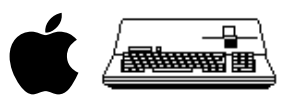

Apple /// Computer Technical Information

# Apple /// Business BASIC 1.3 Source Code Listing

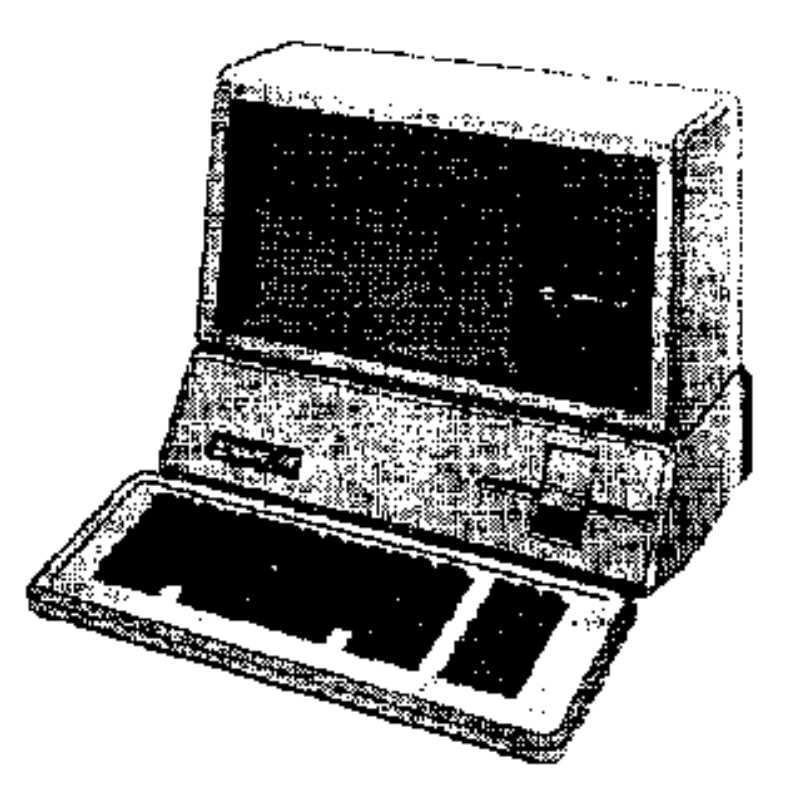

Table of Contents General Information Source File Catalog Build Information Source Code Listing DTCAsmReFormat Program Listing

 **Apple /// Business BASIC 1.3 Source Code Listing --- 1 / 220**

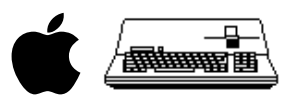

#### GENERAL INFORMATION

Apple /// Business BASIC was the BASIC interpreter that Apple computer created for its Apple /// Computer which was released in 1980.

This BASIC appears to be based heavily upon Apple's AppleSoft BASIC which was licenced from Microsoft around 1976. Apple appears to have taken the AppleSoft BASIC source and modified it to support new features for Business BASIC. From internal Apple documents relating to the Apple ///'s development, it appears that Apple created in the late 1970's a BASIC called BASIC III which pre-dated the Apple ///'s development. Apple appears to have converted this BASIC III to become Apple /// Business BASIC.

This BASIC is written in 6502 assembly language. It was assembled on the Apple ][ (or //e) computers using Apple's EDASM 6502 editor and assembler program. It is interesting (to me at least) that the source code for SOS (the Apple ///'s operating system) was also not ported to the Apple ///. It seems that Apple had no need to put the sources for either Business BASIC or SOS on the /// since the ][ host worked and changing the source from EDASM format to Pascal /// Assembler format would have taken some time.

This BASIC's chief programmer was Donn Denman who also later wrote Apple's Macintosh BASIC (which was never released).

For information about Business BASIC's features see Apple's "Business BASIC Reference Manual" (two volumes). Also available from Apple is a document describing Business BASIC's variable storage and how to write Business BASIC's invokable modules. I think it would be interesting to obtain the Business BASIC ERS (External Reference Specification) which Apple prepared before each hardware and software project and which served as the blueprint for a project.

From a programming perspective Business BASIC's source code is not well commented. Very few routines have a header comment describing what the routine does and what parameters it uses. The source also does not have a modification history unlike other Apple /// software which Apple produced. Also lacking in the source is a general discussion of how Business BASIC works. This discussion would include the details about the tokenization of keywords how this BASIC generally worked (maybe the BB ERS has this information). This source appears in general to have the same minimal commenting style as AppleSoft BASIC.

Business BASIC's source is not without humor. File CATALOG.TEXT contains the following line:

CMP #\$0F ; ROOT DIRECTORY? (WHAT DOES TOM HAVE TO DO WITH IT?)

This line refers to Tom Root who was one of the designers behind the Apple ///'s operating system and its file system. FWIW, I searched in the file for other people's names who worked on the /// software but none were found.

File INVOKE1.TEXT also contains a bit of humor:

;I WISH I WERE A MOTOROLA 68000, ;YES THAT IS WHAT I'D TRUELY LIKE TO BE, ;CUZ IF I WERE A M. 68000. ;EVERYONE WOULD LOVE TO PROGRAM ME!

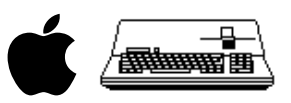

The author of this document (David Craig) has modified the Business BASIC source files to make them more readable. The original files had no line formatting and were very difficult to read. I have made the following changes:

o Renamed all source files to end with a ".TEXT" suffix.

o Reformatted all the files so they look much more readable. I used a Macintosh program that I created (DTCAsmReFormat) for this purpose which lined up all the assembly language elements in a nice fashion.

o Added a header and a footer to each file listing the file's name.

o Merged all the source files into a single file in the order that the files are assembled. This was done so that I would have just a single file instead of the many original files.

I also used another Macintosh utility (DTCStripTabs) which added the line numbers to each source file and put its own header and footer information.

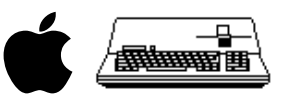

### SOURCE FILE CATALOG

This catalog is arranged the order in which the files were assembled. The line and character counts are for the files after I reformatted them.

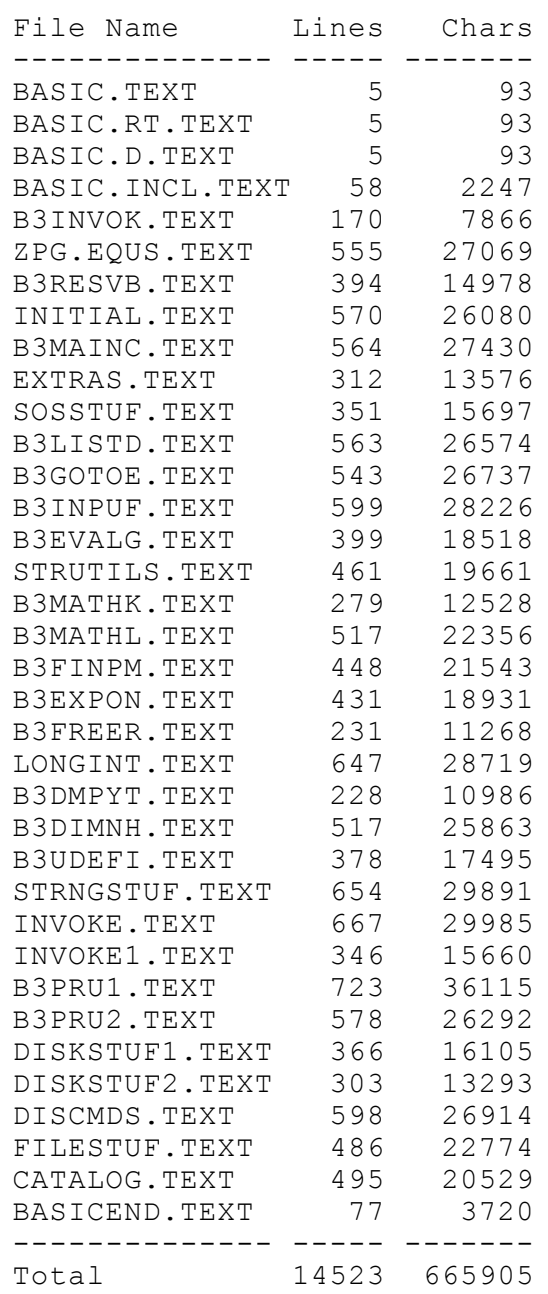

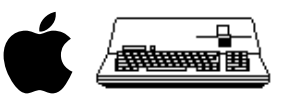

#### BUILD INFORMATION

(from file BUILD1.3.TEXT)

9-Jun-83

Requirements:

\*5 attached disks labeled;

1/BASIC1.3.MISC 1/PRODOS.EDASM 1/BASIC1.3.SRC1 1/BASIC1.3.SRC2 1/BASIC1.3.SRC3

\*The following hardware;

\*Apple //e (or 48K Apple ][ Plus with language card in slot 0)

 2 disk drives in slot 6 1 ProFile drive in slot 5

\*Apple /// with at least 128K of memory

1 external disk drive

Important:

o Everything that the computer operator must type, will be underlined. o <CR> means typing the RETURN key. o <CTRL-Y> means hold down the CONTROL key while pressing the 'Y' key.

ALL VERSIONS

1. Boot /PRODOS.EDASM 2. Type -FILER <CR> to execute ProDos Utility Filer. 3. Transfer all the files from /BASIC1.3.SRC1 to the ProFile. 4. Transfer all the files from /BASIC1.3.SRC2 to the ProFile. 5. Transfer all the files from /BASIC1.3.SRC3 to the ProFile. 6. Exit the Utility Filer and type -EDASM <CR>. 7. If requested, enter the date in the format requested. 8. Set the PREFIX to the volume name of the ProFile. NORMAL VERSION 1. Type ASM BASIC <CR>. 2. When it is done, type NEW <CR>. 3. Type XLOAD BASIC.0 <CR>. 4. Type MON <CR>. 5. Type 804:0C <CR>. 6. Type <CTRL-Y> <CR>. 7. Insert a SOS disk into drive 2, slot 6, and set PREFIX to the volume name of the SOS disk.

8. Type XSAVE SOS.INTERP <CR>. (Any legal, appropriate SOS filename may be (used instead of SOS.INTERP.)

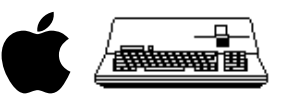

9. The SOS disk now has a BASIC Interpreter on it.

RUN-TIME VERSION

- 1. Type ASM BASIC.RT <CR>.
- 2. When it is done, type NEW <CR>.
- 3. Type XLOAD BASIC.RT.0 <CR>.
- 4. Type MON <CR>.
- 5. Type 804:0C <CR>.
- 6. Type <CTRL-Y> <CR>.
- 7. Insert a SOS disk into drive 2, slot 6, and set PREFIX to the volume name of the SOS disk.
- 8. Type XSAVE SOS.INTERP <CR>. (Any legal, appropriate SOS filename may be used instead of SOS.INTERP.)
- 9. The SOS disk now has a Run-Time BASIC on it.

DEBUGGER VERSION

- 1. Type ASM BASIC.D <CR>.
- 2. When it is done, set the PREFIX to /PRODOS.EDASM.
- 3. Type EXIT <CR>.
- 4. Insert a SOS disk into drive 2, slot 6.
- 5. Type CREATE SOS.INTERP,S6,D2,T\$0C <CR>.
- 6. Type BLOAD BASIC.D.0,A\$800,S5,D1 <CR>.
- 7. Type BLOAD DEBUGGER.0,A\$700E,S6,D1 <CR>.
- 8. Type BSAVE SOS.INTERP,A\$800,L32103,T\$0C,S6,D2 <CR>.
- 9. The SOS disk now has a Debugger BASIC on it.

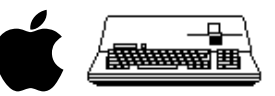

## SOURCE CODE LISTING

+-------------------------------------------------------------------------------  $\|$ | File : "BASIC.TEXT.PRETTY" Created : Tuesday, December 30, 1997 5:14:32 PM<br>Modified: Wednesday, December 31, 1997 6:26:31 PM Modified: Wednesday, December 31, 1997  $\|$ 000001 ; ########################################################################################## 000002 ; # PROJECT : Apple /// Business BASIC 1.3 (6502 Assembly Source Code) 000003 ; # FILE NAME: BASIC.TEXT 000004 ; ########################################################################################## 000005<br>000006 000006 IBUFSIZ 6 SBUFSIZ 2<br>EQU 0 000008 DEBUG EQU 0 ;DEBUG Flag 000009 RUNTIME EQU <br>000010 CHN BASIC.INCL 000011 000012 ; ########################################################################################## 000013 ; # END OF FILE: BASIC.TEXT 000014; # LINES : 5 000015 ; # CHARACTERS : 218 000016 ; ########################################################################################## +-------------------------------------------------------------------------------  $\|$ THAT'S ALL FOLKS! LINES: 16 CHARACTERS: 762  $\|$ +-------------------------------------------------------------------------------

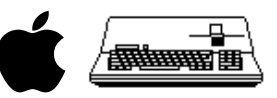

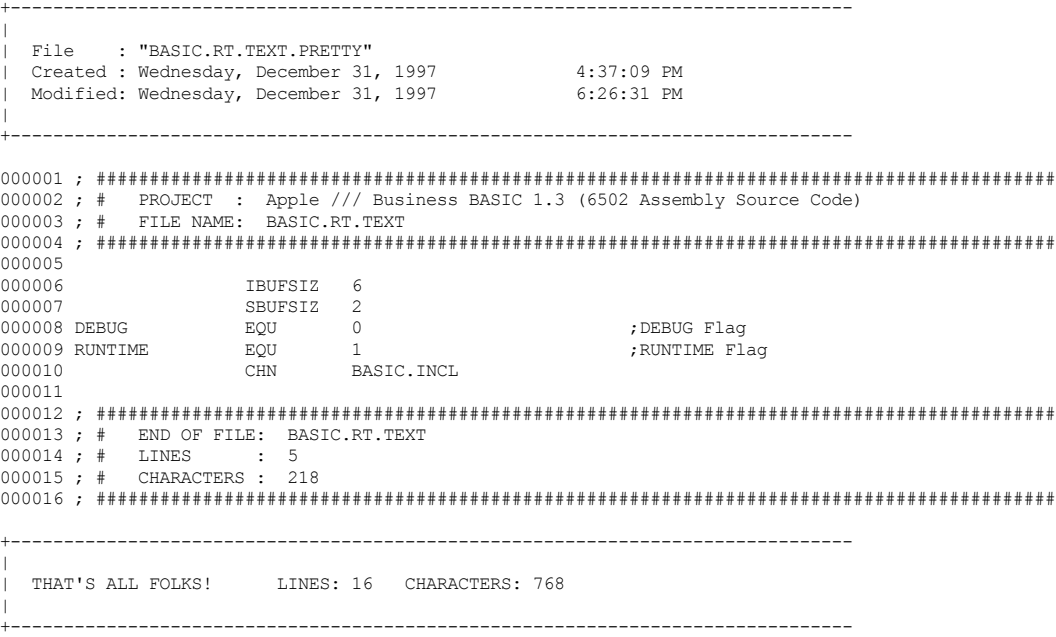

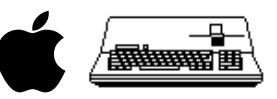

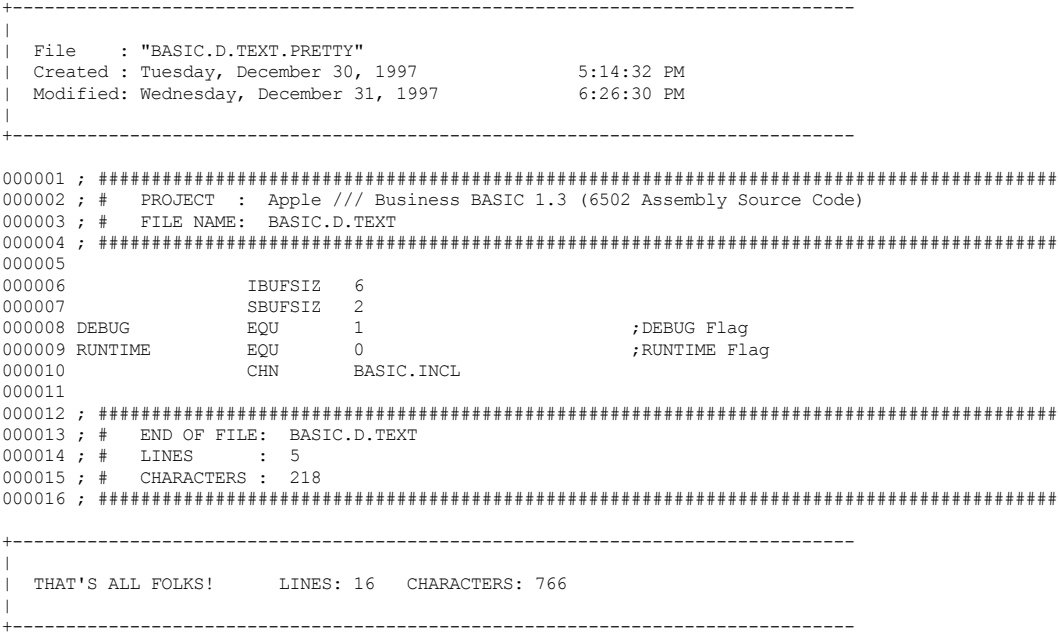

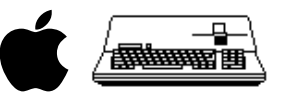

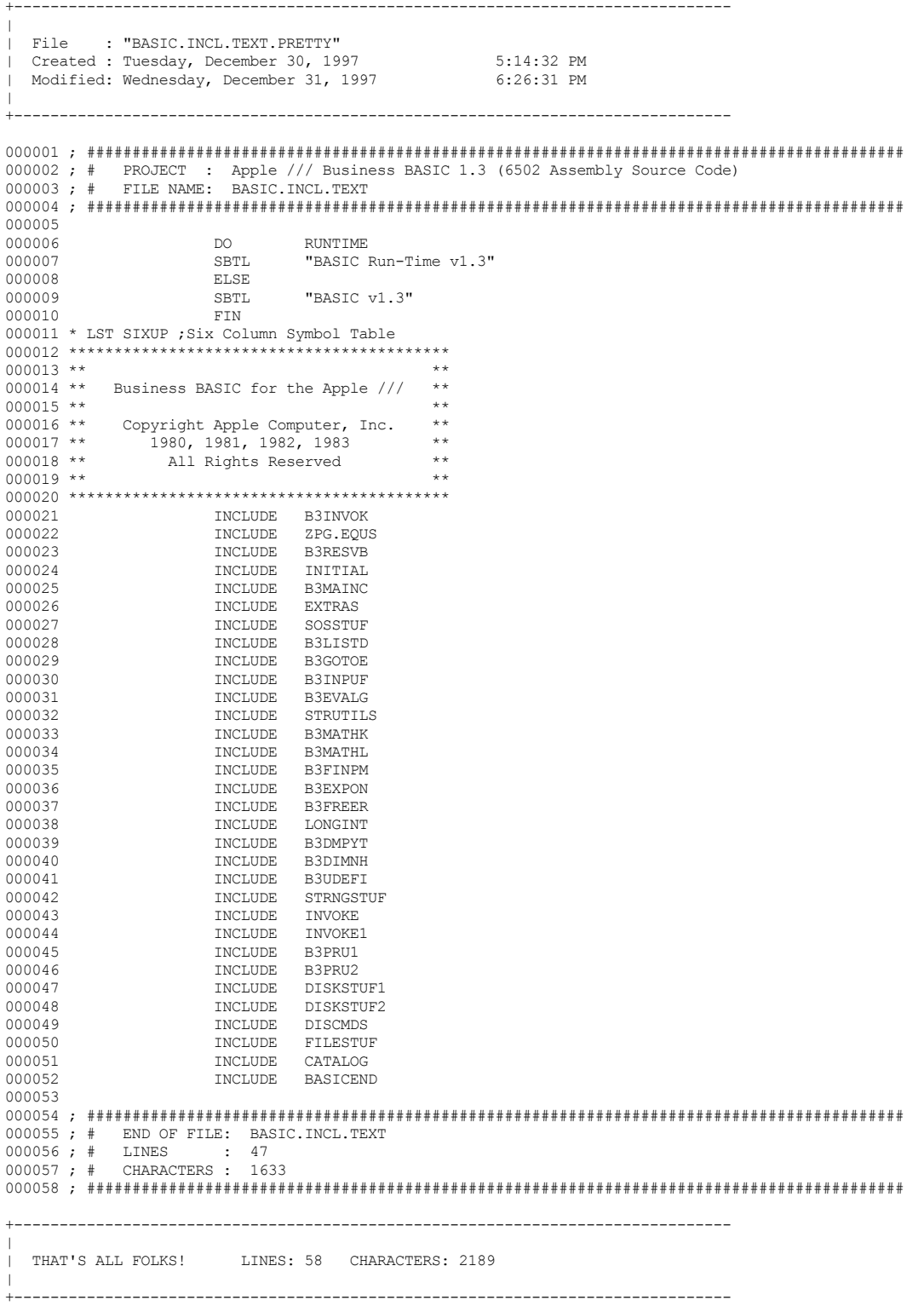

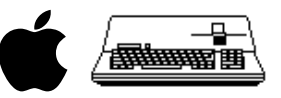

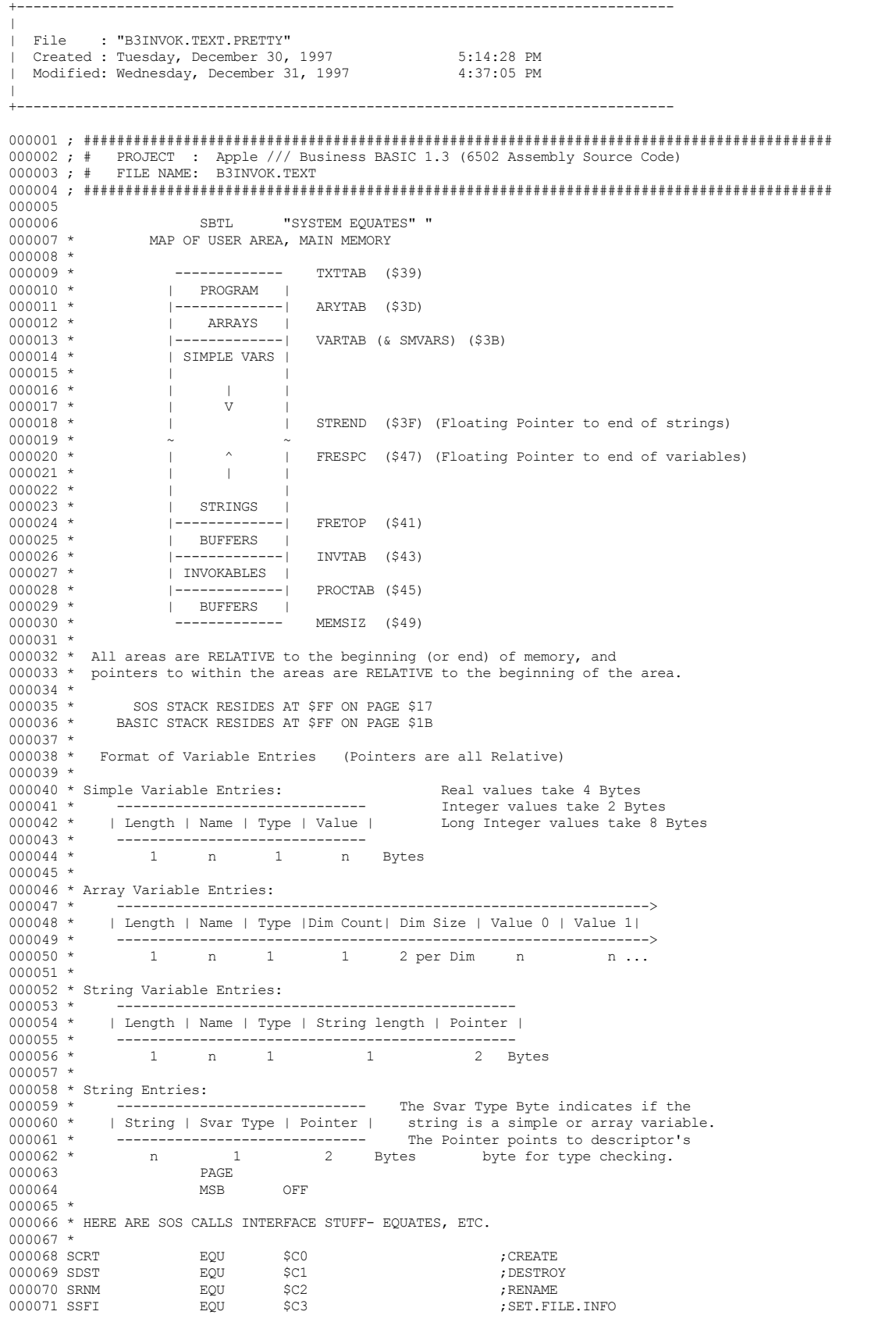

000076 SOPN EQU \$C8 ;OPEN  $\begin{array}{ccccccc} 000077 & \text{SNWL} & \text{EQU} & \text{SC9} & \text{NEW I} & \text{NEW I} \\ 000078 & \text{SRED} & \text{EQU} & \text{SCA} & \text{NEM I} & \text{RBAD} \end{array}$ 000078 SRED EQU \$CA ;READ 000079 SWRT EQU \$CB ;WRITE 000080 SCLS EQU \$CC ;CLOSE 000081 SFLS EQU \$CD ;FLUSH 000082 SSTM EQU \$CE ;SET.MARK 000083 SGTM EQU \$CF ;GET.MARK 000084 SSTE EQU \$D0 ;SET.EOF 000085 SGTE EQU \$D1 ;GET.EOF 000086 SSLVL 000087 SGLVL EQU \$D3 ;GET.LEVEL 000088 SDSTAT EQU \$82 ;DEVICE STATUS. 000089 SDCNT EQU \$83 ;SOS DEVICE CONTROL 000090 SDGDN EQU \$84 ;SOS GET DEVICE NUM 000091 MREQ EQU \$40 ;REQUEST.SEG 000092 MCHG EQU \$42 ;CHANGE.SEG 000093 MFND EQU \$41 ;FIND.SEG equent to the second second that the second second the second second to the second second to the second second <br>Equipment of the second second second second second second second second second second second second second se 000095 GETCLOK EQU \$63 ;GET.CLOCK 000096 CLDSTRT 000097 \* 000098 \* ERROR NUMBERS FROM SOS: 000099 \*<br>000100 SEMEM 000100 SEMEM EQU \$54 ;OUT OF FREE MEMORY. 000101 SEBDP EQU \$40 ;BAD PATH NAME  $\begin{array}{lcccccc} 000102 & \text{SEFNF} & & \text{EQU} & & \text{S46} & & \text{FILE NOT FOUND} \\ 000103 & \text{SEEOF} & & \text{EOU} & & \text{S4C} & & \text{FIND OF FILE ER} \end{array}$ 000103 SEEOF EQU \$4C ;END OF FILE ERR  $\begin{array}{ccccccc} 000104 & \text{SEFNO} & \text{EQU} & \text{$43$} & \text{$FILE NOT OPEN} \\ 000105 & \text{SENBK} & \text{EQU} & \text{$58$} & \text{;NOT A BLOCK DF} \end{array}$ 000105 SENBK EQU \$58 ;NOT A BLOCK DEVICE  $\overline{p}$   $\overline{q}$   $\overline{q}$   $\overline{$ 000107 000108 \* 000109 \* TYPE EQUATES: 000110 \*<br>000111 PRGTY 000111 PRGTY EQU \$09 ;BASIC PROGRAM TYPE 000112 TXTTYP EQU \$04 ;TEXT FILE TYPE  $\begin{array}{lcccc} 000113 & \text{BINTIP} & & \text{EQU} & & 10 & & \text{BINARY DATA TYPE} \\ 000114 & \text{UNKNTY} & & \text{EQU} & & \text{S0} & & \text{JUNKNOWN TYPE} \end{array}$  $\begin{array}{lll} \texttt{EQU} & \texttt{\$0}$ & \texttt{\$0$} & \texttt{\$7$} \\ \texttt{EOU} & \texttt{2} & \texttt{\$7$} & \texttt{\$PASCAL CODE} \end{array}$ 000115 PCODTYP 000116 \* 000117 \* 0=UNKNOWN 1=BAD FILE 2=CODE FILE 3=UCSD TEXT 4=ASCII 000118 \* 5=PASCAL DATA 6=BINARY 7=FONT 8=FOTO 9=BASIC PROGRAM 000119 \* 10=BASIC DATA 11=WPTEXT 12=SYSTEM 13=RESERVED 14=RESERVED 000120 \* 15=DIRECTORY 16=RPS DATA 17=RPS INDEX 18=AFDISCARD 19=AFMODEL 000121 \* 20=AF RPT FMT 21=SCREEN LIB 000122 \* 224 (\$E0) to 255 (\$FF) Reserved for PRODOS. 000123 PAGE 000124 \* 000125 \* Here is the File Control Block definition (FCB): 000126 \*<br>000127 XRFNM 000127 XRFNM EQU 0 ;REFERENCE NUM FOR SOS FOR FILE#N  $:$  BITS 0-3 => TYPE OF FILE  $000129 *  
000130 *$ 000130 \* BIT 4 =>(\$10 MASK) READ ALLOWED<br>000131 \* BIT 5 =>(\$20 MASK) WRITE ALLOWED  $BIT 5 \Rightarrow ($20 MASK) WRTTE ALLOWED$ 000132 \*<br>000133 XBUFPT 000133 XBUFPT EQU 2 ;POINTER TO BUFFER AREA ; OFFSET INTO FILE BUFFER 000135 \* 000136 \* -NOTICE THAT XBUFOFS ALWAYS STARTS AT 0000 BECAUSE 000137 \* SOS DOES ALL THE MESSY WORK. 000138 \*<br>000139 XRNUM 000139 XRNUM EQU 6 ;RECORD NUMBER  $;$ RECORD LENGTH (DEFAULT = 512)  $000141$  \* 000142 \* Position in File (for SOS) = RECNUM \* RECLEN 000143 \* EQU 10 : 10 ;HOLDS FLAGS AS FOLLOWS: 000145 \* 000146 \* BIT 7 => DATA HAS BEEN MODIFIED AND SHOULD BE WRITTEN OUT 000147 \* BIT 6 => OPEN OPERATION IS NOT YET COMPLETE (BINARY/TEXT UNDETERMINED) 000148 \* 000149 \* IF A FILE IS A DIRECTORY TYPE (READING A CATALOG) THEN THE FILE 000150 \* WILL APPEAR TO BE A TEXT FILE, AND BITS 0-2 OF XFLGS WILL REPRESENT 000151 \* THE STAGE OF CATALOG.

000072 SGFI EQU \$C4 ;GET.FILE.INFO 000073 SVLM EQU \$C5 ;VOLUME 000074 SETPREF EQU \$C6 ;SET PREFIX 000075 GETPREF EQU \$C7 ;GET PREFIX

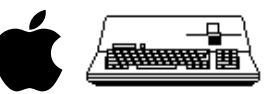

 **Apple /// Business BASIC 1.3 Source Code Listing --- 12 / 220**

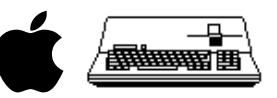

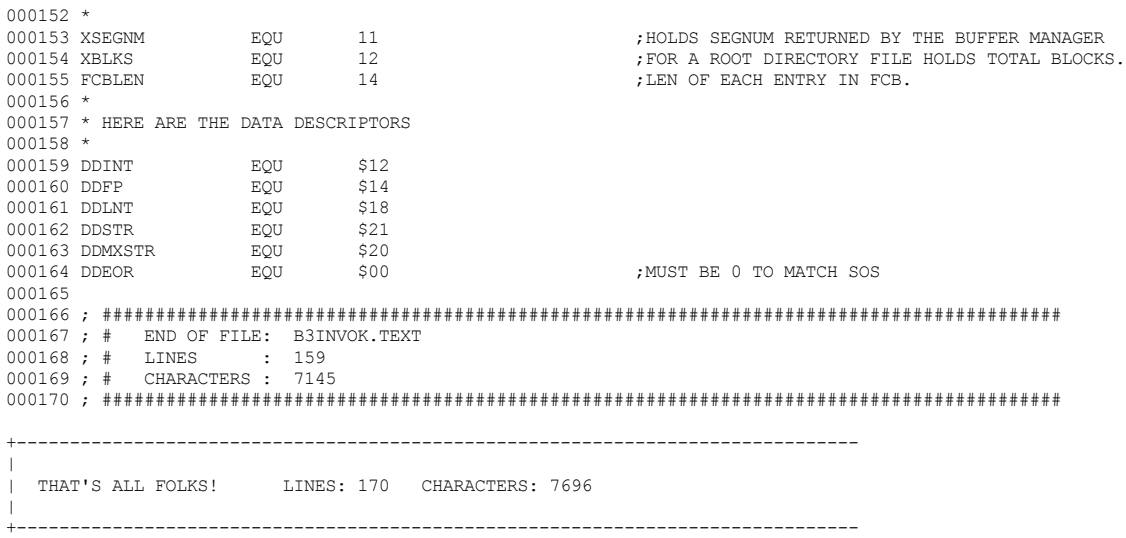

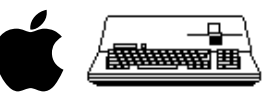

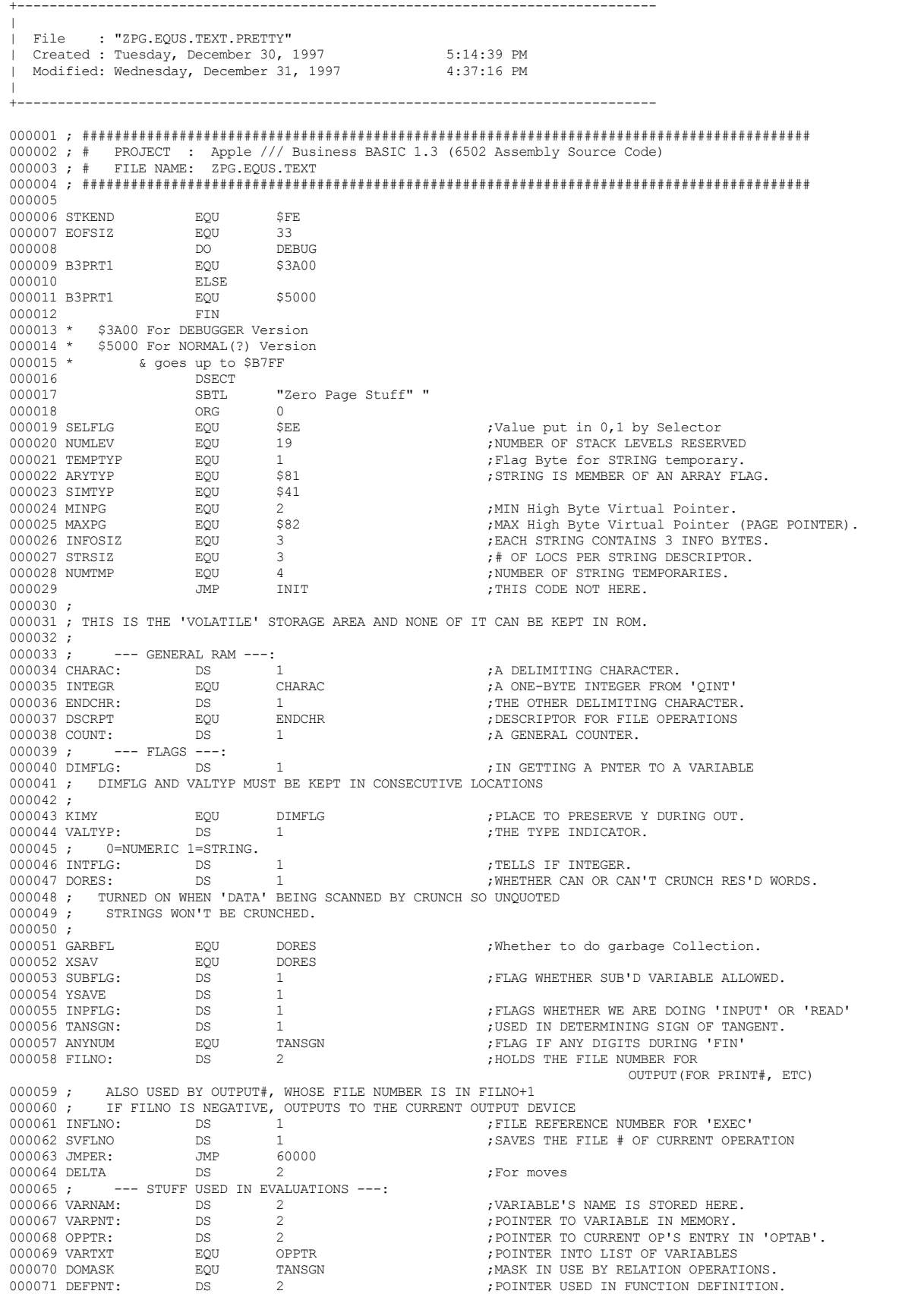

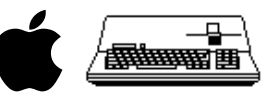

000072 GRBPNT EQU DEFPNT : Another used in Garbage Collection.<br>000073 SLEFT DFB 0 000073 SLEFT DFB 0 000074 FCBNDX EQU SI<br>000075 SWIDTH DEB 0 000075 SWIDTH DFB 0<br>000076 SBOTTOM DFB 0 000076 SBOTTOM DFB 0<br>000077 STOPS DFB 0 000077 STOPS DFB<br>000078 TRMPOS DS<br>000079 LINNUM: DW % 000078 TRMPOS 000078 DS 1 5 and 500078 TRMINAL POSITION 1000079 LINNUM:<br>1000079 LINNUM: DN 0 0 2002 DIA 600079 LINNUM: ; LOCATION TO STORE LINE NUMBER 000080 ; --- STORAGE FOR TEMPORARY THINGS ---:<br>000081 TEMPPT: DS 1 DS 1 1 2000 FOINTER AT FIRST FREE TEMP DESCRIPTOR. 000082 ; INITIALIZE TO POINT TO TEMPST.<br>000083 LASTPT: DS 2 000083 LASTPT: DS 2<br>000084 TEMPST: DS STRSIZ\*NUMTMP : :STORAGE FOR NUMTMP TEMP DESCRPT ; STORAGE FOR NUMTMP TEMP DESCRPT<br>: INDEXES 000085 INDEX1: DS 2 DS 2 ;INDEXES. 000086 INDEX EQU INDEX1 000087 INDEX2: DS 2 000088 ; --- POINTERS INTO DYNAMIC DATA STRUCTURES ---;<br>000089 TXTTAB: DS 2 ; POINTER TO BEGINNING OF TEXT.  $000089$  TXTTAB:  $DS$  2 000090 VARTAB: DS 2 2 2 7 DINTER TO START OF SIMPLE VARIABLE SPACE 000091 ; VARTAB IS UPDATED WHENEVER THE SIZE OF THE PROGRAM CHANGES; 000092 ; SET TO TXTTAB BY 'SCRATCH' ('NEW'). 000093 ;<br>000094 SMVARS 000094 SMVARS EQU VARTAB ;POINTS TO THE SIMPLE VARIABLE TABLE. ; POINTER TO BEGINNING OF ARRAY TABLE 000096 ; ARYTAB IS INCREMENTED BY 6 WHENEVER A NEW SIMPLE VARIABLE IS FOUND, 000097 ; AND SET TO VARTAB BY 'CLEARC'. 000098 ;<br>000099 STREND: 000099 STREND: DS 2 ;END OF STORAGE IN USE. 000100 ; STREND IS INCREASED WHENEVER A NEW ARRAY OR SIMPLE VARIABLE IS ENCOUNTERED 000101 ; 000102 ; SET TO VARTAB BY 'CLEARC'.<br>000103 FRETOP: 0S 2 000103 FRETOP: DS 2 ;TOP OF STRING FREE SPACE. 000104 INVTAB DS 2 ;TABLE OF INVOKABLE ENTRY POINTS. 000105 PROCTAB DS 2 ;TABLE OF PERFORMABLE CODE MODULES. 000106 FRESPC: DS 2 ;POINTER TO NEW STRING. NOT THE SAME AS FRSPCE! 000107 MEMSIZ: DS 2 ;HIGHEST LOCATION IN MEMORY.<br>000108; --- LINE NUMBERS AND TEXTUAL POINTERS ---: --- LINE NUMBERS AND TEXTUAL POINTERS ---: 000109 HIMEM EQU MEMSIZ 000110 CURLIN: DS 2 cURRENT LINE #. 000111 ; SET TO 0,255 FOR DIRECT STATEMENTS.<br>000112 OLDLIN: DS 2 000112 OLDLIN: DS 2 ;OLD LINE NUMBER (SETUP BY C,'STOP' 000113 ; OR 'END' IN A PROGRAM). EQU LINNUM 000115 ; TEMPORARY FOR INPUT AND READ CODE 000116 OLDTXT: DS 2 2 : OLD TEXT POINTER. 000117 ; POINTS AT STATEMENT TO BE EXEC'D NEXT.<br>000118 DATLIN: DS 2 000118 DATLIN: DS 2 2 3 2 DATA LINE # -- REMEMBER FOR ERRORS. 000119 DATPTR: DS 2 DS 2 ; POINTER TO DATA. 000120 ; DATPTR IS INITIALIZED TO POINT AT THE ZERO IN FRONT OF TXTTAB BY 'RESTORE', 000121 ; WHICH IS CALLED BY 'CLEARC',AND IS UPDATED BY EXECUTION OF A 'READ'. 000122 ; 000123 INPPTR: DS 2<br>000124 FDECPT EQU VARPNT : FOINTER INTO POWERF TENS OF FOUT! 000124 FDECPT EQU VARPNT ;POINTER INTO POWERF TENS OF 'FOUT'. 000125 FORPNT: DS 2 2 ;A VARIABLE'S POINTER FOR 'FOR' LOOPS AND 'LET' STATEMENTS 000126 LSTPNT EQU FORPNT ;PNTR TO LIST STRING. 000127 TKNSAV EQU FORPNT+1 ;USED TO PRESERVE THE TOKEN # IN LIST. 000128 TYPSAV EQU OLDLIN+1 ;USED IN DISK I/O 000129 DSCPNT: DS 2<br>000130 DS 1 7 FOR TEMPERENT DESCRIPTOR. 1 <br />
political property<br />
political property<br />
political property<br />
political property<br />
political property<br />
political property<br />
political property<br />
political property<br />
political pro ; VARIABLE CONSTANT USED BY GARB COLECT 000132 ; --- ET CETERA ---: 000133 SIZE EQU JMPER+1 000134 OLDOV EQU JMPER+2 ;THE OLD OVERFLOW. 000135 TEMPF3 EQU DEFPNT ;A THIRD FAC TEMPORARY (5 BYTES).<br>000136 TEMPF1: DFB 0 7 ;FOR TEMPF1S EXTRA BYTE. 000136 TEMPF1: DFB 0 ;FOR TEMPF1S EXTRA BYTE. DS 2<br>DOU HIGHDS 2 ;DESINATION OF HIGHEST ELEMENT IN BLT. 000138 PTR1 BQU HIGHDOO139 NDXPTR DS 2 000139 NDXPTR DS 2 ;USED IN DISK I/O DS 2<br>FOUT HIGHTR: DOURCE OF HIGHEST ELEMENT TO MOVE. 000141 PTR2 <br>000142 TEMPF2: DFB 0 000142 TEMPF2: DFB 0  $\overline{O}$ , FOREMPF2S EXTRA BYTE.<br>000143 LENSAV BQU TEMPF2  $\overline{O}$ , USED IN DISK I/O 000143 LENSAV EQU TEMPF2 ;USED IN DISK I/O 000144 LOWDS: <br>
DS 2<br>
DO00145 LOWTR: DS 2<br>
DO00145 LOWTR: DS 2<br>
DO00145 LOWTR: DS 2<br>
DO00145 LOWTR: DS 2 DS 2<br>  $\frac{1}{2}$   $\frac{1}{2}$   $\frac{1}{$ 000146 PTR3 EQU LOWDS ; JUST A TEMP FOR SCANNING THROUGH VARIABLE NAMES. 000148 ; --- ORDER OF VARS IS: ARRAYS,SIMPLES,...PROG...STRINGS. 000149 ;<br>000150 ARYPNT EQU FIGHDS : A POINTER USED IN ARRAY BUILDING.

 **Apple /// Business BASIC 1.3 Source Code Listing --- 15 / 220**

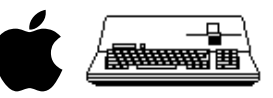

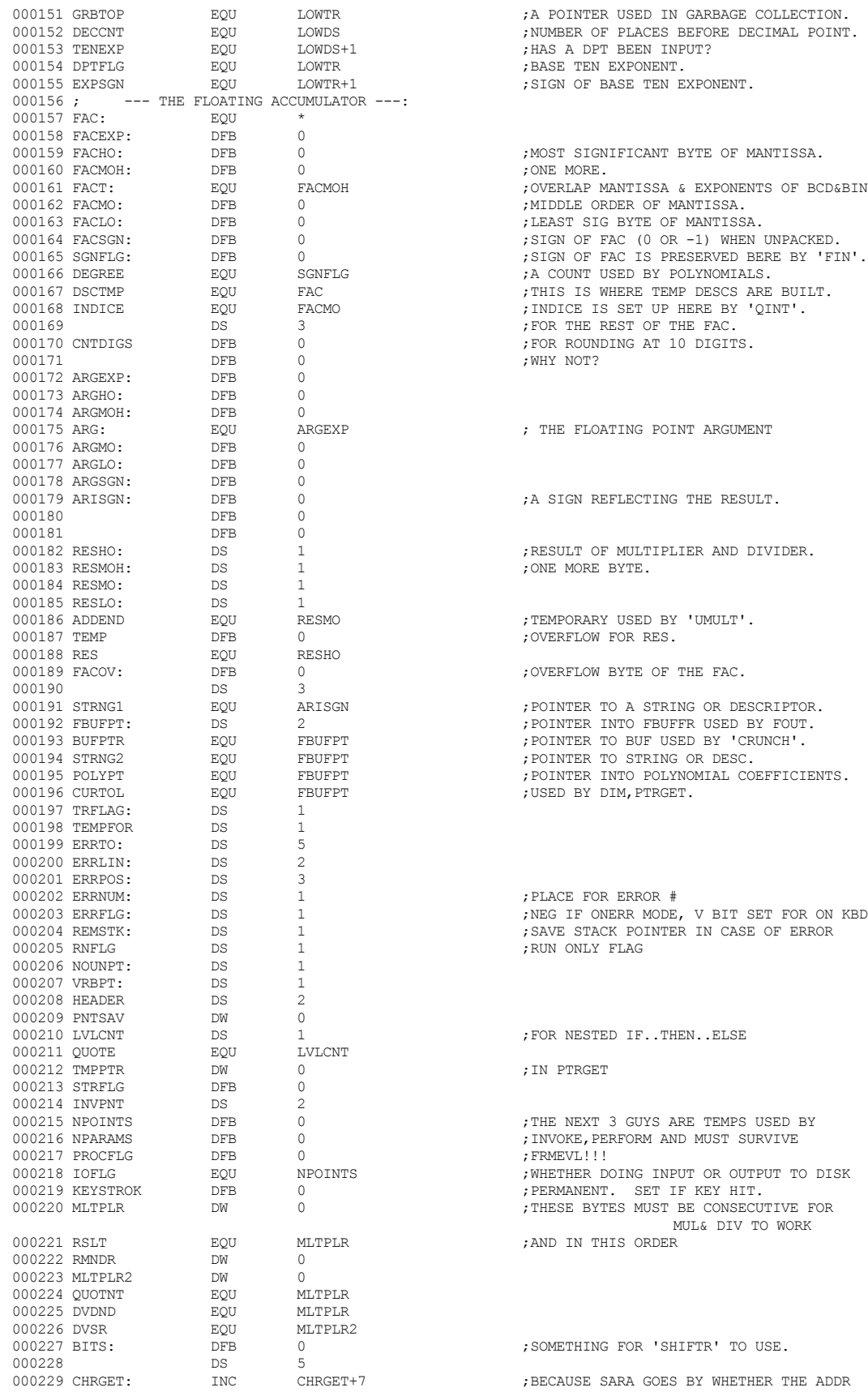

 **Apple /// Business BASIC 1.3 Source Code Listing --- 16 / 220**

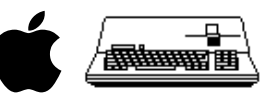

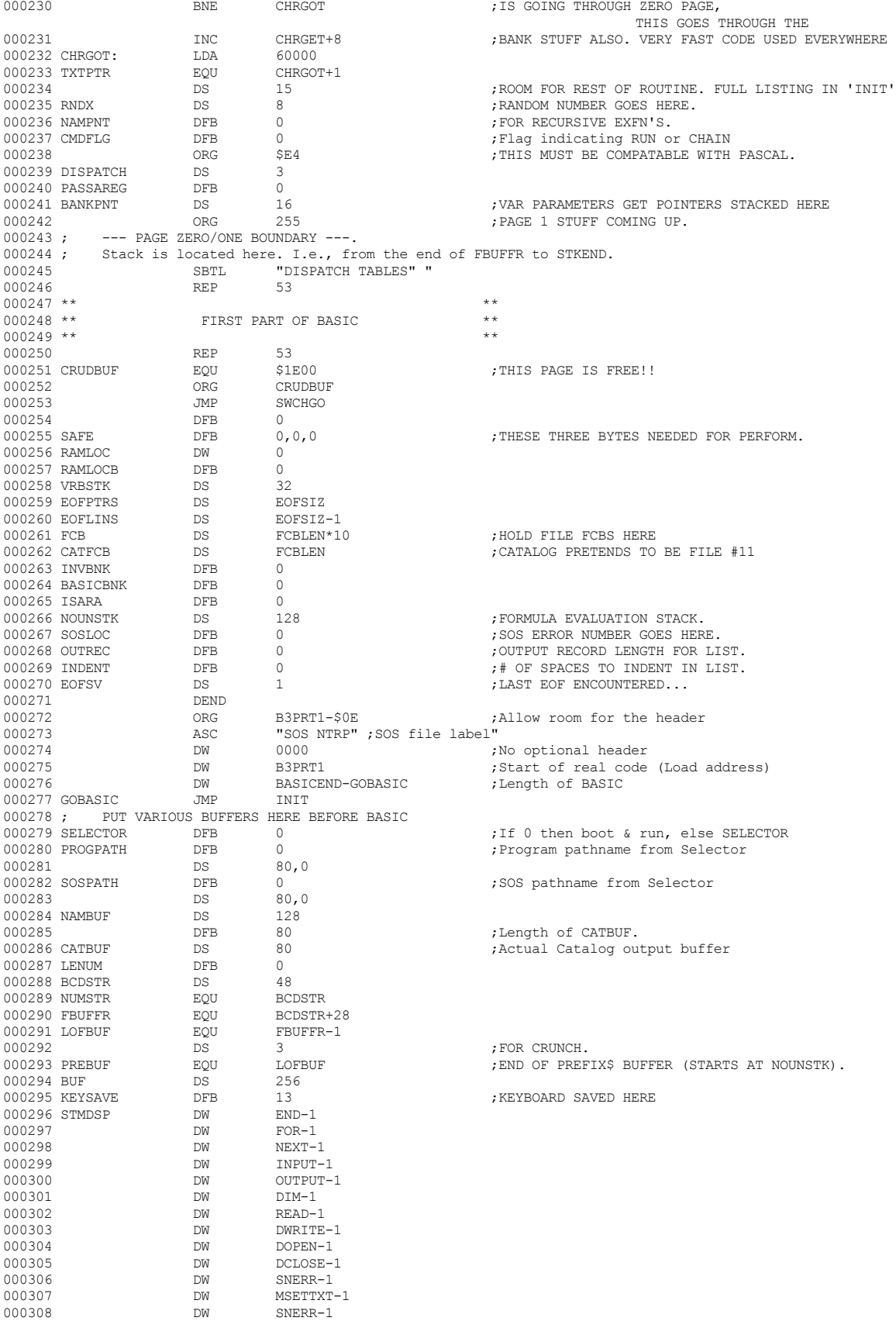

 **Apple /// Business BASIC 1.3 Source Code Listing --- 17 / 220**

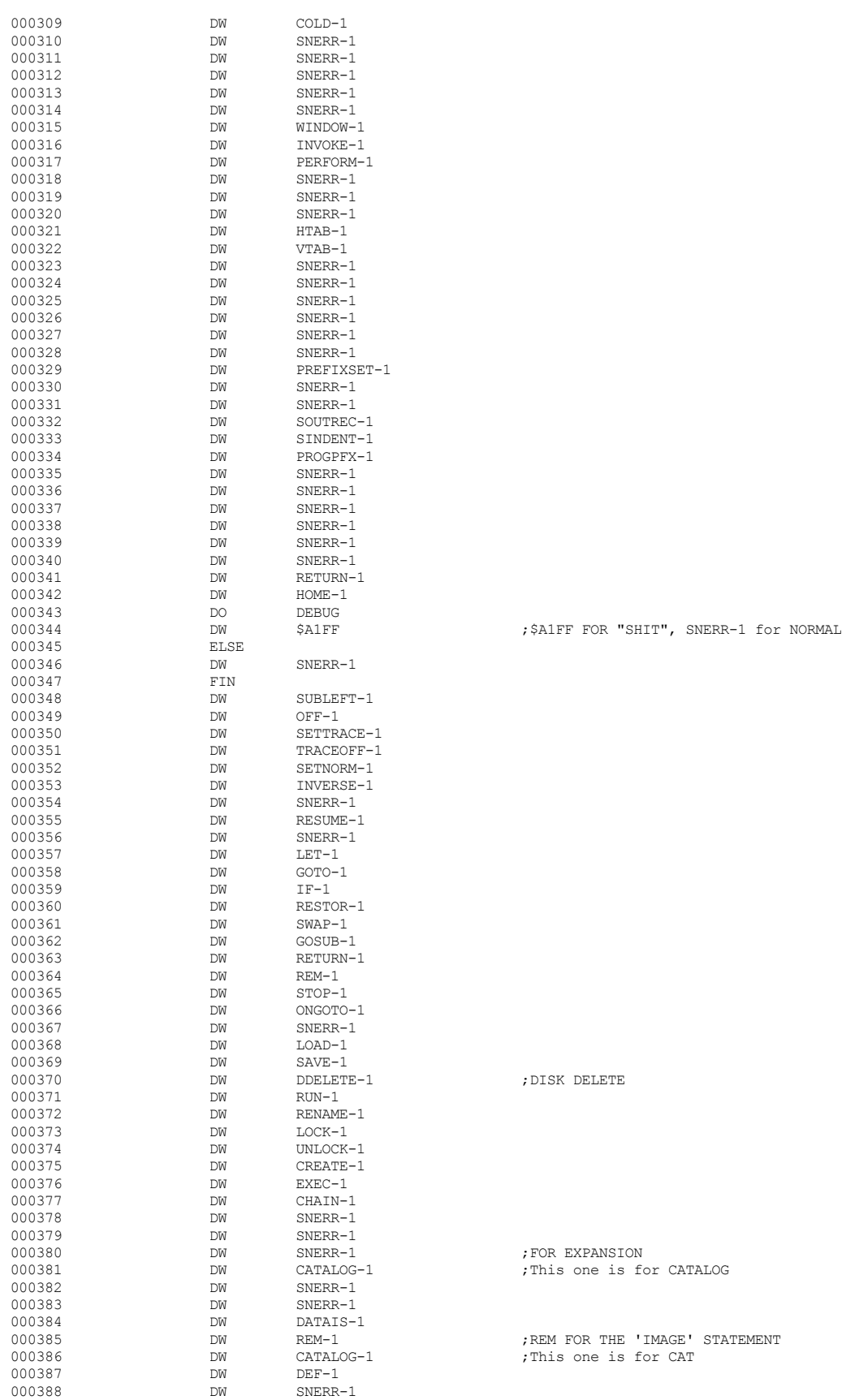

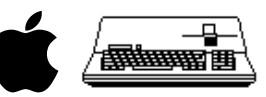

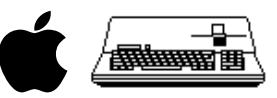

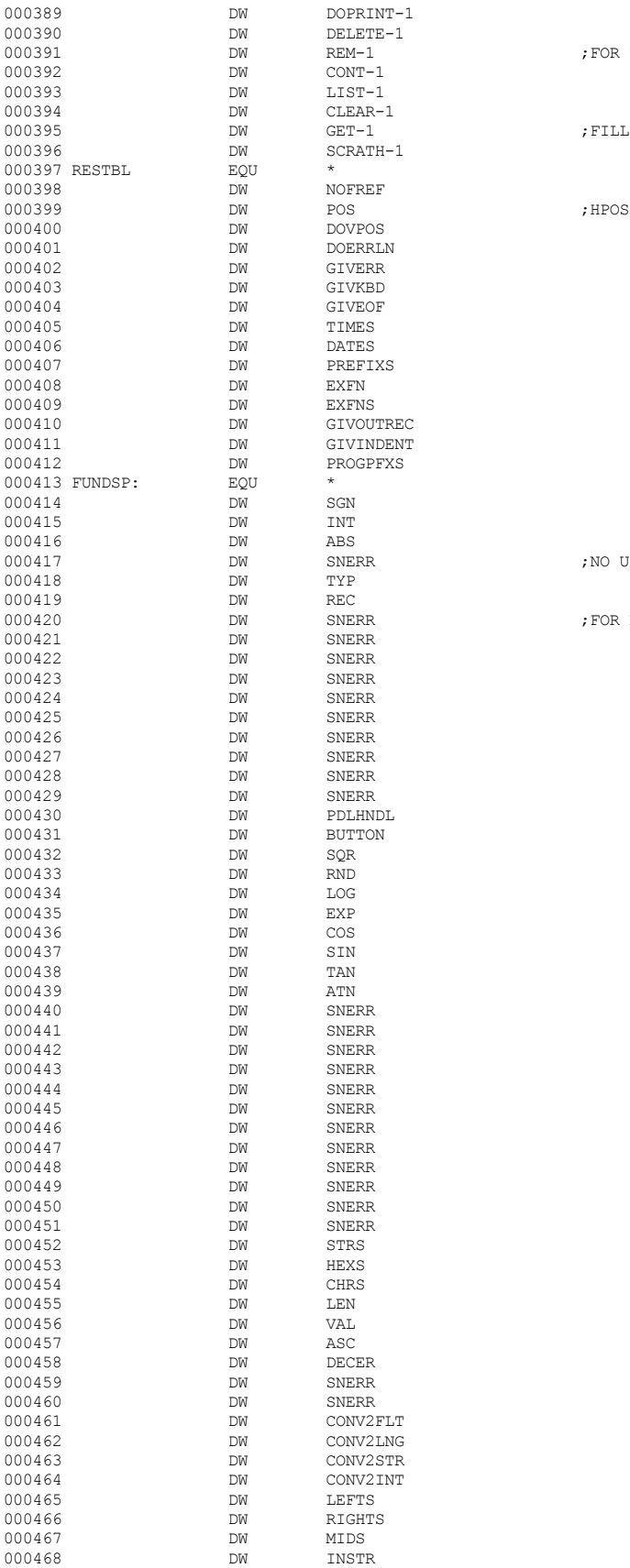

; FOR THE ELSE STATEMENT  $\begin{aligned} \texttt{; FILL W / GET ADDR.} \end{aligned}$ 

; NO USR()!

; FOR EXPANSION

## **Apple /// Business BASIC 1.3 Source Code Listing --- 20 / 220**

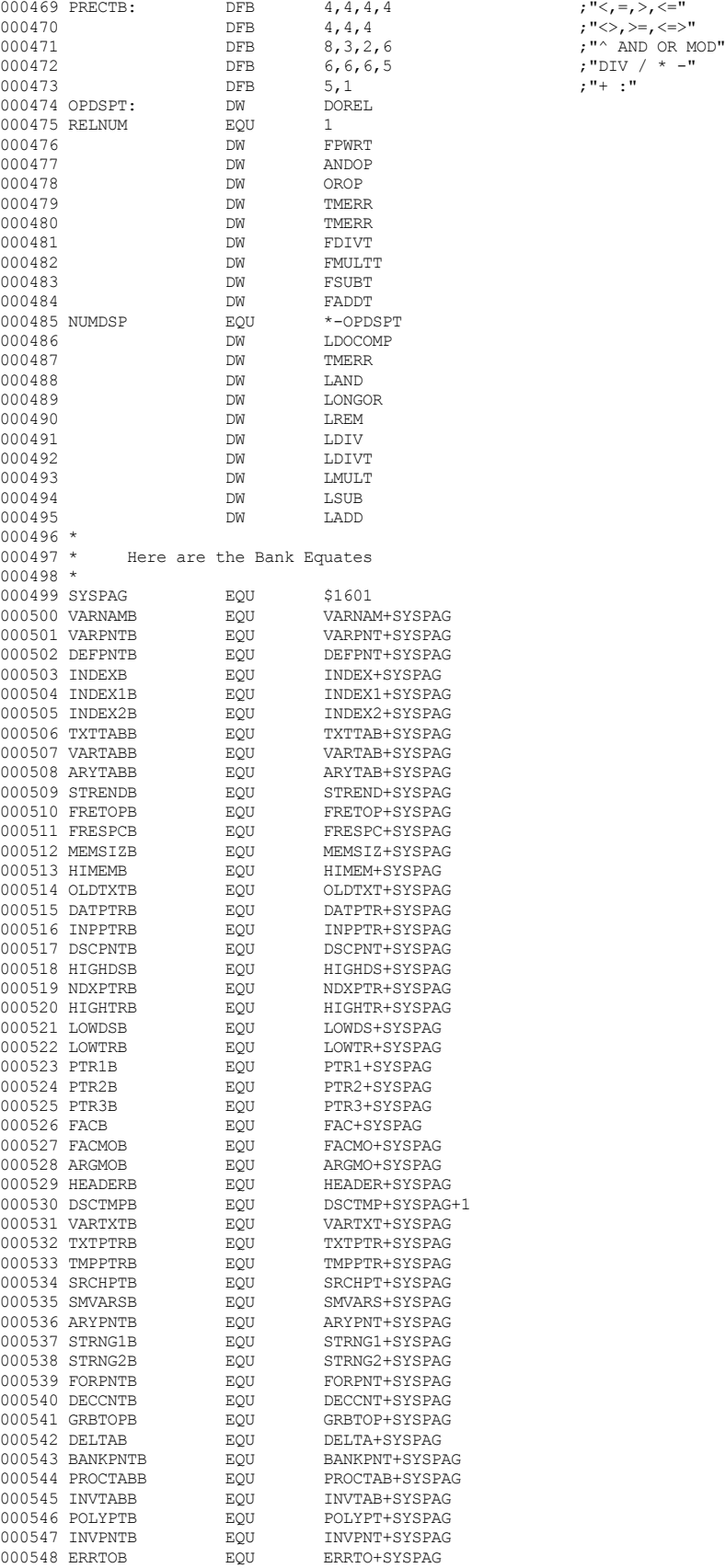

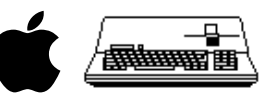

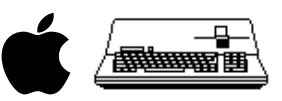

000549 ERRPOSB EQU ERRPOS+SYSPAG 000550 000551 ; ########################################################################################## 000552 ; # END OF FILE: ZPG.EQUS.TEXT 000553; # LINES : 544 000554 ; # CHARACTERS : 25960 000555 ; ########################################################################################## +------------------------------------------------------------------------------- | THAT'S ALL FOLKS! LINES: 555 CHARACTERS: 26514  $\|$ 

+-------------------------------------------------------------------------------

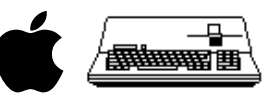

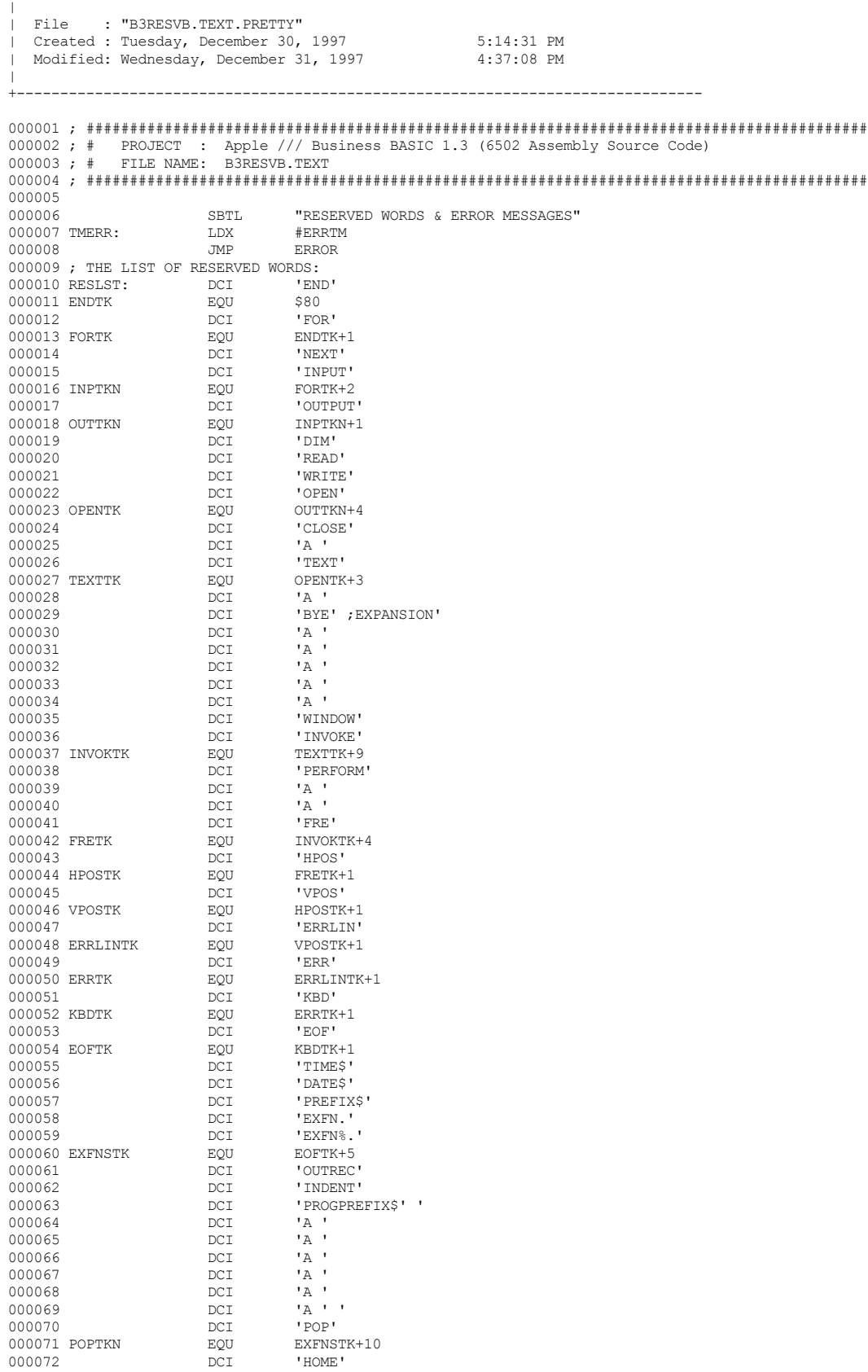

+-------------------------------------------------------------------------------

 $\bullet$  **Apple /// Business BASIC 1.3 Source Code Listing --- 22/220** 

 **Apple /// Business BASIC 1.3 Source Code Listing --- 23 / 220**

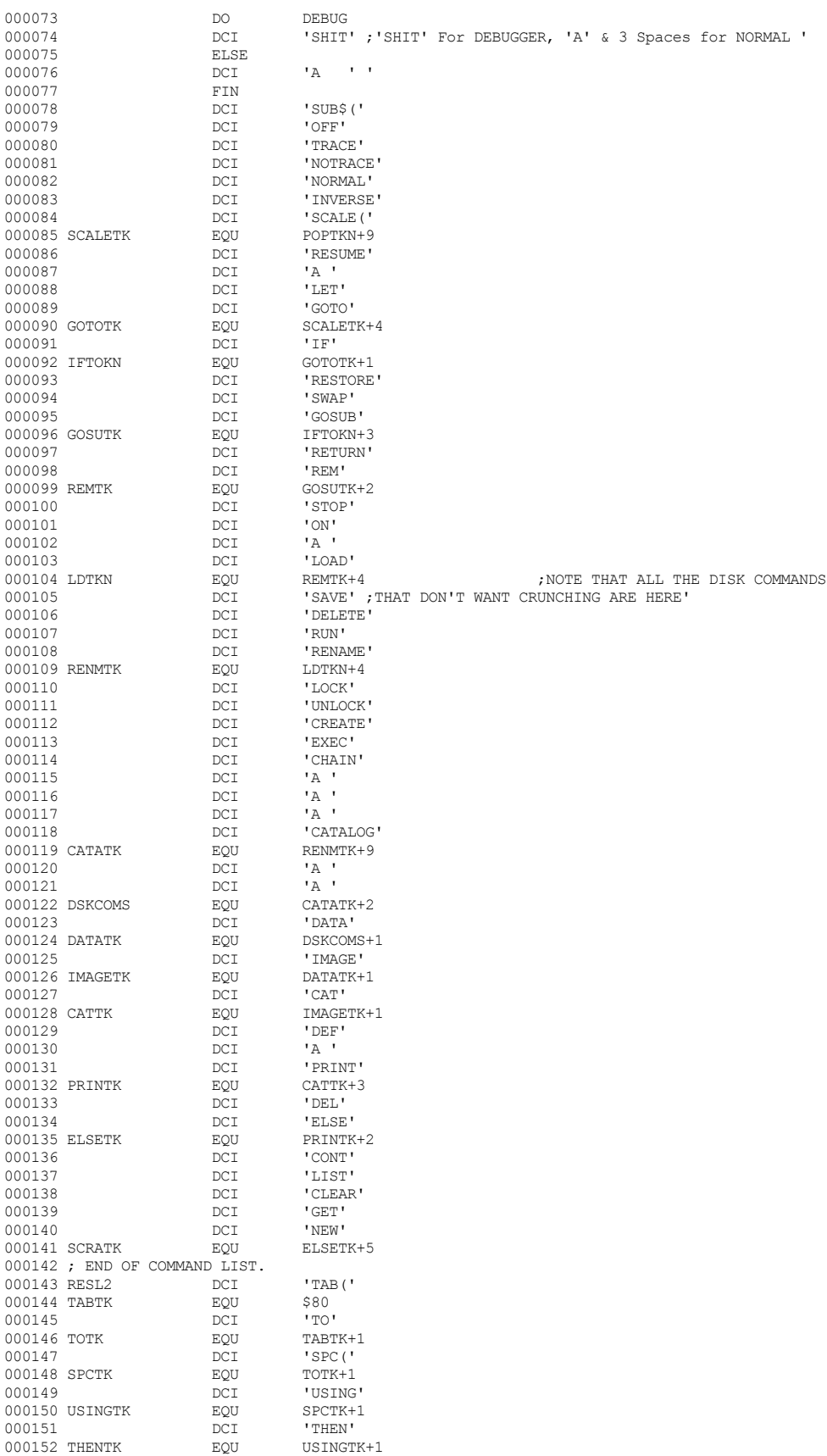

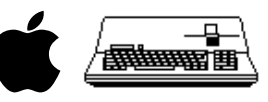

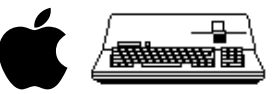

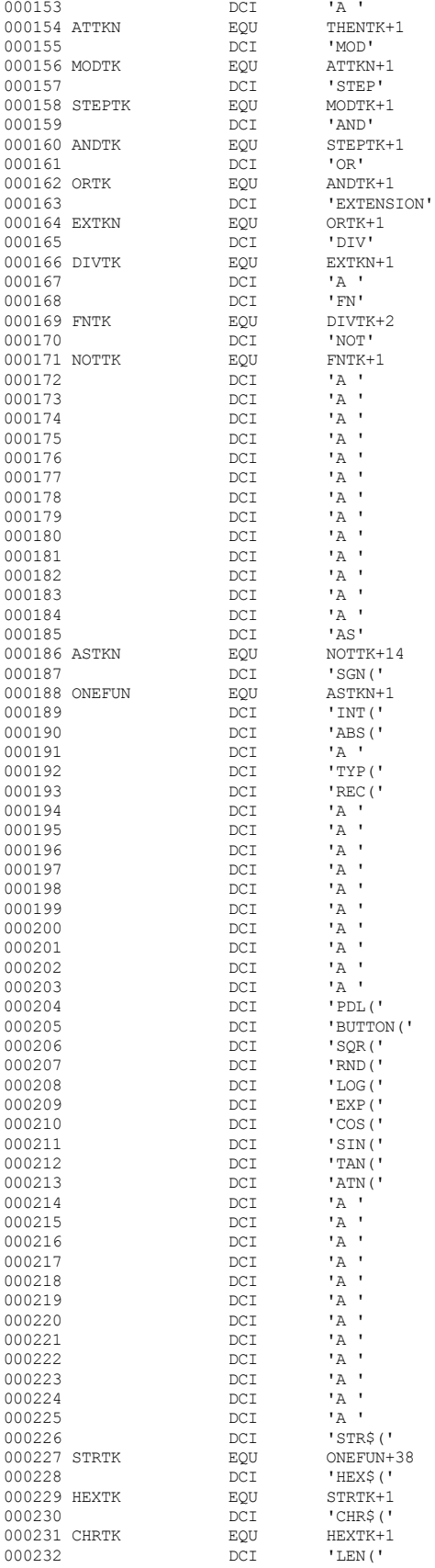

 **Apple /// Business BASIC 1.3 Source Code Listing --- 24 / 220**

 **Apple /// Business BASIC 1.3 Source Code Listing --- 25 / 220**

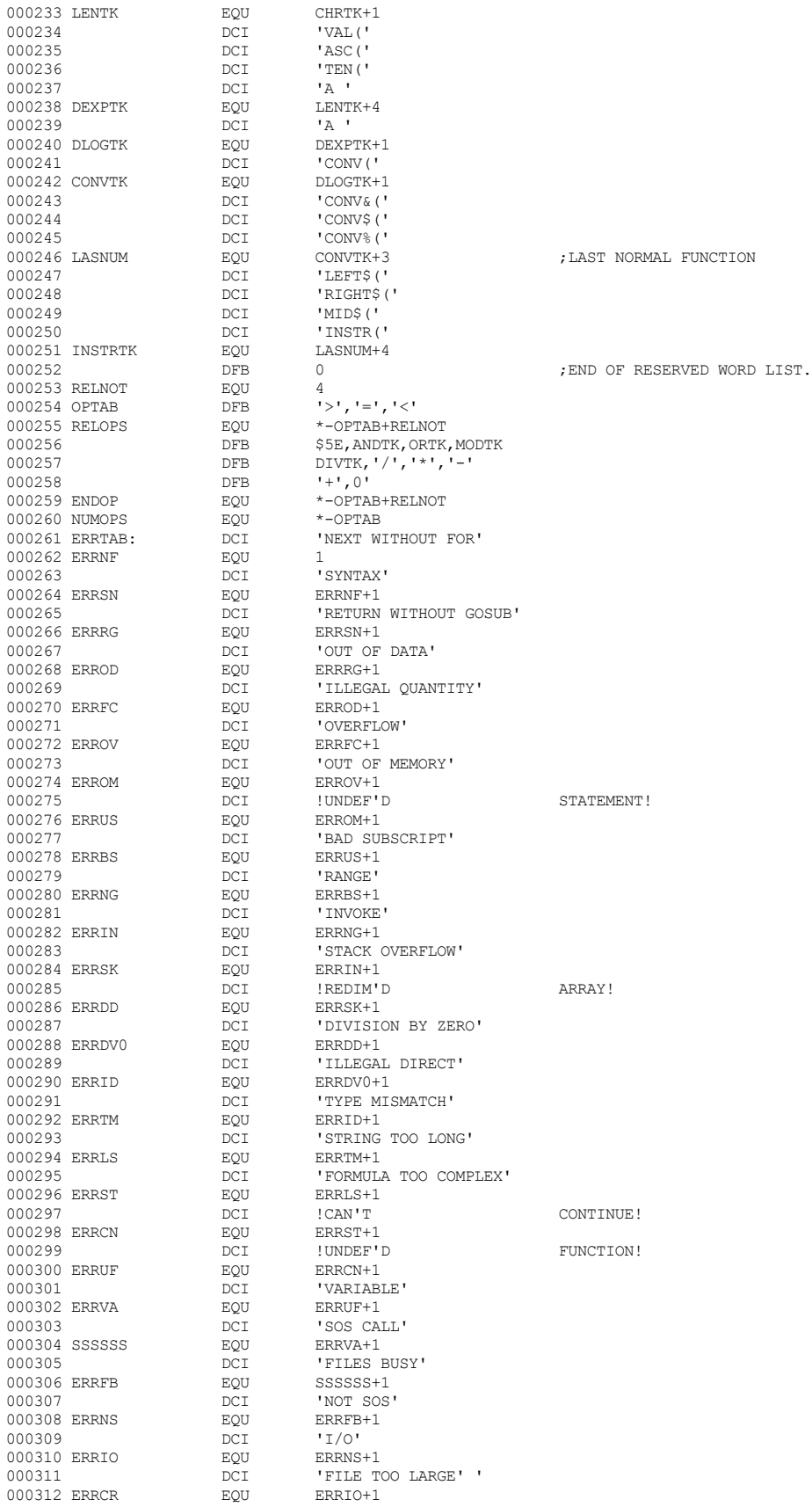

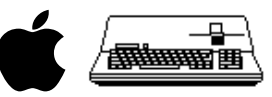

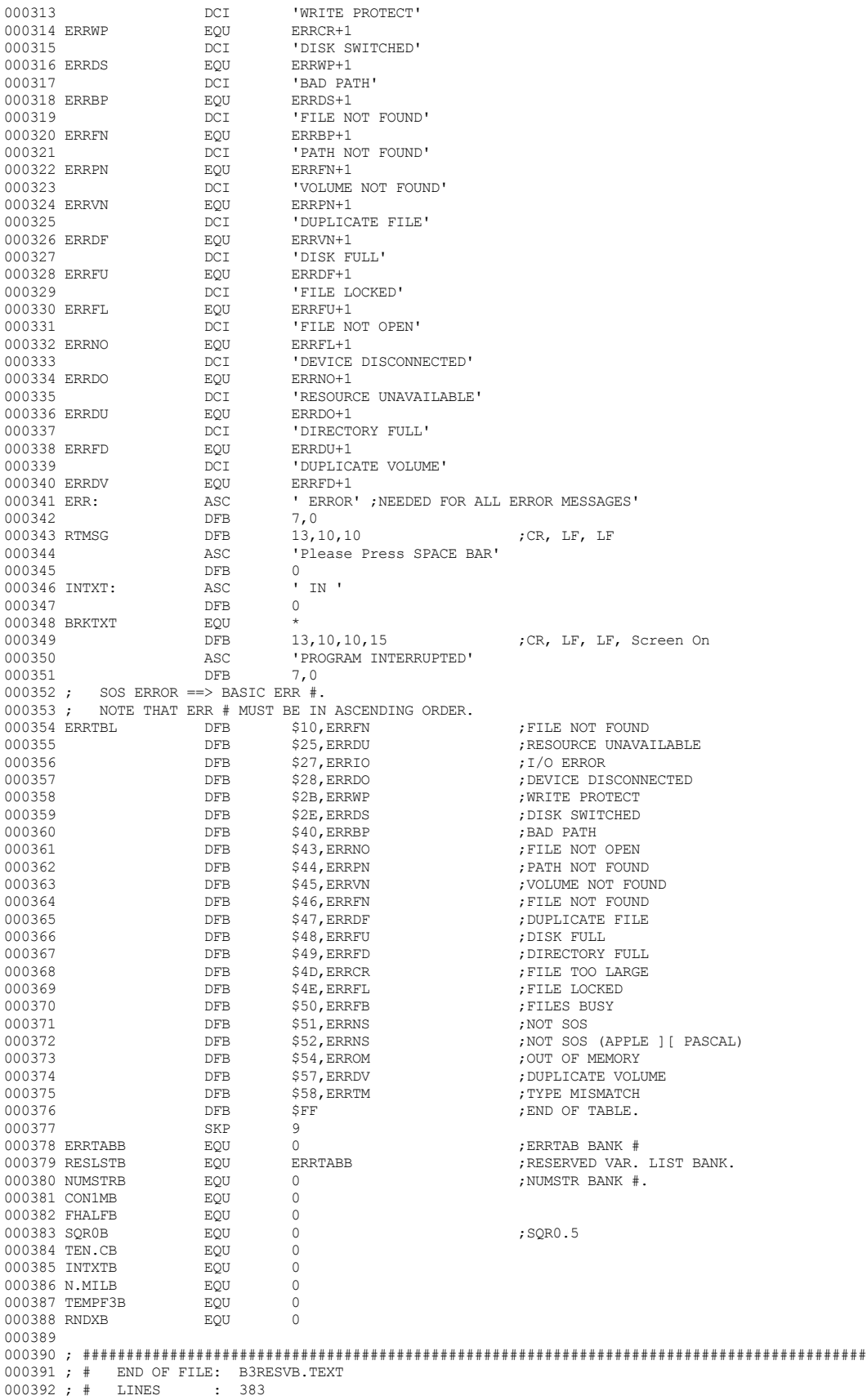

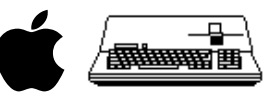

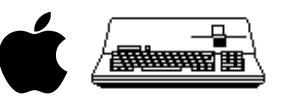

THAT'S ALL FOLKS! LINES: 394 CHARACTERS: 14584  $\mathbf{I}$ 

----------------------------------

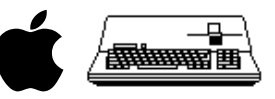

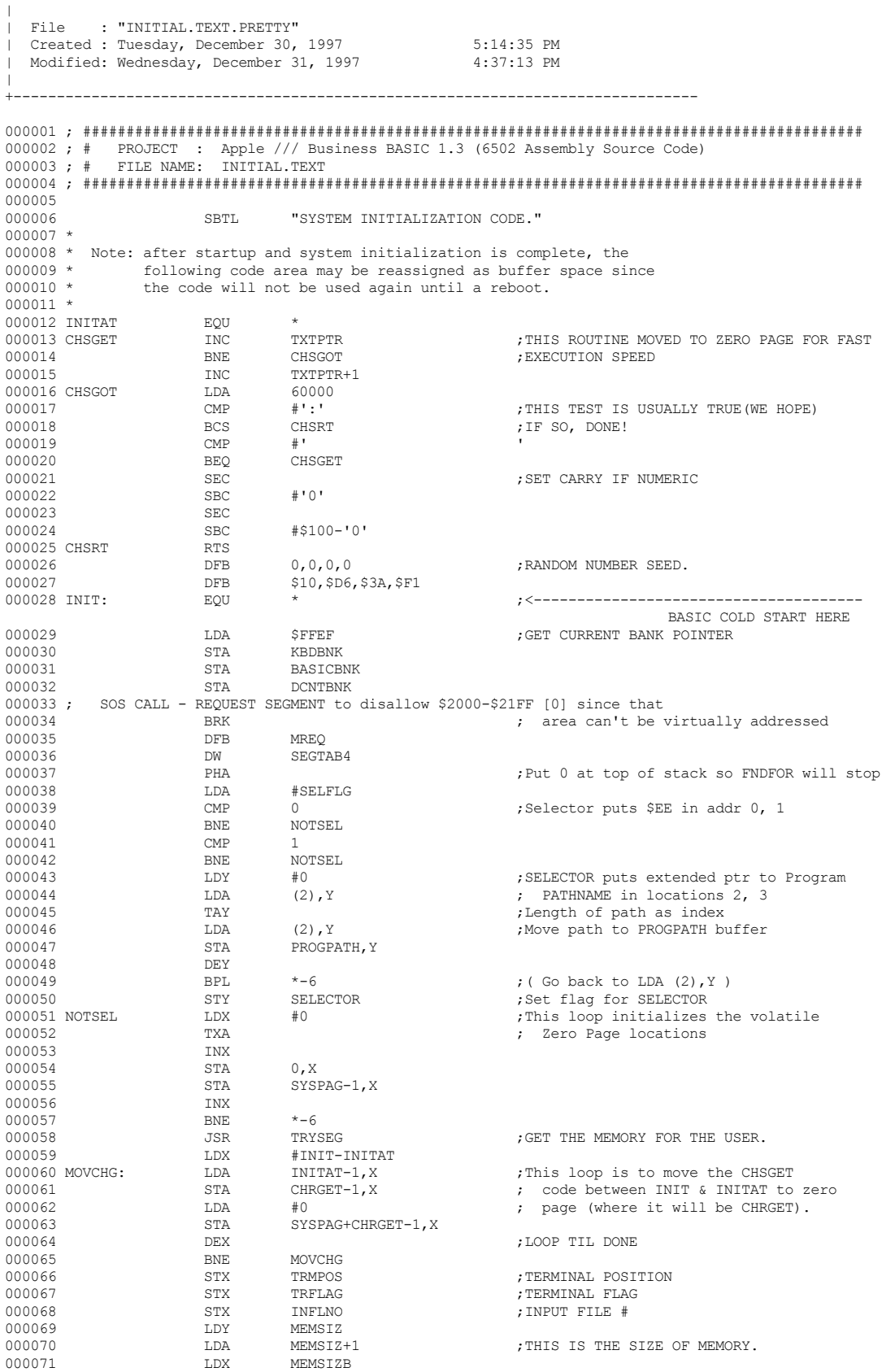

+-------------------------------------------------------------------------------

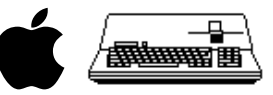

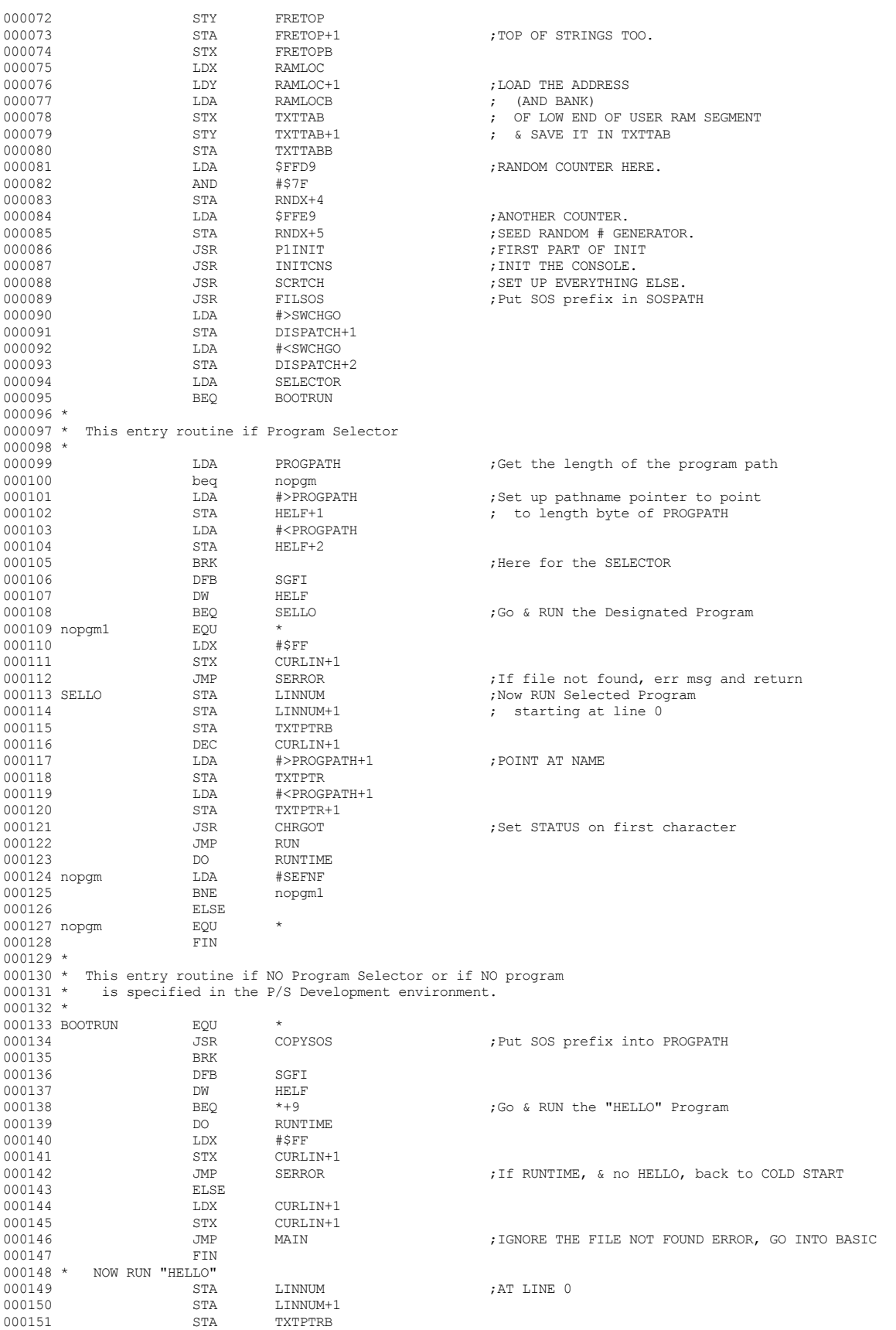

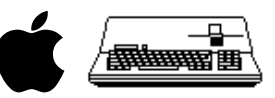

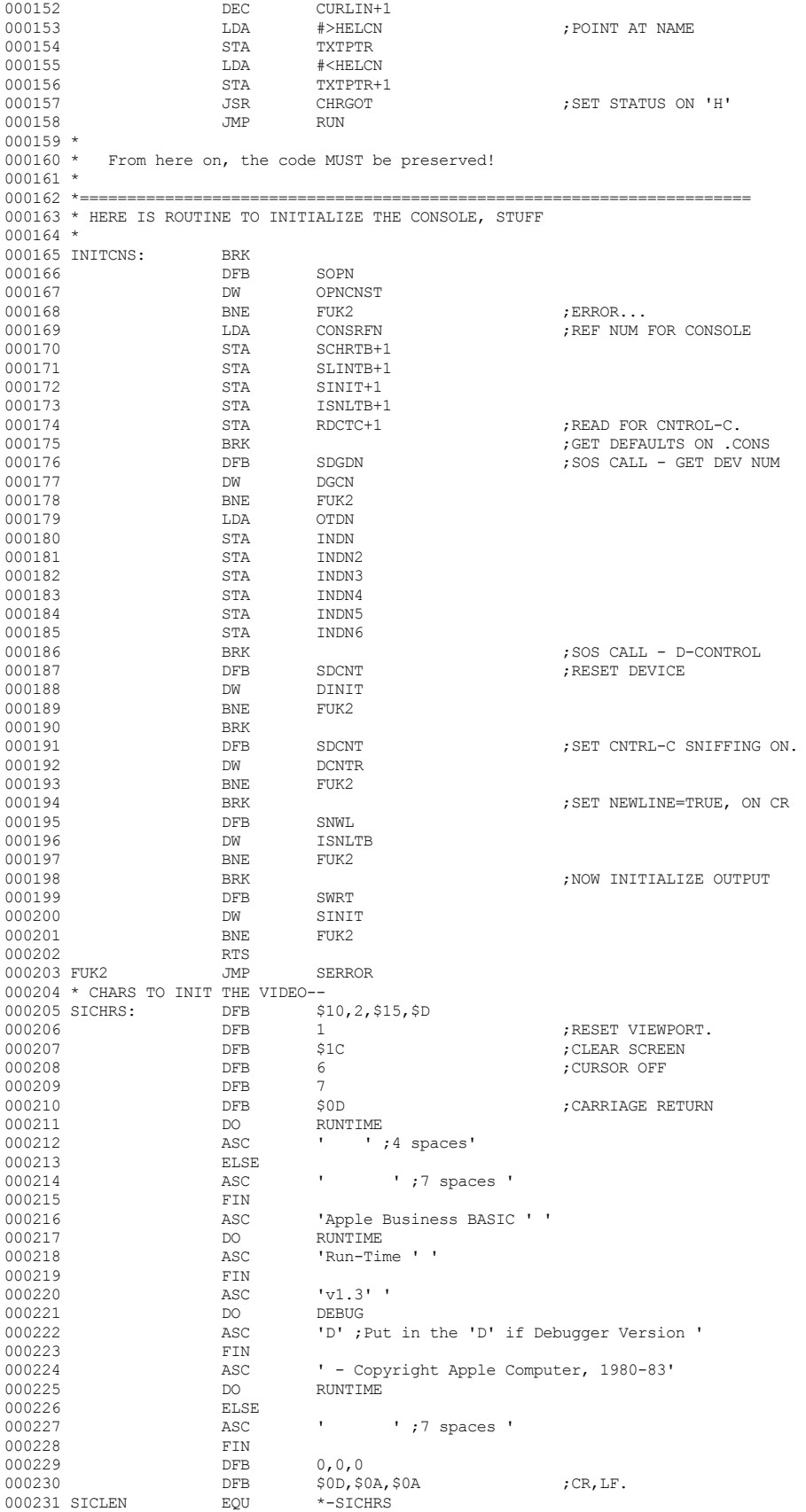

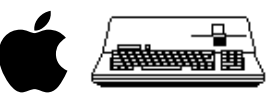

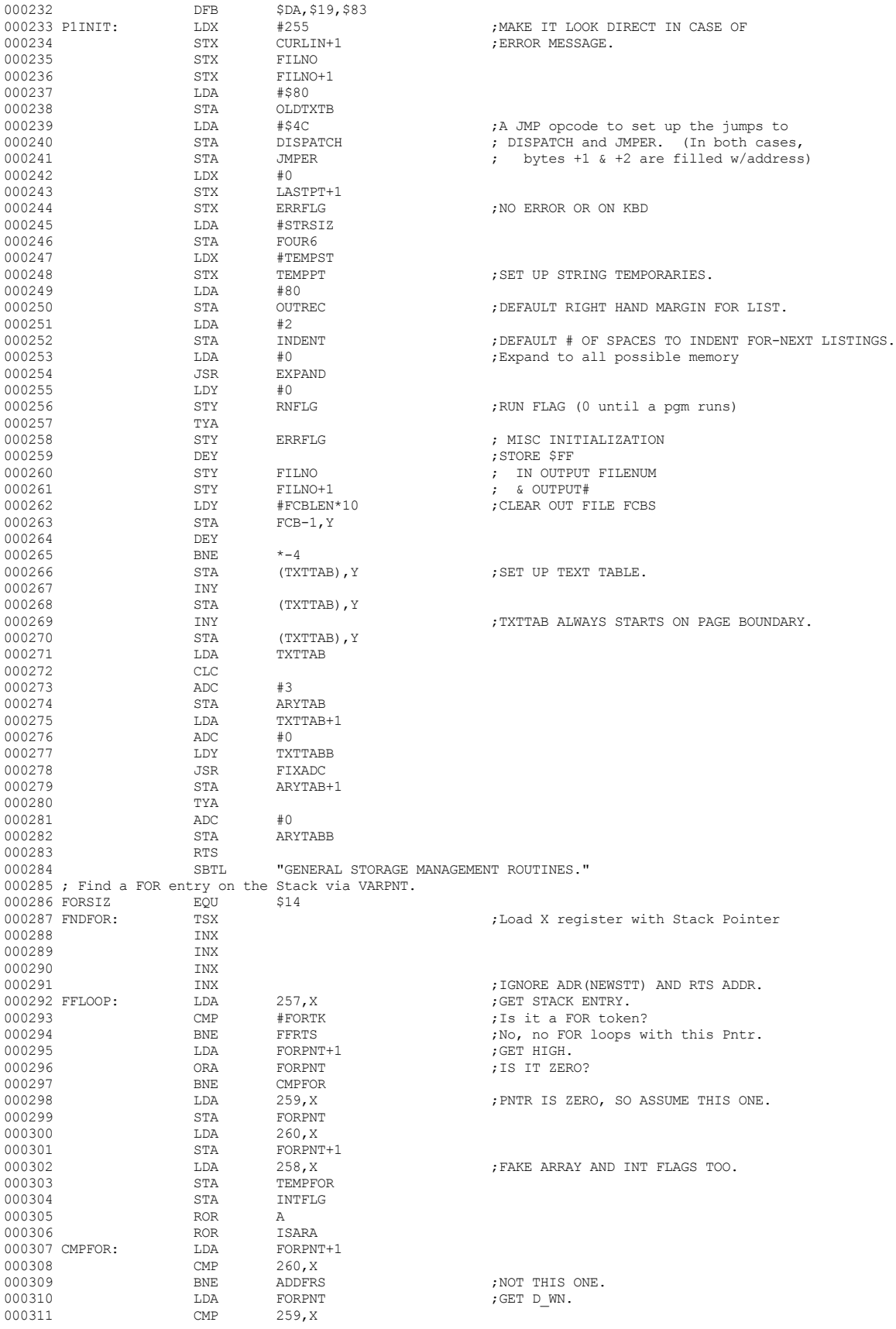

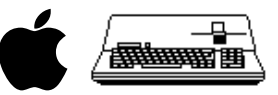

000312 BNE ADDFRS<br>000313 LDA TEMPFO LDA TEMPFOR<br>CMP 258.X 000314 CMP 258, X<br>000315 BEQ FFRTS BEQ FFRTS ;WE GOT IT! WE GOT IT! TXA 000316 ADDFRS: TXA<br>000317 CLC  $000317 \hspace{1.5cm} \text{CLC} \hspace{1.5cm} \text{7ADD 16 TO X.}$ 000318 ADC #FORSIZ 000319 TAX ;RESULT BACK INTO X. 000320 BNE FFLOOP<br>000321 FFRTS: RTS  ${\tt FRTS} \hspace{2.5cm} {\tt FRTURN} \hspace{2.5cm} {\tt TO} \hspace{2.5cm} {\tt CALLER} \, .$ 000322 ; 000323 \* Here is the Block Transfer Up routine. (HIGHDS)<(LOWTR).(HIGHTR)M 000324 \* ON ENTRY: 000325 \* HIGHDS is the Destination of the highest byte transferred. 000326 \* LOWTR is the lowest byte to be transferred. 000327 \* HIGHTR is the highest byte to be transferred. 000328 \* ON EXIT: 000329 \* LOWTR is unchanged, HIGHTR is somewhere within a page of LOWTR, 000330 \* HIGHDS is lowest address transferred into.<br>000331 BLTHL ... JSR REASON 000331 BLTU: JSR REASON<br>000332 STA STREND 000332 STA STREND ;THIS IS WHAT EVERYBODY CALLS (000332 000333 STY STREND+1<br>000334 STX STRENDB 000334 STX STRENDB 000335 BLTUC LDY HIGHTR ;SUBTRACT LOWTR FROM HIGHTR 000336 CPY LOWTR ;TO FIND OUT HOW MUCH LEFT TO MOVE. 000337 LDA HIGHTR+1 ;AND MOVE PAGES IF MORE THAN A PAGE. 000338 SBC LOWTR+1<br>000339 LDY HIGHTRB LDY HIGHTRB<br>LDX LOWTRB 000340 LDX<br>000341 JSR  $\begin{array}{cccc}\n 000341 & & & \text{JSR} & & \text{FIXAYX} \\
 000342 & & & \text{CPY} & & \text{\#0}\n \end{array}$  $\begin{array}{lllllll} \text{CPY} & & \text{\#0} & & \text{\#1.5} \\ \text{BNE} & & \text{MV256} & & \text{\#1.6} \\ \end{array}$  $\begin{array}{ccc} 0.00343 & \text{BNE} & \text{MV2}\\ 0.00344 & \text{CMP} & \text{H1} \end{array}$ 000344 CMP #1 ;MORE THAN A PAGE? 000345 BCC MVEND ;IF NOT, FINISH UP. 000346 MV256: LDX #HIGHDS ;NOW MOVE ONE PAGE OF DATA "UP" IN MEM 000347 000347 JSR SUB256<br>000348 LDX #HIGHTF 000348 LDX #HIGHTR 000349 JSR SUB256 ;ADJUST DOWN A PAGE...  ${\tt LDY} \qquad \quad \ \# {\tt SFF} \qquad \qquad \qquad {\tt yMove}\ {\tt IT\ NOM.}\ .$   ${\tt LDA} \qquad \qquad ({\tt HIGHTR})\,, {\tt Y}$ 000351 BLK2: LDA<br>000352 STA STA (HIGHDS), Y<br>DEY 000353 000354 BNE BLK2 000355  $LDA$  (HIGHTR),  $Y$  , MOVE ONE MORE BYTE 000356 STA (HIGHDS),  $Y$  $000356$  STA (HIGHDS), Y
000357
<br>  $JMP$ BLTUC 000357 JMP BLTUC ;AND LOOP... DE HIGHTR ;CARRY IS SET SEC 000359 000360 SBC LOWTR 000361 BEQ MVDONE ;ALL DONE, HOW CONVENIENT PHA **phatral state of the state of the state of the state of the state of the state of the state of the state of the state of the state of the state of the state of the state of the state of the state of the state of the s** 000363 LDY HIGHDSB ;ADJUST HIGHDS TO FINAL MOVE LOCATION 000364 STA HIGHDSB ;CHEAP-SHIT TEMPORARY 000365 LDA HIGHDS<br>000366 SEC 000366 SEC<br>000367 SBC 000367 SBC HIGHDSB ;HIGHDS-DIFFERENCE(HIGHTR-LOWTR) 000368 STA HIGHDS<br>000369 LDA HIGHDS+  $LDA$   $HIGHDS+1$ <br>SBC  $#0$ 000370 SBC #0<br>000371 CPY #\$80  $$\tt CPY$$   $$\tt \#\$80$$  , ARE WE MOVING IN THE STACK? BCC  $$\star$+5$ 000372 BCC<br>000373 JSR 000373 <br>000374 <br>STA HIGHDS RIGHDS 000374 STA HIGHDS+1<br>000375 STY HIGHDSB STY HIGHDSB<br>PLA 000376 PLA<br>000377 TAY  $\star$ GET INDEX OF # BYTES TO MOVE DEY 000378 DEY<br>000379 LDA 000379 LDA (LOWTR), Y<br>000380 STA (HIGHDS), Y STA (HIGHDS), Y<br>DEY 000381 DEY<br>000382 CPY 000382 CPY #\$FF <br>000383 BNE \*-7 000383 BNE<br>000384 MVDONE: RTS 000384 MVDONE: RTS<br>000385 SUB256: LDA 000385 SUB256: LDA  $1, x$  ;LOWER PTR BY ONE PAGE 000386  $\qquad$  LDY SYSPAG, X ;GET BANK , GET BANK 000387 SEC<br>000388 SBC 000388 SBC #1<br>000389 JSR FI JSR FIXSBC<br>STA 1.X  $\begin{array}{cccc}\n 000390 & & & \text{STA} & & 1, X \\
 000391 & & & \text{TYA} & & \n\end{array}$ ;THE !#\$%&'() 6502 DOESN'T HAVE STY ABS, X

 **Apple /// Business BASIC 1.3 Source Code Listing --- 32 / 220**

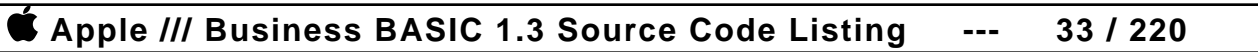

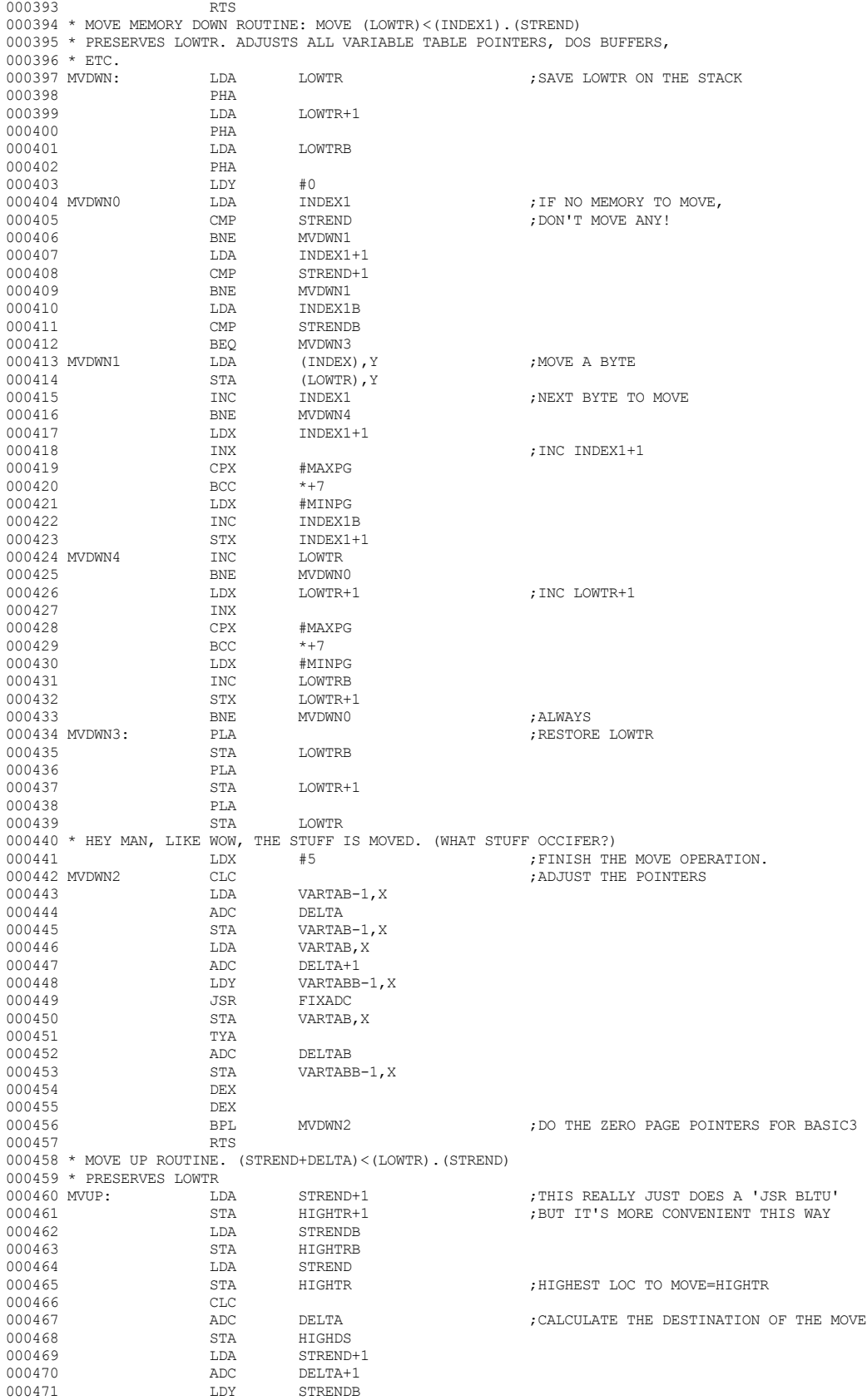

000392 STA SYSPAG, X

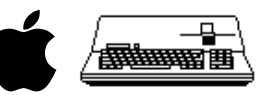

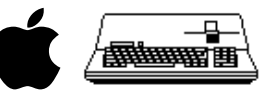

000472 JSR FIXADC<br>000473 STA HIGHDS-STA HIGHDS+1<br>TYA 000474 TYA<br>000475 ADC 000475 ADC DELTAB STA HIGHDSB<br>TAX 000477 TAX<br>000478 LDY 000478 LDY HIGHDS+1 ;MUST SET UP A,Y REGS  $\begin{array}{lll} \texttt{LDA} & \texttt{HIGHDS} & \texttt{; FOR 'BLTU'}\\ \texttt{JSR} & \texttt{BLTU} & \texttt{.} & \texttt{.} & \texttt{.} \\ \end{array}$  $000480$ <br> $000481$ 000481 LDX #3 ;FINISH THE MOVE. STREND WAS ADJUSTED ; BY BLTU, SO LEAVE IT ALONE 000483 ; This routine is used to ascertain that a given number of locations 000484 ; remain available for the Stack. The Call is:<br>000485 : IDA #Number of 2-byte entries needed. 000485 ; LDA #Number of 2-byte entries needed.<br>000486 ; JSR GETSTK 000486 ; JSR GETSTK 000487 ; This routine must be called by any routine which puts an arbitrary 000488 ; amount of stuff on the stack, i.e. a recursive routine like FRMEVL. 000489 ; It is also called by routines such as GOSUB and FOR which make 000490 ; permanent entries on the stack. permanent entries on the stack. 000491 ; Routines which merely use and free up the guaranteed NUMLEV locations 000492 ; need not call this. 000493 ; ON EXIT: 000494 ; A and X have been modified.<br>000495 GETSTK: ASL A 000495 GETSTK: ASL A  $\mu$ NUMLEV\*2+3+13 , MULT A BY 2. NB, CLEARS C BIT. ; MAKE SURE 2\*NUMLEV+13 LOCS 000497 ; (13 BECAUSE OF FBUFFR)<br>000498 BCS  ${\tt BCS} \qquad \qquad {\tt OSER} \qquad \qquad {\tt JNILL}\ \ {\tt REMAIN}\ \ {\tt IN}\ \ {\tt STACK}\ .$   ${\tt STA} \qquad \qquad {\tt INDEX}$ 000499 STA<br>000500 TSX 000500 TSX ;GET STACKED. 000501 CPX INDEX ;COMPARE. 000502 BCC OSERR ;IF STACK.LE.INDEX1, OM.<br>000503 RTS 000503 RTS 000504 ; Subroutine: REASON 000505 ; Purpose: Makes certain that a given address lies below FRETOP. 000506 ; On Entry: Y, A hold the address in question 000507 ;  $X$  holds the bank of the address in X holds the bank of the address in question 000508 ; On Exit: Y, A, X unchanged if address is valid 000509 ; OUT OF MEMORY error if address is not OUT OF MEMORY error if address is not valid<br>CPX FRETOPB (Compare Banks  $\begin{array}{lll} 000510 & \text{REASON} & \text{CPX} \\ 000511 & & \text{BCC} \end{array}$ 000511 BCC REARTS<br>000512 BNE TRYMOR 000512 BNE TRYMOR<br>000513 CPY FRETOP 000513 CPY FRETOP+1<br>000514 BCC REARTS 000514 BCC REARTS<br>000515 BNE TRYMOR 000515 BNE TRYMOR ;GO GARB COLLECT. 000516 CMP FRETOP<br>000517 BCC REARTS BCC REARTS<br>PHA 000518 TRYMOR: PHA<br>000519 TXA 000519 000520 PHA<br>000521 T.DX 000521 LDX #10+1 ;IF TEMPF2 HAS ZERO IN BETWEEN. 000522 TYA 000523 REASAV: PHA<br>000524 T.DA HIGHDS-1, X ; SAVE HIGHDS ON STACK. 000525 DEX<br>000526 BPL 000526 BPL REASAV ;PUT 10 OF THEM ON STK. LDA LOWDSB<br>PHA 000528 PHA<br>000529 LDA 000529 LDA LOWTRB 000530 PHA<br>000531 LDA LDA HIGHDSB<br>PHA 000532 PHA<br>000533 T.DA LDA HIGHTRB<br>PHA 000534 PHA  ${\tt JSR} \hspace{1.5cm} {\tt GARBA2} \hspace{1.5cm} {\tt jGO} \hspace{1.5cm} {\tt GARB} \hspace{1.5cm} {\tt COLLECT.}$  PLA 000536 PLA<br>000537 STA STA HIGHTRB<br>PLA 000538 PLA<br>000539 STA STA HIGHDSB<br>PLA 000540 PLA PLA STA STA LOWTRB<br>PLA 000542 PLA<br>000543 STA 000543 STA LOWDSB<br>000544 LDX #\$F5  $\begin{array}{ll}\n\text{IDX} & \text{#}\$F5 \\
\text{PIA} & \text{PIB} \\
\end{array} \quad \text{.} \quad \begin{array}{ll}\n\text{.} & \text{.} \\
\text{.} & \text{.} \\
\text{.} & \text{.} \\
\end{array} \quad \text{.} \quad \begin{array}{ll}\n\text{.} & \text{.} \\
\text{.} & \text{.} \\
\text{.} & \text{.} \\
\end{array} \quad \text{.} \quad \begin{array}{ll}\n\text{.} & \text{.} \\
\text{.} & \text{.} \\
\$ 000545 REASTO: PLA<br>000546 STA HIGHDS+10+1, X ;RESTORE AFTER GARB COLLECT. 000547 INX<br>000548 BMT BMI REASTO<br>PLA 000549 000550 TAY<br>000551 PLA : RESTORE A AND Y.

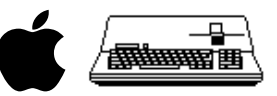

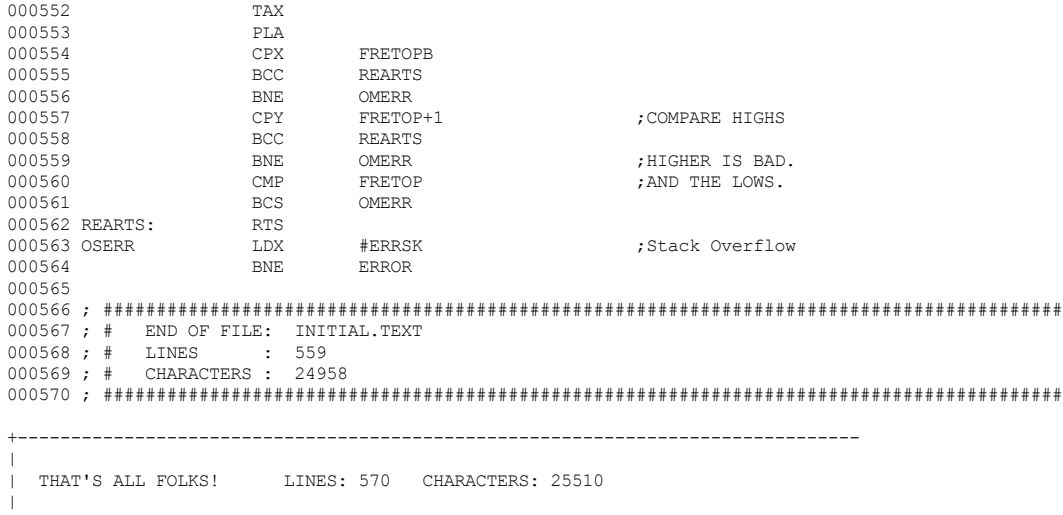

+-------------------------------------------------------------------------------

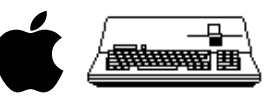

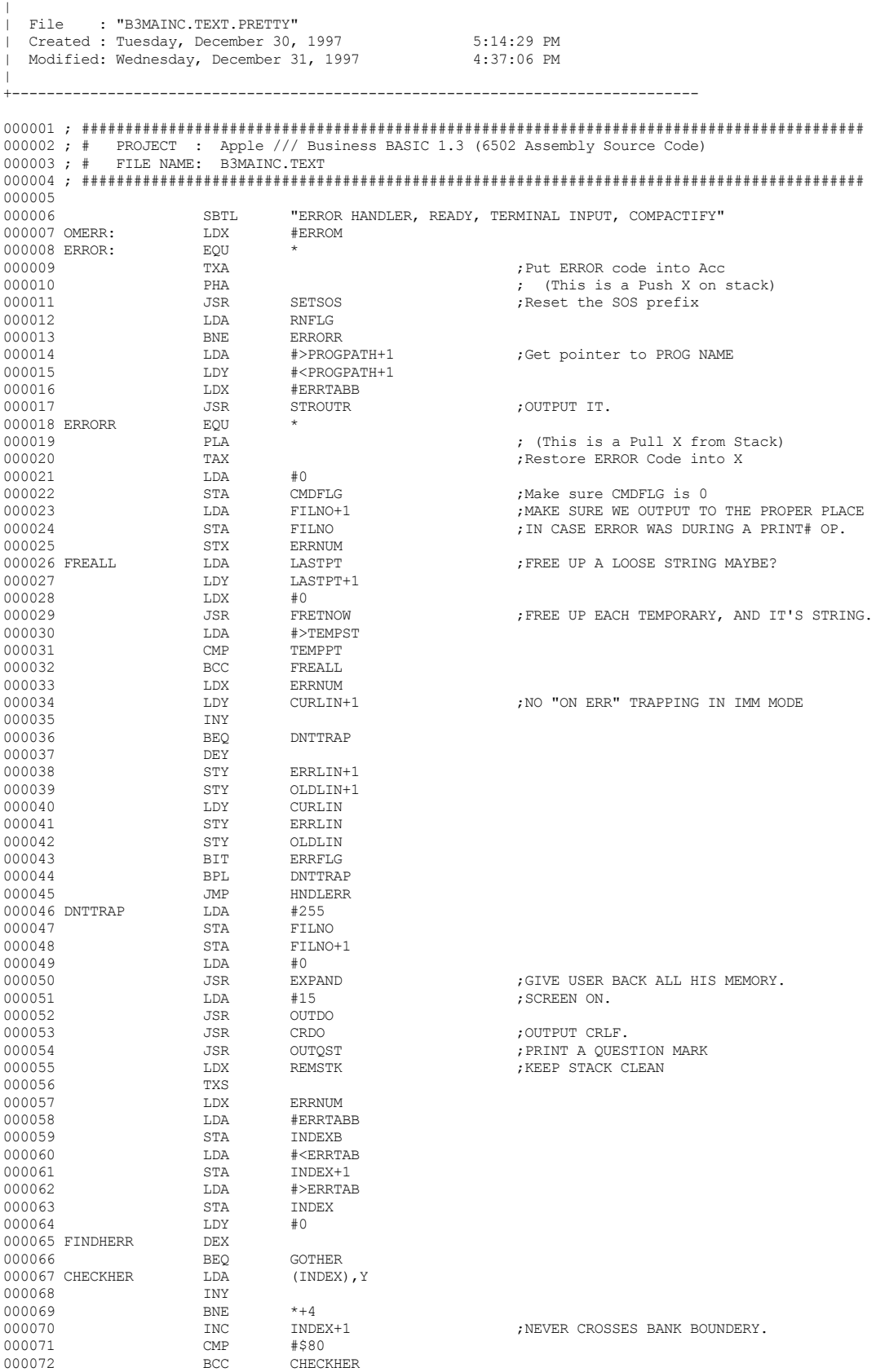

+-------------------------------------------------------------------------------

 **Apple /// Business BASIC 1.3 Source Code Listing --- 36 / 220**
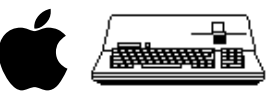

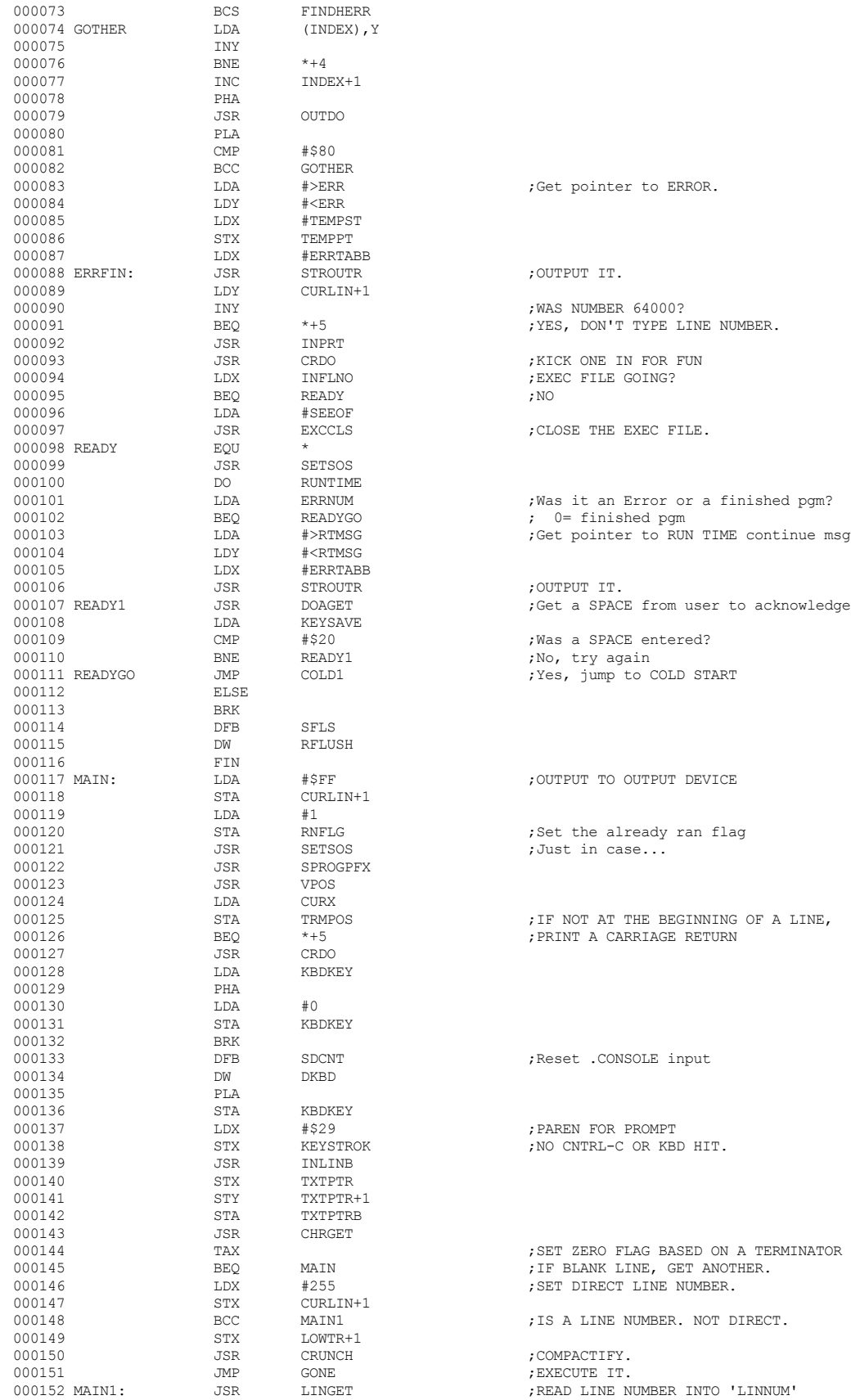

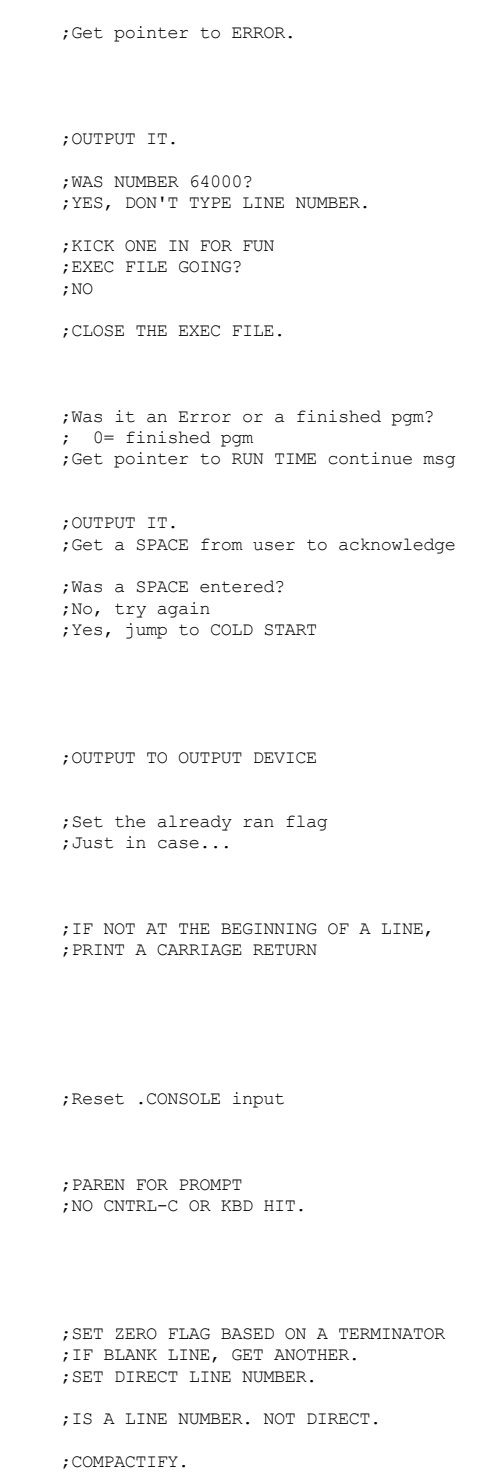

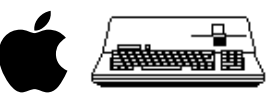

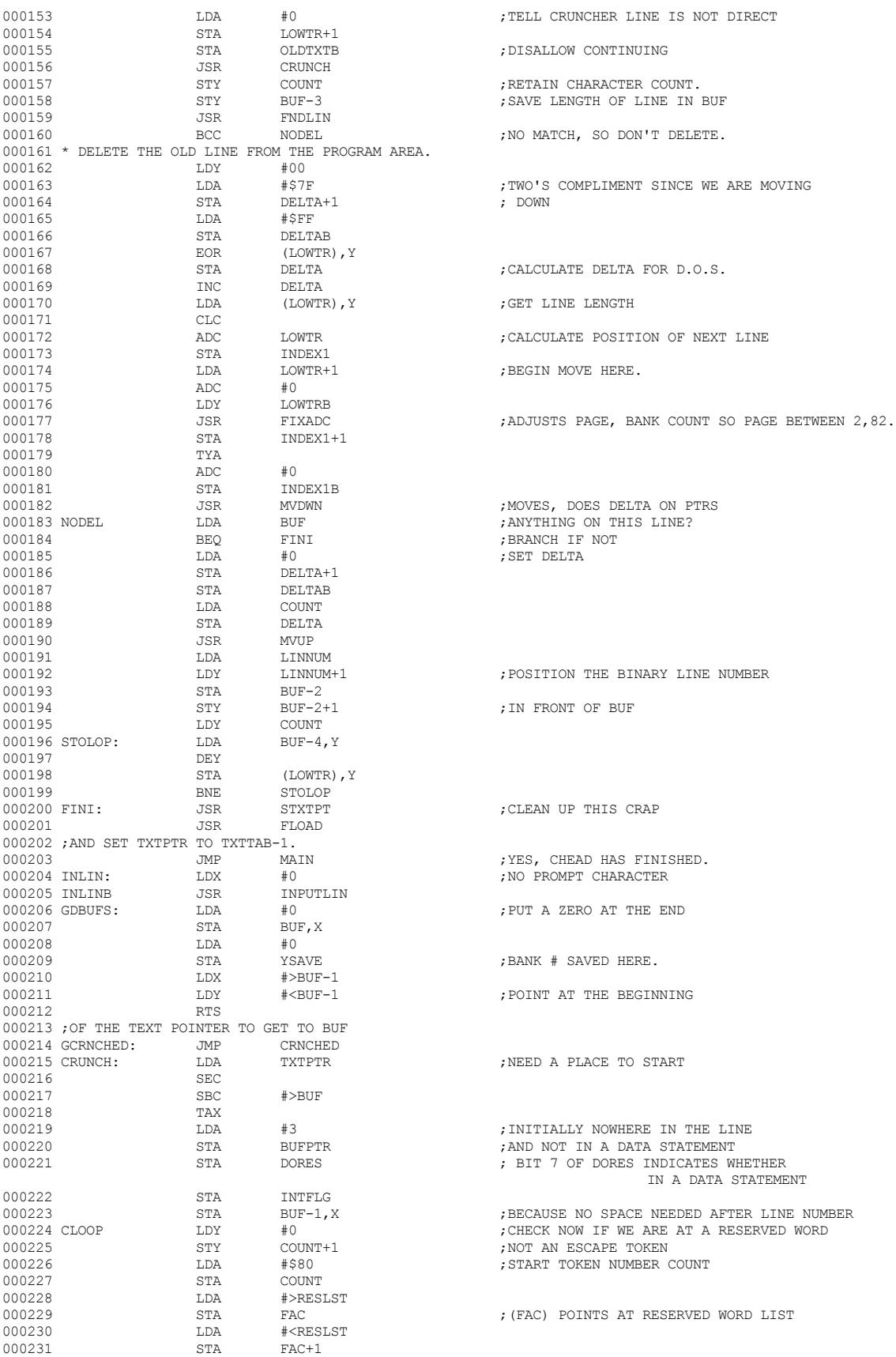

 **Apple /// Business BASIC 1.3 Source Code Listing --- 38 / 220**

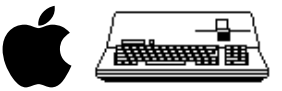

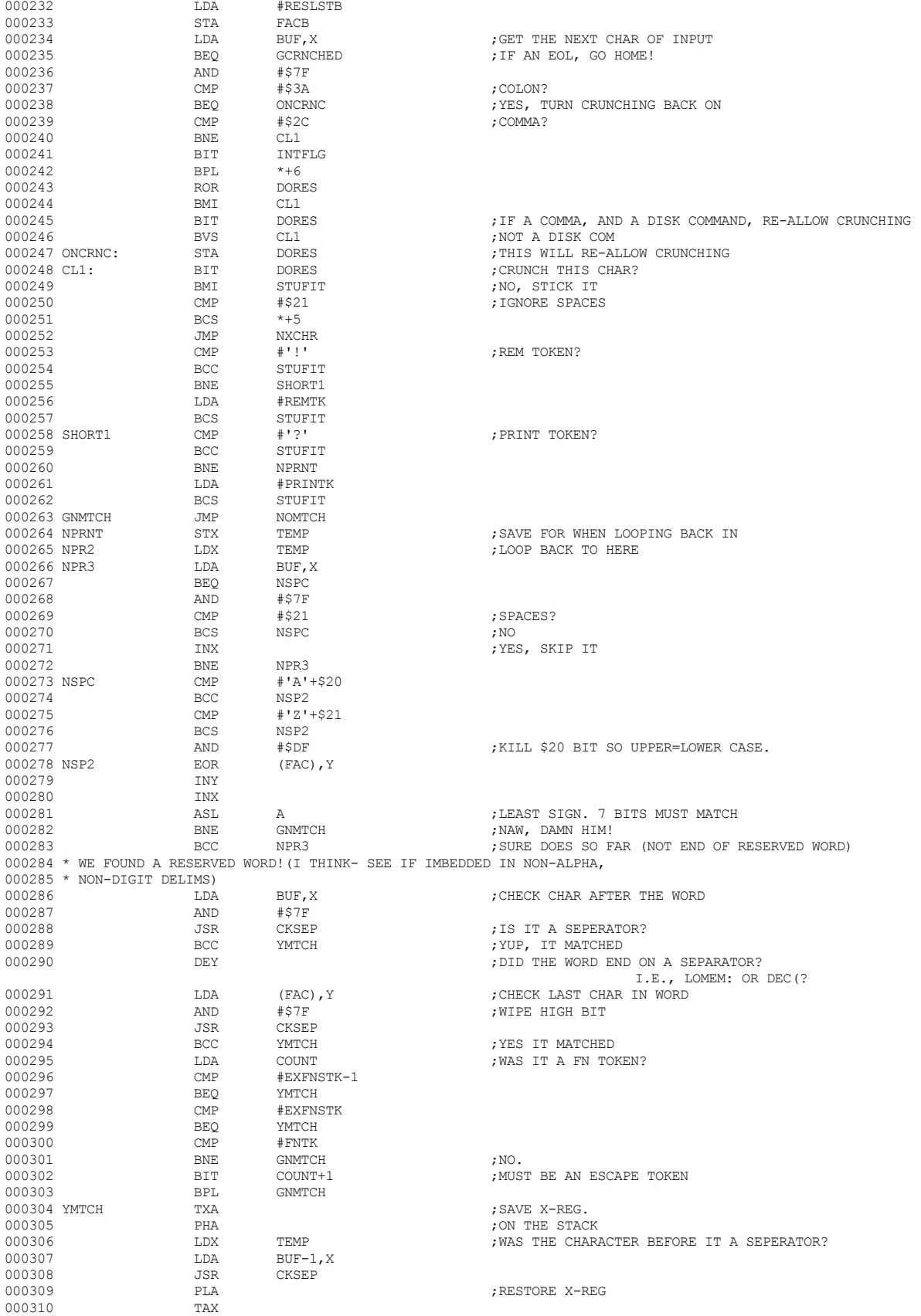

## **Apple /// Business BASIC 1.3 Source Code Listing --- 40 / 220**

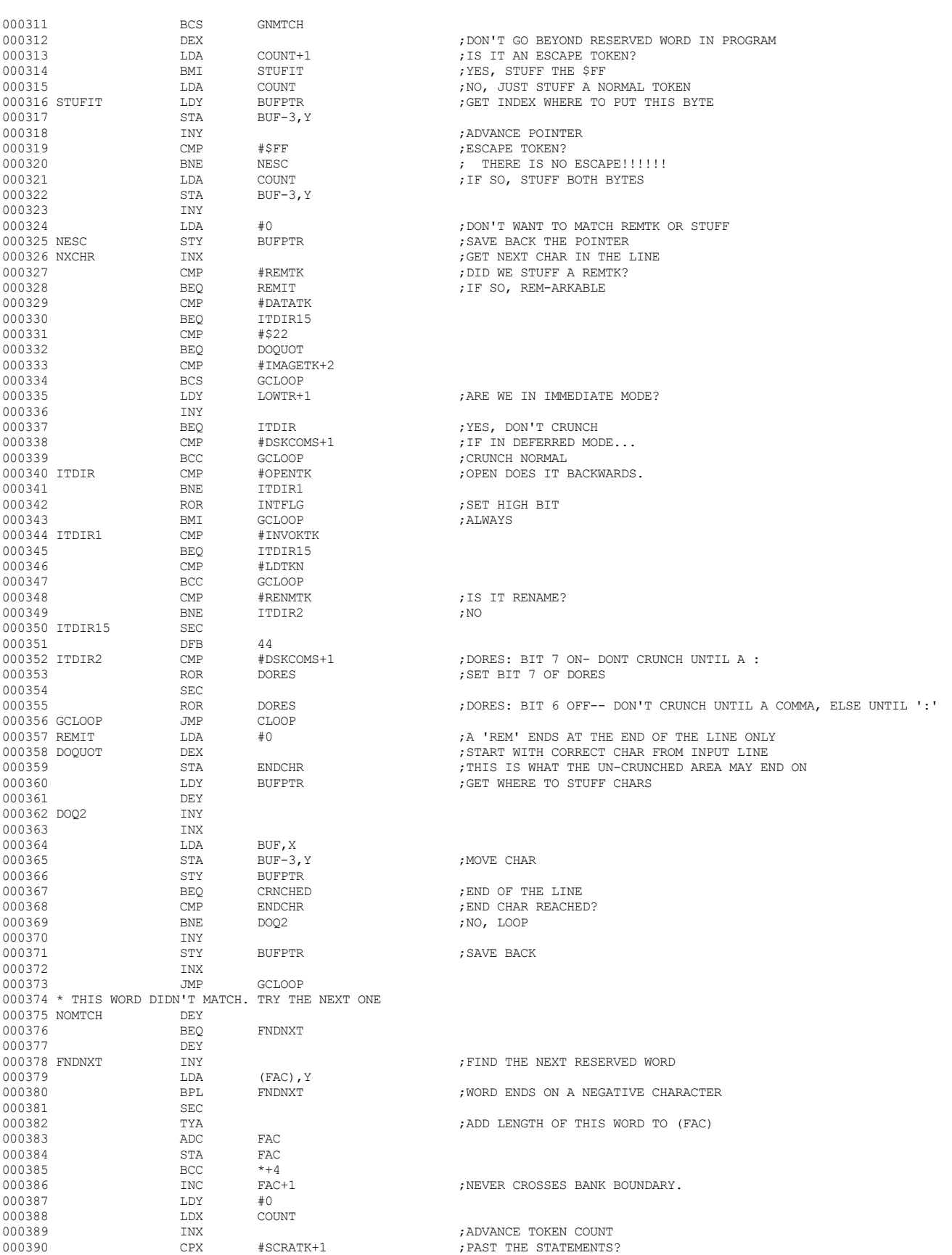

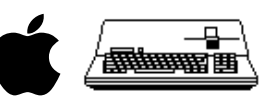

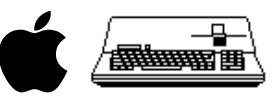

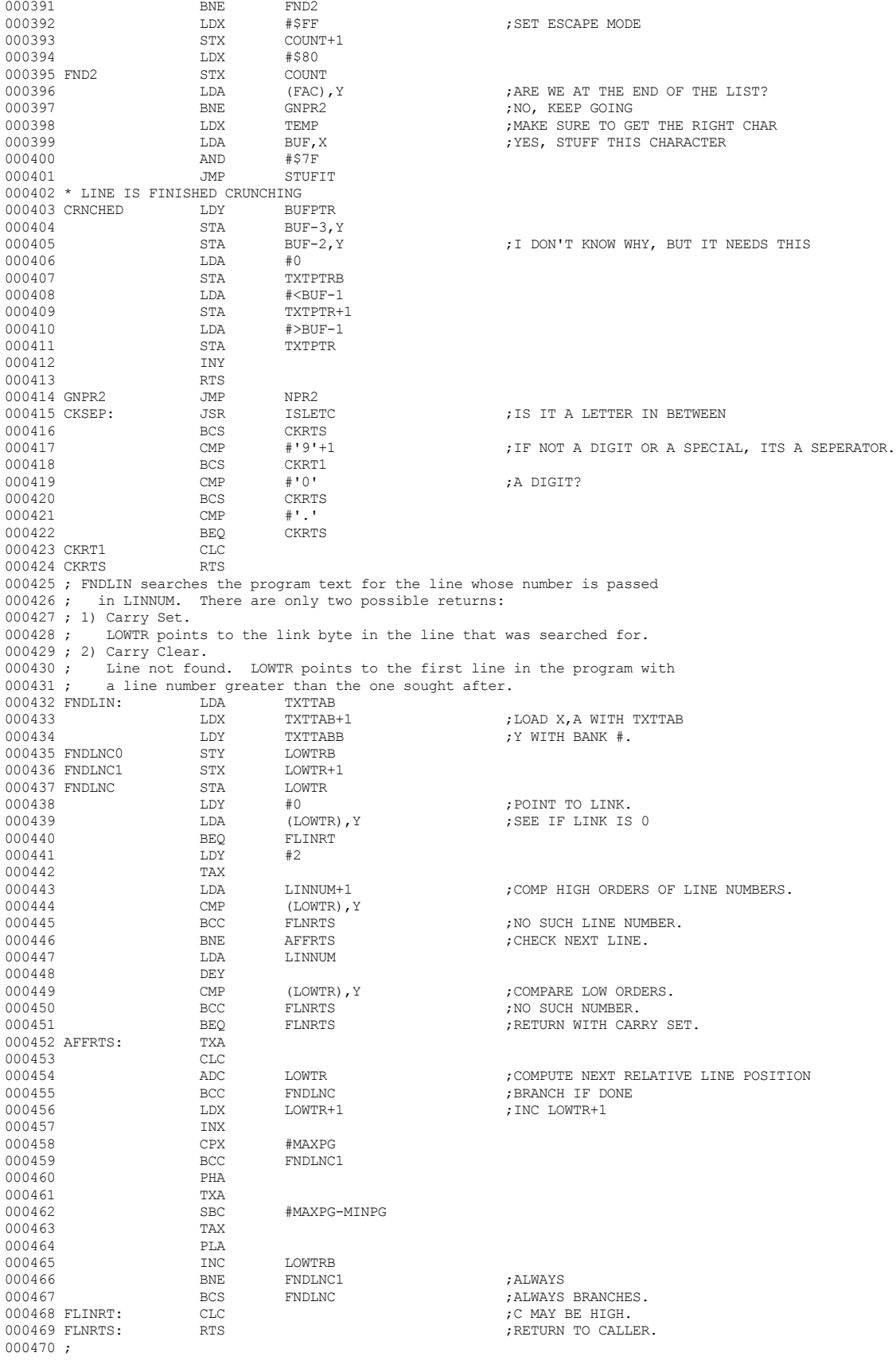

 **Apple /// Business BASIC 1.3 Source Code Listing --- 41 / 220**

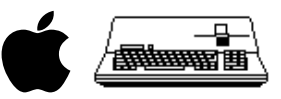

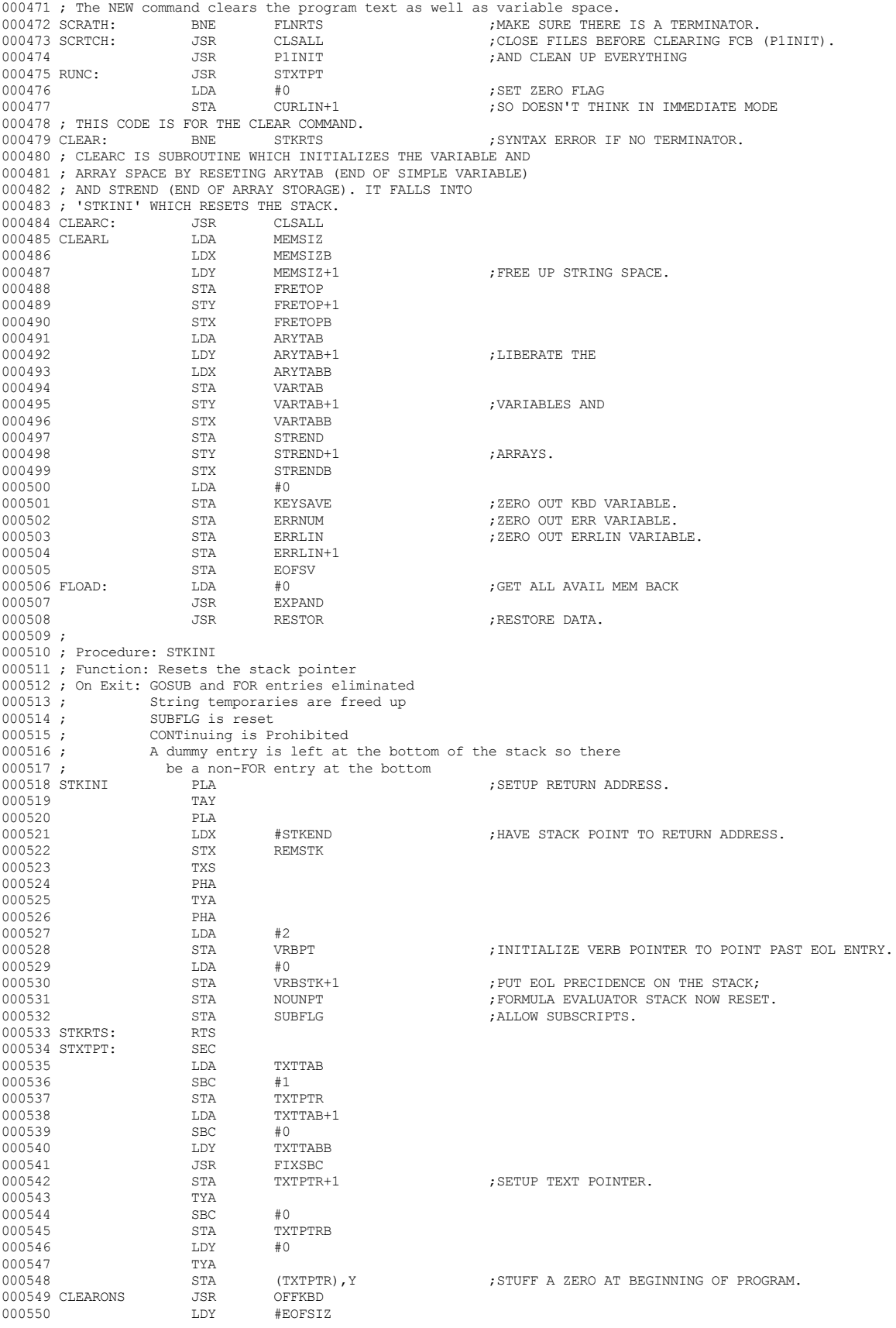

 **Apple /// Business BASIC 1.3 Source Code Listing --- 42 / 220**

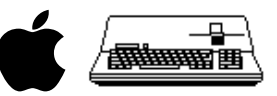

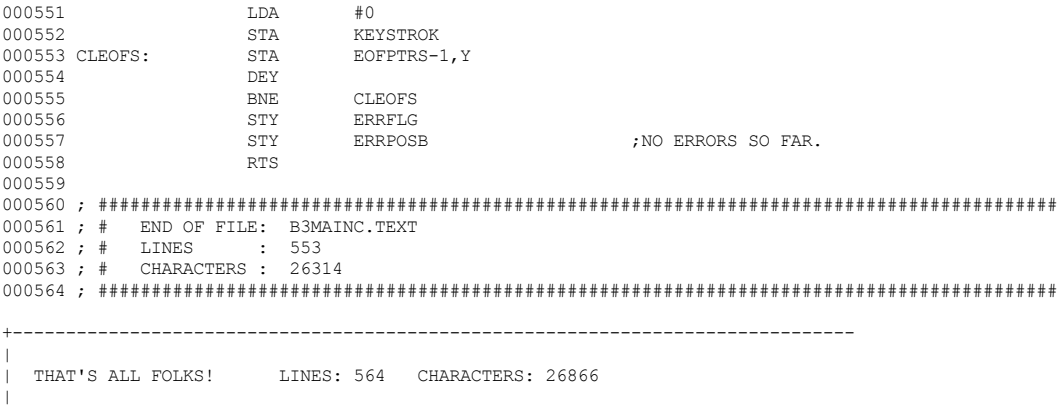

+-------------------------------------------------------------------------------

 **Apple /// Business BASIC 1.3 Source Code Listing --- 43 / 220**

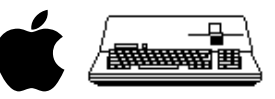

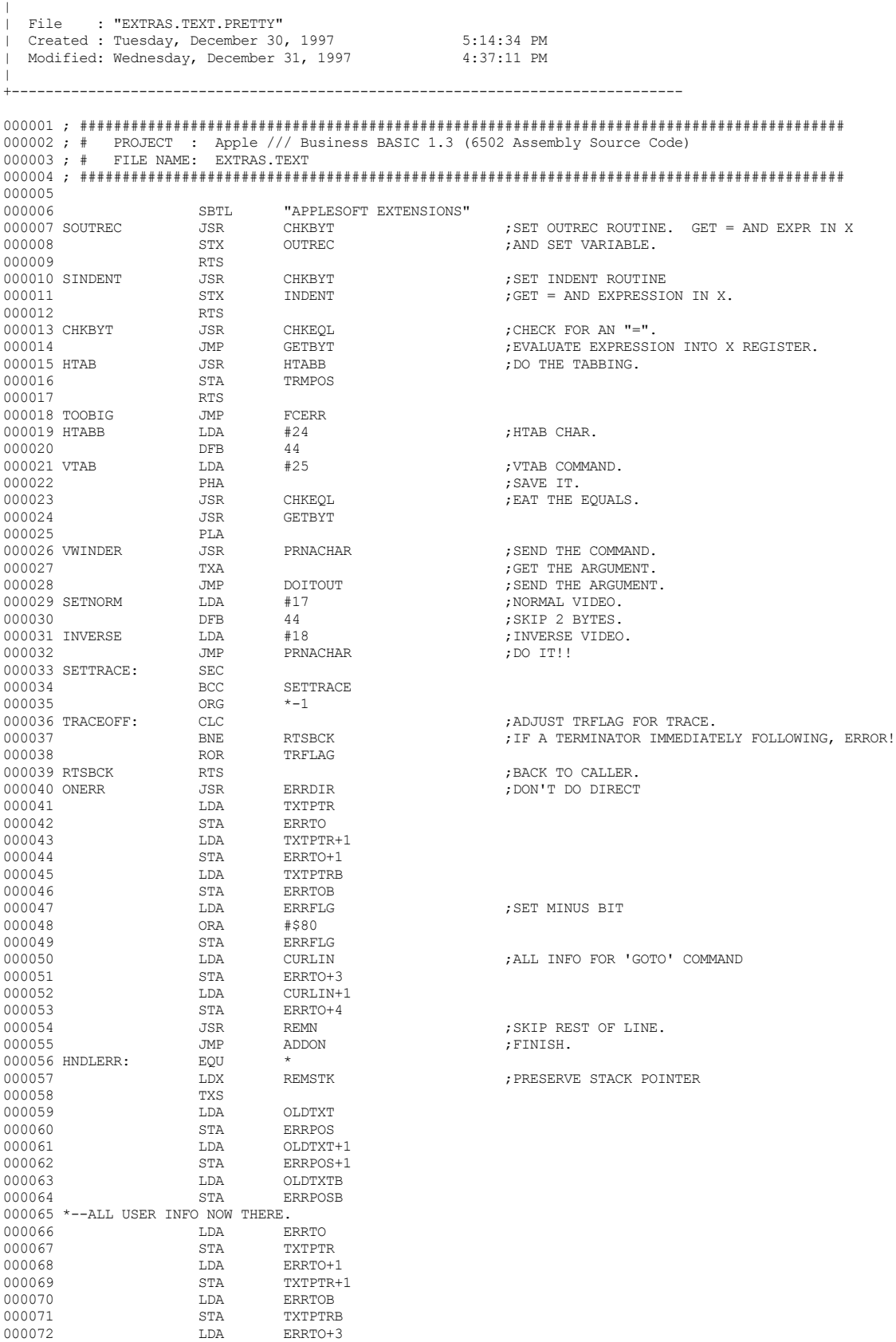

+-------------------------------------------------------------------------------

 **Apple /// Business BASIC 1.3 Source Code Listing --- 44 / 220**

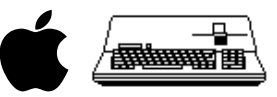

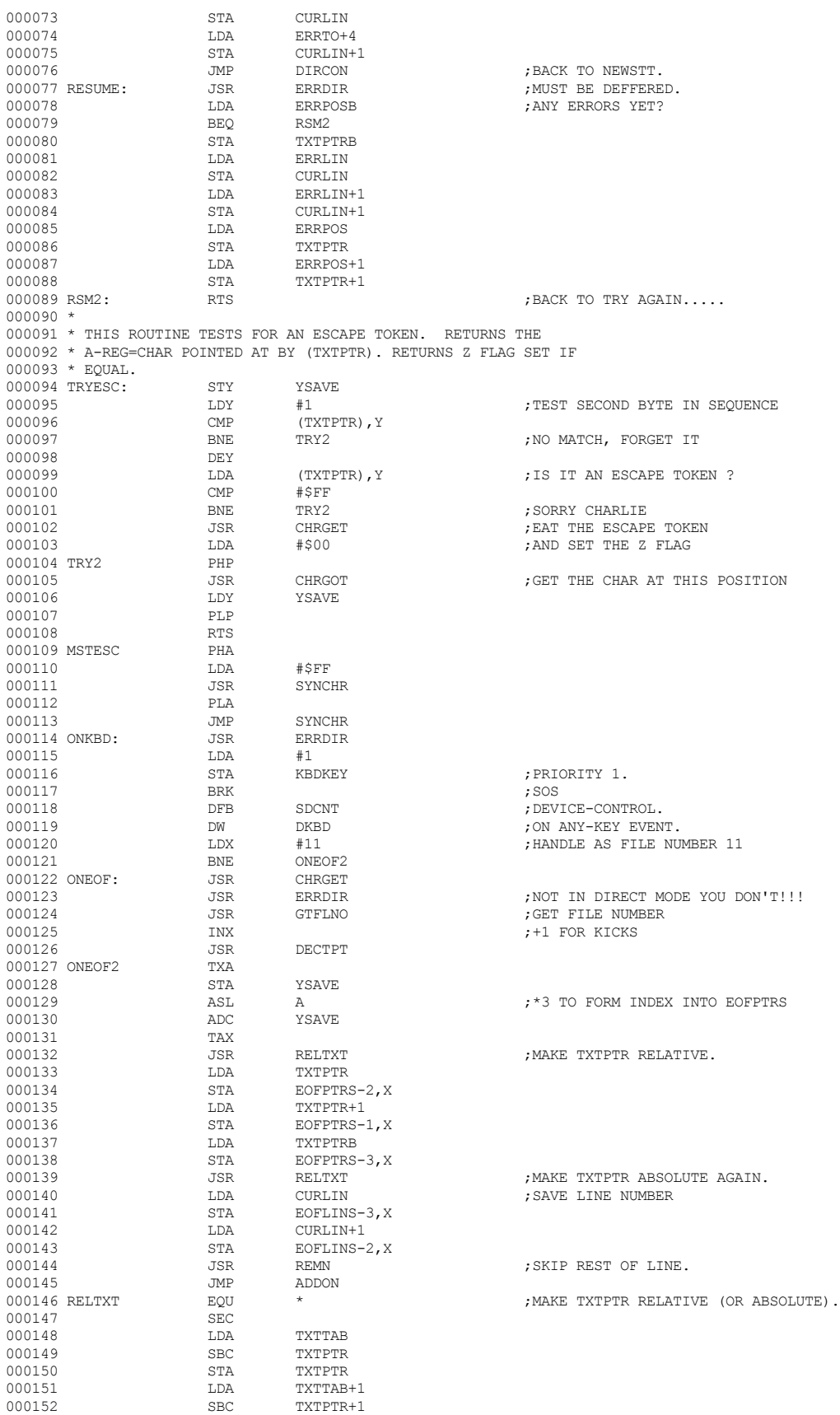

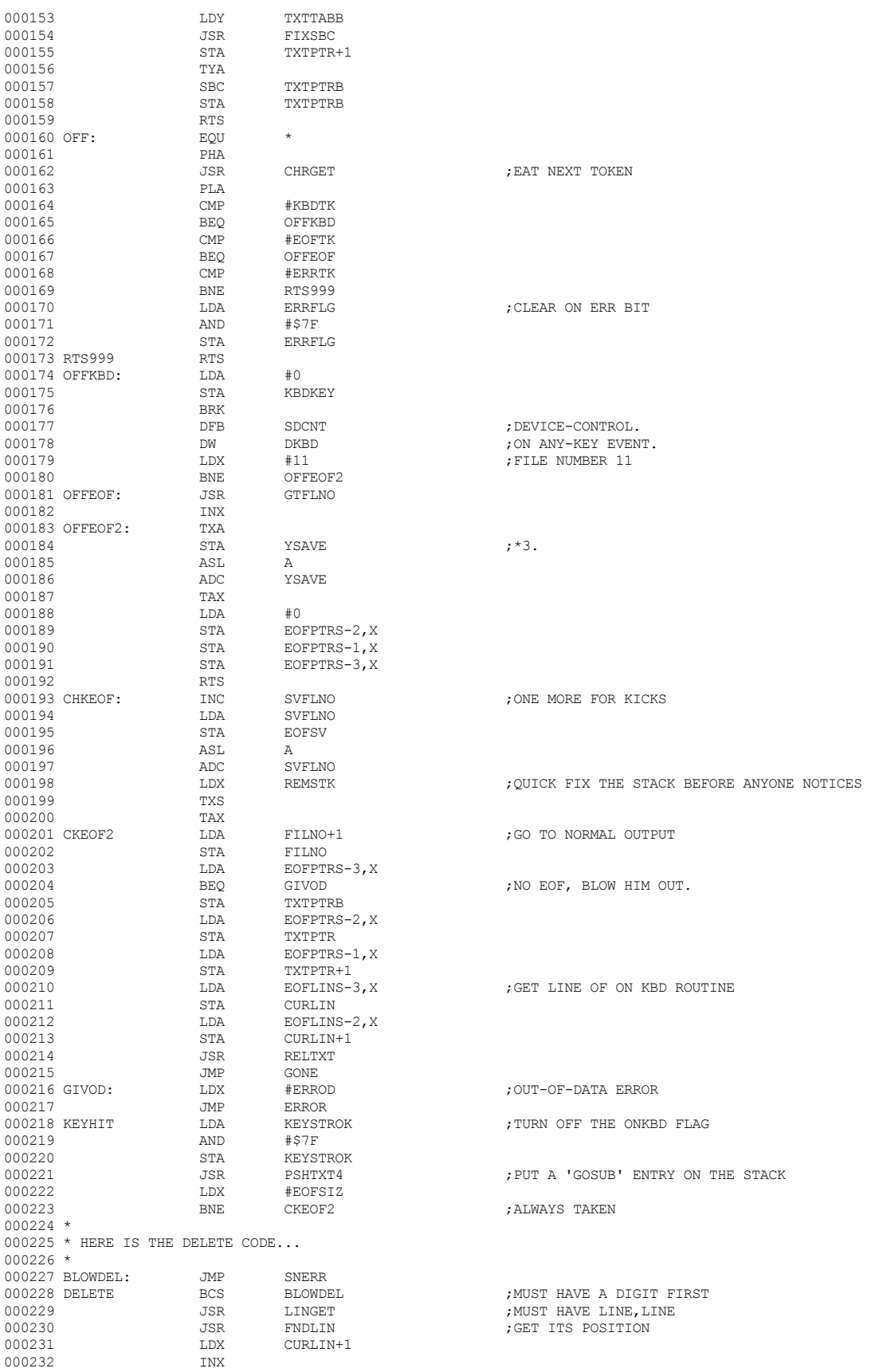

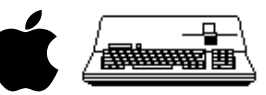

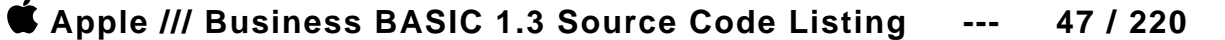

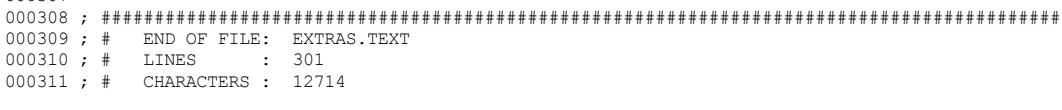

000307

000233 BEQ RNGOK  $\begin{array}{cccc}\n 000234 & & & \text{LDA} & & \text{CURLIN} \\
 000235 & & & \text{CMP} & & \text{LINNUM}\n \end{array}$ 000235 CMP LINNUM 000236 CMP CURLIN- $\begin{tabular}{llllll} 0.00236 & & & \text{LDA} & & \text{CURLIN}+1 \\ 0.00237 & & & \text{SBC} & & \text{LINNUM}+1 \end{tabular}$ 

000238 BCC RNGOK<br>000239 RNGERR LDX #ERRNG 000239 RNGERR LDX #ERRNG<br>000240 JMP ERROR % 000240 JMP ERROR D00241 RNGOK LDA LOWTR

000251 CMP #'-' 000252 BEQ DELOK

000242 PHA<br>000243 LDA

000244 PHA<br>000245 LDA

000246<br>000247 JSR

000249 CMP<br>000250 BEQ

SBC LINNUM+1<br>BCC RNGOK

 $\begin{tabular}{ll} \tt LDA & \tt LOWTR+1 \\ \tt PHA & \tt \end{tabular}$ 

LDA LOWTRB<br>PHA

JSONEL<br>#','<br>DELOK<br>#'-'

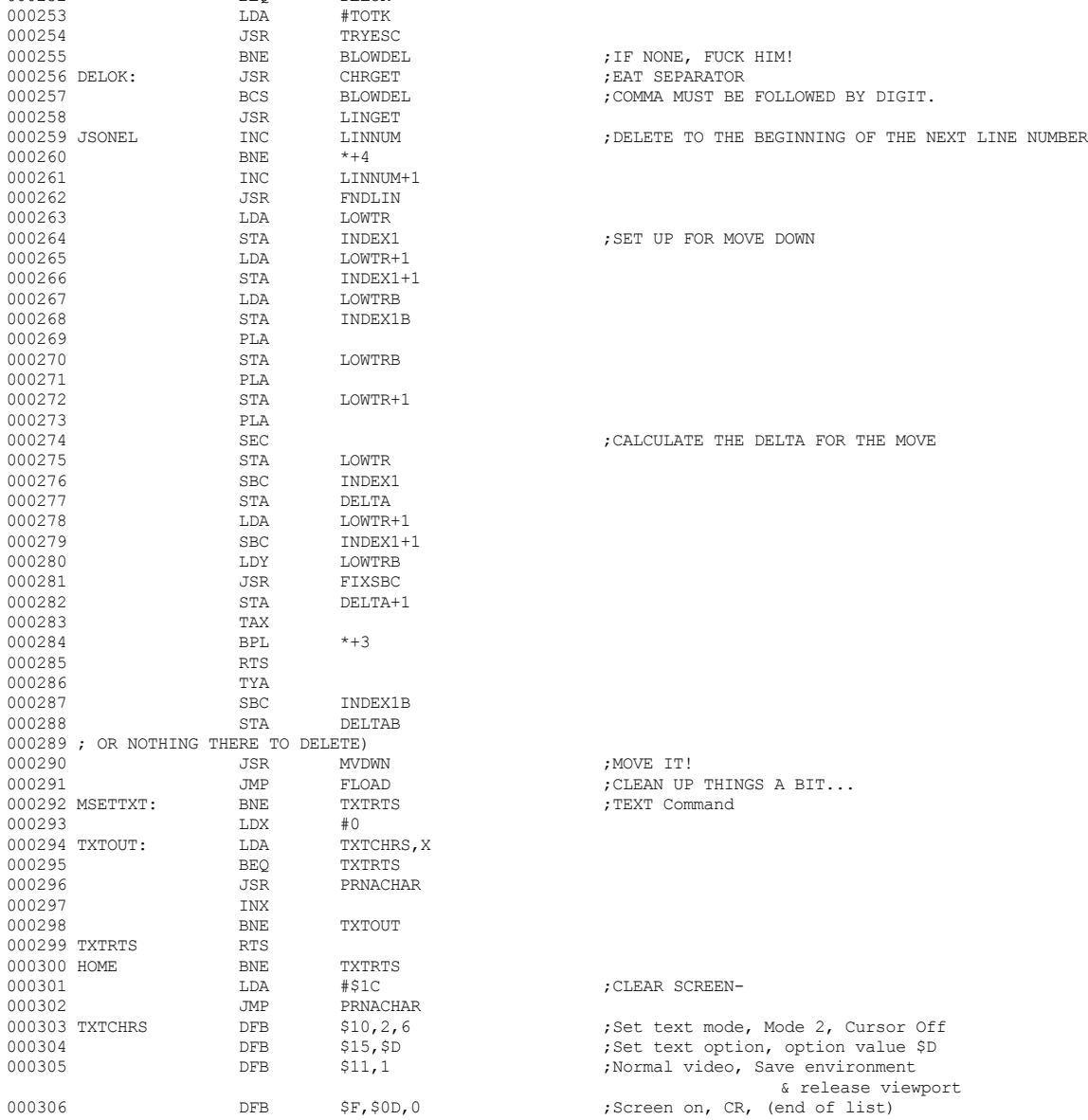

000247 JSR CHRGOT ;MUST HAVE A COMMA, 'TO', OR A DASH BEQ JSONEL ;JES ONE LINE, MA...<br>
CMP #'.'

 $\begin{array}{lllll} \text{LDA} & \text{L-ONTR} & \text{SAVE FOR A MOMENT} \\ \text{PHA} & \text{LOWTR} & \text{SAVE FOR A MOMENT} \end{array}$ 

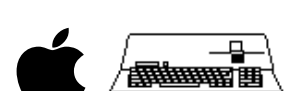

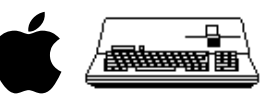

## 

------------------

THAT'S ALL FOLKS! LINES: 312 CHARACTERS: 13264

-------------------------------------------------------------------

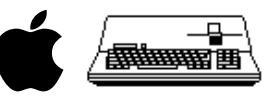

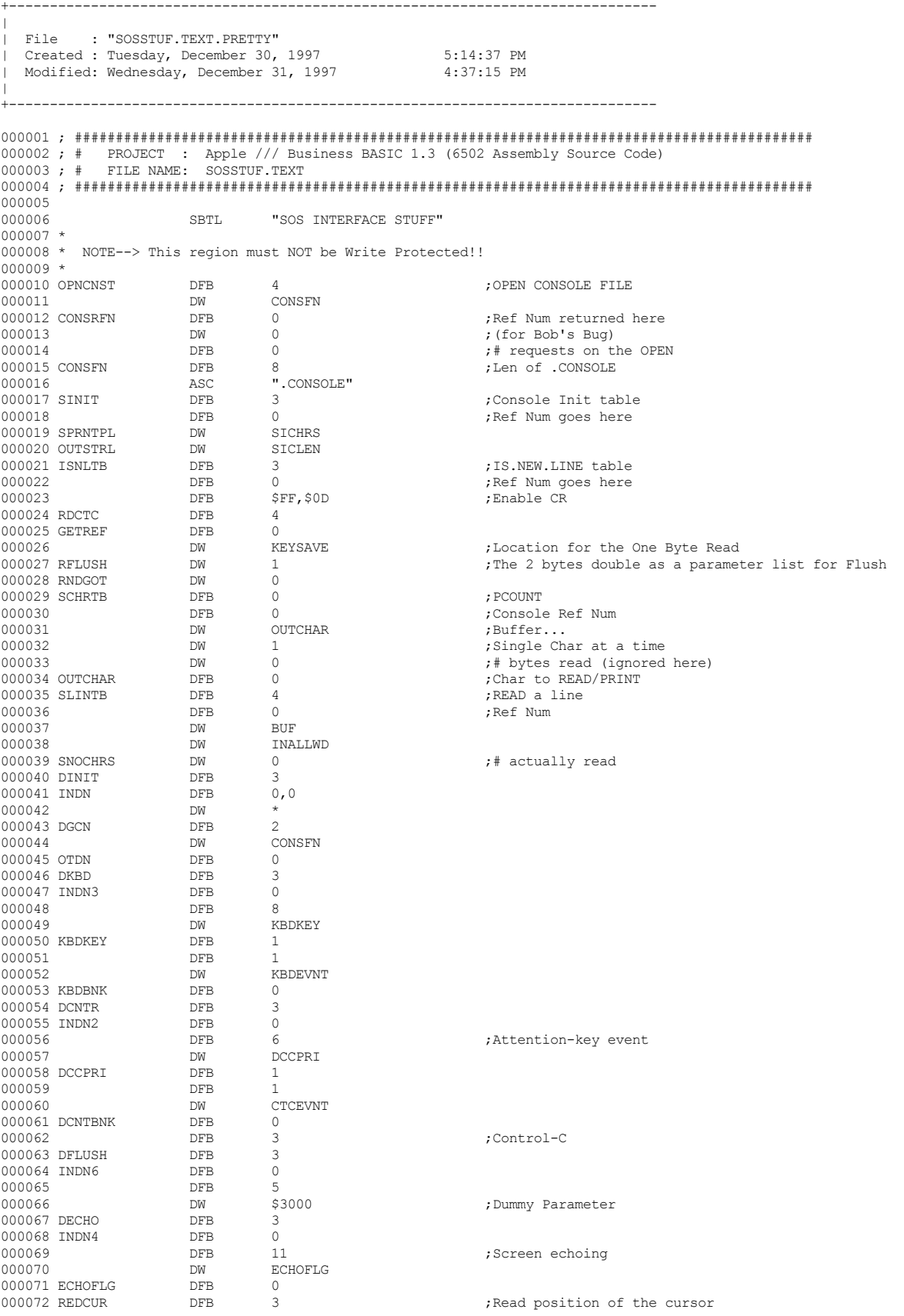

 **Apple /// Business BASIC 1.3 Source Code Listing --- 49 / 220**

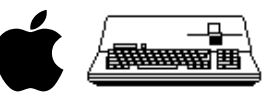

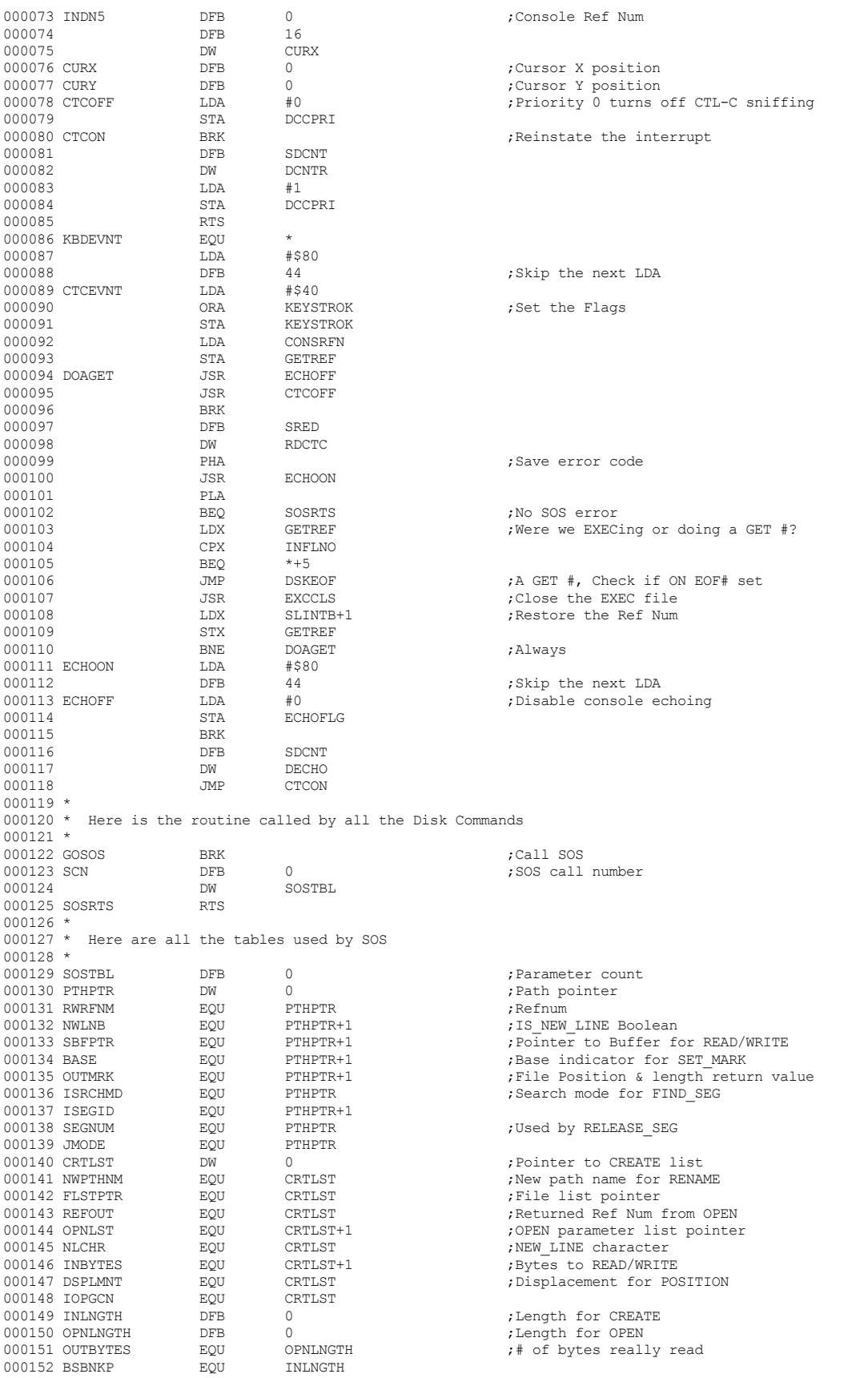

 **Apple /// Business BASIC 1.3 Source Code Listing --- 50 / 220**

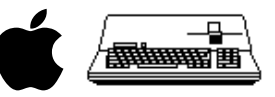

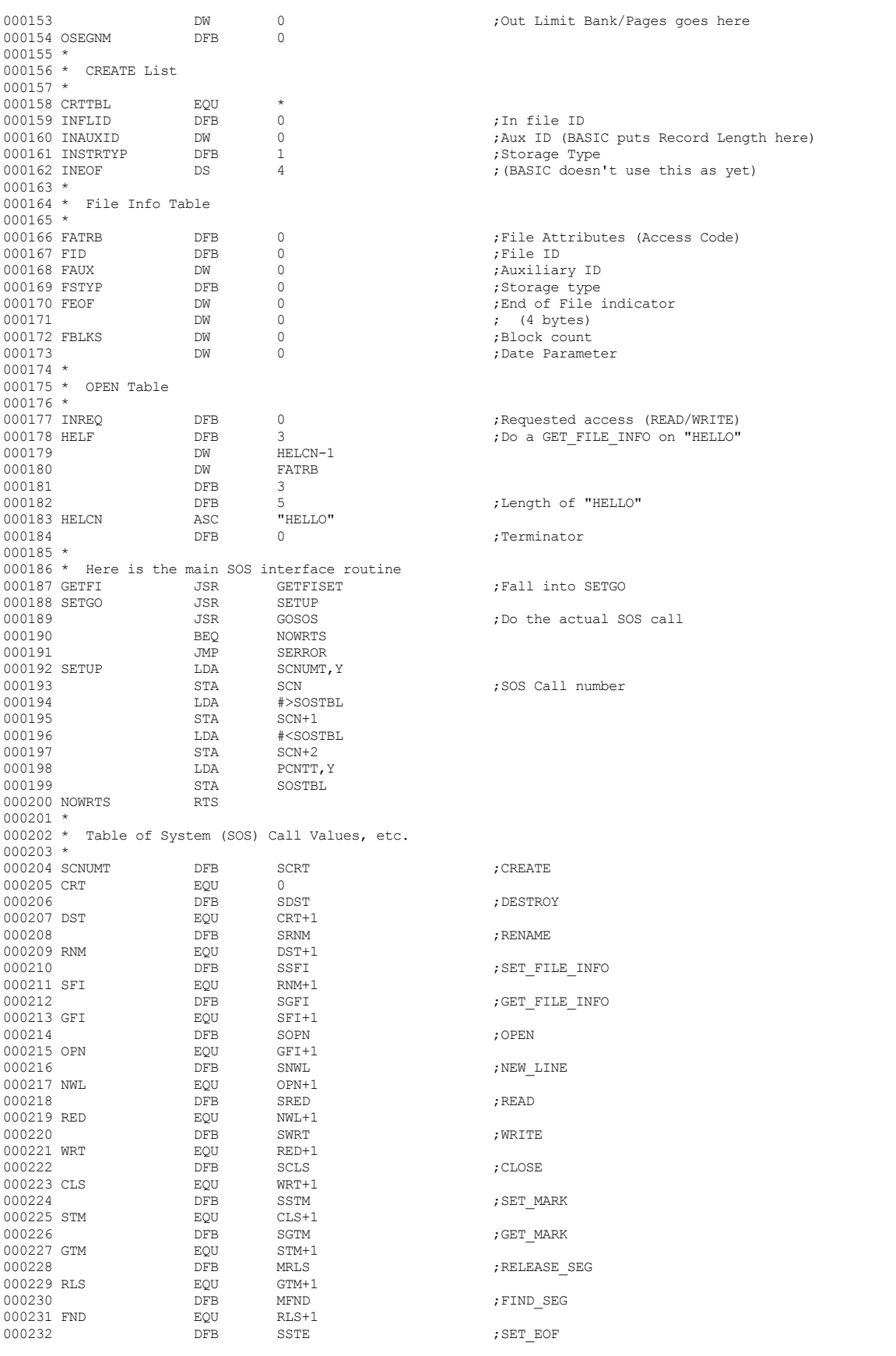

 **Apple /// Business BASIC 1.3 Source Code Listing --- 51 / 220**

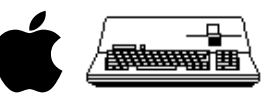

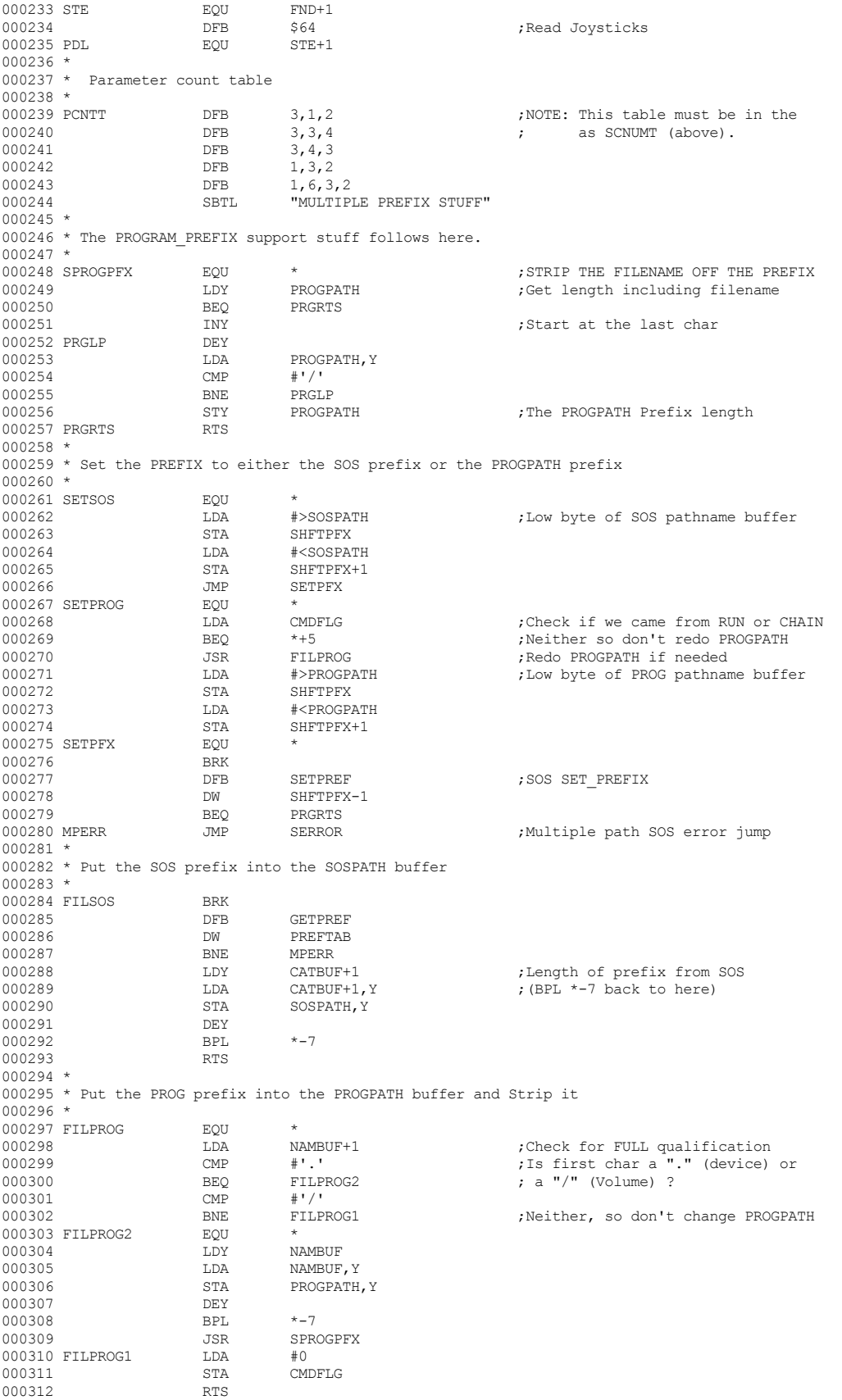

 **Apple /// Business BASIC 1.3 Source Code Listing --- 52 / 220**

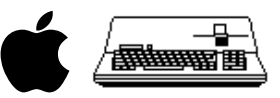

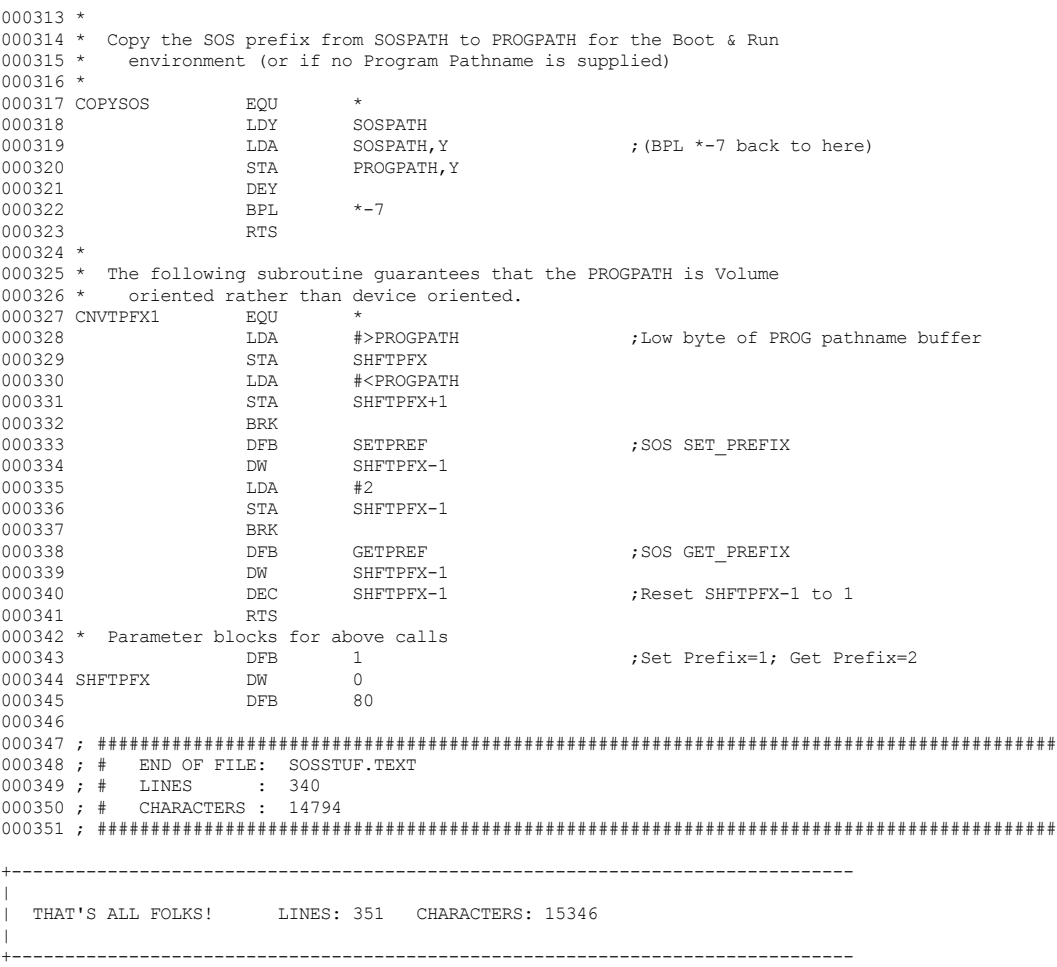

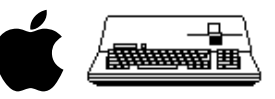

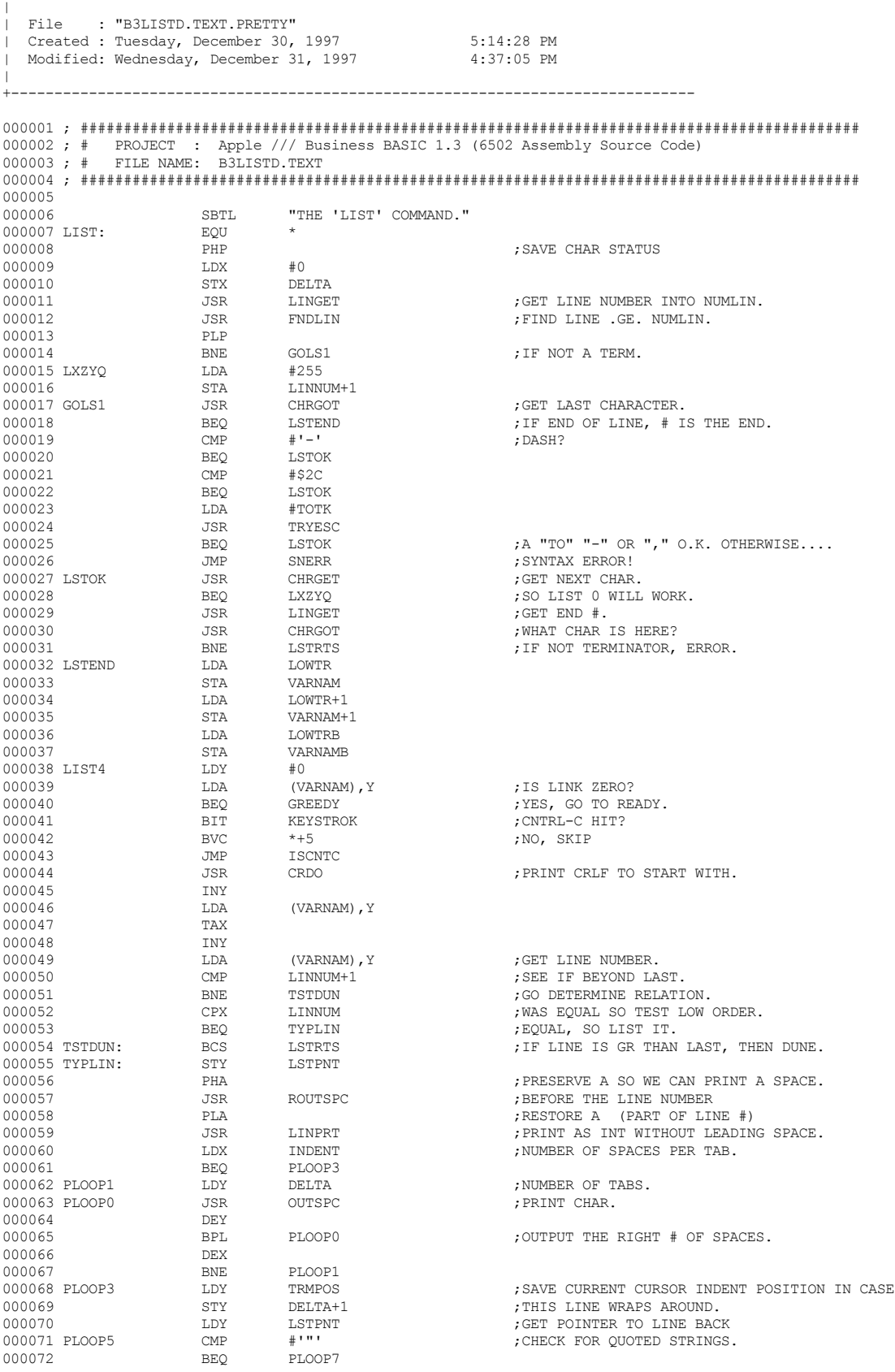

+-------------------------------------------------------------------------------

 **Apple /// Business BASIC 1.3 Source Code Listing --- 54 / 220**

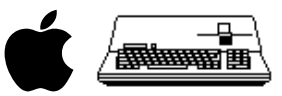

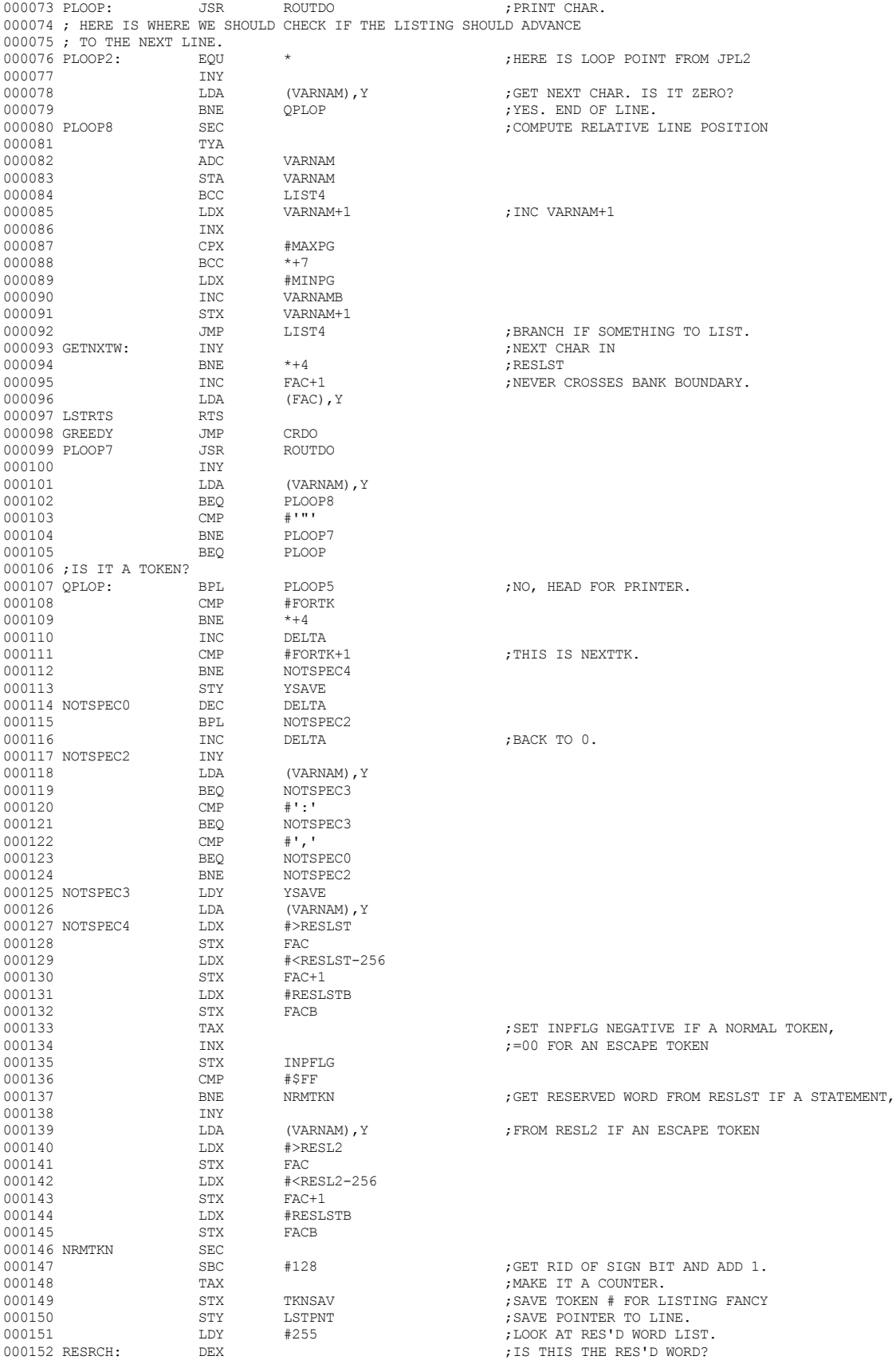

## **Apple /// Business BASIC 1.3 Source Code Listing --- 55 / 220**

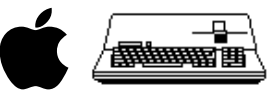

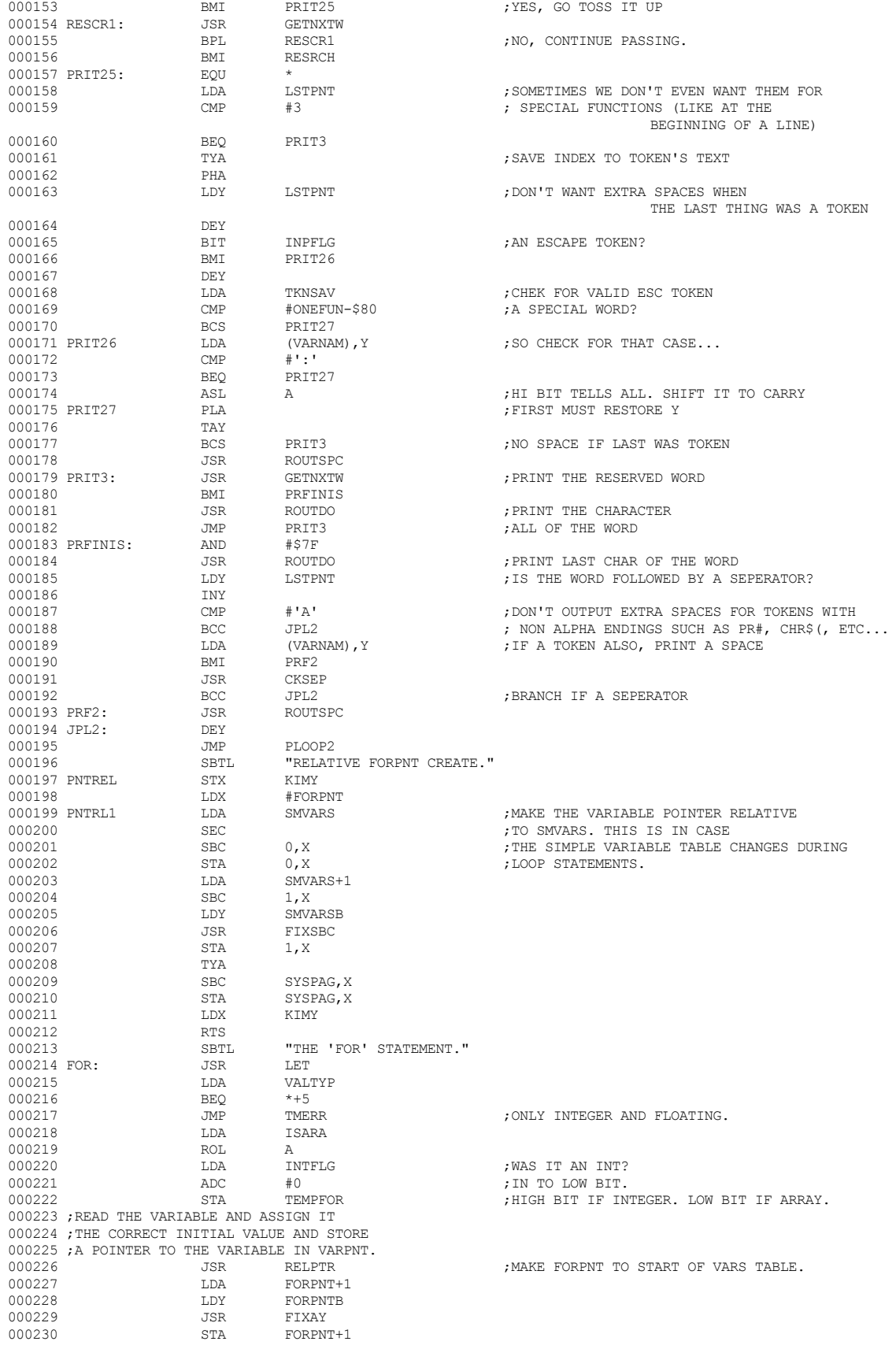

 **Apple /// Business BASIC 1.3 Source Code Listing --- 56 / 220**

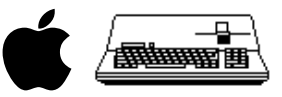

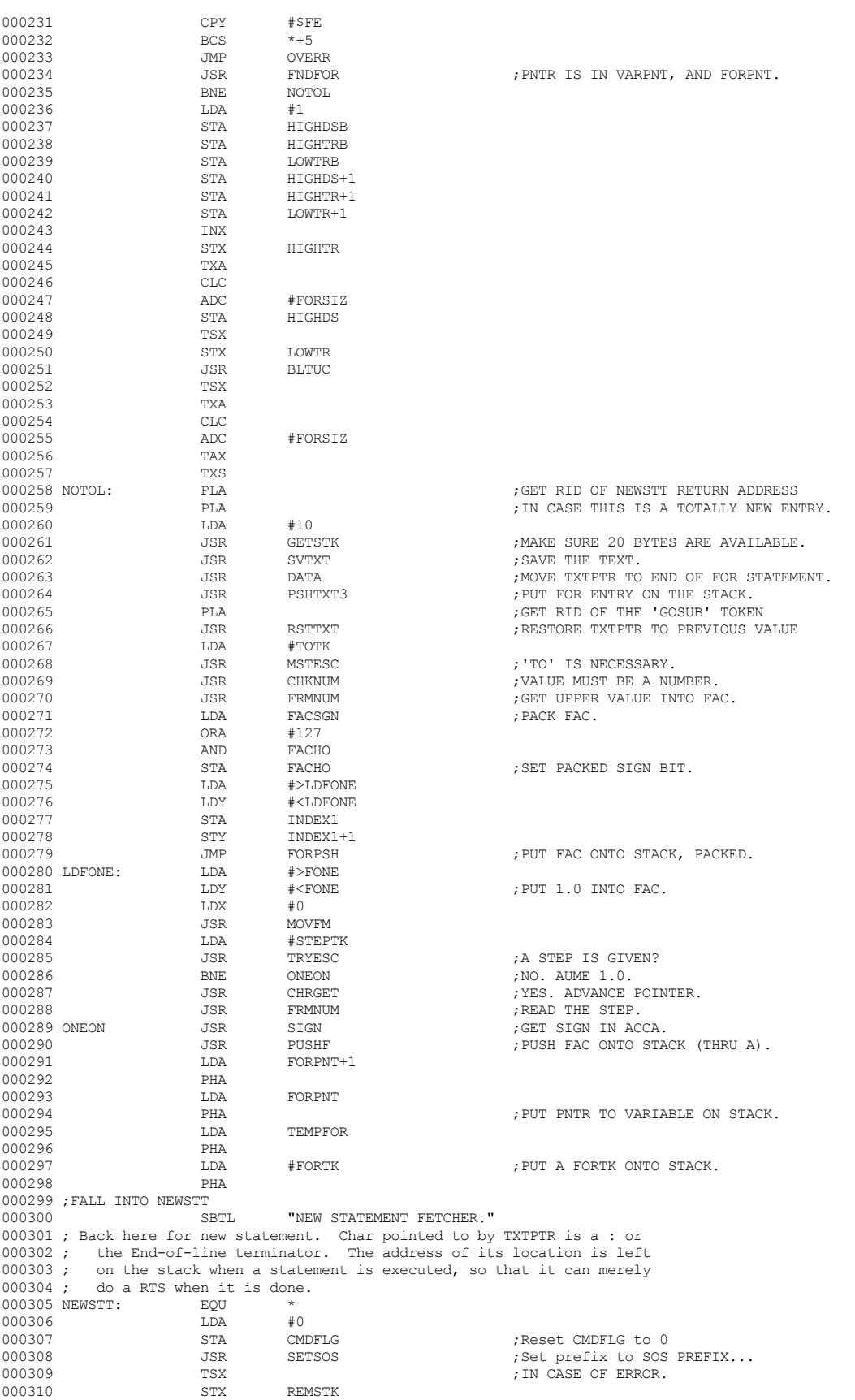

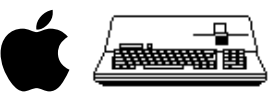

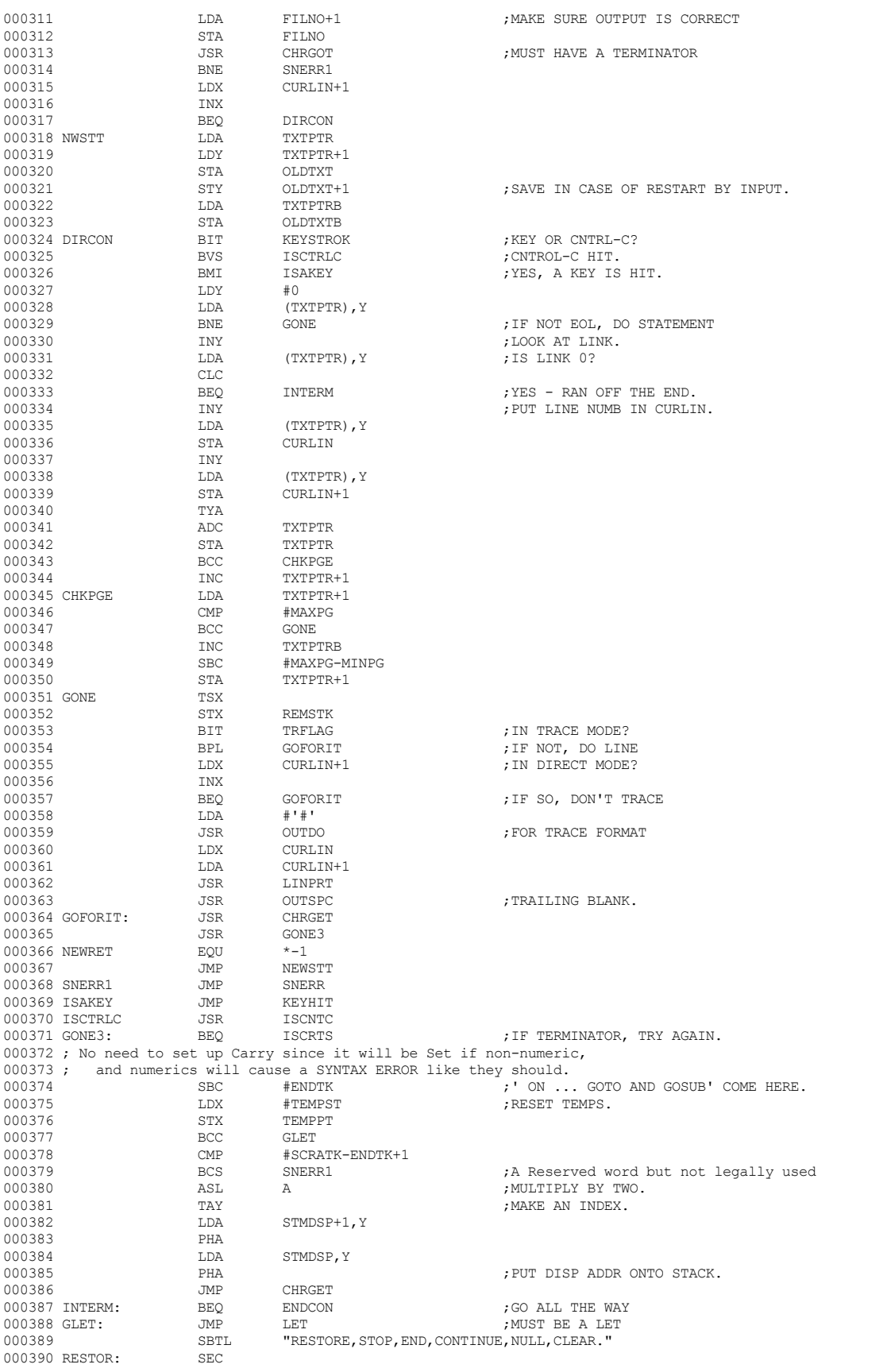

 **Apple /// Business BASIC 1.3 Source Code Listing --- 58 / 220**

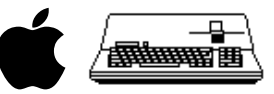

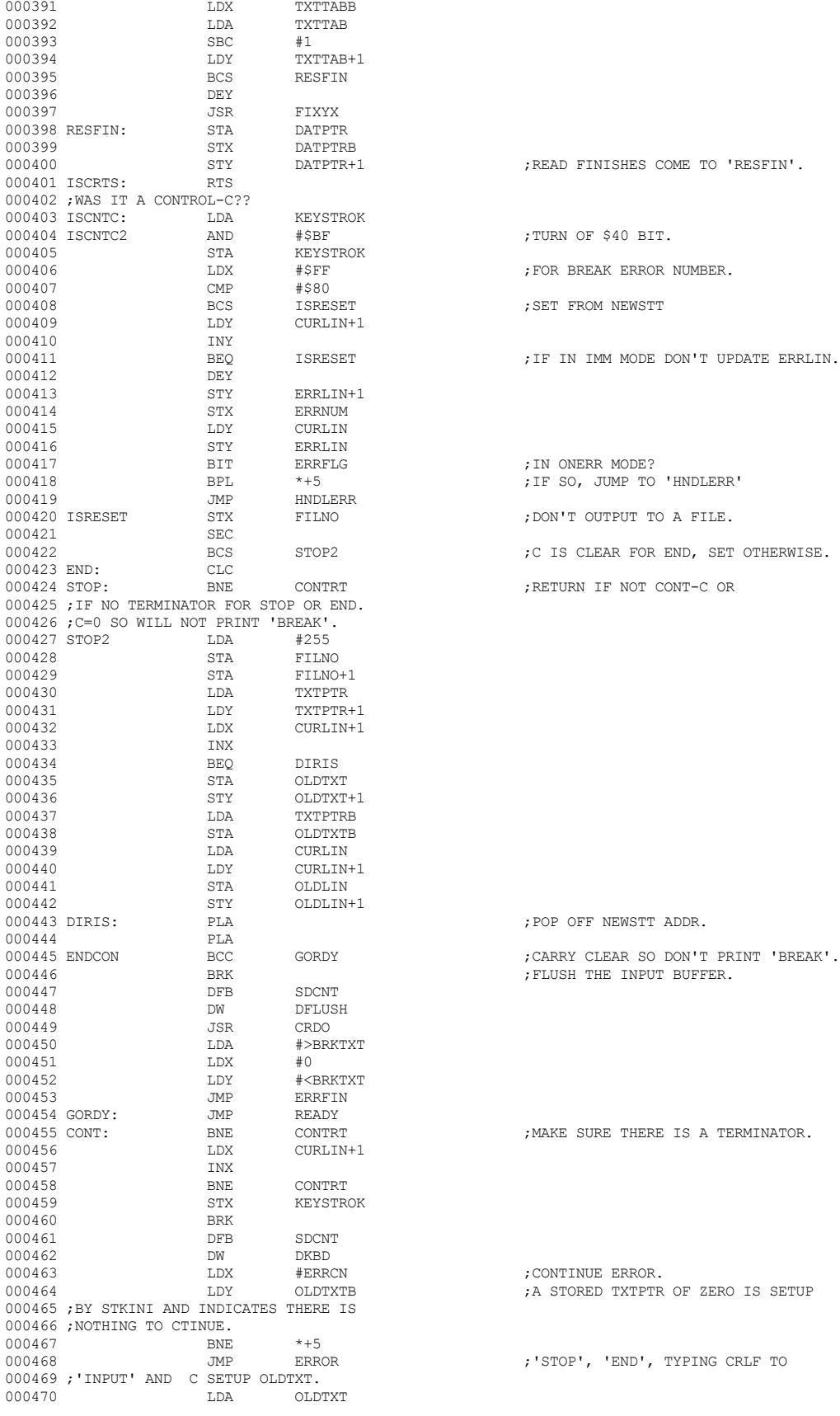

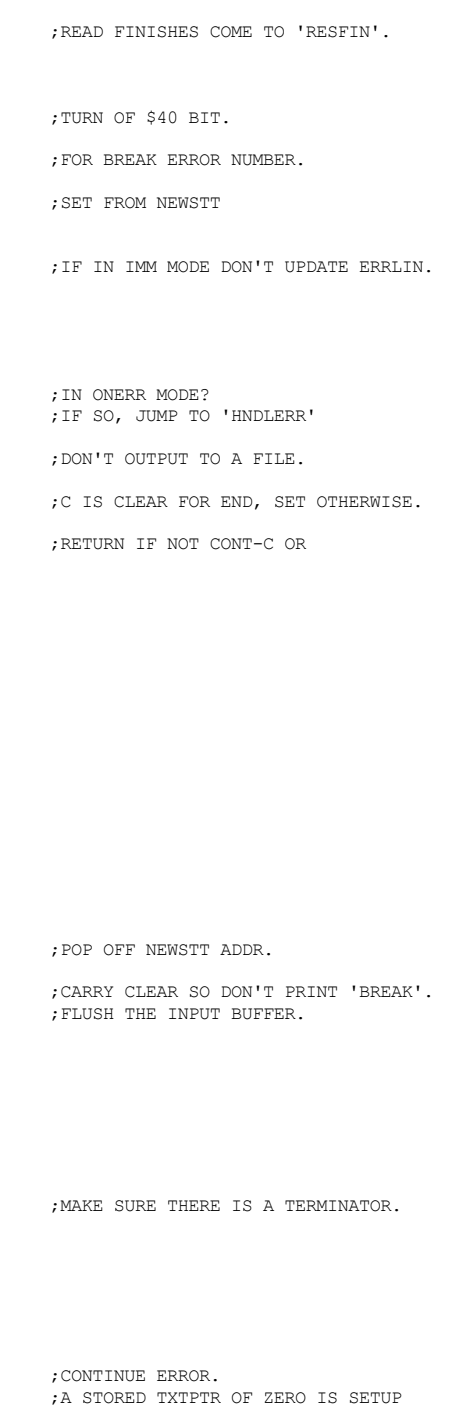

;'STOP', 'END', TYPING CRLF TO

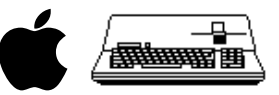

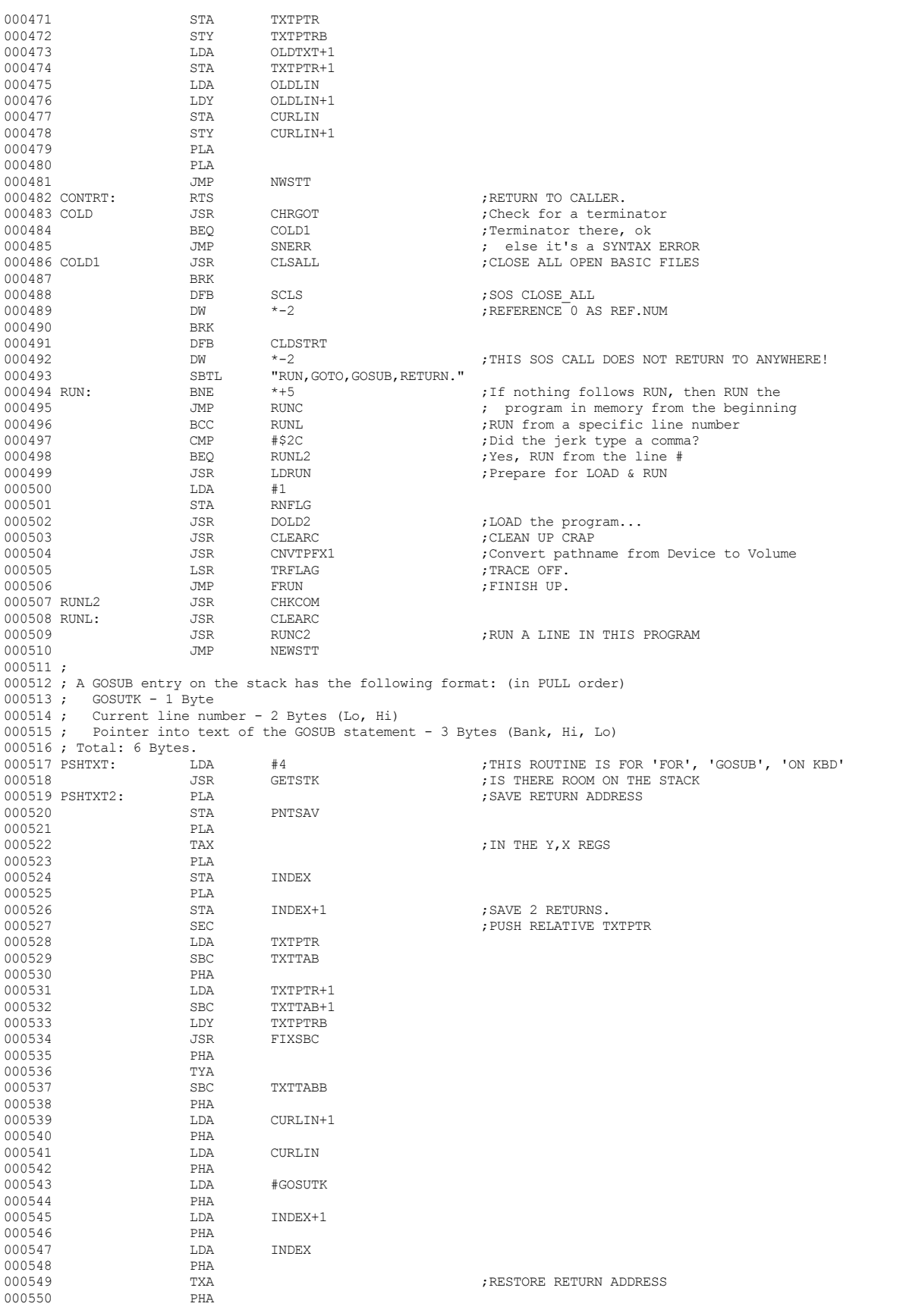

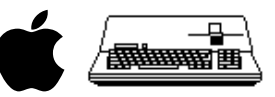

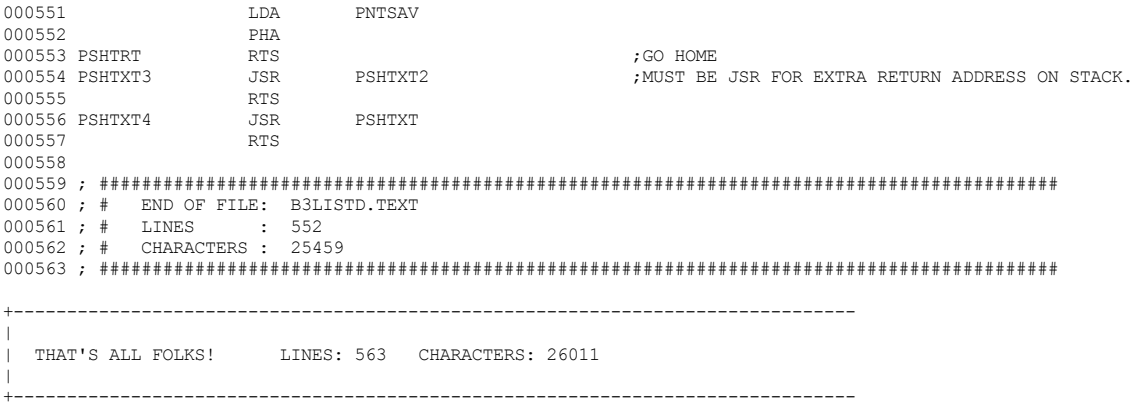

 **Apple /// Business BASIC 1.3 Source Code Listing --- 61 / 220**

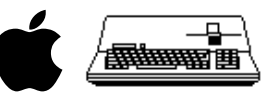

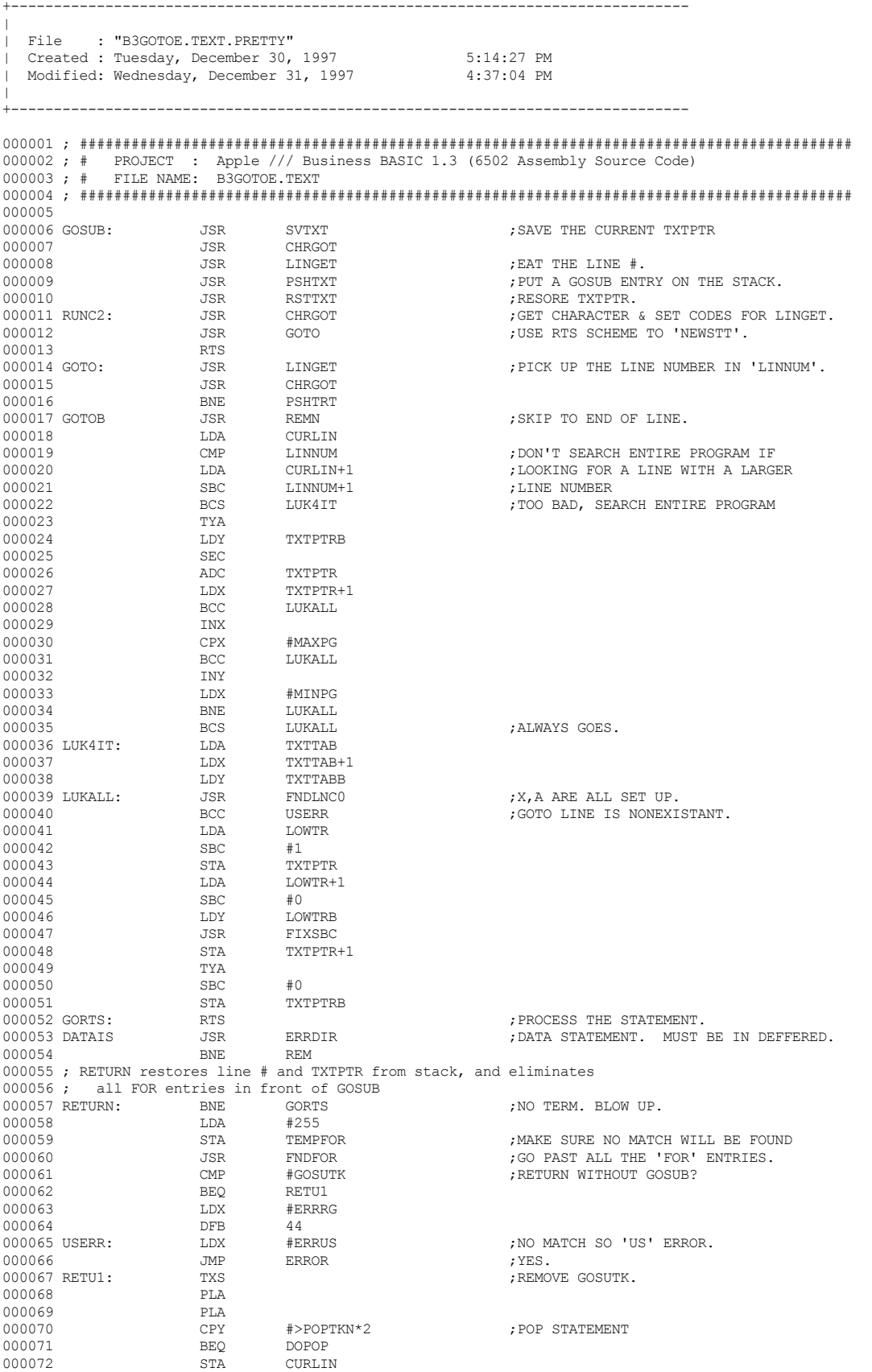

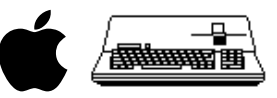

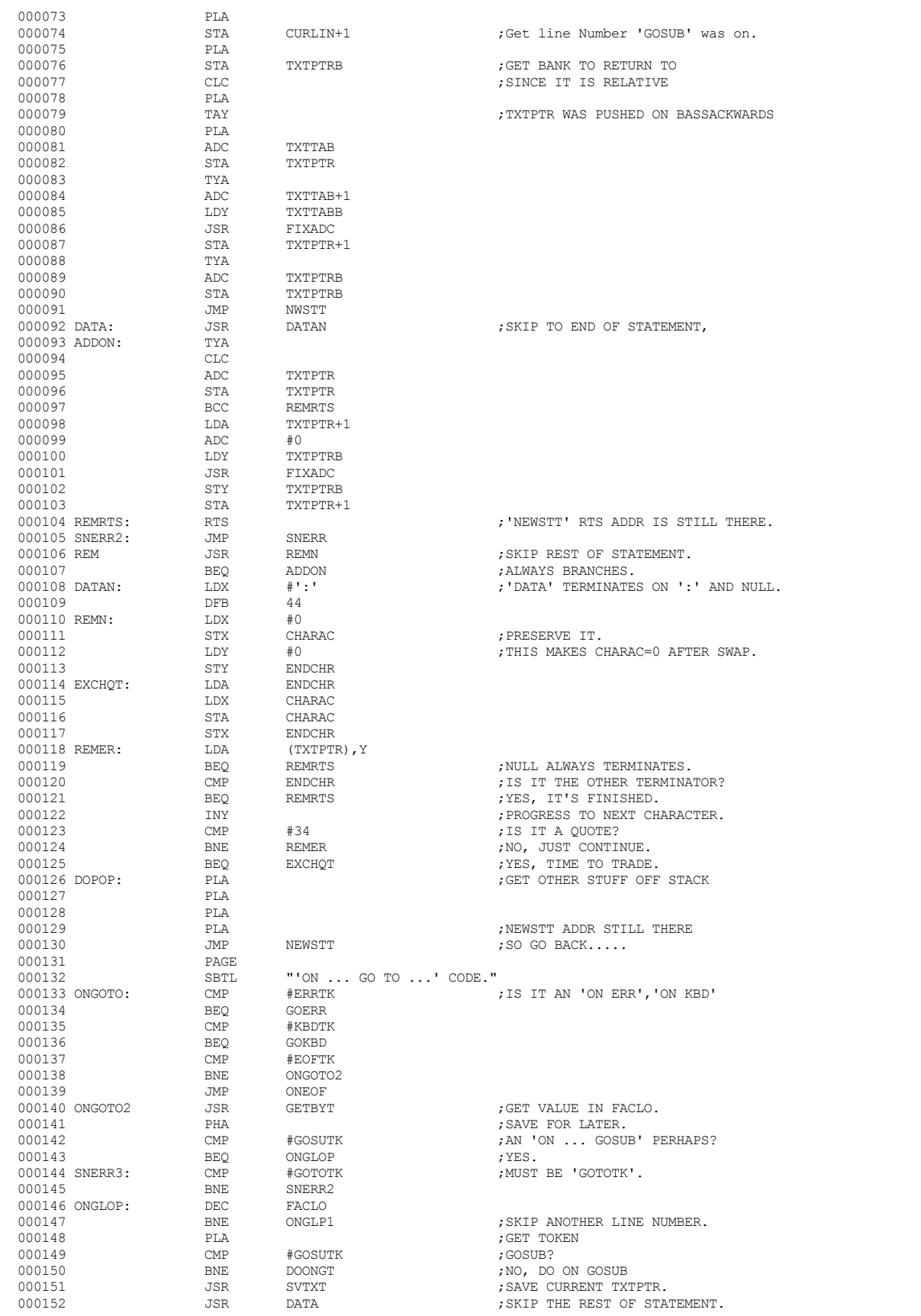

 **Apple /// Business BASIC 1.3 Source Code Listing --- 63 / 220**

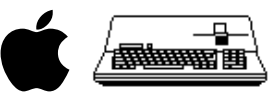

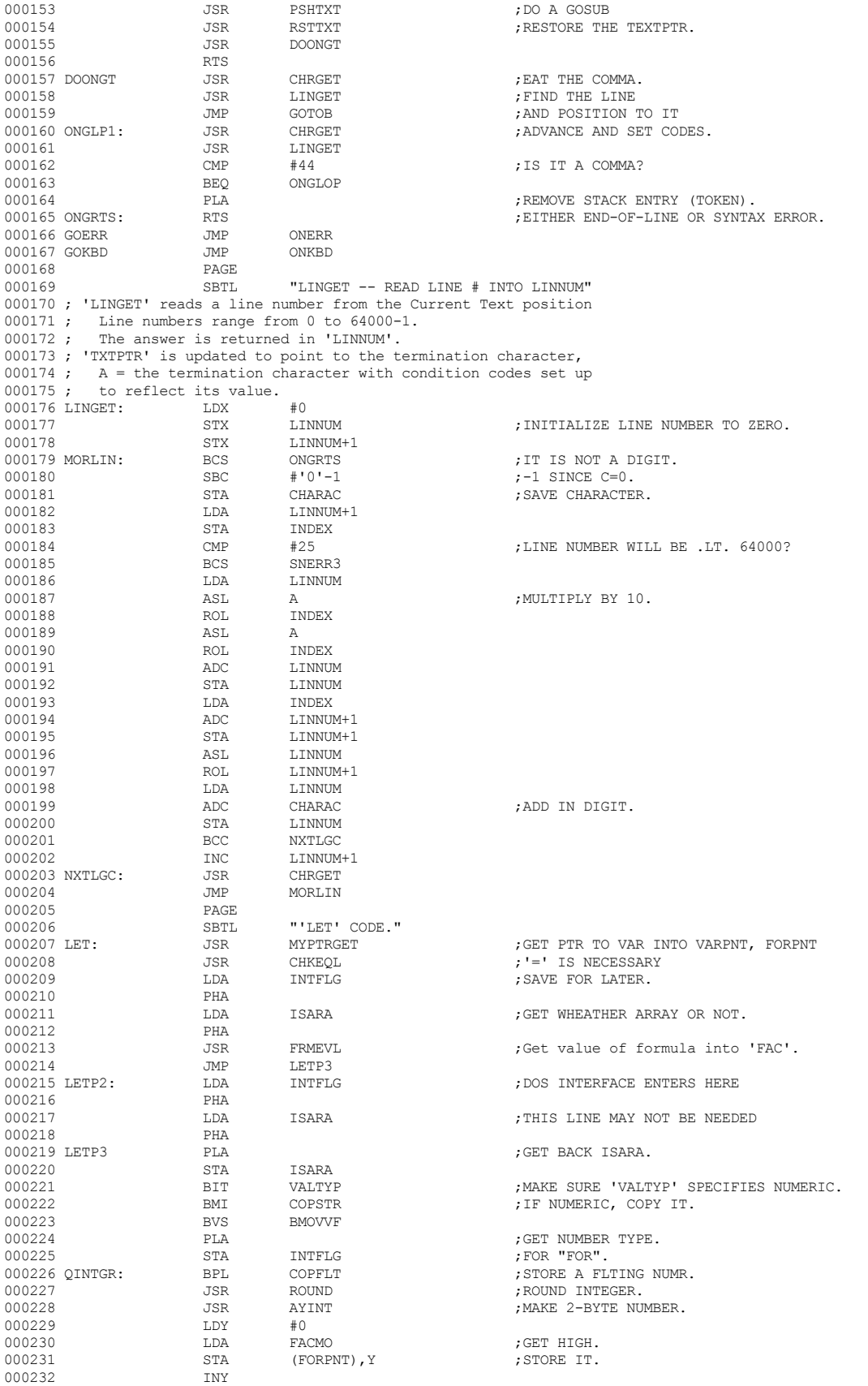

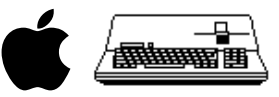

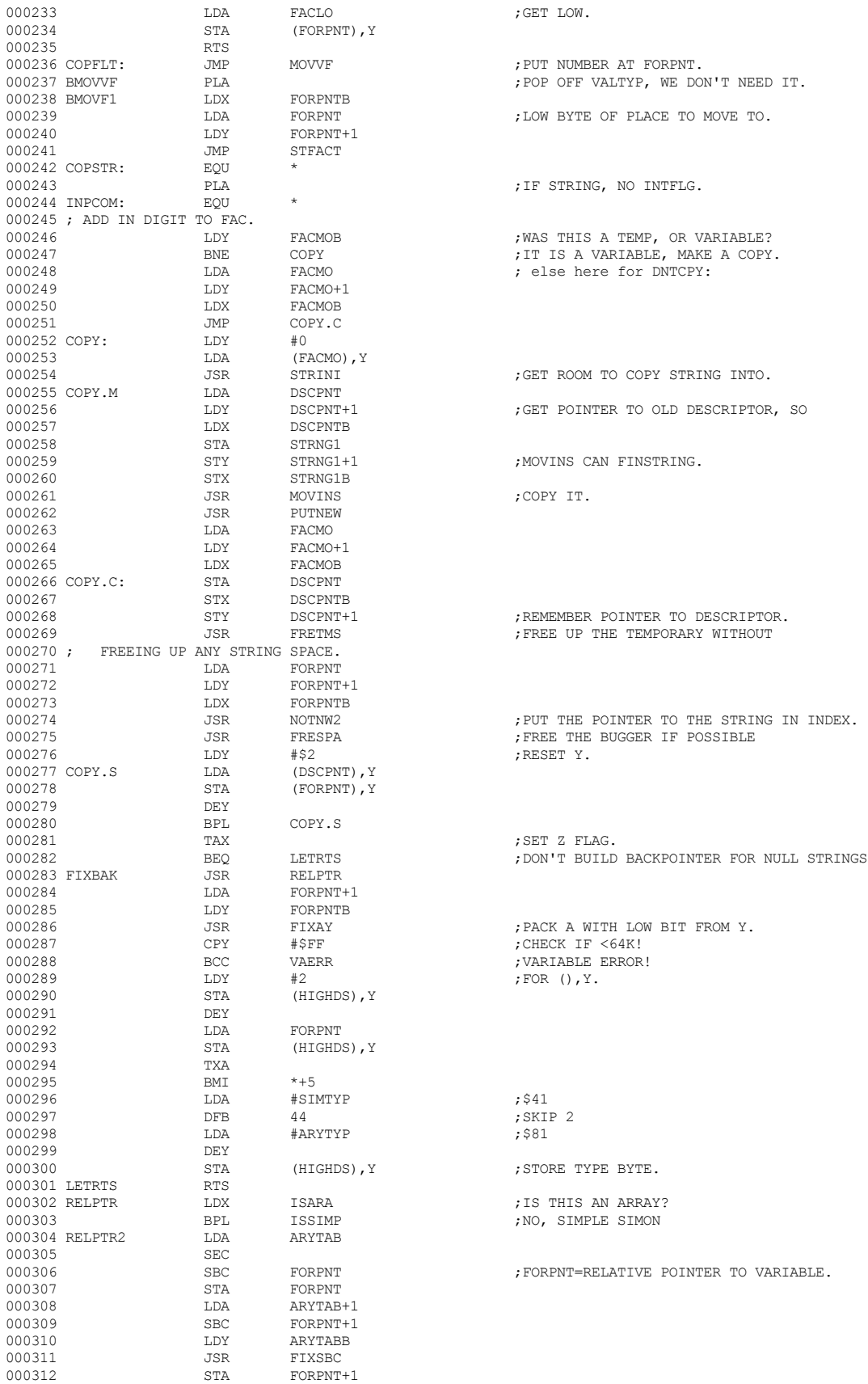

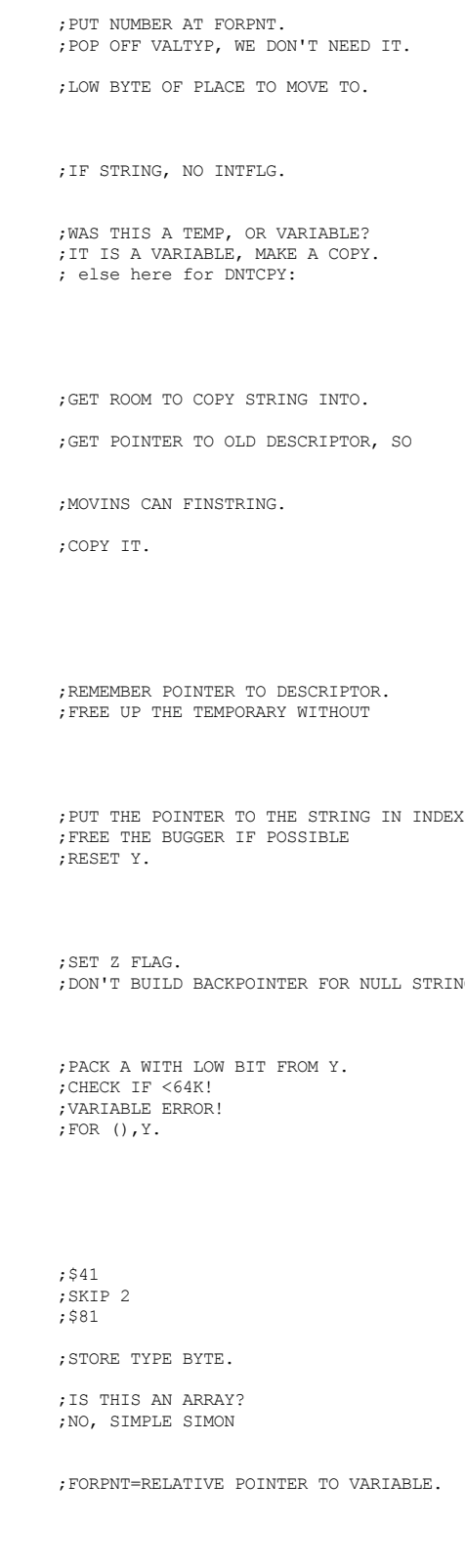

; GET LOW.

 **Apple /// Business BASIC 1.3 Source Code Listing --- 65 / 220**

## **Apple /// Business BASIC 1.3 Source Code Listing --- 66 / 220**

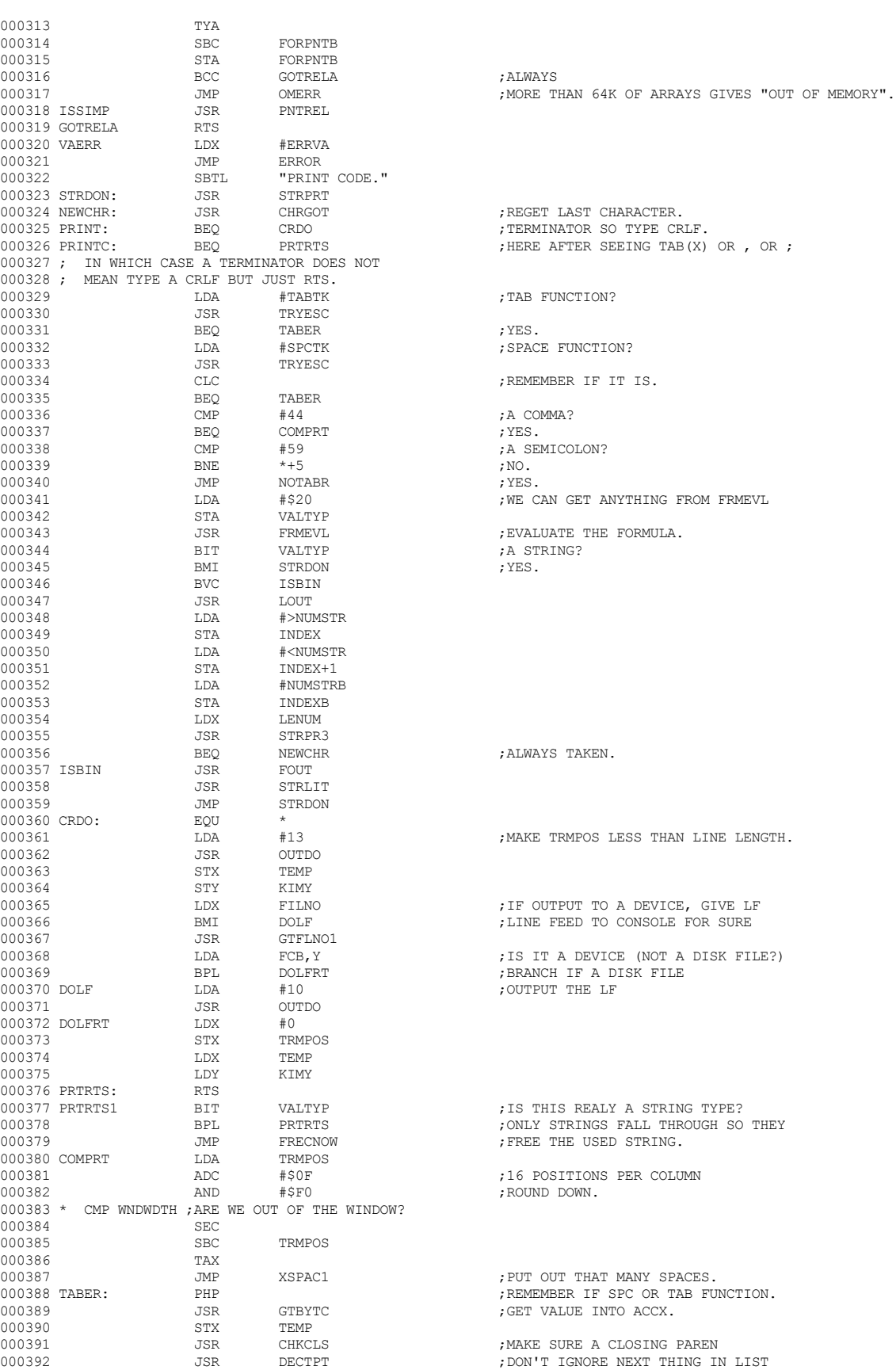

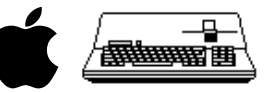

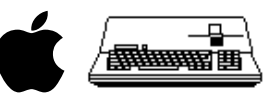

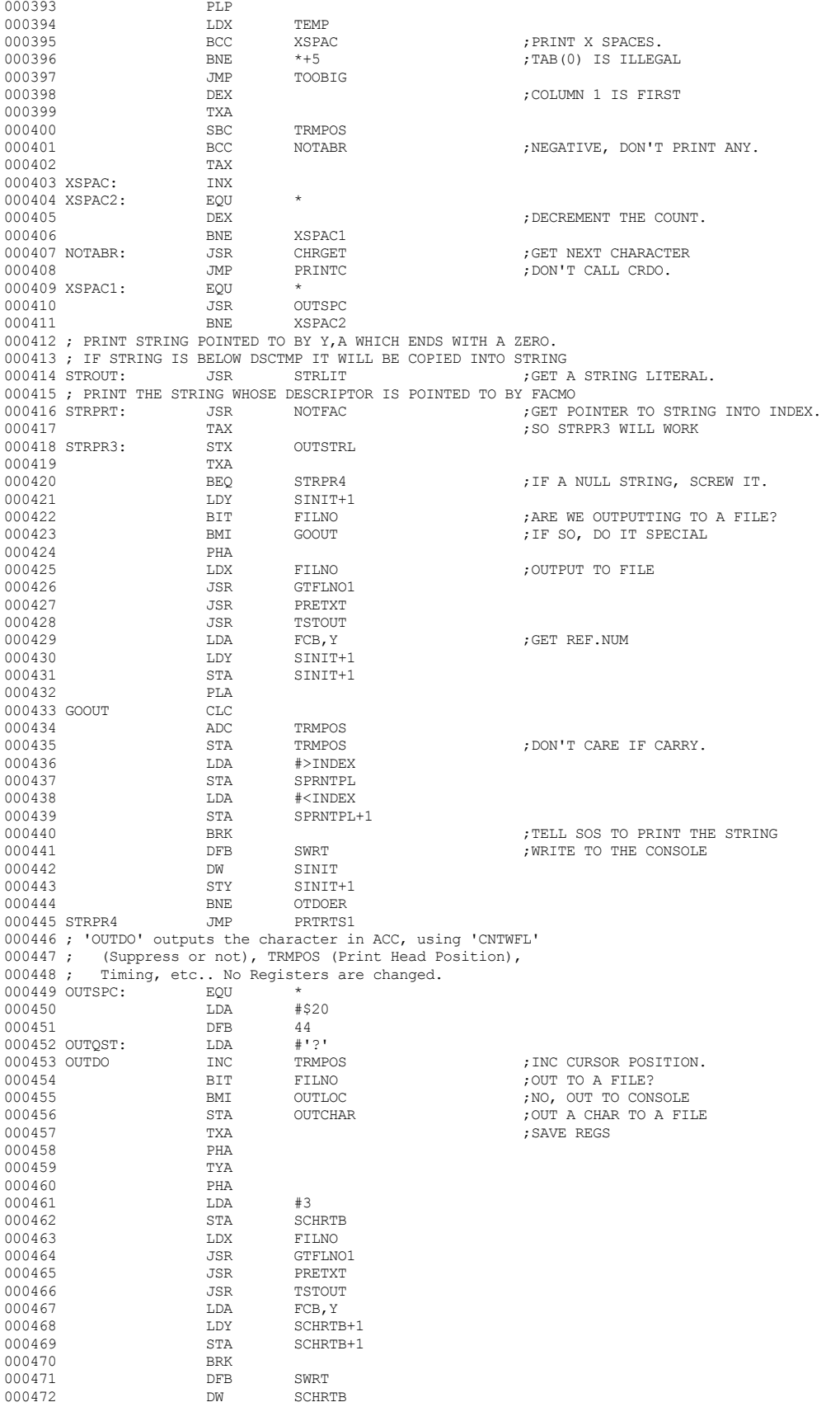

 **Apple /// Business BASIC 1.3 Source Code Listing --- 67 / 220**

 **Apple /// Business BASIC 1.3 Source Code Listing --- 68 / 220**

+-------------------------------------------------------------------------------

 $\|$ 

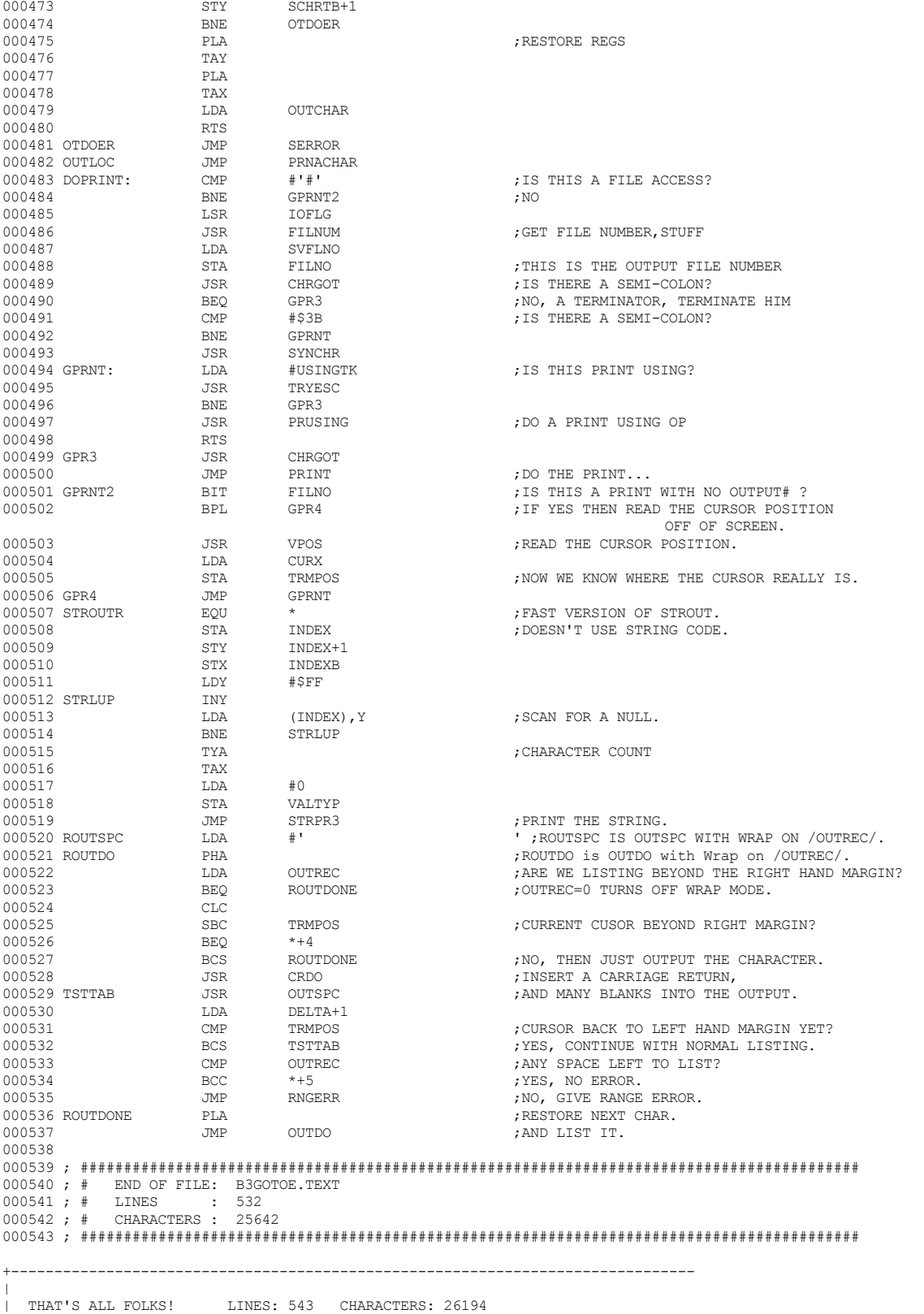

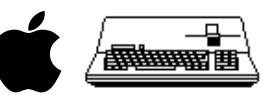

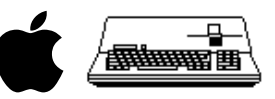

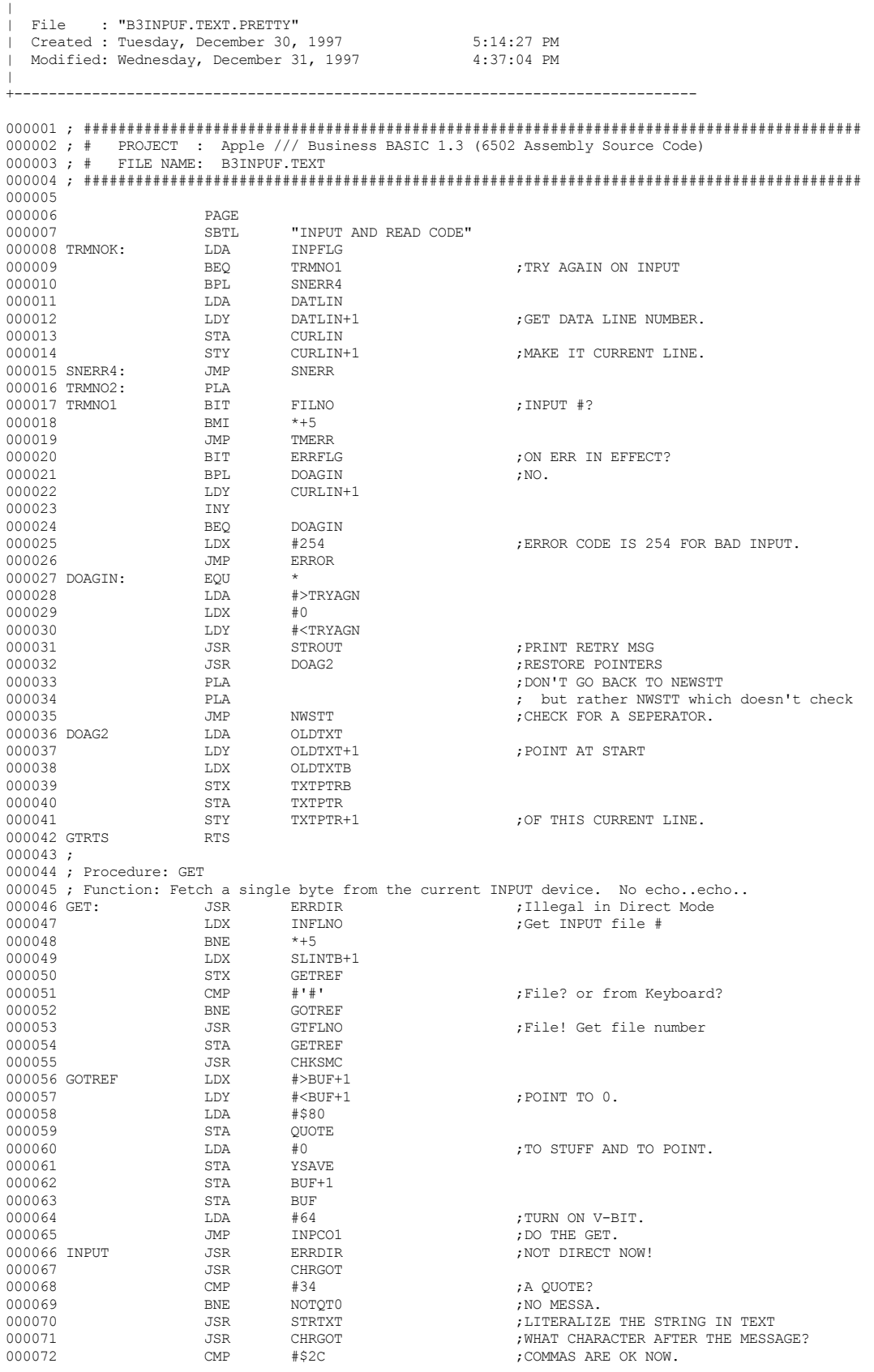

+-------------------------------------------------------------------------------

 **Apple /// Business BASIC 1.3 Source Code Listing --- 69 / 220**

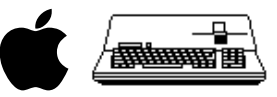

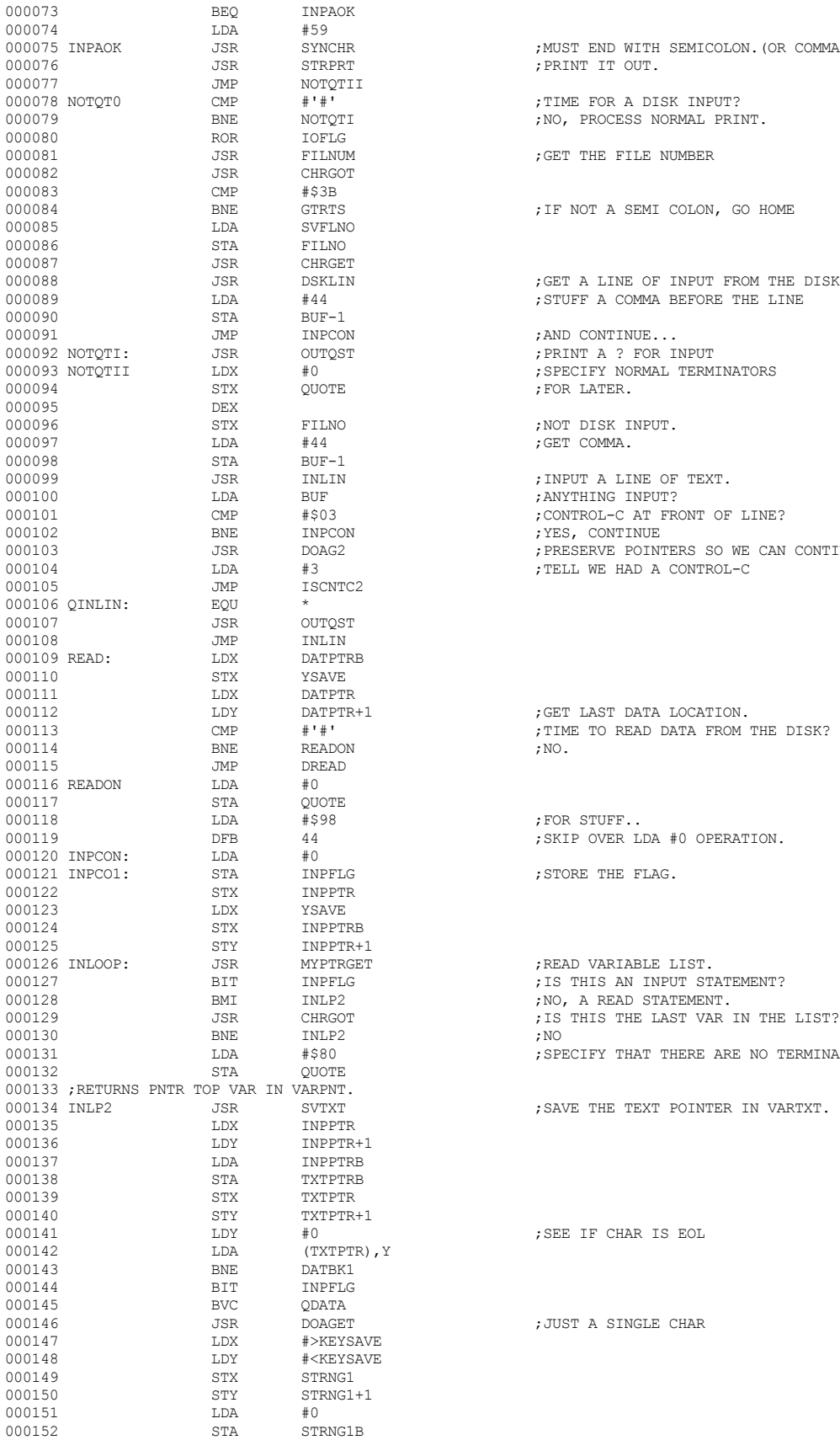

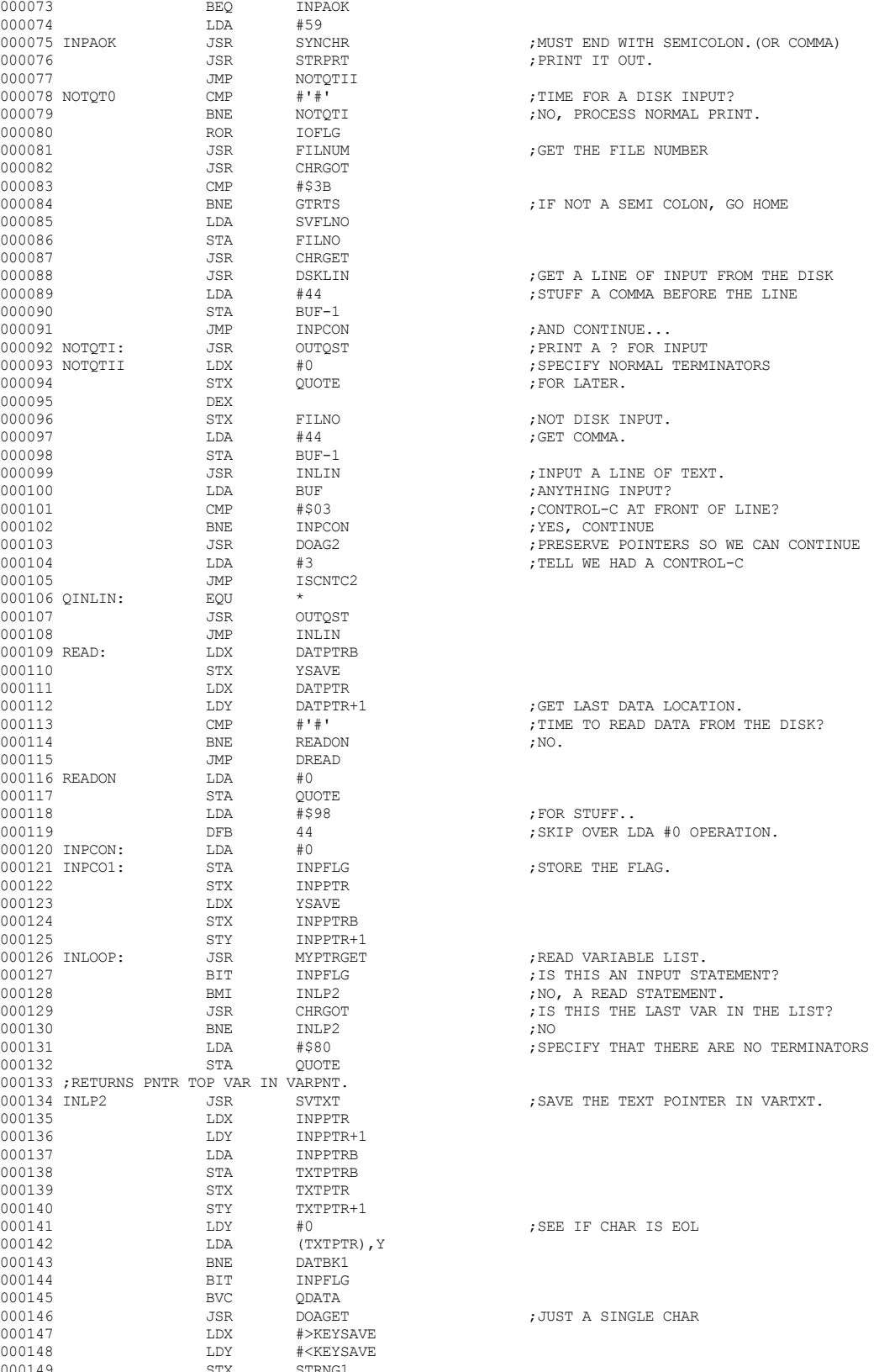

 **Apple /// Business BASIC 1.3 Source Code Listing --- 70 / 220**

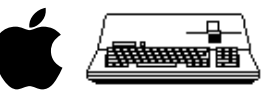

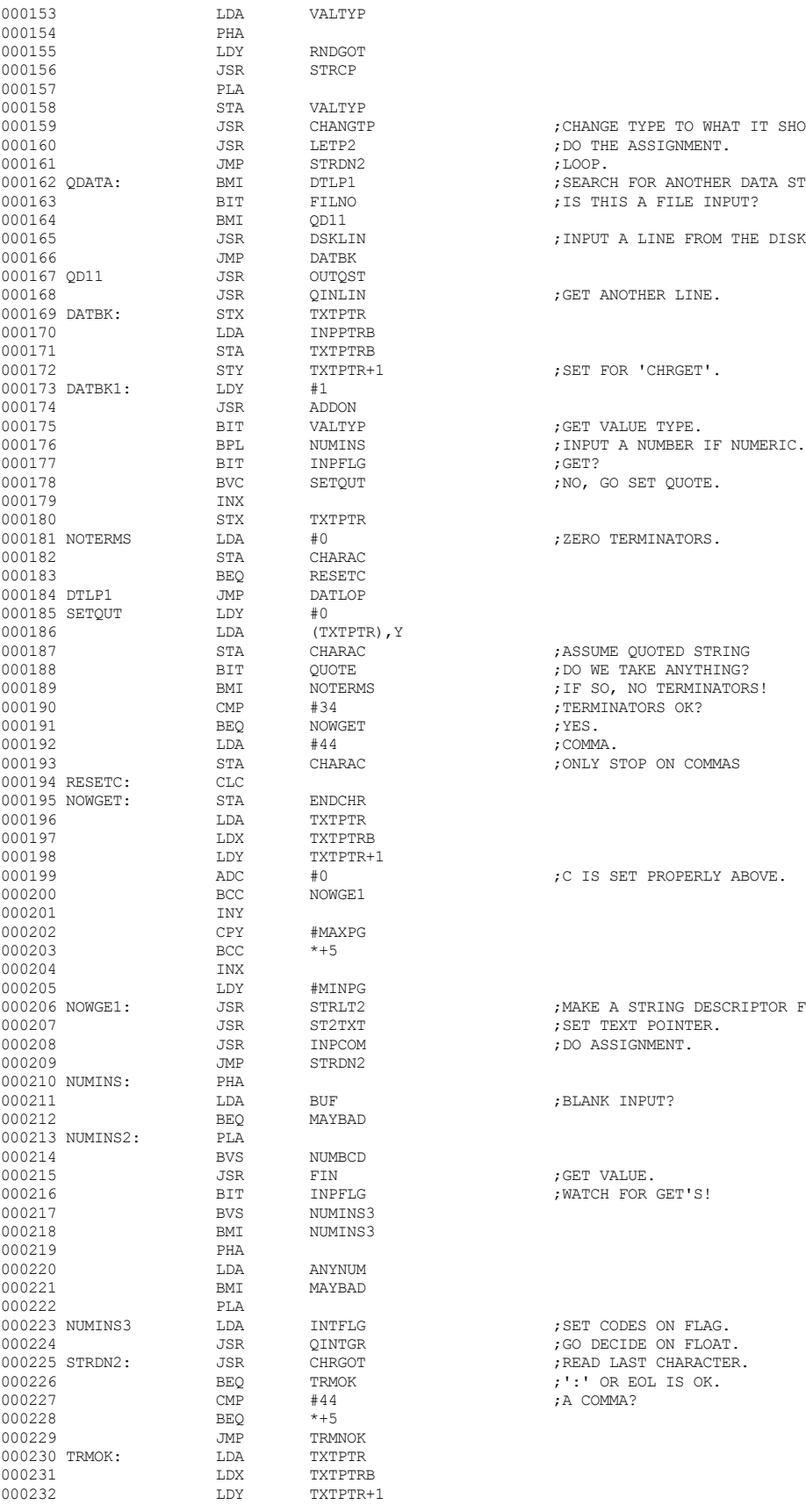

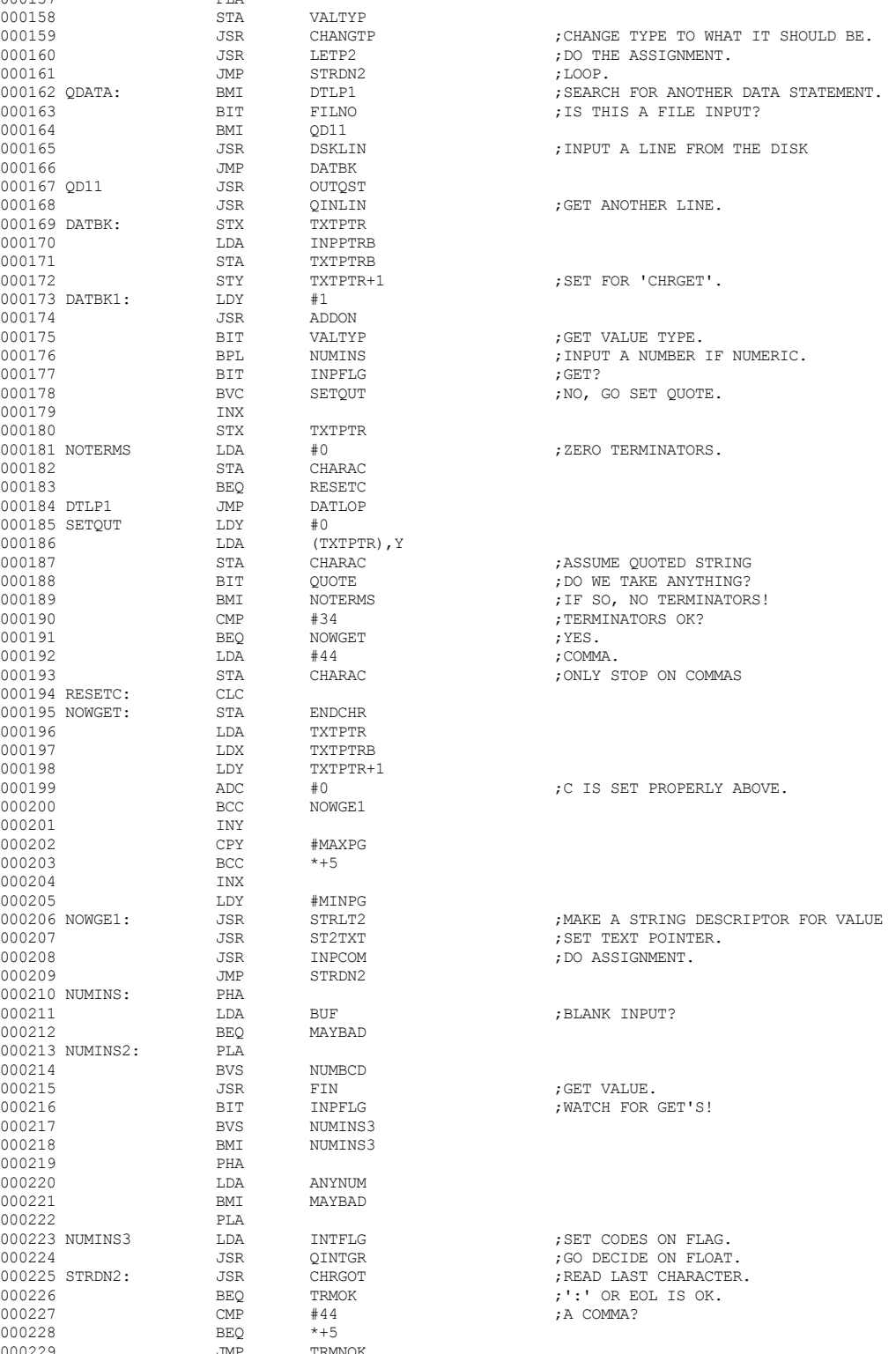

 **Apple /// Business BASIC 1.3 Source Code Listing --- 71 / 220**

 **Apple /// Business BASIC 1.3 Source Code Listing --- 72 / 220**

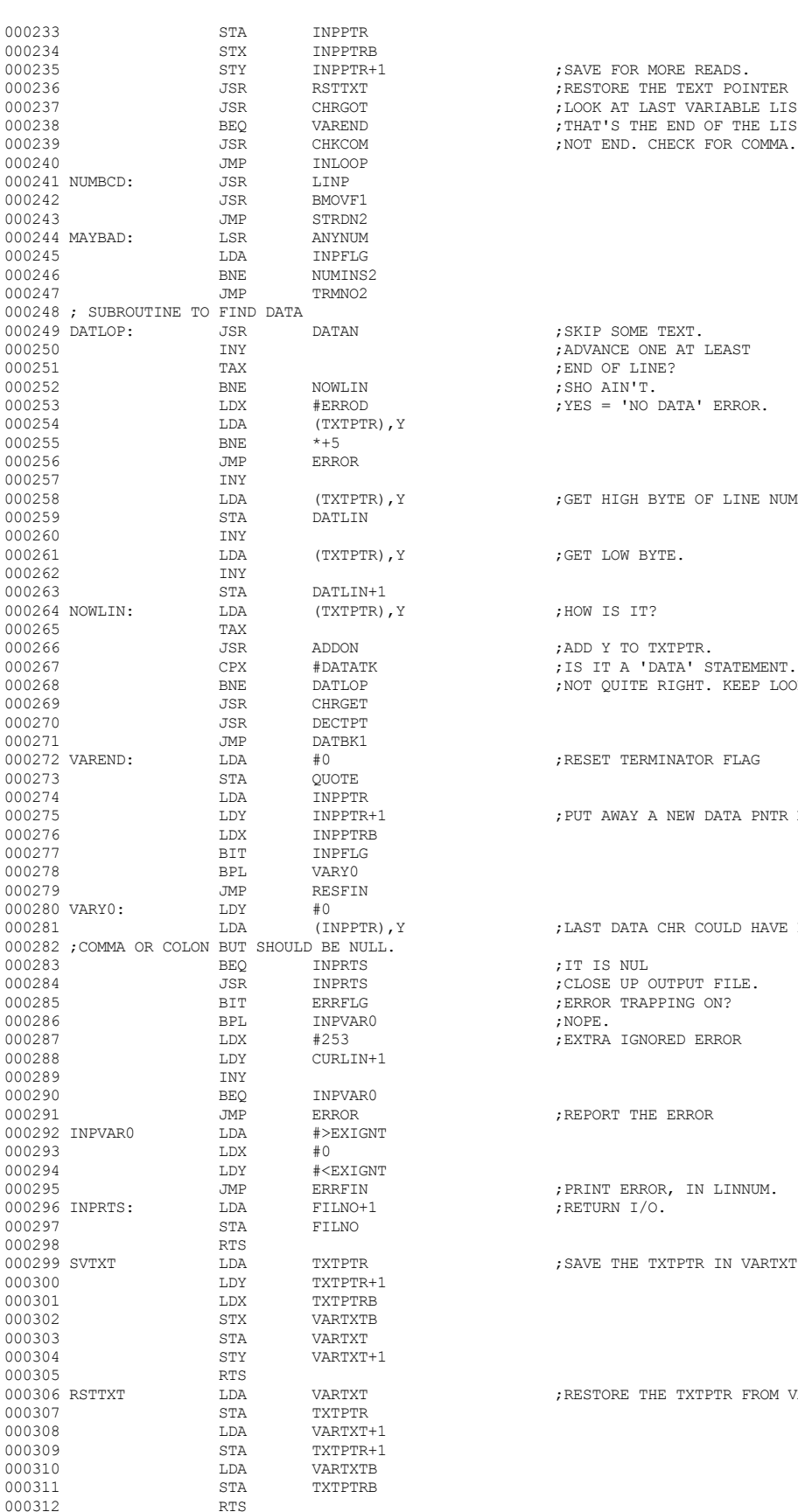

: SKIP SOME TEXT. ; ADVANCE ONE AT LEAST ; END OF LINE? ; SHO AIN'T.  $;$  YES = 'NO DATA' ERROR. ; GET HIGH BYTE OF LINE NUMBER. ; GET LOW BYTE. ;HOW IS IT? , NOT QUITE RIGHT. KEEP LOOKING. ; RESET TERMINATOR FLAG ; PUT AWAY A NEW DATA PNTR MAYBE. ; LAST DATA CHR COULD HAVE BEEN ;IT IS NUL  $;$  NOPE. ; EXTRA IGNORED ERROR ; REPORT THE ERROR ; PRINT ERROR, IN LINNUM. ; RETURN  $I/O$ . ; SAVE THE TXTPTR IN VARTXT. ; RESTORE THE TXTPTR FROM VARTXT.

; SAVE FOR MORE READS. ; RESTORE THE TEXT POINTER FROM VARTEXT. , LOOK AT LAST VARIABLE LIST CHARACTER. 000238 BEQ VAREND ;THAT'S THE END OF THE LIST. , NOT END. CHECK FOR COMMA.

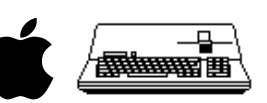
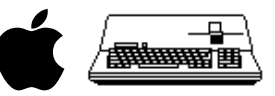

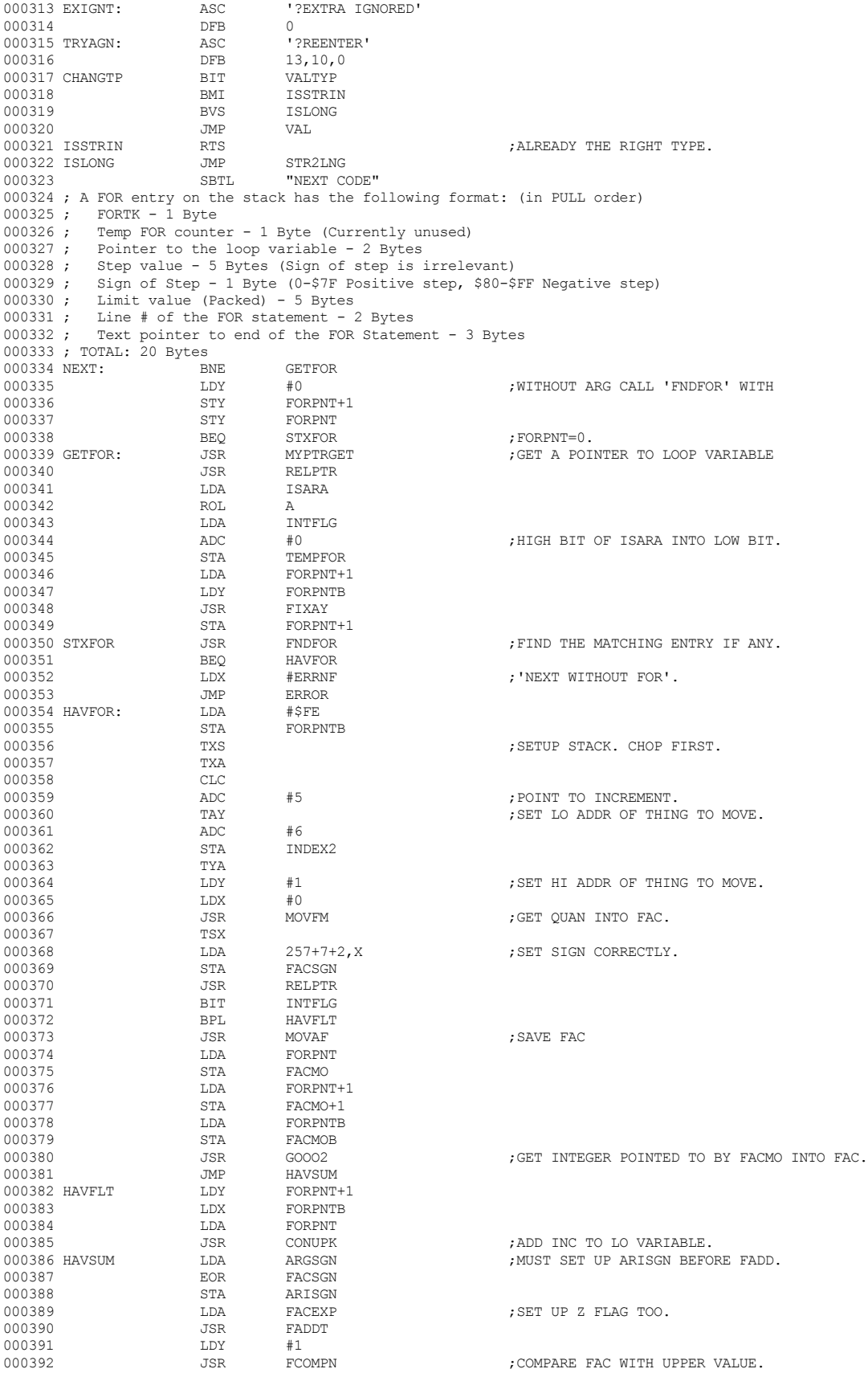

 **Apple /// Business BASIC 1.3 Source Code Listing --- 73 / 220**

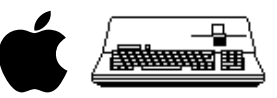

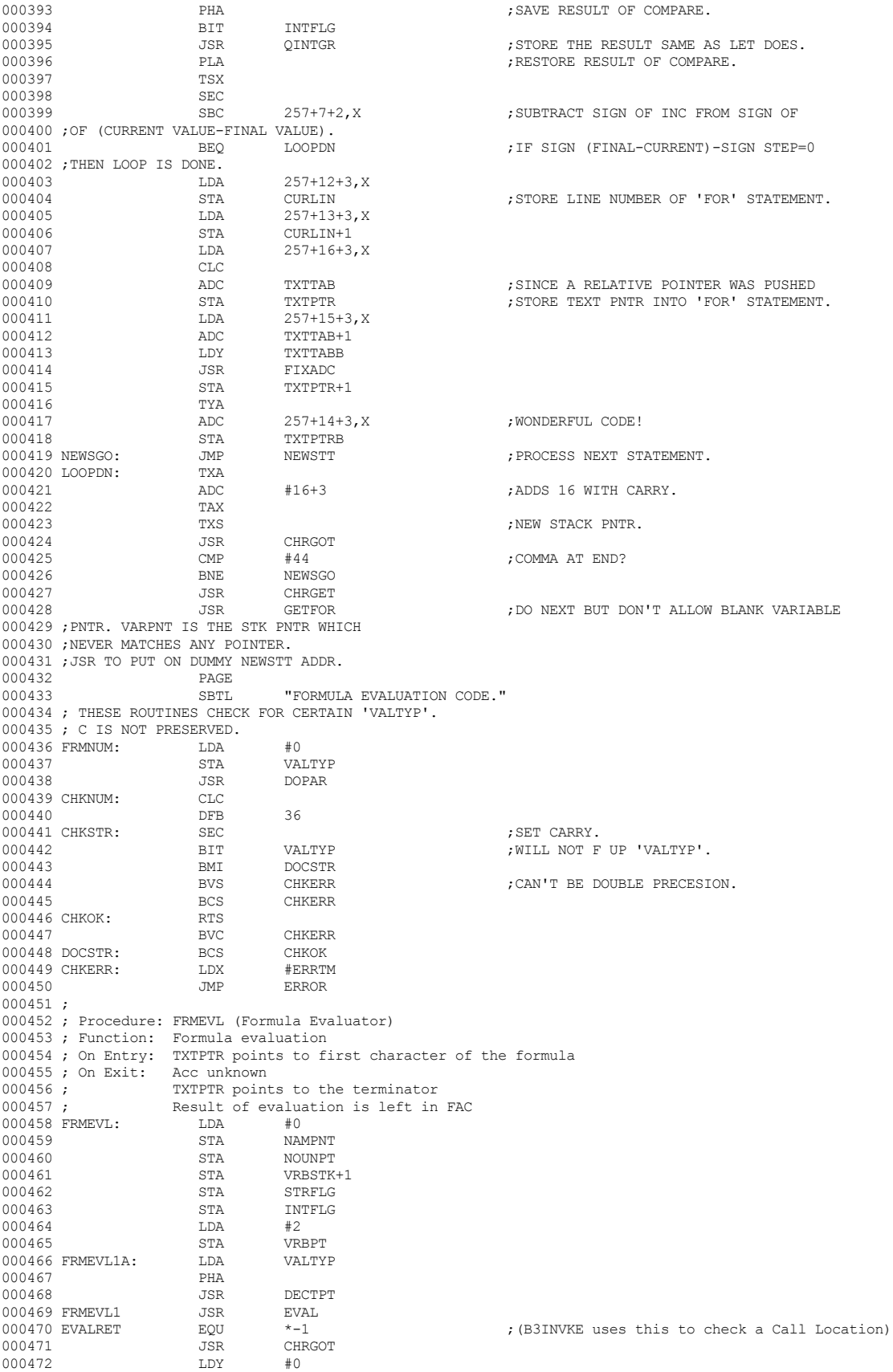

 **Apple /// Business BASIC 1.3 Source Code Listing --- 74 / 220**

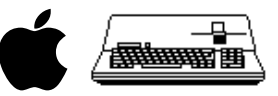

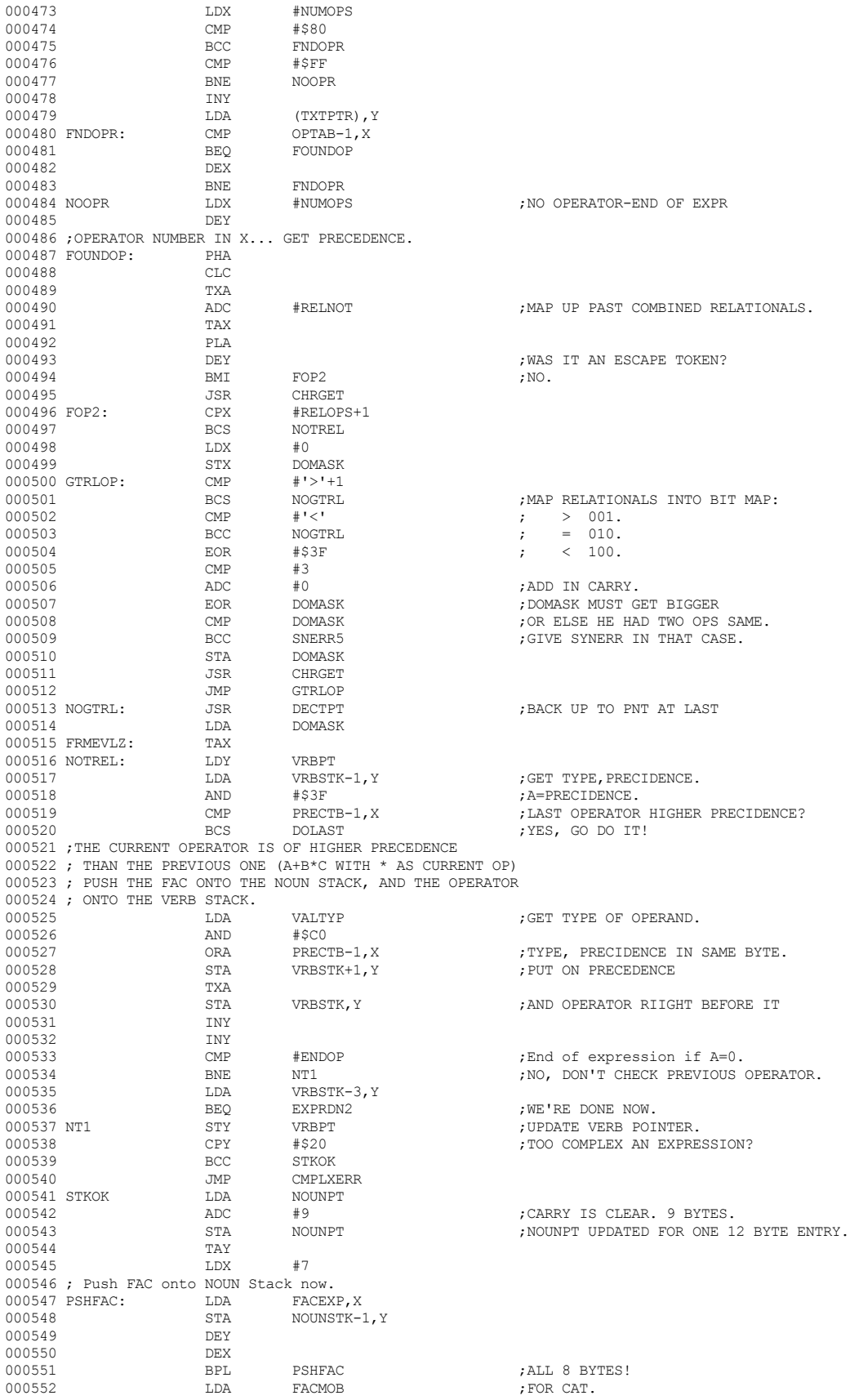

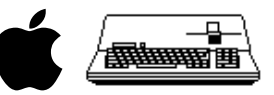

000553 STA NOUNSTK-1, Y<br>000554 JMP FRMEVL1 JMP FRMEVL1<br>JMP SNERR 000555 SNERR5 JMP<br>000556 EXPRDN2 PLA 000556 EXPRDN2 PLA  $\#$ \$20  $\#$ \$20  $\,$  ;REMEMBER WHAT THE FORMULA SHOULD HAVE BEEN? 000557 CMP #\$20<br>000558 BEQ EXPRI % 000558 BEQ EXPRDN3 000559 BEQ EXPRDN3 000559 EOR VALTYP ;WAS THAT WHAT WE GOT?  $\begin{aligned} & \text{BNE} \qquad & \text{CANTFIX} \qquad & \text{, NO, WELL, WE'RE DONE THEN.} \\ & \text{RTS} \qquad & \text{SINTE} \qquad & \text{SINTE} \q$ 000561 EXPRDN3 000562 ;THE CURRENT OPERATOR IS OF LOWER PRECEDENCE 000563 ; THAN THE PREVIOUS, SO EXECUTE THE PREVIOUS OPERATOR. 000564 ; FIRST PULL ARG OFF STACK... 000565 ;<br>000566 DOLAST: 000566 DOLAST: TXA  $\begin{array}{ccc}\n 0.00566 & DOLAST & TXA \\
 0.00567 & PHA & PHA & PSHYS & QPERATOR = MIT, REGET PREC\n\end{array}$ 000567 PHA ;ONLY SAVE OPERATOR - WILL REGET PRECEDENCE. LDA NOUNPT  $000569$ <br>000570 SBC #9  $;$  PULL 9 BYTES OFF STACK.(CARRY IS SET) 000571 STA NOUNPT 000572 LDX #8 000573 PLLARG: LDA<br>000574 STA STA ARG-1,X 000575 DEY<br>000576 DEX 000576 DEX<br>000577 BNE 000577 BNE PLLARG<br>000578 T.DA NOTINSTII  $\begin{array}{cccc}\n 000578 & & & \text{LDA} & & \text{NOUNSTK-1,Y} \\
 000579 & & & \text{STA} & & \text{ARGMOB}\n \end{array}$  ${\tt STA} \qquad \qquad {\tt ARGMOB} \qquad \qquad {\tt ; FOR CAT.}$   ${\tt LDY}$ 000580 LDY<br>000581 DEY 000581 DEY<br>000582 DEY  ${\tt DBY} \hspace{2.9cm} {\tt JBACK \; UP \; PONTER. \dots}$   ${\tt STY}$ 000583 STY VRBPT<br>000584 DDA VRBSTK+1, Y 000584 LDA VRBSTK+1, Y ;GET PRECEDENCE AND TYPE.<br>000585 AND #\$C0 ;GOT TYPE. 000585 AND #\$C0 ;GOT TYPE. 000586 STA TEMP ;SAVE IN TEMP AREA.  $\begin{array}{llll} \texttt{LDA} & \texttt{VALTYP} & \texttt{?} \texttt{GET PREVIOUS TYPE.} \end{array}$  AND  $\begin{array}{llll} \texttt{\#} \texttt{SC0} & \texttt{\#} \end{array}$ 000588 AND #\$C0<br>000589 EOR TEMP 000589 EOR TEMP ;ARE THEY THE SAME? 000590 BEQ GETOP ;IF SO, WE'RE COOL. 000591 CANTFIX  $\overline{JMP}$  CHKERR  $\overline{O}00592$  GETOP  $\overline{LDA}$  vRBSTK, Y  $\overline{J}$ ; GET OPERATOR... 000592 GETOP LDA VRBSTK,Y ;GET OPERATOR... .<br>GET OPERATOR MASK. 000594 000595 ; ########################################################################################## 000596 ; # END OF FILE: B3INPUF.TEXT 000597 ; # LINES : 588 000598 ; # CHARACTERS : 27075 000599 ; ########################################################################################## +-------------------------------------------------------------------------------  $\|$ THAT'S ALL FOLKS! LINES: 599 CHARACTERS: 27627  $\|$ 

+-------------------------------------------------------------------------------

 **Apple /// Business BASIC 1.3 Source Code Listing --- 76 / 220**

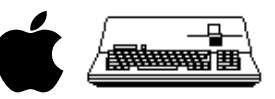

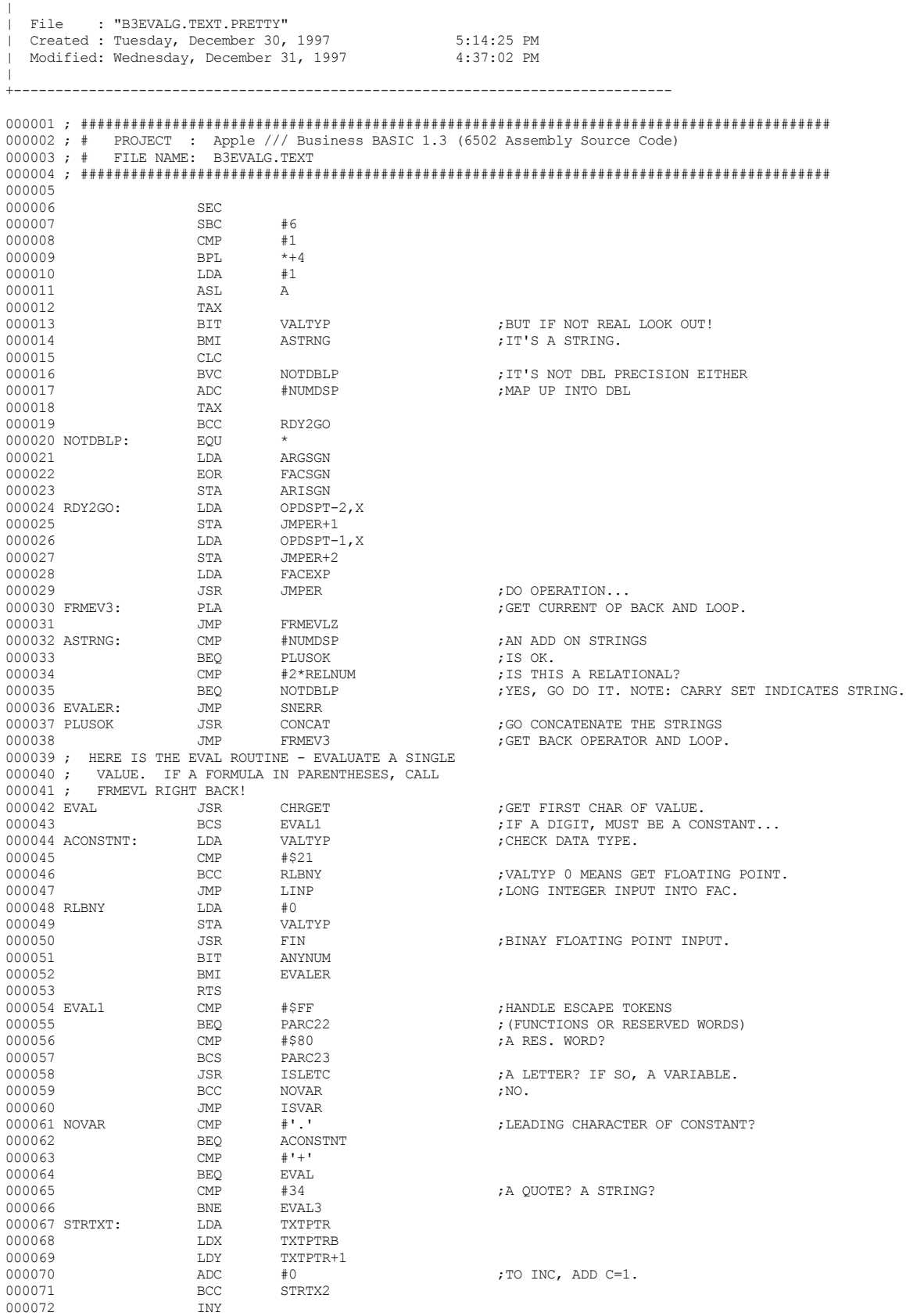

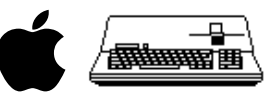

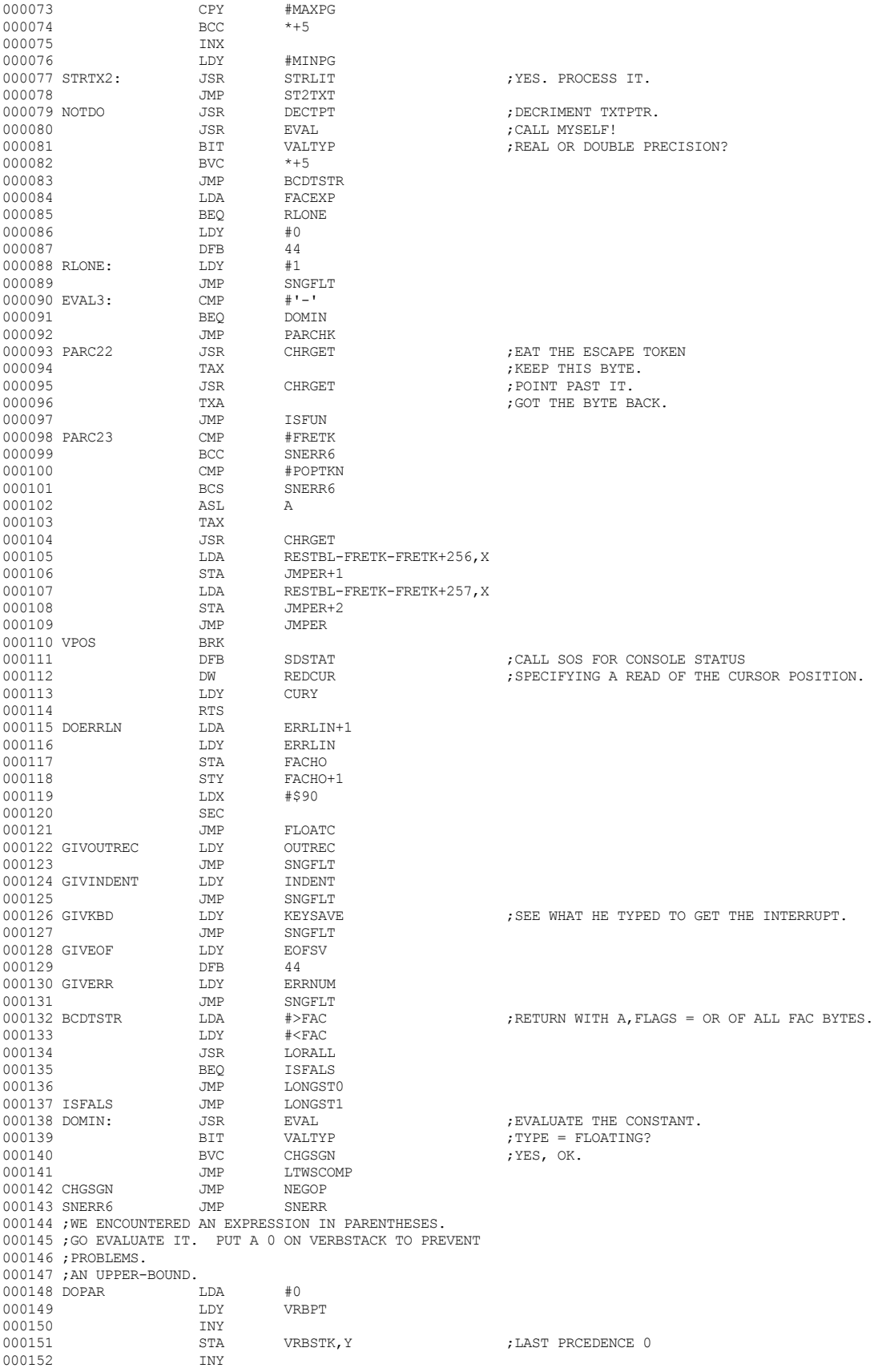

 **Apple /// Business BASIC 1.3 Source Code Listing --- 78 / 220**

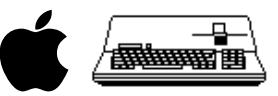

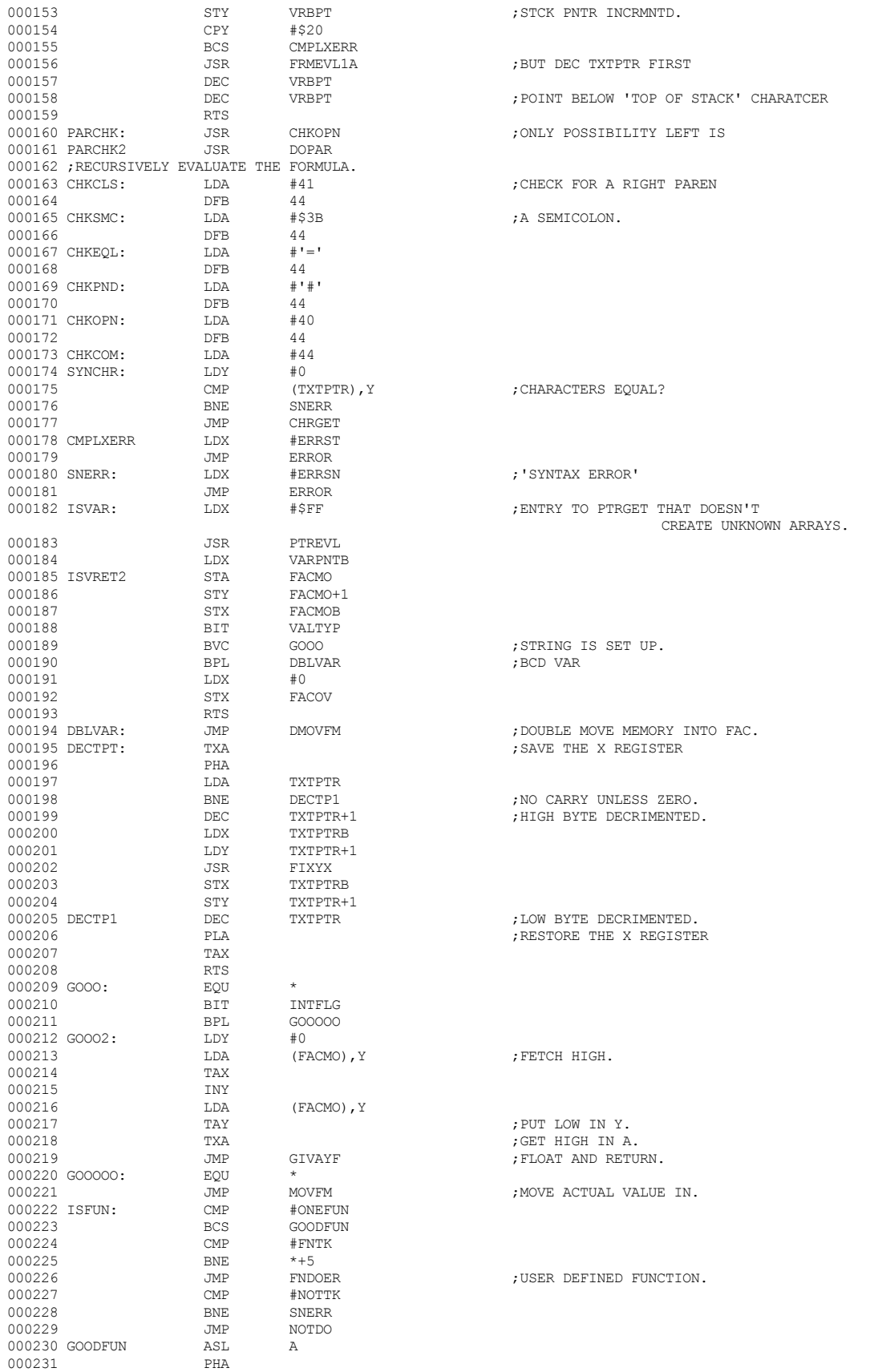

 **Apple /// Business BASIC 1.3 Source Code Listing --- 79 / 220**

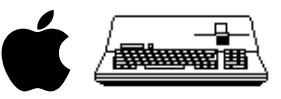

000232 TAX<br>000233 CPX 000233 CPX  $\#2*LASNUM-256+1$  ;IS IT PAST 'LASNUM'?<br>000234 BCC OKNORM ;NO, MUST BE NORMAL F ; NO, MUST BE NORMAL FUNCTION. 000235 ; MOST FUNCTIONS TAKE A SINGLE ARGUMENT. 000236 ; THE RETURN ADDRESS OF THESE FUNCTIONS IS 'CHKNUM' 000237 ; WHICH ASCERTAINS THAT VALTYP=0 (NUMERIC). 000238 ; NORMAL FUNCTIONS THAT RETURN STRING RESULTS 000239 ; (E.G., CHR\$) MUST POP OFF THAT RETURN ADDR AND 000240 ; RETURN DIRECTLY TO 'FRMEVL'. 000241 ; SO-CALLED 'FUNNY' FUNCTIONS CAN TAKE MORE THAN ONE ARG 000242 ; THE FIRST OF WHICH MUST BE STRING AND THE SECOND OF ICH 000243 ; MUST BE A NUMBER BETWEEN 0 AND 255. 000244 ; CLOSED PARENTHESIS MUST BE CHECKED AND RETURN IS DIRECT 000245 ; TO 'FRMEVL' WITH THE TEXT PNTR POINTING BEYOND THE ')'. 000246 ; THE POINTER TO THE DESCRIPTOR OF THE STRING ARGUMENT 000247 ; IS STORED ON THE STACK UNDERNEATH THE VALUE OF THE 000248 ; INTEGER ARGUMENT. 000249 LDA #\$FF 000250 STA VALTYP : EAT OPEN PAREN AND FIRST ARG. 000252 JSR CHKCOM ;TWO ARGS SO COMMA MUST DELIMIT. 000253 PLA ;GET NCTION NUMBER. 000254 TAX<br>000255 T.DA  $\begin{tabular}{ll} LDA & FACMOB \\ PHA & \end{tabular}$ 000256 PHA<br>000257 T.DA LDA FACMO+1<br>PHA 000258 PHA<br>000259 LDA 000259 LDA FACMO 000260 PHA 000260 PHA ;SAVE PNTR AT STRNG DESCPTR. 000261 TXA<br>000262 PHA ; RESAVE FUNCTION NUMBER. 000263 ;THIS MUST BE ON STACK SINCE RECURSIVE. 000264 CMP  $#2*INSTRTK-256$  ; INSTR FUNCTION?<br>000265 BNE NORMFN2 000265 BNE NORMFN2<br>000266 LDA #\$FF  $\begin{array}{lll} \texttt{LDA} & \texttt{\#SFF} & \texttt{\#SFF} & \texttt{\#SFT} \\ \texttt{STA} & \texttt{VALTP} & \texttt{\#STF} & \texttt{VAD} & \texttt{OQ} & \texttt{\#STRING} \\ \end{array}$ 000267 STA VALTYP 378 STA VALTYP 000268 JSR<br>000269 PLA  ${\tt PLA}$  ;  ${\tt FUNCTION}$  ,  ${\tt NUMBER}$  ,  ${\tt TAX}$ 000270 TAX<br>000271 LDA LDA FACMOB<br>PHA 000272 PHA<br>000273 LDA FACMO+1 000274 PHA<br>000275 LDA LDA FACMO 000276 PHA<br>000277 TXA 000277 TXA<br>000278 PHA 000278 PHA 000279 JSR CHRGOT **;**COMMA 000280 CMP #','<br>000281 REO NORM NORMFUN 000282 LDX #1 000283 BNE \*+8 ;ALWAYS 000284 NORMFUN JSR CHRGET<br>000285 NORMFN2 JSR GETBYT 000285 NORMFN2 JSR<br>000286 PLA 000286 PLA ;GET FUNCTION NUMBER. 000287 TAY<br>000288 TXA 000288 TXA<br>000289 PHA 000289 PHA<br>000290 JTMP 000290 JMP FINGO ;DISPATCH TO FUNCTION.<br>000291 OKNORM: CPX #2\*LENTK-256 ;IF BIN ARGUMENT.  ${\tt 000291\;\; OKNORM:}\qquad\qquad {\tt CPX}\qquad\qquad {\tt \#2*LENTK-256}\qquad\qquad\qquad {\tt JF\;\;BIN\;\; AFGUMENT.}$ 000292 BCC ISABIN 000293 CPX  $#2 * \text{CONTT} - 256$  ; IF STRING ARGUMENT.<br>000294 BCC ISASTRNG BCC ISASTRNG<br>LDA #\$20 000295 LDA #\$2<br>000296 DFB 44 000296 DFB 44<br>000297 ISASTRNG LDA #\$FF 000297 ISASTRNG LDA #\$1<br>000298 DFB 44 000298 DFB 44<br>000299 TSABIN 1.DA #0 000299 ISABIN LDA #0 % 000300 000300 STA VALTYP<br>000301 000301 JSR PARCHK2 000301 JSR PARCHK2 ;READ A FORMULA WITH A RIGHT PAREN 000302 PLA ;GET DISPATCH FUNCTION. 000303 TAY<br>000304 FINGO: LDA 000304 FINGO: LDA FUNDSP-ONEFUN-ONEFUN+256,Y ;MODIFY DISPATCH ADR<br>000305 STA JMPER+1 000305 STA JMPER+1<br>000306 LDA FUNDSP-0 FUNDSP-ONEFUN-ONEFUN+257, Y 000307 STA JMPER+2<br>000308 JMP JMPER JMP JMPER ;GO DO IT!<br>
LDA ARGEXP 000309 OROP: LDA ARGEXP<br>000310 ORA FACEXP ORA FACEXP<br>BNE GIVE1 000311

 **Apple /// Business BASIC 1.3 Source Code Listing --- 80 / 220**

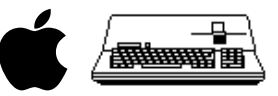

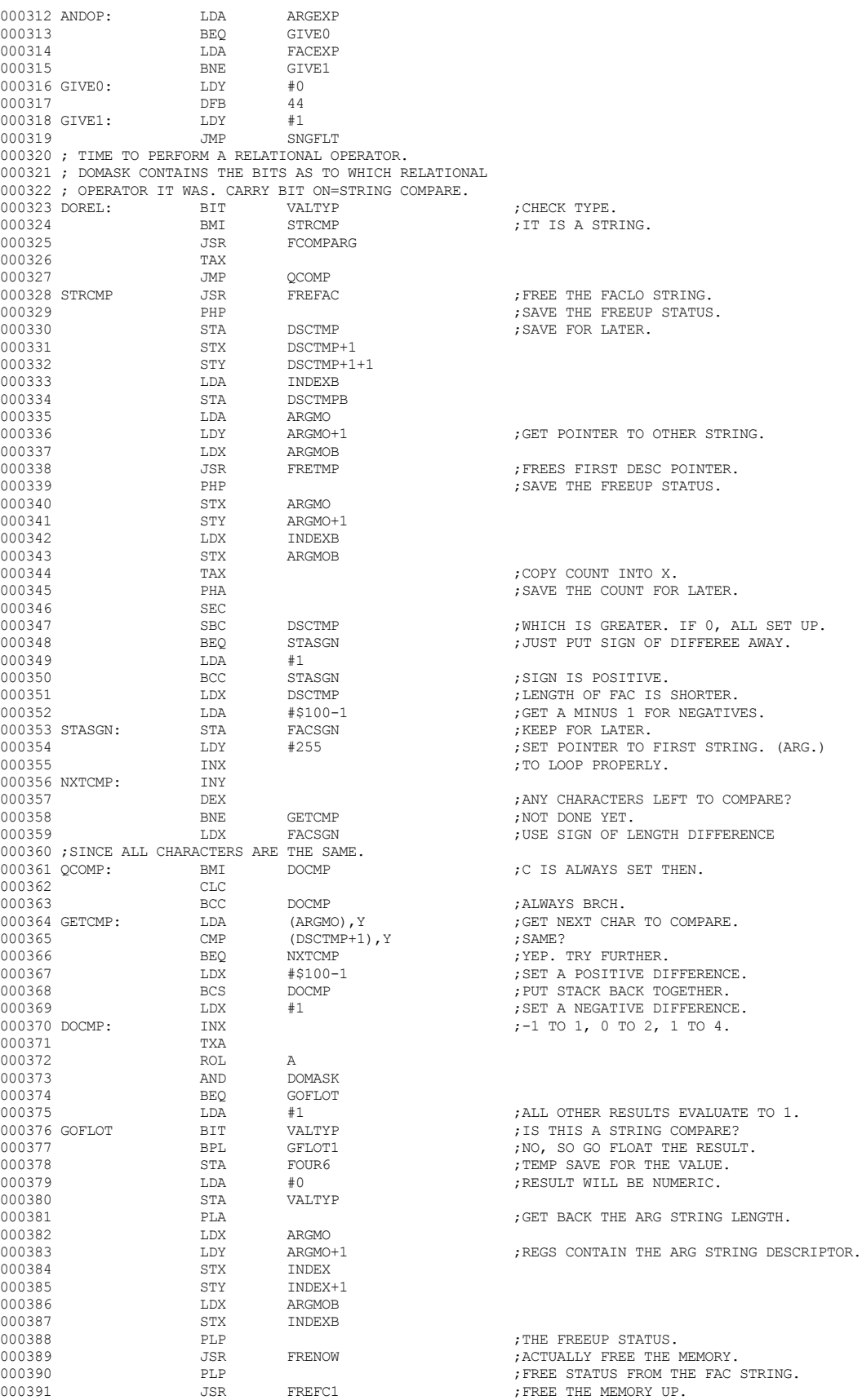

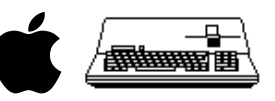

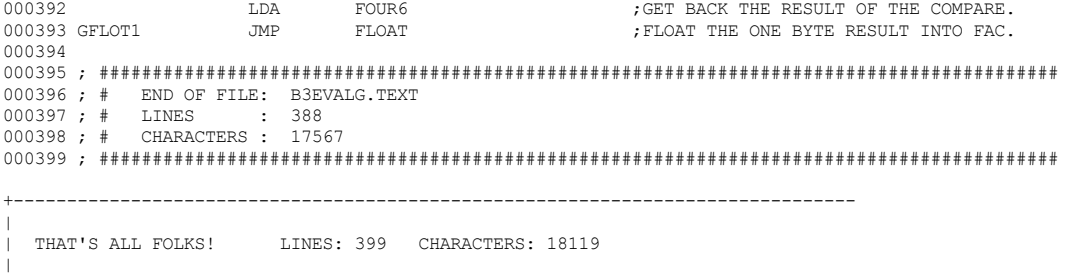

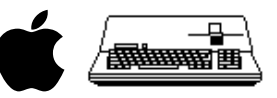

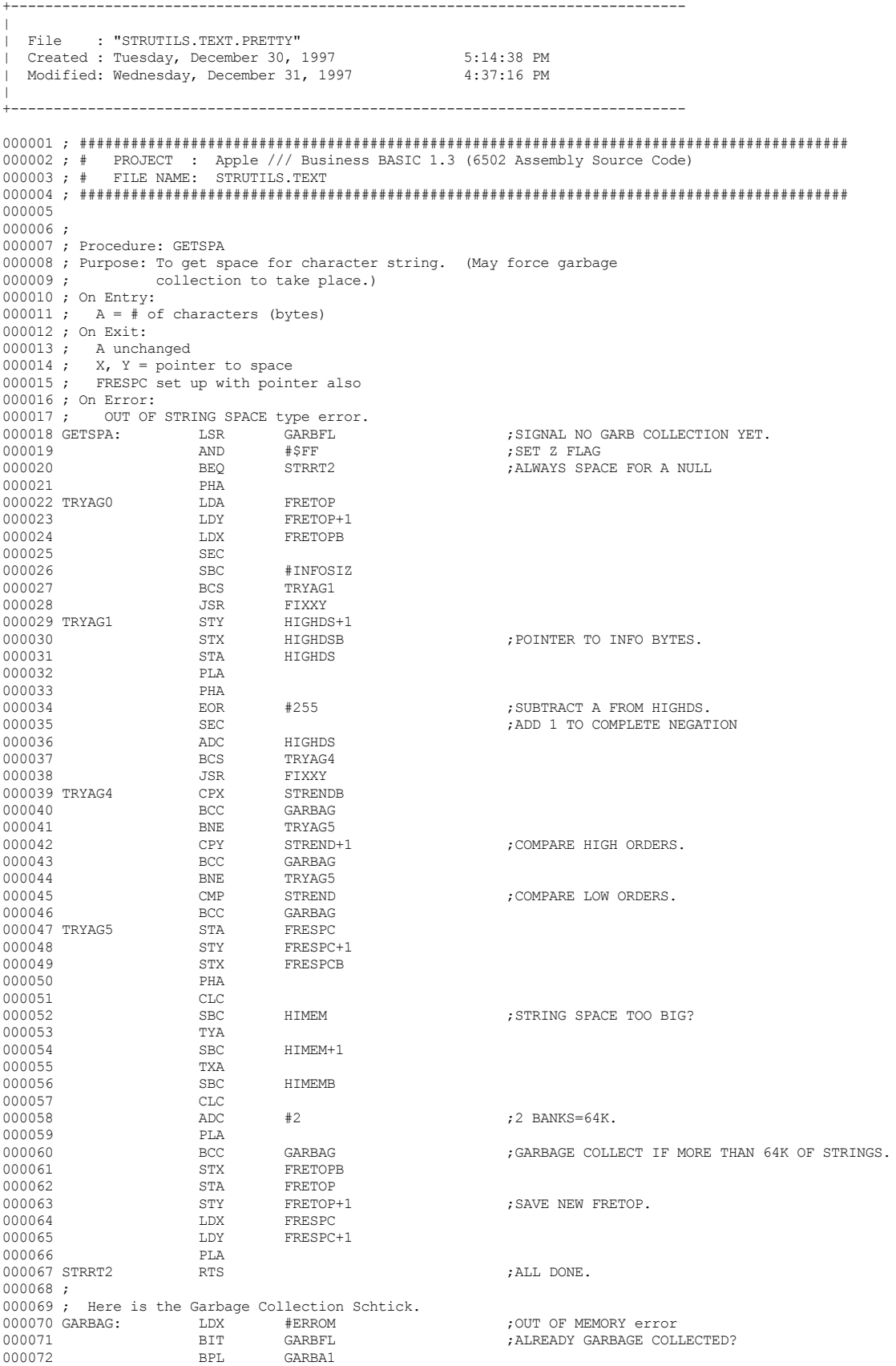

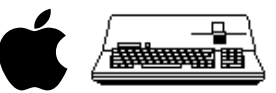

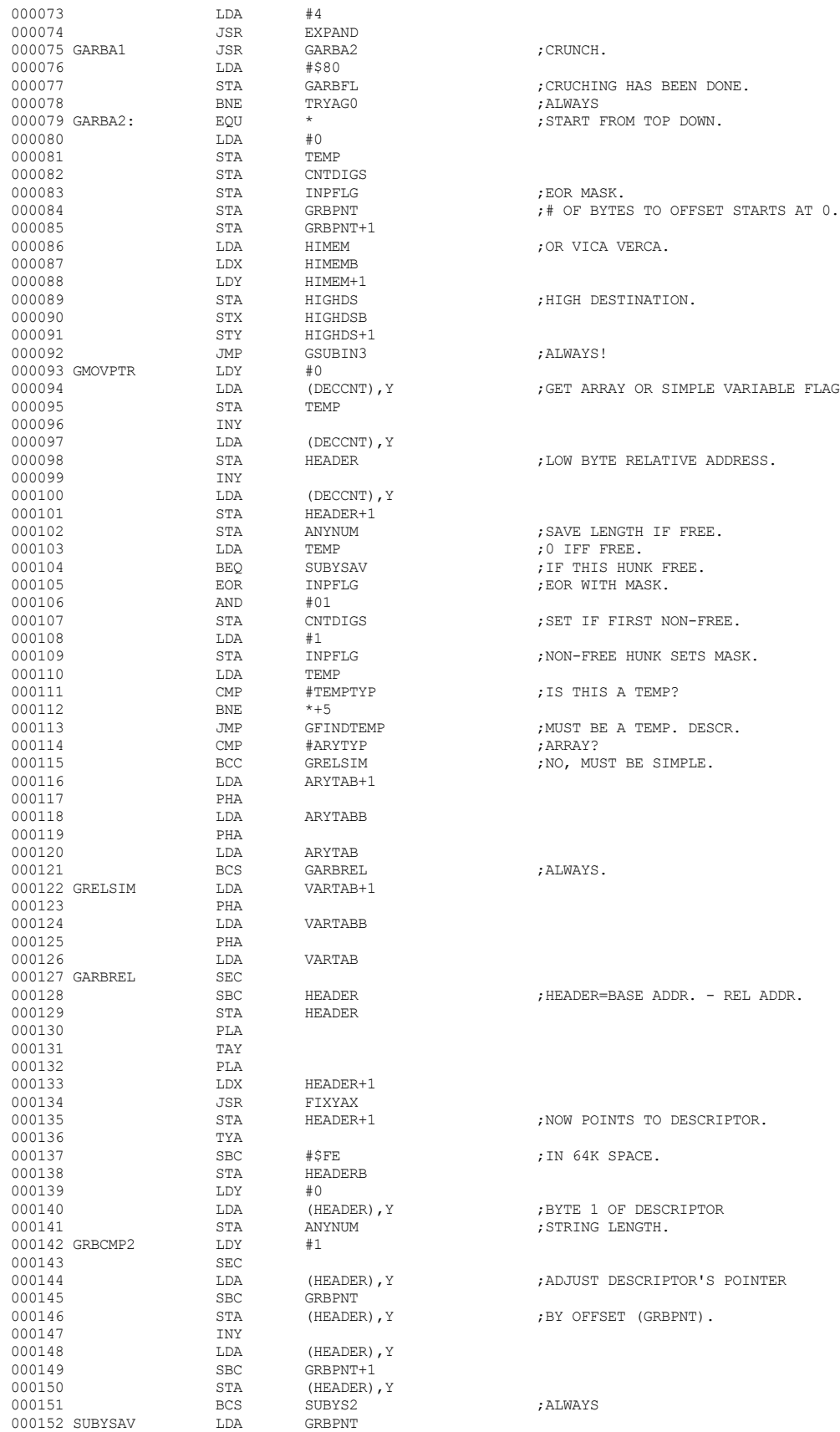

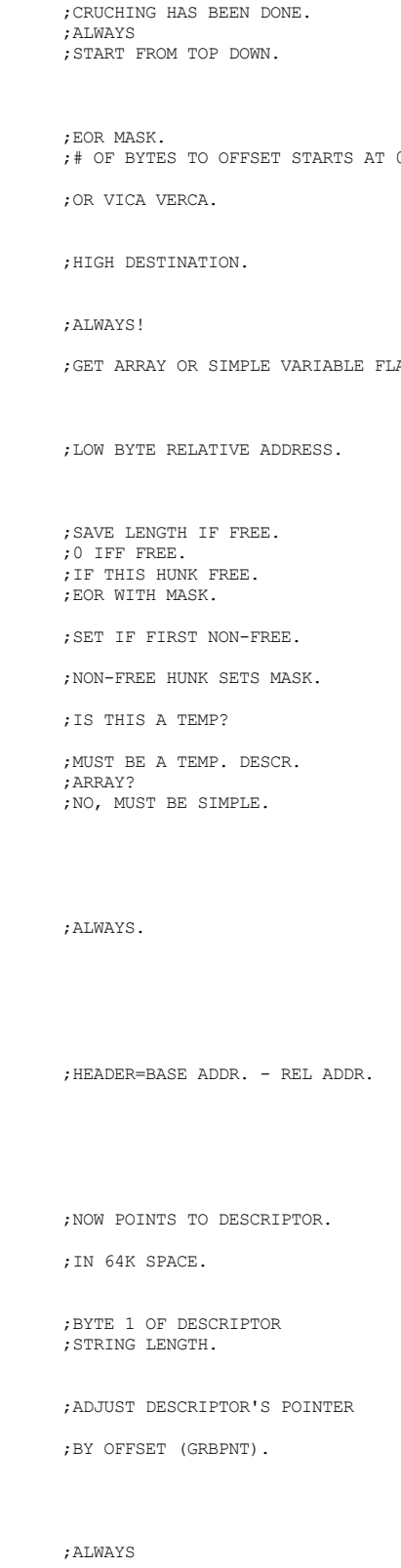

; CRUNCH.

 **Apple /// Business BASIC 1.3 Source Code Listing --- 85 / 220**

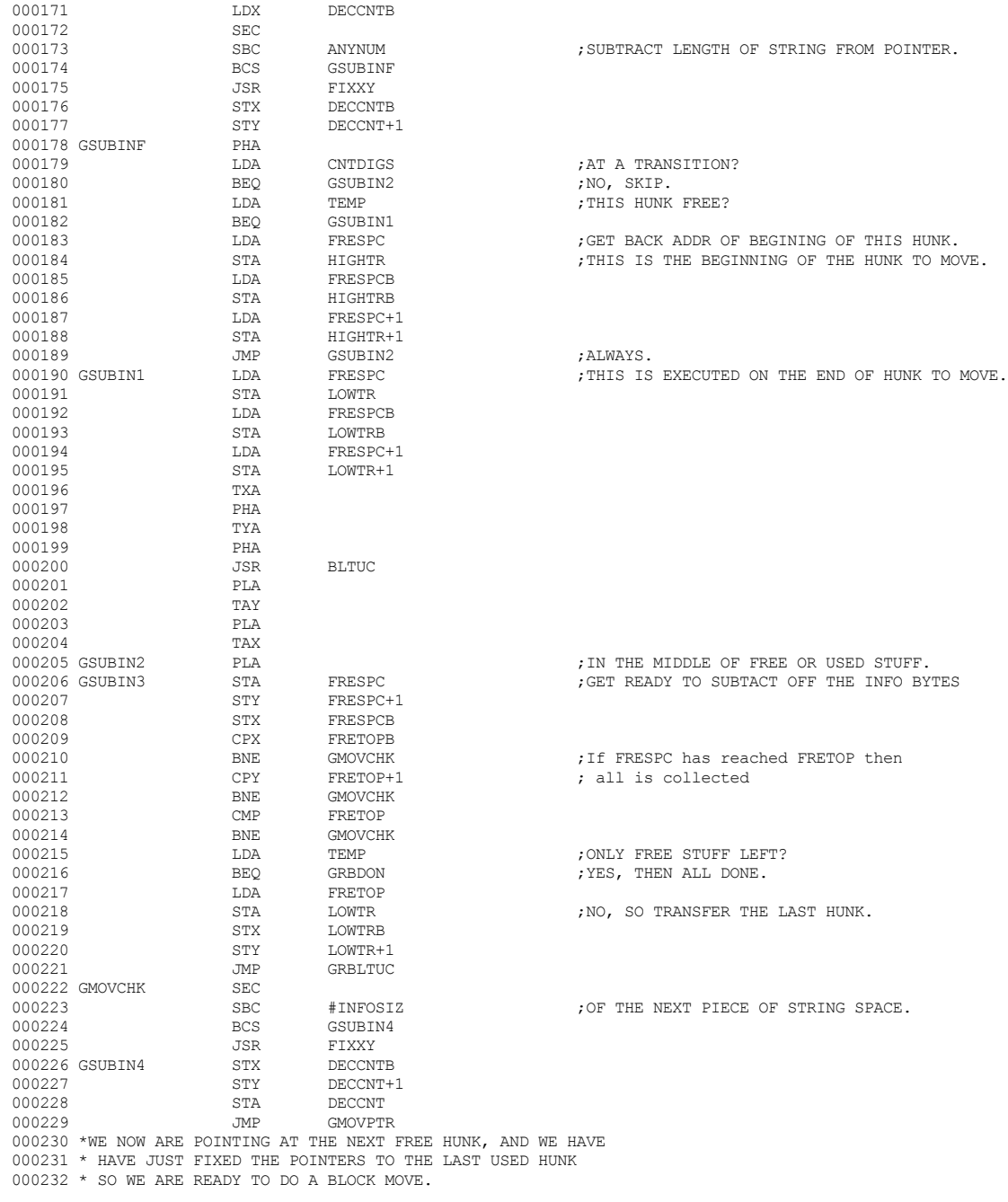

 $\begin{array}{lll} \texttt{ADC} & \texttt{ANYNUM} & \texttt{f. LENGTH.} \\ \texttt{BCC} & \texttt{*+3} & \end{array}$ 

 $\begin{array}{lll} \texttt{DDY} & \texttt{GRBPNT+1} \\ \texttt{000154} & \texttt{CLC} & \end{array}$ 

 $\begin{array}{cccc}\n 000162 & & & \text{STA} & & \text{GRAPH} \\
 000163 & & & \text{STY} & & \text{GRAPH} \\
 \end{array}$ 000163 STY GRBPNT+1<br>000164 LDA INPFLG

 $\begin{array}{cccc}\n 0.00166 & & & & \text{STA} & & & \text{CNTDIGS} \\
 0.00167 & & & & \text{LDA} & & \text{\#0}\n \end{array}$ 000167 LDA #0 000168 STA INPFLG 000169 SUBYS2 LDA DECCNT 000170 LDY DECCNT+1

 $ADC$   $#INFOSIZ$ <br>BCC  $*+3$ 

LDA INPFLG<br>ORA TEMP

000154 CLC<br>000155 ADC

000156 BCC BCC <br>000157 INY 000157 INY<br>000158 CLC 000158 CLC<br>000159 ADC

000160 BCC BCC <br>000161 INY 000161 INY<br>000162 STA

000165 ORA<br>000166 ORA<br>000166 STA

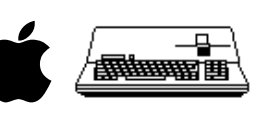

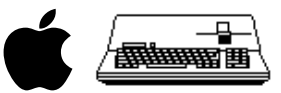

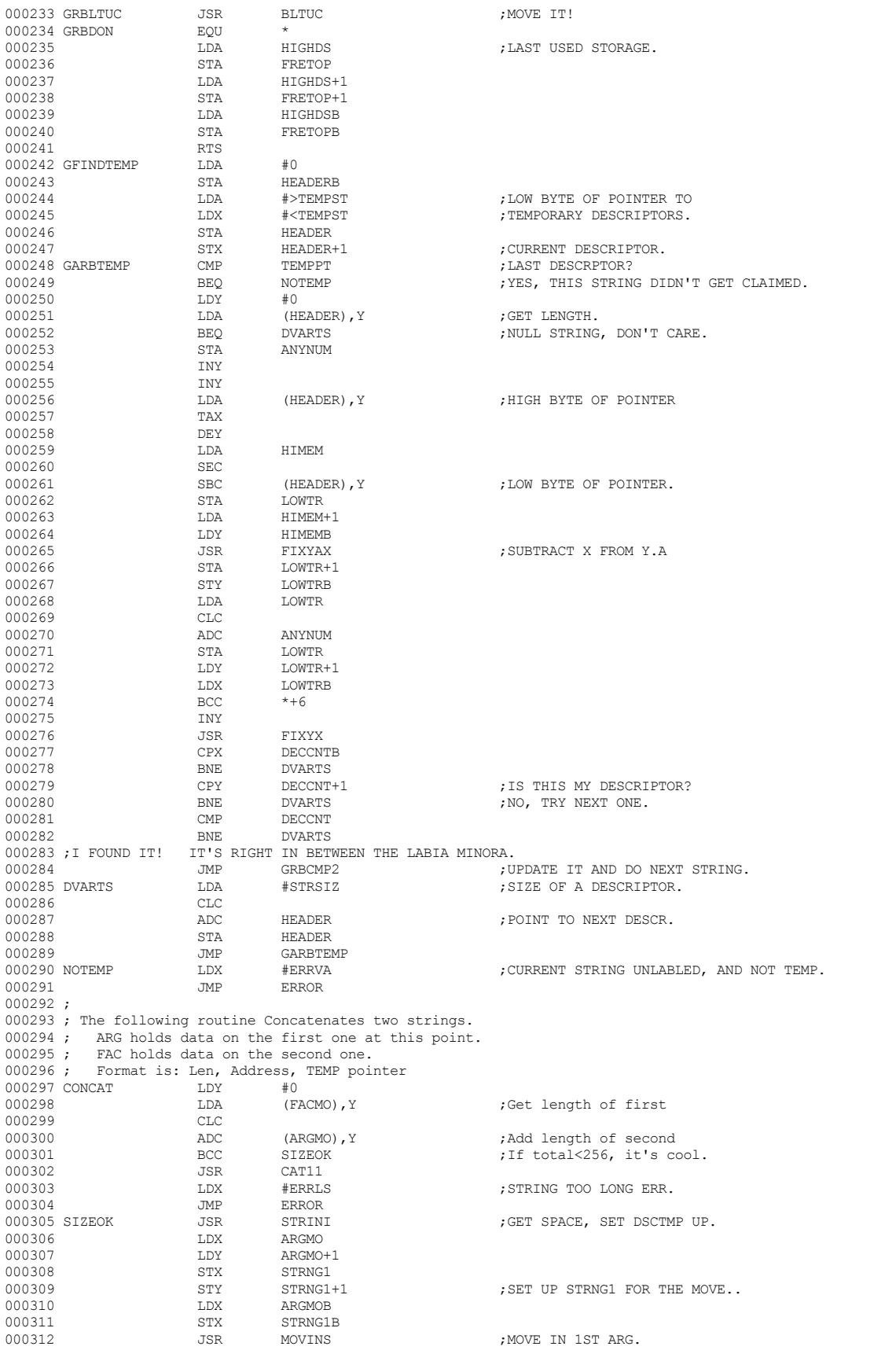

 **Apple /// Business BASIC 1.3 Source Code Listing --- 86 / 220**

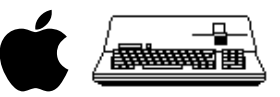

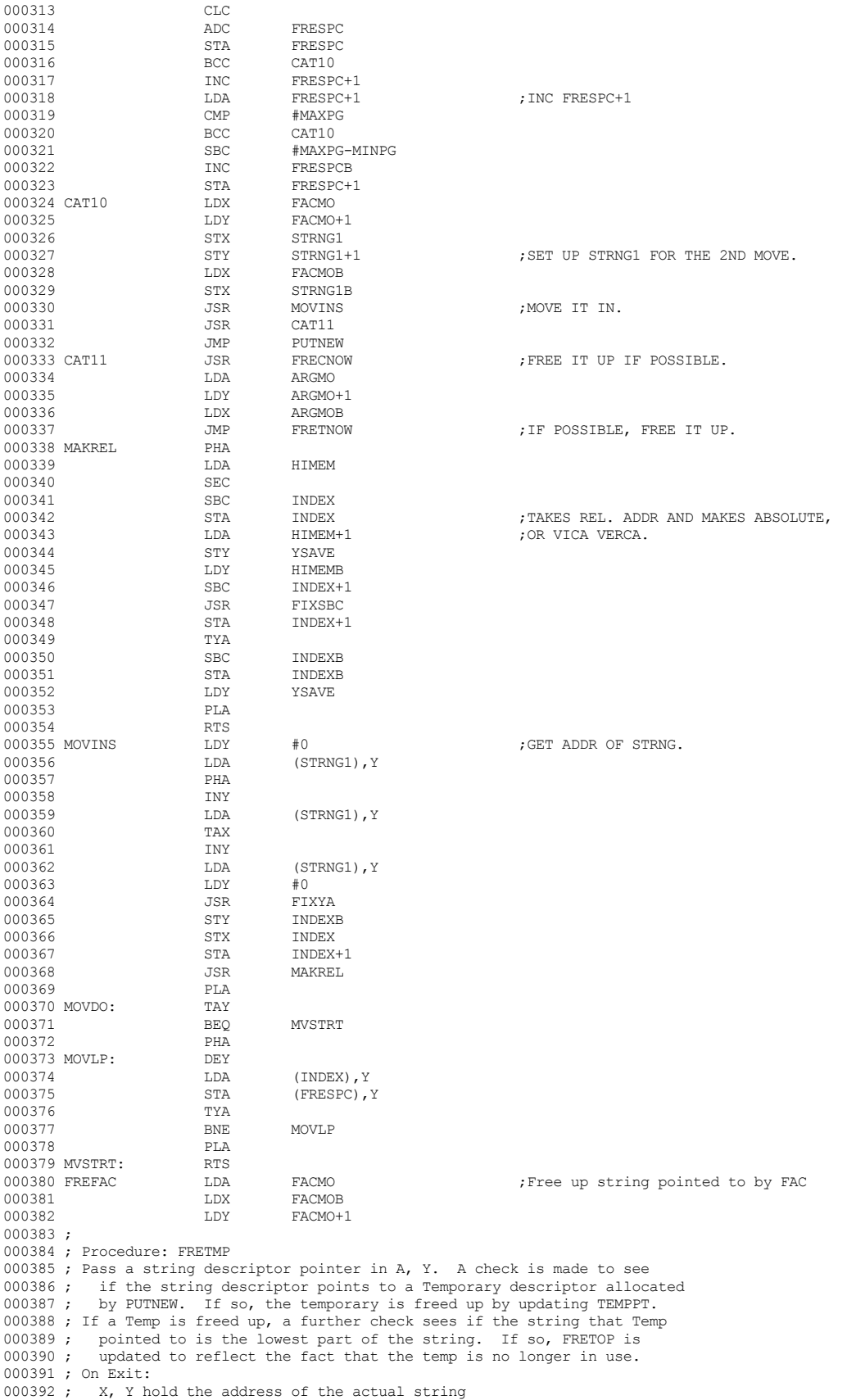

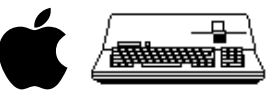

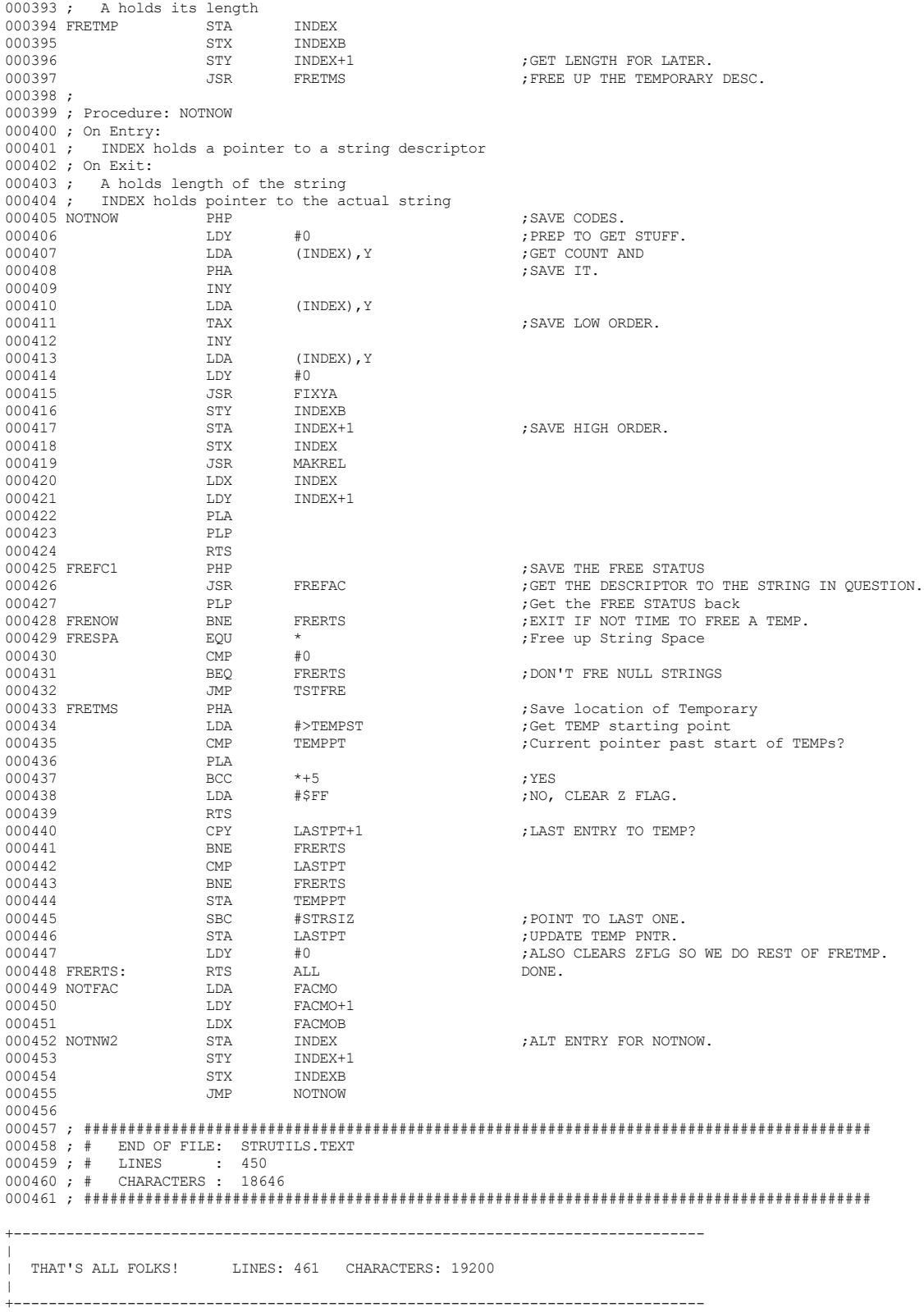

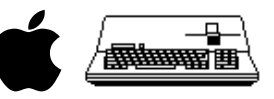

 $\|$ | File : "B3MATHK.TEXT.PRETTY" | Created : Tuesday, December 30, 1997 5:14:29 PM Modified: Wednesday, December 31, 1997  $\|$ +------------------------------------------------------------------------------- 000001 ; ########################################################################################## 000002 ; # PROJECT : Apple /// Business BASIC 1.3 (6502 Assembly Source Code) 000003 ; # FILE NAME: B3MATHK.TEXT 000004 ; ########################################################################################## 000005<br>000006 000006 SBTL "FLOATING POINT MATH PACKAGE CONFIGURATION." 000007 ; FLOATING POINT NUMBER REPRESENTATION 000008 ; 000009 ; The floating point format is as follows: 000010 ; 000011 ; The exponent is stored in excess of 128, ie. with a bias of 128, so, the 000012 ; exponent is a signed 8-bit number with 128 added. An exponent of ZERO means 000013 ; that the number is zero. The other bytes may not be assumed to be zero. 000014 ; 000015 ; The mantissa is 23 bits long. The binary point is to the left of the MSB 000016 ; of the mantissa. The mantissa is positive with a 1 as a 24th bit assumed 000017 ; to be between the the binary point and the MSB. to be between the the binary point and the MSB. 000018 ; 000019 ; The number in memory looks like this: 84 A0 00 00 (The number is -10.) 000020 ; 000021 ; Exponent Sign Mantissa 000022 ; -----000023 ; | 1 0 0 0 0 1 0 0 | 1 | 0 1 0 0 0 0 0 0 0 0 0 0 0 0 0 0 0 0 0 0 0 0 0 | 000024 ; --------------------------------------------------------------------- 8 Bits 000026 ; 000027 ; To evaluate a number like the one above, first evaluate the exponent.  $000028 ;$ <br>000029;  $10000100 = 132$ 000030 ; 000031 ; subtract the bias (128) to get the true exponent, in this case it is 4. 000032 ; Next evaluate the mantissa: 000033 ; 000034 ; . 1 0 1 0 0 0 0 0 0 0 0 0 0 0 0 0 0 0 0 0 0 0 0 0 000035 ; ^ 000036 ; | This is the IMPLIED bit between the MSB and the binary point.  $000037 ;$ <br> $000038 ;$ 000038 ;  $-1$  -3  $000039$  ;  $1010000000000000000000000 = 2 + 2$ 000040 ;  $= .5 + .125$ <br>000041 ;  $= .625$  $000041$ ;  $= .625$ 000042 ; 000043 ; Next, multiply the mantissa by 2  $\hat{ }$  exponent. 000044 ; 000045 ;  $.625 * 2 \land 4 = .625 * 16 = 10$ 000046 ; 000047 ; Since the sign bit is a 1, the sign of the number is negative and the final 000048 ; result is  $-10$ .<br>000049 PAGE 000049 000050 ; TO KEEP THE SAME NUMBER IN THE FAC WHILE SHIFTING, 000051 ; TO SHIFT RIGHT, EXP:=EXP+1 000052 ; TO SHIFT LEFT, EXP:=EXP-1 000053 ; Arithmetic routine calling convention for 1 argument functions: 000054 ; The argument is in the FAC (Floating point Accumulator).<br>000055 ; The result is left in the FAC. The result is left in the FAC. 000056 ; Arithmetic routine calling convention for 2 argument functions:<br>000057 ; The 1st argument is in ARG (ARGEXP, HO, MO, LO AND ARGSGN) The 1st argument is in ARG (ARGEXP, HO, MO, LO AND ARGSGN) 000058 ; The 2nd argument is in the FAC.<br>000059 ; The result is left in the FAC. The result is left in the FAC. 000060 ; THE 'T' ENTRY POINTS TO THE 2-ARGUMENT OPERATIONS HAVE B 000061 ; SETUP IN RESPECTIVE REGISTERS. BEFORE CALLING ARG MAY 000062 ; POPPED OFF THE STACK AND INTO ARG, FOR EXAMPLE. 000063 ; THE OTHER ENTRY POINTSSUMES Y, A POINTS TO THE ARGUMENT 000064 ; SOMEWHERE IN MEMORY. IT IS UNPACKED INTO ARG BY 'CONUPK' 000065 ; ON THE STACK, THE SGN IS PUSHED ON FIRST, THE LO,MO,HO & 000066 ; NOTE ALL THINGS ARE KEPT UNPACKED IN ARG, FAC & ON THE S 000067 ; IT IS ONLY WHEN SOMETHING IS STORED THAT IT IS PACKED 000068 ; BYTES. UNPACKED FORMAT HAS A SGN BYTE REFLECTING THE S 000069 ; NUMBER (POSITIVE=0, NEGATIVE=-1) A HO,MO & LO WITH THE H 000070 ; OF THE HO TURNED ON. THE EXP IS THE SAMES STORED FORMAT. 000071 ; THIS IS DONE FOR SPEED OF OPERATION. 000072 PAGE

+-------------------------------------------------------------------------------

 **Apple /// Business BASIC 1.3 Source Code Listing --- 89 / 220**

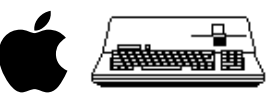

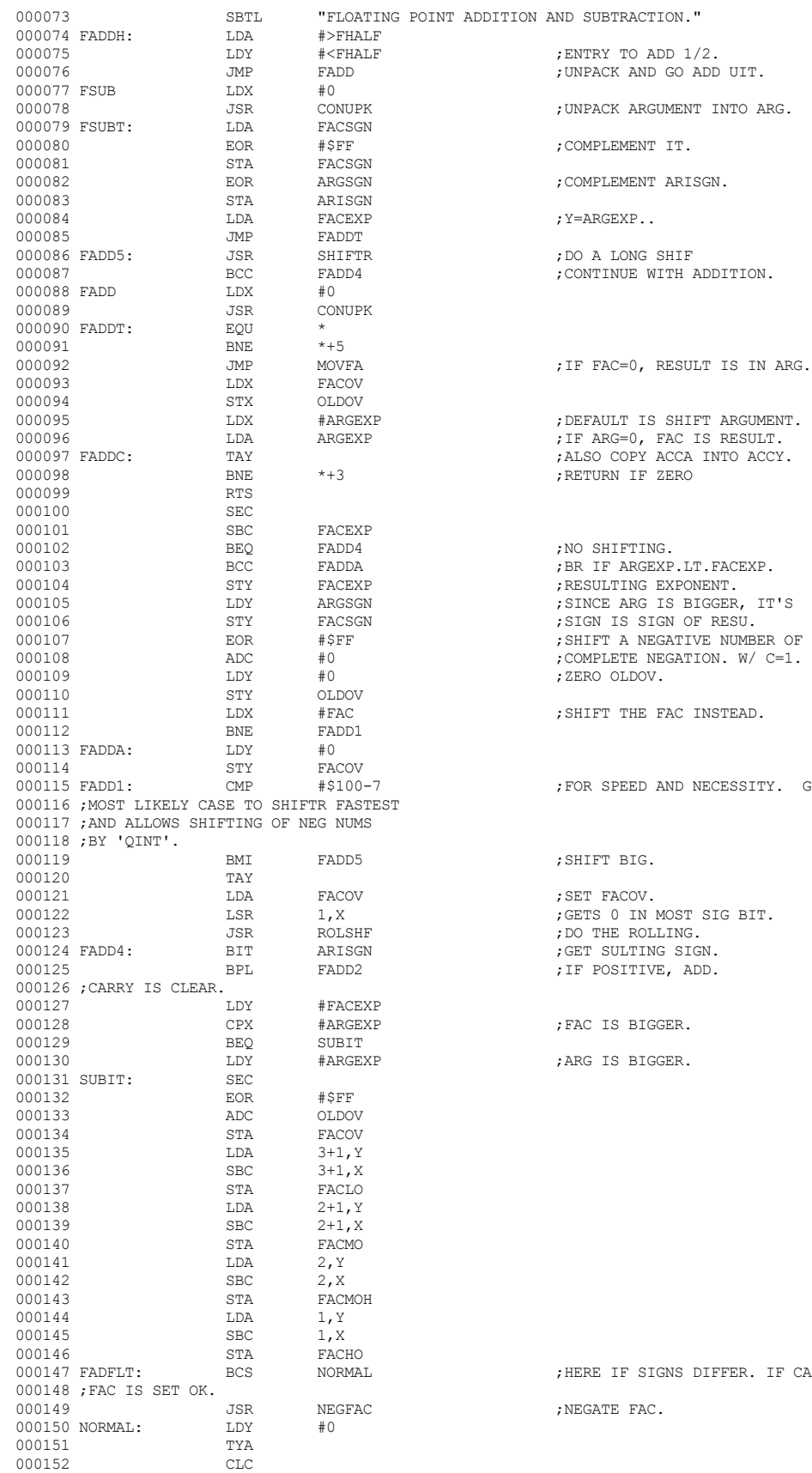

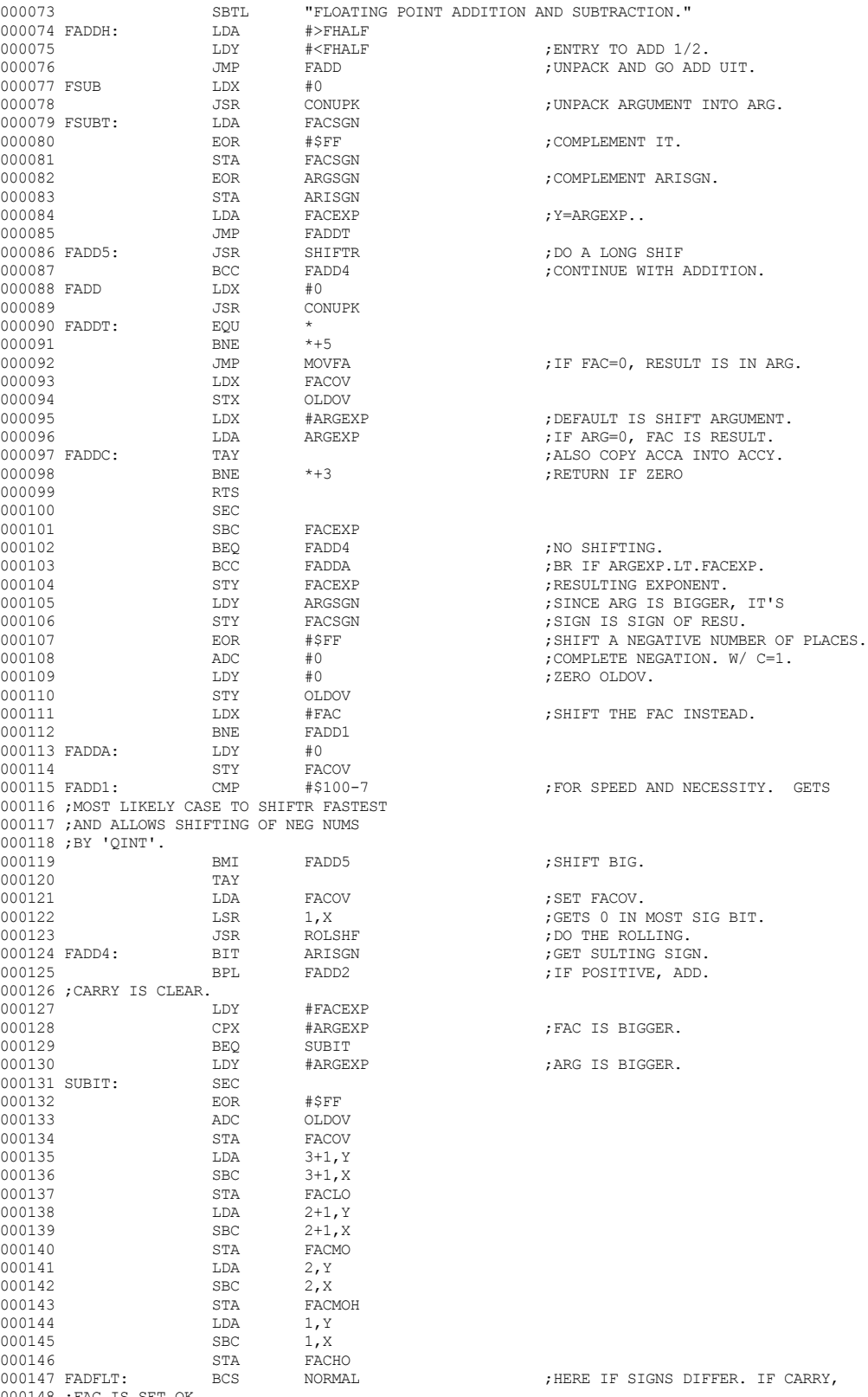

 $\overline{C}$  ;NEGATE FAC.

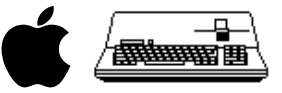

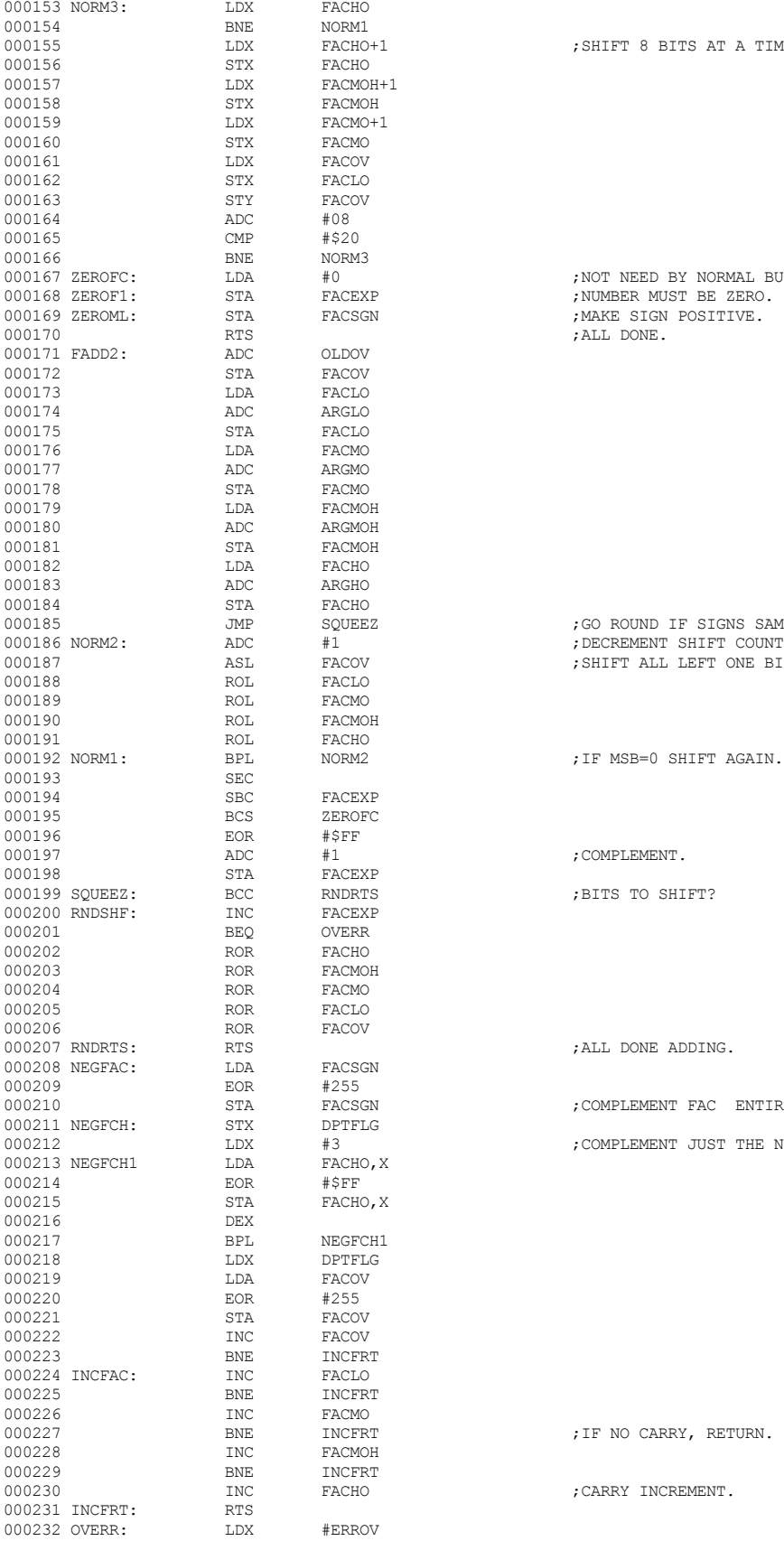

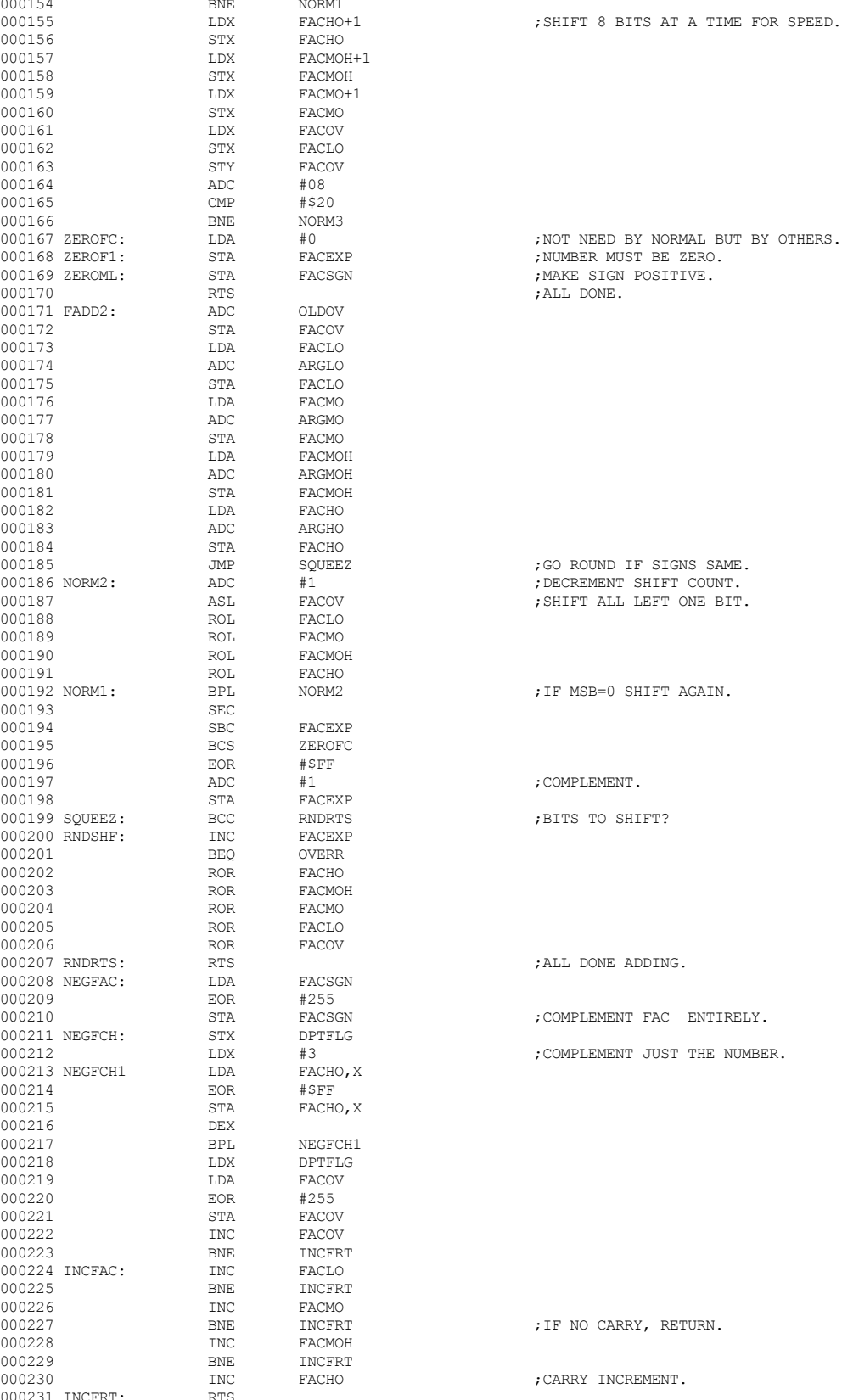

 **Apple /// Business BASIC 1.3 Source Code Listing --- 91 / 220**

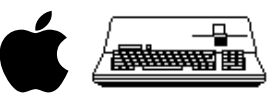

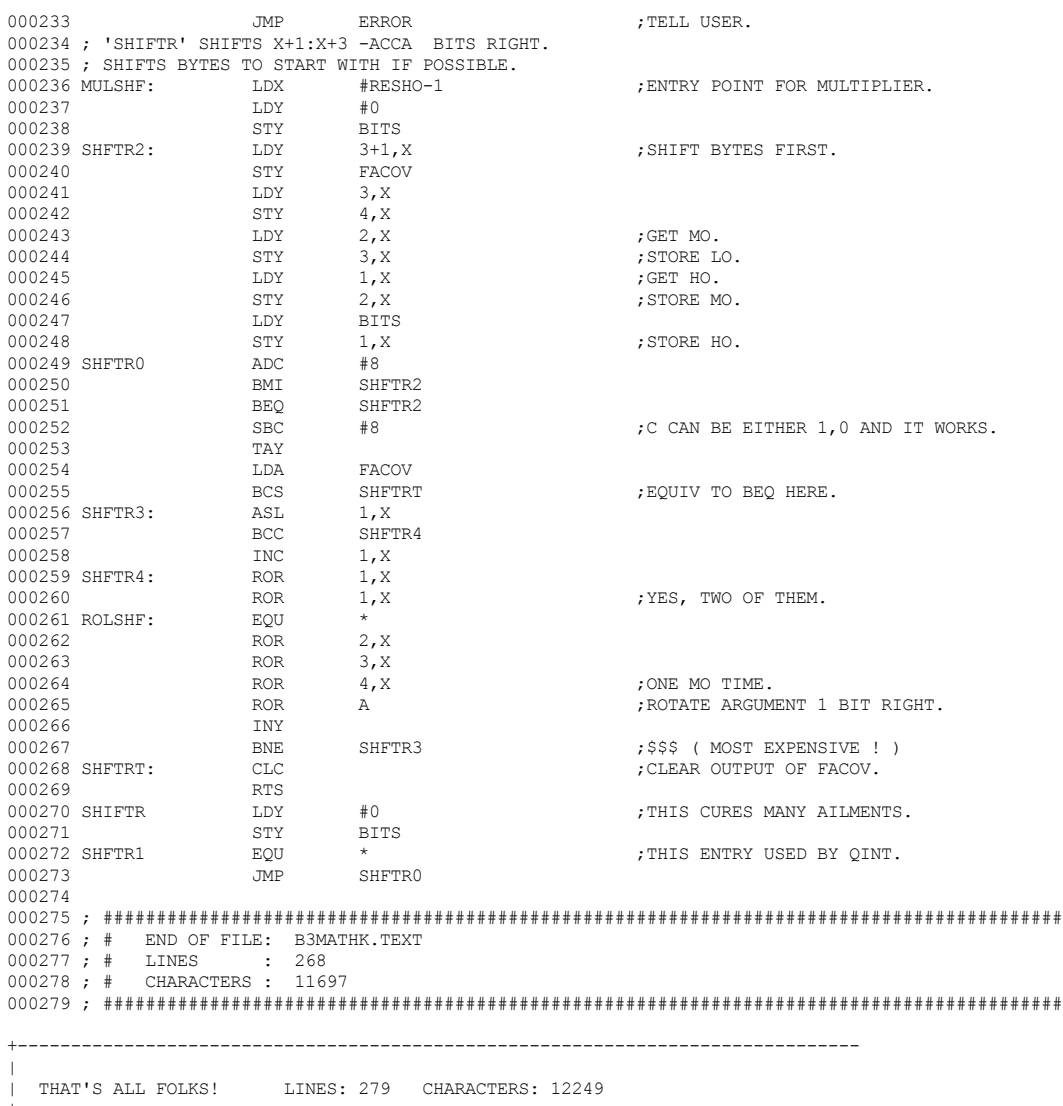

 $\|$ 

 **Apple /// Business BASIC 1.3 Source Code Listing --- 92 / 220**

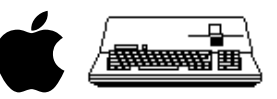

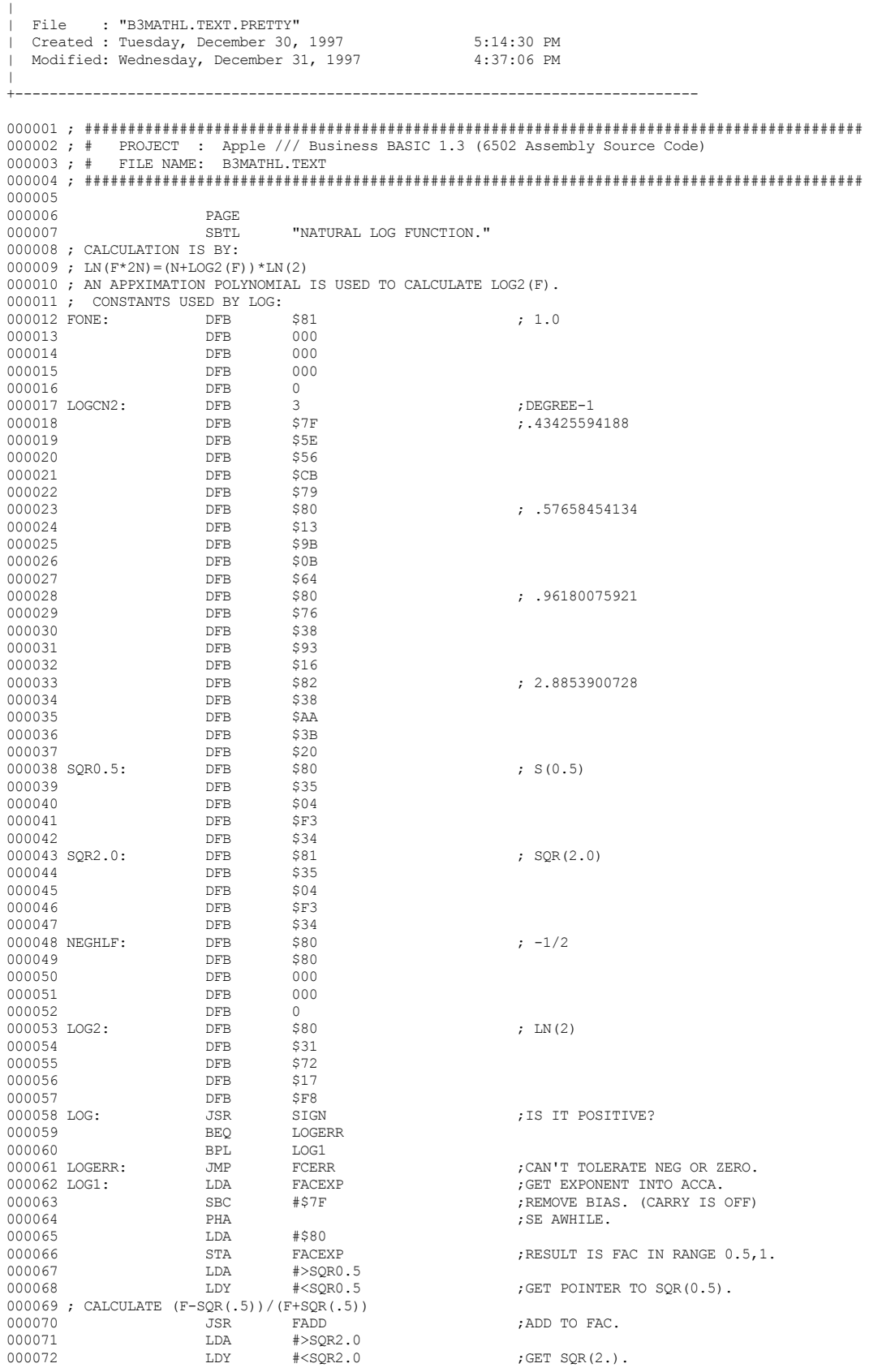

 **Apple /// Business BASIC 1.3 Source Code Listing --- 93 / 220**

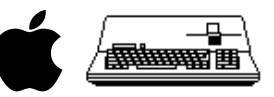

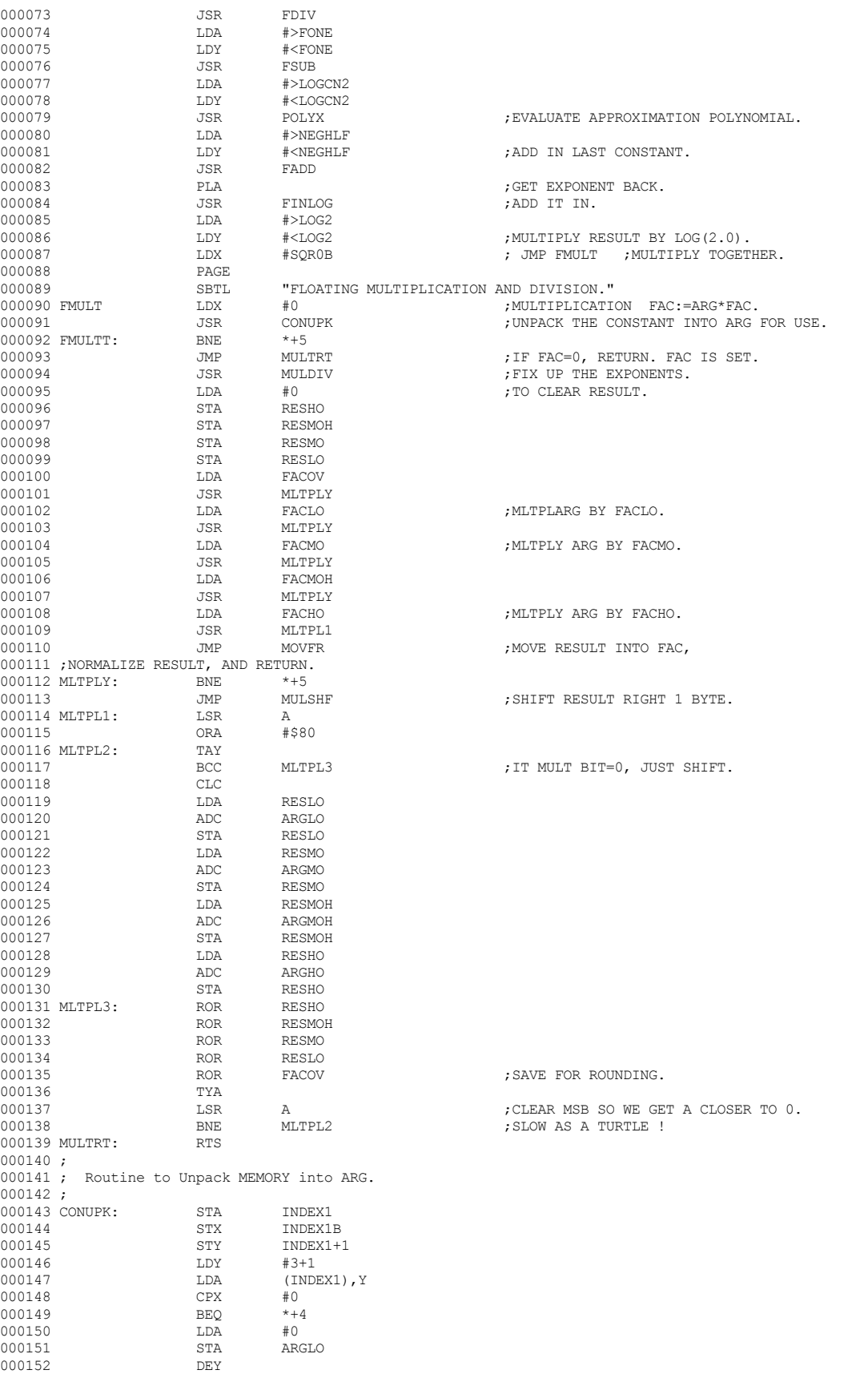

 **Apple /// Business BASIC 1.3 Source Code Listing --- 94 / 220**

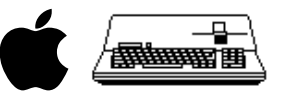

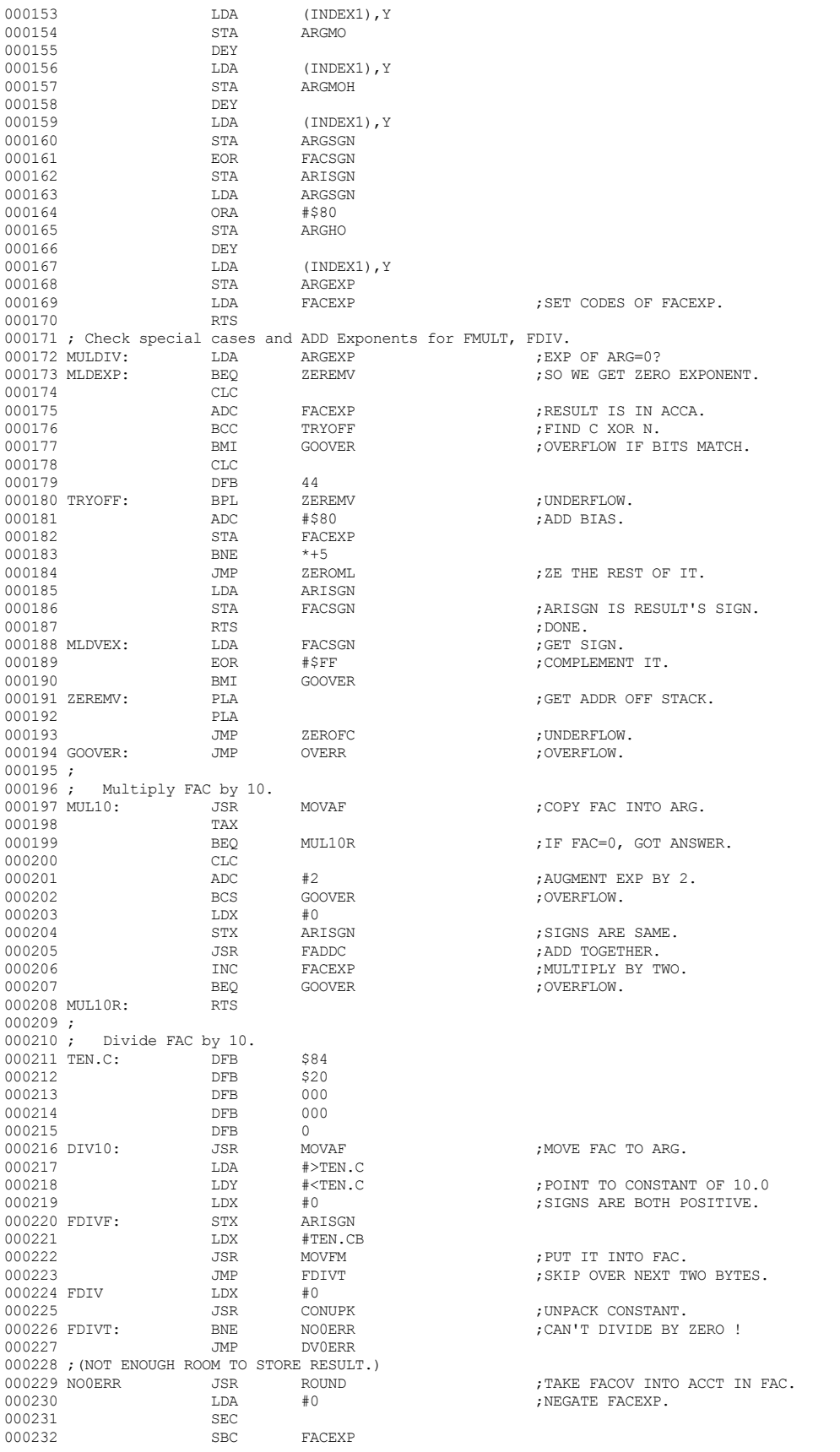

 **Apple /// Business BASIC 1.3 Source Code Listing --- 95 / 220**

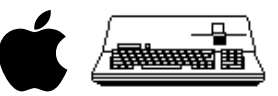

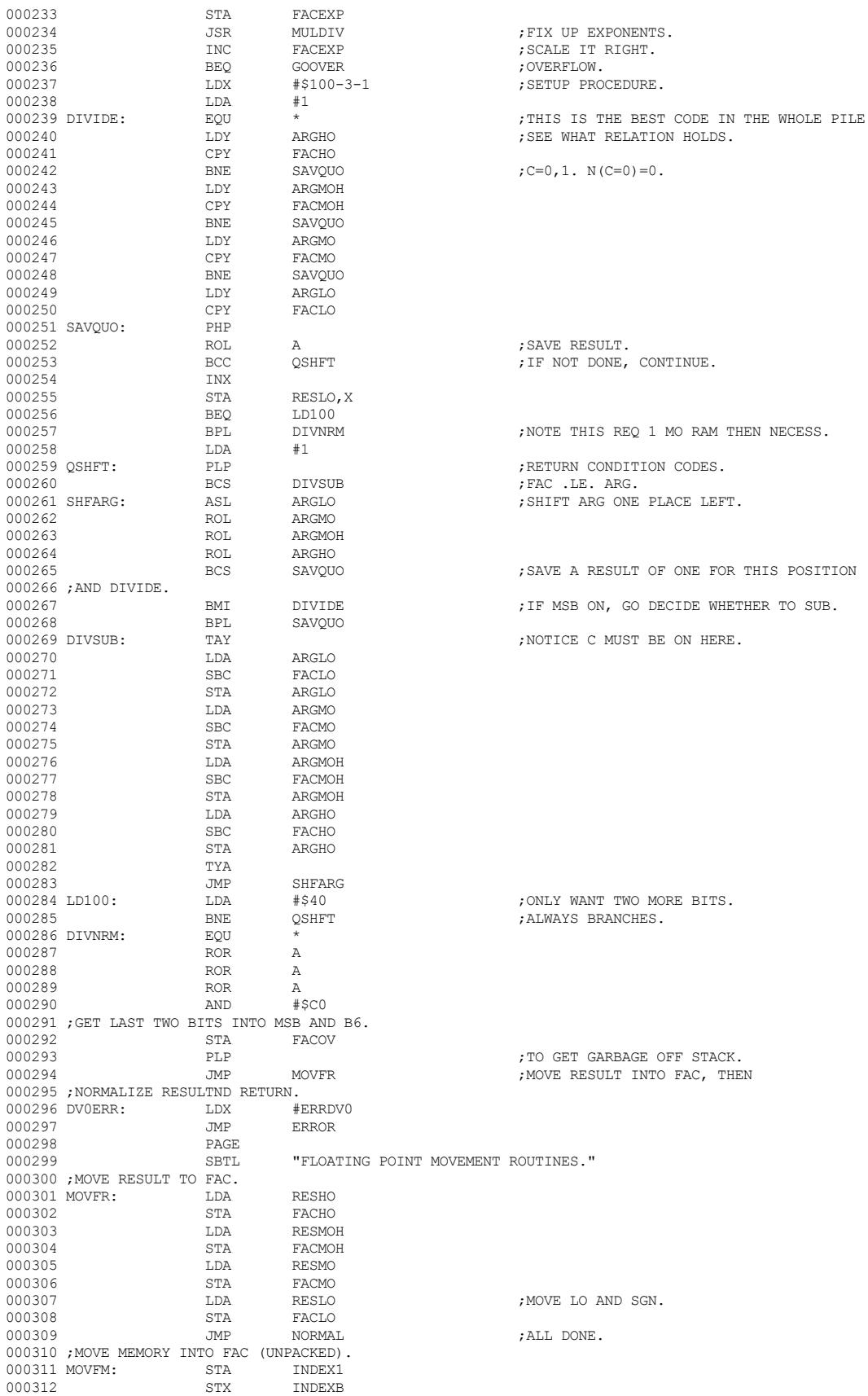

 **Apple /// Business BASIC 1.3 Source Code Listing --- 96 / 220**

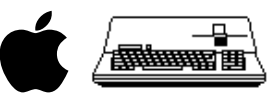

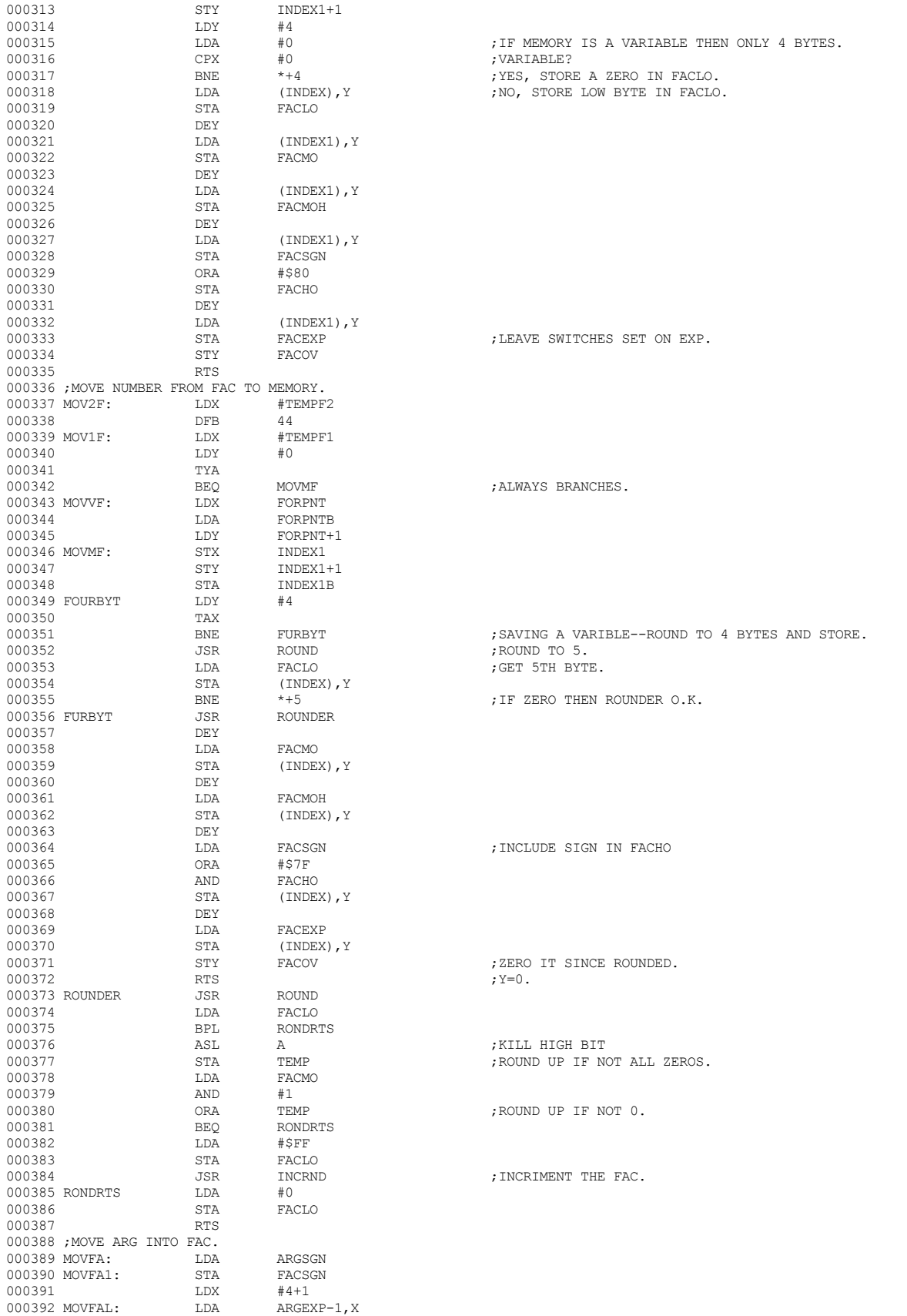

 **Apple /// Business BASIC 1.3 Source Code Listing --- 97 / 220**

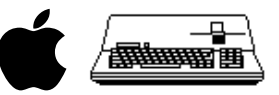

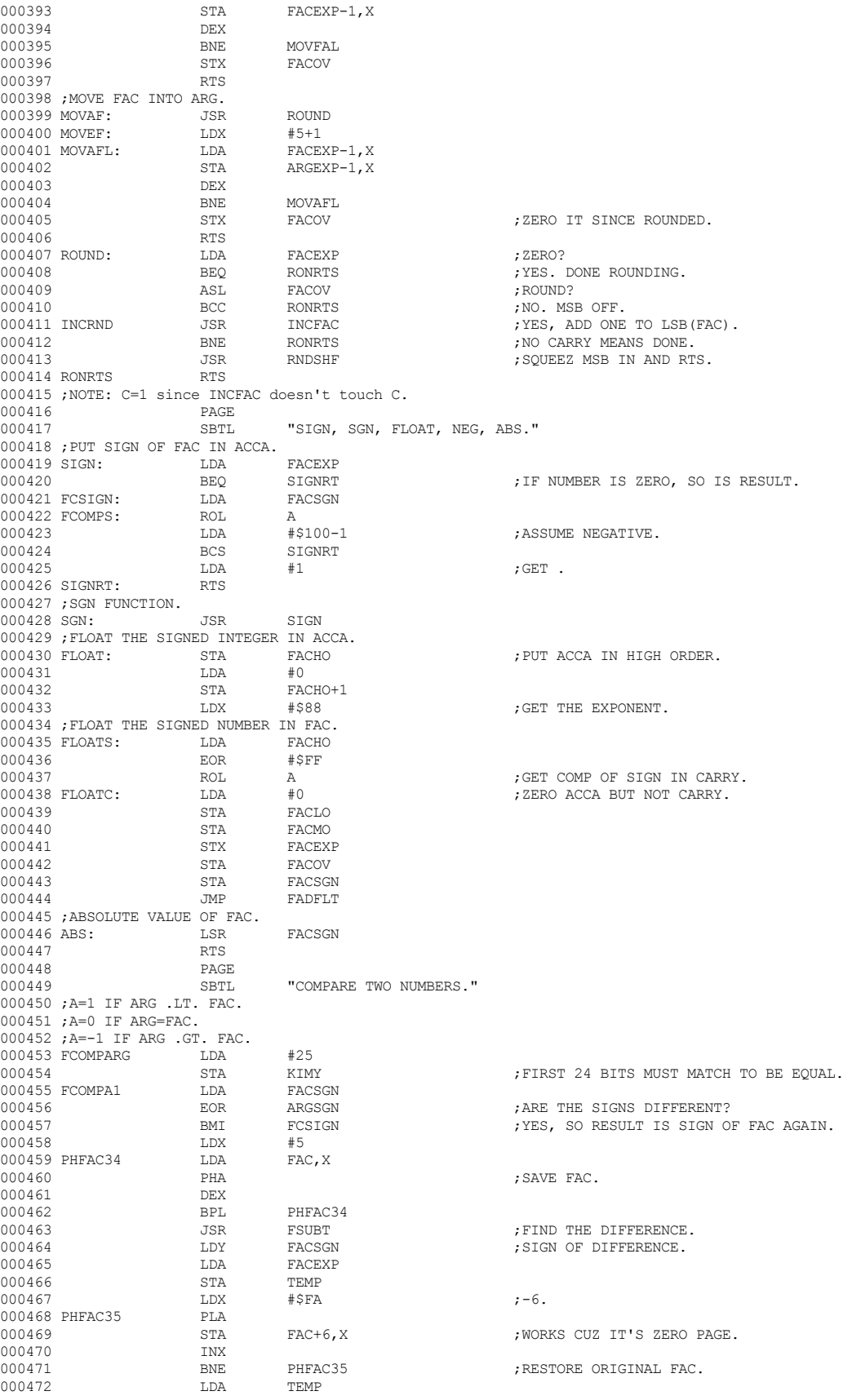

 **Apple /// Business BASIC 1.3 Source Code Listing --- 98 / 220**

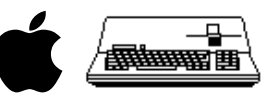

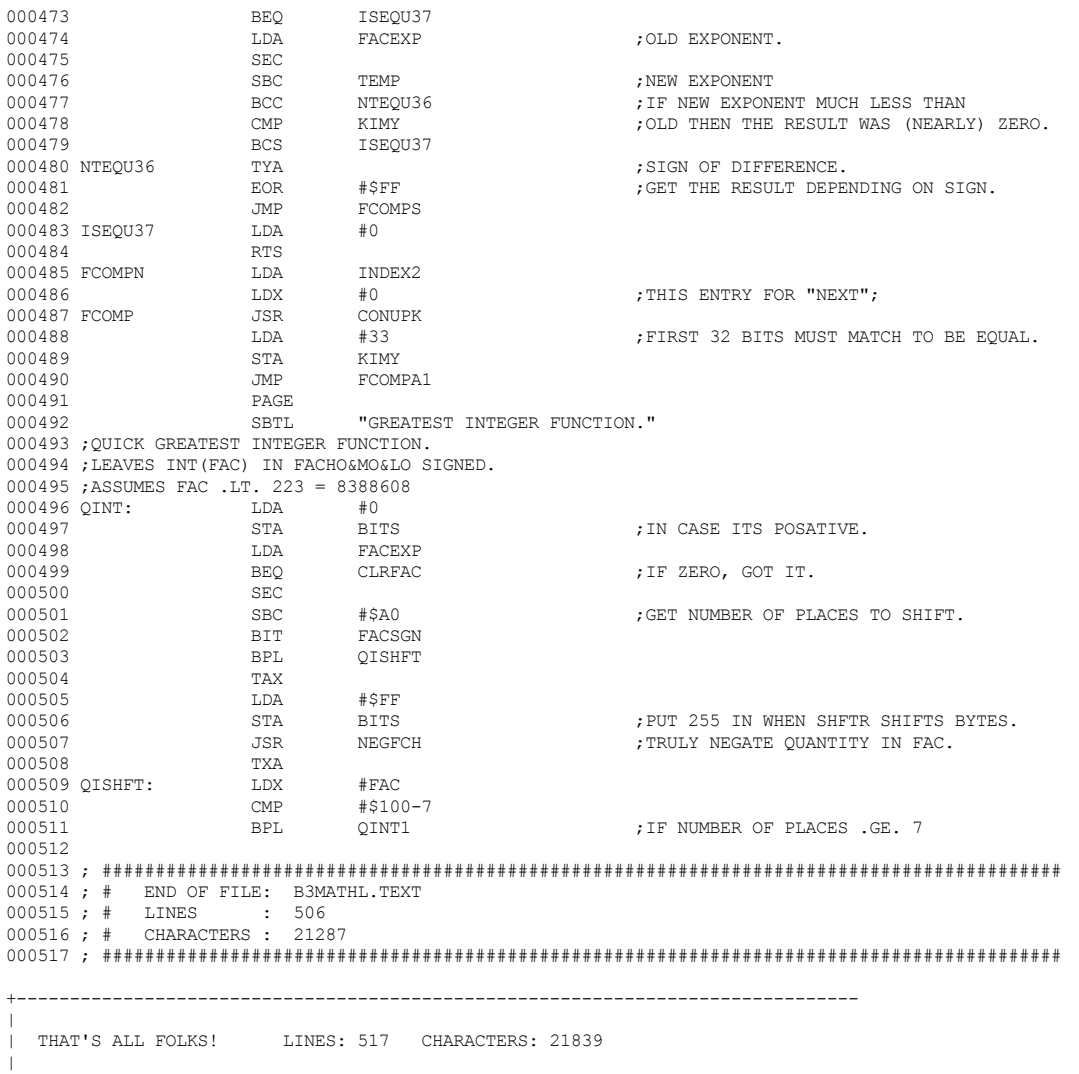

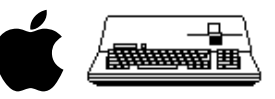

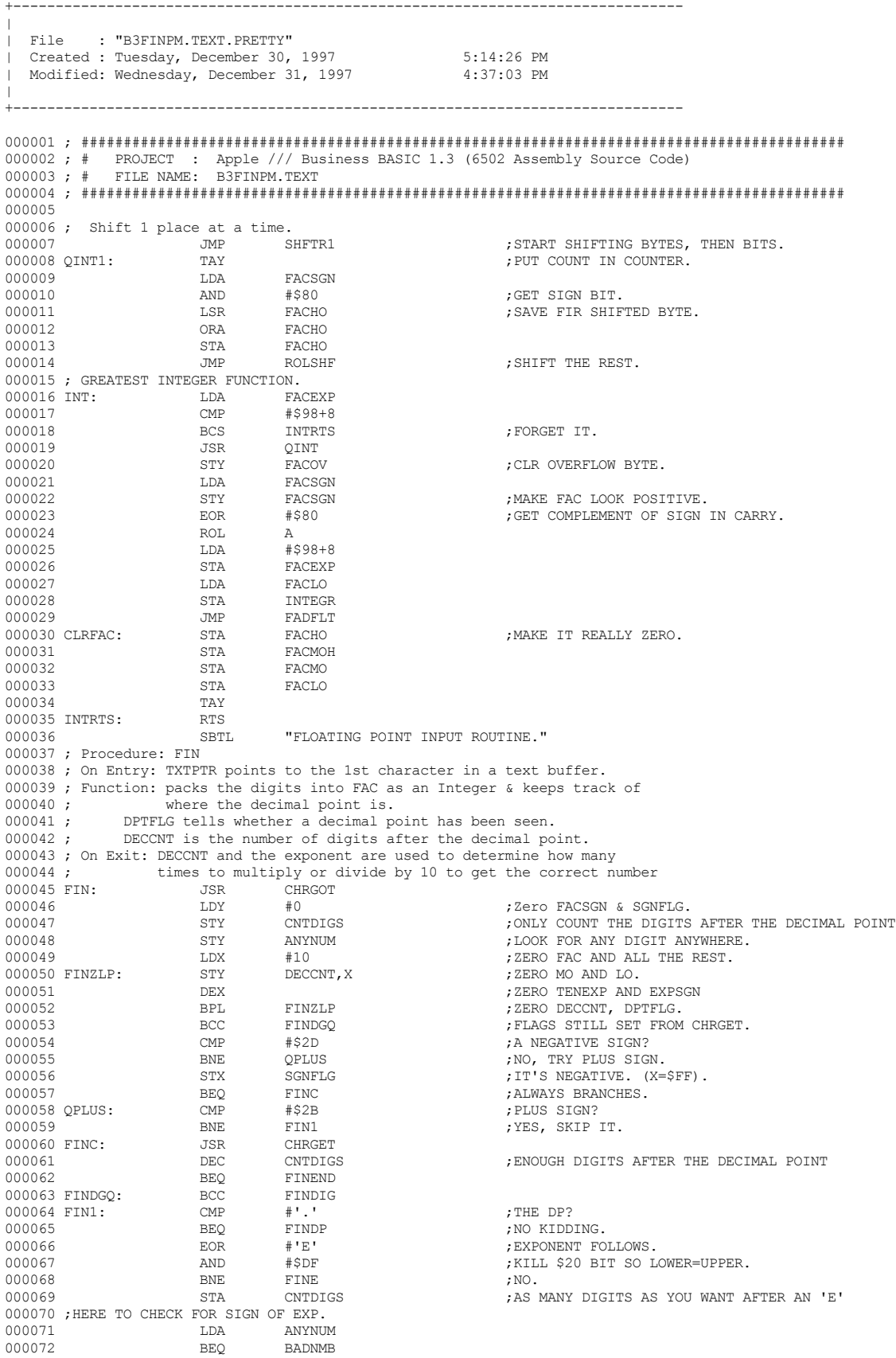

 **Apple /// Business BASIC 1.3 Source Code Listing --- 100 / 220**

## **Apple /// Business BASIC 1.3 Source Code Listing --- 101 / 220**

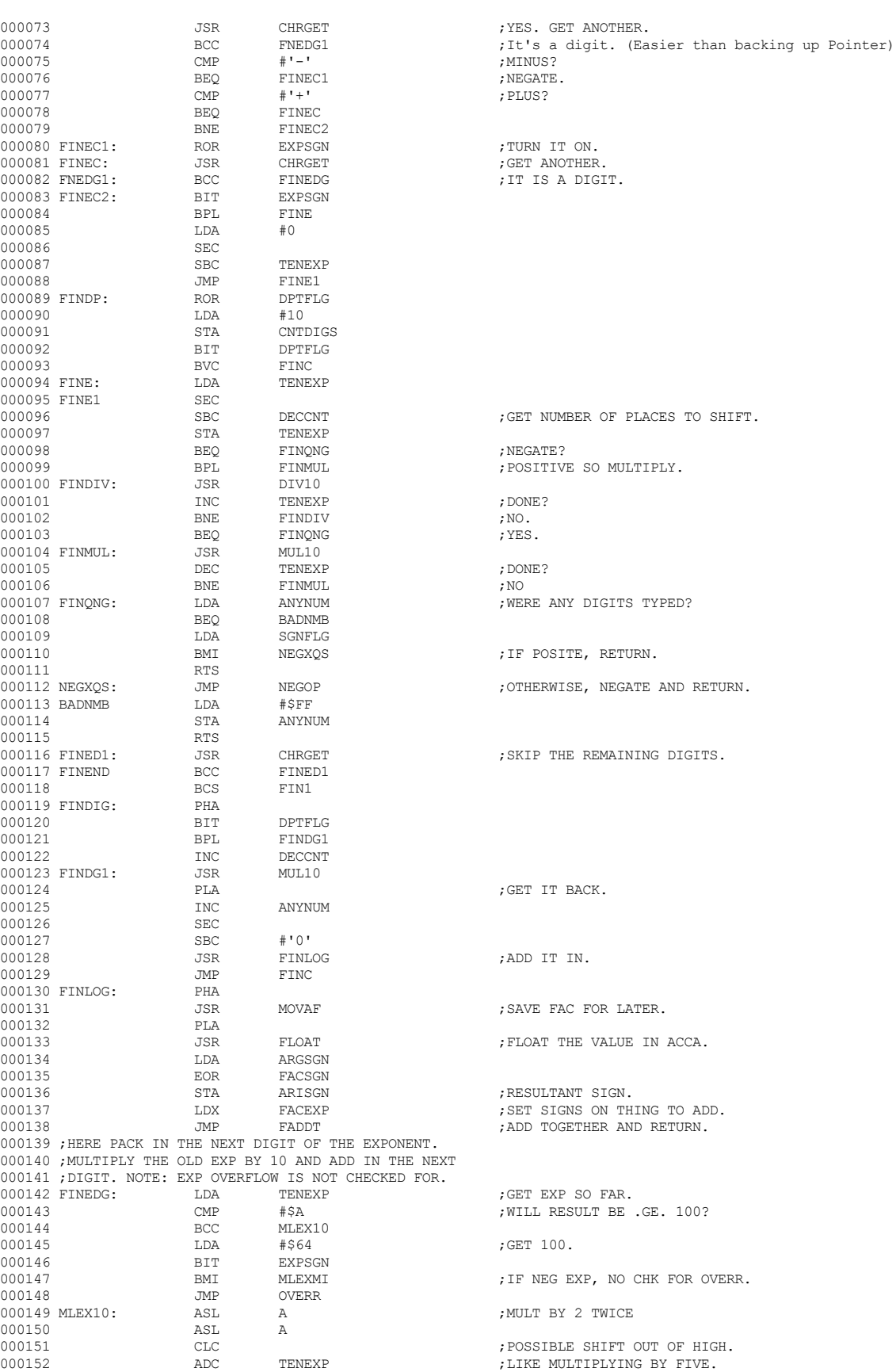

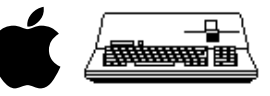

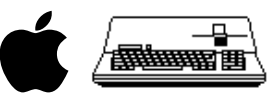

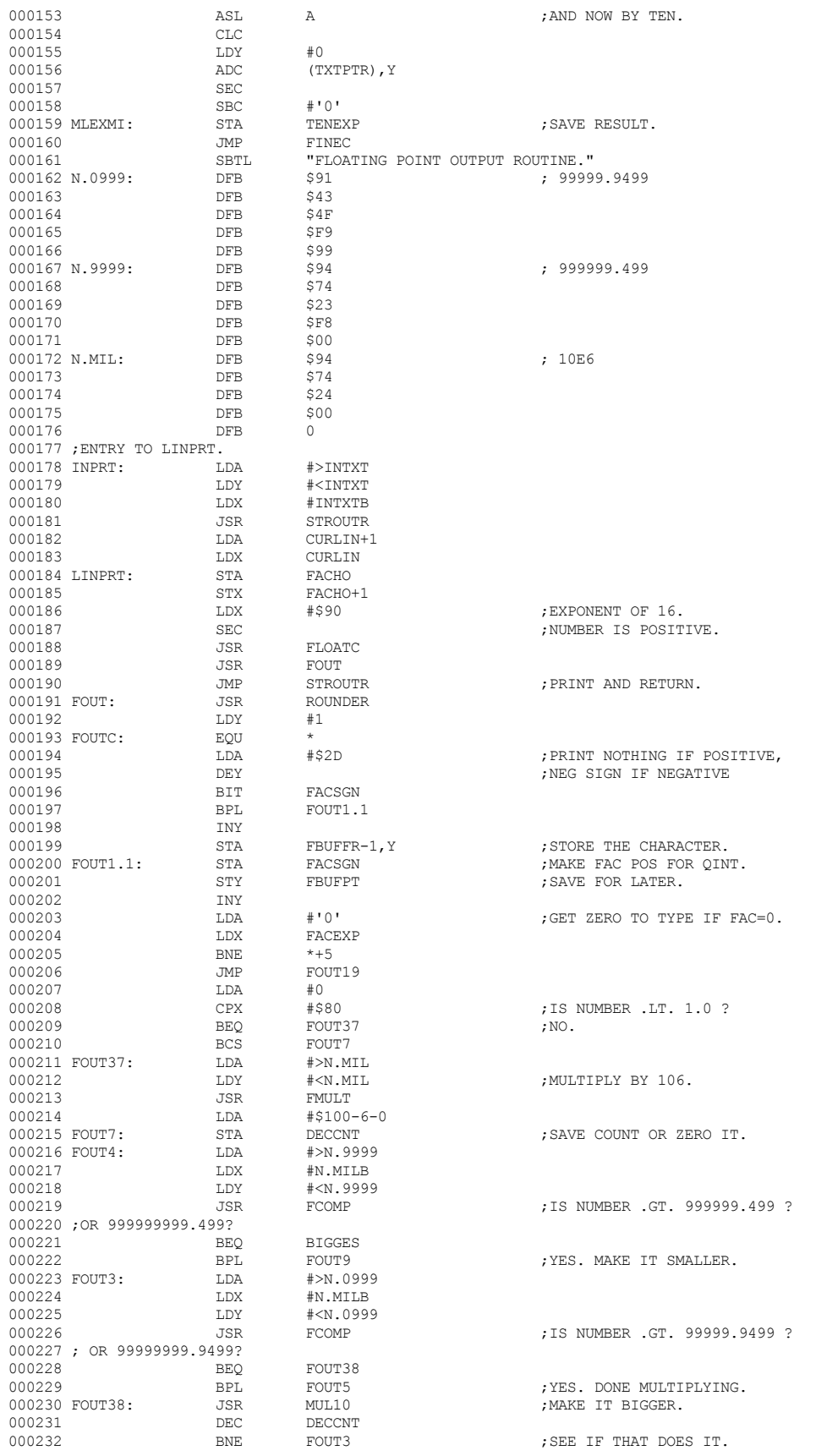

 **Apple /// Business BASIC 1.3 Source Code Listing --- 102 / 220**

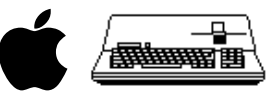

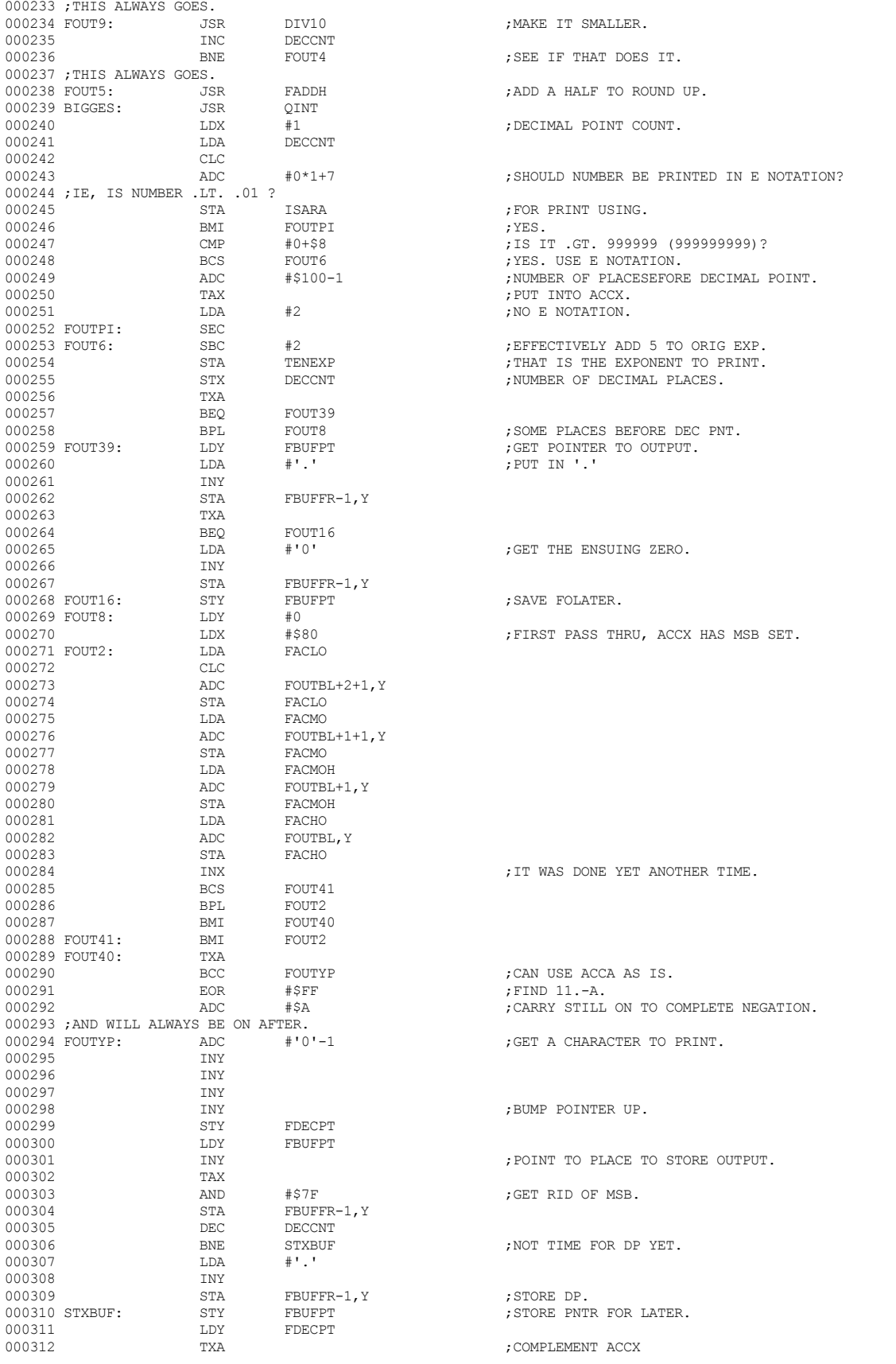

 **Apple /// Business BASIC 1.3 Source Code Listing --- 103 / 220**

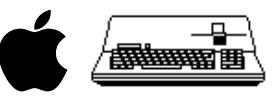

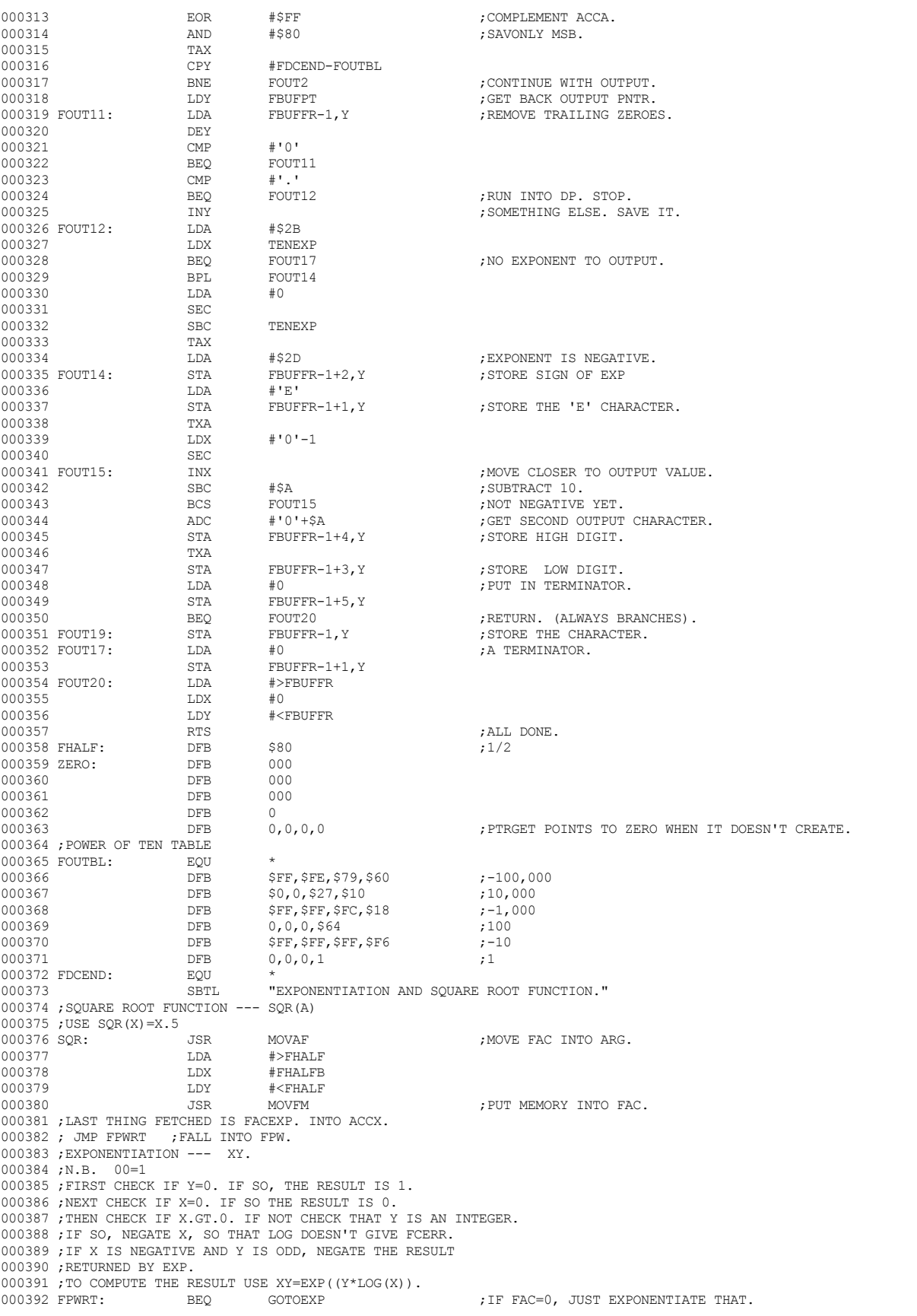

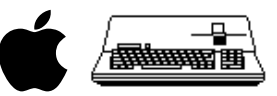

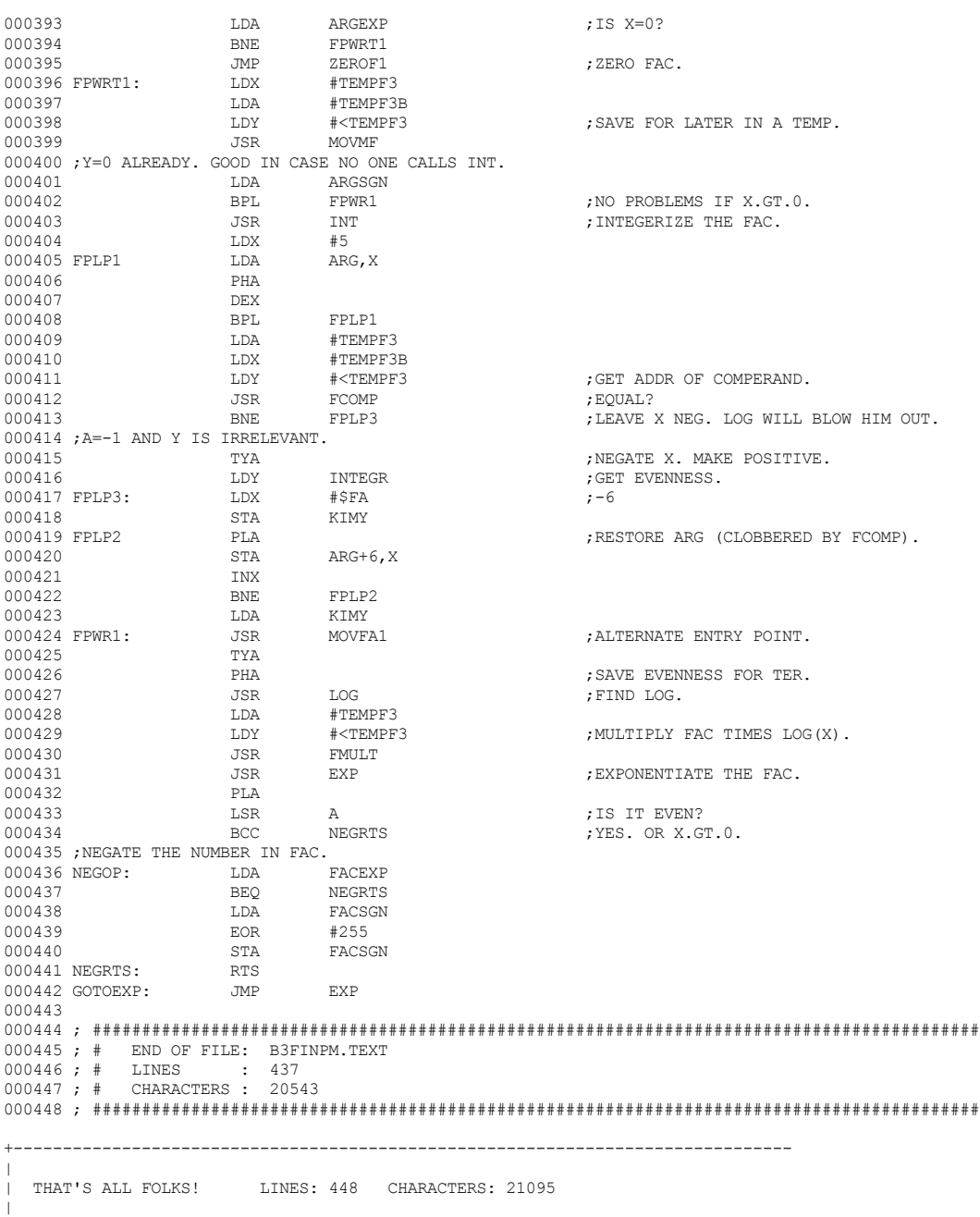

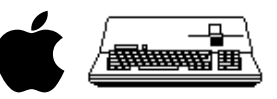

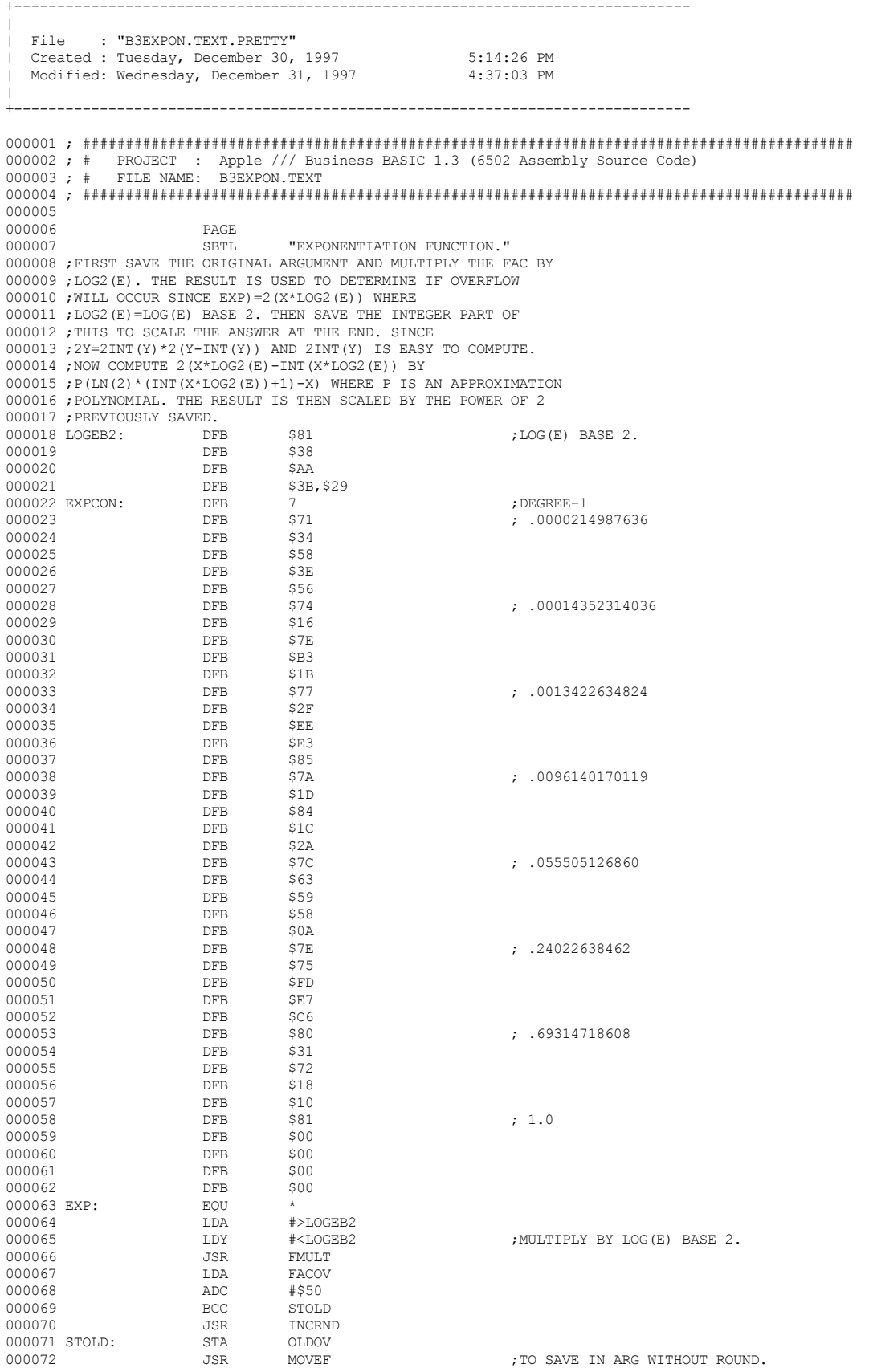

 **Apple /// Business BASIC 1.3 Source Code Listing --- 106 / 220**

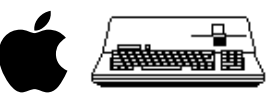

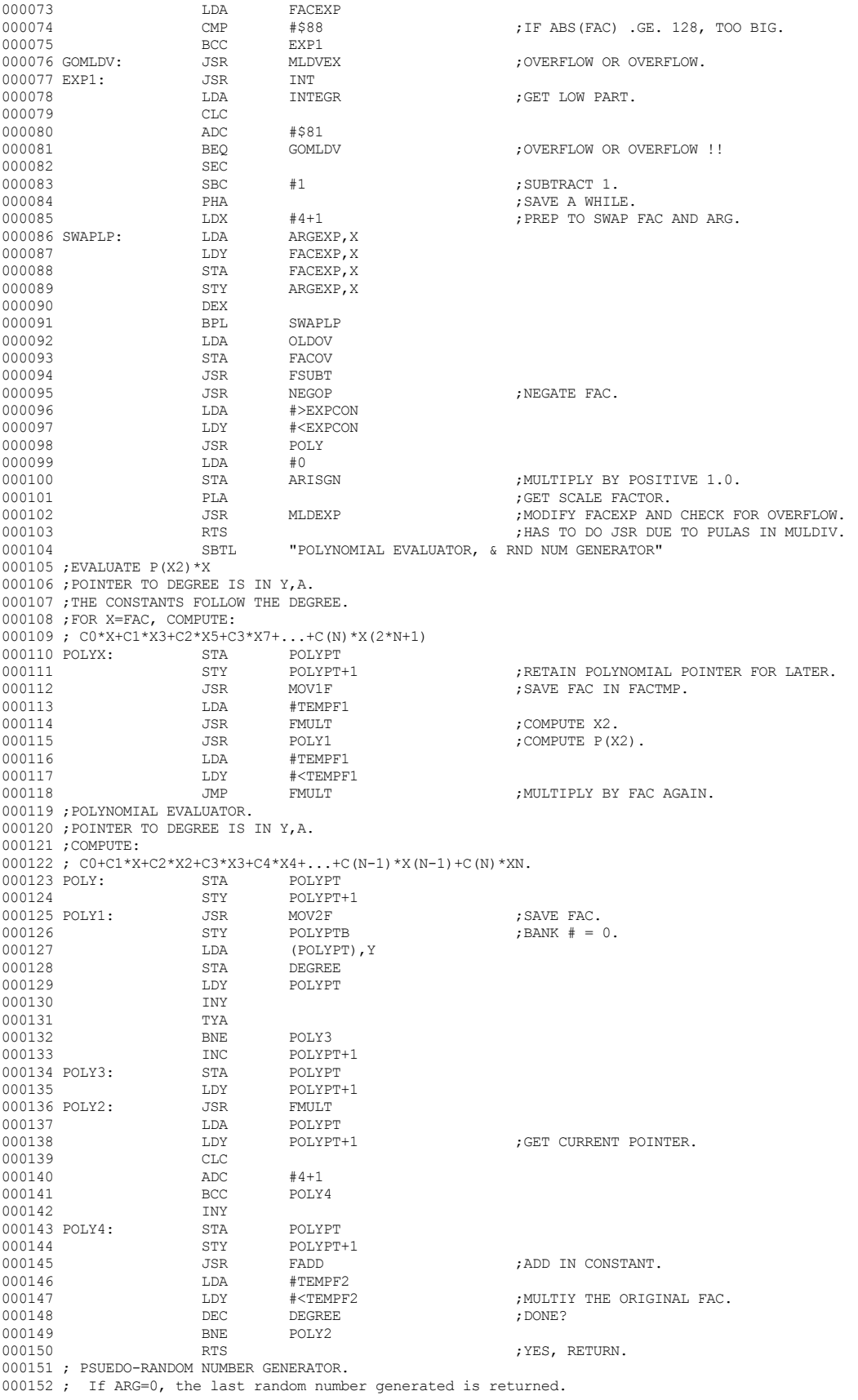

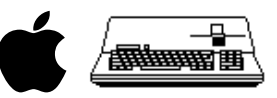

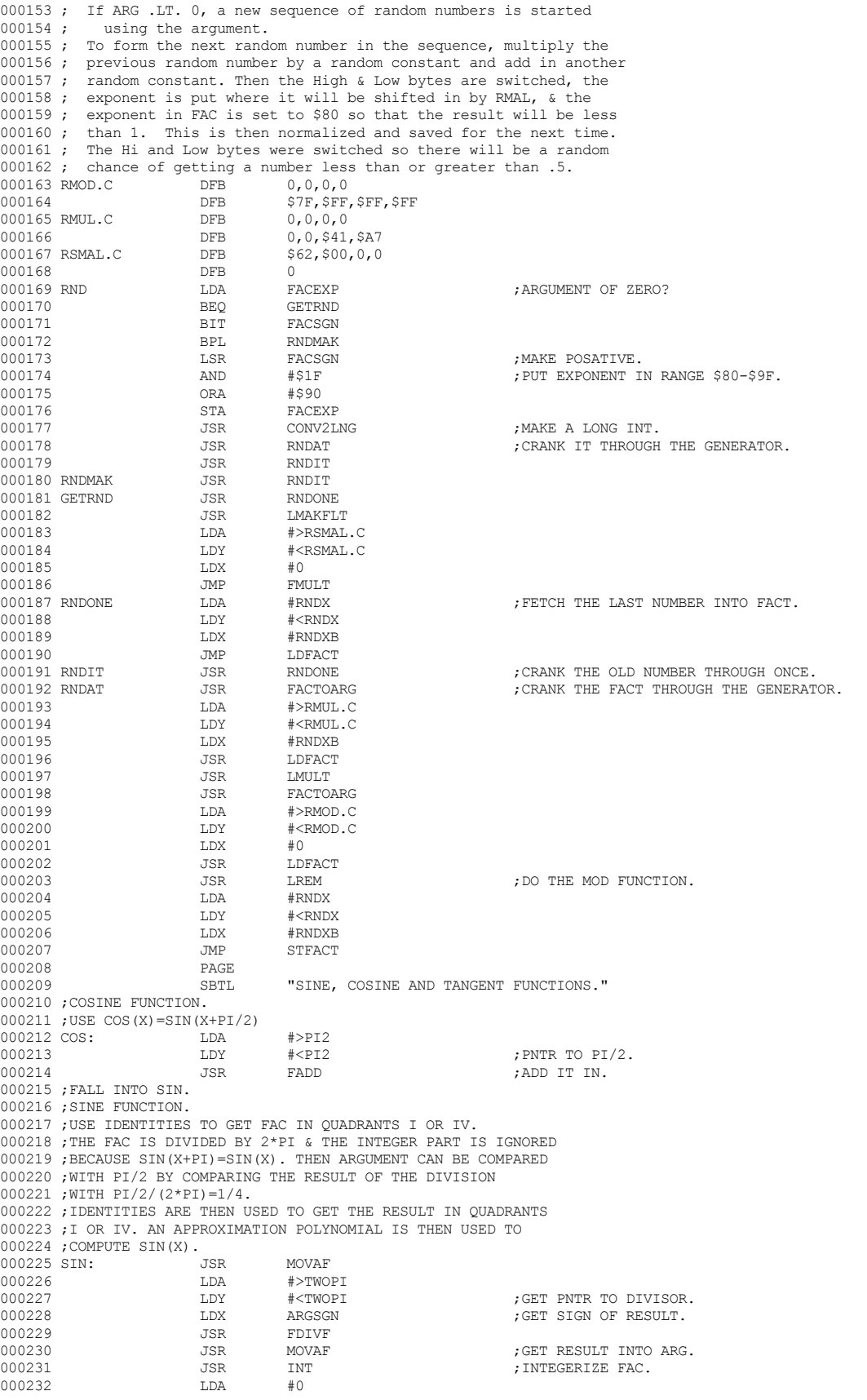
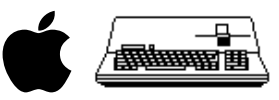

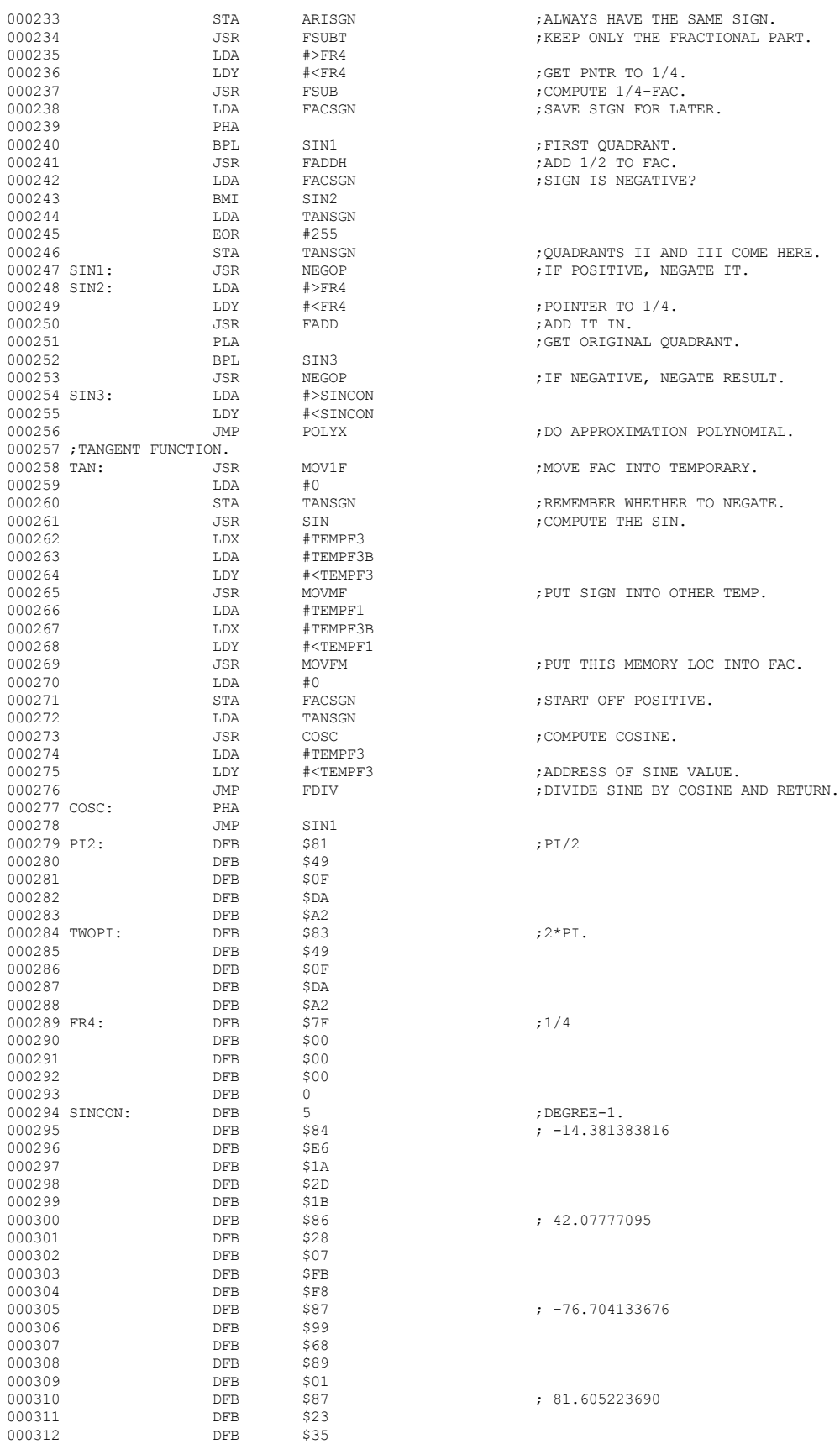

; ALWAYS HAVE THE SAME SIGN. ; KEEP ONLY THE FRACTIONAL PART. ; GET PNTR TO  $1/4$ .  $:$  COMPUTE  $1/4$ -FAC. ; SAVE SIGN FOR LATER. ; FIRST QUADRANT.  $7.5$  ADD  $1/2$  TO FAC. ; SIGN IS NEGATIVE? ; QUADRANTS II AND III COME HERE. ; IF POSITIVE, NEGATE IT. ; POINTER TO  $1/4$ . ; ADD IT IN. ; GET ORIGINAL QUADRANT. ; IF NEGATIVE, NEGATE RESULT. ; DO APPROXIMATION POLYNOMIAL. ; MOVE FAC INTO TEMPORARY. ; REMEMBER WHETHER TO NEGATE. ; COMPUTE THE SIN. ; PUT SIGN INTO OTHER TEMP. ; PUT THIS MEMORY LOC INTO FAC. ; START OFF POSITIVE. ; COMPUTE COSINE.  $;$  DEGREE-1.  $; -14.381383816$  $; 42.07777095$  $; -76.704133676$ 

 $; 81.605223690$ 

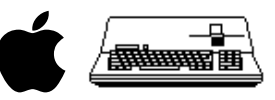

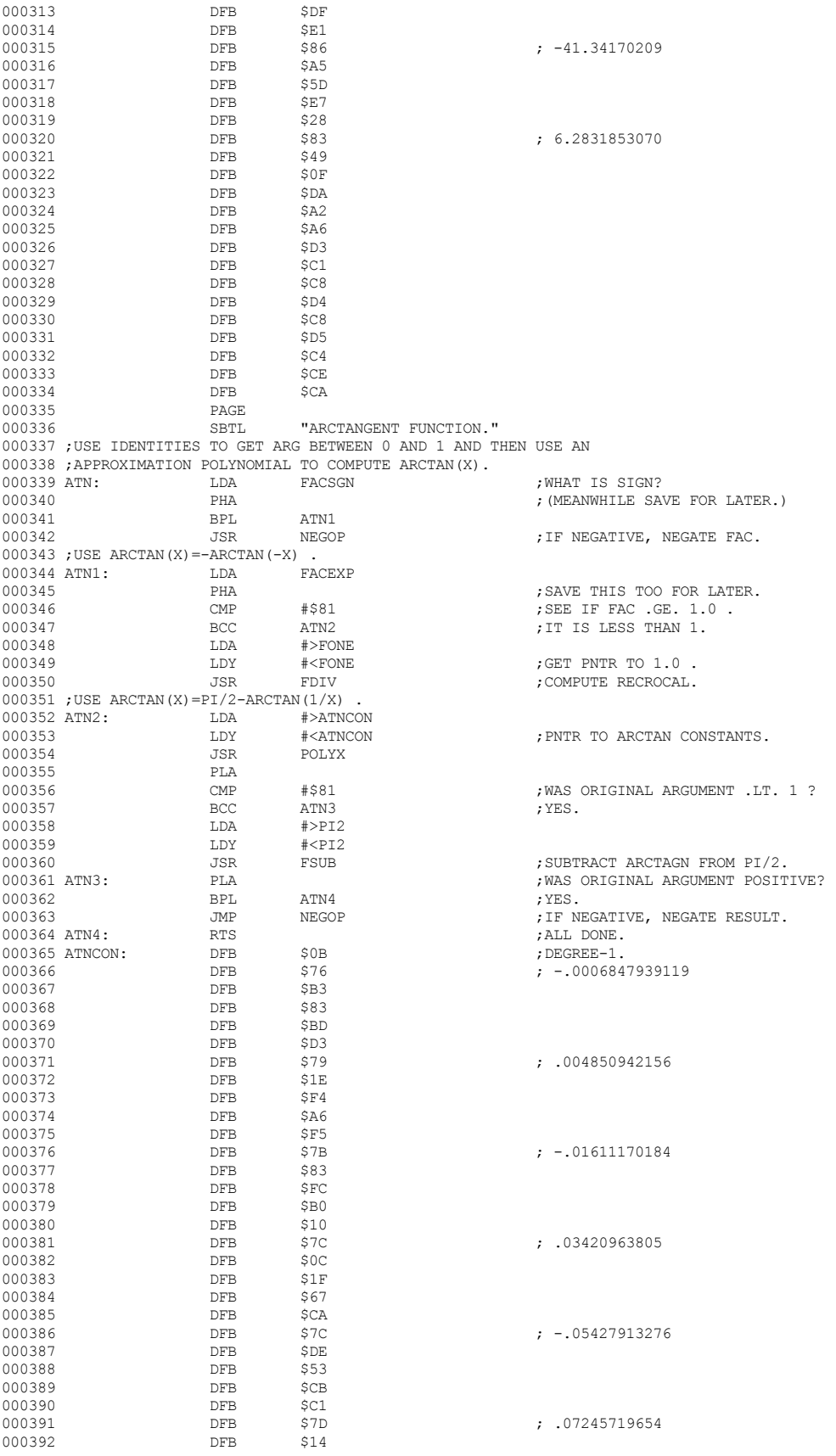

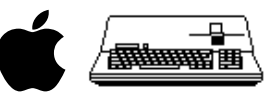

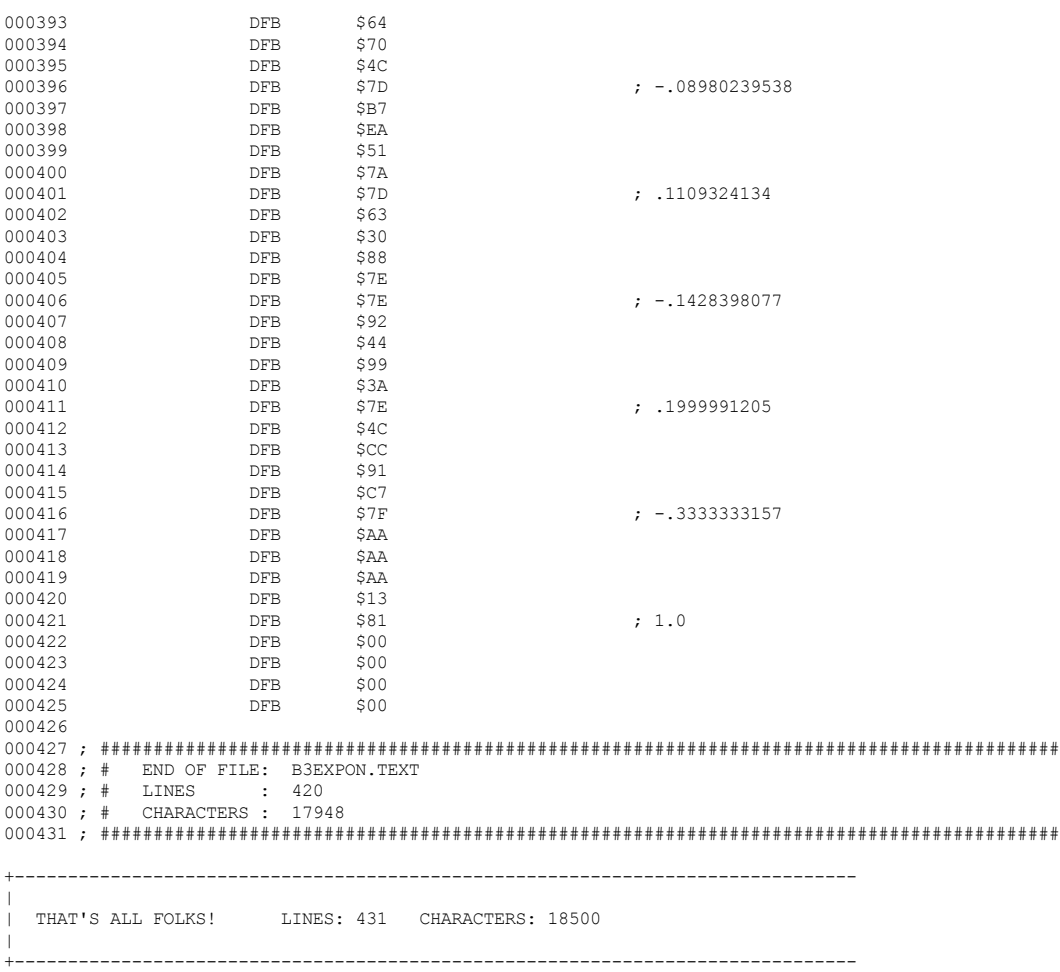

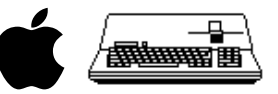

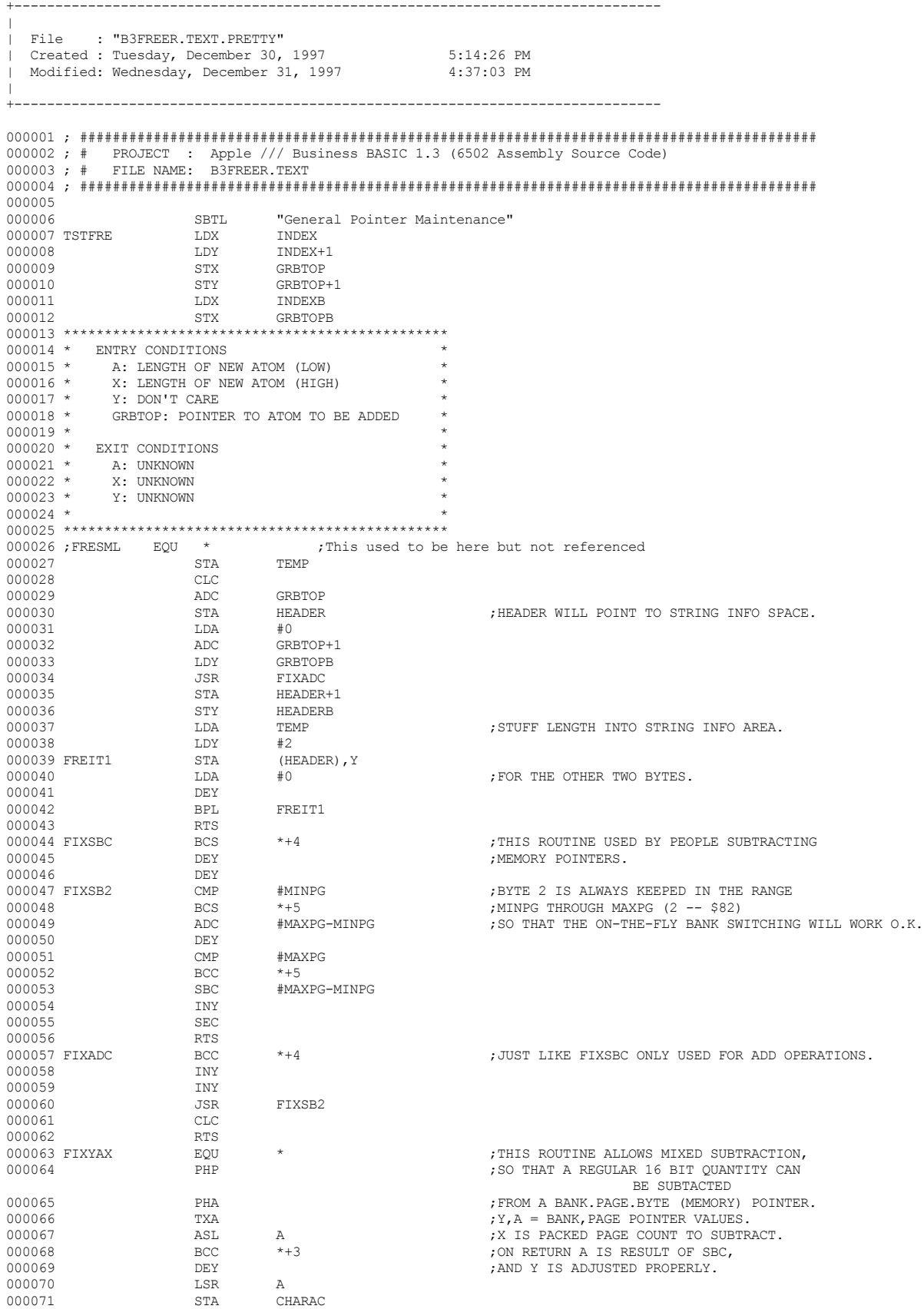

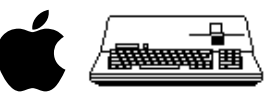

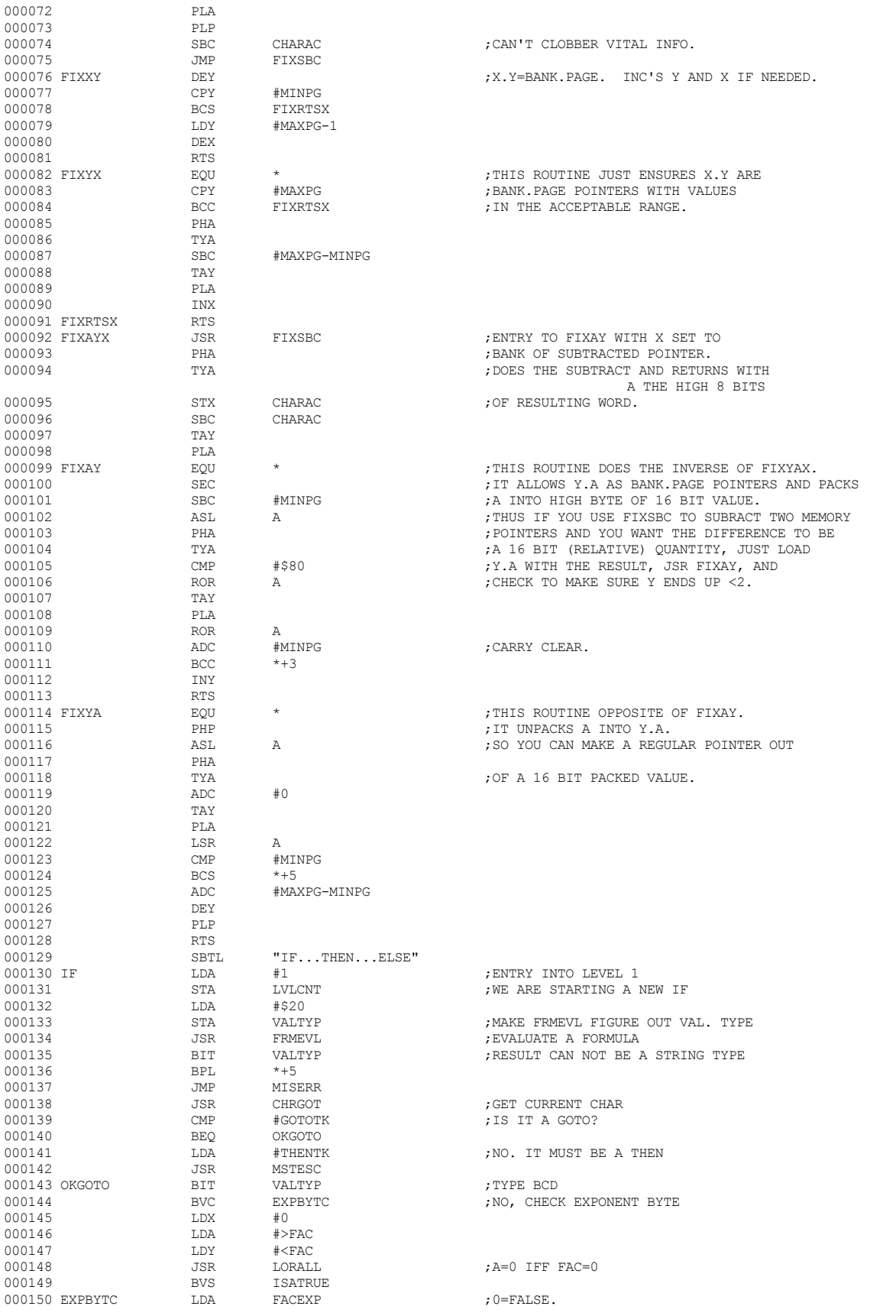

 **Apple /// Business BASIC 1.3 Source Code Listing --- 113 / 220**

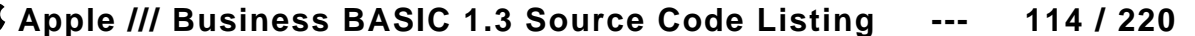

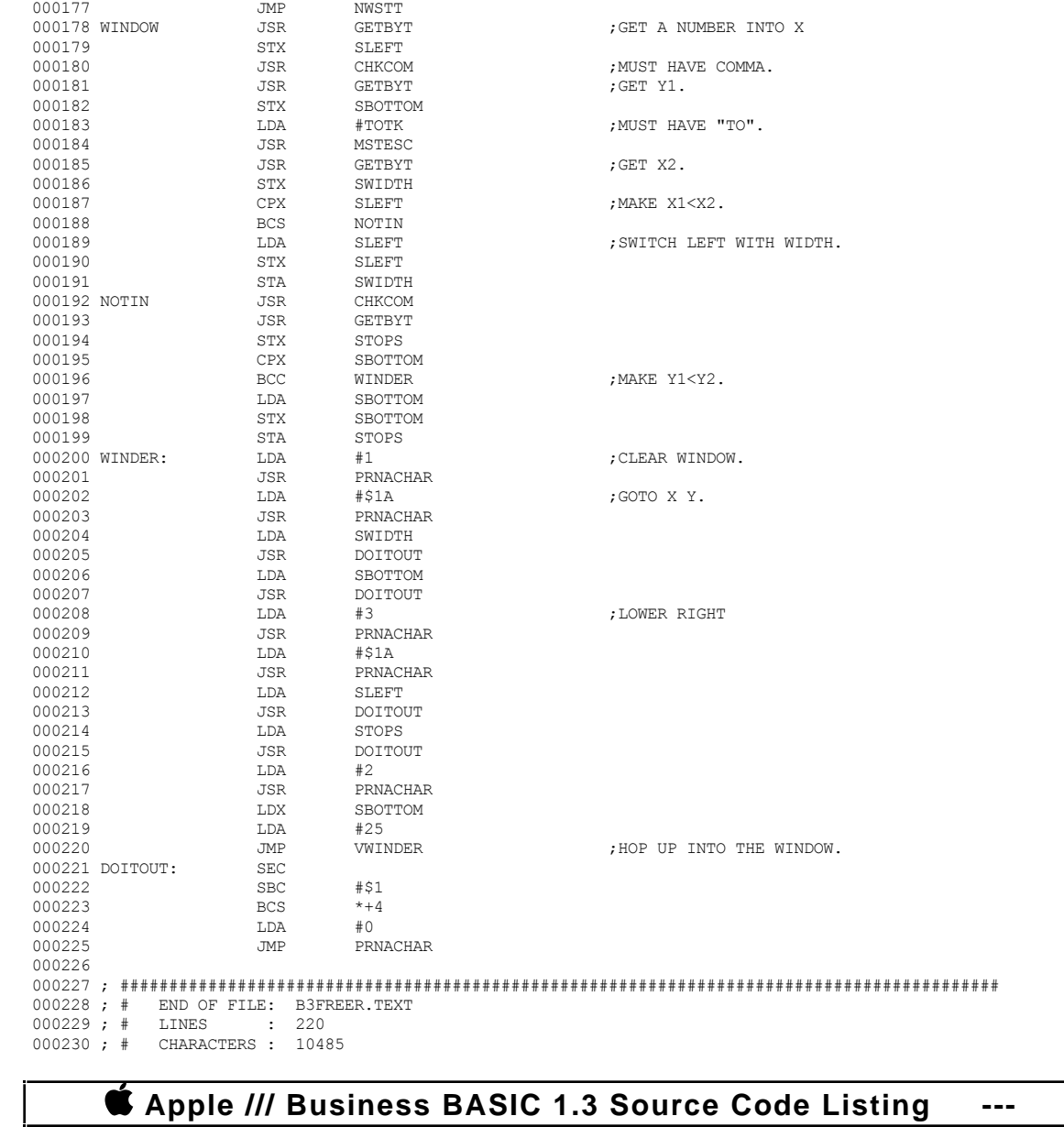

000159 CMP #ELSETK ;NO. IS IT AN ELSE?

 ${\tt ELSE1} \hspace{25pt} {\tt jBRANCH ALWAYS\ TAKEN}$ # ${\tt j}$ 

 ${\tt PLA}$  ;  ${\tt STRIP}$  NEWSTT ADDRESS  ${\tt PLA}$ 

BCS DOCO ;IF C SET, THEN INTERPRET NEW STMNT .TMP GOTO

DECTPT ;BACK UP A LITTLE SO IT ADVANCES TO THE TOKEN

000163 JSR ADDON ;POINT TO THE NEXT CHAR 000164 JSR CHRGET ;IF IT IS A #, THEN GOTO IT

000170 STA LVLCNT ;RESET NEST COUNTER 000171 JSR CHRGOT ;IF A DIGIT, THEN GO TO IT.

 $\begin{array}{cccc} 0.00154 & & & \text{LDA} & & \text{(TXTPTR) , Y} \\ 0.00155 & & & \text{BNE} & & \text{NOTEOL} \end{array}$ 

000158 BEQ PLSONE<br>000159 CMP #ELSETK

000162 BNE ELSE1<br>000163 JSR ADDON

000166 BCS DOCO<br>000167 PLSONE TNC LVLCNT 000167 PLSONE INC LVLCNT<br>000168 BCS ELSE1

000169 DOCOND LDA #\$0<br>000170 STA LVLCNT

DEC LVLCNT<br>BNE ELSE1

 $\begin{array}{ccccccc} 000165 &&&&\text{BCC} &&&\text{DOCOND1} \qquad &&&&\text{, DO A GOTO} \\ 000166 &&&&\text{BCS} &&&\text{DOCO} \end{array}$ 

000160 BNE <br>000161 DEC

000173 DOCOND1 JMP<br>000174 DOCO PLA

000175 PLA<br>000176 JSR

000151 ISATRUE BNE DOCOND ;TRUE 000152 LDY #\$FF ;FALSE! LOOK FOR AND MATCH NEXT ELSE 000153 ELSE1 INY ;POINT TO NEXT CHAR 000155 BNE NOTEOL ;NOT THE END OF ALINE 000156 JMP ADDON ;END OF LINE? 000157 NOTEOL CMP  $\# \text{IFTOKN}$  ; IS IT AN IF? 000158

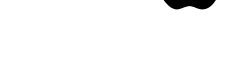

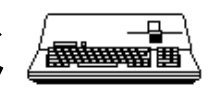

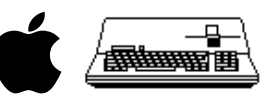

## 

\_\_\_\_\_\_\_\_\_\_\_\_\_\_\_\_\_

THAT'S ALL FOLKS! LINES: 231 CHARACTERS: 11037

-----------------------

**CApple /// Business BASIC 1.3 Source Code Listing** 115 / 220  $\,$ 

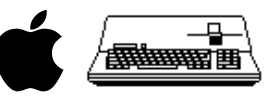

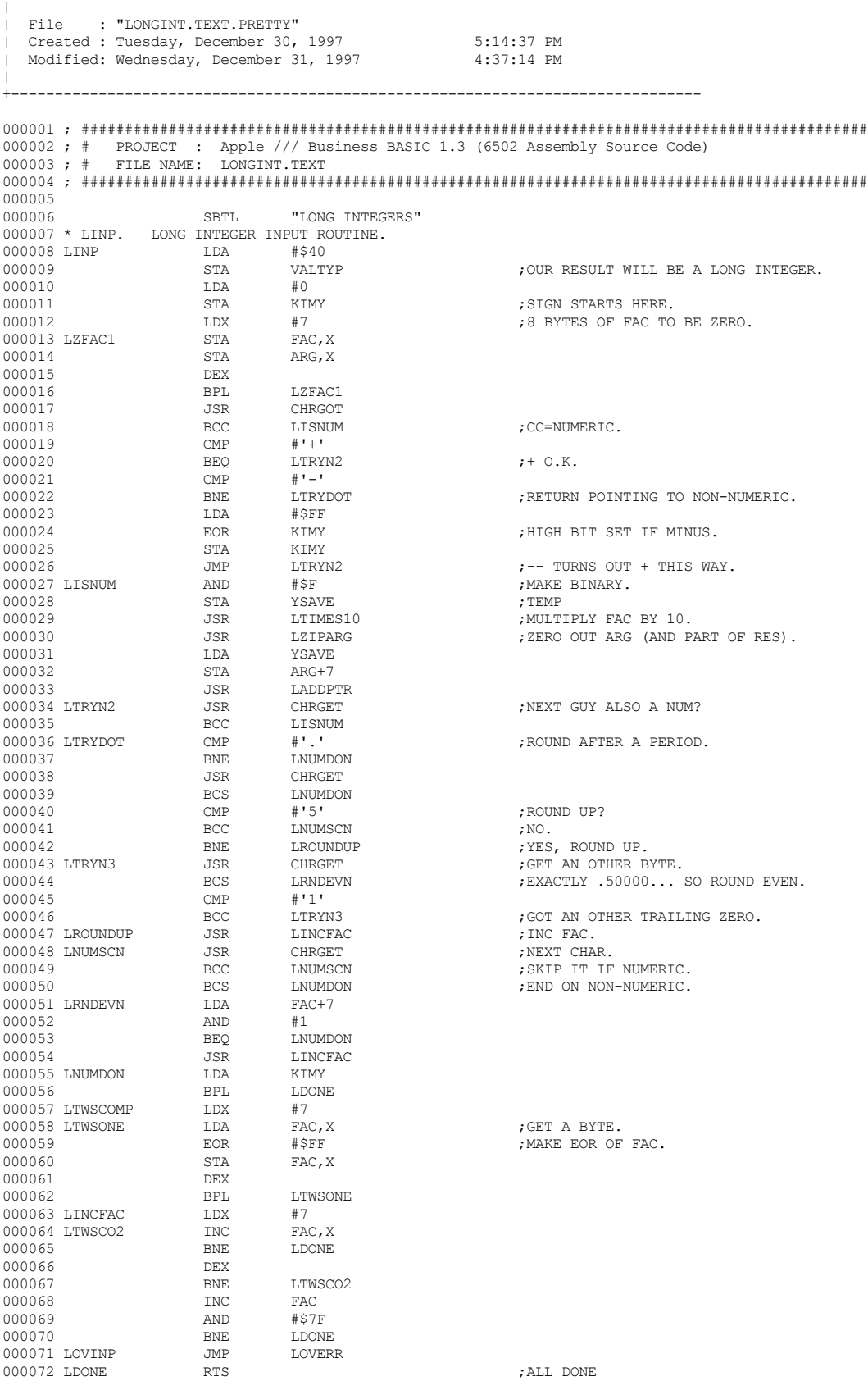

+-------------------------------------------------------------------------------

 **Apple /// Business BASIC 1.3 Source Code Listing --- 116 / 220**

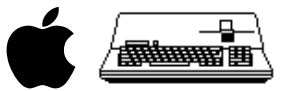

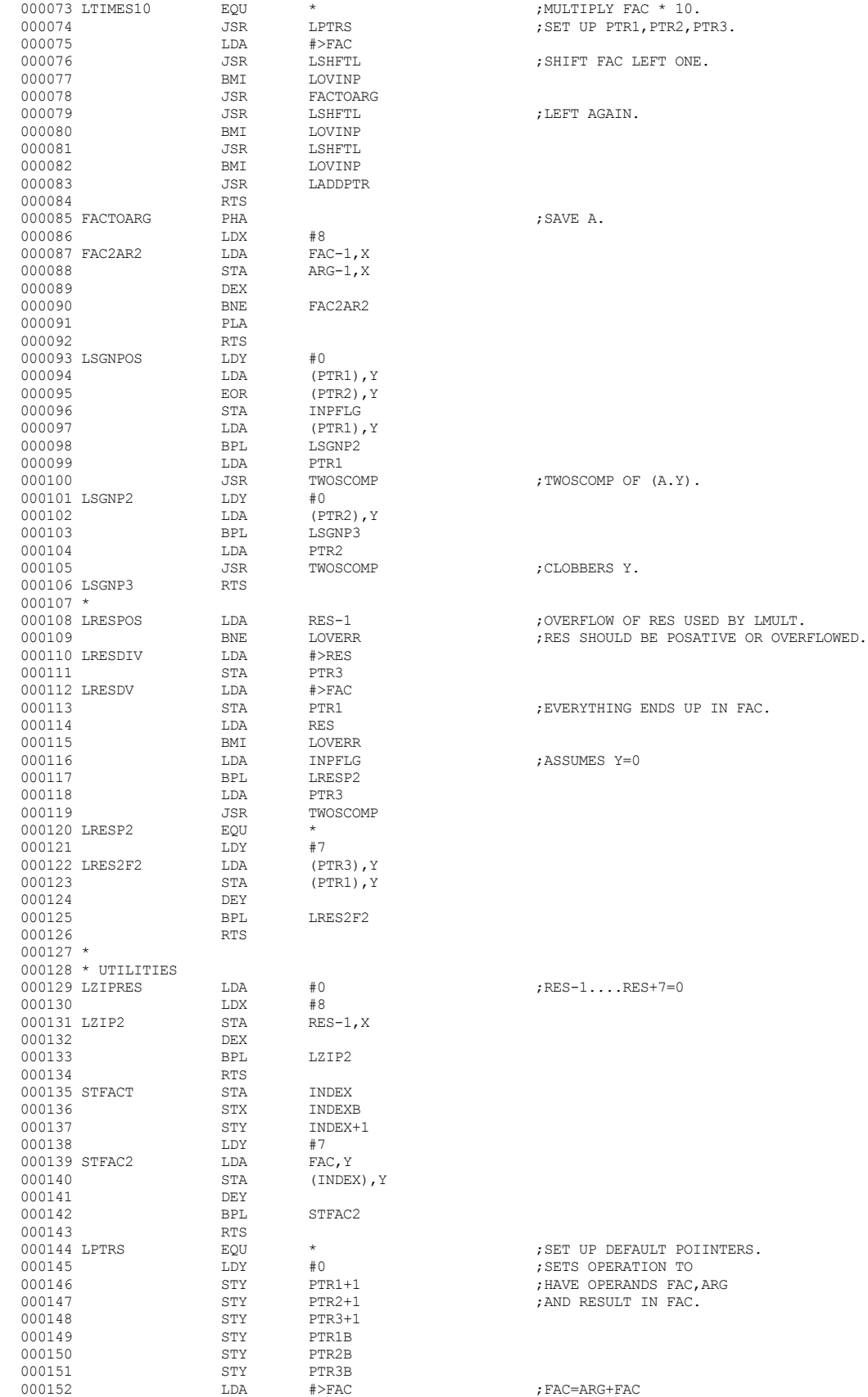

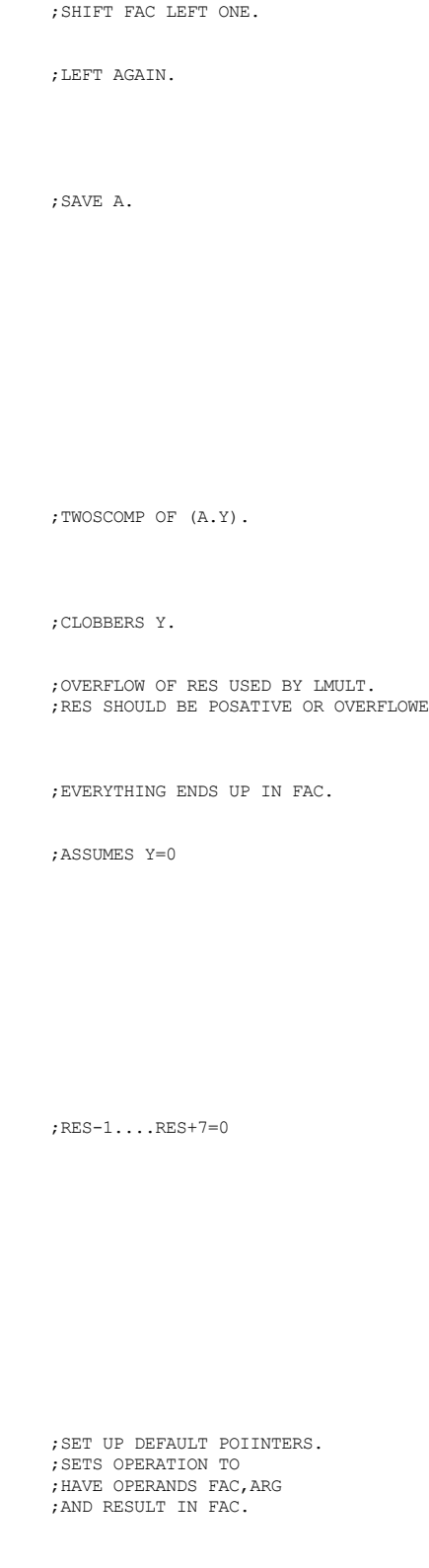

 **Apple /// Business BASIC 1.3 Source Code Listing --- 117 / 220**

; FAC=ARG+FAC

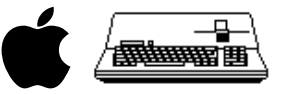

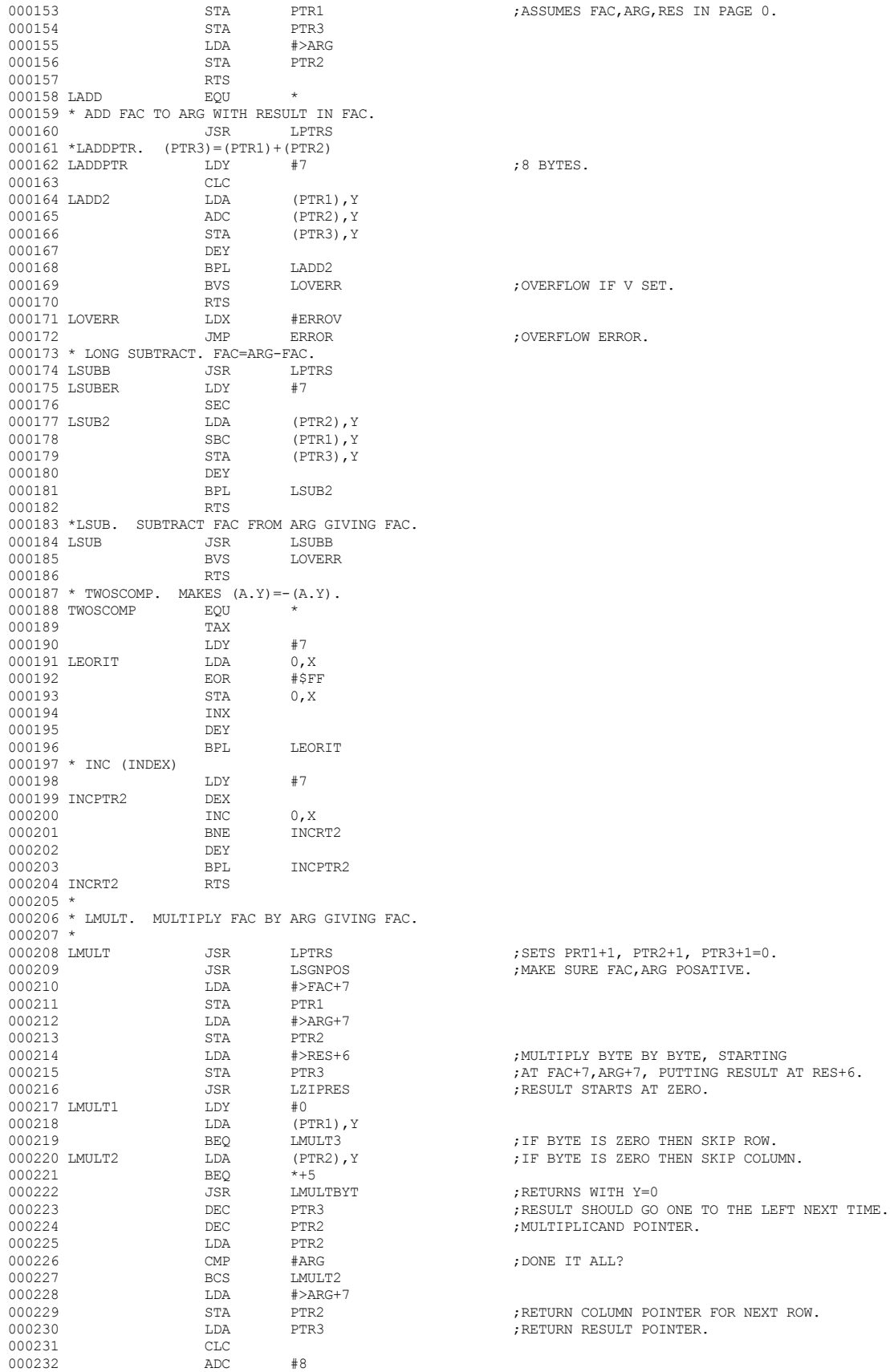

 **Apple /// Business BASIC 1.3 Source Code Listing --- 118 / 220**

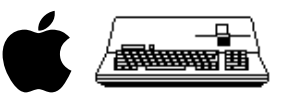

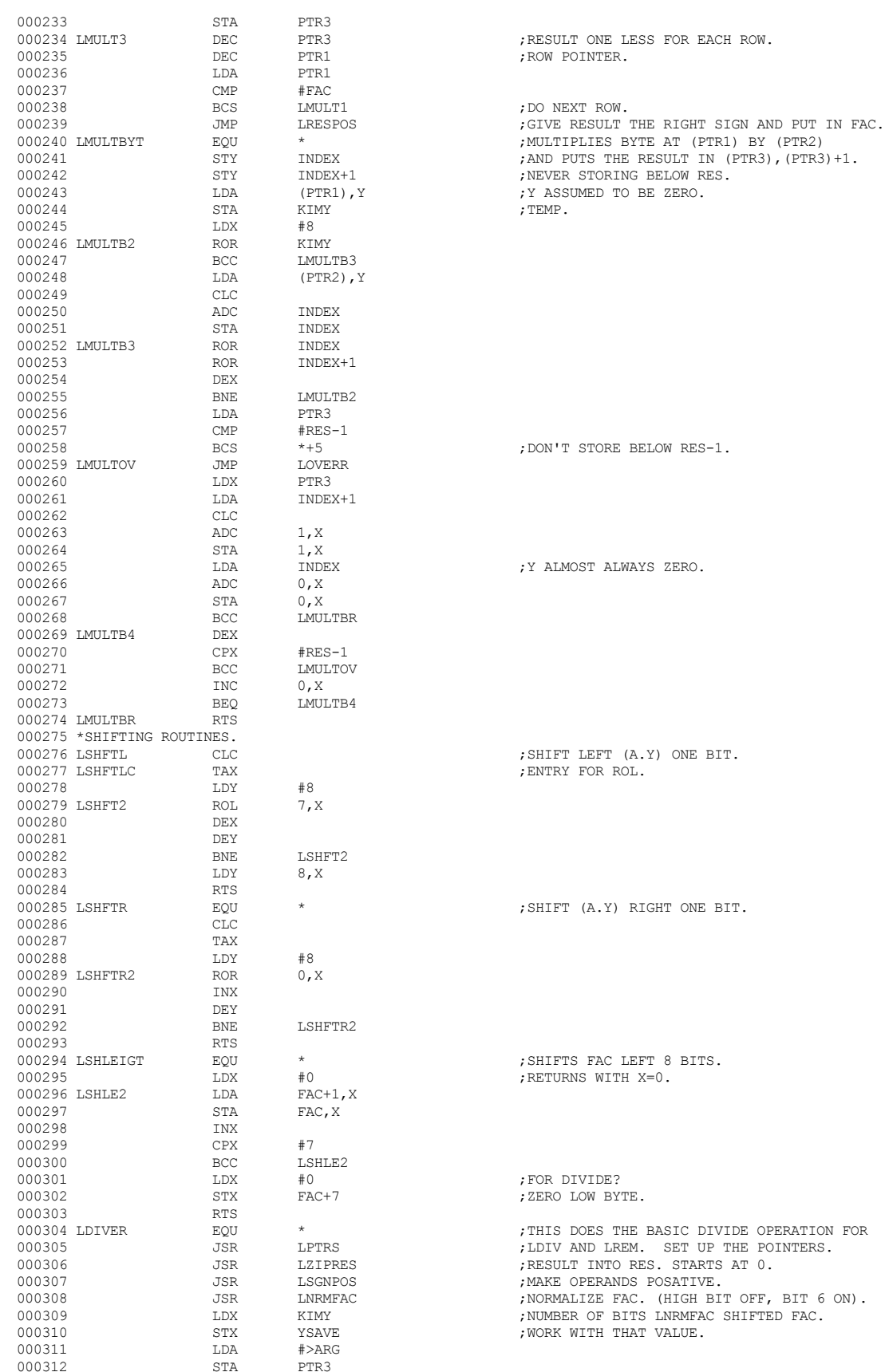

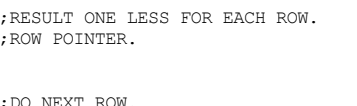

.<br>19.<br>1P.

V'T STORE BELOW RES-1.

LLMOST ALWAYS ZERO.

FT LEFT (A.Y) ONE BIT. ... ..... ,...<br>RY FOR ROL.

: FT (A.Y) RIGHT ONE BIT.

FTS FAC LEFT 8 BITS. URNS WITH X=0.

DIVIDE? O LOW BYTE.

IS DOES THE BASIC DIVIDE OPERATION FOR ODERANDS POSATIVE. ----- -- ---- --------<br>KK WITH THAT VALUE.

 **Apple /// Business BASIC 1.3 Source Code Listing --- 119 / 220**

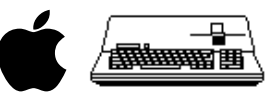

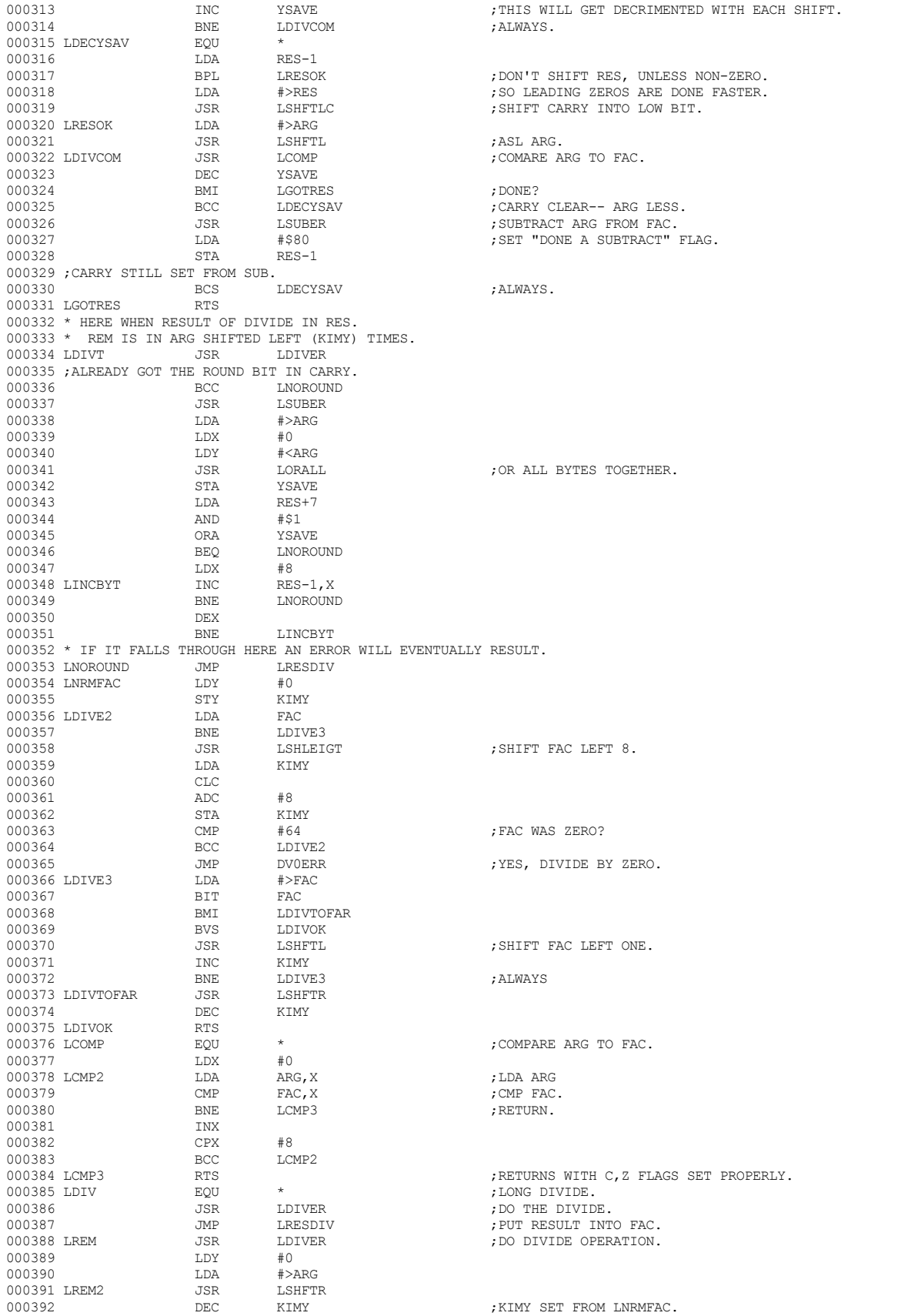

 **Apple /// Business BASIC 1.3 Source Code Listing --- 120 / 220**

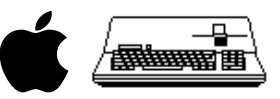

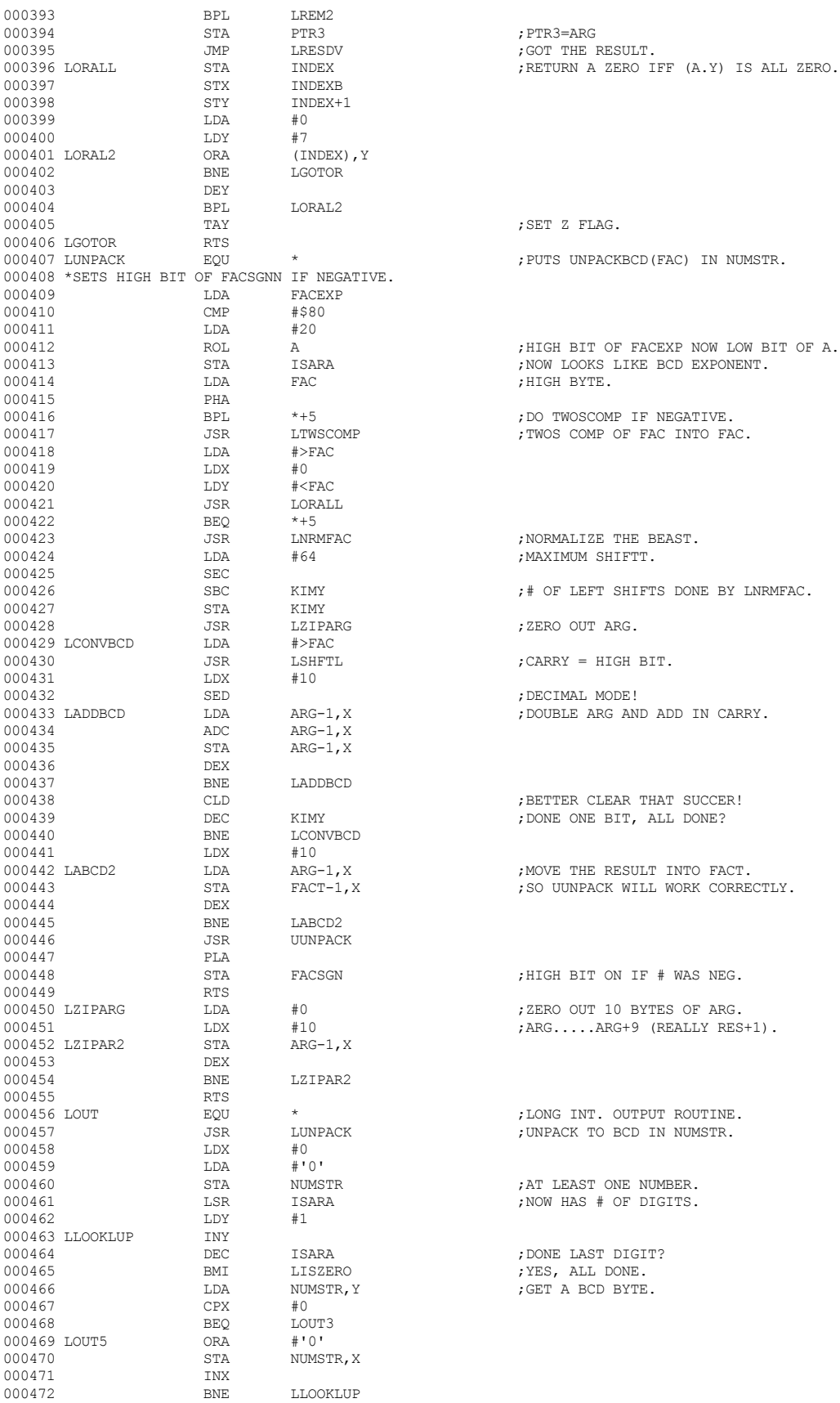

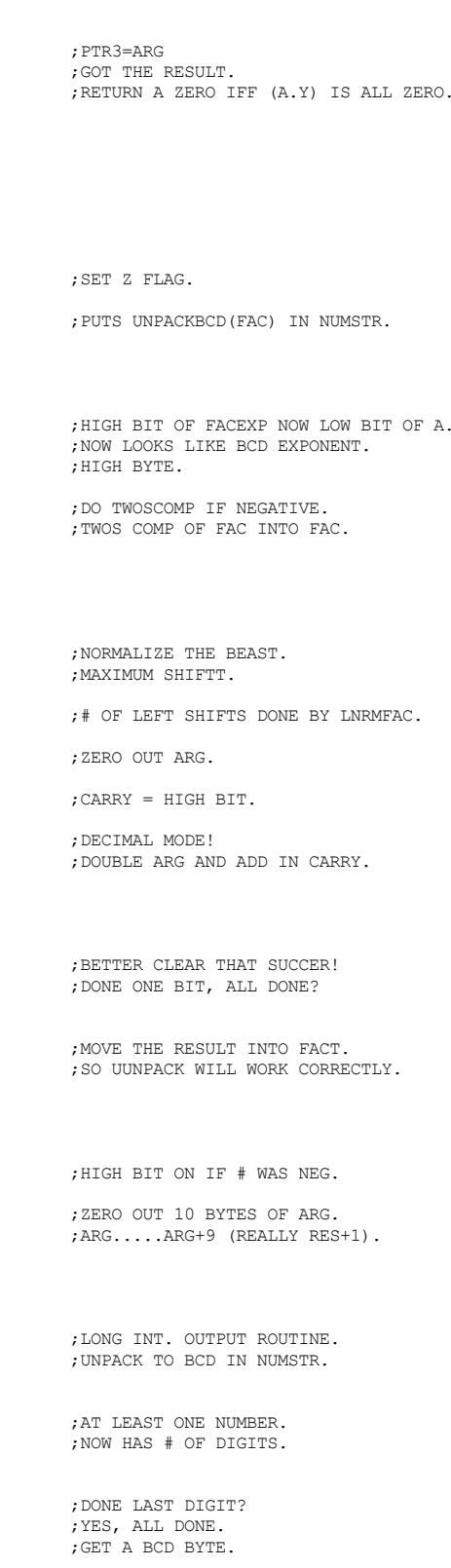

 **Apple /// Business BASIC 1.3 Source Code Listing --- 121 / 220**

## 

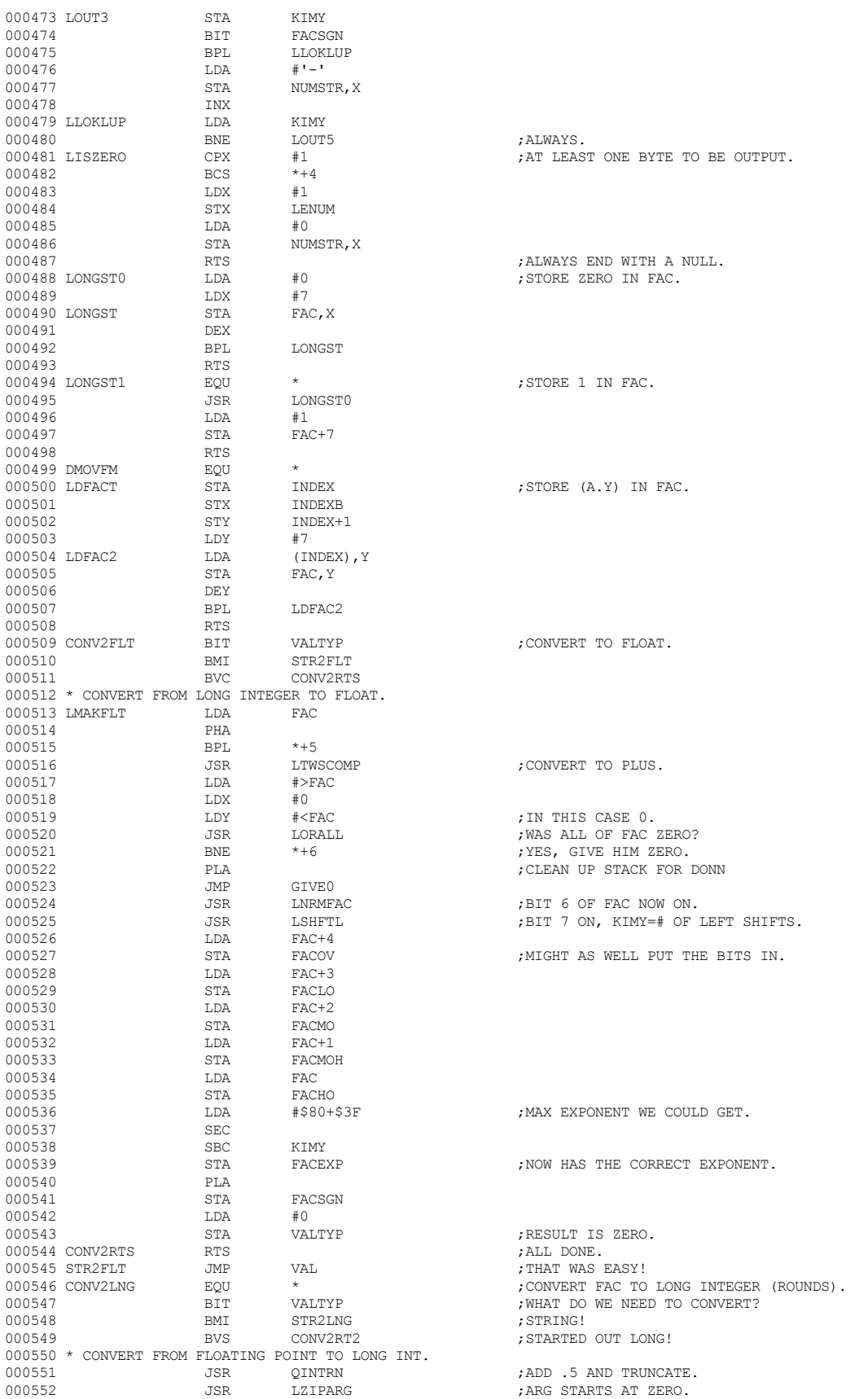

 **Apple /// Business BASIC 1.3 Source Code Listing --- 122 / 220**

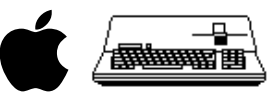

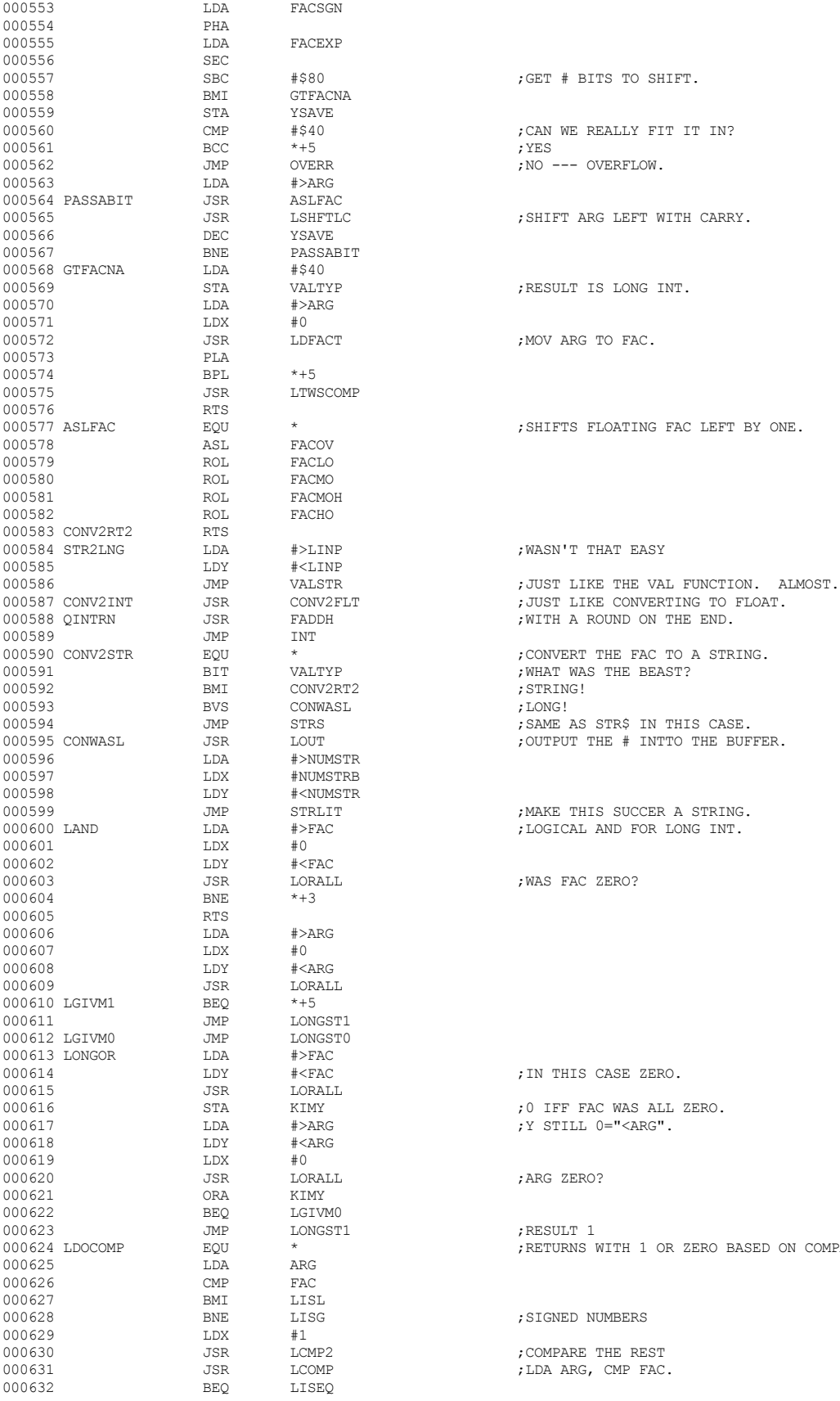

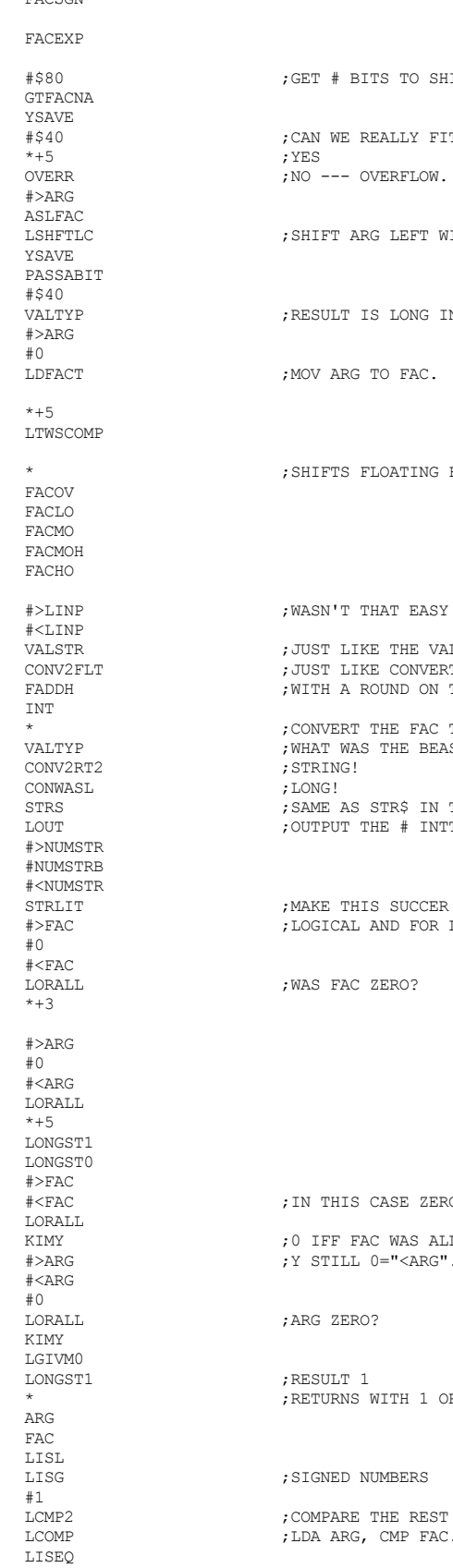

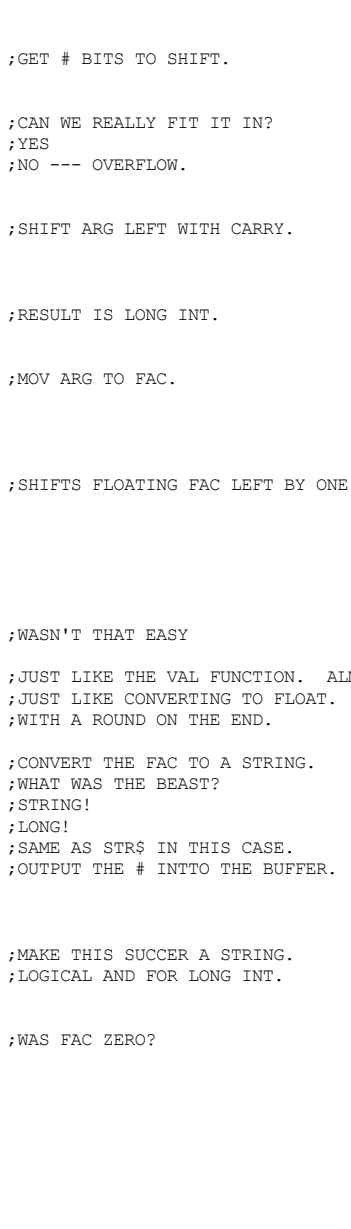

; IN THIS CASE ZERO.

; ARG ZERO?

;RESULT 1

 **Apple /// Business BASIC 1.3 Source Code Listing --- 123 / 220**

; SIGNED NUMBERS

; LDA ARG,  $\,$  CMP  $\,$  FAC  $\!$ 

; RETURNS WITH 1 OR ZERO BASED ON COMPARE.

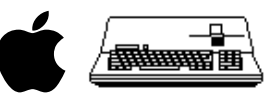

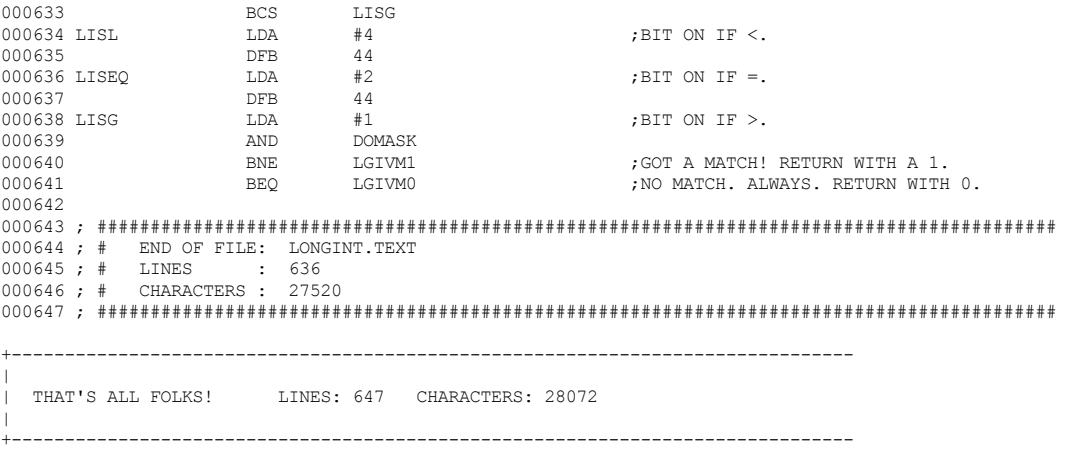

 **Apple /// Business BASIC 1.3 Source Code Listing --- 124 / 220**

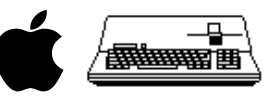

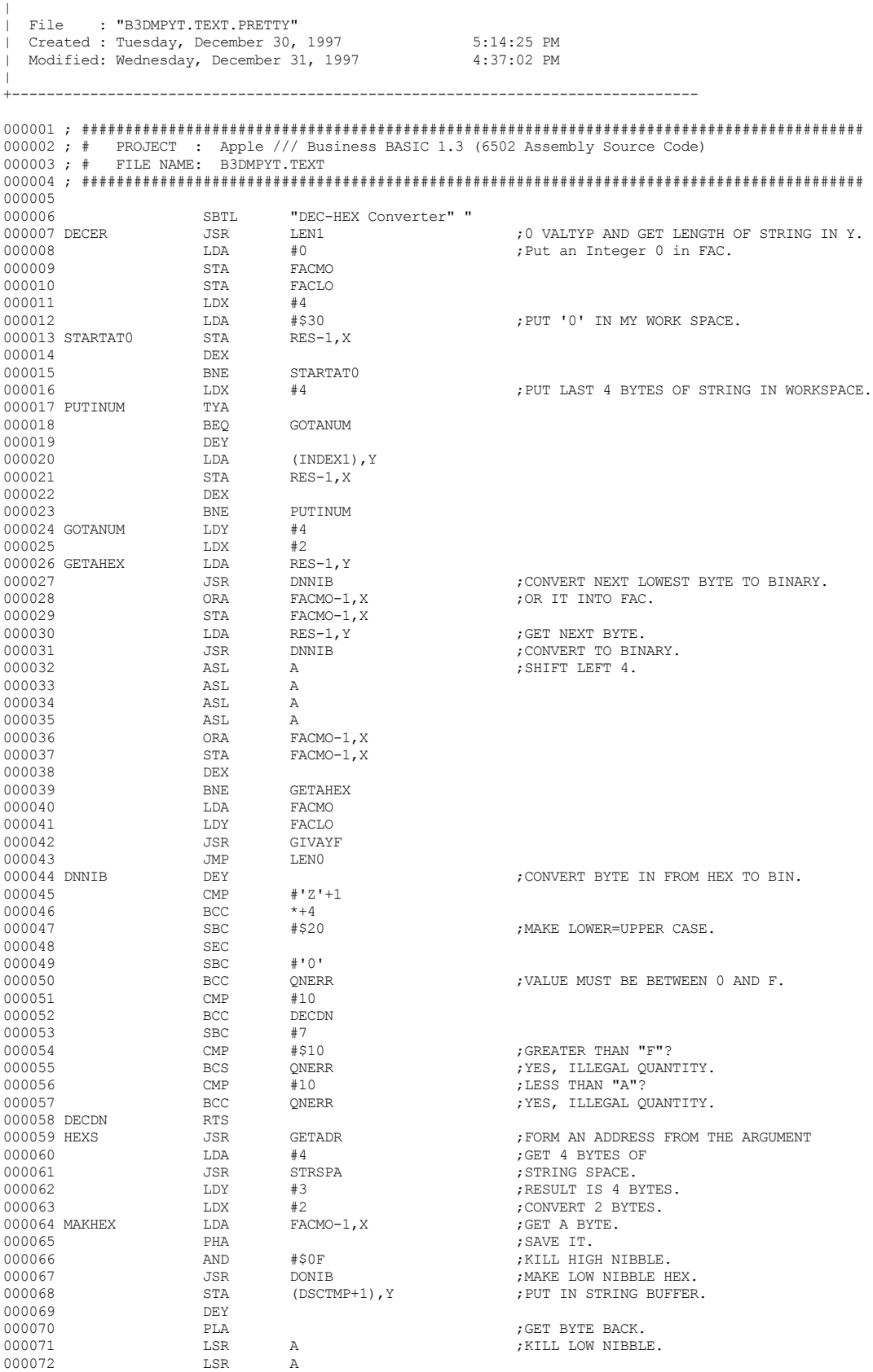

+-------------------------------------------------------------------------------

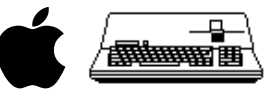

000073 LSR A<br>000074 LSR A 000074 LSR A<br>000075 JSR DONIB 000075 JSR JSR DONIG STA STA (DSCTMP+1), Y<br>DEY 000077 DEY<br>000078 DEX 000078 DEX<br>000079 BNE 000079 BNE MAKHEX<br>000080 JMP PUTNEW JMP PUTNEW ;GOT THE NEW STRING.<br>ORA #\$30 000081 DONIB ORA #\$30<br>000082 CMP #\$3A 000082 CMP<br>000083 BCC GOTNIB 000084 <br>000085 GOTNIB RTS #6 000085 GOTNIB RTS<br>000086 ONERR LDX 000086 QNERR LDX #ERRFC<br>000087 .TMP ERROR 000087 JMP ERROR SBTL "SWAP CODE" 000089 ; Procedure: SWAP 000090 ; This code exchanges the values of two variables. This is an 000091 ; extremely useful function in the case of Swapping strings as no 000092 ; intermediate storage is required. SWAP works with all types of 000093 ; variables. Types must be the same for both or a TYPE MISMATCH 000094 ; ERROR will result. 000095 ; 000096 ; SYNTAX: SWAP A,B  $000097 ;$ <br> $000098 ;$ 000098 ; The string descriptor:<br>000099 ; DESRC NAME TY DESRC NAME TYPE STRNG 2 BYTE<br>LEN LEN DFFSET  $000100;$ 000101 ; 000102 ; On entry: TXTPTR points past the SWAP token. 000103 ; On Exit: TXTPTR points to the end of statement terminator.<br>000104 : All Registers used. 000104 ; All Registers used. 000105 SWAP JSR PTRGET ;GET THE POINTER TO THE FIRST VARIABLE. 000106 PHA ;SAVE IT (LOW BYTE). 000107 TYA<br>000108 PHA 000108 PHA ;HIGH BYTE. LDA VARPNTB 000110 PHA<br>000111 LDA  $\begin{array}{lll} \texttt{LDA} & \texttt{ISARA} & \texttt{; IS IT AN ARRAY?} \\ \texttt{PHA} & \texttt{?} \end{array}$ 000112 PHA<br>000113 TXA 000113 TXA TXA (1991); PTRGET SETS X TO VALTYP. 000114 PHA ;SAVE VALTYP 000115 LDA INTFLG<br>000116 PHA %; SAVE INTFLG ;<br>CHKCOM , CHECK FOR PI 000117 JSR CHKCOM ;CHECK FOR PROPER SYNTAX: SWAP A,B. 000118 JSR PTRGET ;GET THE POINTER TO THE NEXT VAR. 000119 PLA **PLA PLA FLA FULL INTELG OF BOTH VARS.** 000120 CMP INTFLG<br>000121 BEO SWAP1 000121 BEQ SWAP1 ;KEEP GOING IF THEY ARE =. : TYPE MISMATCH!! 000123 SWAP1 PLA<br>000124 CMP 000124 CMP VALTYP : CHECK IF TYPES ARE THE SAME.<br>000125 RNE MISERE MISERR 000126 PLA<br>000127 STA  $\begin{array}{ll}\texttt{STA} & \texttt{TEMP} \\ \texttt{PI.a} & \texttt{J} \end{array} \qquad \qquad \begin{array}{ll}\texttt{SIMPLE} & \texttt{OR} & \texttt{ARRAY} & \texttt{INDICATOR} \\ \texttt{I} & \texttt{I} \end{array}$ 000128 PLA<br>000129 STA STA INDEXB<br>PLA 000130 PLA STA INDEX1+1 ;PUT THE 1ST VAR POINTER IN INDEX1. 000132 PLA<br>000133 STA 000133 STA INDEX1<br>000134 I.DY VARNAM 000134 LDY VARNAM ;FORTUNATELY PTRGET PUT THE LEN HERE 000135 DEY<br>000136 TRNSFR LDA 000136 TRNSFR LDA (INDEX1),Y ;GET SOMETHING FROM FIRST GUY. 000137 TAX TAX (VARPNT), Y SAVE IT TILL LATER 100138 000138  $LDA$  (VARPNT), Y ;GET SOMETHING FROM SECOND GUY.<br>000139 STA (INDEX1), Y ;PUT IN THE FIRST GUY'S PLACE. 000139 STA (INDEX1), Y , PUT IN THE FIRST GUY'S PLACE.<br>000140 TXA TXA ;RETRIEVE FIRST GUY'S DATA 000140 TXA (VARPNT), Y RETRIEVE FIRST GUY'S DATA (000141  $\begin{array}{lllllllll} \texttt{STA} & \texttt{(VARPNT)}, \texttt{Y} & \texttt{PUT} & \texttt{IT} & \texttt{IN} & \texttt{SECOND} & \texttt{GUY'S} & \texttt{PLACE} \texttt{DEY} \end{array}$ 000142 DEY<br>000143 BPL 000143 BPL TRNSFR ;LOOP FOR MORE IF STILL POSITIVE.  ${\small \begin{array}{lll} \texttt{IDX} & \texttt{VALTYPE} \\ \texttt{INX} & \texttt{JNX} \end{array}} \end{array} \qquad \qquad {\small \begin{array}{lll} \texttt{SFF FOR STRINGS} \end{array}}$ 000145 INX<br>000146 BNE 000146 BNE SWPRTS 000147 \*-THE REST IS FOR STRING SWAP 000148 INY<br>000149 IDA 000149 LDA (INDEX), Y ;LEN OF FIRST STRING 000150 000150 BNE ONEISGD 000151 LDA (VARPNT), Y ;LEN OF SECOND STRING 000152 BEO SWPRTS ; NOTH THE D BEQ SWPRTS ;BOTH NULLS - WE'RE DONE

 **Apple /// Business BASIC 1.3 Source Code Listing --- 126 / 220**

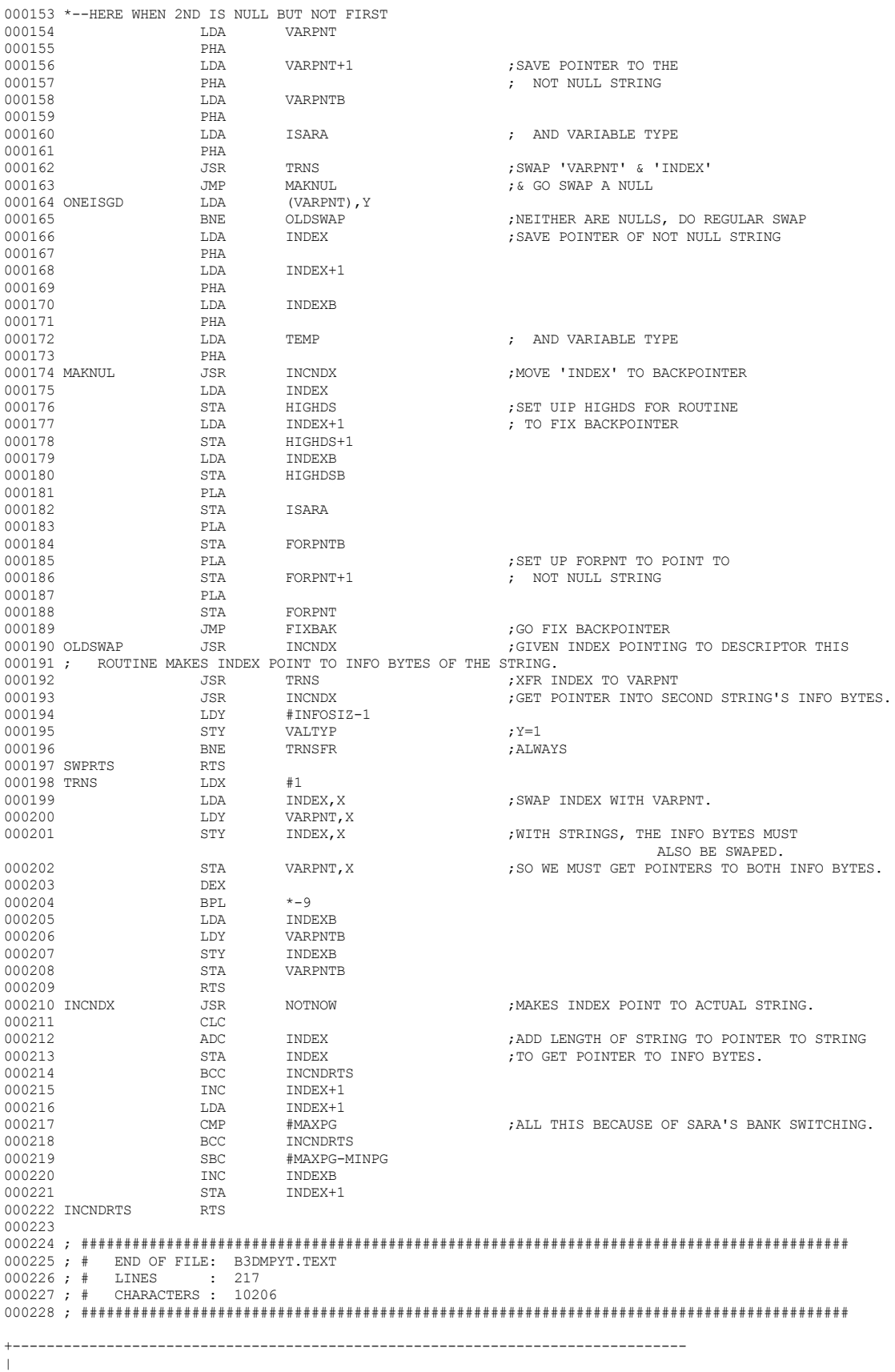

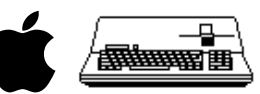

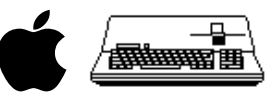

| THAT'S ALL FOLKS! LINES: 228 CHARACTERS: 10758

 $\|$ +-------------------------------------------------------------------------------

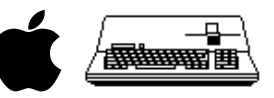

+-------------------------------------------------------------------------------  $\|$ | File : "B3DIMNH.TEXT.PRETTY" | Created : Tuesday, December 30, 1997 5:03:16 PM Modified: Wednesday, December 31, 1997  $\|$ +------------------------------------------------------------------------------- 000001 ; ########################################################################################## 000002 ; # PROJECT : Apple /// Business BASIC 1.3 (6502 Assembly Source Code) 000003 ; # FILE NAME: B3DIMNH.TEXT 000004 ; ########################################################################################## 000005 SBTL "DIMENSION AND VARIABLE SEARCHING." 000007 ; The DIM code puts X nonzero to use as DIMFLG, and then falls into the 000008 ; variable routine, which looks at DIMFLG in three different points. 000009 ; 1) If an entry is found, DIMFLG being on indicates a Doubly 000010 ; dimensioned variable. 000011 ; 2) When a new entry is being built, DIMFLG being on indicates that  $0.00012$  : the indices should be used for the size of each index. 000012 ; the indices should be used for the size of each index.<br>000013 : Otherwise the default of 10 is used. Otherwise the default of 10 is used. 000014 ; 3) When build entry code finishes, indexing will be done only if 000015 ; DIMFLG is on. 000015 ; DIMFLG is on.<br>000016 DIM3: JSR 000016 DIM3: JSR CHKCOM ;Must be a comma 000017 DIM: TAX  $\downarrow 0$ <br>000018 T.D.  $\downarrow 0$   $\downarrow 0$   $\downarrow$   $\downarrow 0$   $\downarrow$   $\downarrow$  000018 LDA #0 ; create an array. 000019 STA DORES ;SO ARRAY WILL BE CREATED 000020 JSR PTRGT1<br>000021 JSR CHRGOT JSR CHRGOT ;GET LAST CHARACTER.<br>
BNE DIM3 000022 BNE<br>000023 RTS 000023 000024 ; 000025 ; Routine to read variable name at the current Text Pointer Position 000026 ; 000027 ; On Entry: TXTPTR points to a variable name 000028 ; 000029 ; On Exit: VARPNT points to variable's value<br>000030 ; TXTPTR points to terminator TXTPTR points to terminator 000031 ; 000032 ; Note that evaluating in a variable name can cause recursive calls to 000033 ; PTRGET, and at that point all values must be stored on the Stack. 000034 ; 000035 PTRGET LDX #0 ;CREATE UNKNOWN ARRAYS. 000036 PTREVL STX DORES ;ALTERNATE ENTRY USED BY EVAL. 000037 LDX #\$0 ;TO TELL THAT WE ARE IN A 000038 PTRGT1 STX DIMFLG ;DIM STATEMENT. 000039 PTRGT2 JSR CHRGOT ;GET CURRENT CHARACTER. 000040 JSR ISLETC ;IF LETTER, CARRY IS SET. 000041 BCS PTRGT3<br>000042 WRDERR JMP SNERR : MUST HAVE AN ALPHA! SYNTAX ERROR. 000043 PTRGT3 LDX #\$0<br>000044 STX TNTE 000044 STX INTFLG ;DEFAULT IS REAL NUMERIC. 000045 STX ISARA 000046 LDA TXTPTR 000047 STA<br>000048 STA 000048 STA TMPPTR<br>000049 DDA TXTPTR  $\begin{tabular}{llllllll} \multicolumn{2}{c}{\textbf{1D}} & \multicolumn{2}{c}{\textbf{D}} & \multicolumn{2}{c}{\textbf{1D}} \\ \multicolumn{2}{c}{\textbf{1D}} & \multicolumn{2}{c}{\textbf{1D}} & \multicolumn{2}{c}{\textbf{2D}} \\ \multicolumn{2}{c}{\textbf{1D}} & \multicolumn{2}{c}{\textbf{3D}} & \multicolumn{2}{c}{\textbf{2D}} \\ \multicolumn{2}{c}{\textbf{1D}} & \multicolumn{2}{c}{\textbf{3D}} & \multicolumn{2}{c}{\textbf{2D}} \\ \multicolumn{2$ 000050 STA LOWDS+1 ;Save pointer to variable name in  $\begin{tabular}{lllllllllll} 000051 & \multicolumn{3}{l}{{\bf STA}} & \multicolumn{3}{l}{{\bf TMPPR+1}} & \multicolumn{3}{l}{{\bf TMPTPRB}} & \multicolumn{3}{l}{{\bf TMPPR+1}}\\ 000052 & \multicolumn{3}{l}{{\bf LDA}} & \multicolumn{3}{l}{{\bf TMPPRB}} & \multicolumn{3}{l}{{\bf TMPPR+1}} & \multicolumn{3}{l}{{\bf TMPPR+1}} & \multicolumn{3}{l}{{\bf TMP+1}} & \multicolumn{3}{l}{{\bf TMP+1}} & \multicolumn{3}{l}{{\$ 000052 LDA TXTPTRB<br>000053 STA LOWDSB 000053 STA LOWDSB % 000054 <br>000055 EATEM 5SR CHRGET 000055 EATEM JSR CHRGET ;GET NEXT CHARACTER. 000056 BCC EATEM ;GOBBLE NUMBERS. 000057 JSR ISLETC<br>000058 BCS EATEM 000058 BCS EATEM ;GOBBLE ALPHA'S. CMP  $\#'.'.$  (PERIODS OK IN VARIABLE NAMES. BEO EATEM 000060 BEQ EATEN<br>000061 CMP #'!' 000061 CMP  $\text{\#} ' ! '$  ; FIND OUT VARIABLE TYPE.<br>000062 BEQ GOTTYP 000062 BEQ GOTTYP<br>000063 CMP #'&'+1  $\begin{array}{lll} \mbox{CMP} & & \#^{\ast} \& ^{\dag} \!+\! 1 & & \\ & \mbox{BCS} & & \mbox{REAL} & & \\ \mbox{BCS} & & \mbox{REAL} & & \end{array} \qquad \qquad \begin{array}{lll} \mbox{F} \; > \; \mbox{THEN} \; \; \mbox{IT} \; \; \mbox{IS} \; \; \mbox{A} \; \; \mbox{REAL} \,. \end{array}$ 000064 BCS REAL <br/> REAL <br/>  $\begin{matrix} \text{BCS} & \text{R} \text{EAL} \\ \text{000065} & \text{CMP} & \text{H} \end{matrix}$ 000065 CMP #'\$' 000066 BCC REAL ; CARRY IS SET, RESULT WILL OVERFLOW. 000068 TAX ;THIS IS NOW AN INDEX. 000069 BIT SUBFLG<br>000070 BMI WRDERR 000070 BMI WRDERR ;FUNCTIONS ARE ONLY REALS. JSR CHRGET ;CHECK NEXT CHAR FOR A '('. 000072 REAL

 **Apple /// Business BASIC 1.3 Source Code Listing --- 129 / 220**

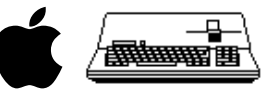

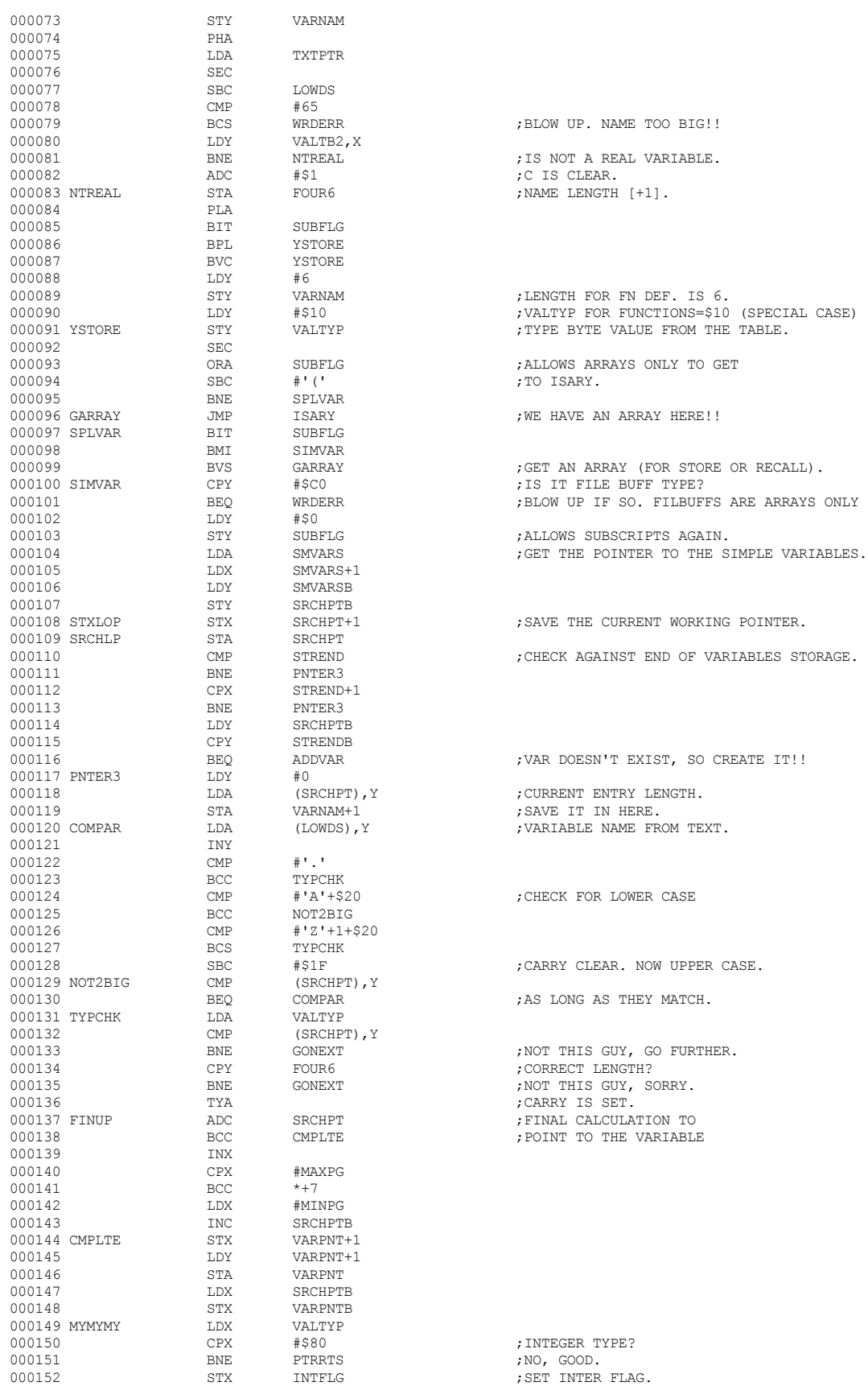

 **Apple /// Business BASIC 1.3 Source Code Listing --- 130 / 220**

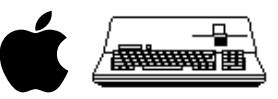

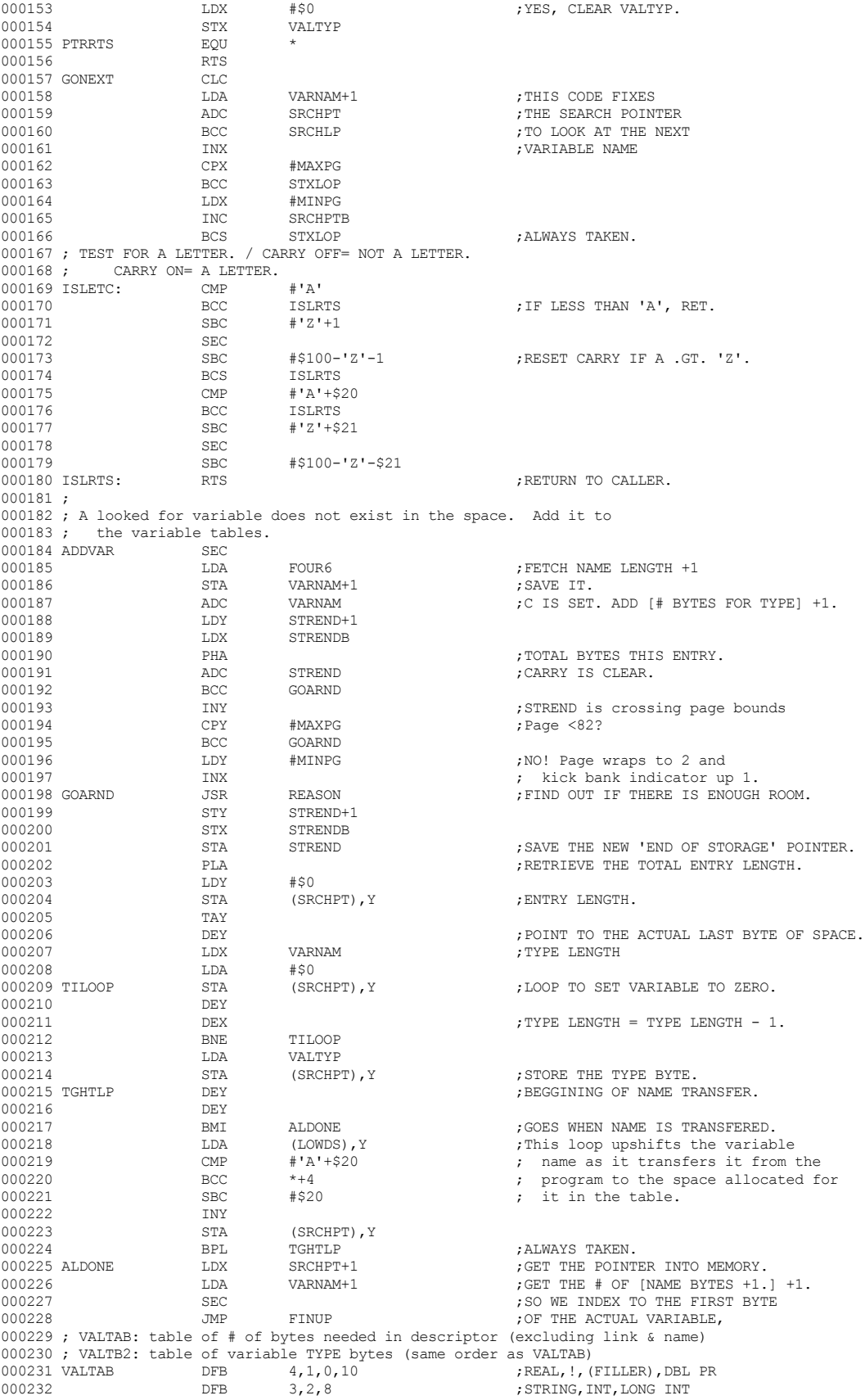

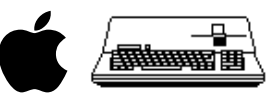

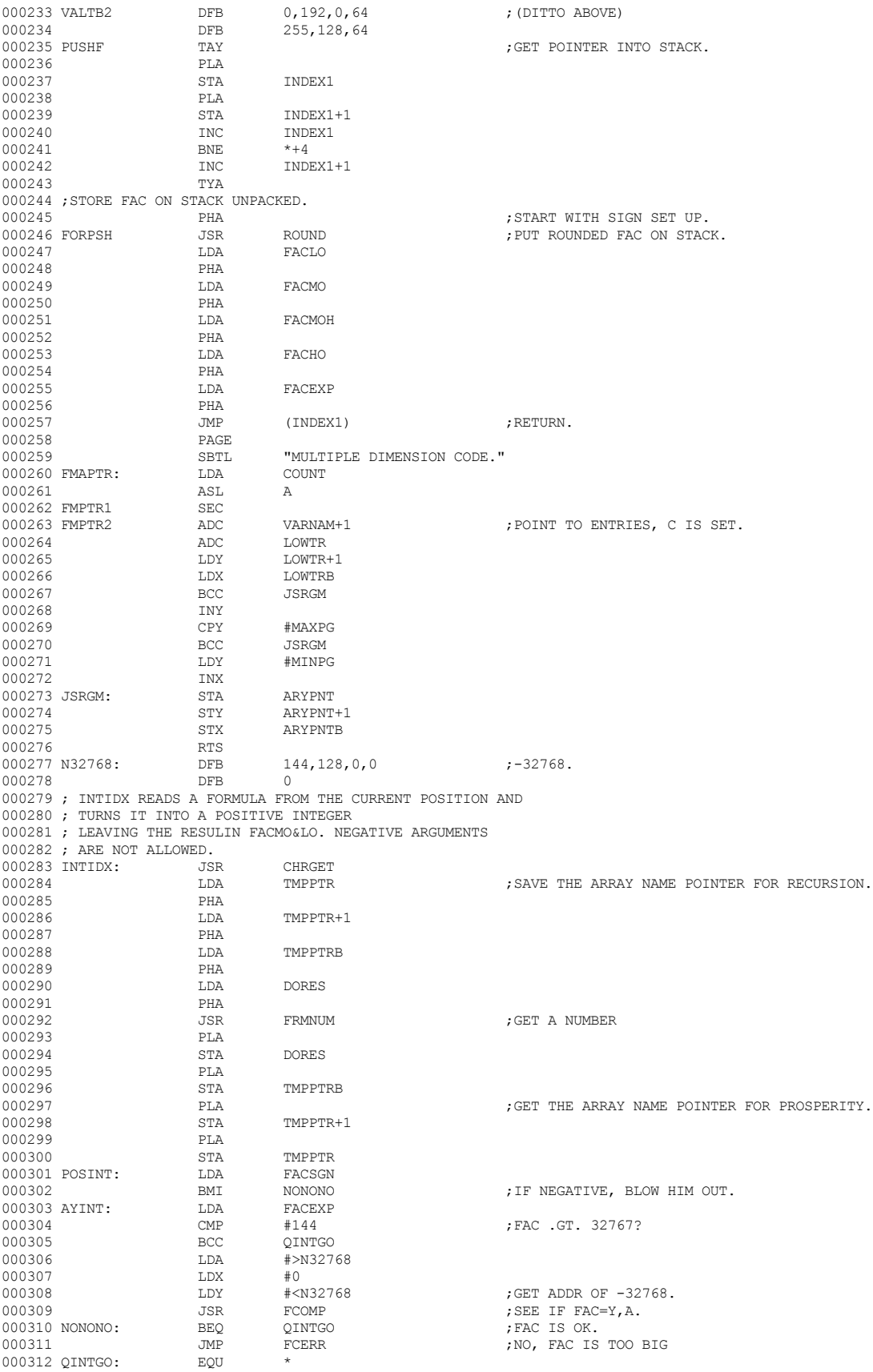

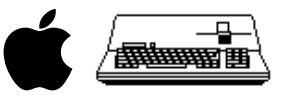

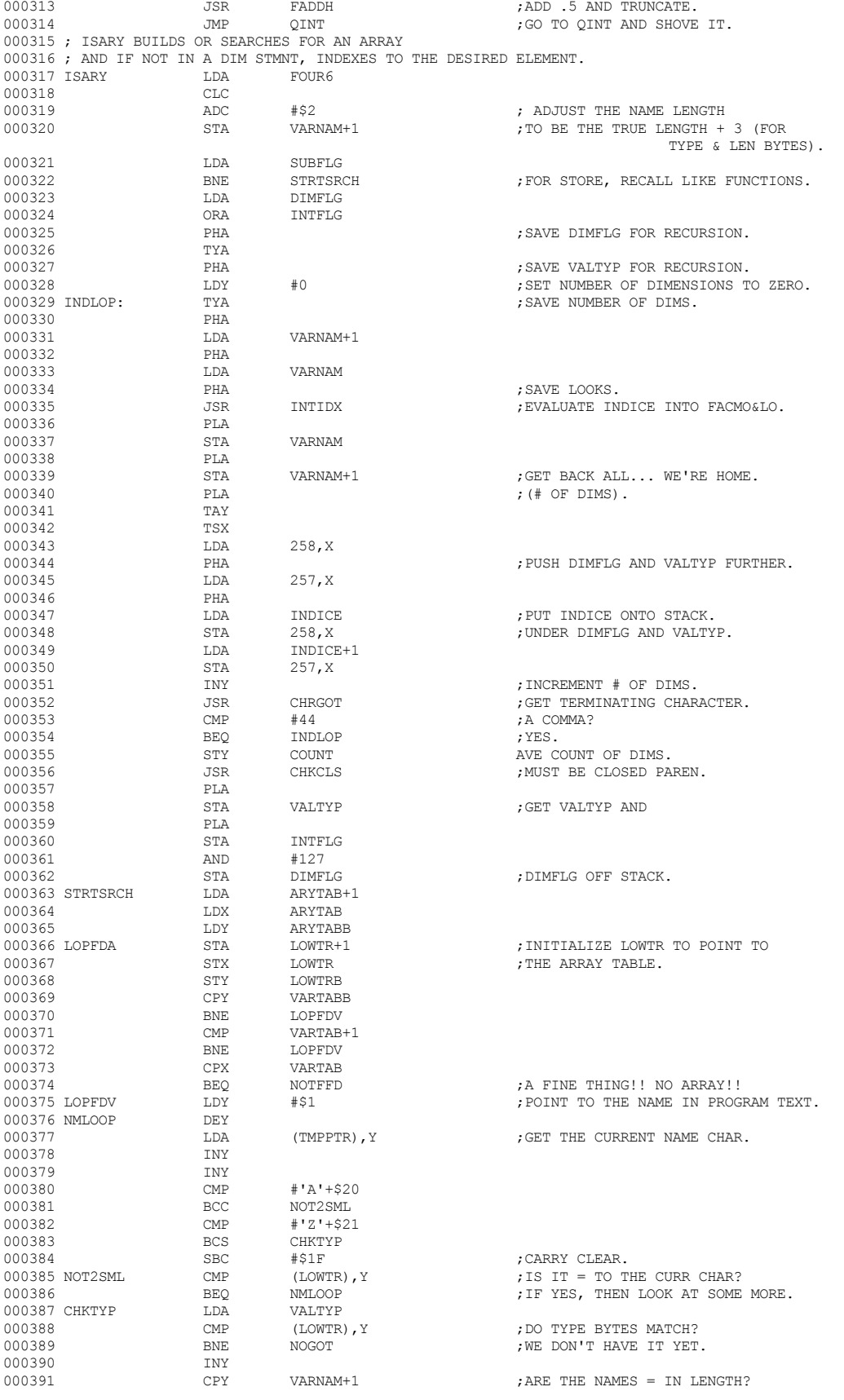

## **Apple /// Business BASIC 1.3 Source Code Listing --- 133 / 220**

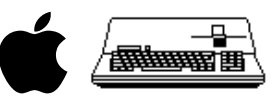

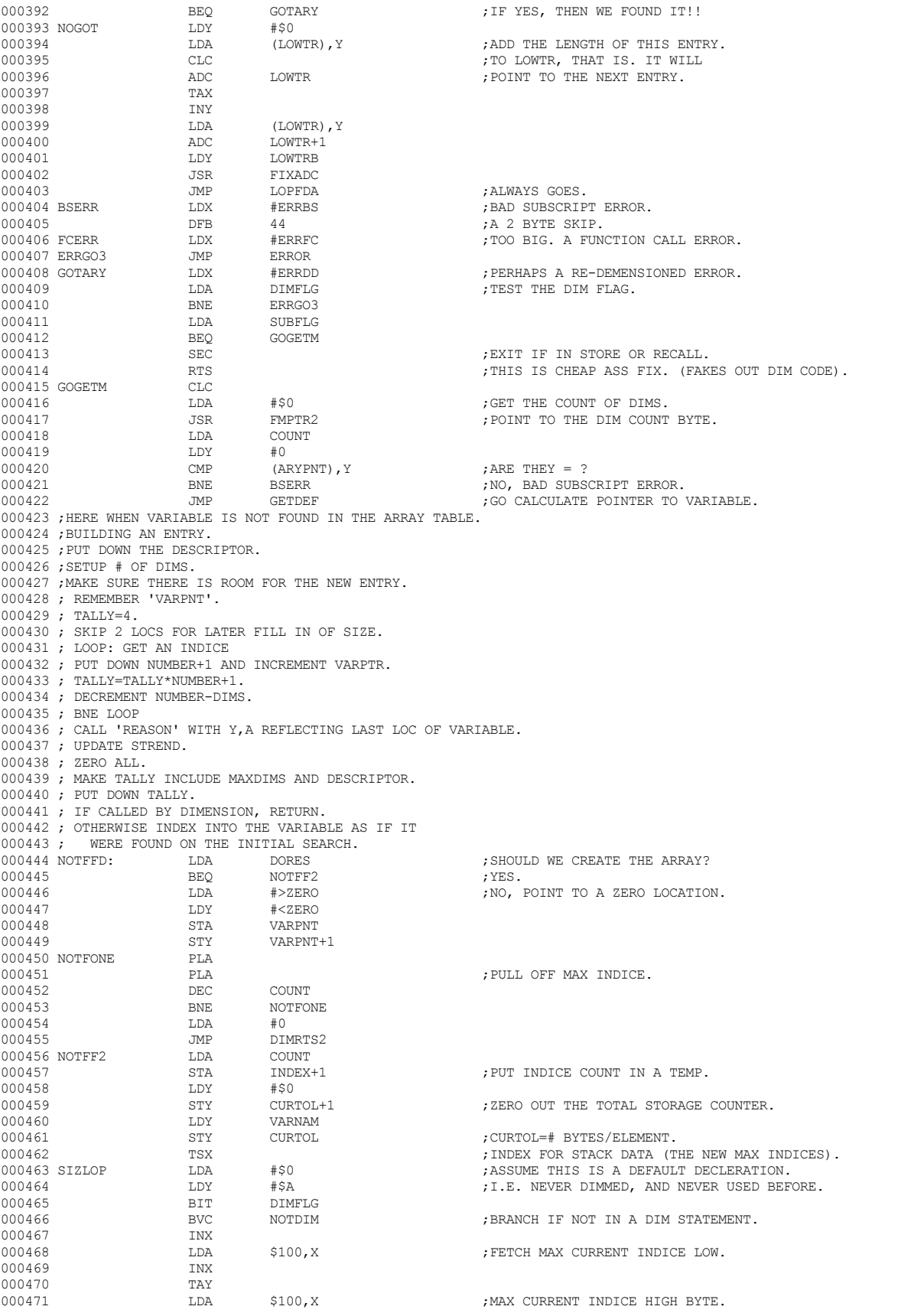

 **Apple /// Business BASIC 1.3 Source Code Listing --- 134 / 220**

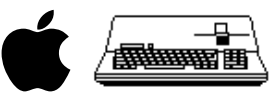

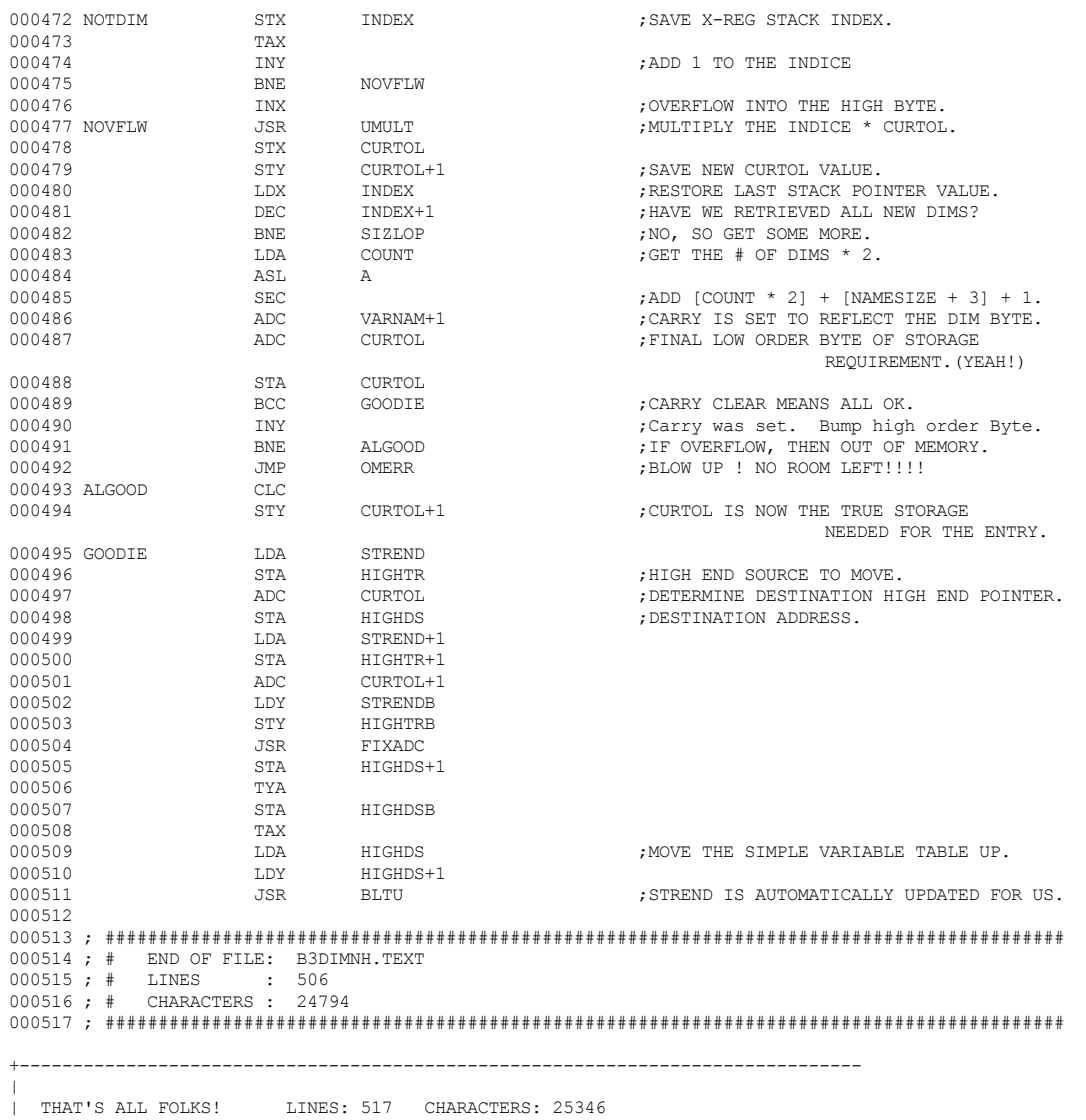

+-------------------------------------------------------------------------------

 $\|$ 

 **Apple /// Business BASIC 1.3 Source Code Listing --- 135 / 220**

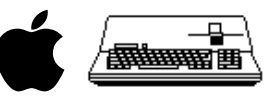

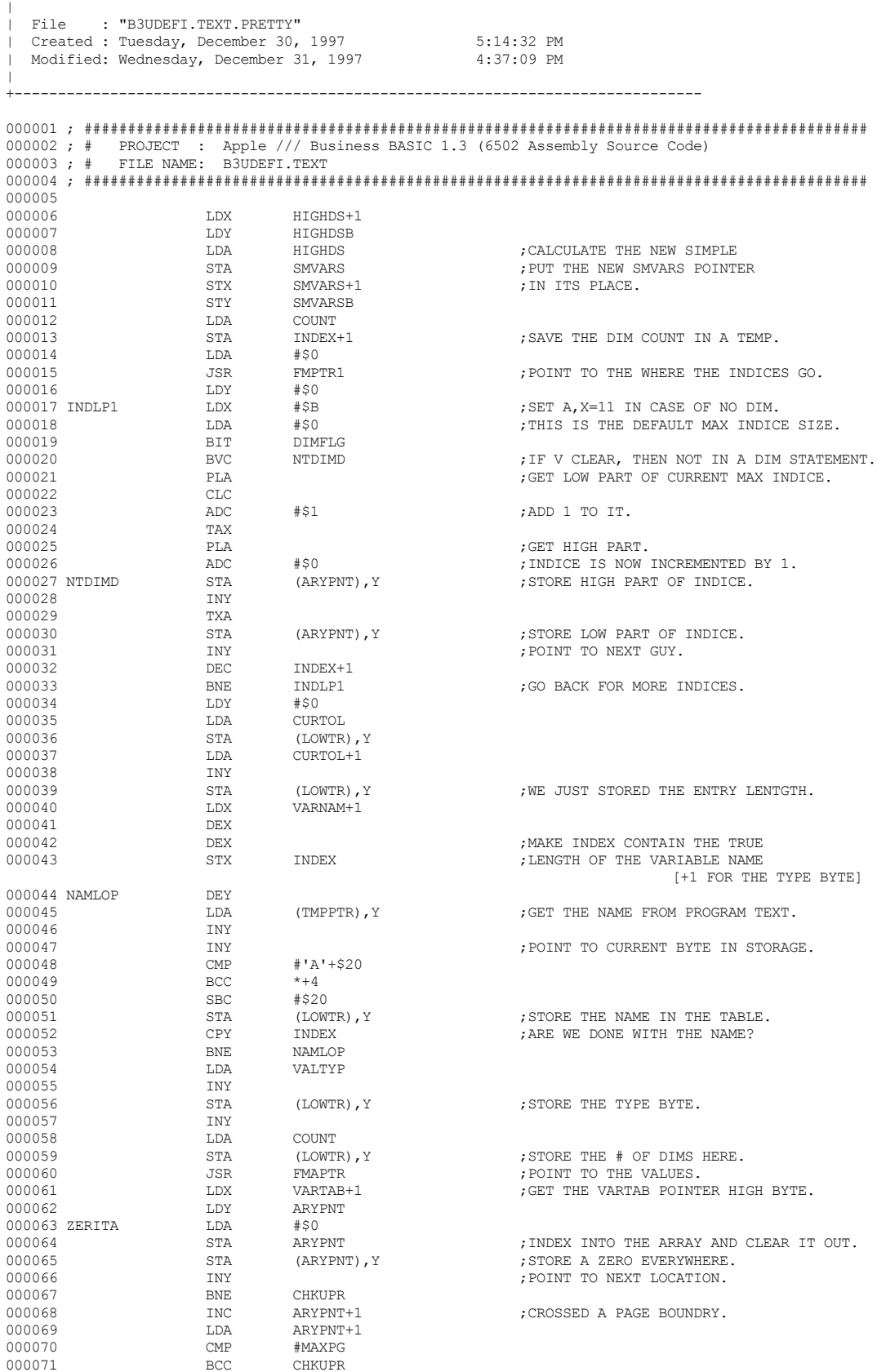

+-------------------------------------------------------------------------------

 **Apple /// Business BASIC 1.3 Source Code Listing --- 136 / 220**

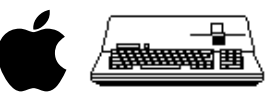

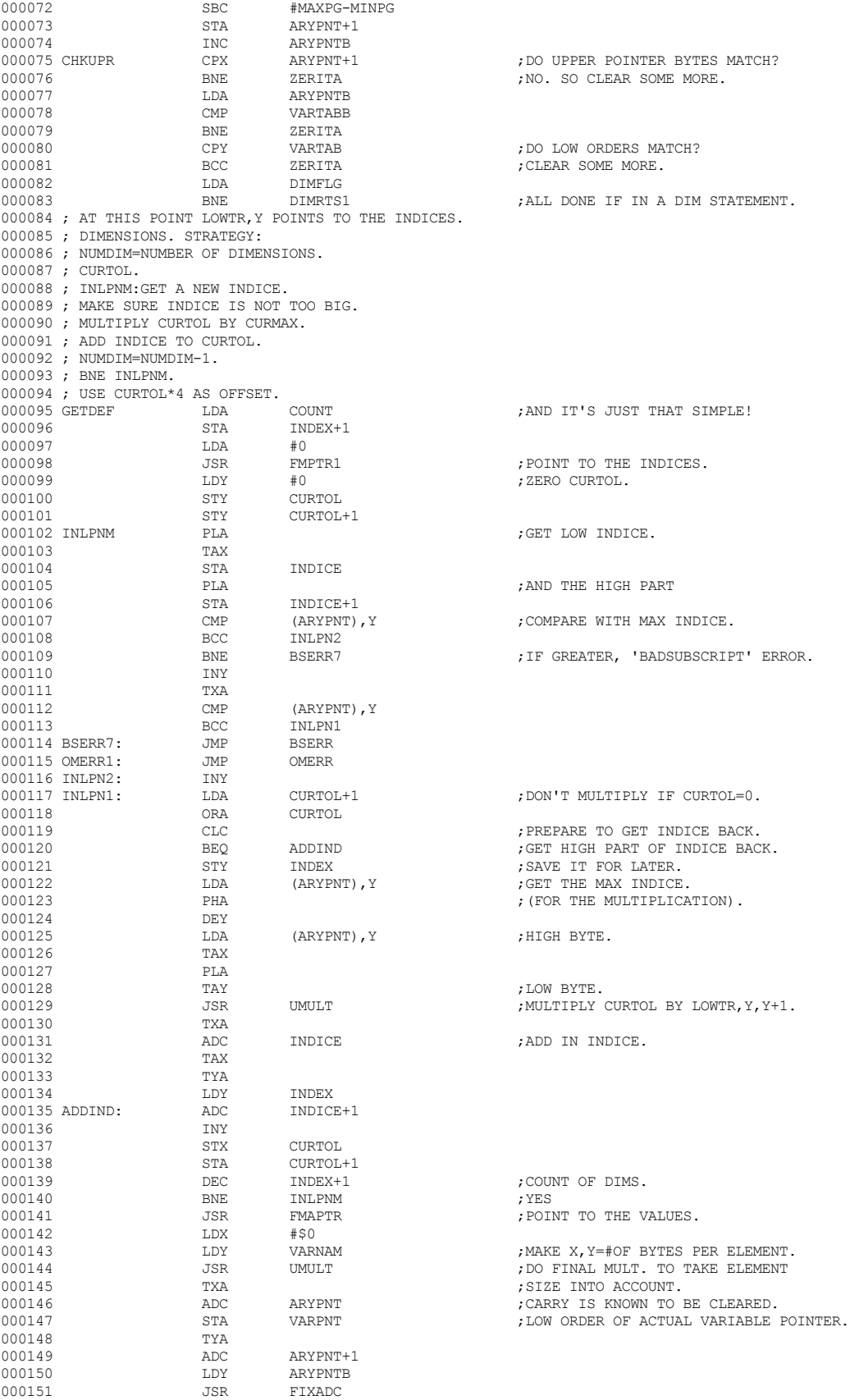

 **Apple /// Business BASIC 1.3 Source Code Listing --- 137 / 220**

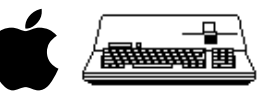

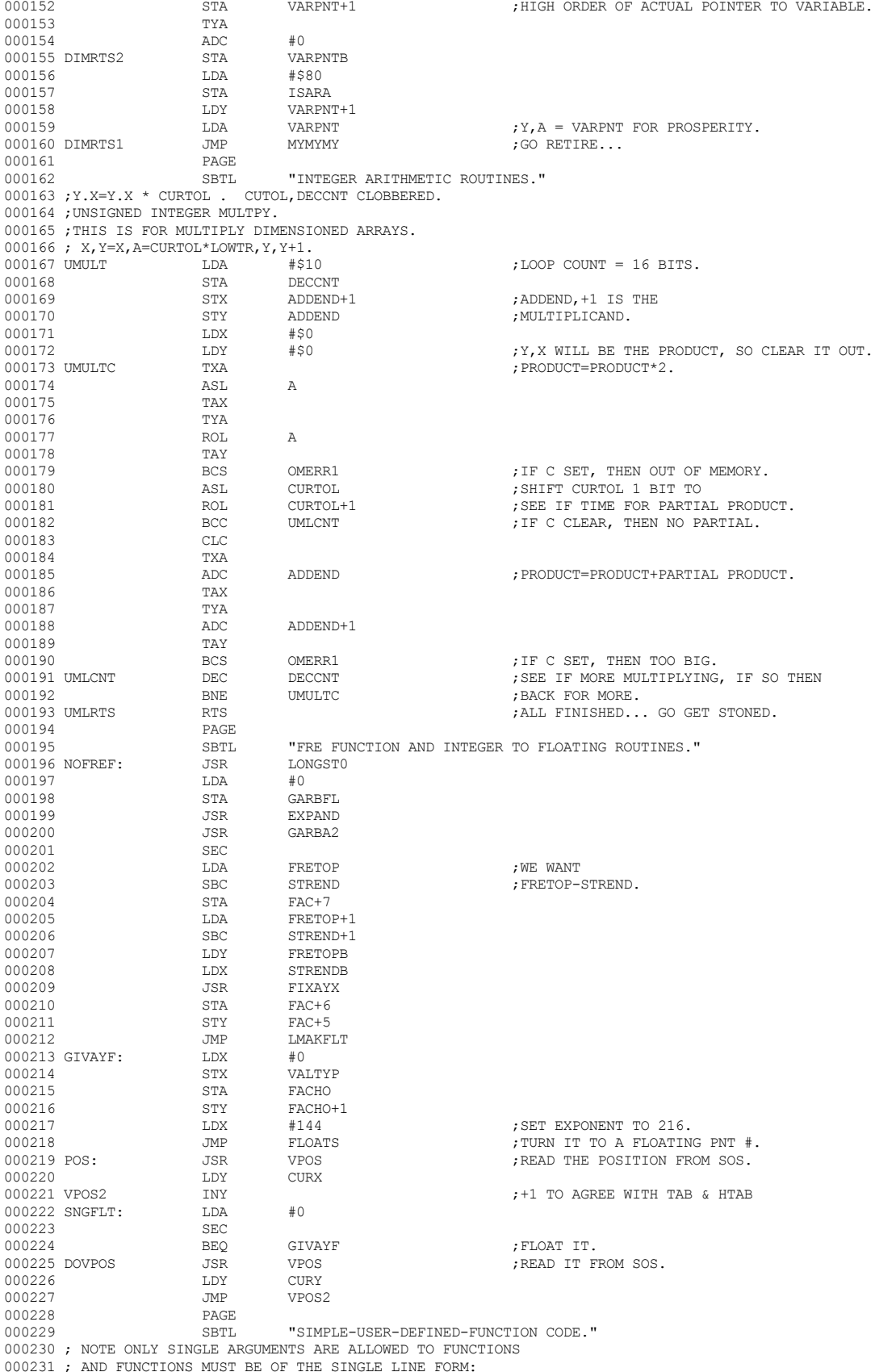

 **Apple /// Business BASIC 1.3 Source Code Listing --- 138 / 220**

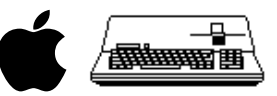

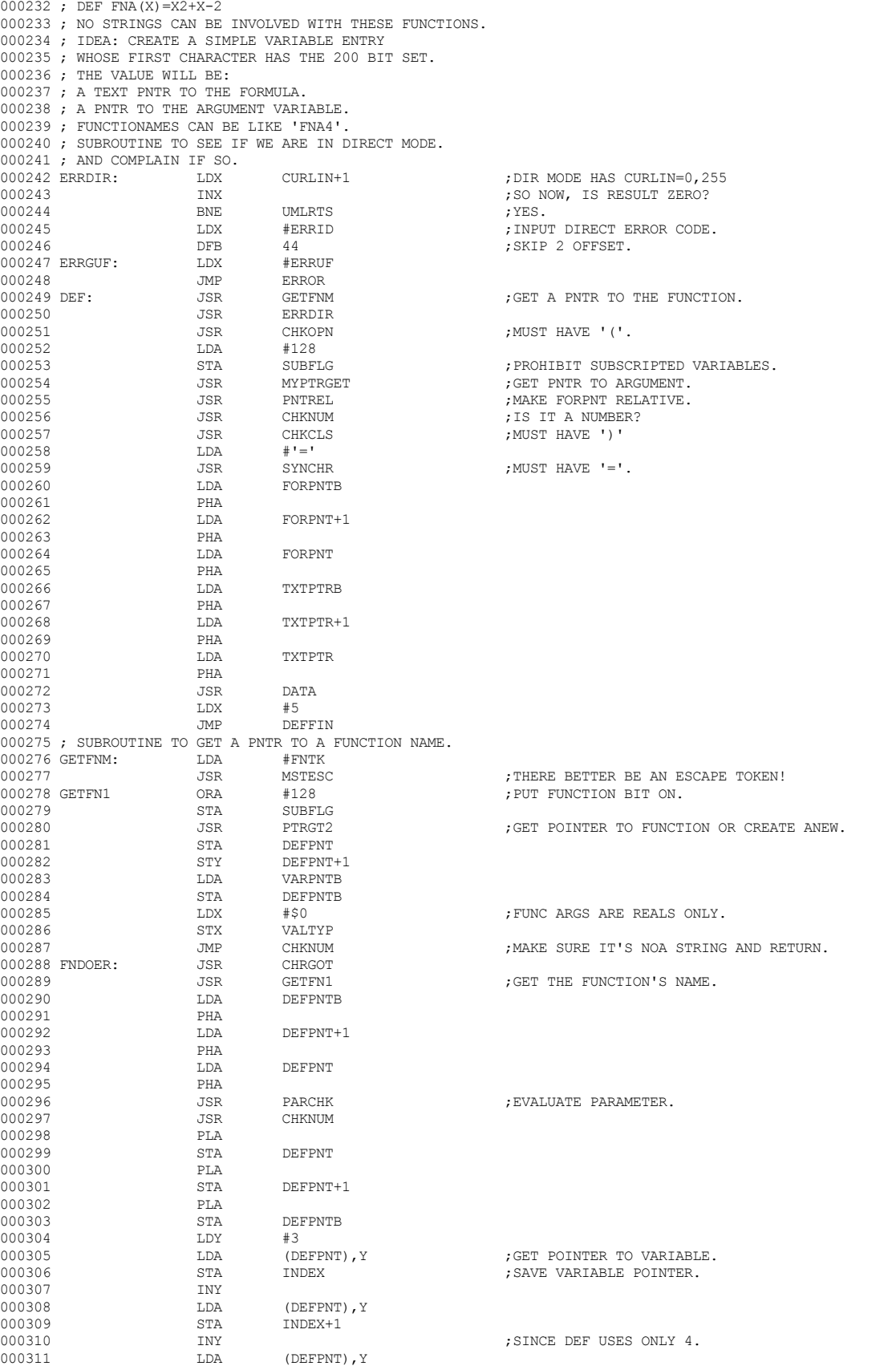

 **Apple /// Business BASIC 1.3 Source Code Listing --- 139 / 220**

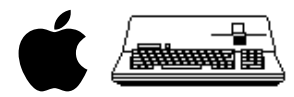

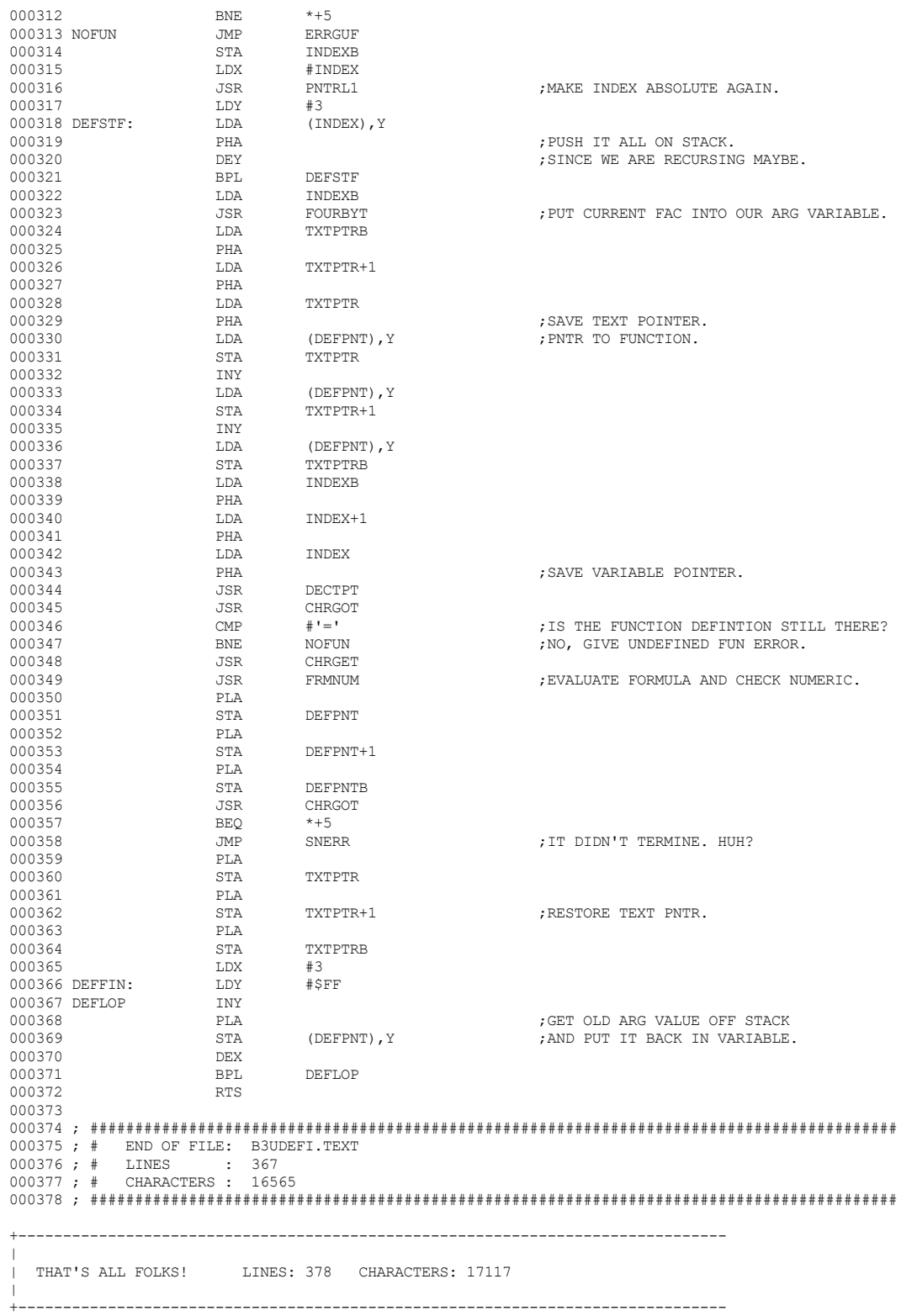

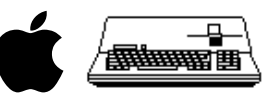

+-------------------------------------------------------------------------------  $\|$ | File : "STRNGSTUF.TEXT.PRETTY" | Created : Tuesday, December 30, 1997 5:14:38 PM Modified: Wednesday, December 31, 1997  $\|$ +------------------------------------------------------------------------------- 000001 ; ########################################################################################## 000002 ; # PROJECT : Apple /// Business BASIC 1.3 (6502 Assembly Source Code) 000003 ; # FILE NAME: STRNGSTUF.TEXT 000004 ; ########################################################################################## 000005<br>000006 SBTL "STRING FUNCTIONS." 000007 ; The STR\$ function takes a number and gives a string with the 000008 ; characters the output of the number would have given.<br>000009 STRS: LDY  $#0$ 000009 STRS: LDY #0<br>000010 TSR FOUTC 000010 JSR FOUTC ;DO ITS OUTPUT. 000011 LDA #>LOFBUF<br>000012 LDY #<LOFBUF 000012 LDY #<LOFBUF 000013 LDX #0<br>000014 BEO STRLIT ;Scan it and turn it into a String. 000015 ; 000016 ; STRINI gets String space for creation of a string and creates a 000017 ; descriptor for it in DSCTMP.<br>000018 STRINI : LDX FACMOR 000018 STRINI: LDX<br>000019 STX STX DSCPNTB<br>LDX FACMO 000020 LDX FACMO<br>000021 LDY FACMO+1 DR FACMO+1 ;Get FACMO to store in DSCPNT.<br>
STX DSCPNT 000022 STRIN2 STX DSCPNT<br>000023 STY DSCPNT+1 000023 STY DSCPNT+1 ;Retain the descriptor pointer.<br>000024 STRSPA: JSR GETSPA ;Get string space. 000024 STRSPA: JSR GETSPA ;Get string space. 000025 <br>000026 DDX FRESPCB 000026 LDX FRESPCB<br>000027 STX DSCTMPB 000027 <br>000028 STY DSCTMP+1+1 000028 STY DSCTMP+1+1 ;Save Location.<br>000029 STA DSCTMP ;Save Length. 000029 STA DSCTMP ;Save Length. 000030 TAX TAX STRCP. Save Accumulator for STRCP. BEQ STRRT3<br>LDY #2 000032 LDY #2 000033 LDA #0<br>000034 STRMVLP STA (HIGHDS), Y 000034 STRMVLP 000035 DEY<br>000036 BNR 000036 BNE STRMVLP ;TEMPORARY DESC. CAN'T BE POINTED TO.<br>000037 LDA #TEMPTYP 000037 LDA #TEMPTYP 000038 STA (HIGHDS), Y
000039 :Restore ACC so STRCP will work. 000040 STRRT3 RTS ;All done. 000041 ; 000042 ; STRLT2 takes the String Literal whose first character is pointed 000043 ; to by Y, A and builds a descriptor for it. The descriptor is 000044 ; initially built in DSCTMP, but PUTNEW transfers it into a Temporary 000045 ; and leaves a pointer to the Temporary in FACMO & FACLO. The 000046 ; character, other than zero, that terminates the String, should be 000047 ; set up in CHARAC and ENDCHR. If terminator is a Quote, the Quote is 000048 ; saved. Leading Quote should be skipped before JSR. 000049 ; 000050 ; On Return, the character after the string literal is pointed to by 000051 ; STRNG2. 000052 STRLIT: PHA 000053 LDA #34 ;ASSUME STRING ENDS ON QUOTE. 000054 STA CHARAC<br>000055 STA ENDCHR STA ENDCHR<br>PLA 000056 PLA<br>000057 STRLT2: STA 000057 STRLT2: STA STRNG1<br>000058 STY STRNG1+1 000058 STY STRNG1+1 ;SAVE POINTER TO STRING. 000059 STX STRNG1B<br>000060 STX DSCTMPB  $\fbox{000060} \begin{array}{l} \small \texttt{STX} \end{array} \begin{array}{l} \small \texttt{DSCTMPB} \\ \small \texttt{SITM} \end{array}$ 000061 STA DSCTMP+1<br>000062 STY DSCTMP+1+1 000062 STY DSCTMP+1+1 ;IN CASE NO STRCPY.  $\begin{array}{llll} \texttt{IDY} & \texttt{\#}\$FF & \texttt{\#}\$TFT & \texttt{\#}\$TFT & \texttt{\#}\$ 000064 STRGET: INY<br>000065 LDA 000065 LDA (STRNG1),Y ;GET CHARACTER. 000066 BEQ STRFI1 ;END ON TERMINATORS CHARAC ;THIS TERMINATOR?<br>STRFIN ; YES. 000068 BEQ STRFIN ; YES. 000069 CMP ENDCHR<br>000070 BNE STRGET BNE STRGET ;LOOK FURTHER.<br>
OMP #34 ;OUOTE? 000071 STRFIN: CMP #34 ;QUOTE? STRFI2

## **Apple /// Business BASIC 1.3 Source Code Listing --- 141 / 220**

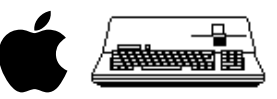

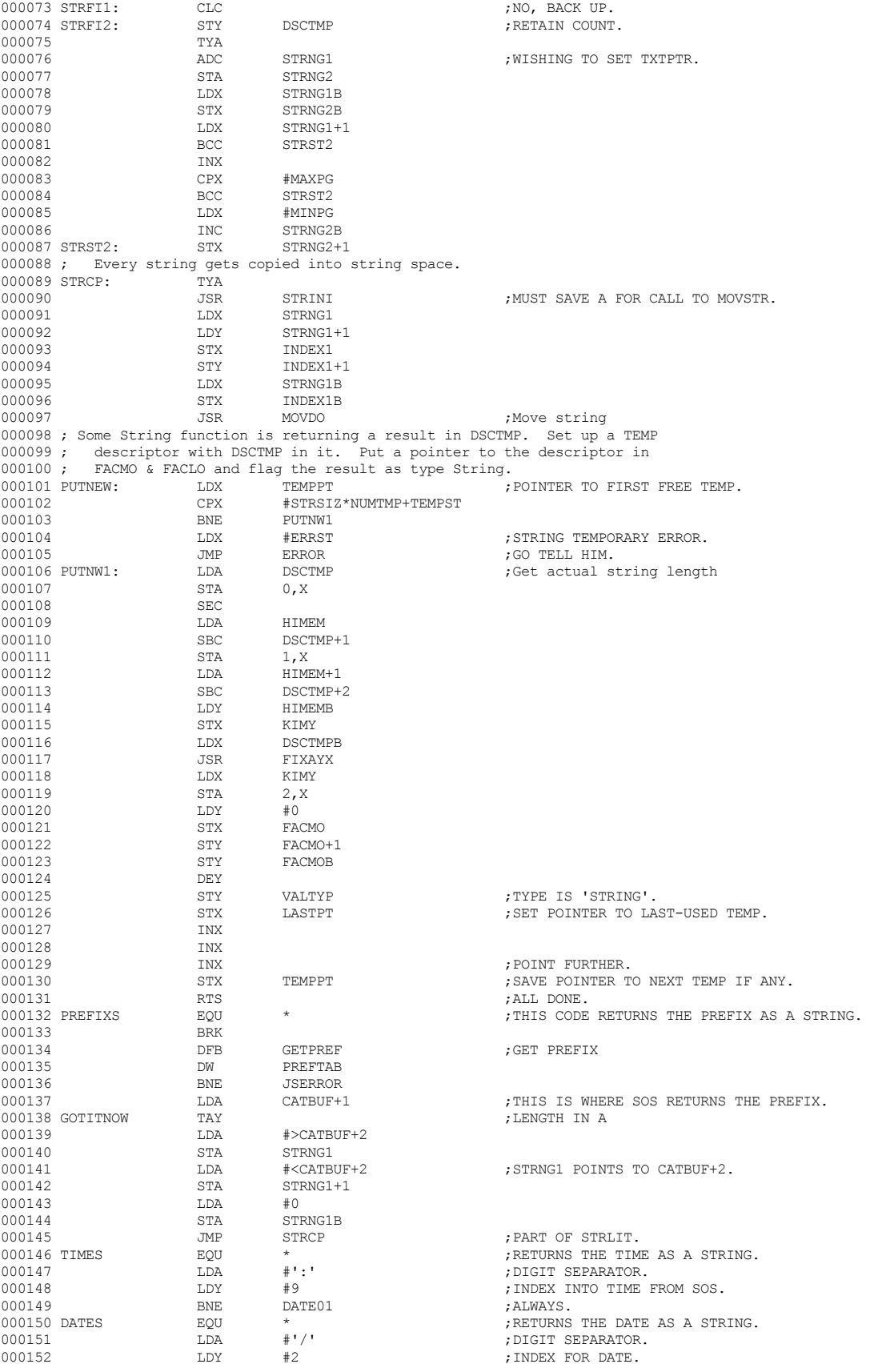

 **Apple /// Business BASIC 1.3 Source Code Listing --- 142 / 220**

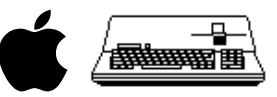

000153 DATE01 STA YSAVE 000154 000154 BRK 000155 DFB GETCLOK ;GET THE TIME FROM SOS. DW DATETAB<br>T.DA #3 000157 LDA #3<br>000158 STA KIMY 000159 LDX #0<br>000160 DATE02 LDA CATBUF+2,Y 000160 DATE02 LDA CATBUF+2,Y ;GET A BYTE OF TIME. 000162 INX<br>000163 INY 000163 INY<br>000164 LDA 000164  $LDA$   $CLTBUF+2, Y$ <br>000165  $STA$   $CLTBUF+2, X$ 000166 INX<br>000167 INX  $000167$ <br> $000168$ 000168 LDA YSAVE ;GET THE DELIMETER. 000170 INX 000171 DEC KIMY ;DONE YET? DATE02 000173 LDA #8 ;LENGTH OF ACTUAL STRING TO RETURN. 000174 BNE GOTITNOW ;SAME AS PREFIX\$. 000175 PREFIXSET JSR CHKEQL ;SET PREFIX CODE 000177 BRK<br>000178 DEB 000178 DFB SETPREF ;SET PREFIX.  $\begin{tabular}{ll} DW & PREFTB2 \\ BNE & *+6 \end{tabular}$ 000180 BNE \*+6<br>000181 JSR FILSOS 000181 JSR FILSOS ;New SOS prefix...refill SOSPATH<br>000182 RTS ;ALL DONE.  $$\tt TRTS$$   $$\tt JMP$$   $$\tt SERROR$$ 000183 JSERROR JMP<br>000184 PROGPFXS EOU 000184 PROGPFXS EQU \* ;Return PROG Prefix as a string 000185 LDY PROGPATH ;Get length <br>000186 LDA #>PROGPATH+1 ;Set STRNG1 000186 LDA #>PROGPATH+1 ;Set STRNG1 pointer to PROGPATH+1 000187 STA STRNG1<br>000188 LDA #<PROG 000188 LDA #<PROGPATH+1  $\begin{array}{ccc}\n\text{STA} & \text{STRNG1+1} \\
\text{LDA} & \text{#0}\n\end{array}$ 000190 LDA #0<br>000191 STA STRNG1B 000191 STA STRNG1B ;Set the Bank too<br>000192 JMP STRCP ;Do the string co 000192 JMP STRCP ;Do the string copy to String Space<br>000193 PROGPEX EOU \* ;Set PROGPATH to a given string 000193 PROGPFX EQU \* ;Set PROGPATH to a given string 000194 JSR CHKEQL ;SET PREFIX CODE 000195 JSR GETNAME ;GET NEXT STRING AS IF IT IS A PATHNAME 000196 LDY NAMBUF ;Get length 000198 CMP<br>000199 BEO 000199 BEQ PROGPFX1<br>000200 TNY 000201 LDA #'/' 000203 STY NAMBUF 000204 PROGPFX1 EQU \* 000206 JSR CNVTPFX1 000208 000209 \* 000210 \* INSTR. 000211 \* 000212 \* FIND STRING WITHIN A STRING. 000213 \*<br>000214 TNSTR 000214 INSTR PLA ;STARTING POSITION. 000215 STA TEMP 000216 STA CHKCLS  ${\tt JSR} \hspace{1.5cm} {\tt CHKCLS} \hspace{1.5cm} {\tt \hspace{1.5cm}} {\tt \hspace{1.5cm}} {\tt \hspace{1.5cm}} {\tt CHKCLS} \hspace{1.5cm}$ 000217 PLA<br>000218 STA STA INDEX ;STRING TO FIND. <br>STA FACMO 000219 STA<br>000220 PLA 000220 PLA <br>000221 STA 000221 STA INDEX+1<br>000222 STA FACMO+1 STA FACMO+1<br>PLA 000223 PLA<br>000224 STA 000224 STA INDEXB<br>000225 STA FACMOB STA FACMOB<br>PLA 000226 PLA<br>000227 STA 000228 PLA<br>000229 STA ARGMO+1 000230 PLA<br>000231 STA 000231 STA ARGMOB<br>000232 JSR NOTNOW

STA KIMY ;3 FIELDS BETWEEN /'S OR :'S.<br>
LDX  $\#0$ ; SLAP IT INTO SPOT FOR STRING. STA CATBUF+2, X ;THIS MAY LOOK SILLY SO FAR, BUT IT WORKS. : HERE X GETS AHEAD OF Y.  ${\tt JSR} \hspace{1.5cm} {\tt GET} \hspace{1.5cm} {\tt NEXT} \hspace{1.5cm} {\tt STRING} \hspace{1.5cm} {\tt AS} \hspace{1.5cm} {\tt IF} \hspace{1.5cm} {\tt IS} \hspace{1.5cm} {\tt A} \hspace{1.5cm} {\tt PATHNAME} \hspace{1.5cm} .$  $\begin{array}{ll}\n\text{LDA} & \text{NAMBUF}, Y \\
\text{CMP} & \# \cdot \text{V}\n\end{array}$  ; Check if last char is a '/'  $\texttt{length} = \texttt{length} + 1$ :Add a '/' at the end if needed ; It's ok so put it in PROGPATH JSR SETSOS ;Reset prefix to SOSPATH ARGMO ; SOURCE STRING.

 **Apple /// Business BASIC 1.3 Source Code Listing --- 143 / 220**

; INDEX=(INDEX)

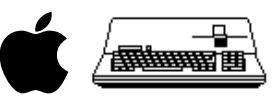

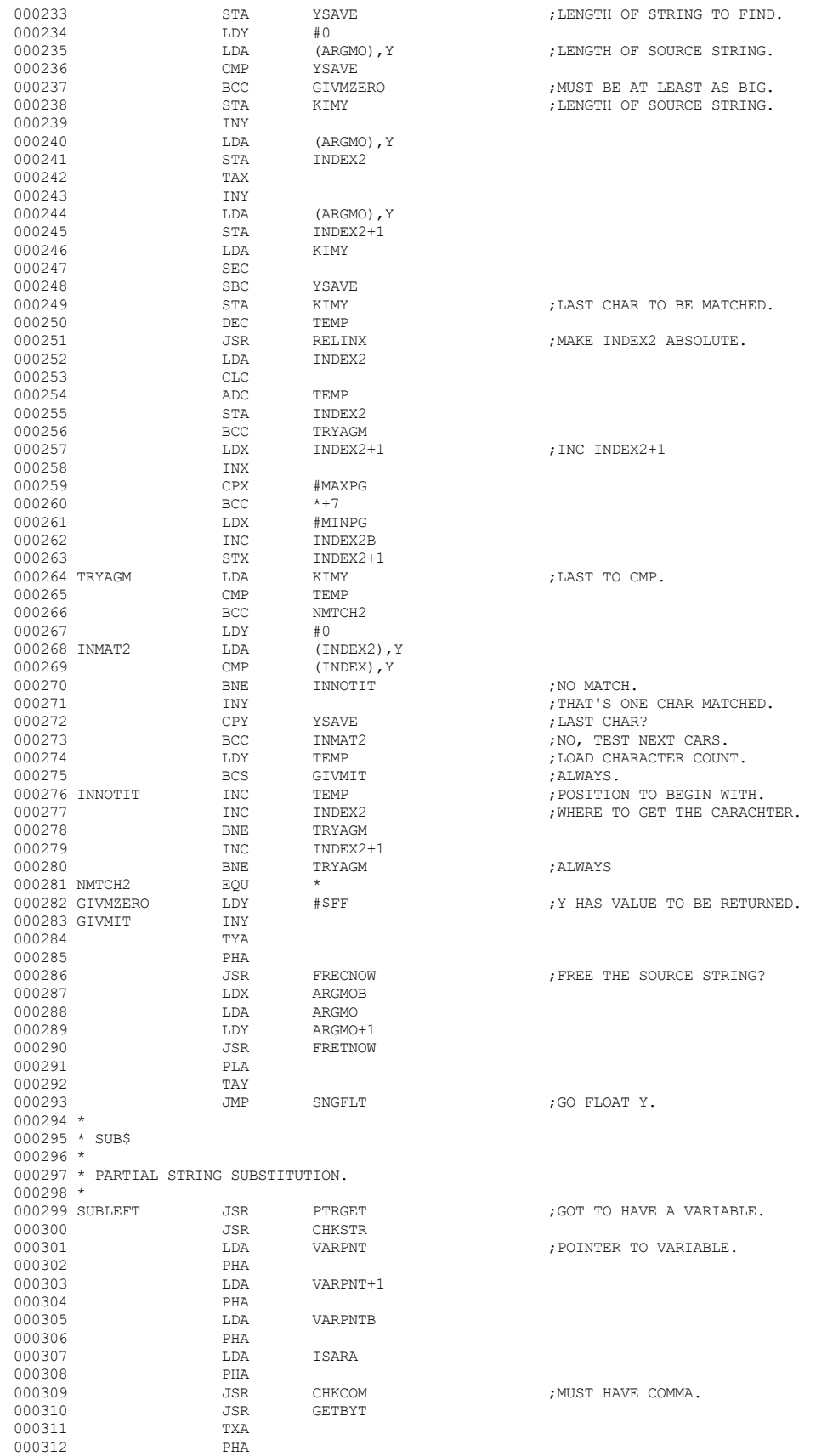
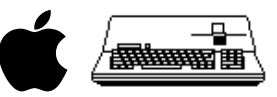

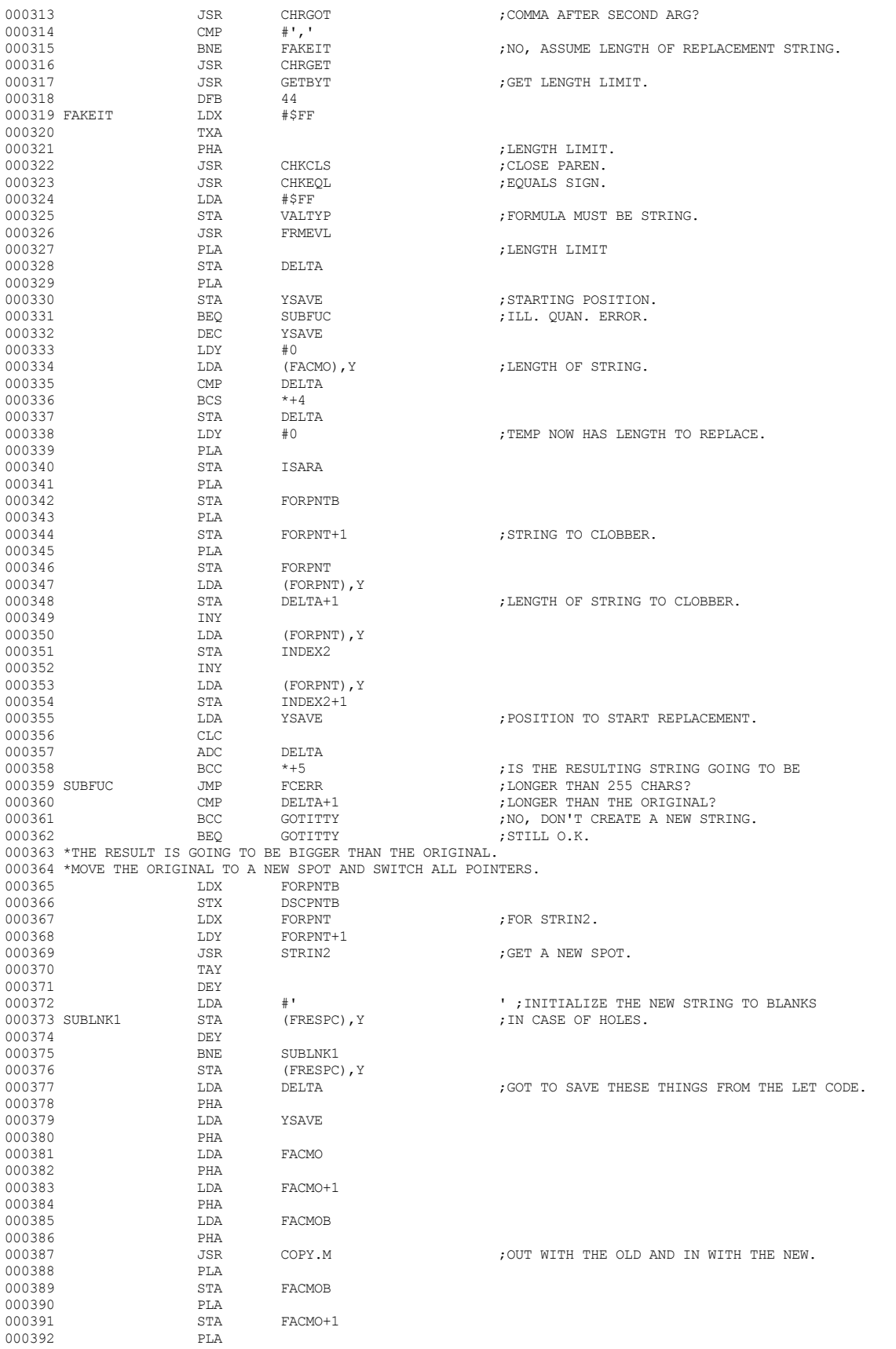

 **Apple /// Business BASIC 1.3 Source Code Listing --- 145 / 220**

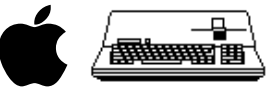

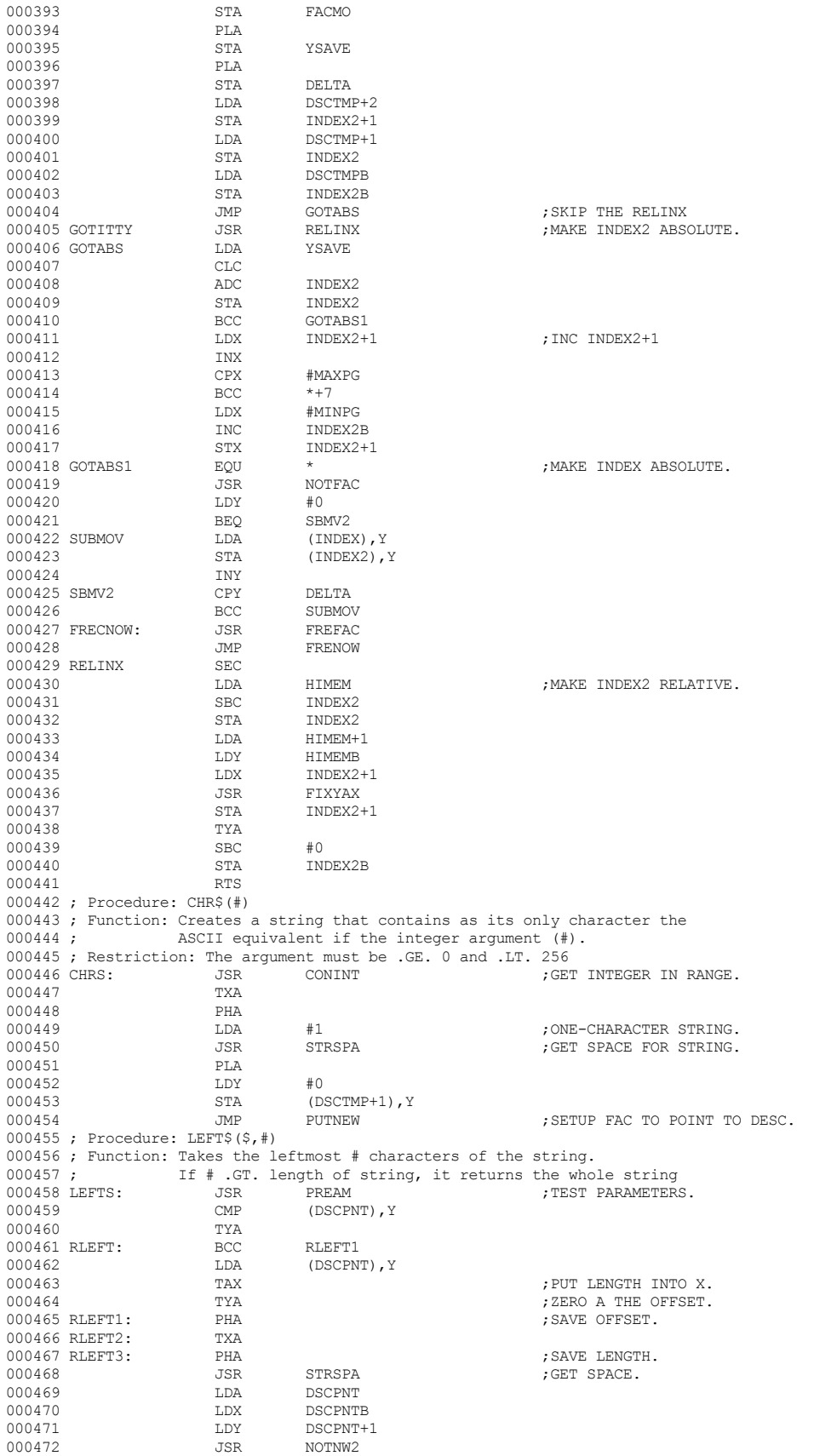

 **Apple /// Business BASIC 1.3 Source Code Listing --- 146 / 220**

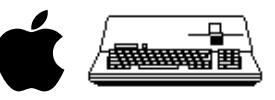

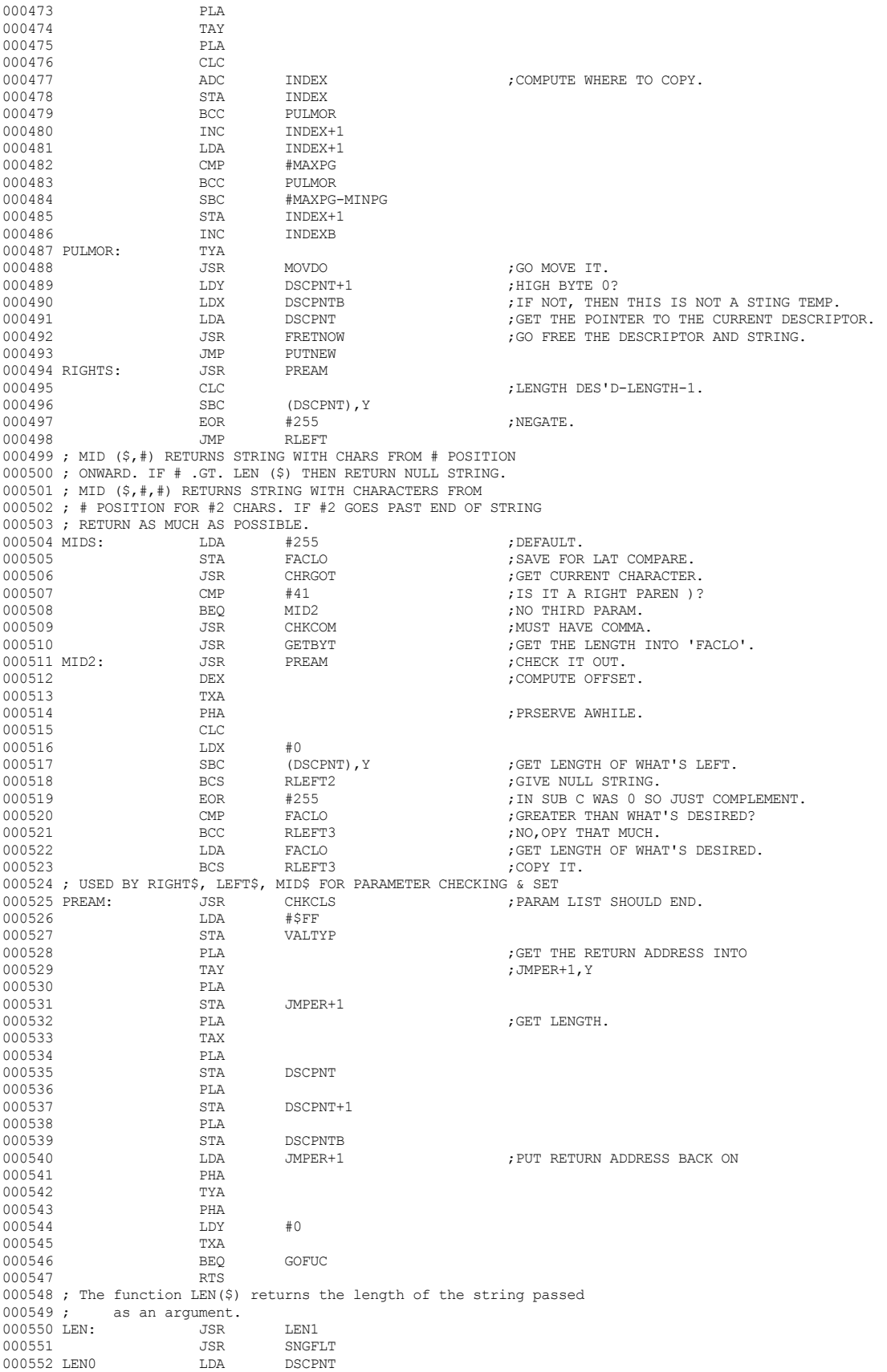

 **Apple /// Business BASIC 1.3 Source Code Listing --- 147 / 220**

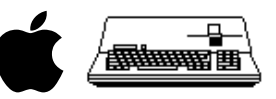

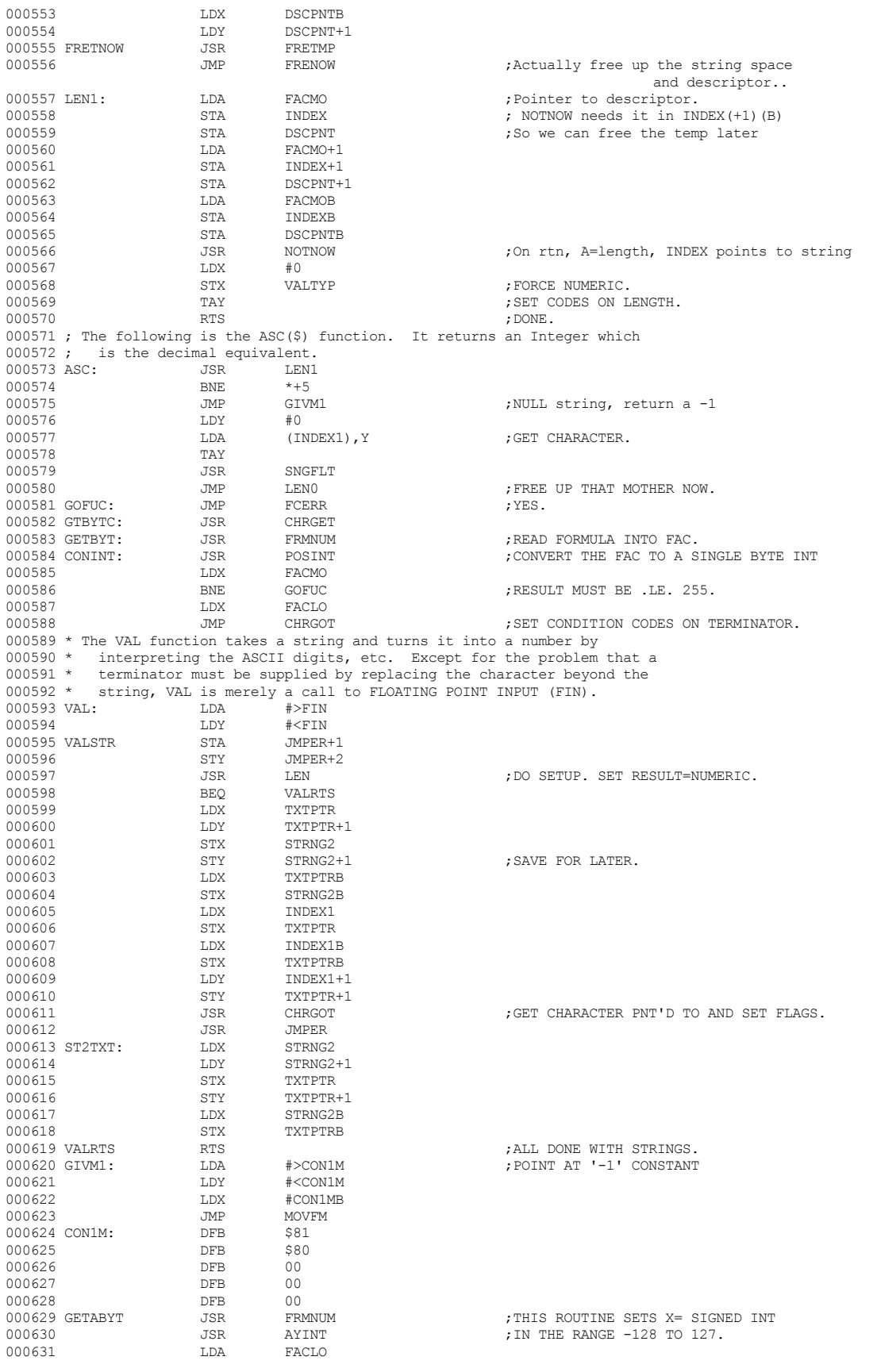

 **Apple /// Business BASIC 1.3 Source Code Listing --- 148 / 220**

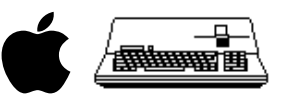

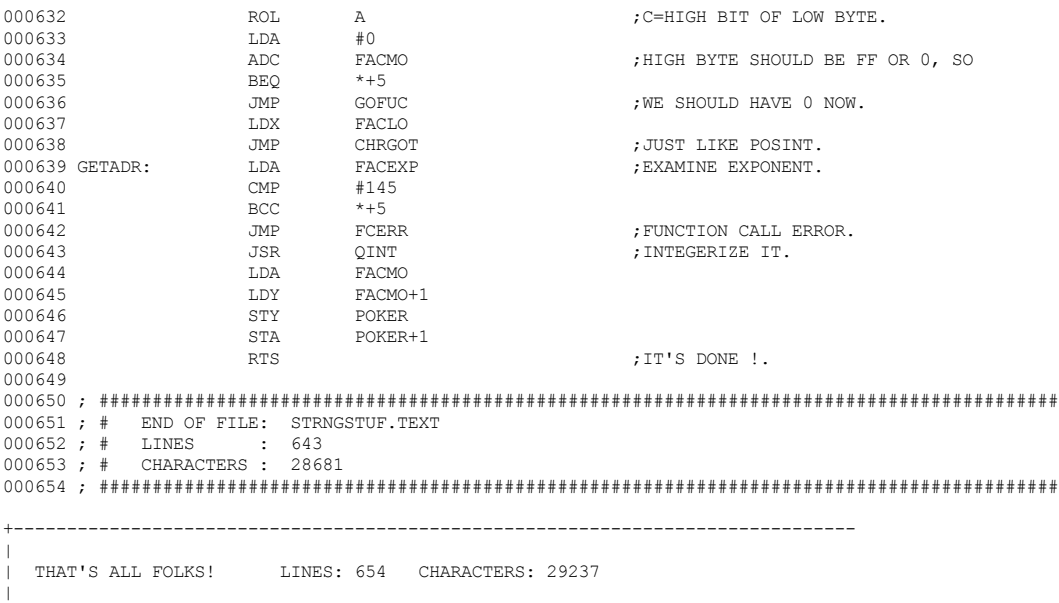

+-------------------------------------------------------------------------------

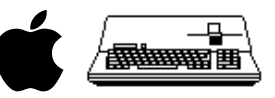

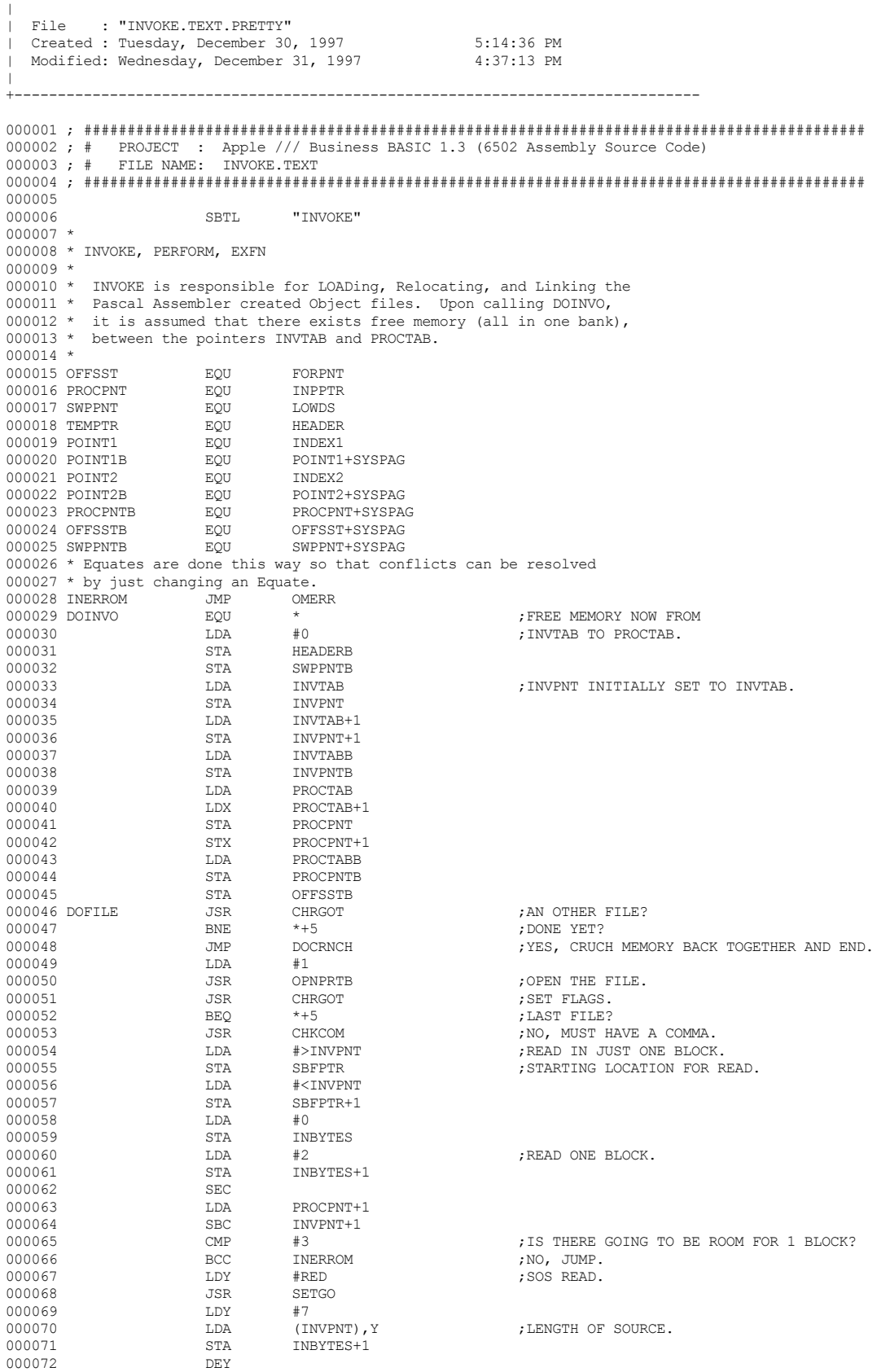

+-------------------------------------------------------------------------------

# **Apple /// Business BASIC 1.3 Source Code Listing --- 150 / 220**

### **Apple /// Business BASIC 1.3 Source Code Listing --- 151 / 220**

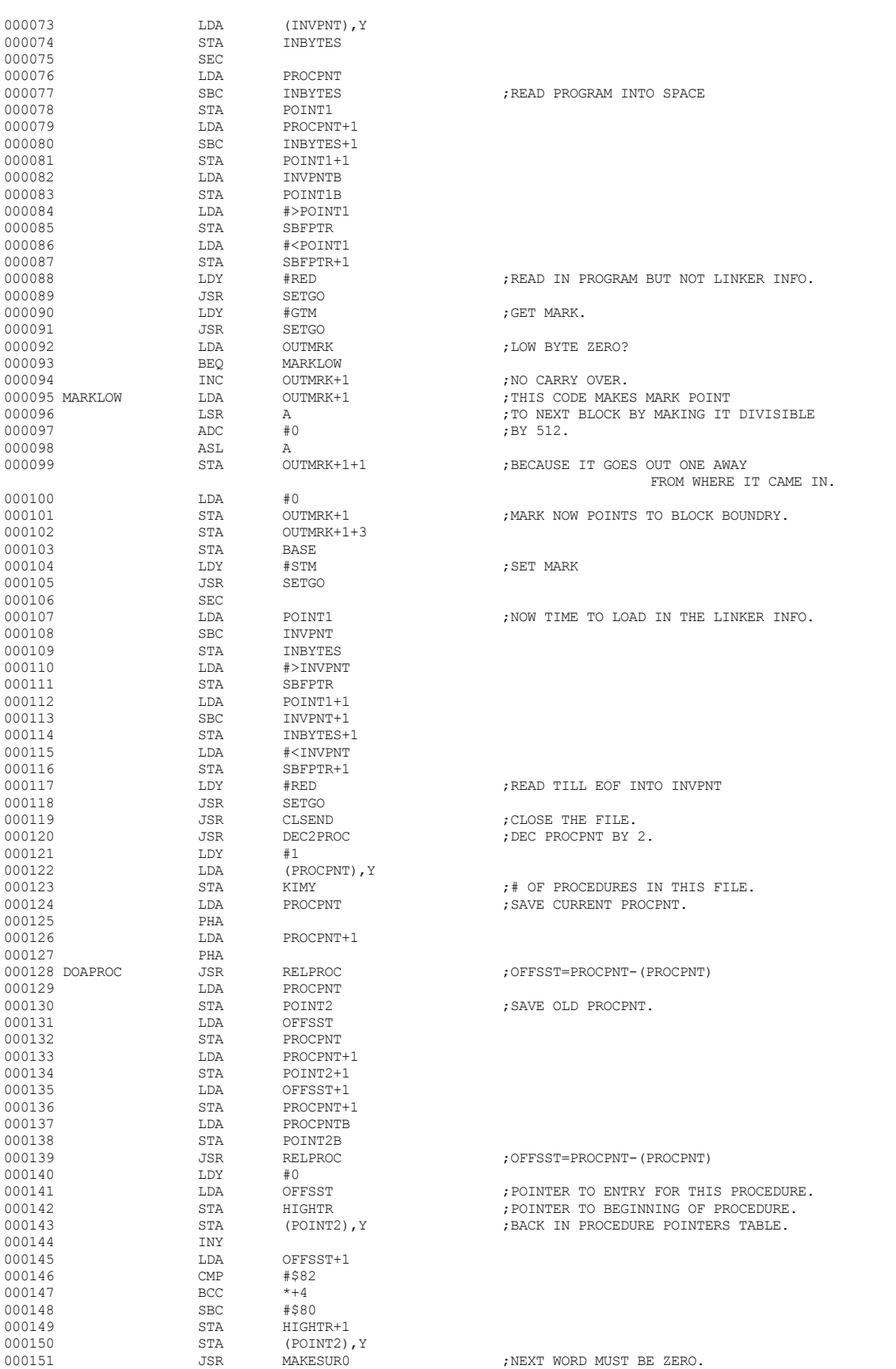

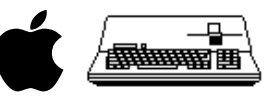

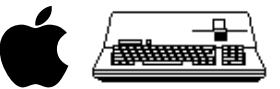

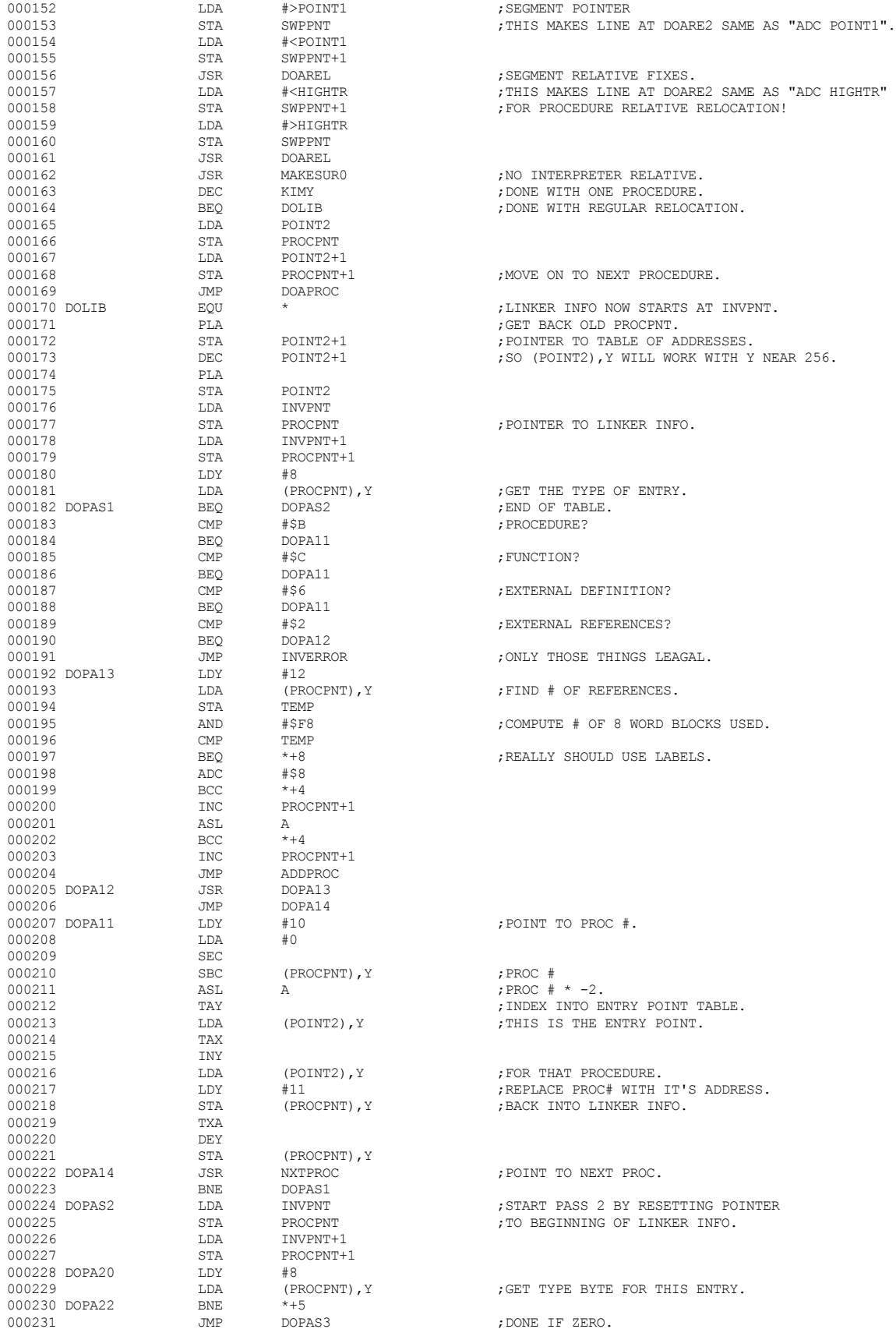

 **Apple /// Business BASIC 1.3 Source Code Listing --- 152 / 220**

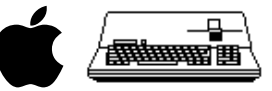

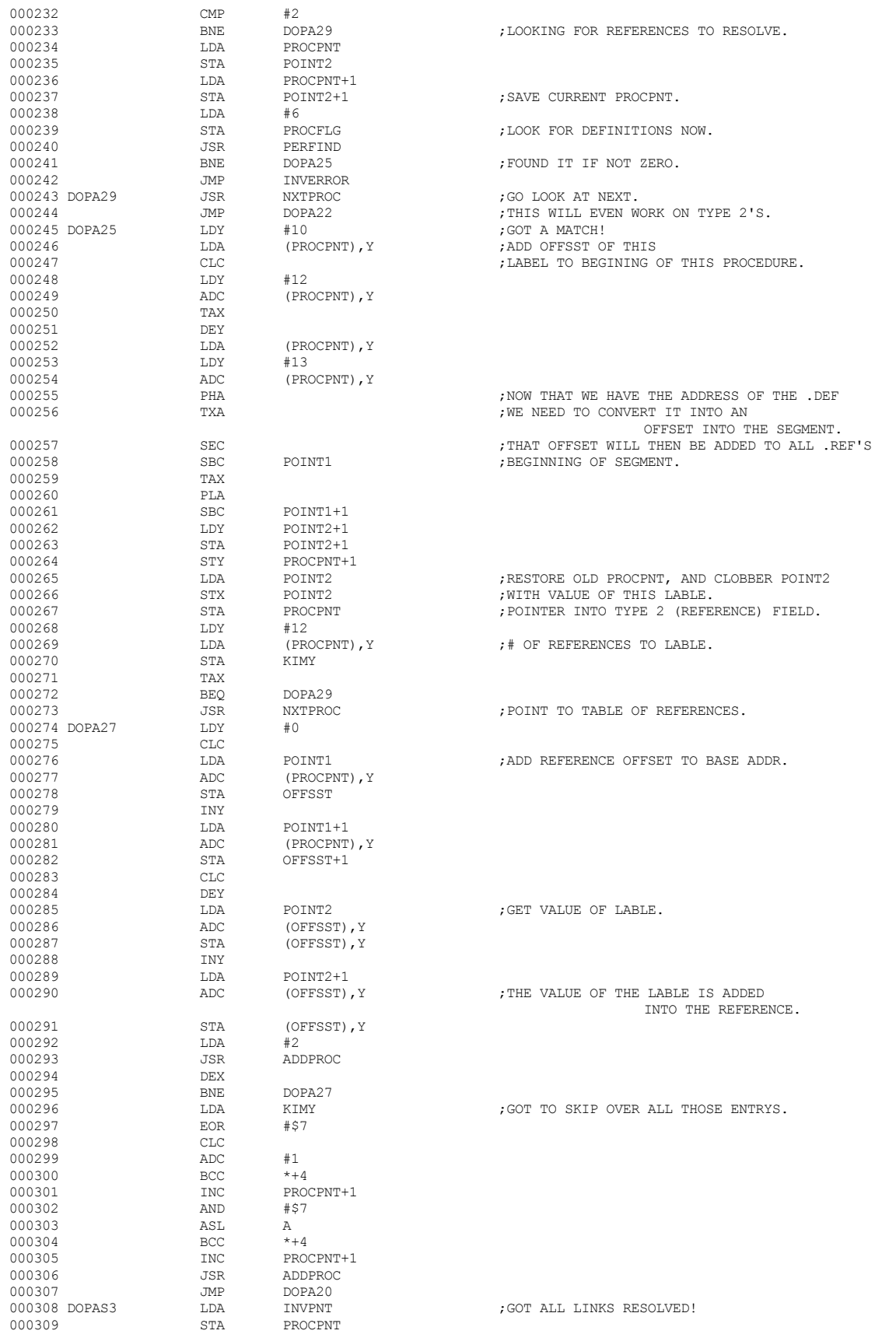

 **Apple /// Business BASIC 1.3 Source Code Listing --- 153 / 220**

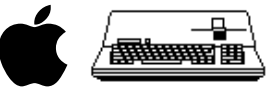

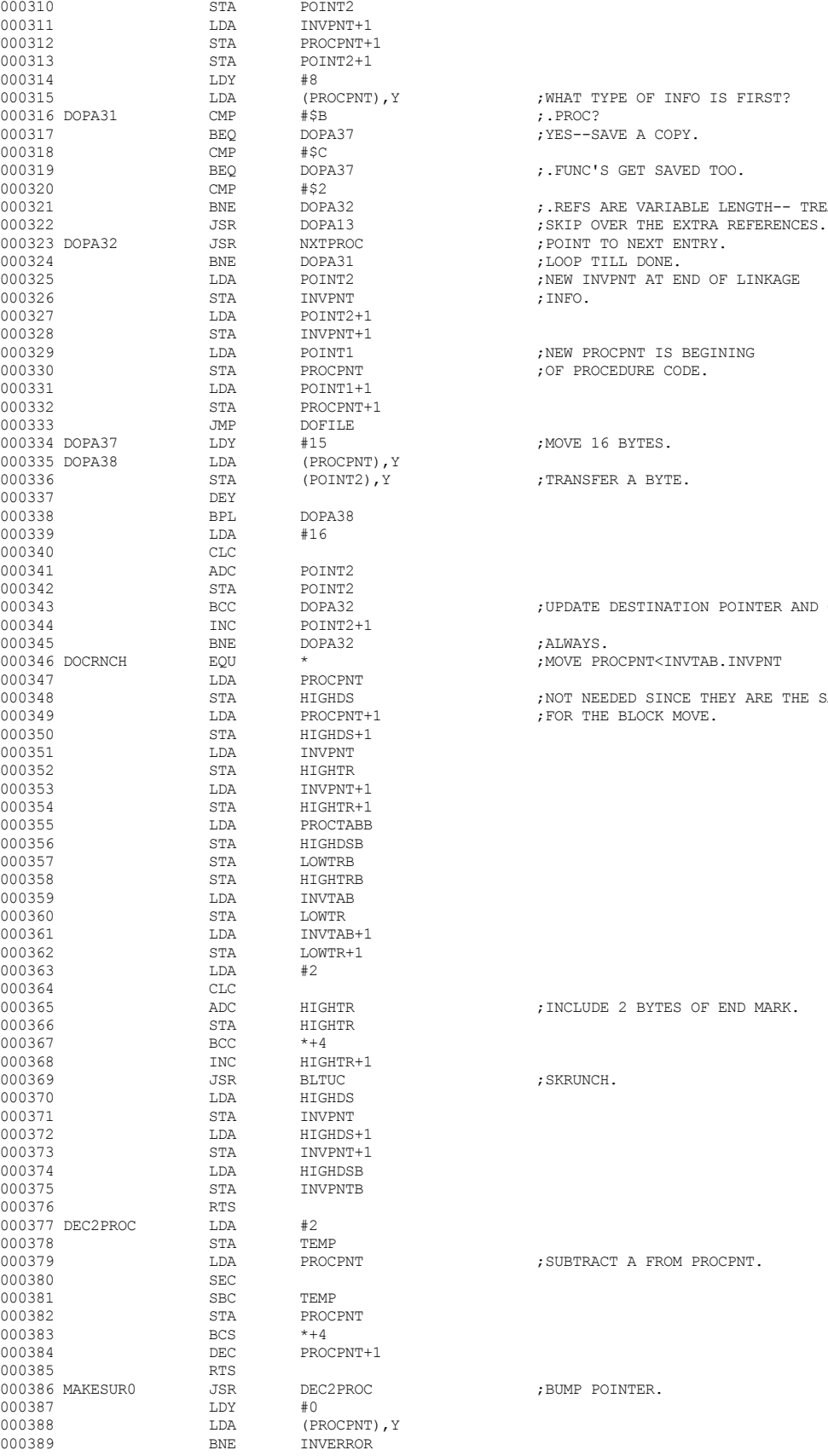

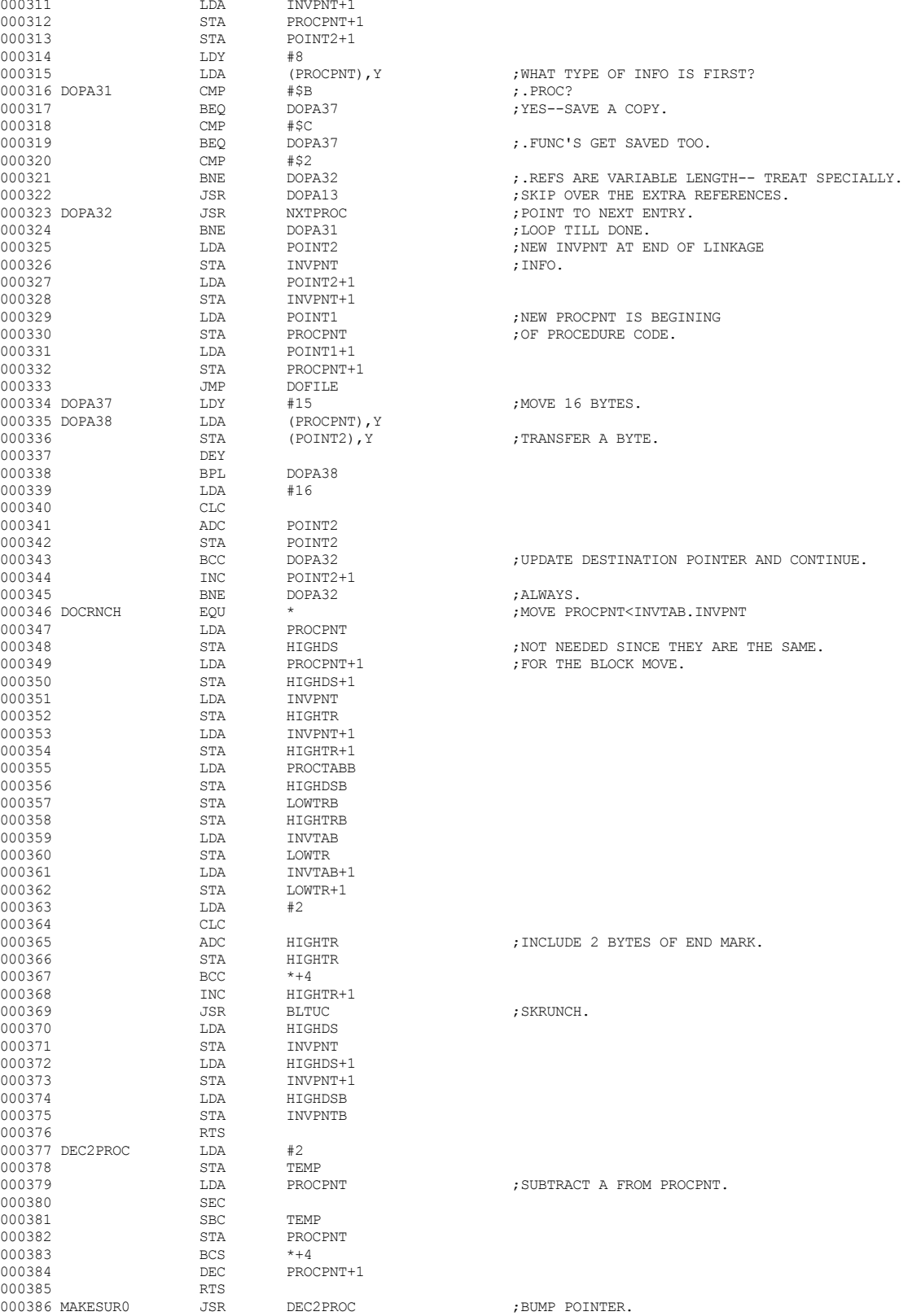

 **Apple /// Business BASIC 1.3 Source Code Listing --- 154 / 220**

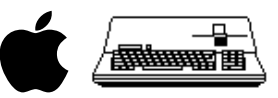

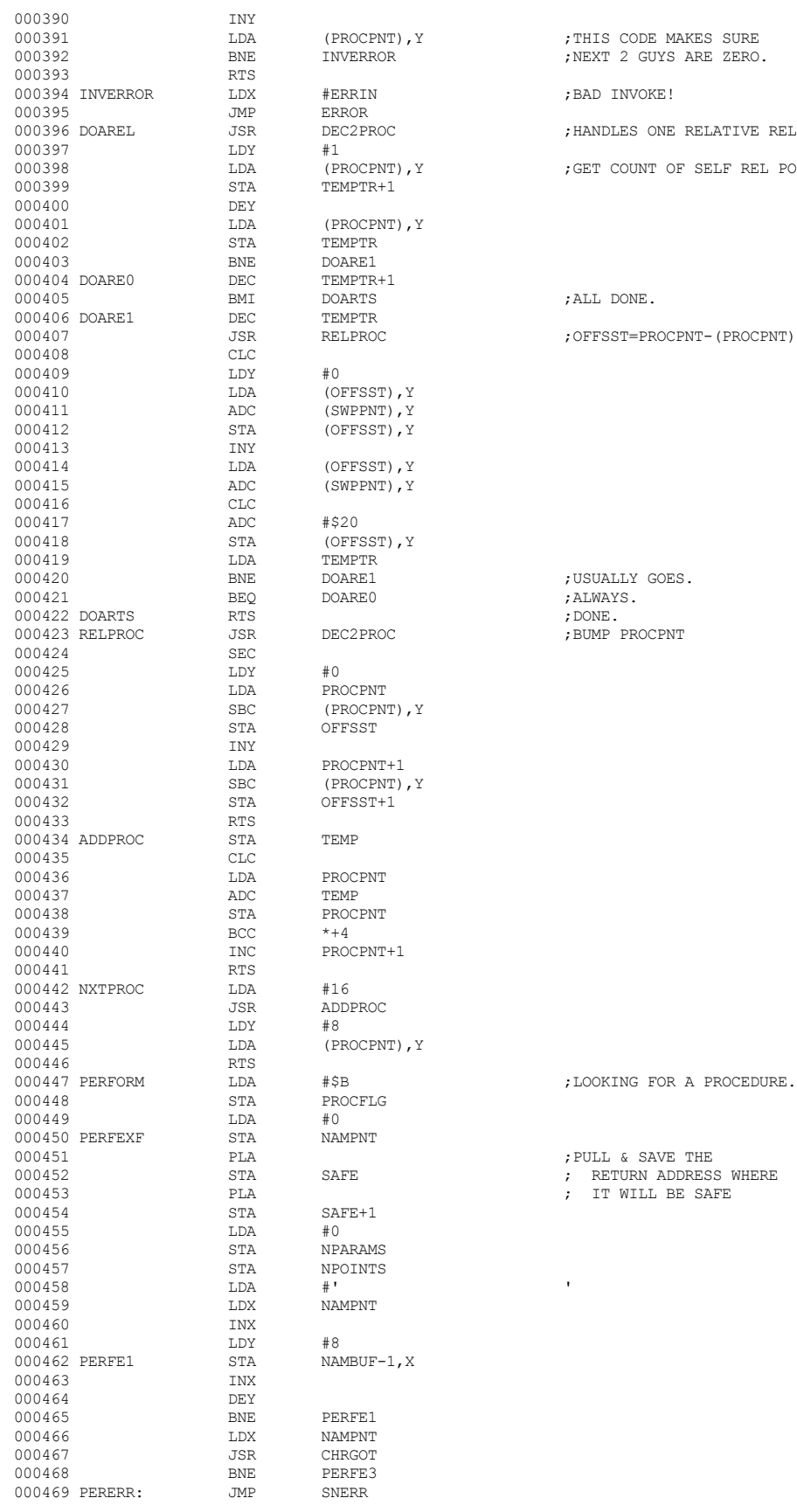

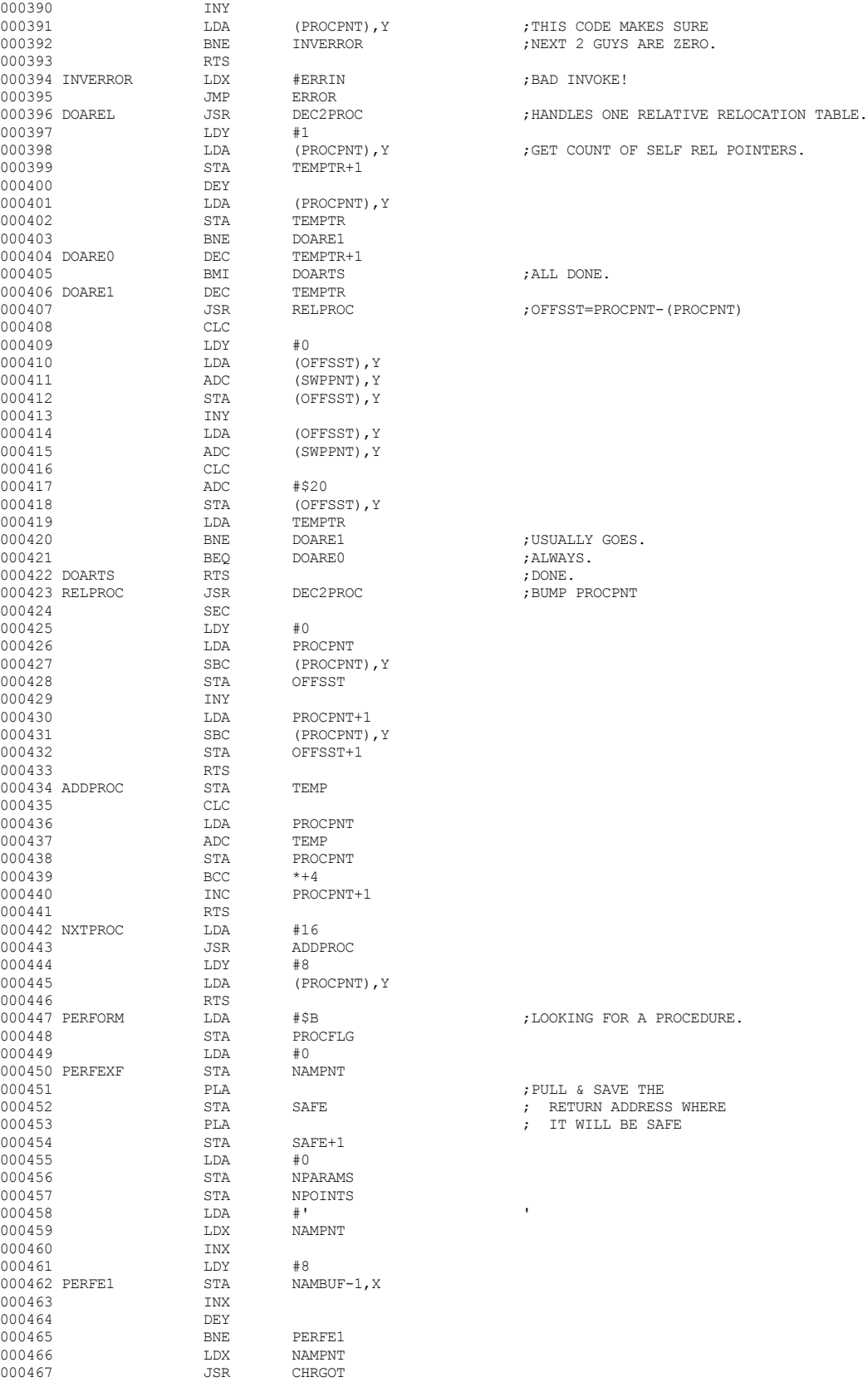

 **Apple /// Business BASIC 1.3 Source Code Listing --- 155 / 220**

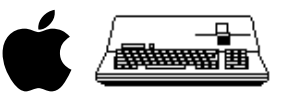

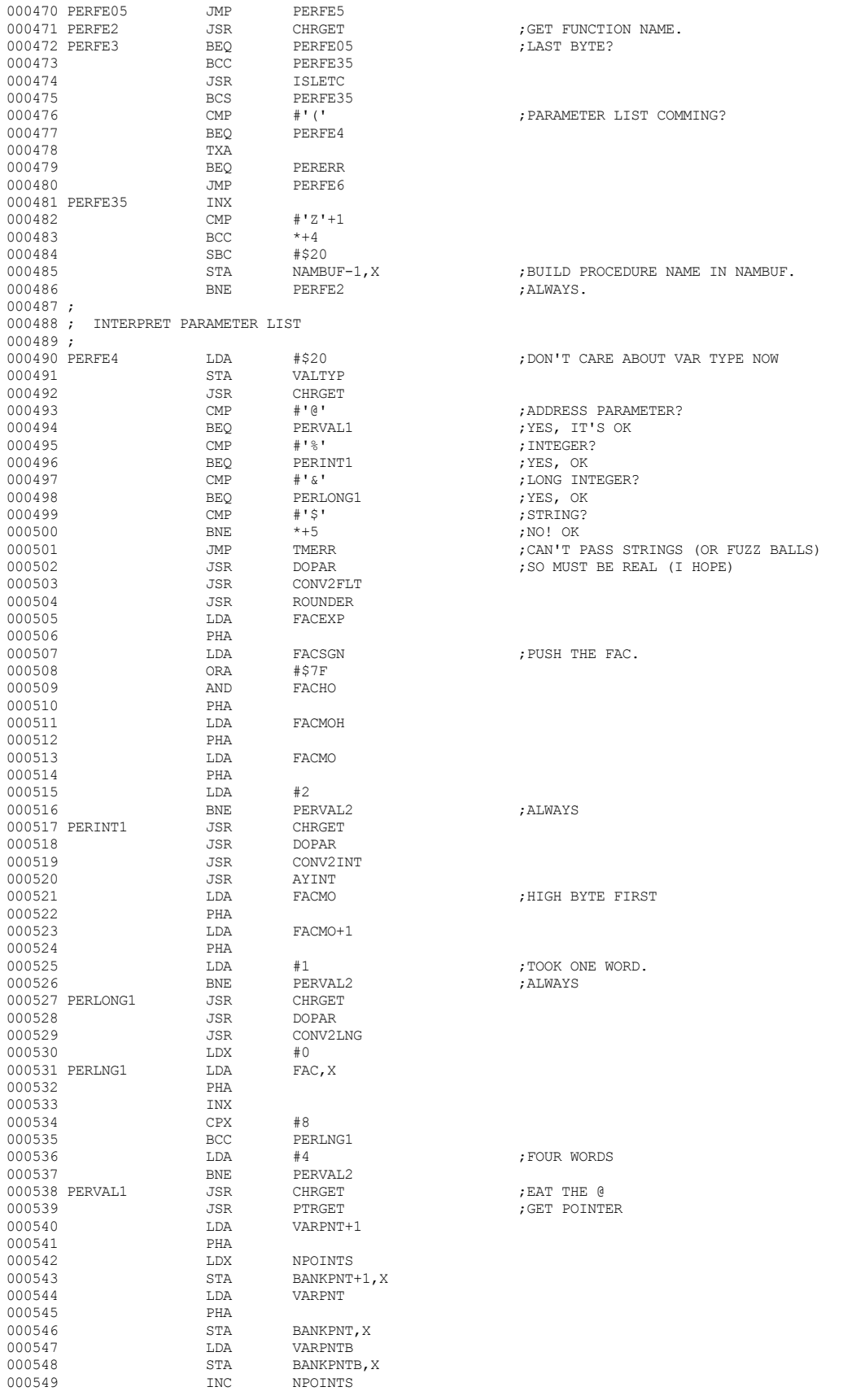

 **Apple /// Business BASIC 1.3 Source Code Listing --- 156 / 220**

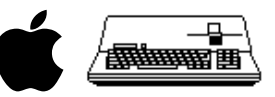

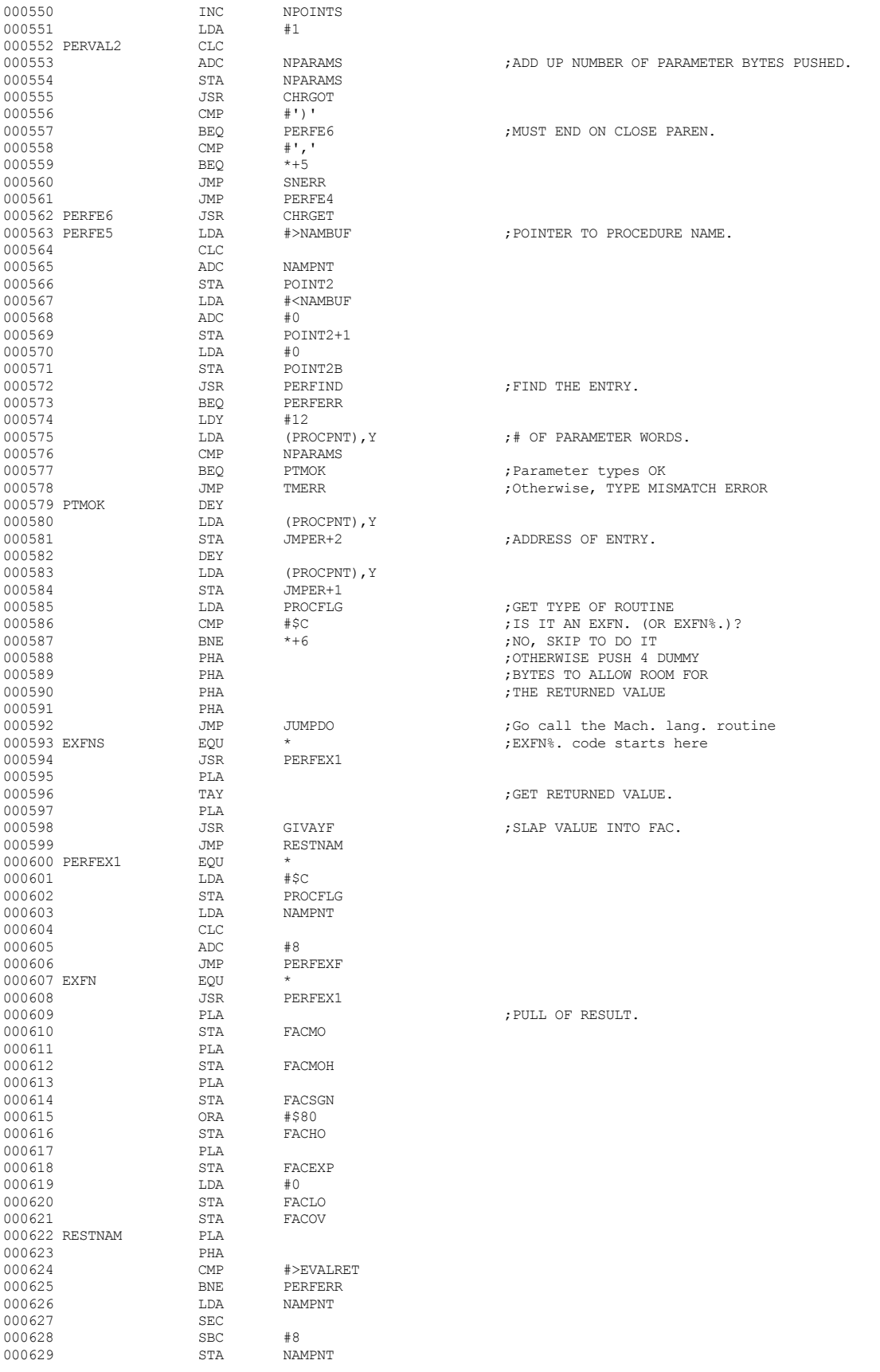

 **Apple /// Business BASIC 1.3 Source Code Listing --- 157 / 220**

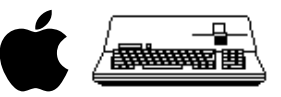

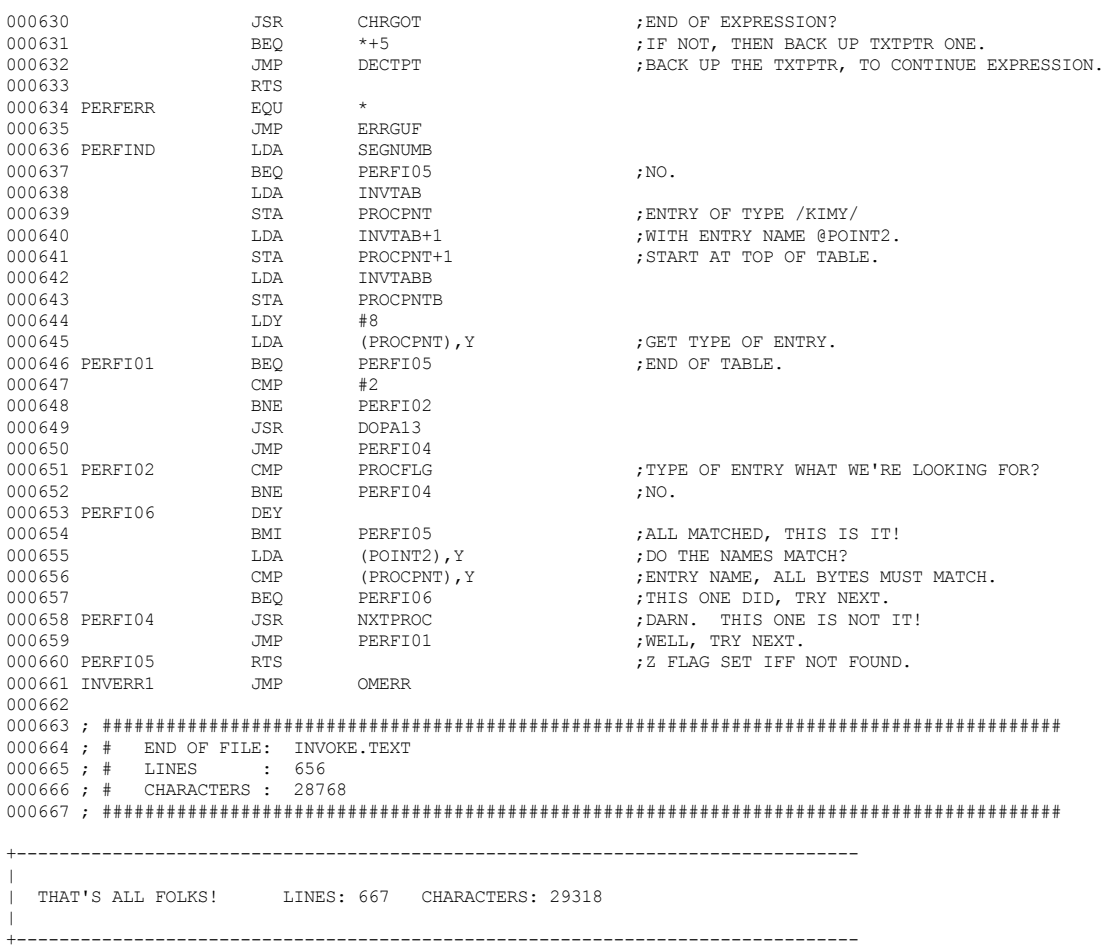

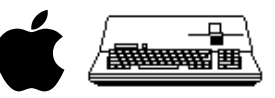

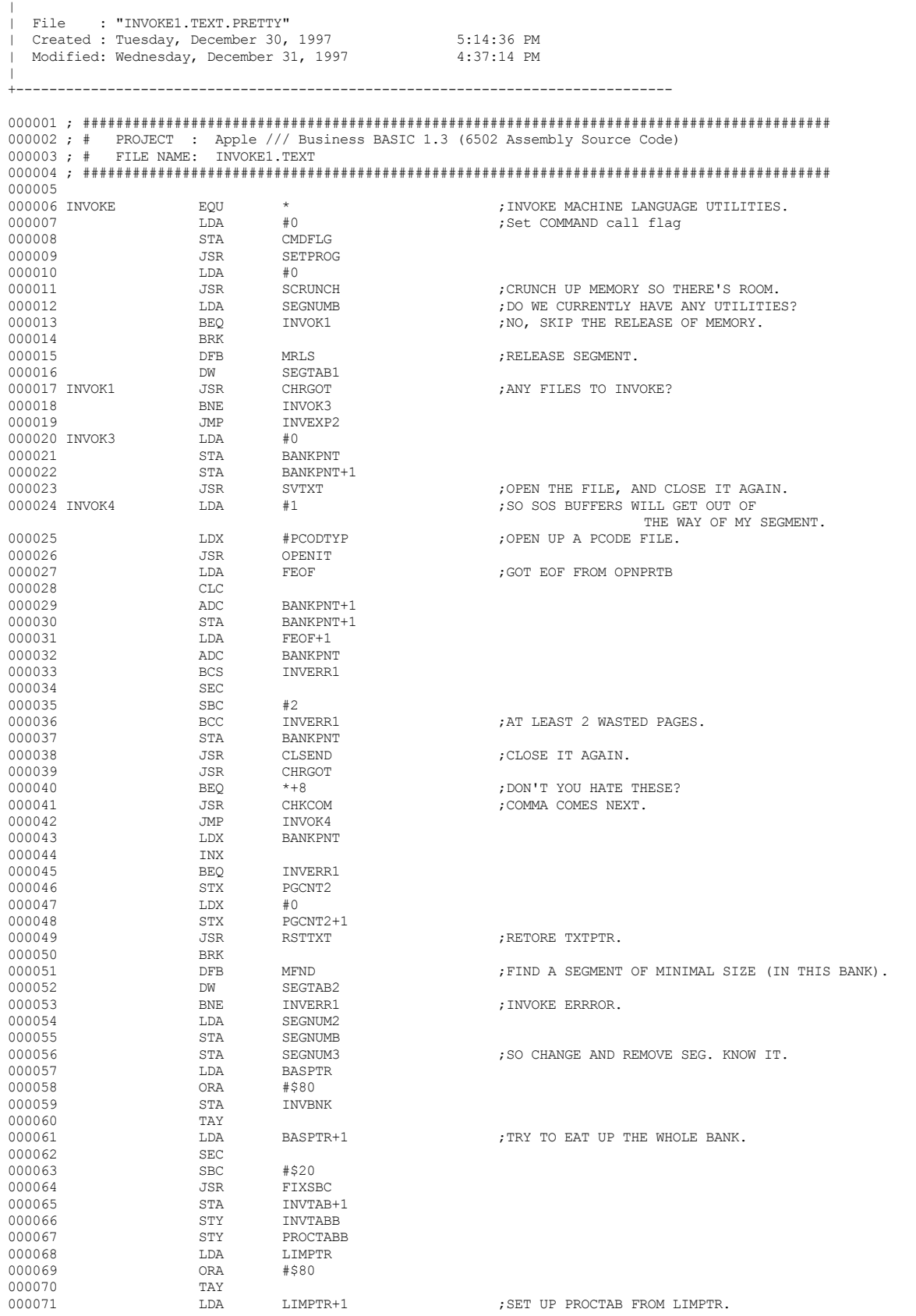

+-------------------------------------------------------------------------------

# **Apple /// Business BASIC 1.3 Source Code Listing --- 159 / 220**

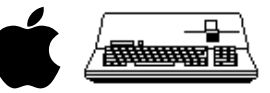

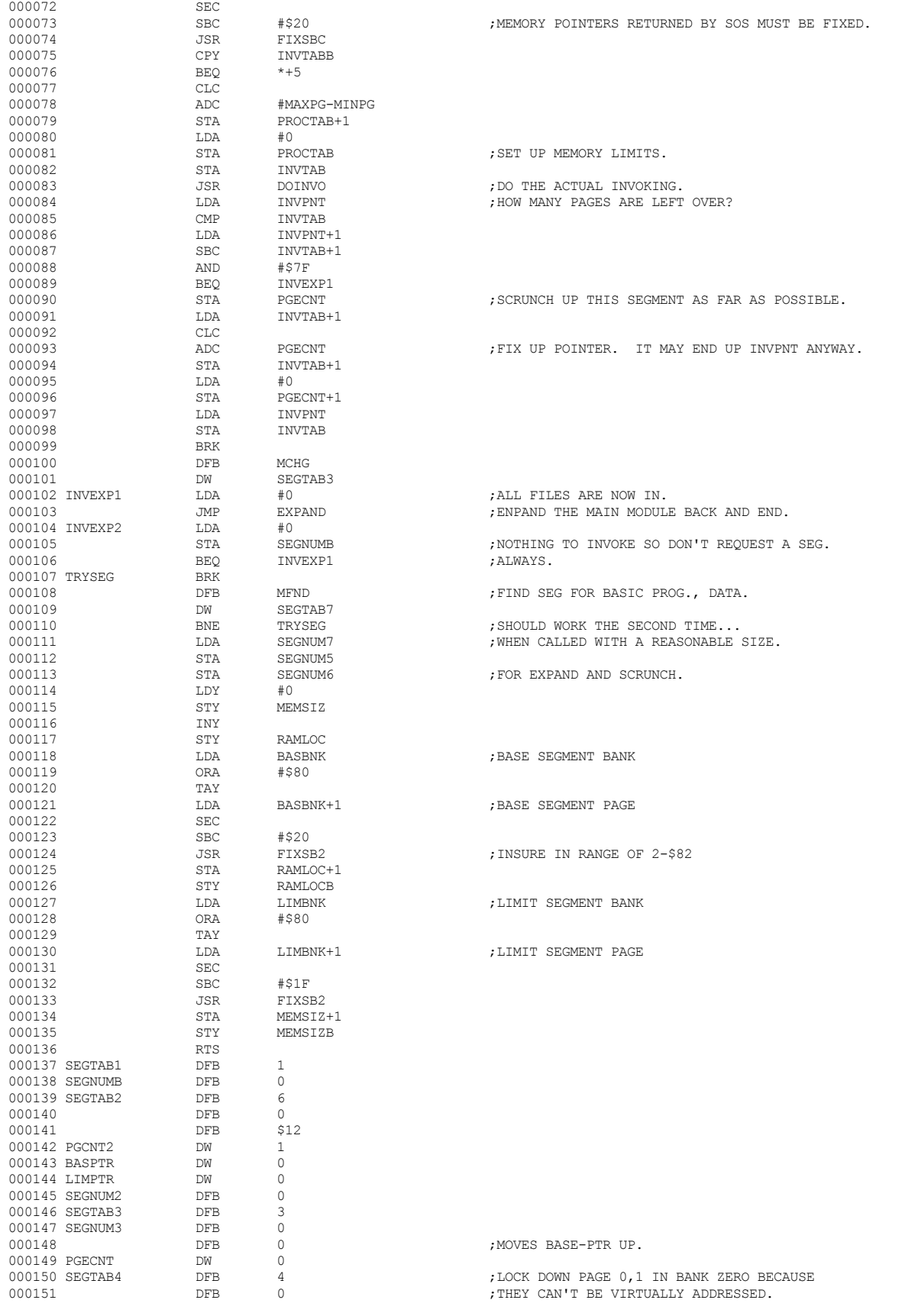

 **Apple /// Business BASIC 1.3 Source Code Listing --- 160 / 220**

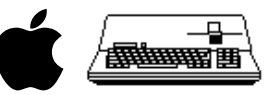

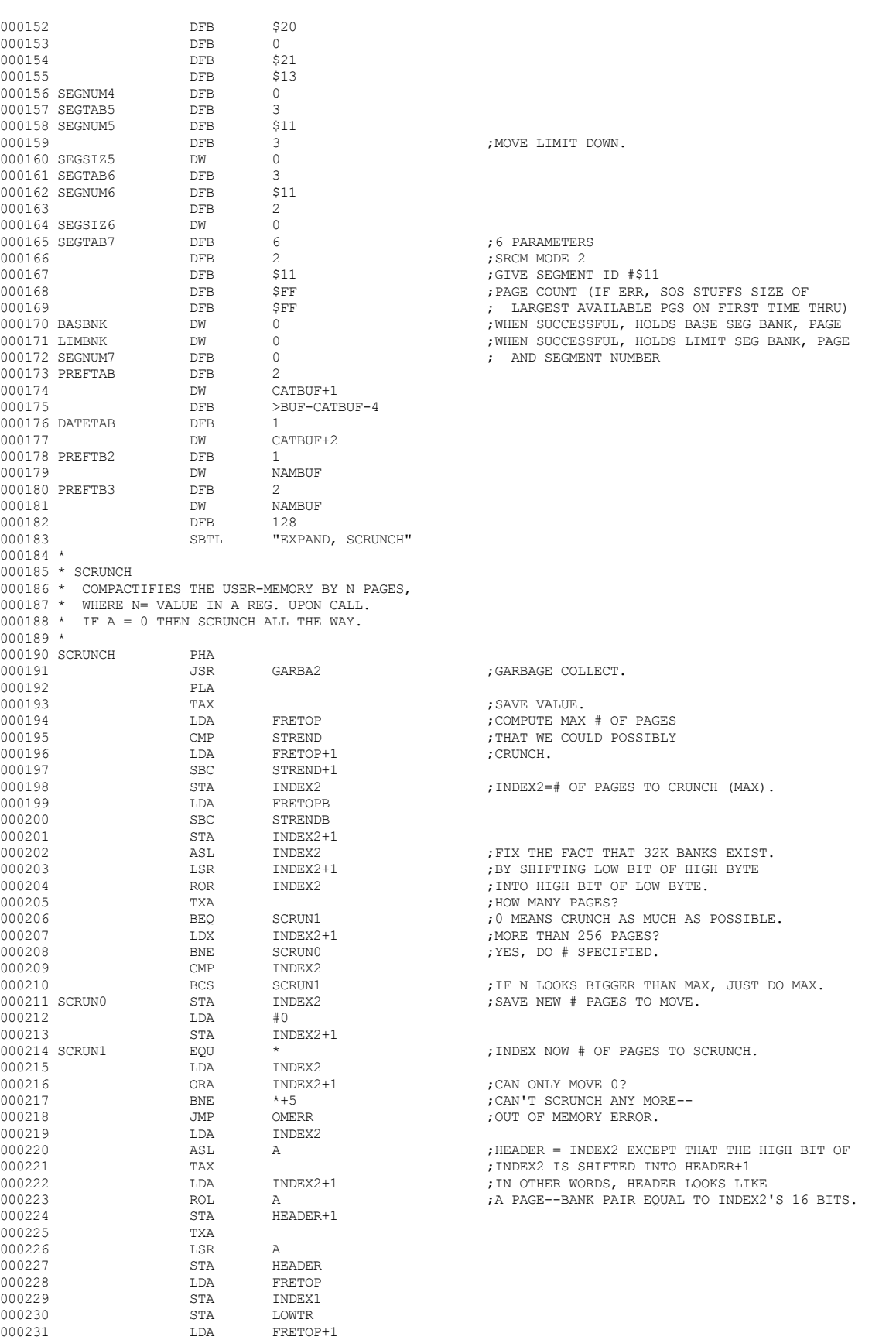

 **Apple /// Business BASIC 1.3 Source Code Listing --- 161 / 220**

# **Apple /// Business BASIC 1.3 Source Code Listing --- 162 / 220**

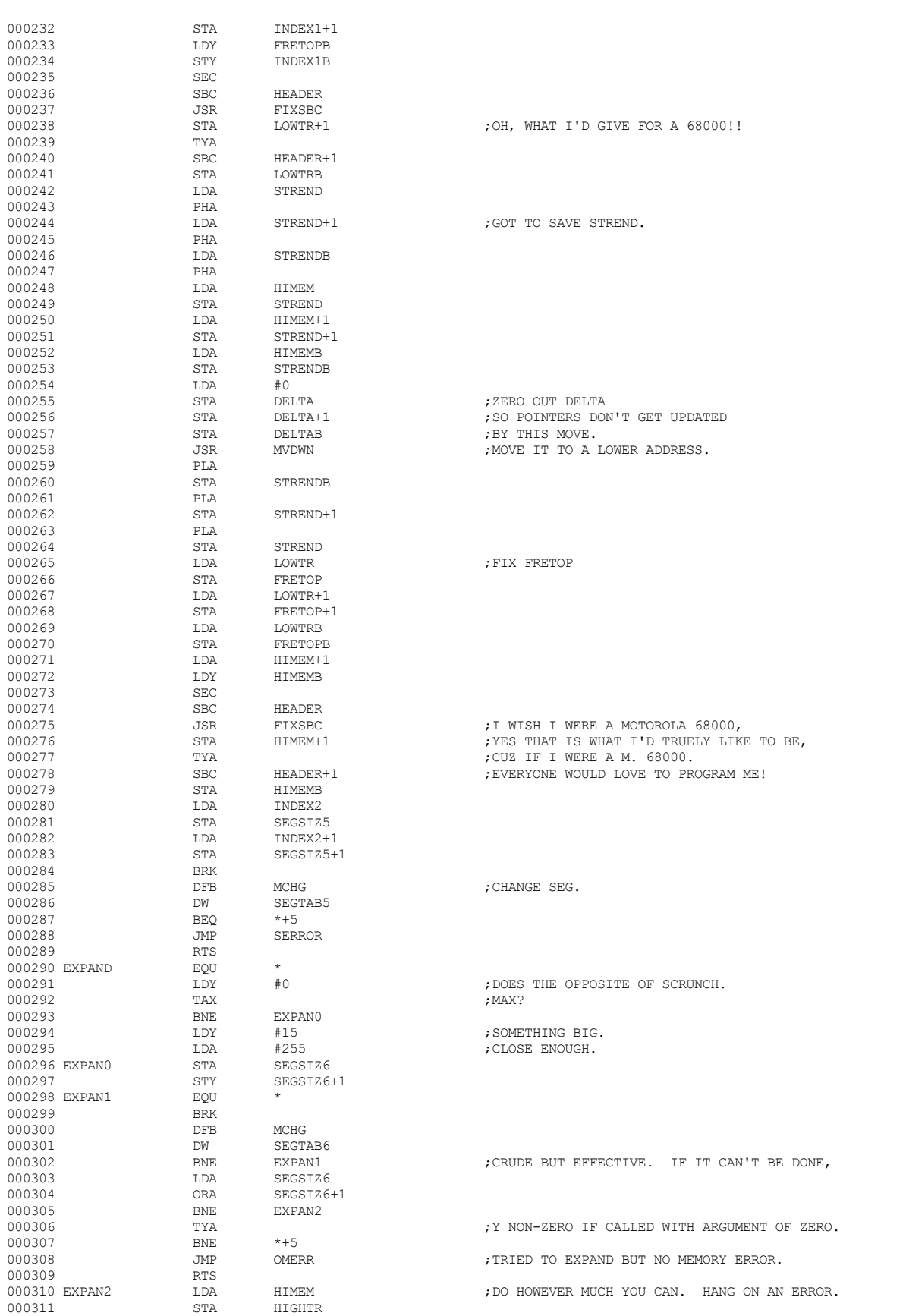

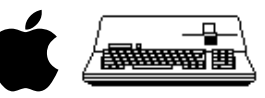

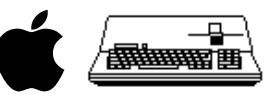

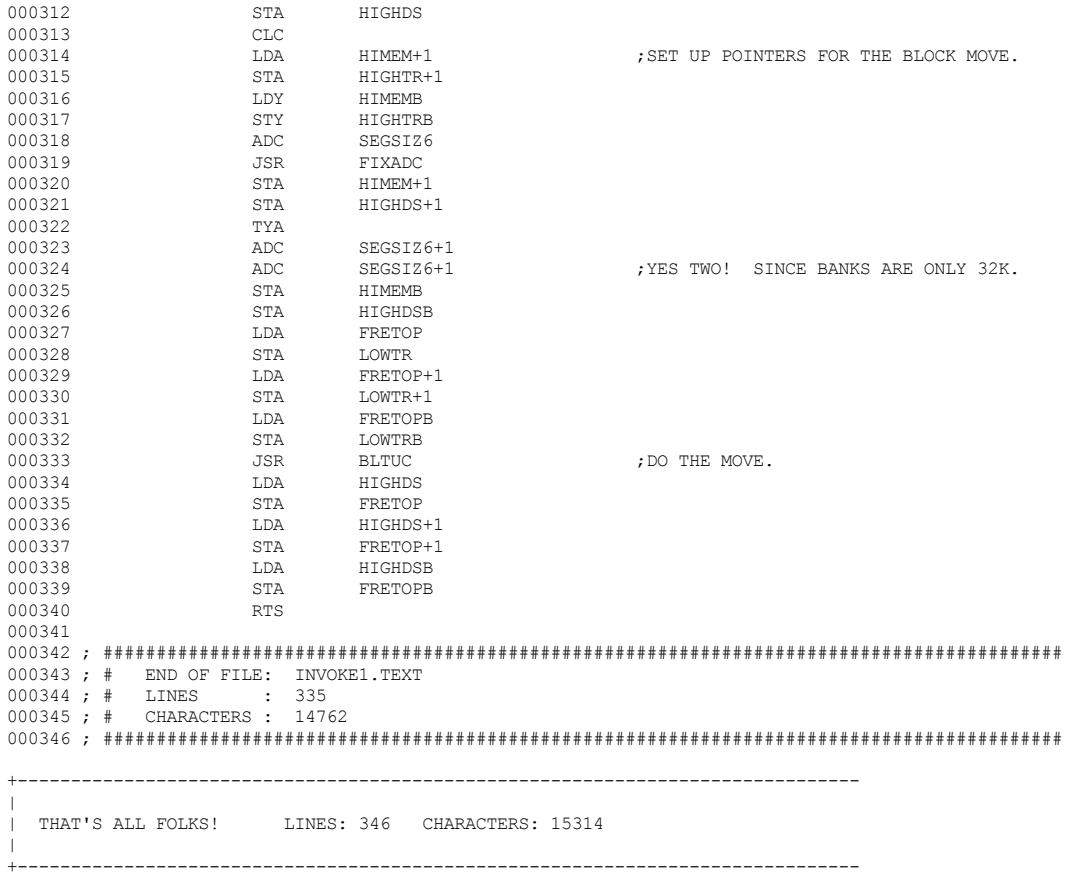

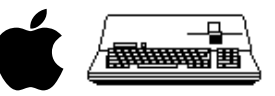

 $\|$ | File : "B3PRU1.TEXT.PRETTY" | Created : Tuesday, December 30, 1997 5:14:30 PM Modified: Wednesday, December 31, 1997  $\|$ +------------------------------------------------------------------------------- 000001 ; ########################################################################################## 000002 ; # PROJECT : Apple /// Business BASIC 1.3 (6502 Assembly Source Code) 000003 ; # FILE NAME: B3PRU1.TEXT 000004 ; ########################################################################################## 000005 SBTL "PRINT USING "<br>REP 70 000007  $000008 * 000009 *$ 000009 \* !! PRINT USING !! 000010 \* 000011 \* 1. Locate the IMAGE or SPEC list and be sure it is not a NULL 000012 \* string or a missing statement. A Base Pointer is set up 000012  $*$  string or a missing statement. A Base Pointer is set up<br>000013  $*$  and its length is determined for all types and its length is determined for all types. 000014 \* 000015  $*$  2. Locate the beginning of the Expression List. TXTPTR is set<br>000016  $*$  up to point at this This also involves Syntaxing the 000016 \* up to point at this. This also involves Syntaxing the 000017 \* PRINT USING statement. PRINT USING statement. 000018 \* 000019  $*$  3. The Expression List is then done LEFT to RIGHT.<br>000020  $*$  A. The next Expression is evaluated and numerics 000020 \* A. The next Expression is evaluated and numerics are converted 000021 \* to 1 digit/byte BCD. 000021 \* to 1 digit/byte BCD.<br>000022 \* B. Specs are then proce. 000022 \* B. Specs are then processed until a variable Spec is returned.<br>000023 \* C. Type match of Spec vs Expr is verified. 000023 \* C. Type match of Spec vs Expr is verified.<br>000024 \* D. The required NUM to STR edit is done and 000024 \* D. The required NUM to STR edit is done and the String result 000025 \* is output. is output. 000026 \* 000027 \* 4. When the Expression List is exhausted, the Spec List is 000028 \*  $p^2$  processed to print trailing LITERAL Specs and the trail 000028 \* processed to print trailing LITERAL Specs and the trailing 000029 \* CR is sent if no; ends the statement.  $CR$  is sent if no ; ends the statement. 000030 \* 000031 REP 70<br>000032 DELIM RQU FAC+1  $\begin{array}{lll} \texttt{EQU} & \texttt{FAC+1} & \texttt{SPEC SCANNER OUTPUT} \\ \texttt{EOU} & \texttt{FAC+2} & \end{array}$ 000033 REP EQU FAC+2 000034 DIGB4DPT EQU FAC+24 ;# DIGIT B4 DPT  ${\tt EQU} \hspace{1cm} {\tt FAC+25} \hspace{1cm} ; {\tt FOR} \hspace{1cm} {\tt REF} \hspace{1cm} ; {\tt DIGITS} \hspace{1cm} {\tt AFTER} \hspace{1cm} {\tt DPT}$ 000036 \*FACSGN EQU FAC+5 ;<br>000037 SAVLEN EQU FAC+6  $\begin{array}{lll} \texttt{EQU} & \texttt{FAC+6} & \texttt{SED IN STRINGSTUFF} \\ \texttt{FOU} & \texttt{FAC+7} & \texttt{SPTS} & \texttt{SPTF} & \texttt{SPRC} \end{array}$ 000038 SPECTYP EQU FAC+7 ;TYPE OF SPEC 000039 DIGCTR EQU FAC+8 ;INDEX IN BCDSTR EQU FAC+9 :EXP OF REQUEST DIGIT 000041 USVSTRL EQU FAC+9 ;STR LEN SAVE BYTE 000042 DPTNDX EQU FAC+10 ;DPT POSITION IN MASK EOU FAC+11 : NUM SUBSPEC DIGIT TYPE 000044 EXPADJ EQU FAC+11 ;ENG ADJUST TEMP : SPEC SYNTAX CONTROL BITS 000046 FLTMSK EQU FAC+13 ;FLOAT SYMS ORDER&SYNTAX BITS 000047 LITRLCH EQU FAC+14 ;STRING STUFF  ${\small \begin{array}{lll} \tt EQU & \tt FAC+14 & \tt \tt \end{array}} \hspace{1.5cm} \tt FRC & \tt NOTATAION \hspace{1.5cm} PTR$ 000049 MASKPT EQU FRESPC EQU FAC+29 ;INFINITE LOOP PREVENTION FLAG<br>FOU VSPEC 000051 ENDFLG EQU VSPEC 000052 MSKNDX EQU FAC+16 ;INDEX 4 CREATE.. LEN 4 USE  $000053$  SPCPTR  $EQU$  FAC+17<br> $000054$  SPCPTRH  $EQU$  FAC+17+1 000054 SPCPTRH EQU FAC+17+<br>000055 SPCNDX EQU FAC+19 000055 SPCNDX EQU FAC+19 ;CURNT INDEX IN IMAGE STR 000056 SPCLEN  $EQU$  FAC+20 ; MAX LEN OF IMAGE STRING 000057 TENZNDX  $EQU$  FAC+21 ; 10\*\*0 DIGIT INDEX 000057 TENZNDX EQU FAC+21 ;10\*\*0 DIGIT INDEX  $\begin{array}{lll} \texttt{EQU} & \texttt{FAC+22} & \texttt{3} & \texttt{5} & \texttt{3} & \texttt{CTR} & \texttt{5} & \texttt{7} & \texttt{7} \\ \texttt{EQU} & \texttt{FAC+22} & \texttt{1} & \texttt{1} & \texttt{1} & \texttt{1} & \texttt{1} & \texttt{1} \\ \texttt{5} & \texttt{1} & \texttt{2} & \texttt{3} & \texttt{1} & \texttt{2} & \texttt{2} & \texttt{2} \\ \texttt{5} & \texttt{2} & \texttt{3} & \texttt{2$ 000059 HALF EQU FAC+22  $\begin{tabular}{lllllllll} 000060 & *USAVP & \texttt{EQU} & \texttt{FAC}+22 & \texttt{,STRING P REG SAVE} \\ 000061 & \texttt{CMAFILL} & \texttt{EQU} & \texttt{FAC}+23 \\ \end{tabular}$  $\begin{array}{lll} \texttt{EOU} & \texttt{FAC+23} & \texttt{f} \star, \texttt{SP}, \texttt{Z} & \texttt{FILL}, \texttt{MSB} & \texttt{IS} & \texttt{CMA} & \texttt{FLAG} \\ \texttt{EOU} & \texttt{SPCPTR+SYSPAG} & & & & \end{array}$ 000062 SPCPTRB EQU<br>000063 PAGE 000063 PAGE 000064 \*\*\*\*\*\*\*\*\*\*\*\*\*\*\*\*\*\*\*\*\*\*\*\*\*\*\*\*\*\*\*\* 000065 STRTYP EQU \$FF 000066 ZTYP EQU \$41  $000067$  CMATYP  $EQU$ 000068 DTYP EQU \$42 EQU 32 ;NUMERIC MASK LENGTH 000070 \*\*\*\*\*\*\*\*\*\*\*\*\*\*\*\*\*\*\*\*\*\*\*\*\*\*\*\*\*\*\* 000071 PRUSING JSR CHRGET ;GET 1ST CHAR : PR USING LINENUM FORM

+-------------------------------------------------------------------------------

#### **Apple /// Business BASIC 1.3 Source Code Listing --- 164 / 220**

### **Apple /// Business BASIC 1.3 Source Code Listing --- 165 / 220**

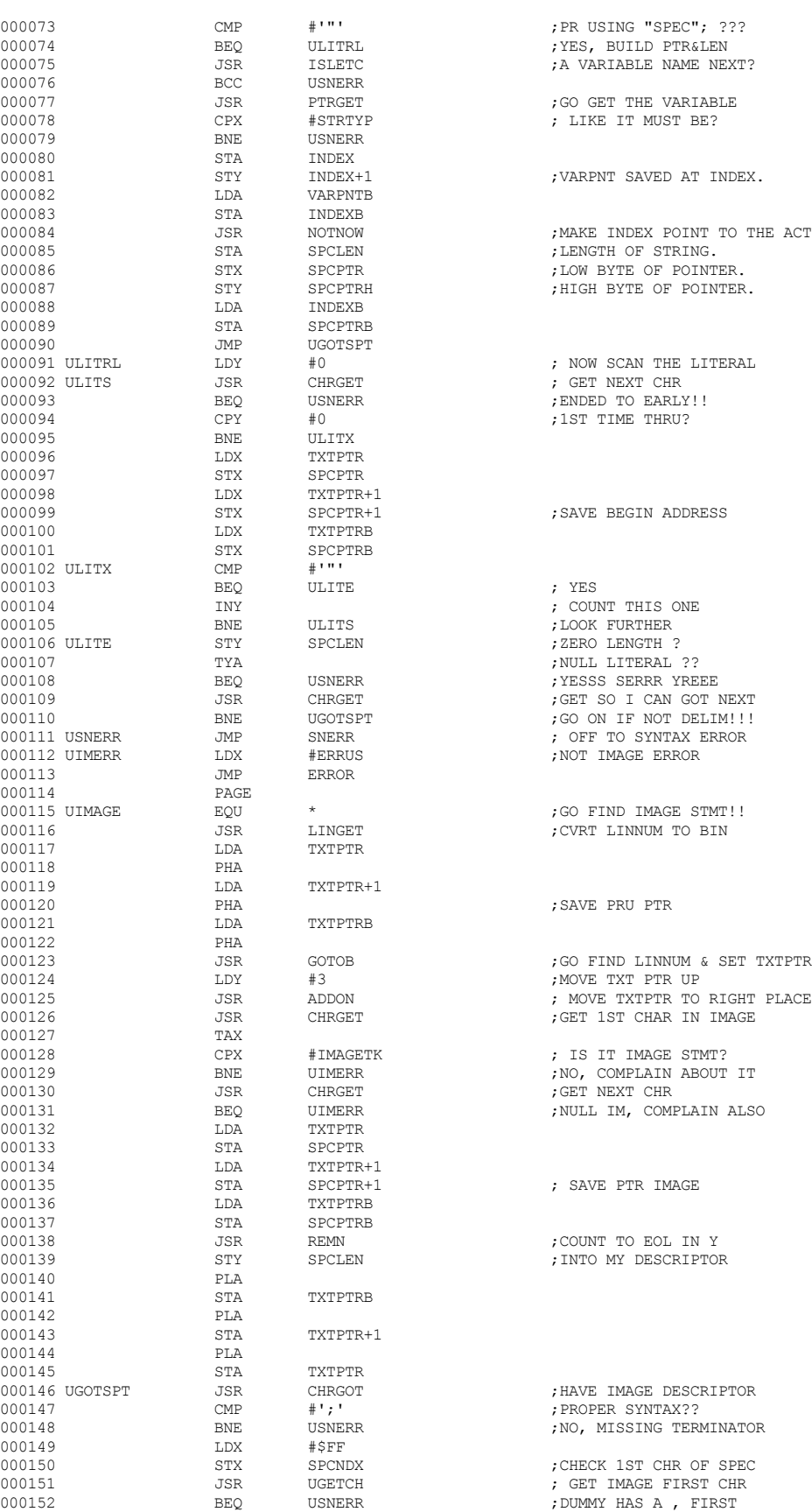

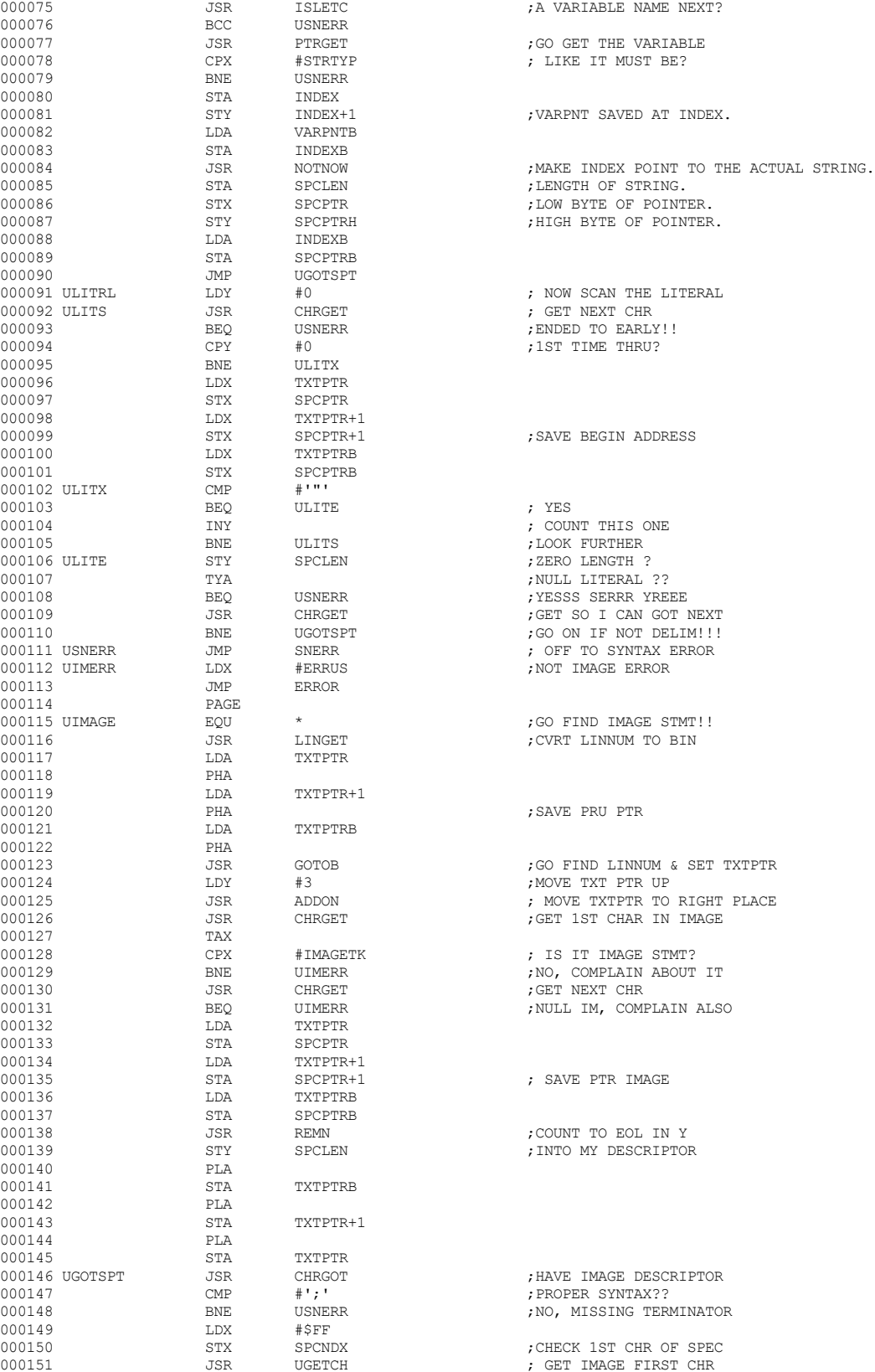

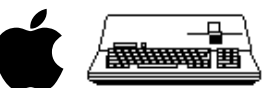

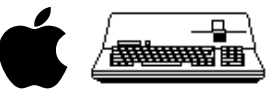

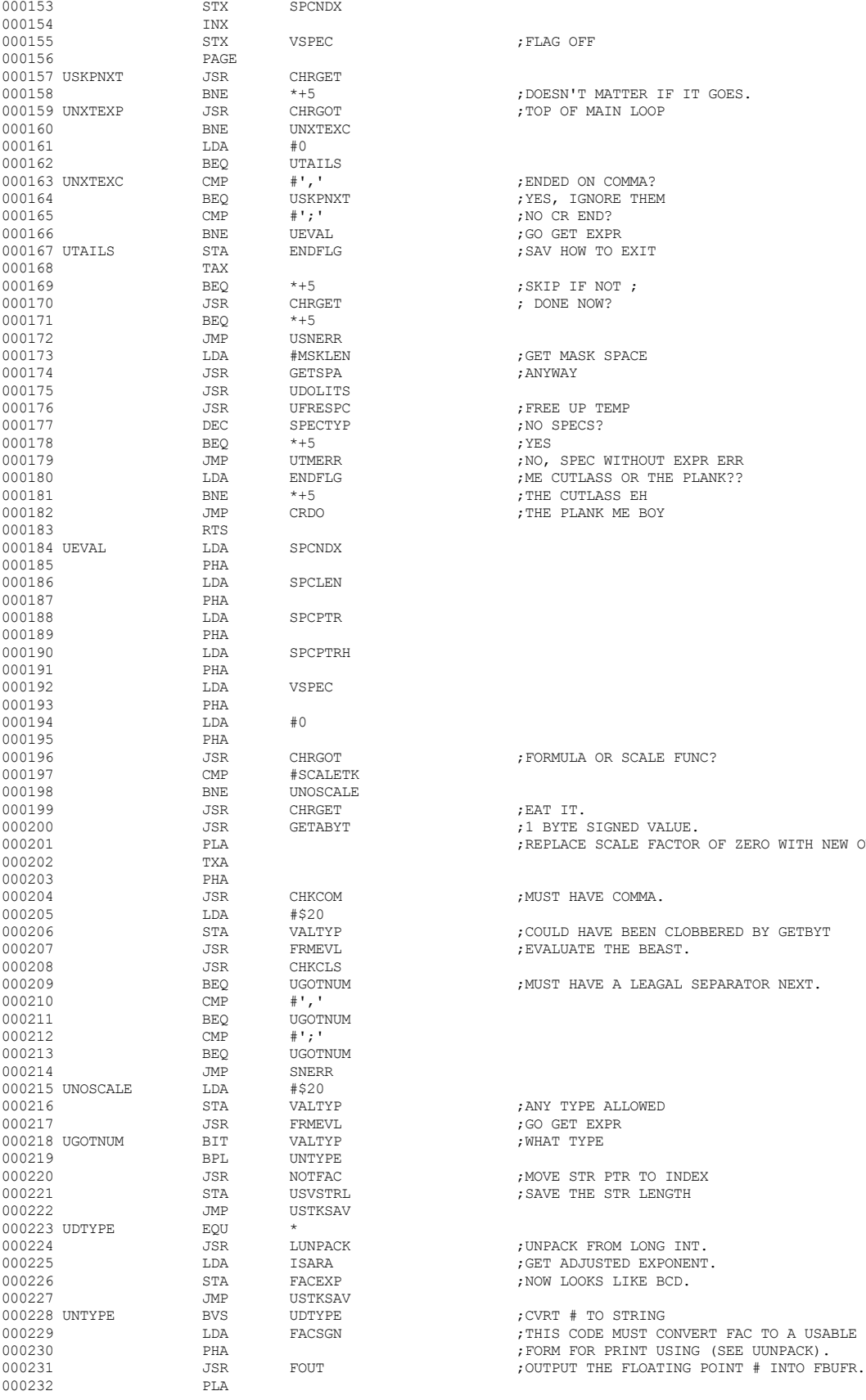

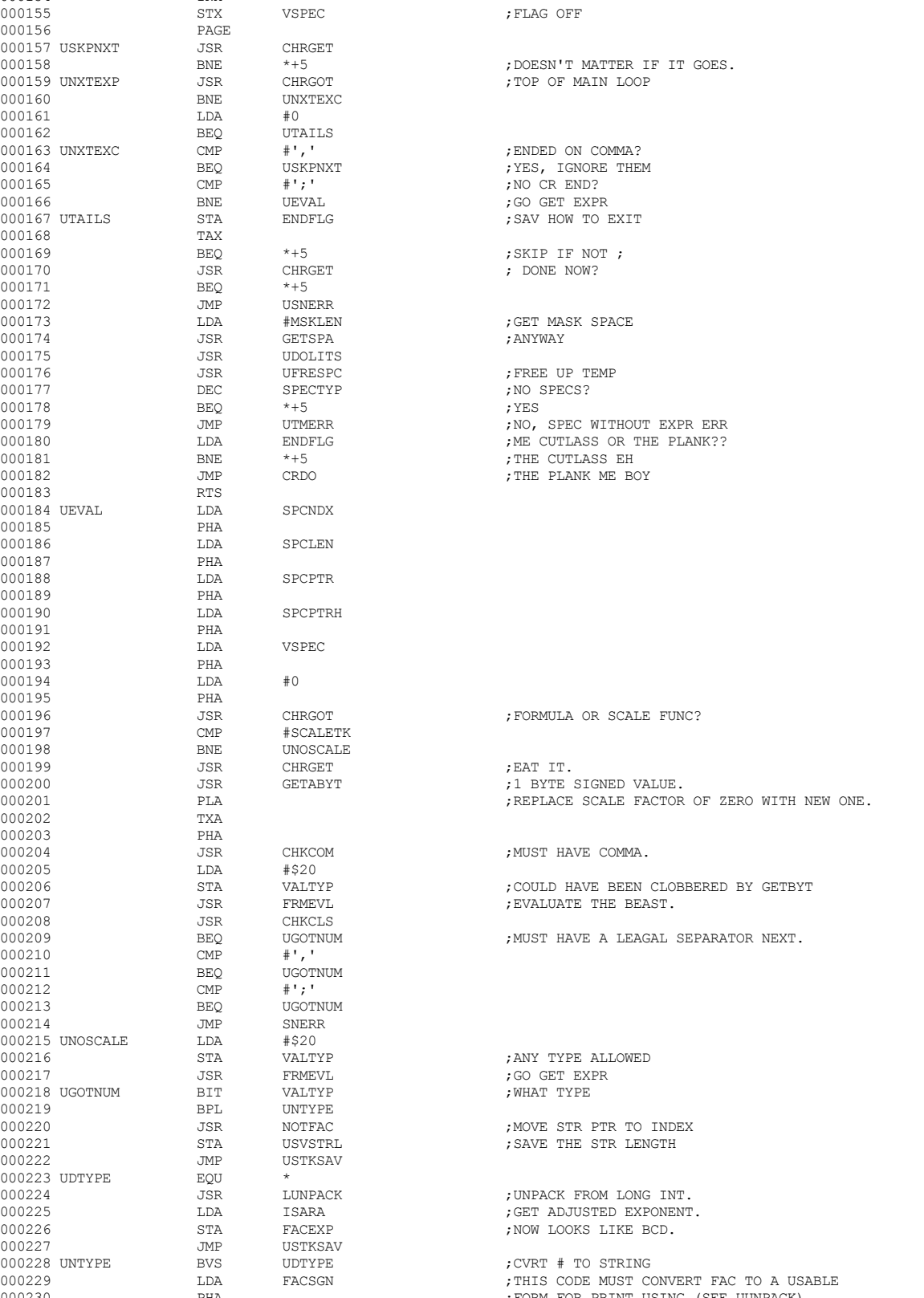

 **Apple /// Business BASIC 1.3 Source Code Listing --- 166 / 220**

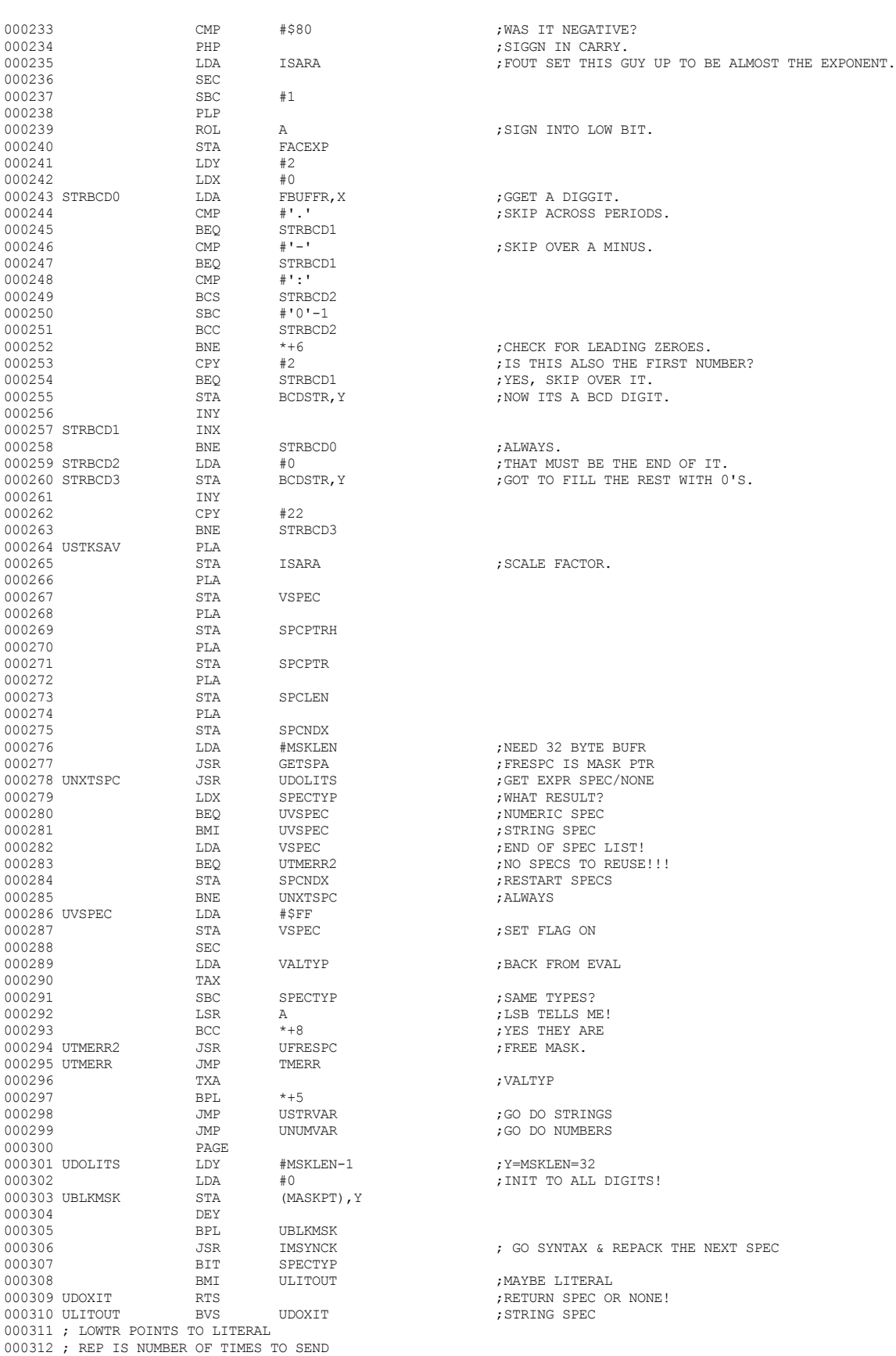

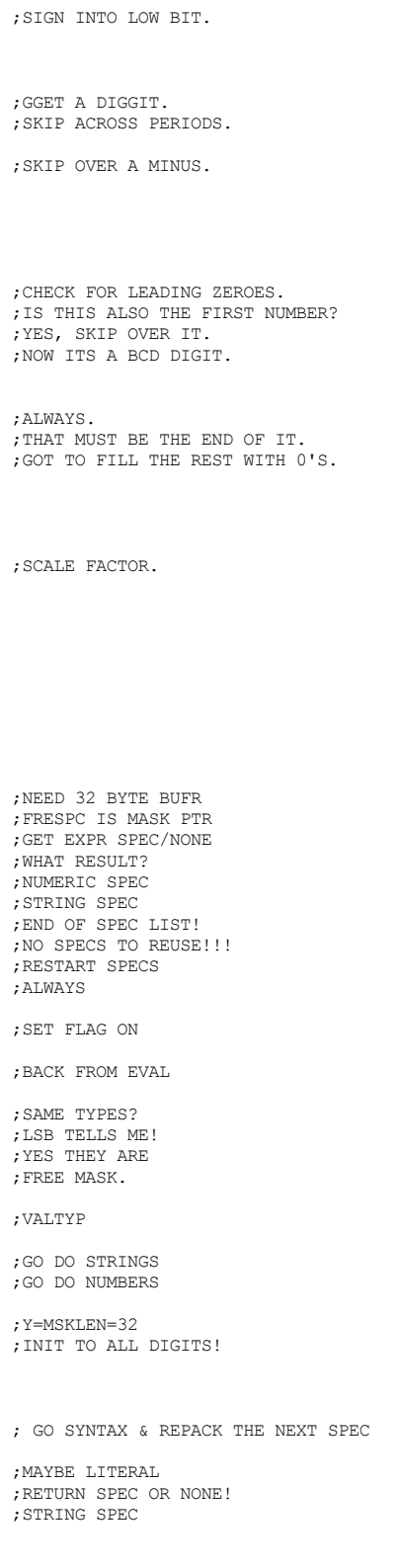

▕<del>▅▅▅</del>

## **Apple /// Business BASIC 1.3 Source Code Listing --- 168 / 220**

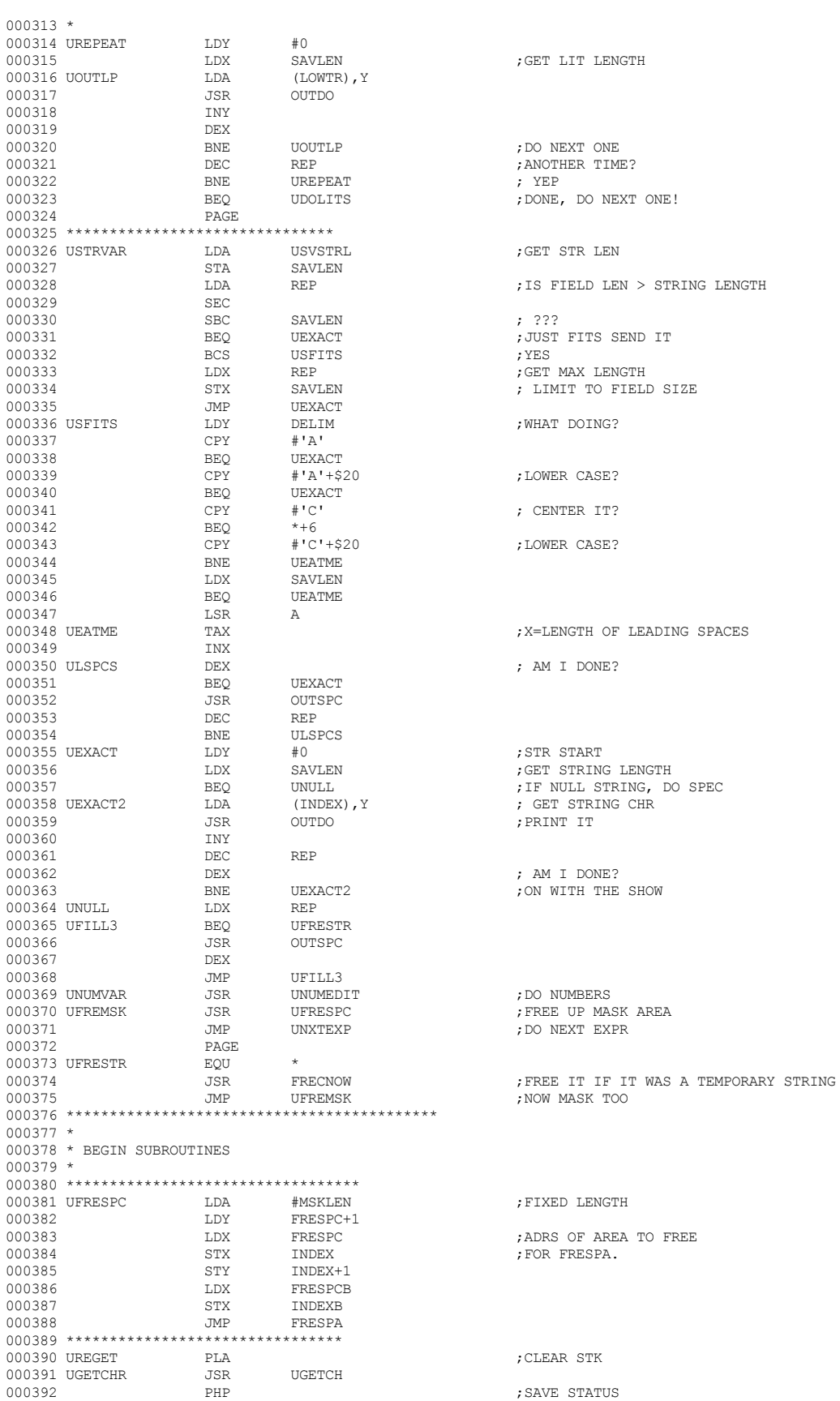

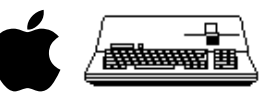

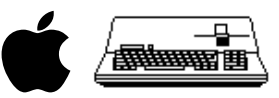

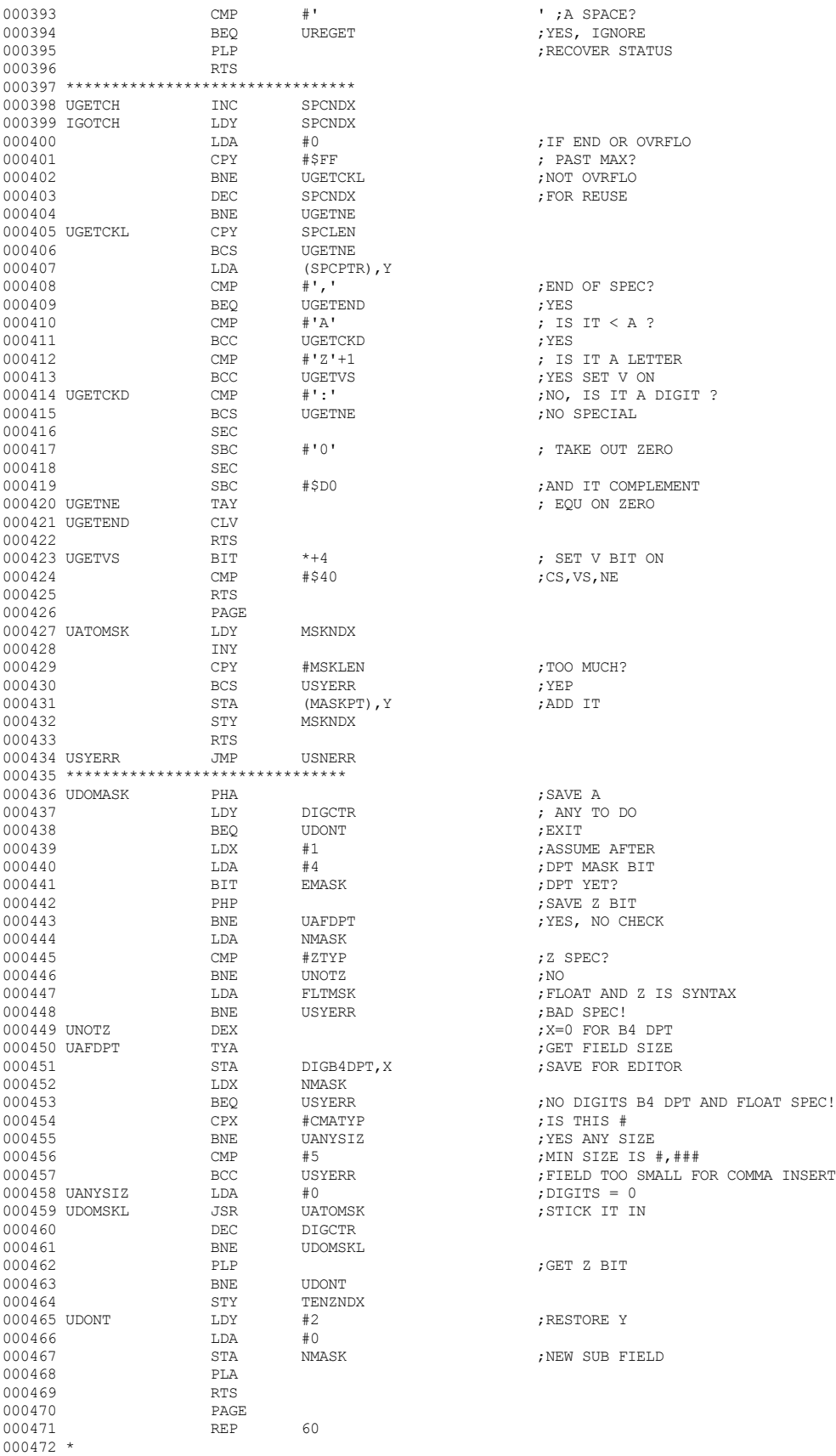

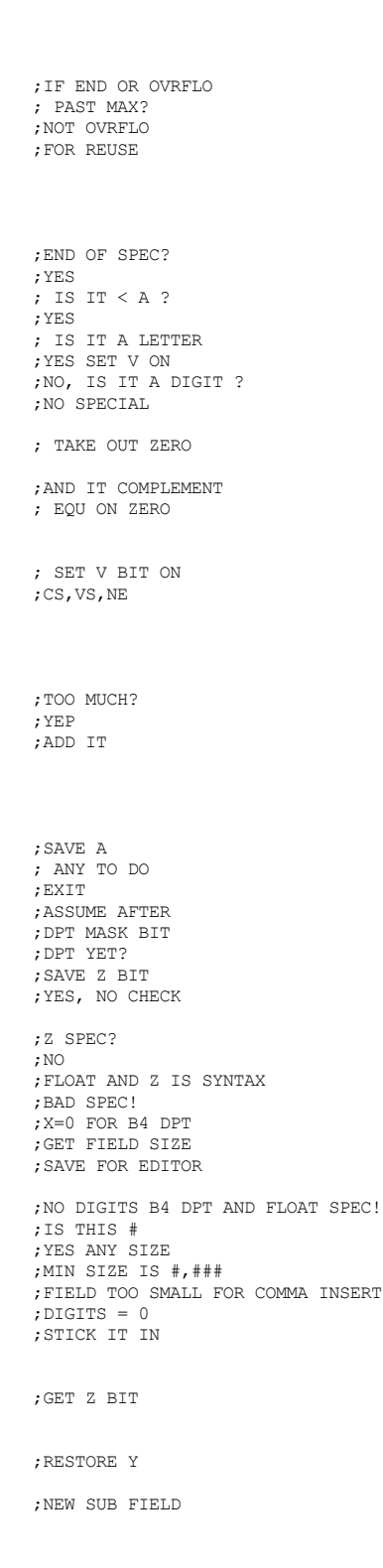

 **Apple /// Business BASIC 1.3 Source Code Listing --- 169 / 220**

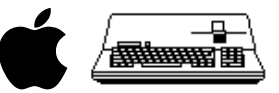

000473 \* Spec Syntax Checker  $000474$  \* 000475 \* Validates the Syntax of all Specs, Builds Numeric 000476 \* Edit Mask and Pointers to Literal Specs  $000477$  \*  $000478 \qquad \qquad \begin{array}{lcl} \text{REF} & \qquad & 60 \\ \text{000479} & \text{IMSYNCK} & \qquad & \text{EQU} & \qquad \star \end{array}$ 000479 IMSYNCK  $EQU$  \* 000480  $H1$ 000480 LDY #1<br>000481 STY SPECTYP ; NONE IS DEFAULT 000482 DEY<br>000483 STY 000483 STY CMAFILL ;NO FILLER 000484 STY DIGB4DPT<br>000485 STY DIGAFDPT 000485 STY DIGAFDPT <br/>  $\texttt{OOO486}$  STY FLTMSK 000486 STY FLTMSK ;NO FLOAT 000487 STY DIGCTR<br>000488 STY EMASK 000488 STY EMASK ; NO EDITING 000489  $STY$  NMASK ; NO DIGITS  $Y = FF$  $000490$  ,  $Y = FF$ 000491 STY DPTNDX ;NO DPT ; NO  $10**0$  DIGIT 000493 STY MSKNDX ;INIT AT FF 000494 JSR UGETDL ; GET NEXT REP & DELIM 000495 BPL UNUMTYP ;GO DO NUM TYPES 000496 STA SPECTYP ;SET TYPE 000497 BIT SPECTYP ;LIT/STR ? 000498 BVS UCHEKCM , ALL DONE IF STRING! (000499 LDA DELIM 000499 LDA DELIM<br>000500 CMP #'/' 000500 CMP  $#'/$ '  $\qquad$  ; CR OUT?<br>000501 BEO UCRLTT  $\begin{array}{ccc} 000500 & & & \textrm{CMP} & & \#^*/\, \tt^1 \end{array}$   $\begin{array}{ccc} 000501 & & & \textrm{BEQ} & & \textrm{UCRLIT} \\ 000502 & & & \textrm{CMP} & & \#^*\, \tt X\, \tt^1 \end{array}$ 000502 CMP #'X' ; SPACE OUT? 000503 BEQ USPLIT<br>000504 CMP  $#'X' + \xi$ 000504 CMP #'X'+\$20<br>000505 BEQ USPLIT 000505 BEQ USPLIT 000506 LDA SPCNDX  $000507$  , PLUS 1 000508 ADC SPCPTR 000509 ADY SPCPTR- $\begin{tabular}{llllllll} \multicolumn{2}{l} \texttt{DDY} & \multicolumn{2}{l} \texttt{SPCPTR+1} \\ \texttt{000510} & \multicolumn{2}{l} \texttt{LDY} & \multicolumn{2}{l} \texttt{SPCPTR+1} \\ \end{tabular}$ LDX SPCPTRB<br>BCC \*+6 000511 BCC <br>000512 INY 000512 INY<br>000513 JSR 000513 JSR FIXYX  $000514$ <br> $000515$ 000515 STY LOWTR+1<br>000516 STX LOWTRB  $LOWTRB$ <br> $#0-1$ 000517 LDX<br>000518 UOSCAN TNX 000518 UQSCAN INX ;NEXT CHR 000519 JSR UGETCH ;MOVE PTR ALONG! 000520 CMP #0 ; END OF SPEC?<br>000521 BEO USNERRL , NOTAIL" 000521 BEQ USNERRL ,NOTAIL"<br>000522 CMP #'"' : FND YE  $000522$  CMP  $\#'''$   $\qquad \qquad$  ; END YET?<br> $000523$  ENE TIOSCAN  $\begin{array}{ccccc}\n&\ddots&\ddots&\ddots\\
&\ddot{\mathbf{U}}\mathbf{QSCAN} \\
&\mathbf{STX}&&\mathbf{SAVLEN}\n\end{array}$ 000524 STX SAVLEN ;RETURN LENGTH OF LITERAL (000524 STX SAVLEN );RETURN LENGTH OF LITERAL 000525 JSR UGETCHR ; NEXT AFTR "  $\begin{array}{lll} {\rm JSR} & {\rm IGOTCH} & {\rm IGOTCH} & {\rm JDONE} & {\rm AFTER} & {\rm SPEC?} \\ {\rm BNE} & & *+3 & & \end{array}$ 000527 BNE<br>000528 RTS 000528 RTS<br>000529 USNERRL JMP 000529 USNERRL JMP USNERR 000530 UCRLIT LDA #\$0A ;A LF.  $\begin{array}{lll} \texttt{STA} & \texttt{LITRLCH+1} \\ \texttt{LDY} & \#2 \end{array}$ 000532 LDY #2<br>000533 LDA #\$0D 000533 LDA #\$0D ;A CR!! 000534 BNE \*+6<br>000535 USPLIT LDA #' 000535 USPLIT LDA #' ' ;A SPACE 000536 LDY<br>000537 STA 000537 STA LITRLCH<br>000538 LDX #<LITRLC 000538 LDX #<LITRLCH LDA #LITRLCH<br>STA LOWTR 000540 STA STA STA 000541 STX LOWTR+1 <br/>  $$\tt STX$$ LOWTRB <br/>  $$\tt LOWTRB$$ %000542 STY LOWTRB<br>000543 STY SAVLEN 000543 STY SAVLEN<br>000544 BNE UCHEKCM  ${\tt BNE} \hspace{1.5cm} {\tt UCHEKCM} \hspace{1.5cm} {\tt ; \hspace{1cm} DONE \hspace{1.5cm} NOW?}$   ${\tt PAGE}$ 000545 PAGE PAGE  $\begin{array}{ccc} 000546 & \text{UNUMITYP} & \text{EQU} & \star \\ 000547 & \text{LDY} & \#2 \end{array}$ 000547 LDY #2 ;A TWO 000548 CMP  $\#$ \$02 <br>000549 BNE UDOLLR 000549 BNE UDOLLR<br>000550 CPY REP  $000550$   $CPY$  REP  $f^{**}$  OR  $2*$ ?<br> $000551$  BNE UNSERR  $BAD$  STUFF 000551 BNE UNSERR FRAD STUFF (1995)  $; **$  BIT ON

#### **Apple /// Business BASIC 1.3 Source Code Listing --- 170 / 220**

### **Apple /// Business BASIC 1.3 Source Code Listing --- 171 / 220**

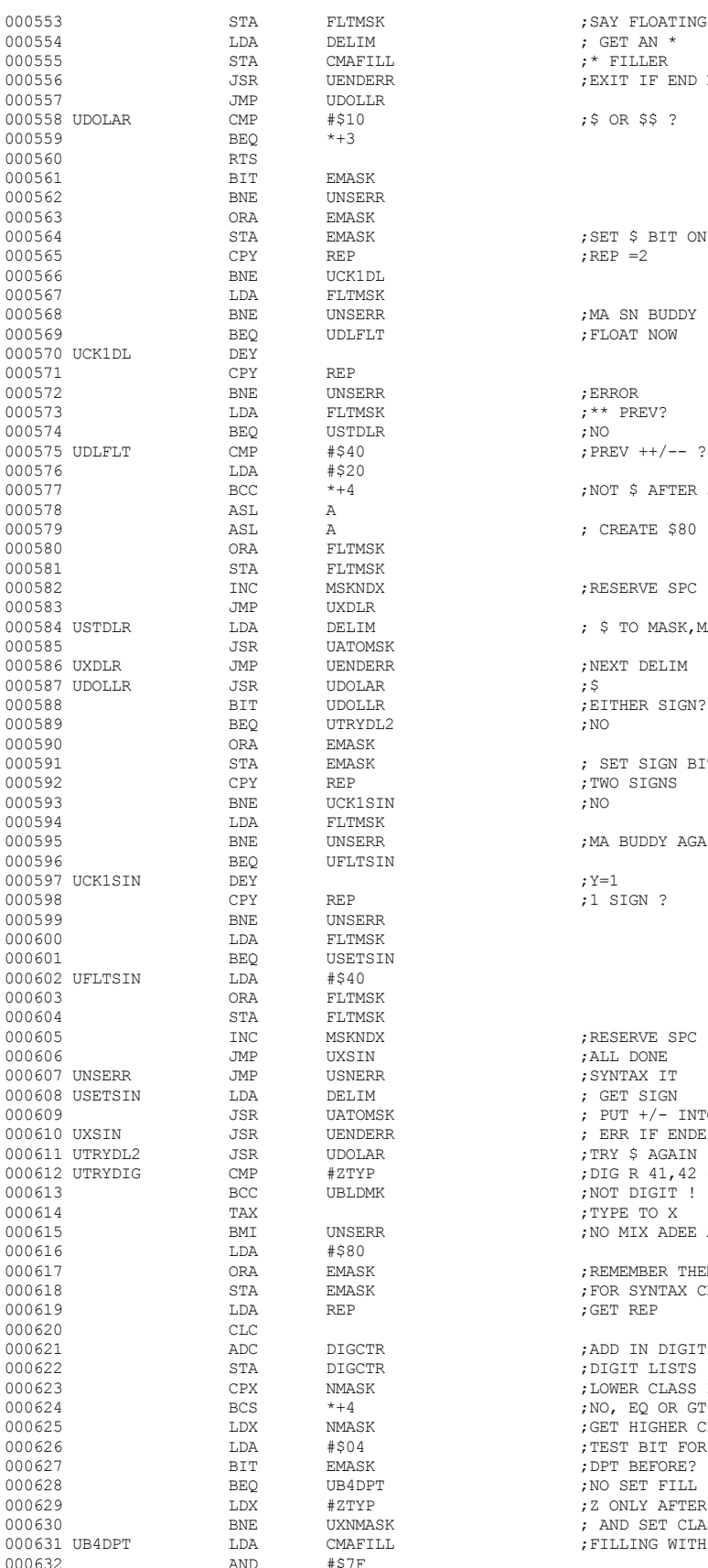

DELIM ; GET AN \* <br>CMAFILL ; \* FILLER  $\begin{array}{ccc} \texttt{CMAFILL} & \quad \bullet & \quad \bullet \\ \texttt{VENDERR} & \quad \bullet & \quad \bullet \\ \texttt{JEXIT IF E} \end{array}$ UDOLLR<br>#\$10 #\$10 ;\$ OR \$\$ ?<br>\*+3 EMASK UNSERR EMASK<br>EMASK EMASK  $\begin{array}{ccc} \text{EMASK} \\ \text{REP} = 2 \end{array}$ UCK1DL FLTMSK<br>UNSERR UNSERR ;MA SN BUDDY UDLELT ; FLOAT NOW  $\begin{aligned} & \texttt{FLTMSK} \\ & \texttt{USTDLR} \\ & \texttt{; NO} \end{aligned}$ #\$40<br>#520 **;PREV** ++/-- ?  $\begin{array}{ccc} \multicolumn{3}{c}{{\bf{A}}} & \multicolumn{3}{c}{{\bf{A}}} & \multicolumn{3}{c}{{\bf{A}}} \\ \multicolumn{3}{c}{{\bf{A}}} & \multicolumn{3}{c}{{\bf{A}}} & \multicolumn{3}{c}{{\bf{A}}} & \multicolumn{3}{c}{{\bf{A}}} \\ \multicolumn{3}{c}{{\bf{A}}} & \multicolumn{3}{c}{{\bf{A}}} & \multicolumn{3}{c}{{\bf{A}}} & \multicolumn{3}{c}{{\bf{A}}} & \multicolumn{3}{c}{{\bf{A}}} \\ \multicolumn{3}{c}{{\bf{A}}} & \multicolumn{$ FLTMSK FLTMSK<br>MSKNDX UXDLR<br>DELIM UATOMSK<br>UENDERR  $\begin{array}{ll}\texttt{UENDERR} & \qquad \qquad \texttt{PELIM} \\ \texttt{UDOLAR} & \qquad \texttt{PSL} \end{array}$ UDOLLR ; EITHER SIGN?<br>UTRYDL2 ; NO UTRYDL2 EMASK<br>EMASK UCK1SIN FLTMSK<br>UNSERR UFLTSIN REP ;1 SIGN ? UNSERR FLTMSK USETSIN<br>#\$40 FLTMSK FLTMSK<br>MSKNDX 000606 JMP UXSIN ;ALL DONE USNERR SYNTAX IT<br>DELIMPTION USNER STON STON DELIM ; GET SIGN ; GET SIGN UATOMSK ; PUT +/- :  $\begin{array}{ll}\n\text{UDOLAR} \\
\text{\#ZTYP} \\
\text{...} \\
\text{...} \\
\text{...} \\
\text{...} \\
\text{...} \\
\text{...} \\
\text{...} \\
\text{...} \\
\text{...} \\
\text{...} \\
\text{...} \\
\text{...} \\
\text{...} \\
\text{...} \\
\text{...} \\
\text{...} \\
\text{...} \\
\text{...} \\
\text{...} \\
\text{...} \\
\text{...} \\
\text{...} \\
\text{...} \\
\text{...} \\
\text{...} \\
\text{...} \\
\text{...} \\
\text{...} \\
\text{...} \\
\text{...} \\
\text{...} \\
\text{...} \\
\text{$ 000614 TAX ;TYPE TO X #\$80<br>EMASK DIGCTR ;DIGIT LISTS NMASK ;DOWER CLASS 000627 BIT EMASK ;DPT BEFORE? UB4DPT ;NO SET FILL<br>#ZTYP ;Z ONLY AFTE

 $*+4$  ; NOT \$ AFTER SIGN  $A$ ; RESERVE SPC ; \$ TO MASK, MASKNDX EMASK ; SET SIGN BITS REP ; TWO SIGNS ;TWO SIGNS<br>;NO ; MA BUDDY AGAIN 000605 INC MSKNDX ;RESERVE SPC 000609 JSR UATOMSK ; PUT +/- INTO MASK 000610 UXSIN JSR UENDERR ; ERR IF ENDED! 000612 UTRYDIG CMP #ZTYP ;DIG R 41,42 44 ;NOT DIGIT ! ; NO MIX ADEE APPLS N' ORANGES EMASK ;REMEMBER THEM ;REMEMBER THEM ; FOR SYNTAX CK EMASK ;FOR SYNTAX CK REP ; GET REP ;GET REP DIGCTR ;ADD IN DIGITS FROM DIGCTR ;DIGIT LISTS 000623 CPX NMASK ;LOWER CLASS DIGIT?  $*+4$  ;NO, EQ OR GT NMASK ;GET HIGHER CI 000625 VALUE ; NEXT HIGHER CLASS #\$04 FEST BIT FOR DPT %#\$04 <br/> $\begin{array}{lll} \texttt{?EST BIT FOR DPT} \\ \texttt{EMASK} \end{array}$ 000629 LDX #ZTYP ;Z ONLY AFTER DPT UXNMASK ; AND SET CLASS<br>
CMAFILL : FILLING WITH AS OMAFILL ; FILLING WITH ASTERISKS?<br>#37F

; EXIT IF END ELSE GETDL

;  $REF =2$ 

: FLOAT NOW

一日 /<del>1. 2000 2000</del>

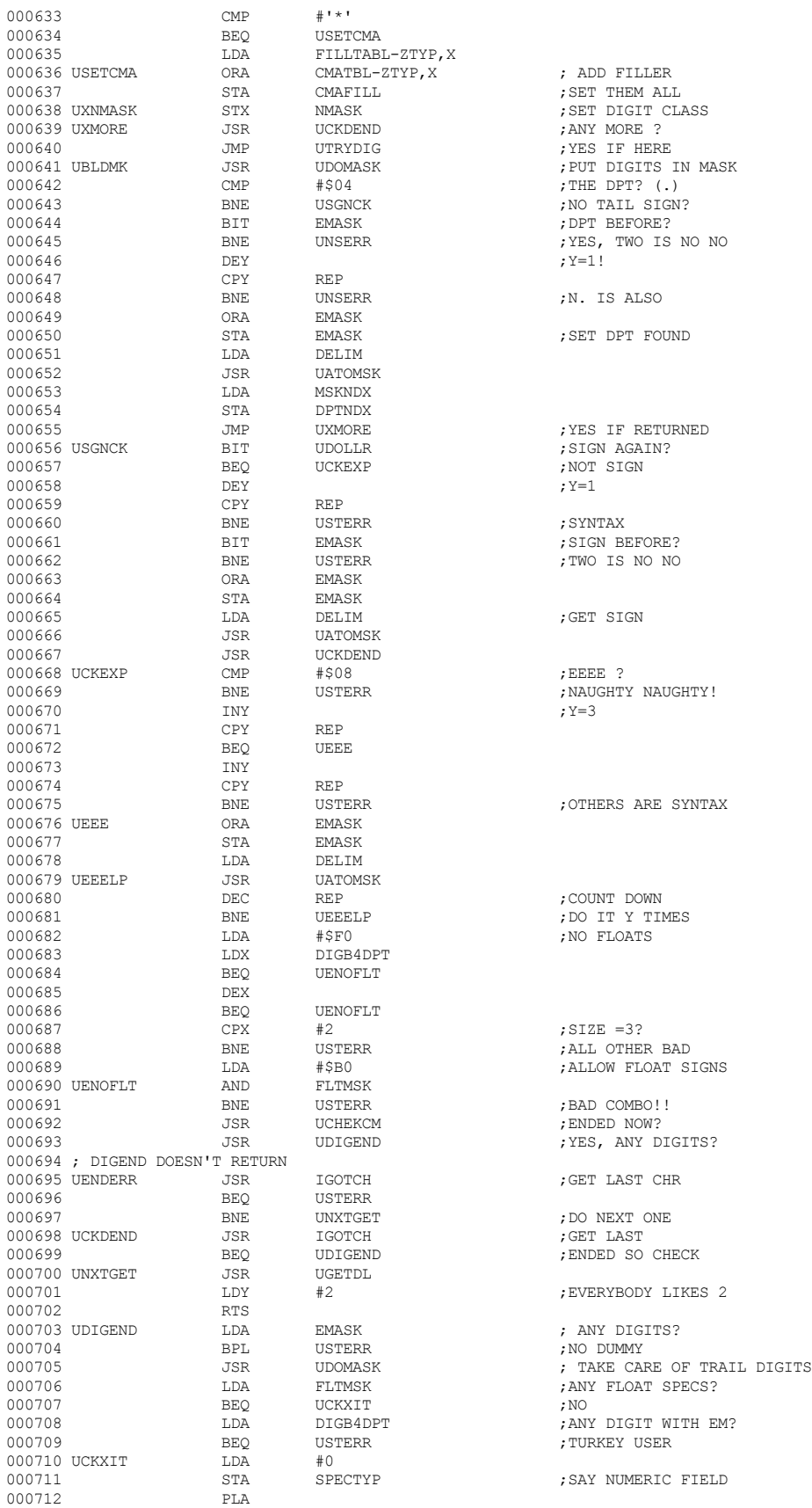

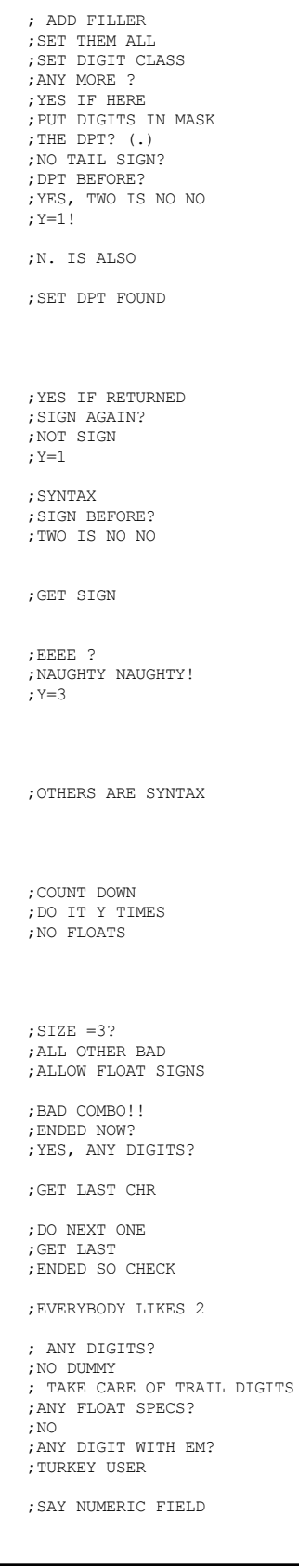

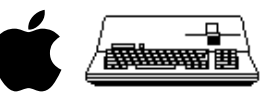

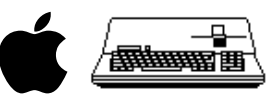

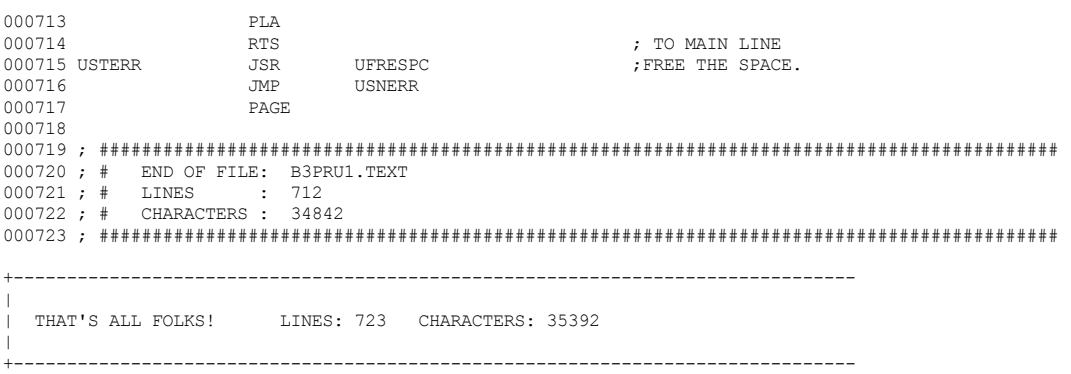

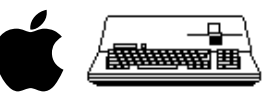

+-------------------------------------------------------------------------------  $\|$ | File : "B3PRU2.TEXT.PRETTY" | Created : Tuesday, December 30, 1997 5:14:31 PM Modified: Wednesday, December 31, 1997  $\|$ +------------------------------------------------------------------------------- 000001 ; ########################################################################################## 000002 ; # PROJECT : Apple /// Business BASIC 1.3 (6502 Assembly Source Code) 000003 ; # FILE NAME: B3PRU2.TEXT 000004 ; ########################################################################################## 000005 000006 REP 70 000007 \* 000008 \* GETDL fetches the next monochromatic delimiter sequence 000009 \* from the spec string via the subroutine UGETCH. 000010 \* 000011 \* It converts the Repeat Factor (REPFAC) into Binary in REP, 000012 \* and compresses consecutive occurances of the same delimiter, 000013 \* incrementing REP to compensate.<br>000014 REP 70 000014 REP 70 000015 \* INPUTS DATA ITEMS 000016 \* 000017 \* SPCNDX Points to last used char in IMAGE string  $000018$  \*<br>000019 \* SPCPTR 000019 \* SPCPTR Points to String Base 000020 \* SPCLEN String length (1-255)  $000021$  \* 000022 \* OUTPUT DATA ITEMS 000023 \*<br>000024 \* DELIM The actual valid delimiter  $000025 *  
000026 * REP$ The number of them 000027 \* 000028 REP 70 000029 \* 000030 \* ERROR EXITS  $000031 *$ 000032 \* If an Invalid Delinator is found, a SYNTAX Error will occur. 000033 \* 000034 \* If a repeat factor is >255 or the sum of repeat and 000035 \* consecutive delinators is >255 then an ILLEGAL QUANTITY 000036 \* Error and SYNTAX Error respectively, will occur. 000037 \* 000038 \* If SPCNDX is at the end of IMAGE when GETDL is called, it 000039 \* will return up 1 level higher via the stack clear 000040 \* of the caller's Return Address. 000041 REP 70 000042 UGETDL  $\begin{array}{cc} EQU & * \\ 000043 & 1.0Y & \#0 \end{array}$ 000043 LDY #0 000044 STY DELIM 000045 000046 UCOMA JSR UGETCHR ; GET A CHAR 000047 BNE UGOT1<br>000048 CMP #',' 000048 CMP #',' ; IS IT A COMMA?<br>000049 BEO UCOMA :YES, IGNORE  $\textrm{O00049} \begin{array}{l} \textrm{BEQ} \\ \textrm{O00050} \end{array} \qquad \qquad \textrm{UCOMA} \qquad \qquad \textrm{YES, IGNORE} \\ \textrm{PLA} \qquad \qquad \textrm{YES, IGNORE} \end{array}$ PLA ; NO MUST BE EOI PLA 000051 PLA<br>000052 RTS 000052 RTS<br>000053 UGOT1 BCS 000053 UGOT1 BCS UDLCHR ;DO DELIM 000054 LDX DELIM ;GOT A DELIM YET? 000055 BEQ UG1STD ;NOTHING SO FAR 000056 CPX #'9' ;ONLY DIGITS SO FAR ? 000057 BNE UGVAL ;NO, GO VALIDATE 000058 UG1STD LDY REP ;REP\*10>250? 000059 CPY #26<br>000060 BCC \*+8  ${\tt BCC} \qquad \qquad ^{\star +8} \qquad \qquad {\tt JNO \quad CHANCE}$   ${\tt JSR} \qquad \qquad {\tt UFRESPC}$ 000061 UIQERR JSR UFRESI<br>000062 JMP FCERR JMP FCERR ;DUMB USERS!! 000063 LDX #'9'<br>000064 STX DELIM ; I GOT A DIGIT BEFORE 000065 TYA<br>000066 ASL 000066 <br>000067 ASL A 000067 000068 ASL A ;A=REP\*8 000069 ADC REP ADC REP ; A=REP\*10<br>STA REP 000071 STA<br>000072 T.DY SPCNDX

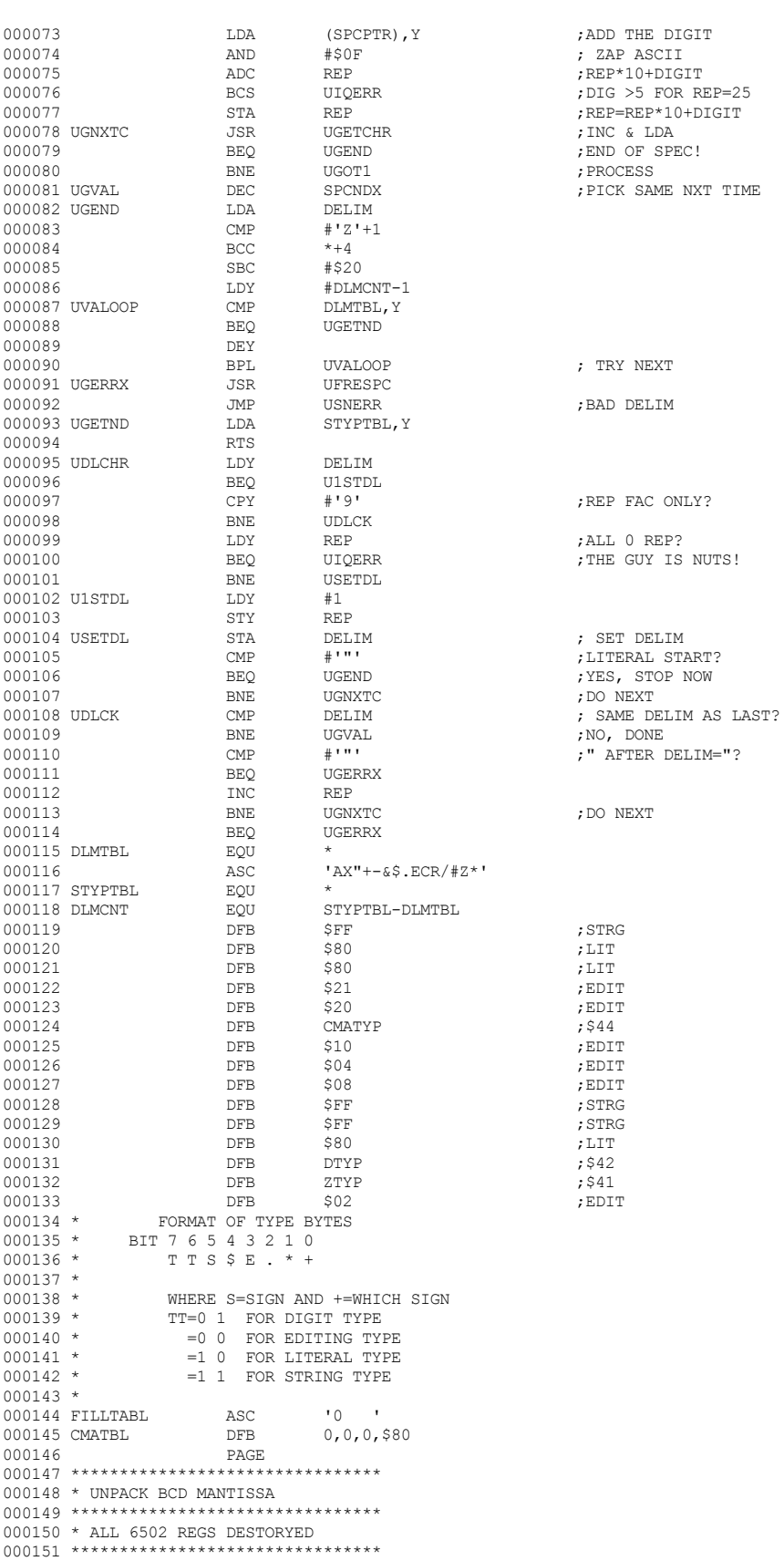

000152 \* OUTPUTS

 $\begin{picture}(20,10) \put(0,0){\line(1,0){10}} \put(10,0){\line(1,0){10}} \put(10,0){\line(1,0){10}} \put(10,0){\line(1,0){10}} \put(10,0){\line(1,0){10}} \put(10,0){\line(1,0){10}} \put(10,0){\line(1,0){10}} \put(10,0){\line(1,0){10}} \put(10,0){\line(1,0){10}} \put(10,0){\line(1,0){10}} \put(10,0){\line(1,0){10}} \put(10,0){\line(1$ 

### **Apple /// Business BASIC 1.3 Source Code Listing --- 176 / 220**

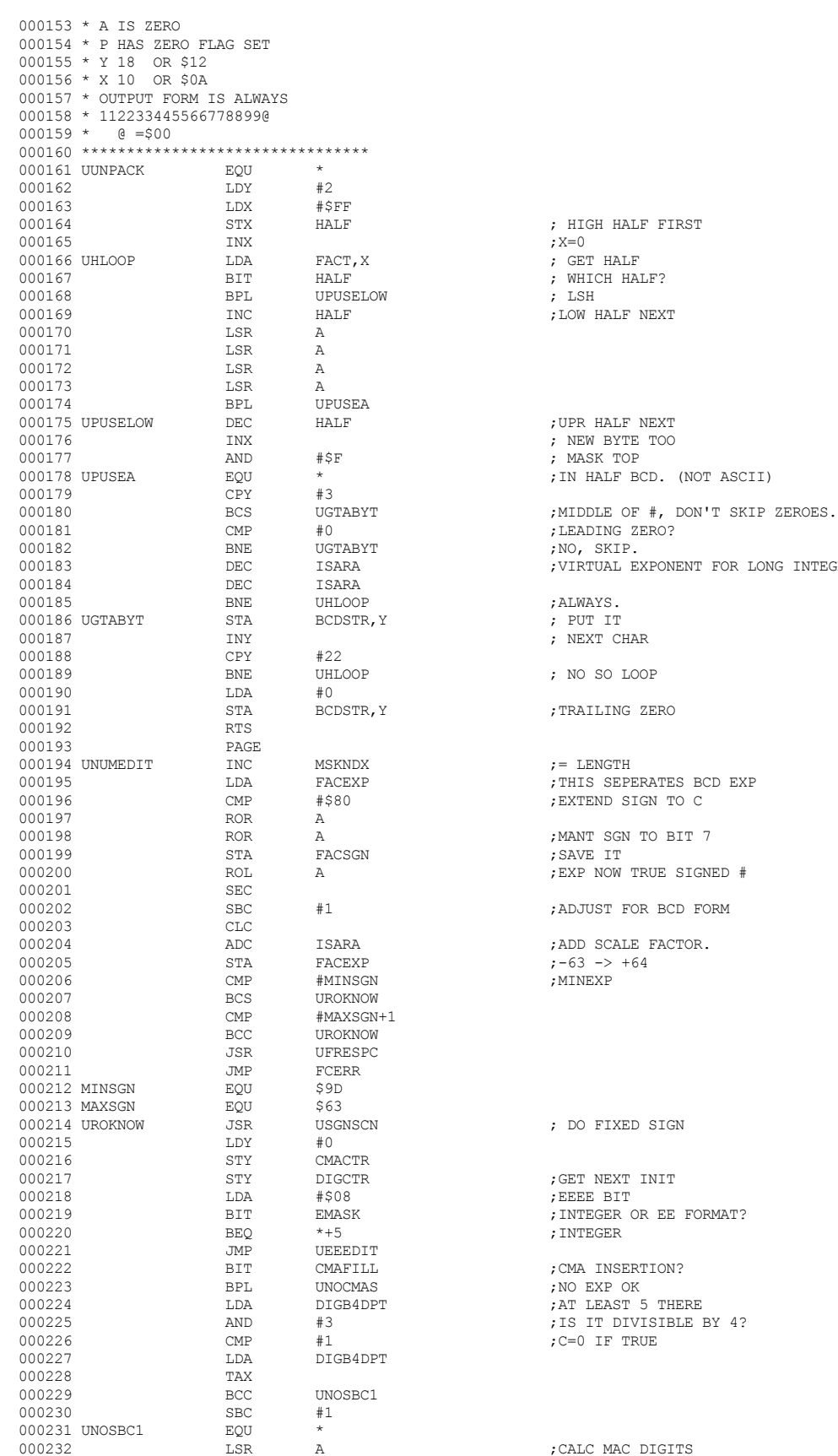

; HIGH HALF FIRST<br>;X=0 ...<br>GET HALF WHICH HALF? ; LSH<br>;LOW HALF NEXT UPR HALF NEXT NEW BYTE TOO MASK TOP IN HALF BCD. (NOT ASCII) NO, SKIP. VIRTUAL EXPONENT FOR LONG INTEGER #'S. NANAYS.<br>PUT IT NEXT CHAR NO SO LOOP DONG ZERO := LENGTH .<br>THIS SEPERATES BCD EXP .<br>EXTEND SIGN TO C EXP NOW TRUE SIGNED # .<br>Notice to be separations: DO FIXED SIGN OCT NEXT INIT EEEE BIT INTEGER OR EE FORMAT? : INTEGER CMA INSERTION? NO EXP OK AT LEAST 5 THERE

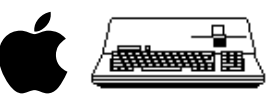

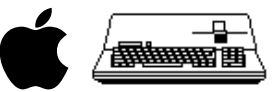

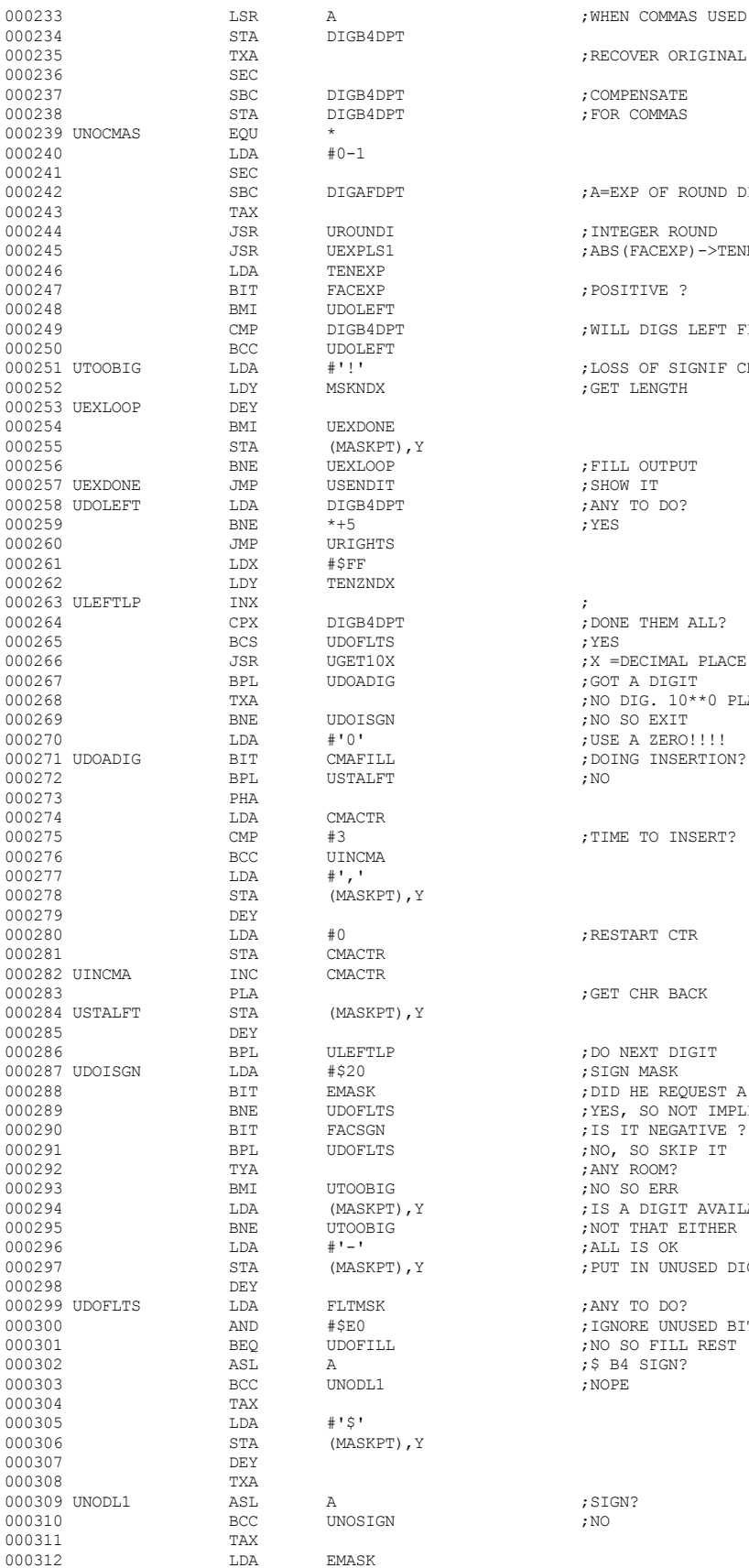

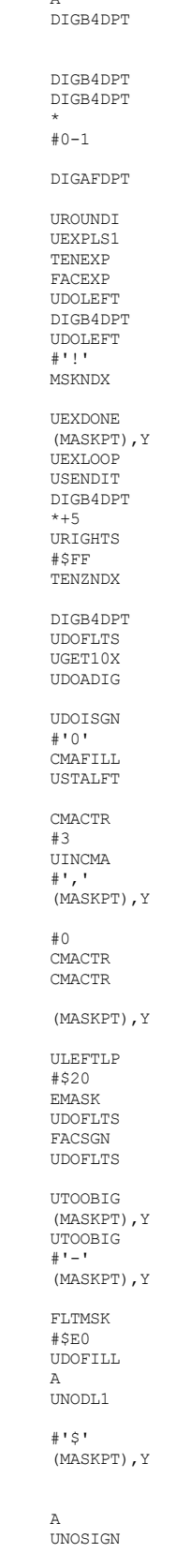

 $_{\rm SBC}$   $\,$ 

EQU<br>LDA

 $\begin{array}{c}\n\text{SEC} \\
\text{SEC} \\
\text{SBC}\n\end{array}$ 

TAX<br>JSR

BMI<br>CMP

DEY<br>BMI

LDX<br>LDY

PHA<br>LDA

LDA<br>STA

DEY<br>LDA

STA<br>TNC

DEY<br>BPL

DEY<br>LDA

TAX LDA<br>STA

 $DEY$ TXA<br>ASL

TAX<br>LDA

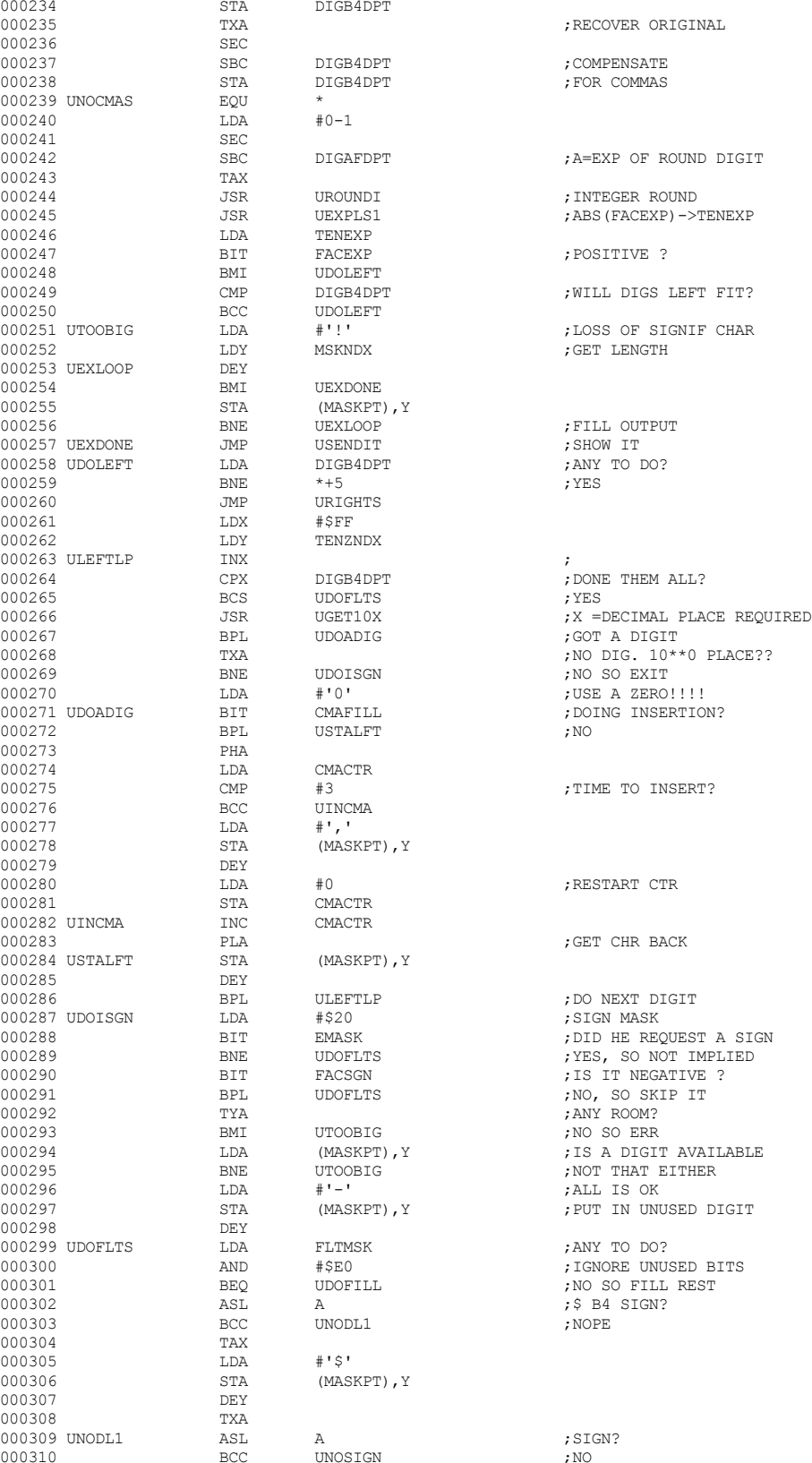

 **Apple /// Business BASIC 1.3 Source Code Listing --- 177 / 220**

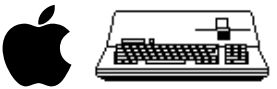

000313  $LSR$  A  $j+/-$  TO CARRY 000314  $LDA$   $\#1-1$ 000314 LDA<br>000315 BIT  $\begin{array}{cccc}\n 000315 & & & & \text{BIT} & & \text{FACSGN} \\
 000316 & & & & \text{EMI} & & \text{USTORMI}\n \end{array}$ 000316 BMI USTORMI<br>000317 BCC USKPST 000318 LDA #'+'<br>000319 USTORMI STA (MASKPT), Y 000319 USTORMI STA (MASKPT), Y ;PUT IT HERE 000320 ; LEFT 1 MORE 000321 USKPSI<br>000322 UNOSIGN 000322 UNOSIGN ASL A ;DO \$ AFTER SIGN? 000324 LDA<br>000325 STA 000326 DEY<br>000327 UDOFILL TYA 000327 UDOFILL TYA ;ANY TO FILL 000328 BMI URIGHTS ;NO ROOM TO FILL 000329 LDA CMAFILL ;GET FILL CHR 000331 TAX ;FILLER IN X 000333 BNE URIGHTS ;NO SO DONE 000334 TXA ;GET FILLER 000336 DEY<br>000337 BPL 000337 BPL UFILLP<br>000338\_URIGHTS LDA DIGAEDPT 000338 URIGHTS LDA DIGAFDPT ;ANY TO DO? 000339 BEQ UDOEXP ;NO TRY EEEE 000340 LDY DPTNDX ;GET DPT INDEX 000342 LDX<br>000343 TXA 000343 TXA<br>000344 SEC 000344 SEC<br>000345 SBC 000345 SBC DIGAFDPT ;0-DIGAFDPT 000347 URITLOP DEX<br>000348 CPX 000348 CPX DIGAFDPT 000350 LDA #8<br>000351 BIT EMASK 000351 BIT EMASK ;EXP OR INTEGER 000352 BNE UEXPTYP 000352 BNE UEXPTYP<br>000353 JSR UGET10X 000353 JSR UGET10X ;GET 10\*\*X DIGIT 000354 BPL UDIGRIT ;A DIGIT 000355  $LDA$   $\# '0'$  ; USE A ZERO 000356 BPL UDIGRIT 000356 BPL UDIGRIT 000358 UDIGRIT STA<br>000359 TNY 000359 INY<br>000360 INT 000360 JMP URITLOP ;LOOP 000361 UDOEXP LDA #8 000362 BIT EMASK ;EEE TO DO? 000363 BEQ USENDIT ;NO 000364 LDY  $#0$  ; SCAN WHOLE MASK 000365 UDOEXP1 LDA (MASKPT), Y ; IS THIS AN E 000366 AND #\$DF<br>000367 TNY 000367 INY<br>000368 CMP 000368 CMP #'E' ; ??? 000369 BNE UDOEXP1<br>000370 DEY 000370 DEY<br>000371 STA 000372 INY<br>000373 LDA 000373 LDA #'+' 000374 BIT FACE<br>000375 BPL \*+4 000375 BPL  $*+4$ <br>000376 LDA  $\sharp$ '-' 000376 LDA<br>000377 STA 000378 INY<br>000379 LDA 000380 LDX<br>000381 SEC 000381 SEC<br>000382 USBCLP SBC 000382 USBCLP <br>000383 BCC UGO! 000383 BCC UGOTHI  $\begin{array}{lllllll} 000384 && & \text{INX} \\ 000385 && & \text{BNE} && & \text{UBBCLP} \end{array} \qquad \qquad \begin{array}{lllllll} \text{HH DIG=HIDIG*10} \end{array}$ 000385 BNE USBCLP<br>000386 UGOTHI ADC #10 000386 UGOTHI ADC #10 ;GET LO DIG BACK 000387 INY ;BUMP TO 2ND EXP 000388 CPY MSKNDX ; PAST END? 000389 DEY ;BACK TO 1ST 000391 CPX #0<br>000392 BEO UDC

BCC USKPSI<br>LDA #'+'  ${\tt DEY}$  ,  ${\tt DEFT}$  1 MORE TXA STA (MASKPT), Y<br>DEY AND  $\text{array}$   $\text{5.30}$   $\text{5.30}$  STA (MASKPT), Y  ${\rm \bf 15~TeV} \hspace{1.5cm} {\rm \bf 7~PO\thinspace INT~\thinspace TO~NEXT}$   ${\rm \bf 15~N}$  ${\tt STA} \qquad \qquad {\tt DIGAFDPT} \qquad \qquad \qquad \qquad \, ; {\tt SAVE} \;\; {\tt AS} \;\; {\tt LIMIT}$   ${\tt DEX}$  $\begin{array}{lllllll} \text{BCC} & \text{UDOEXP} & \text{; ALL DONE} \\ \text{LDA} & \text{\#8} & \end{array}$  $\begin{array}{lll} \texttt{STA} & \qquad (\texttt{MASKPT}) \texttt{, Y} \\ \texttt{INY} & \qquad \end{array}$  $\begin{array}{lll} \texttt{STA} & \qquad (\texttt{MASKPT}) \texttt{, Y} \\ \texttt{INV} & \qquad \end{array}$  $\begin{array}{lll} \texttt{LDA} & \texttt{TENEXP} & \texttt{?GET VALUE} \\ \texttt{LDX} & \texttt{\#0} & \texttt{?}= \texttt{?} \end{array}$ BCC UDO1STD<br>CPX #0 UDO2NDD

 ${\tt BCC} \qquad \begin{array}{ll} \text{UDOFILL} \\ \text{JNO} \end{array} \qquad \begin{array}{ll} \text{FLOATES} \end{array} \text{DONE}$ 000332 UFILLP LDA (MASKPT),Y ;A DIGIT POSITION JSR UGETNSD ;GET NEXT SIGNIFICANT DIGIT STA (MASKPT), Y : IS THIS AN E

 **Apple /// Business BASIC 1.3 Source Code Listing --- 178 / 220**

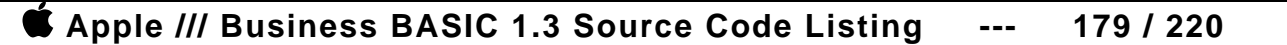

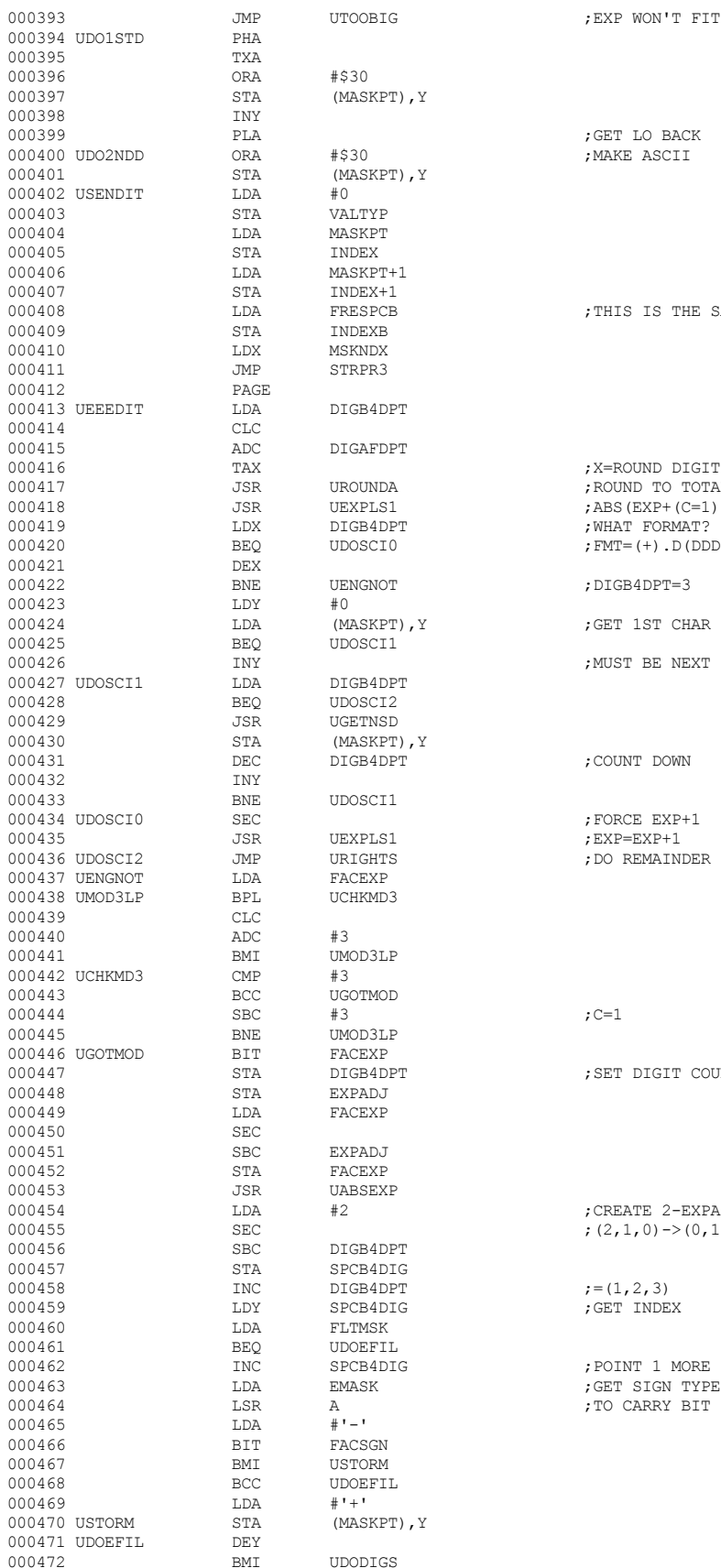

; EXP WON'T FIT 3E ; GET LO BACK .<br>NAKE ASCII ; THIS IS THE SAME AS MASKPTB ; X=ROUND DIGIT ; ROUND TO TOTAL PLACES  $7ABS$ (EXP+(C=1)\*1) -> TENEXP , WHAT FORMAT?  $\mathfrak{p}$  FMT= (+)  $\Box$  D (DDD) ( – ) EEE (E) ;DIGB4DPT=3 ;GET 1ST CHAR ; MUST BE NEXT !! ; COUNT DOWN ; FORCE EXP+1  $;$  EXP=EXP+1 , DO REMAINDER ; SET DIGIT COUNT ; CREATE 2-EXPADJ ; $(2,1,0)\rightarrow(0,1,2)$ ; TO CARRY BIT

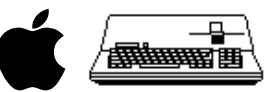

## **Apple /// Business BASIC 1.3 Source Code Listing --- 180 / 220**

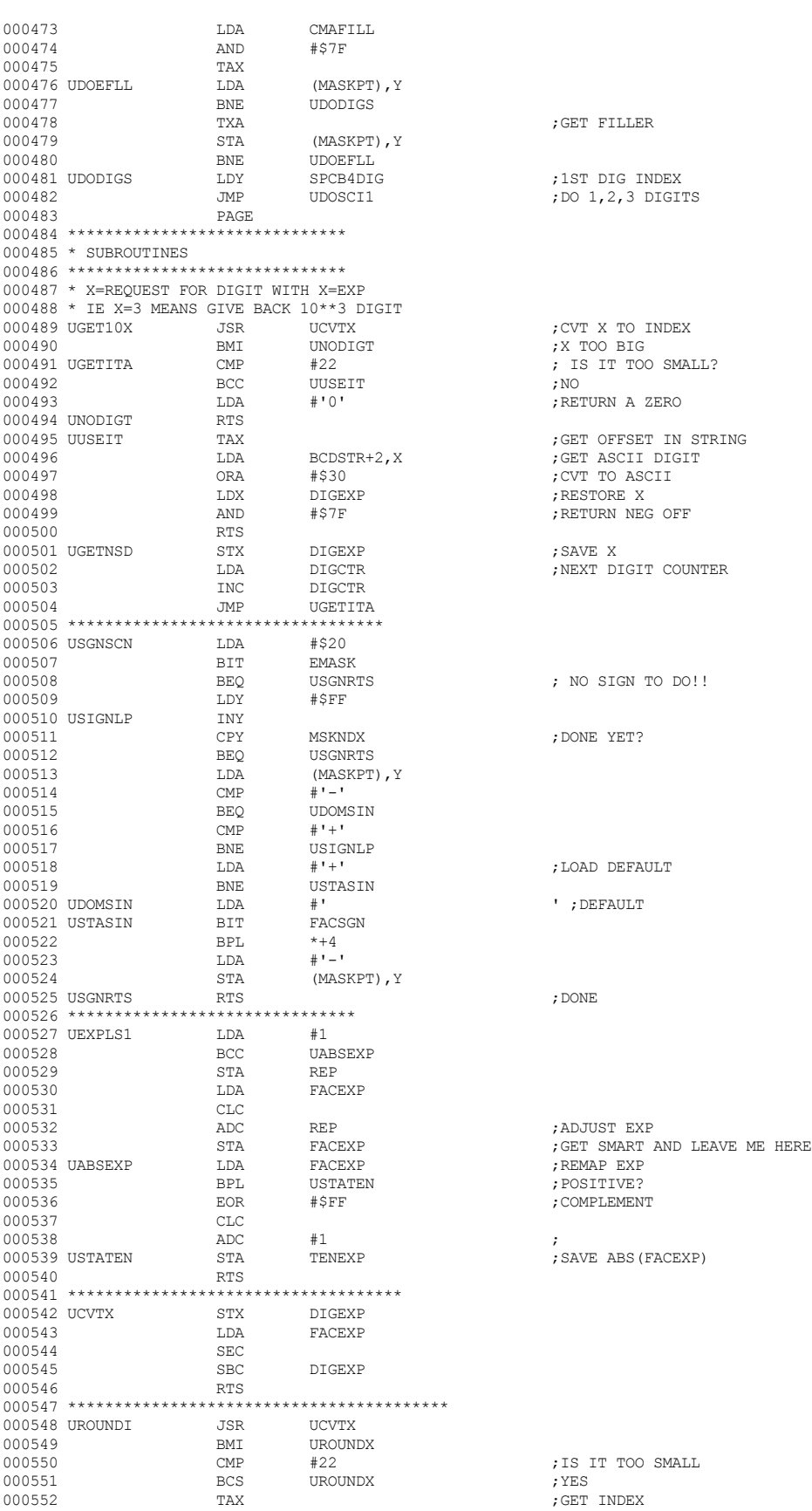

 $\begin{picture}(20,10) \put(0,0){\line(1,0){100}} \put(10,0){\line(1,0){100}} \put(10,0){\line(1,0){100}} \put(10,0){\line(1,0){100}} \put(10,0){\line(1,0){100}} \put(10,0){\line(1,0){100}} \put(10,0){\line(1,0){100}} \put(10,0){\line(1,0){100}} \put(10,0){\line(1,0){100}} \put(10,0){\line(1,0){100}} \put(10,0){\line(1,0){100}} \$
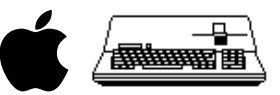

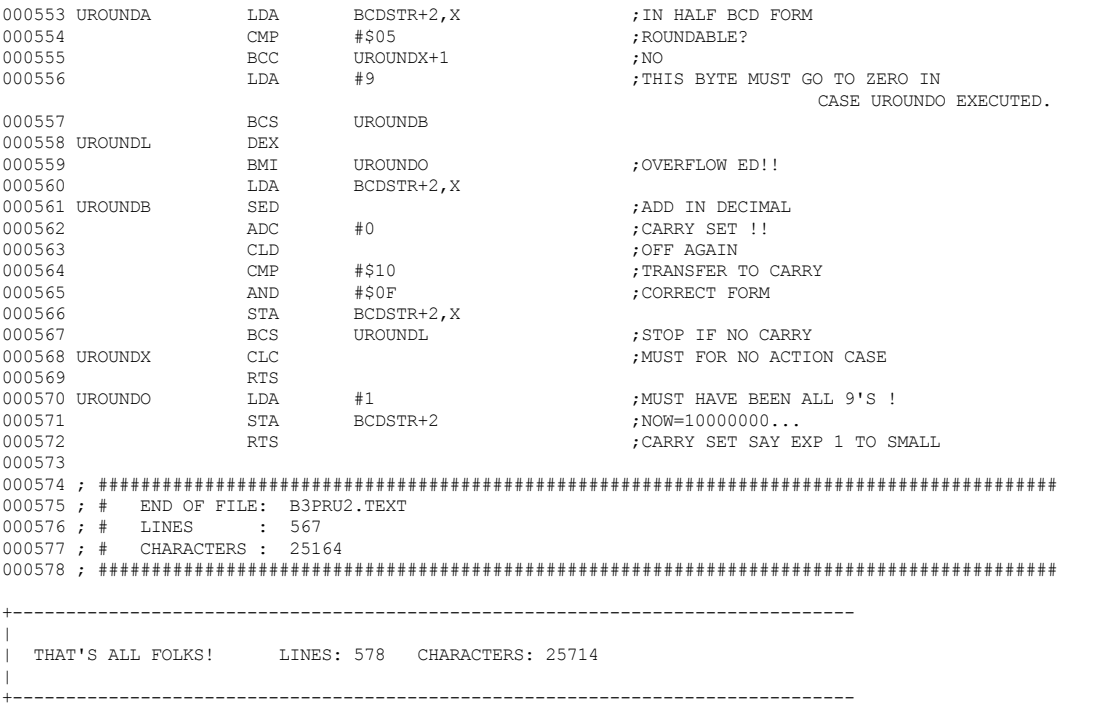

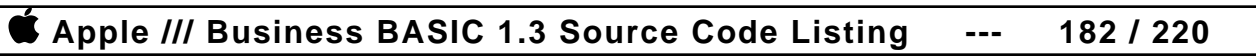

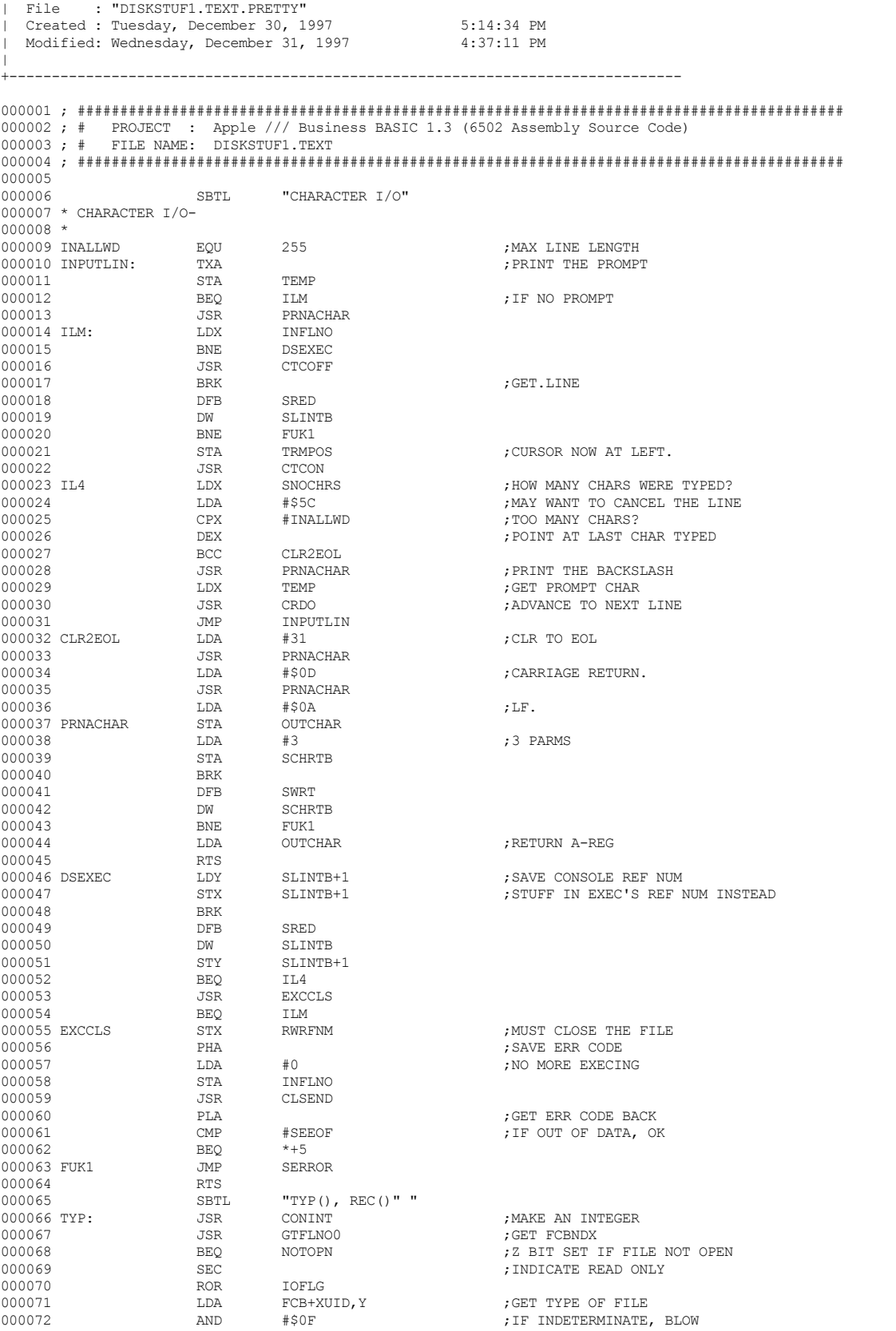

+-------------------------------------------------------------------------------

 $\|$ 

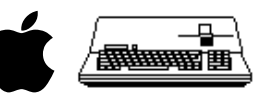

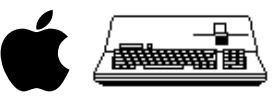

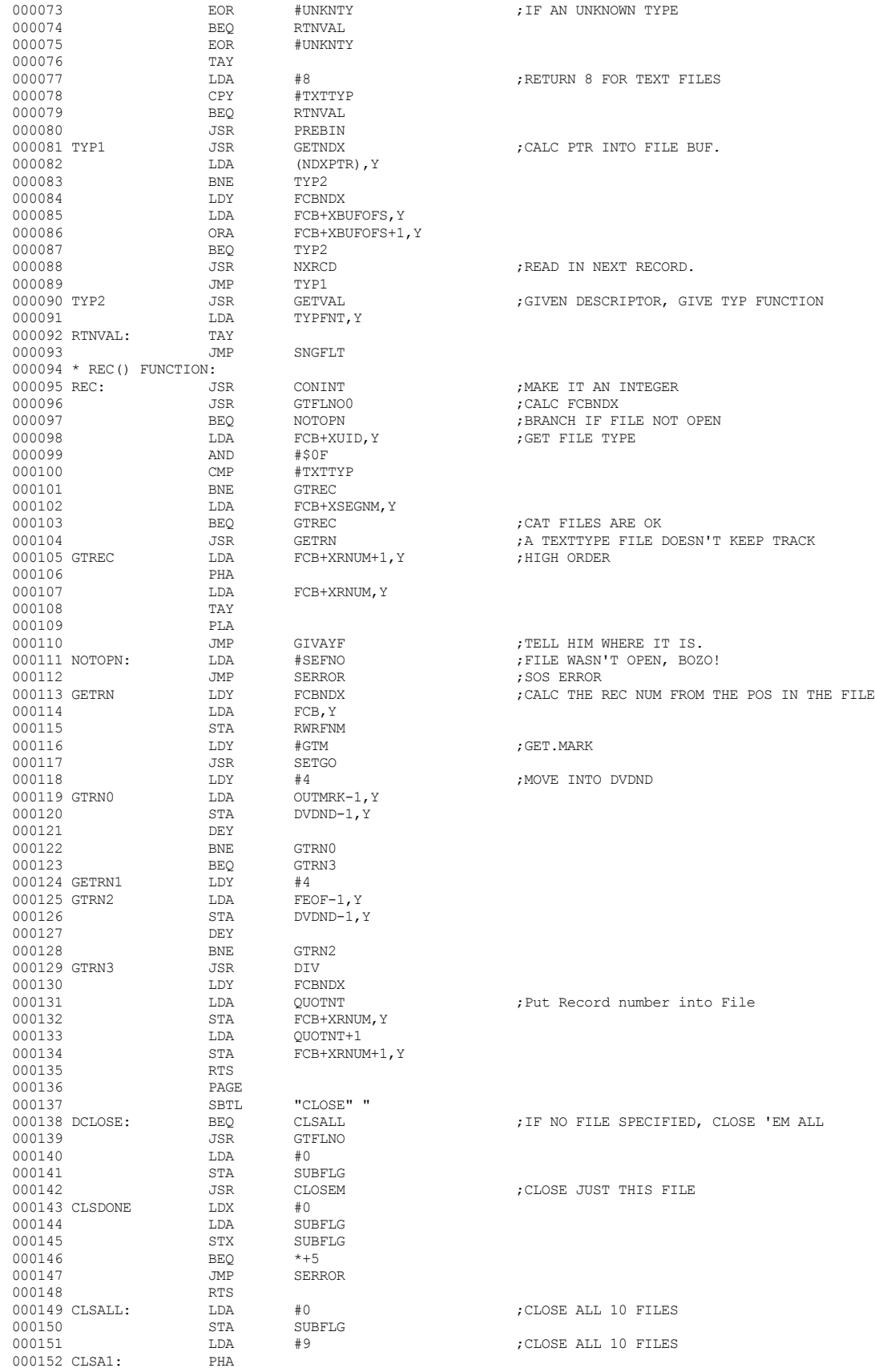

# **Apple /// Business BASIC 1.3 Source Code Listing --- 183 / 220**

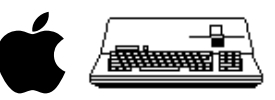

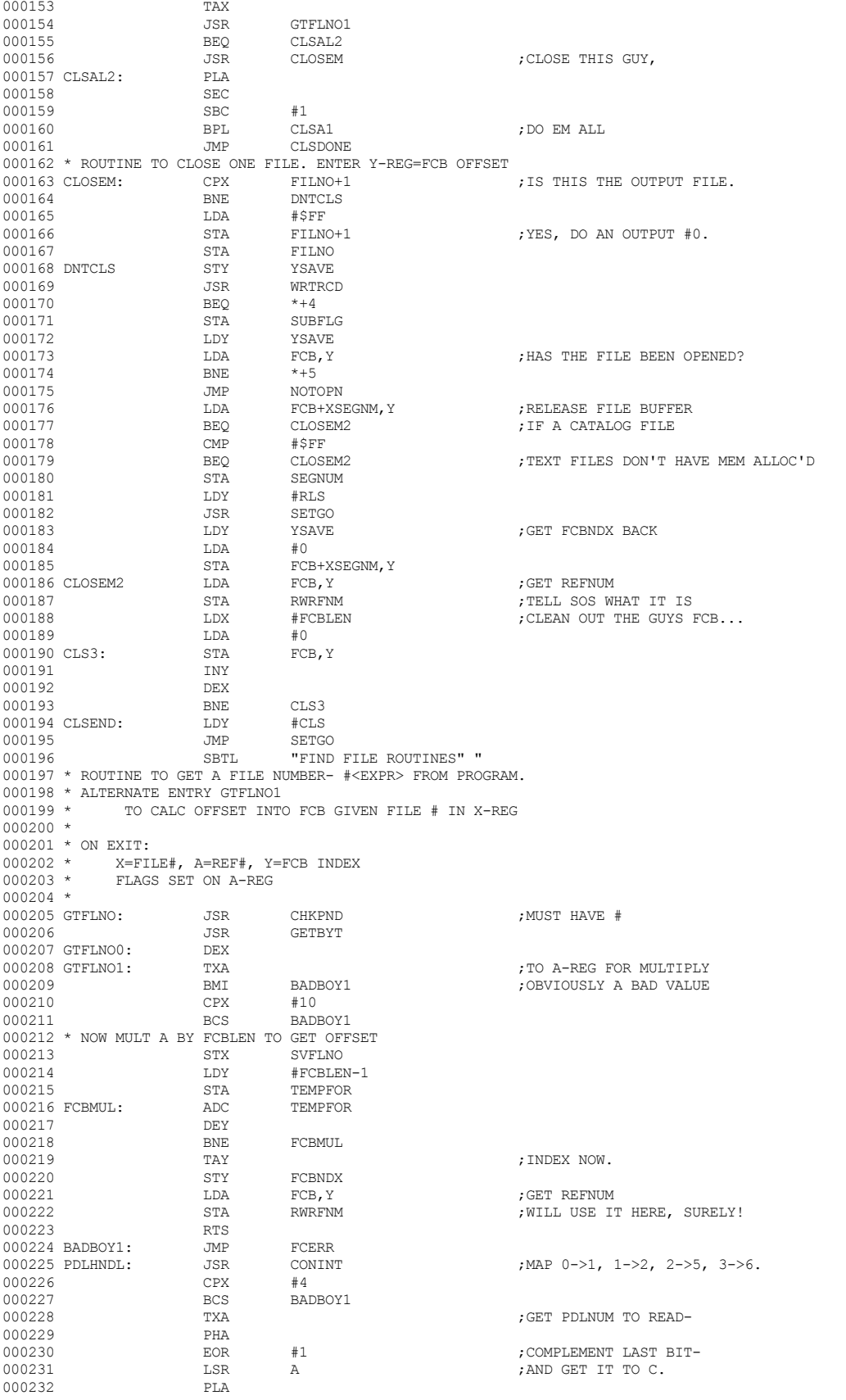

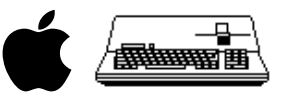

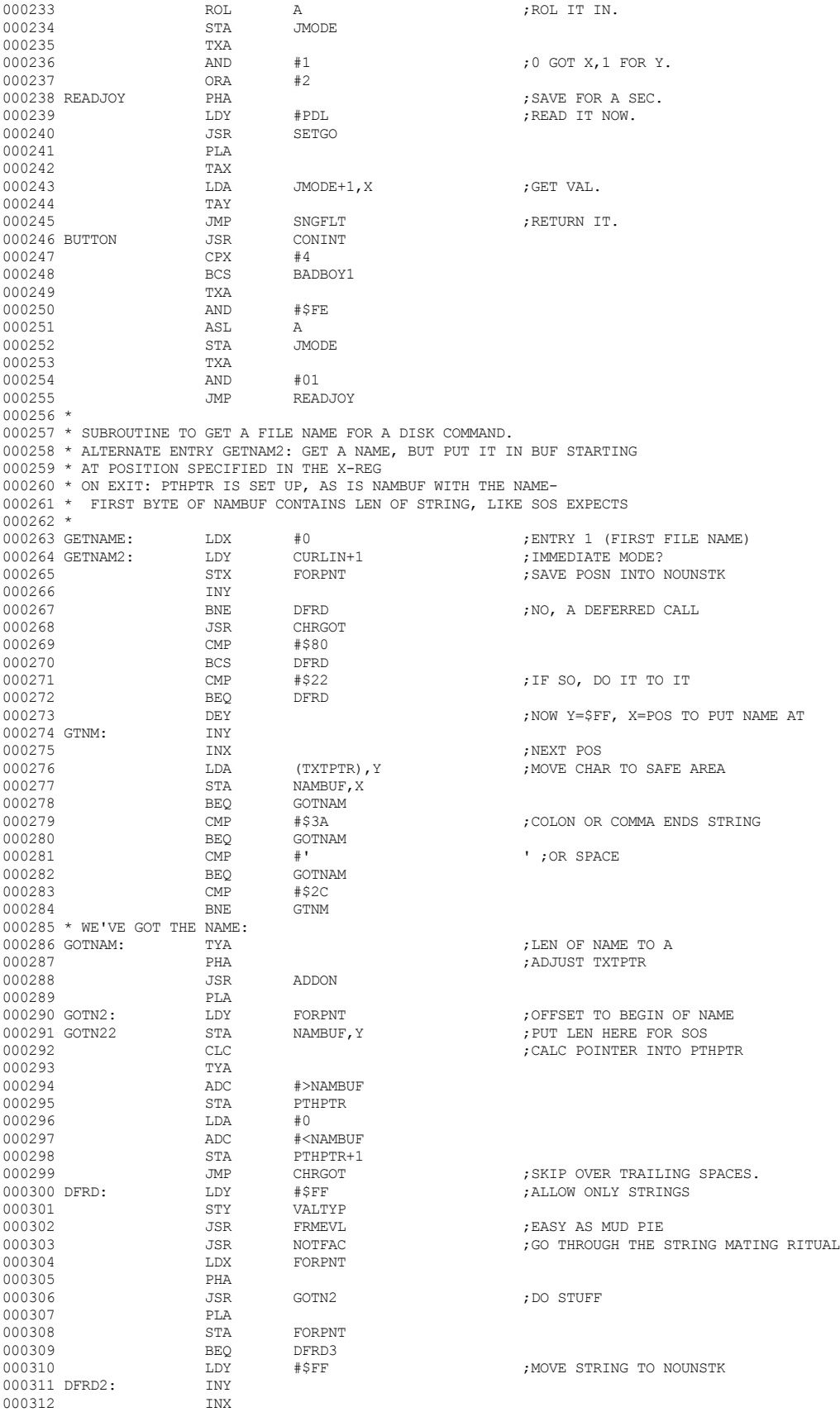

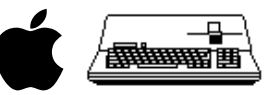

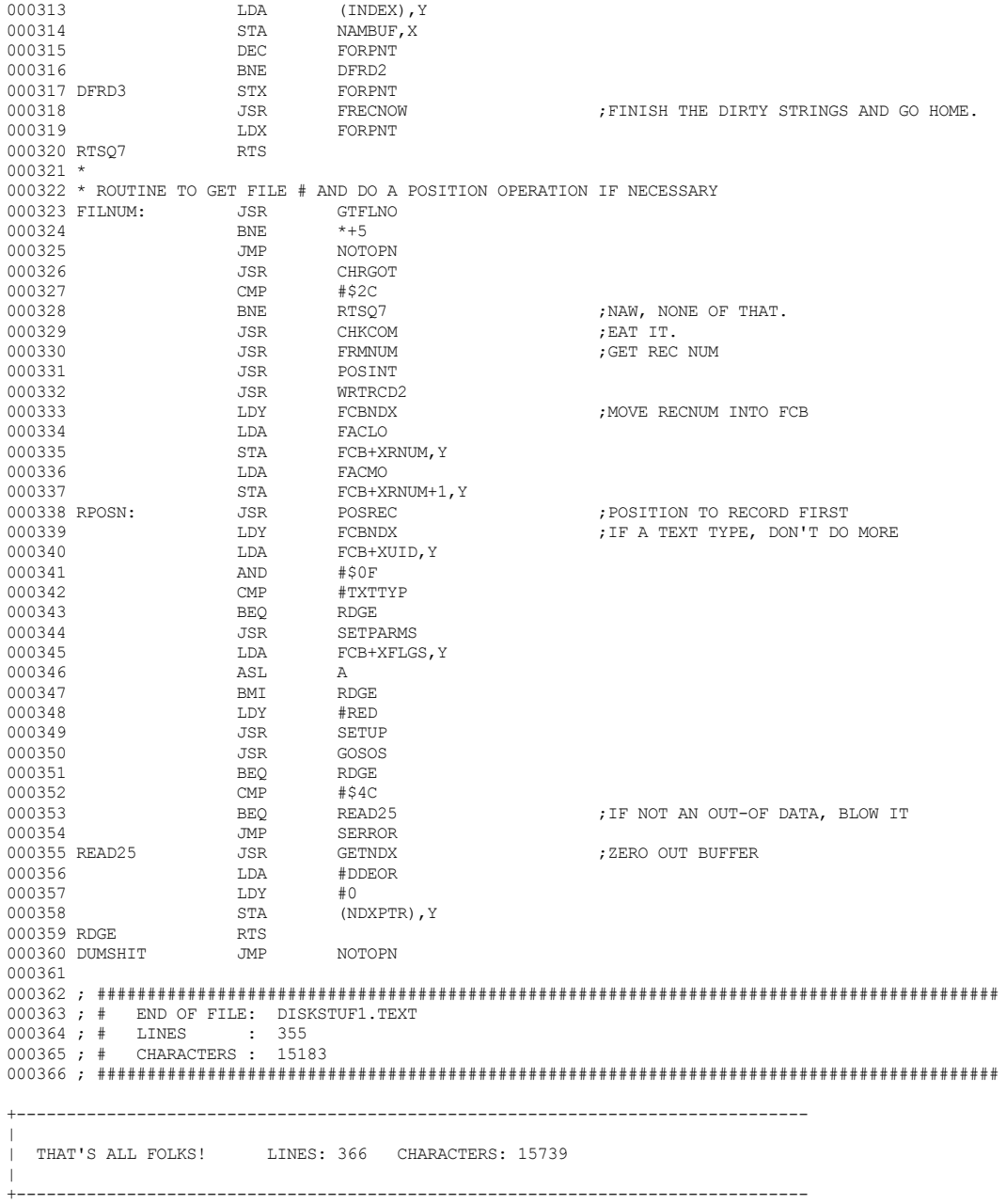

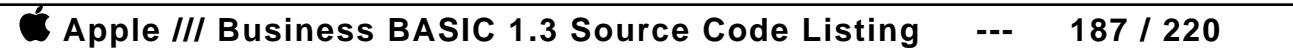

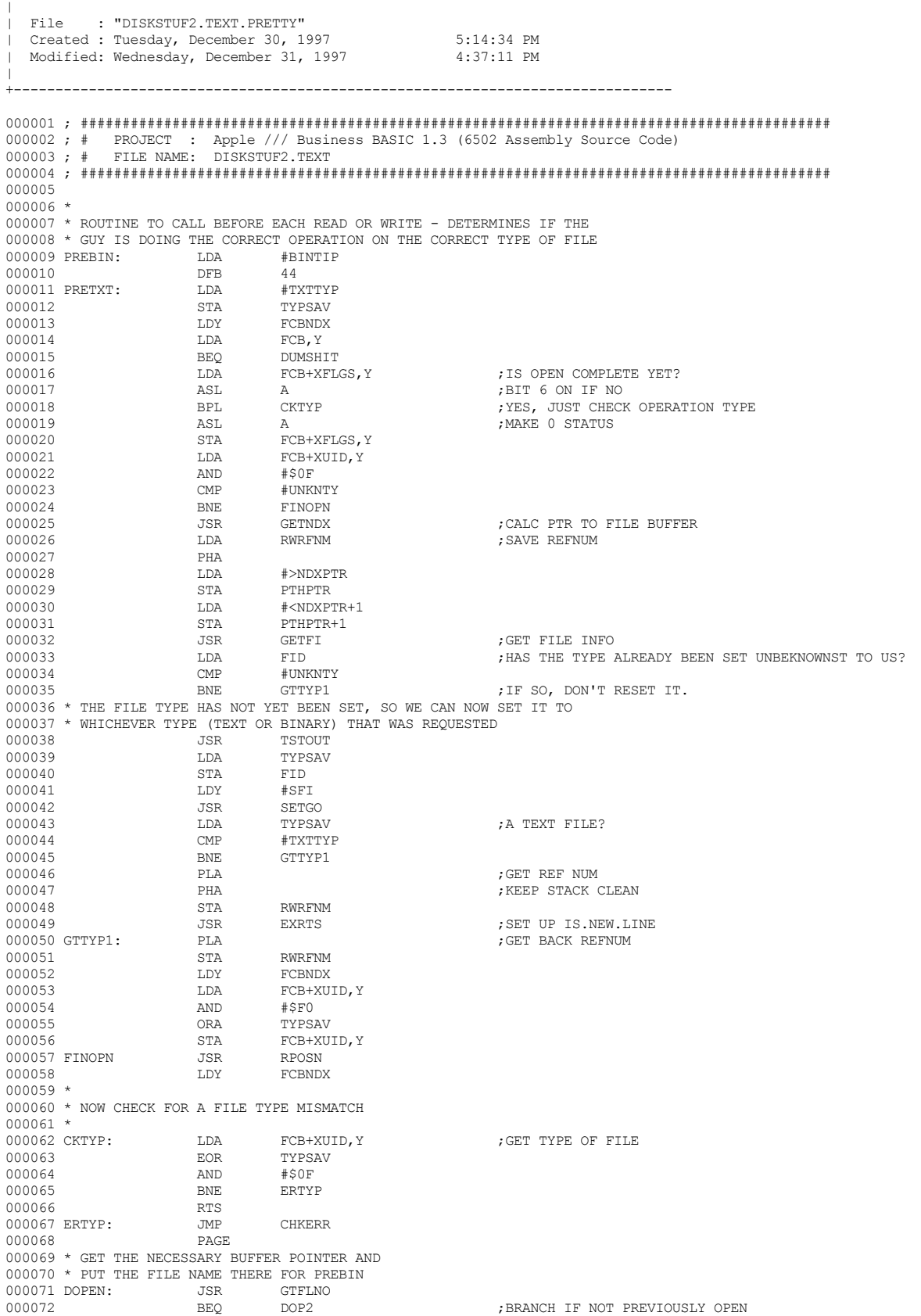

+-------------------------------------------------------------------------------

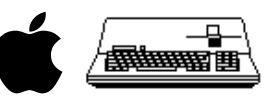

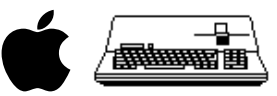

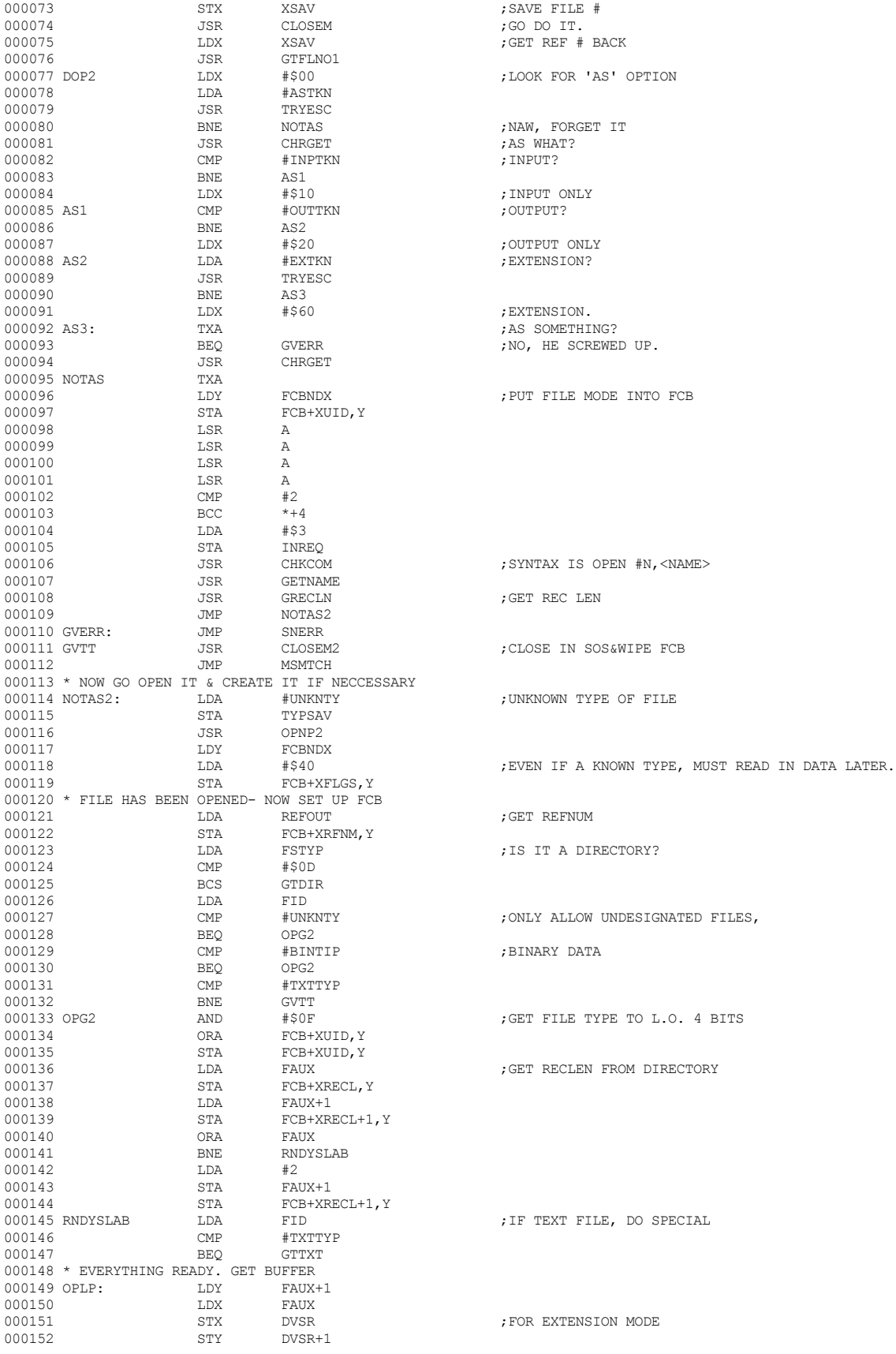

 **Apple /// Business BASIC 1.3 Source Code Listing --- 188 / 220**

# **Apple /// Business BASIC 1.3 Source Code Listing --- 189 / 220**

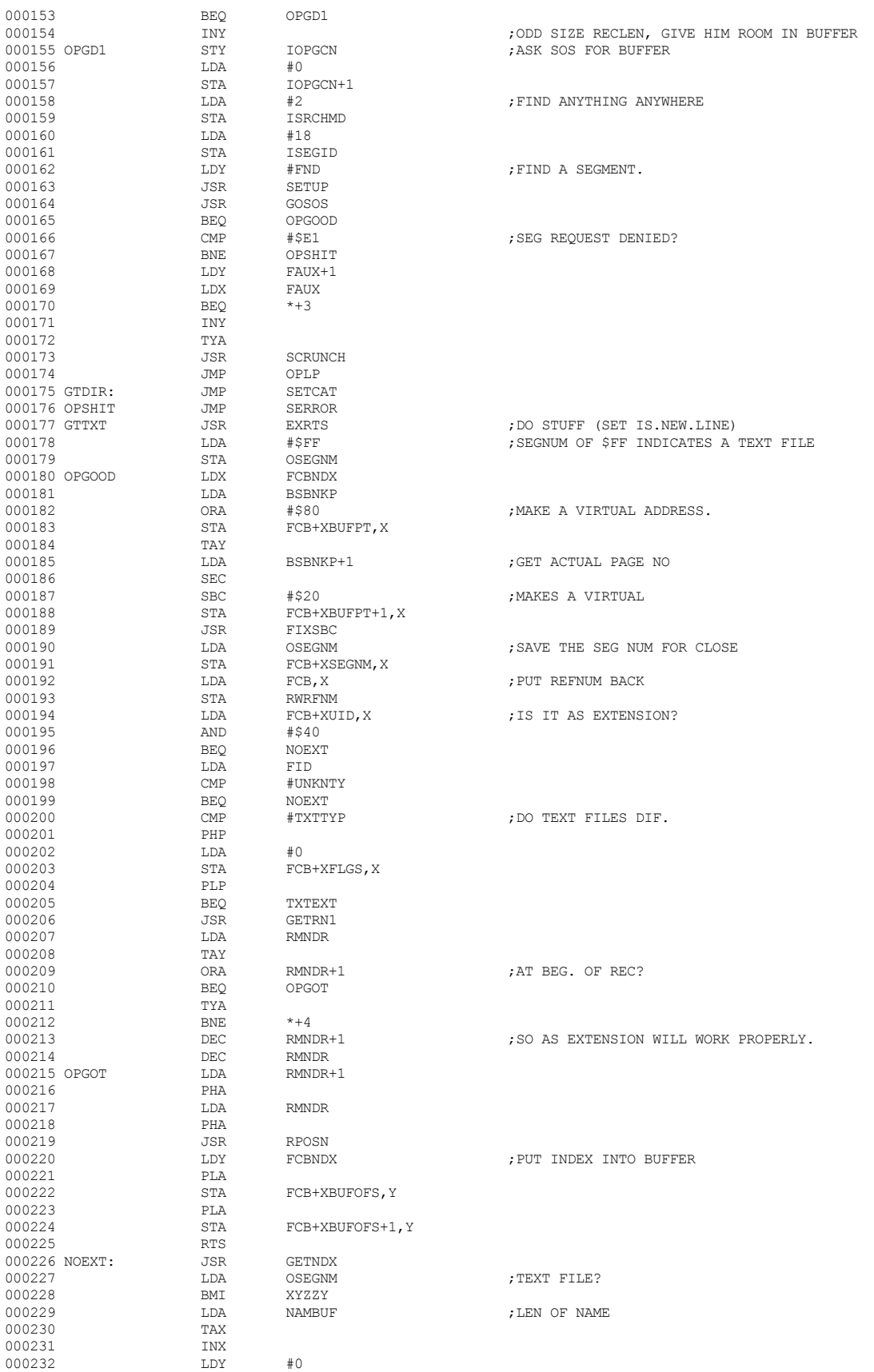

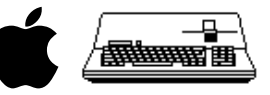

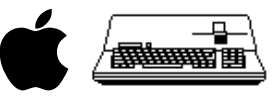

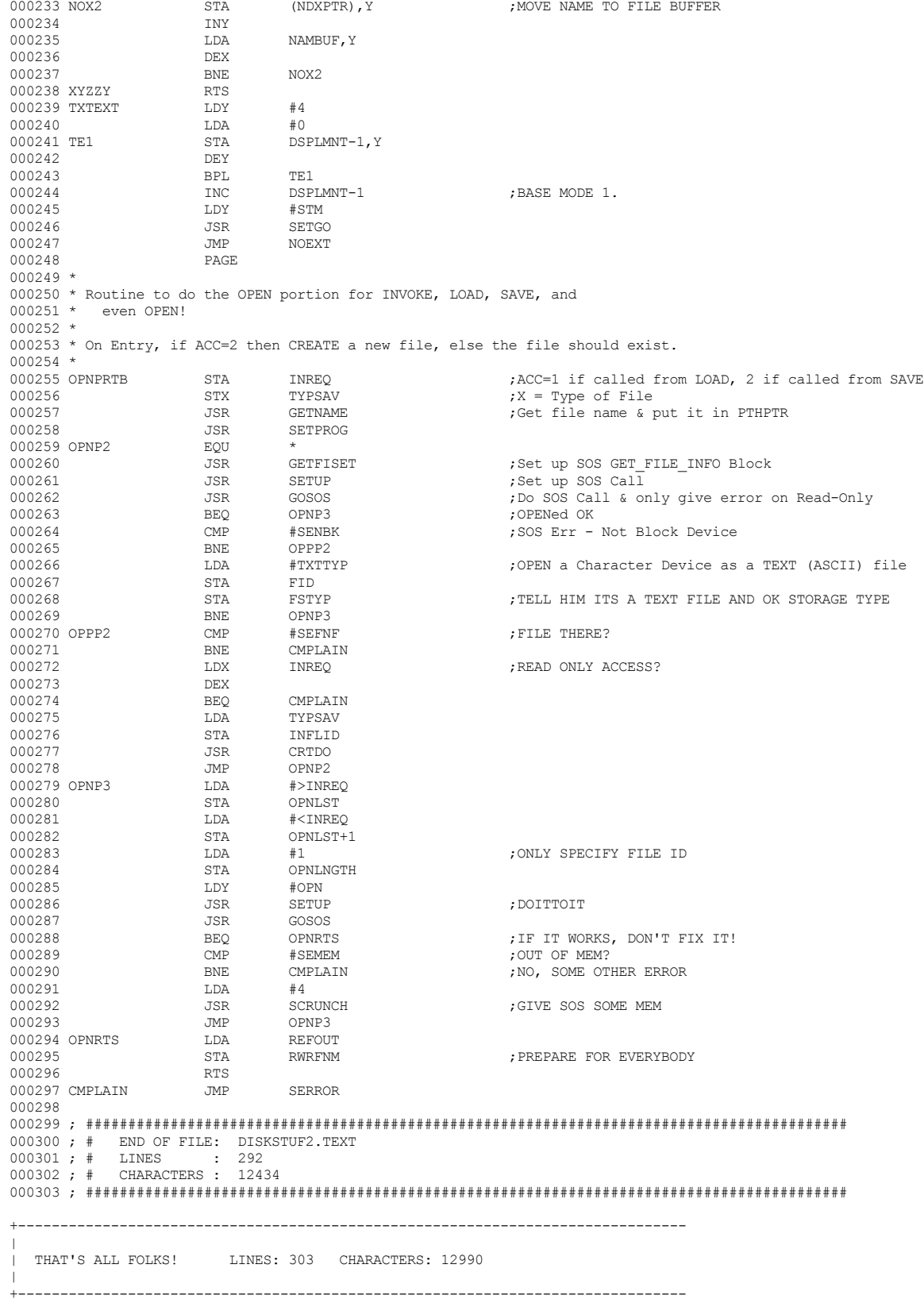

 **Apple /// Business BASIC 1.3 Source Code Listing --- 190 / 220**

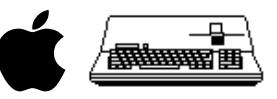

+-------------------------------------------------------------------------------  $\|$ | File : "DISCMDS.TEXT.PRETTY" | Created : Tuesday, December 30, 1997 5:14:33 PM Modified: Wednesday, December 31, 1997  $\|$ +------------------------------------------------------------------------------- 000001 ; ########################################################################################## 000002 ; # PROJECT : Apple /// Business BASIC 1.3 (6502 Assembly Source Code) 000003 ; # FILE NAME: DISCMDS.TEXT 000004 ; ########################################################################################## 000005 000006 SBTL "GENERAL OVERHEAD SUBROUTINES" 000007 GETNDX: LDX FCBNDX<br>000008 LDA FCB+XBUFOFS, X 000008 LDA FCB+XBUFOFS,X ;BUFFER ALWAYS STARTS ON PAGE BOUNDARY NDXPTR 000010 CLC 000011  $LDA$   $FCB+XBUFFT+1, X$  ;GET PAGE ADDRESS 000012 FCB+XBUFOFS+1.X 000013  $LDY$  FCB+XBUFPT, X ;GET BANK NUM 000014 JSR FIXADC 000014 JSR FIXADC 000015 STA NDXPTR+1<br>000016 STY NDXPTRB  $\begin{array}{cccc} 000016 & & & & \text{STY} & & & \text{NDXPTRB} \\ 000017 & & & & \text{LDY} & & \text{\#0} \end{array}$  ${\small \tt IDY \hspace{1cm} \tt \#0 \hspace{1cm} \tt \#0 \hspace{1cm} \tt \$ 000018 000019 \* 000020 \* TEST TO SEE IF ENOUGH ROOM FOR MORE DATA. 000021 \*ENTRY: A=# OF BYTES TO GO INTO BUFFER 000022 \* FCBNDX=INDEX INTO FCB 000023 \* RETURN: CARRY SET IF IT FITS, CLEAR IF NOT 000024 TSTFTX: LDA  $#1$  $$\tt HDA$$   $$\tt\#1$$  ,  $$\tt\#1$$  ,  $$\tt\#1$$  ,  $$\tt\#1$$  ,  $$\tt\#1$$  ,  $$\tt\#1$$ 000025 TSTFIT: CLC<br>000026 STA 000026 STA LENSAV 000027 DDY FCBNDX 000027 LDY FCBNDX<br>000028 ADC FCB+XB 000028 ADC FCB+XBUFOFS,Y 000029 STA TMPPTR<br>000030 T.DA FCB+XBI 000030 LDA FCB+XBUFOFS+1, Y <br/>  $$\tt LDX$$  LENSAV 000031 LDX LENSAV ;IF A 256-BYTE STRING, DO IT RIGHT 000032 BNE<br>000033 SEC 000033 SEC<br>000034 ADC 000034 ADC #0 000035 STA TMPPTR+1<br>000036 T.DA FCB+XREC LDA FCB+XRECL, Y<br>CMP TMPPTR 000037 CMP TMPPTR ;DON'T DO BANKS, BECAUSE THIS IS JUST 000038  $LDA$   $FCB+XRECL+1, Y$  ; A COMPARE OPERATION 000039 SBC  $TMPPTR+1$ SBC TMPPTR+1<br>RTS  $000040$ 000041 \* 000042 \* SUBROUTINE TO UPDATE FILE BUFFER OFFSET. ENTER LENSAV= 000043 \* NUMBER OF BYTES(0 IF 256-CHAR STRING), FCBNDX= INDEX INTO FCB 000044 \* 000045 UPOFS: CLC 000046 LDA LENSAV<br>000047 LDY FCBNDX 000047 LDY FCBNDX<br>000048 ADC FCB+XB 000048 ADC FCB+XBUFOFS,Y 000049 STA FCB+XBUFOFS,Y 000050 LDA FCB+XBUFOFS+1, Y
1000051
CDO051
LDX
LENSAV  $\begin{array}{lll}\n\text{LDX} & \text{LENSAV} \\
\text{BNE} & \star + 3\n\end{array}$ 000052 BNE <br>000053 SEC 000053 SEC<br>000054 ADC 000054 ADC #0<br>000055 STA FCE STA FCB+XBUFOFS+1, YRTS 000056 RTS<br>000057 PAGE 000057 PAGE 000058 \* MULTIPLY & DIVIDE ROUTINES. NOTE THAT ALL THE REFERENCED 000059 \* LOCATIONS MUST BE IN ZERO PAGE FOR THE ADDRESSING TO WORK 000060 \* CORRECTLY<br>000061 MUL: 000061 MUL: LDA  $\#0$  ; CLEAR OUT PARTIAL PRODUCT 000062 000062 STA RSLT+2<br>000063 STA RSLT+3 000063 STA RSLT+3<br>000064 LDY #\$10 000064 LDY #\$10 ;INDEX FOR 16 BITS  ${\tt IDA} \qquad \begin{array}{ll} {\tt MLTPLR} \\ {\tt IS} \end{array} \qquad \qquad {\tt JIS} \ {\tt LOW-ORDER} \ {\tt BIT} \ {\tt SET?}$  $\begin{array}{cccc}\texttt{1} & \texttt{1} & \texttt{1} & \texttt{0} & \texttt{0} & \texttt{$ ; NO, DON'T MULT BY THIS BIT 000068 CLC<br>000069 T.DX 000069 LDX #\$FE<br>000070 MUL3: LDA MLTPLR2.X 000070 MUL3: LDA MLTPLR2,X ;THIS IS WHERE ZPAGE,X WRAPAROUND IS 000071  $\overline{ADC}$   $\overline{MLPLR2+2,X}$  ; DEPENDED UPON 000072  $\overline{STA}$   $\overline{MLPLR2,X}$ MLTPLR2.X

#### **Apple /// Business BASIC 1.3 Source Code Listing --- 191 / 220**

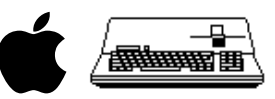

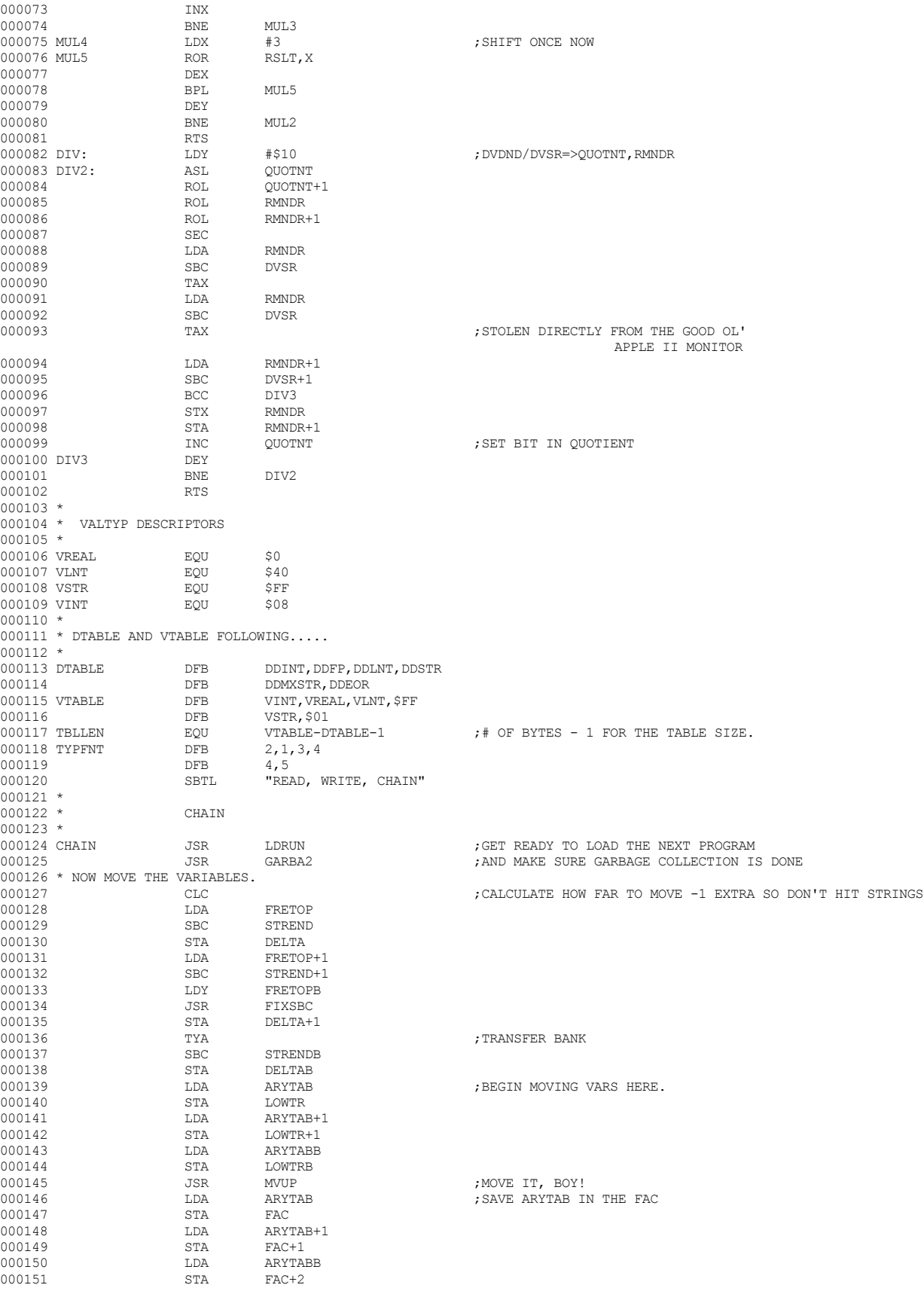

#### **Apple /// Business BASIC 1.3 Source Code Listing --- 193 / 220**

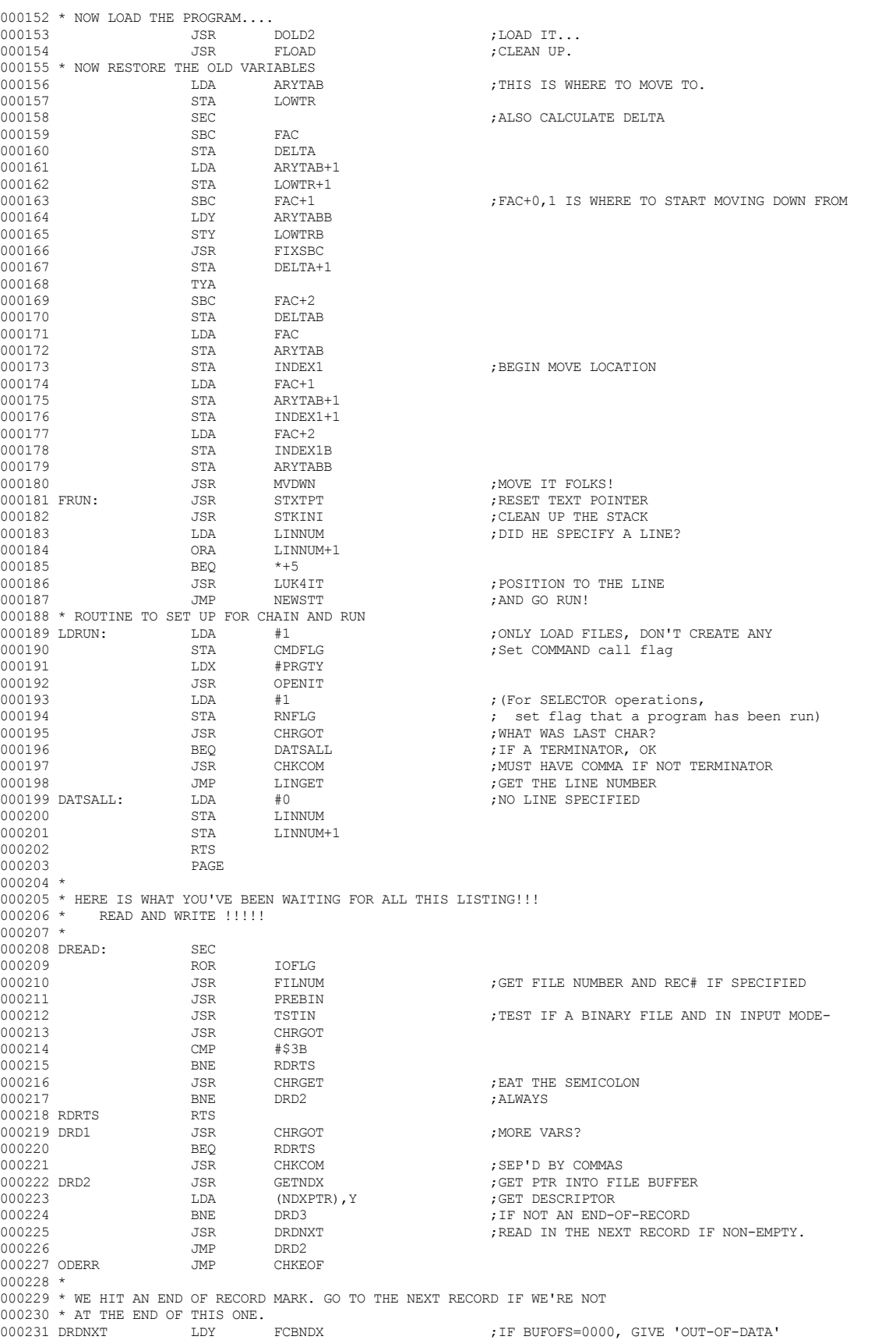

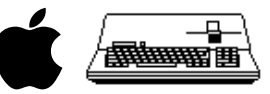

#### **Apple /// Business BASIC 1.3 Source Code Listing --- 194 / 220**

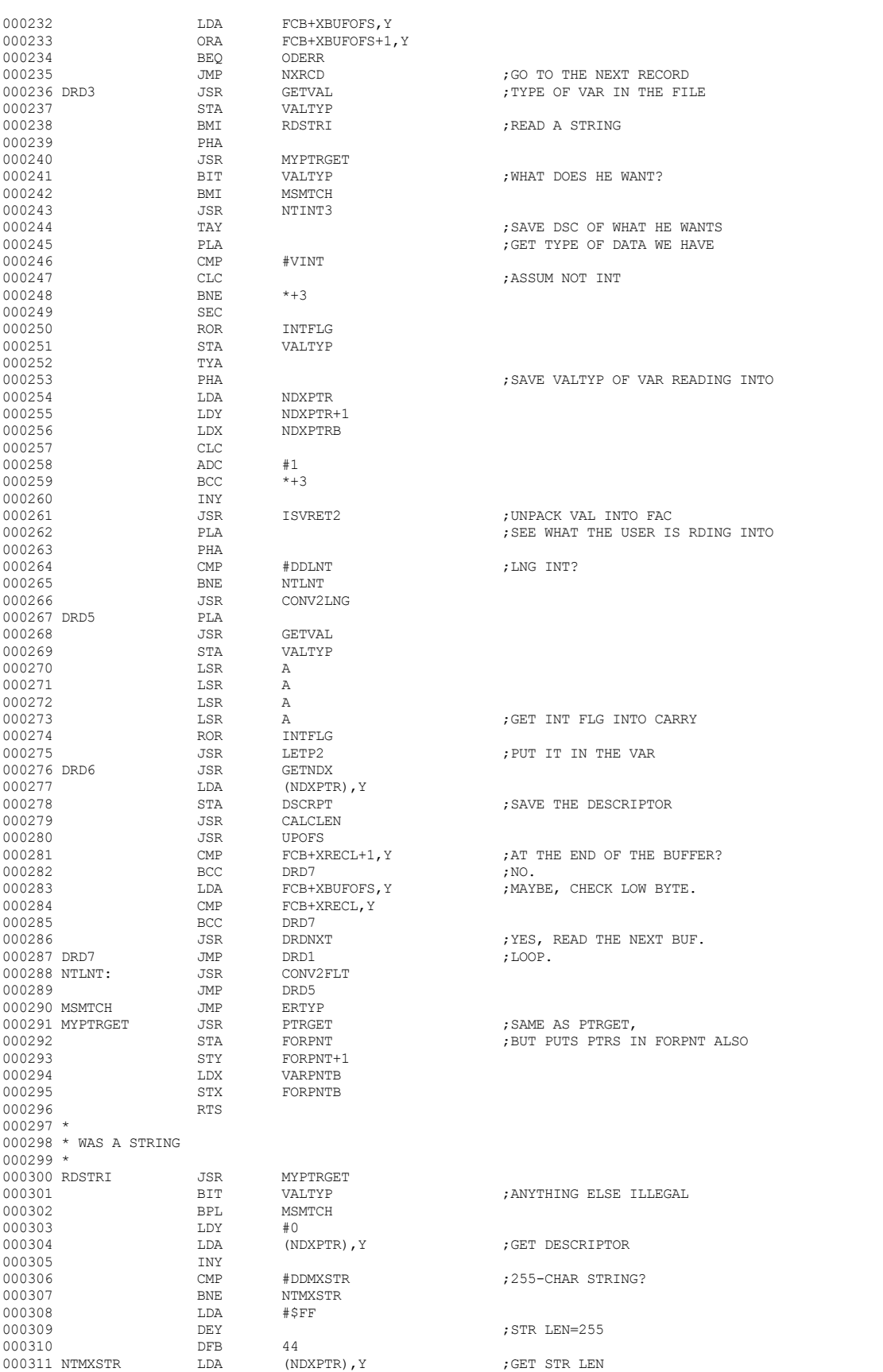

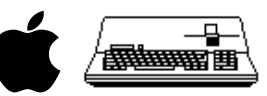

# **Apple /// Business BASIC 1.3 Source Code Listing --- 195 / 220**

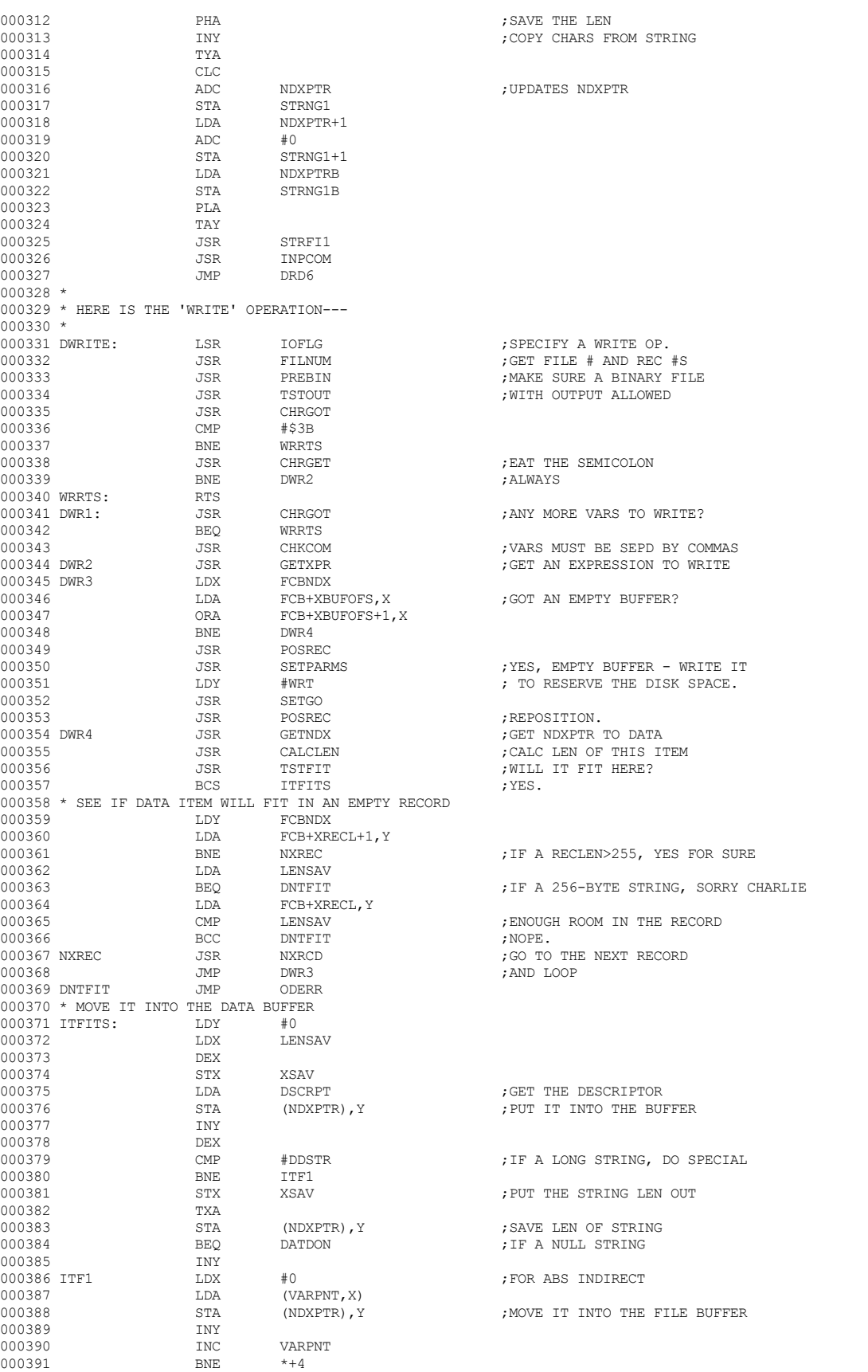

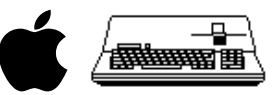

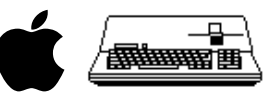

000392 INC VARPNT+1 000393 DEC XSAV<br>000394 BNE ITF1 000394 BNE ITF1 ;MOVE ALL THE BYTES 000395 DATDON: JSR UPOFS ;UPDATE THE OFFSET 000396 JSR SETOUT ;INDICATE TO WRITE THIS BUFFER 000397 JSR TSTFTX ;CAN WE FIT THE END OF RECORD MARKER? 000398 BCC GODWR1 ;IF NOT, FORGET IT. 000399 JSR GETNDX ;YES, PUT IT IN THERE  $\begin{array}{ll}\n\text{\#DDEOR} \\
\text{(NDXPTR)}, \text{Y}\n\end{array}\n\quad\n\begin{array}{ll}\n\text{F} \\
\text{P} \\
\text{F} \\
\text{D} \\
\text{D} \\
\text{D} \\
\text{S} \\
\text{P} \\
\text{D} \\
\text{P} \\
\text{P} \\
\text{S} \\
\text{S} \\
\text{P} \\
\text{S} \\
\text{S} \\
\text{P} \\
\text{S} \\
\text{S} \\
\text{S} \\
\text{S} \\
\text{S} \\
\text{S} \\
\text{S} \\
\text{S} \\
\text{S} \\
\text{S} \\
\text{S} \\
\text{S} \\$ 000401 STA (NDXPTR),Y ;BUT DON'T UPDATE XBUFOFS  $\begin{array}{cc}\n\text{VALITYP} \\
\text{*+5}\n\end{array}$  ; WAS IT A STRING? 000403 BPL \*+5<br>000404 JSR FRECNOW JSR FRECNOW **;FREE THE SUCCER.**<br>JMP DWR1 000405 **JMP** DWR1<br>000406 SETOUT LDY FORNDX  $000406$  SETOUT 000407 LDA FCB+XFLGS, Y<br>000408 0RA #\$80  $000408$  000409 STA FCB+XFLGS, Y 000410 RTS 000411 \* SUBROUTINE GIVEN DSCRPT=DESCRIPTOR, RETURNS LEN IN LENSAV 000412 CALCLEN: LDA DSCRPT<br>000413 FOR #DDMXSTR 000413 EOR #DDMXSTR ;IF A MAX STRING, LEN=00(LO BYTE) 000414 BEQ GOTLEN<br>000415 ROR #DDSTR- $\begin{tabular}{llllll} \multicolumn{2}{l}{{\small 000415}} & & & & & {\small EOR} & & \multicolumn{2}{l}{{\small 000416}} \\ & & & & & {\small EOR} & & \multicolumn{2}{l}{{\small 000416}} \\ & & & & {\small DMS} & & \multicolumn{2}{l}{{\small 000416}} & & & \\ \multicolumn{2}{l}{{\small 000416}} & & & & {\small DMS} & & \multicolumn{2}{l}{{\small 000416}} & & & \\ \multicolumn{2}{l}{{\small 000416}} & & & & {\small DMS}$ 000416 BNE CANUM ;IT'S A NUMBER OF SOME TYPE 000417 TAY  $\begin{array}{ccc} 0.00417 & TAY \\ 0.00418 & LDA \end{array}$  ; A=0 FROM THE EOR SO Y=0  ${\tt LDA} \hspace{1.2cm} {\tt (FACMO) \textit{, Y}} \hspace{2.2cm} {\tt \tt \hspace{.6cm} ;} {\tt GET \hspace{.3cm} STRING \hspace{.1cm} LENGTH}$ 000419 SEC<br>000420 RCS 000420 BCS ADJLEN ;BRANCH ALWAYS 000421 CANUM LDA DSCRPT (GET THE DESCRIPTOR BACK 000422 AND #\$0F ;STRIP HI BITS 000423 CLC<br>000424 ADJLEN ADC % 000424 ADJLEN ADC #1<br>000425 GOTLEN STA LENSAV 000425 GOTLEN STA<br>000426 RTS 000426 000427 \* 000428 \* MAIN SUBROUTINE FOR 'DWRITE'- FIGURES OUT WHAT AN EXPRESSION IS AND 000429 \* PACKS IT INTO THE FAC. 000430 \*<br>000431 GETXPR: 000431 GETXPR: JSR CHRGOT ;WHAT IS FIRST CHAR OF EXPRESSION? 000432 BCC GETX2 ;IF A DIGIT, NOT AN INTEGER VAR ; IS IT A VALID VAR? 000434 BCC GETX2 ; IF NOT, DON'T BOTHER CHKING FOR INTEGER 000435 \* MUST CHECK FOR SINGLE INTEGER VARIABLE. IF IT IS, WRITE IT OUT 000436 \* AS AN INTEGER<br>000437 000437 JSR SVTXT ;SAVE THE TEXT POINTER 000438 JSR PTRGET ;GET PTR TO VAR 000439 BIT INTFLG ;IF NOT AN INTEGER 000440 BPL NOTINT ;THE FUCK IT 000441 JSR CHRGOT ;WHATS AFTER THE VAR? EITHER EOL OR COMMAS OK BEO NTINT3 : A TERMINATOR 000443 CMP #\$2C 000444 BEQ NTINT3 000445 NOTINT JSR RSTTXT ;RESET TXTPTR 000446 GETX2 LDA #\$20 ;TAKE ANY KIND OF EXPRESSION 000447 STA VALTYP<br>000448 JSR FRMEVL  $\begin{tabular}{llllll} 000448 & & & \text{JSR} & & \text{FRMEVL} \\ 000449 & & & \text{LDA} & & \text{\# \& FAC} \end{tabular}$ 000449 LDA #<FAC ;WILL PROBABLY LOAD FROM FAC  $\begin{array}{ccccccccc} \texttt{1DY} & & & \texttt{\#} \texttt{>} \texttt{FAC} \\ \texttt{000451} & & & \texttt{1DY} & & \texttt{\#} \texttt{0} \end{array}$ 000451 LDX #0 ;CURRENT BANK BIT VALTYP<br>BPL GTX3 000453 BPL<br>000454 JSR 000454 JSR NOTFAC<br>000455 LDA INDEX+1 000455  $LDA$   $INDEX+1$  ; PNTR TO THE STRING 000456  $LDY$   $INDEX$ 000456 LDY INDEX LDX INDEXB<br>STA VARPNT+1 000458 GTX3 STA VARPNT<br>1000459 STY VARPNT  $\begin{array}{ccccc} 000459 && & & \text{STY} \\ 000460 && & & \text{STX} \end{array}$ % 000460 STX VARPNTB<br>% 000461 DIT VALTYP 000461 BIT VALTYP<br>000462 BMT NTINT2 000462 BMI NTINT2 ;IF A STRING, OK 000463 BVS NTINT2 ;DON'T KNOW ABOUT LONG INTEGERS 000464 JSR ROUND ;ROUND A REAL NUMBER LDA FACSGN<br>ORA #\$7F 000466 ORA #\$7F 000467 AND FACHO 000468<br>000469 NTINT2  $\begin{array}{lll}\n\text{LSR} & \text{INTFLG} \\
\text{LDA} & \text{VAI.} \text{TYP}\n\end{array} \hspace{1.5cm}, \text{NOT AN INTEGR}$ 000470 NTINT3 LDA VALTYP 000471 \* FALLS INTO THE GETDSC ROUTINE

#### **Apple /// Business BASIC 1.3 Source Code Listing --- 197 / 220**

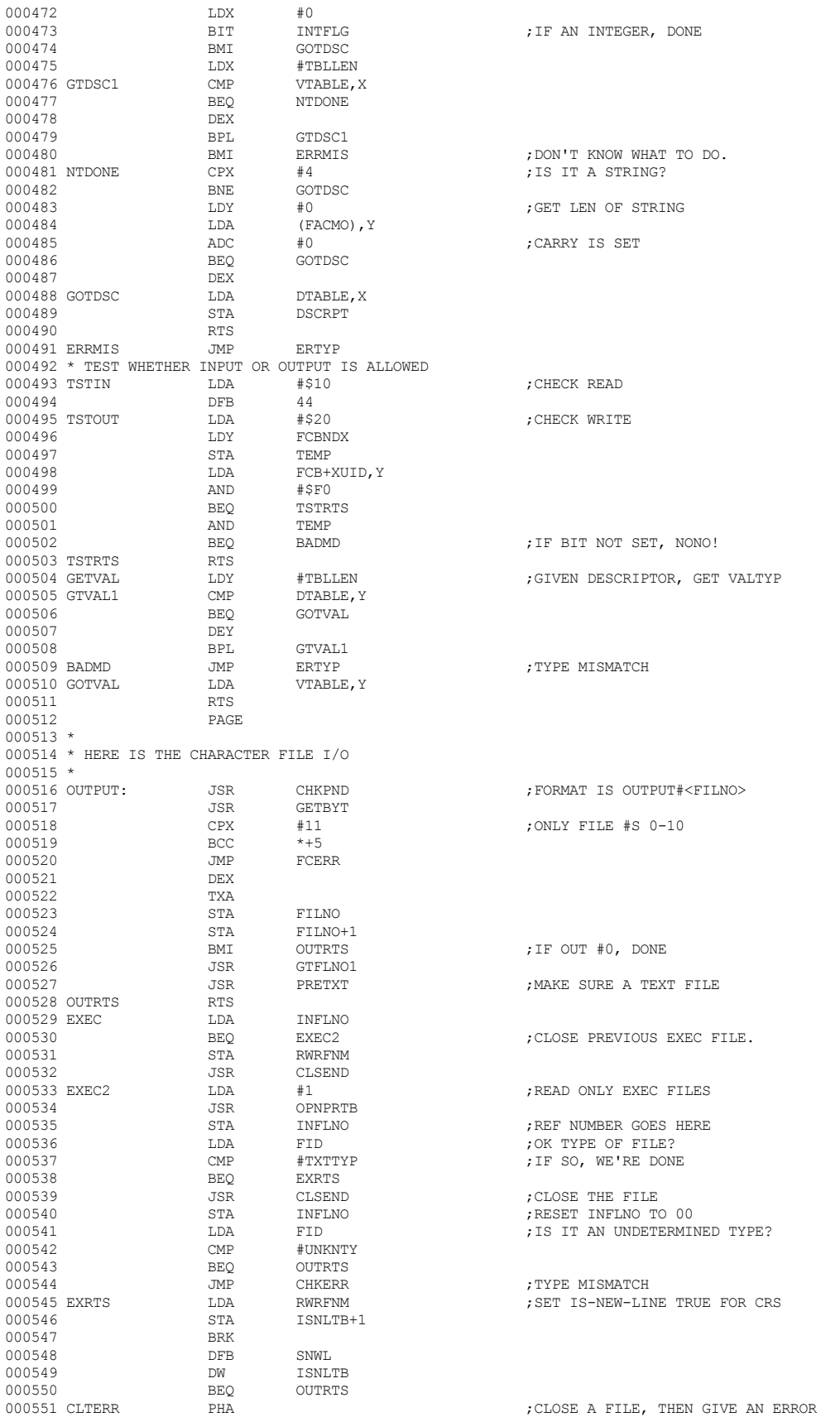

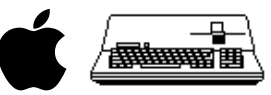

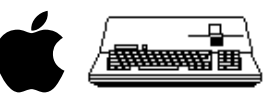

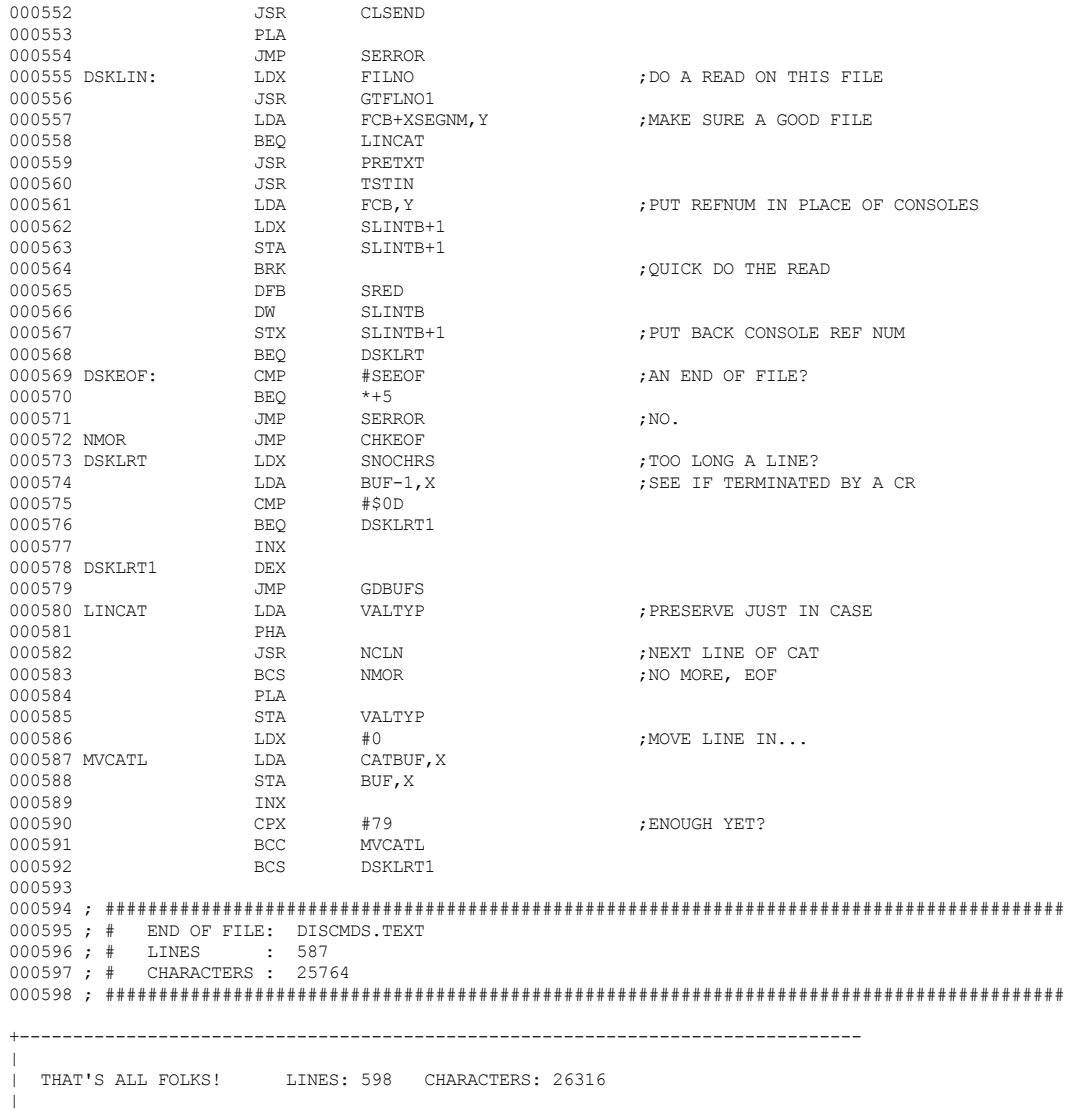

 **Apple /// Business BASIC 1.3 Source Code Listing --- 198 / 220**

+-------------------------------------------------------------------------------

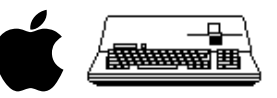

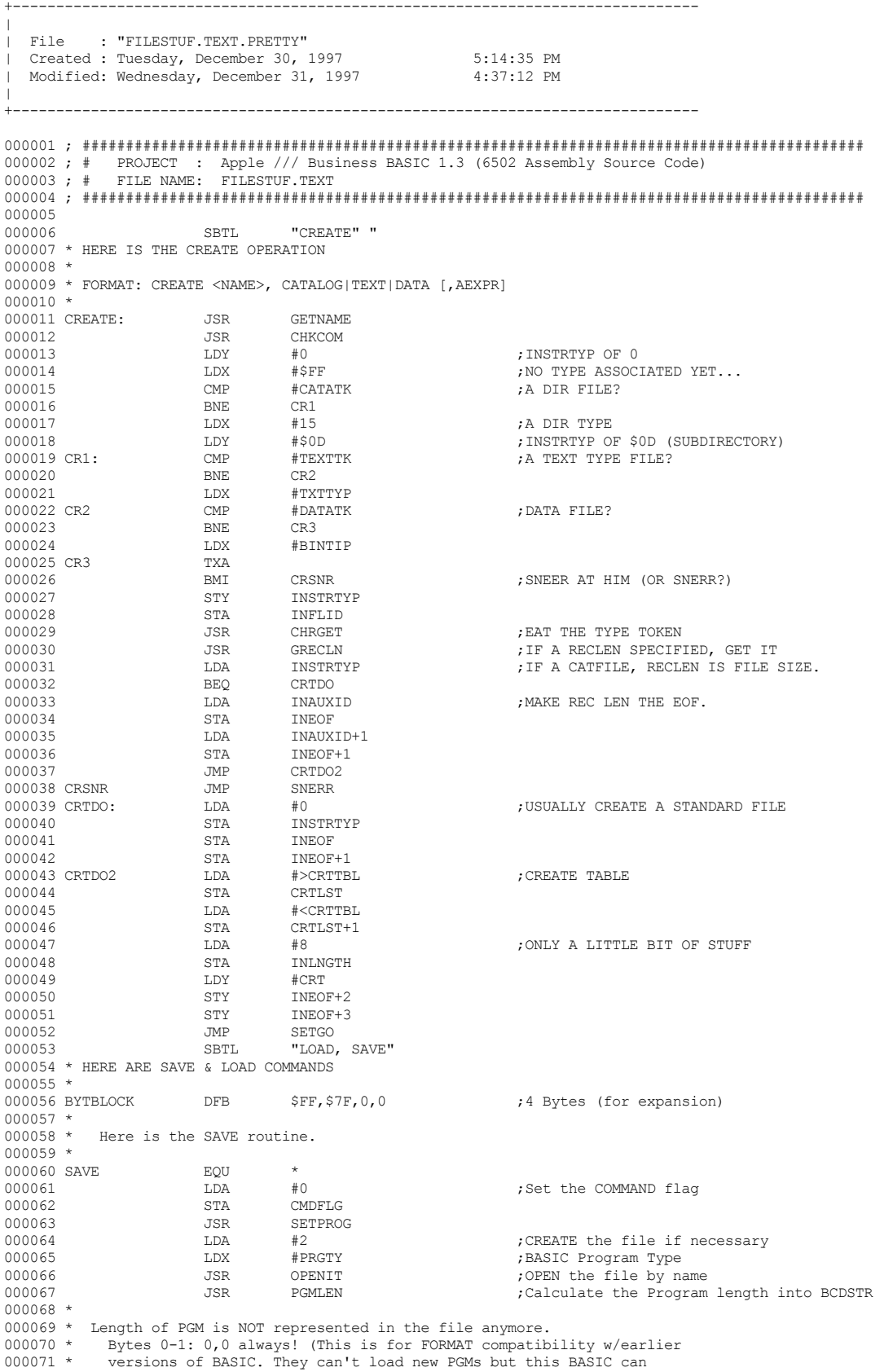

000072 \* LOAD old PGMS.

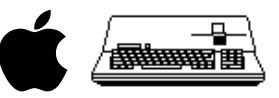

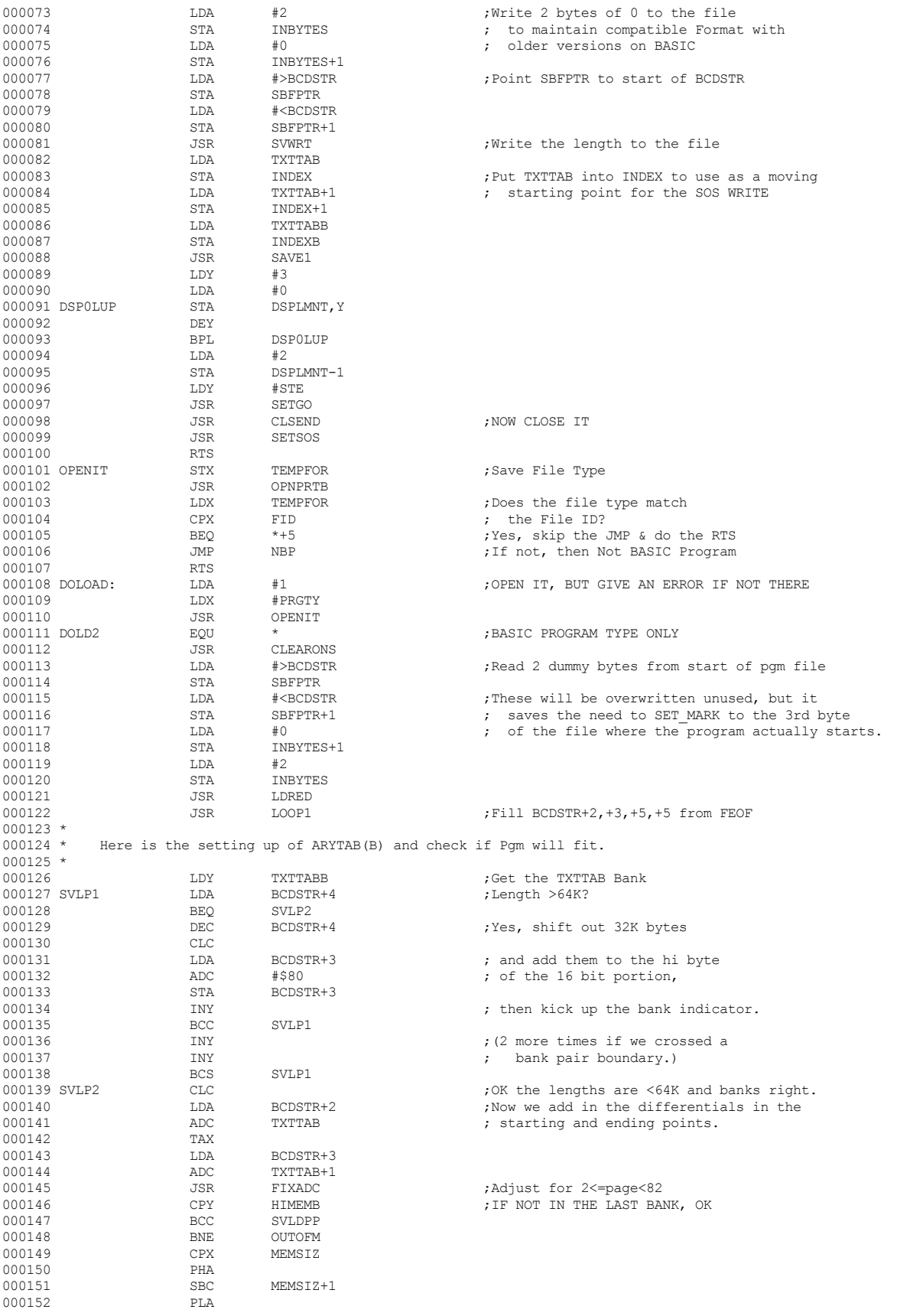

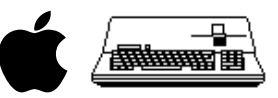

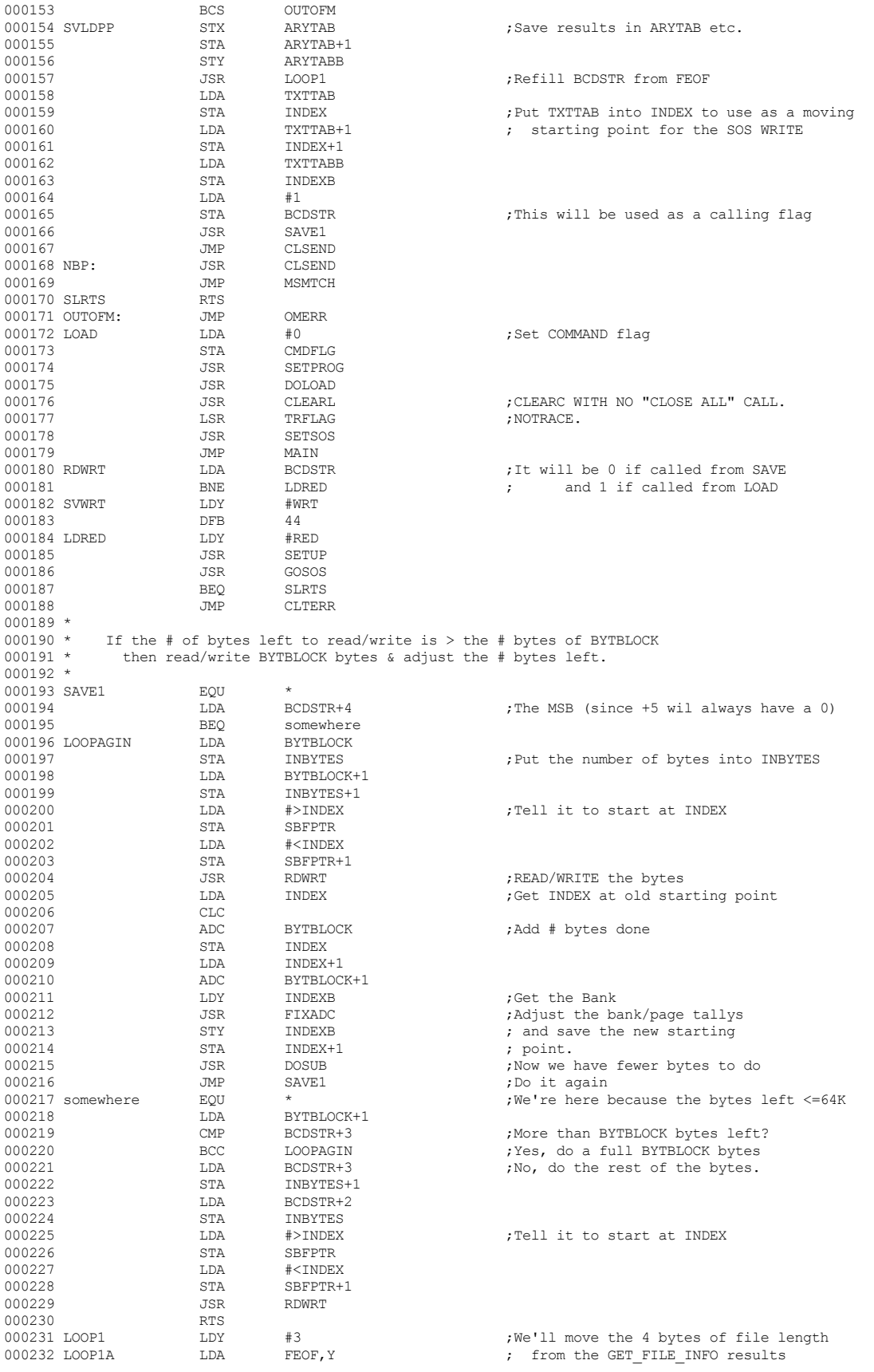

 **Apple /// Business BASIC 1.3 Source Code Listing --- 201 / 220**

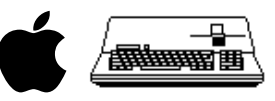

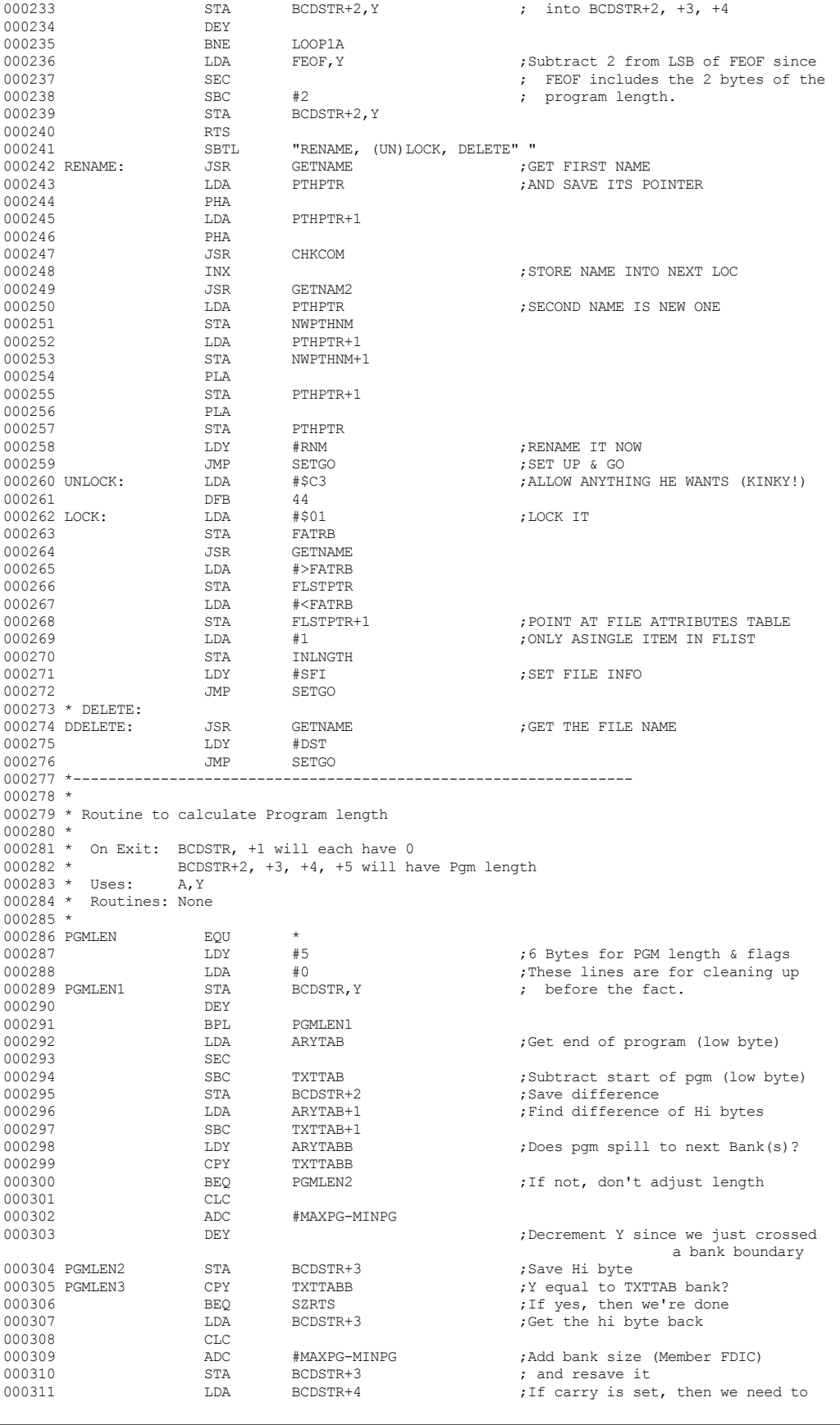

 **Apple /// Business BASIC 1.3 Source Code Listing --- 202 / 220**

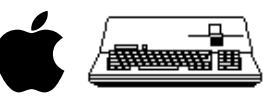

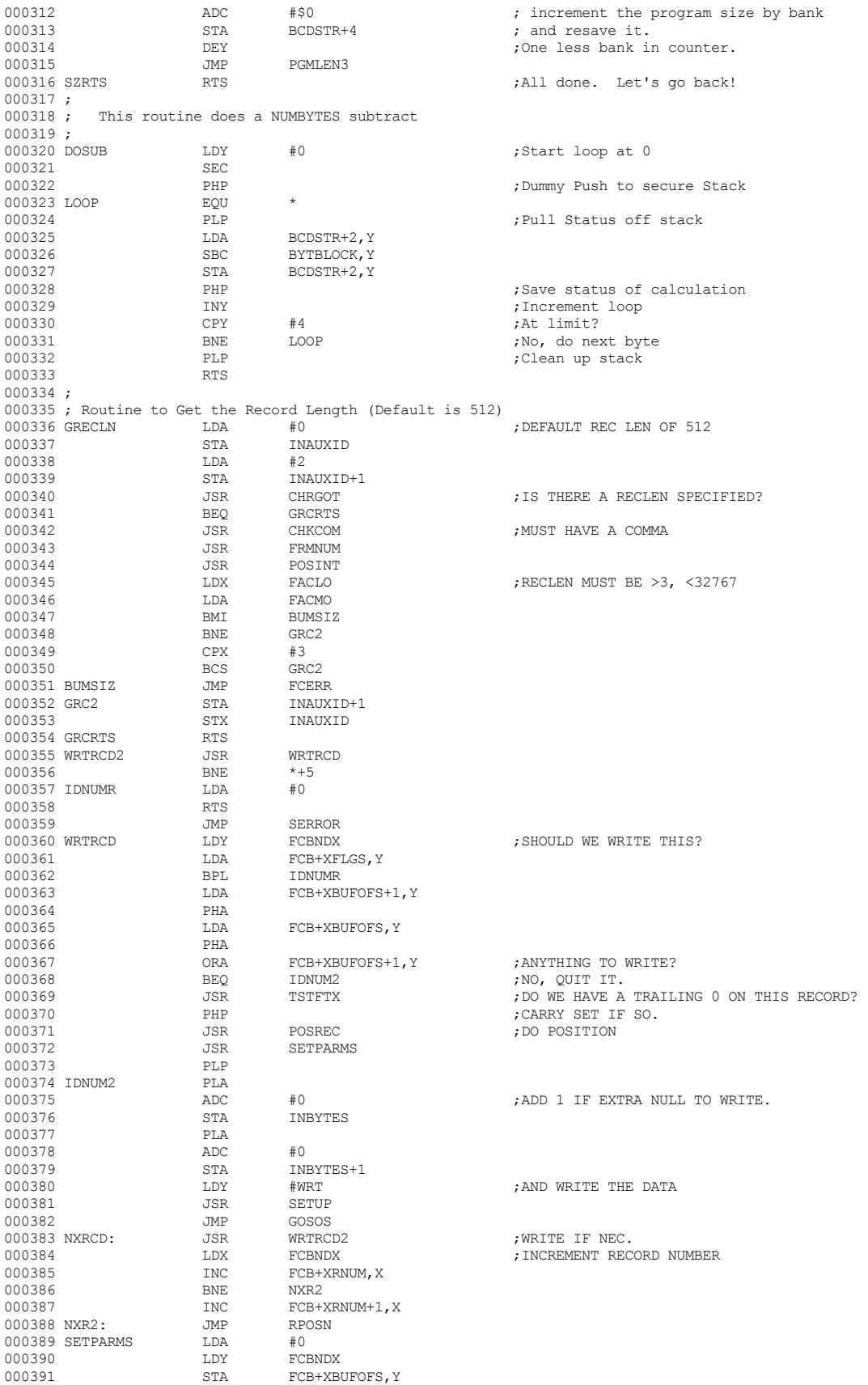

 **Apple /// Business BASIC 1.3 Source Code Listing --- 203 / 220**

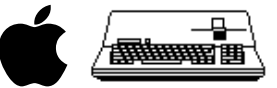

#### 000392 STA FCB+XBUFOFS+1, Y<br>000393 JSR GETNDX 000393 <br>
000394 <br>
LDA #>NDXP' 000394 LDA #>NDXPTR 000395 STA SBFPTR<br>000396 T.DA #<NDXPT 000396 LDA #<NDXPTR 000397 STA SBFPTR+1 <br/>  $$\tt LDY$$  FCBNDX 000398 LDY FCBNDX<br>000399 LDA FCB+XRF 000399 LDA FCB+XRECL,Y 000400 STA INBYTES<br>000401 LDA FCB+XRE 000401 LDA FCB+XRECL+1, Y<br>000402 STA INBYTES+1 000402 STA INBYTES+1<br>000403 LDA FCB+XRFNM 000403 LDA FCB+XRFNM, Y<br>000404 STA RWRFNM 000404 STA RWRFNM 000405 RTS 000406 \* 000407 \* MISC ROUTINES  $000408$  \* 000409 SERROR: LDX #0<br>000410 FNDAER1 CMP ERRTBL, X 000410 FNDAER1 CMP<br>000411 REQ 000411 BEQ FOUNAR1 000412 INX<br>000413 INX 000413 INX<br>000414 BCS 000414 BCS FNDAER1<br>000415 LDX #SSSSSS 000415 LDX #SSSSSS 000416 STA SOSLO<br>000417 .TMP REBOR 000417 JMP ERROR 000418 FOUNAR1 INX<br>000419 LDA LDA ERRTBL, X TAX 000420 TAX<br>000421 JMP 000421 JMP ERROR 000422 GETFISET: LDA #>FATRB ;GET INFO ON THIS FILE. 000423 STA FLSTPTR<br>000424 LDA #<FATRB 000424 LDA #<FATRB 000425 STA FLSTPTR+1<br>000426 LDA #\$B 000426 LDA #\$B ;FIND OUT EVERYTHING STA INLNGTH<br>LDY #GFI 000428 LDY<br>000429 RTS 000429 RTS<br>000430 SETDSP: LDY 000430 SETDSP: LDY FCBNDX ;SET UP DISPLACEMENT FOR REC 000431 LDA  $\#0$  ; SPECIFY AT BEGINNING OF RECORD 000432 000432 STA FCB+XBUFOFS, Y<br>000433 STA FCB+XBUFOFS+1, 000433 STA FCB+XBUFOFS+1, Y<br>000433 STA FCB+XBUFOFS+1, Y<br>DDA FCB+XRNUM, Y 000434 LDA FCB+XRNUM,Y ;POSITION TO RNUM\*RECLEN % 000435 STA MLTPLR 000435 STA MLTPLR 000436 LDA FCB+XRNUM+1, Y<br>000437 STA MLTPLR+1 000437 STA MLTPLR+1 <br>000438 LDA FCB+XREC 000438 LDA FCB+XRECL, Y<br>000439 STA MLTPLR2 000439 STA MLTPLR2<br>000440 MLDA FCB+XRE 000440 LDA FCB+XRECL+1, Y<br>000441 STA MLTPLR2+1 000441 STA MLTPLR2+1<br>000442 JSR MII. JSR MUL  $\overline{O}$  , GET BYTE # IN FILE 000443 LDY #4<br>000444 OTIP: LDA RSLT-1, Y : MOVE RESULT TO DSPLMNT 000445 STA DSPLMNT-1, Y <br/>  ${\tt DEY}$ 000446 DEY<br>000447 RNE 000447 BNE QTIP<br>000448 STY BASE  $$\tt STY$$   $$\tt BASE$$  ;MAKE IT RELATIVE TO BEGINNING OF FILE RTS 000449 PPRTS RTS<br>000450 POSREC JSR  ${\tt JSR} \qquad \begin{array}{lll} {\tt SETDSP} & \tt\qquad & \tt\qquad$ 000451 LDY #STM 000452 JSR SETUP 000452 JSR SETUP<br>000453 JSR GOSOS 000453 JSR GOSOS ;DO THE SET.MARK 000454 BEQ PPRTS ;EVERYTHING IS OK 000455 CMP #SENBK ;IF NOT A BLOCK DEV,<br>000456 BEO PPRTS ;DON'T DO IT!  $\begin{array}{lll} \texttt{BEQ} & \texttt{PPRTS} & \texttt{; DON'T DO IT!} \\ \texttt{CMP} & \texttt{\#\$4D} & \end{array}$  $000457$   $\text{CMP}$   $\text{\#$41}$ <br>  $000458$   $\text{BEQ}$   $\text{*+5}$ 000458 BEQ \*+5<br>000459 JMP SERROR 000459 JMP SERROR 000460 \*WANT TO SET MARK BEYOND EOF 000461 BIT IOFLG<br>000462 BMI PSRER 000462 BMI PSRERR<br>000463 JSR TSTOUT 000463 JSR TSTOUT ;TEST IF WE CAN FIRST 000464 LDX FCBNDX ;GO TO NEXT REC  $\begin{array}{lll} \text{INC} & \text{FCB+XRNUM,\,X} \\ \text{BNE} & \text{*+5} \end{array}$ 000466<br>000467 000467 INC FCB+XRNUM+1,X 000468 JSR SETDSP  $\begin{array}{ccc}\n\text{LDY} & \text{#STE} \\
\text{JSR} & \text{SFTGO}\n\end{array}$ 000470 JSR SETGO 000471

 **Apple /// Business BASIC 1.3 Source Code Listing --- 204 / 220**

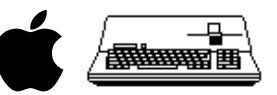

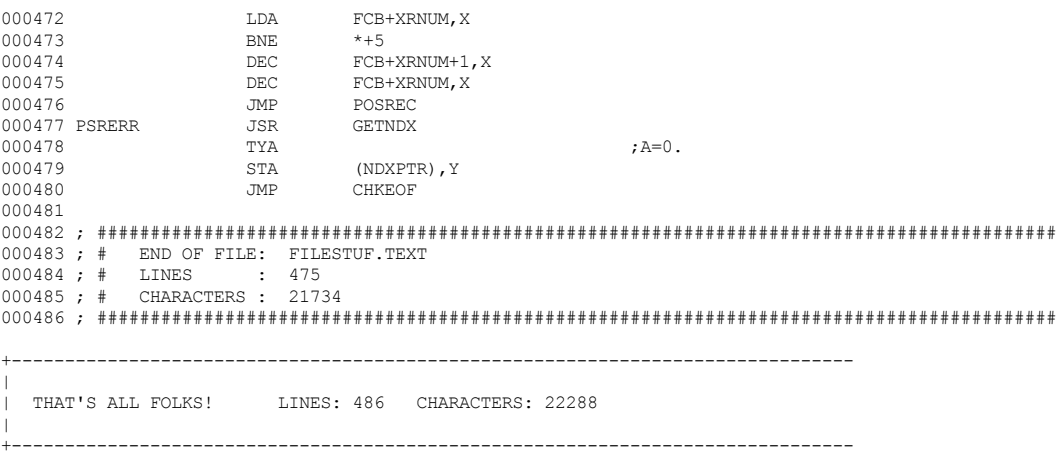

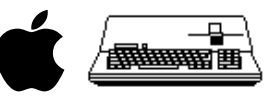

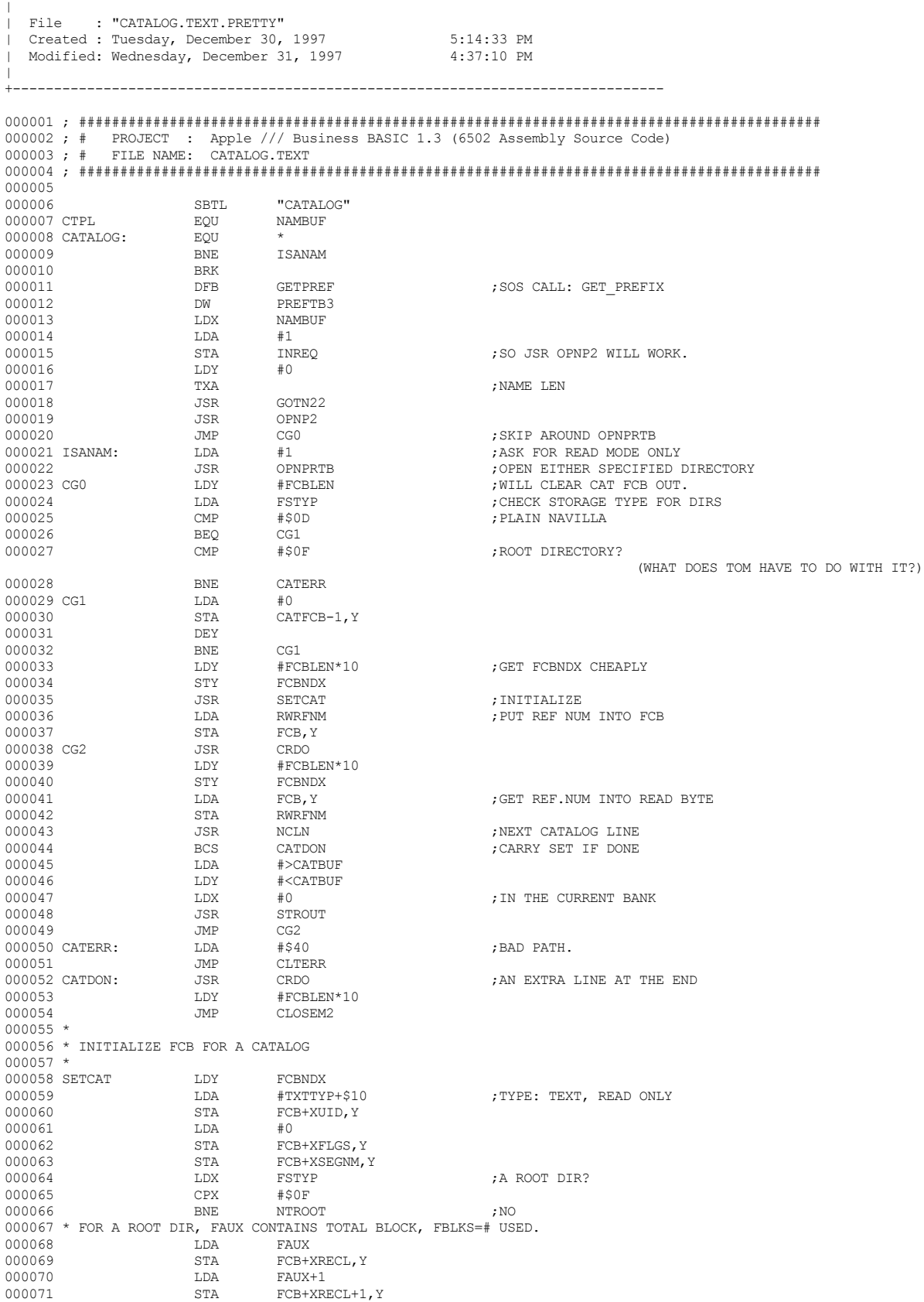

+-------------------------------------------------------------------------------

 **Apple /// Business BASIC 1.3 Source Code Listing --- 206 / 220**

# **Apple /// Business BASIC 1.3 Source Code Listing --- 207 / 220**

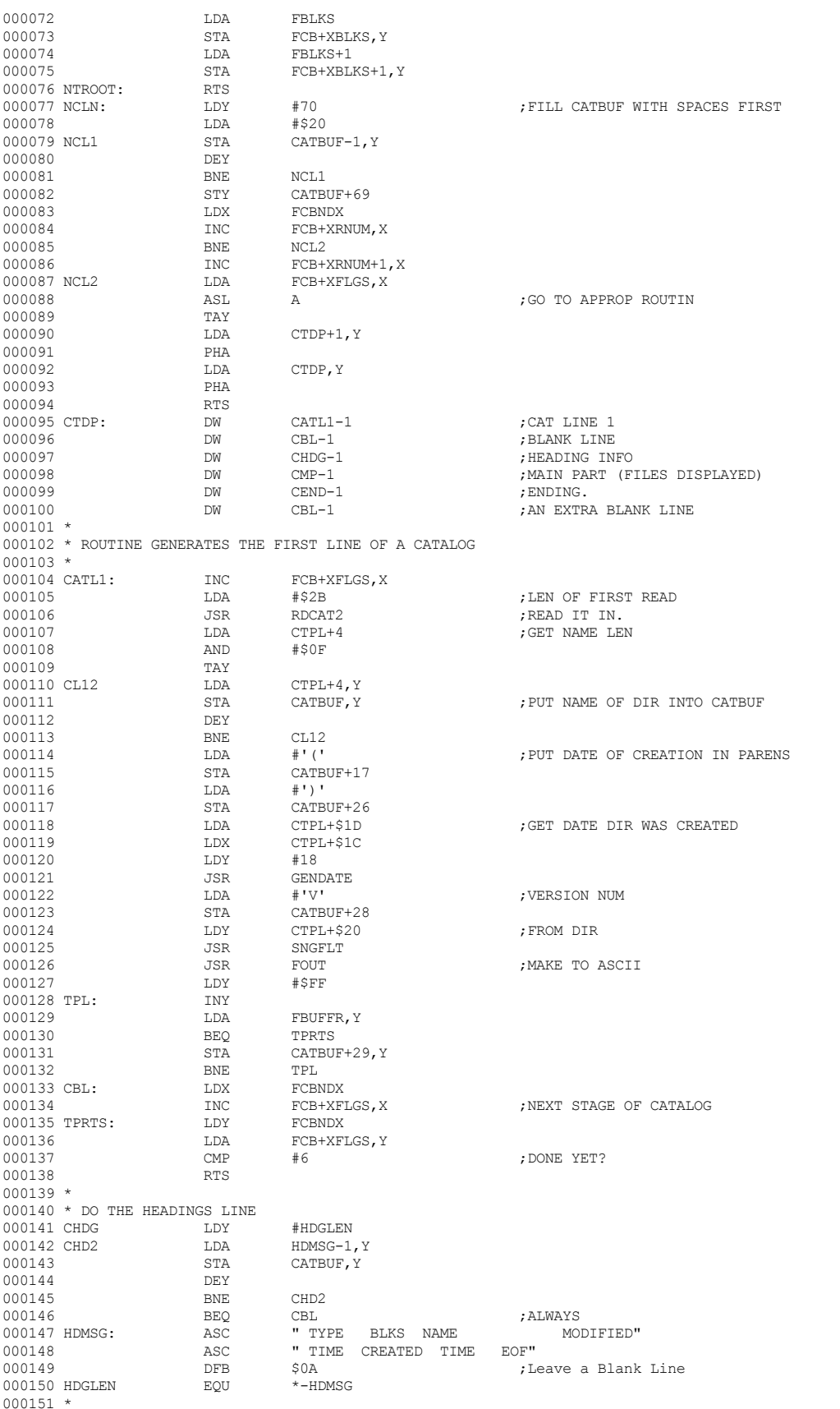

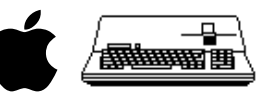

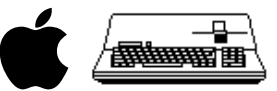

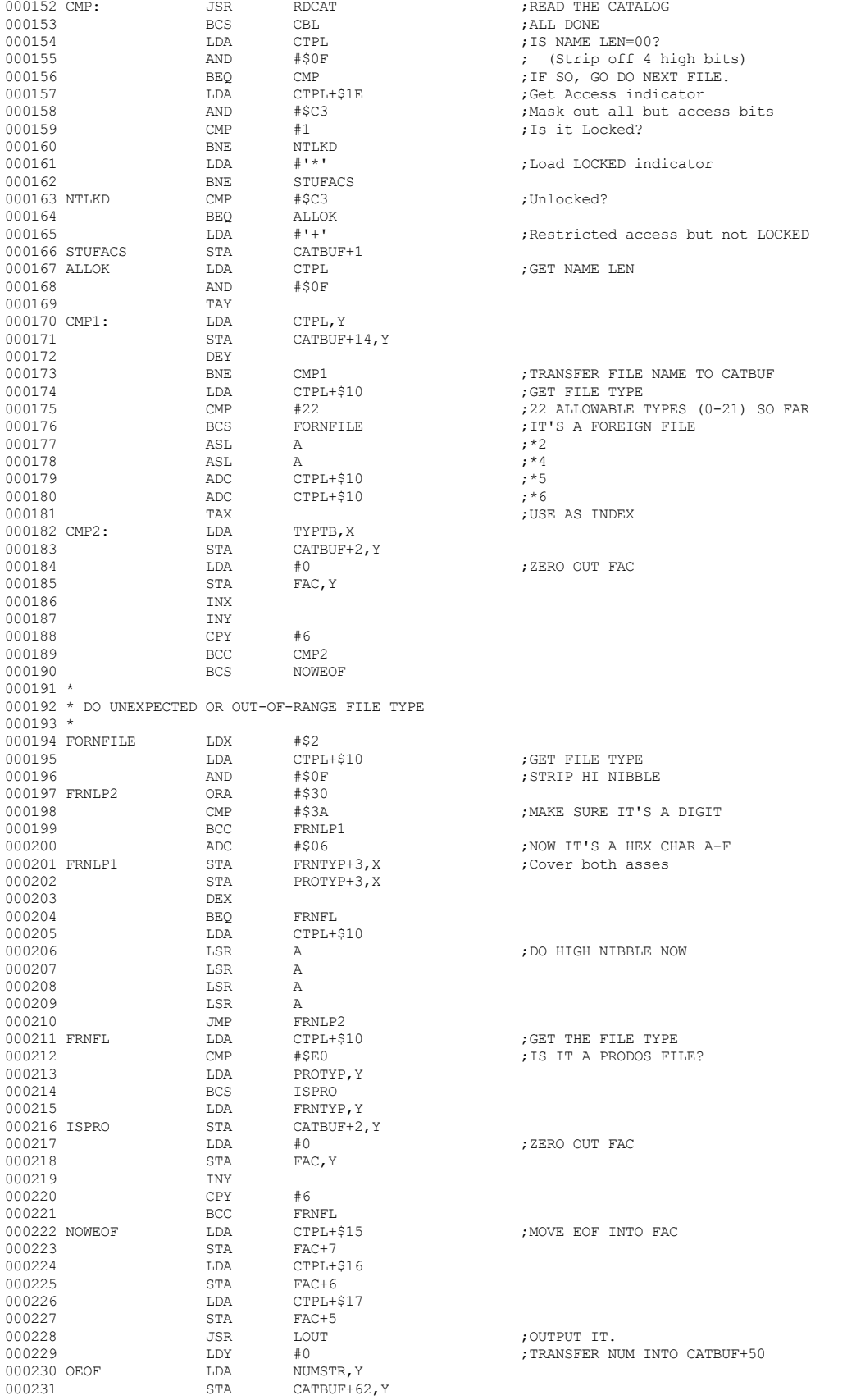

 **Apple /// Business BASIC 1.3 Source Code Listing --- 208 / 220**

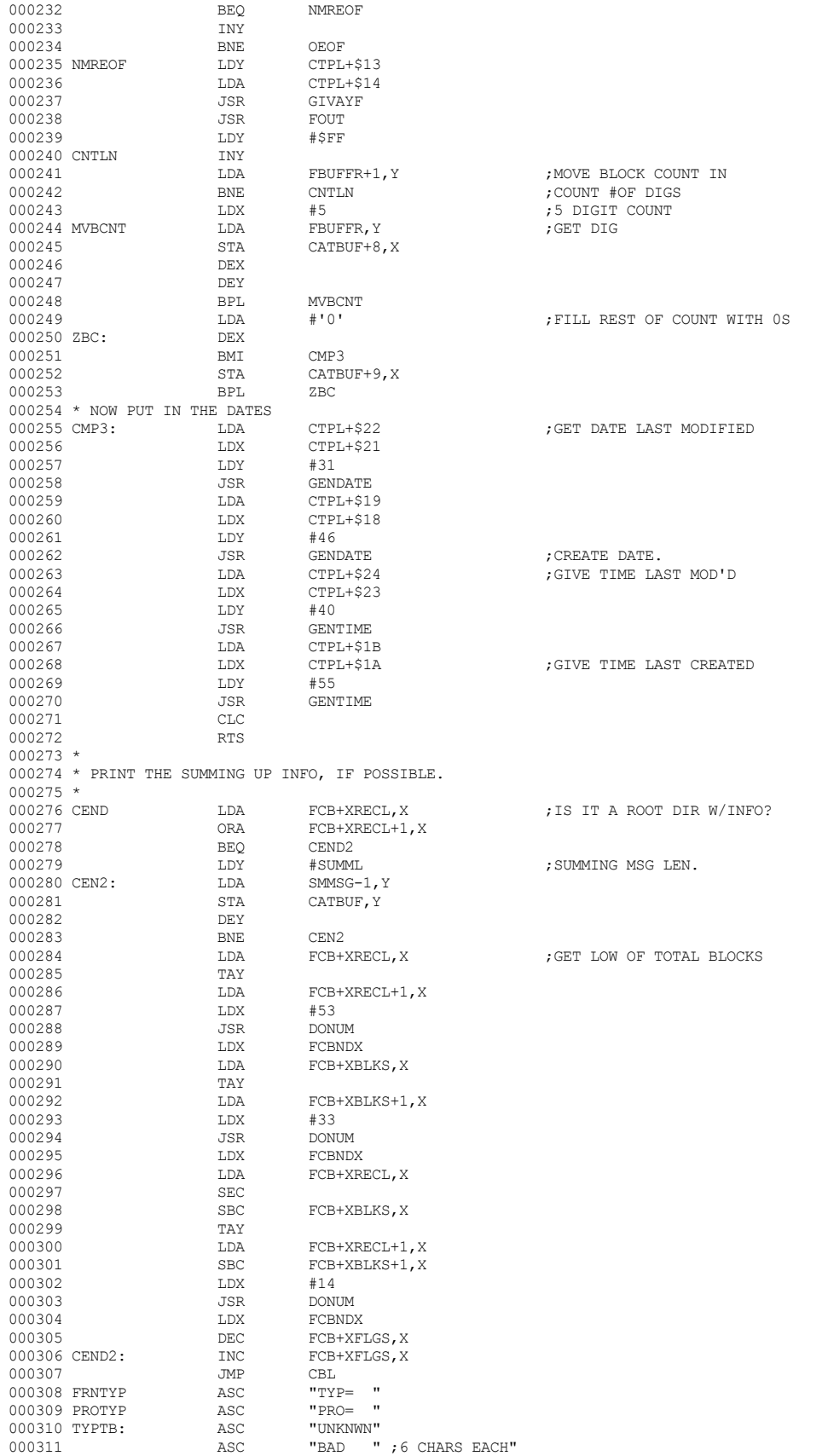

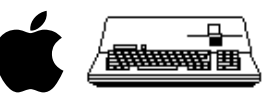

#### **Apple /// Business BASIC 1.3 Source Code Listing --- 210 / 220**

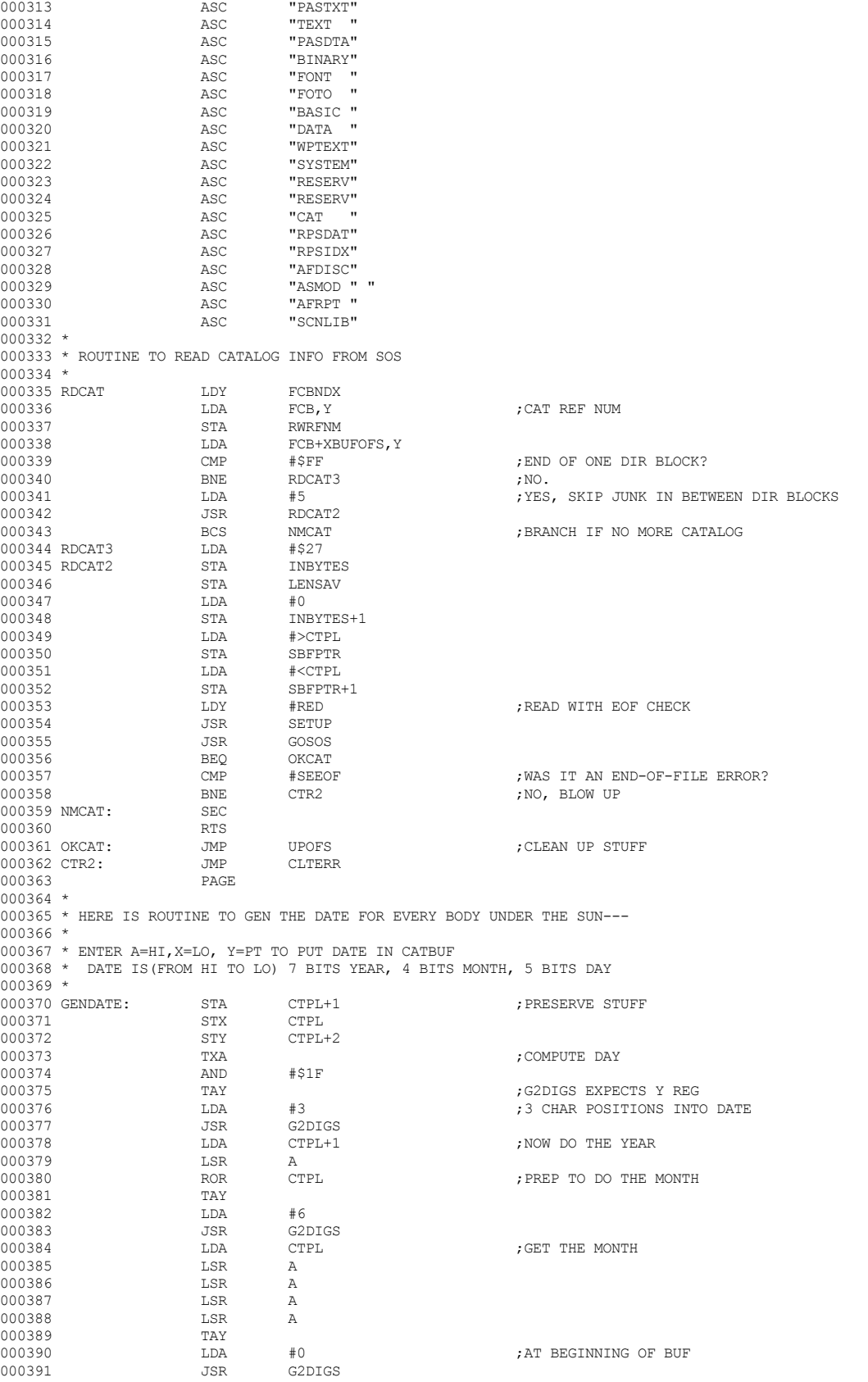

000312 ASC "PASCOD"

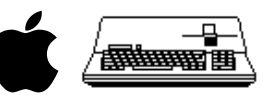

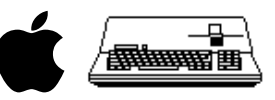

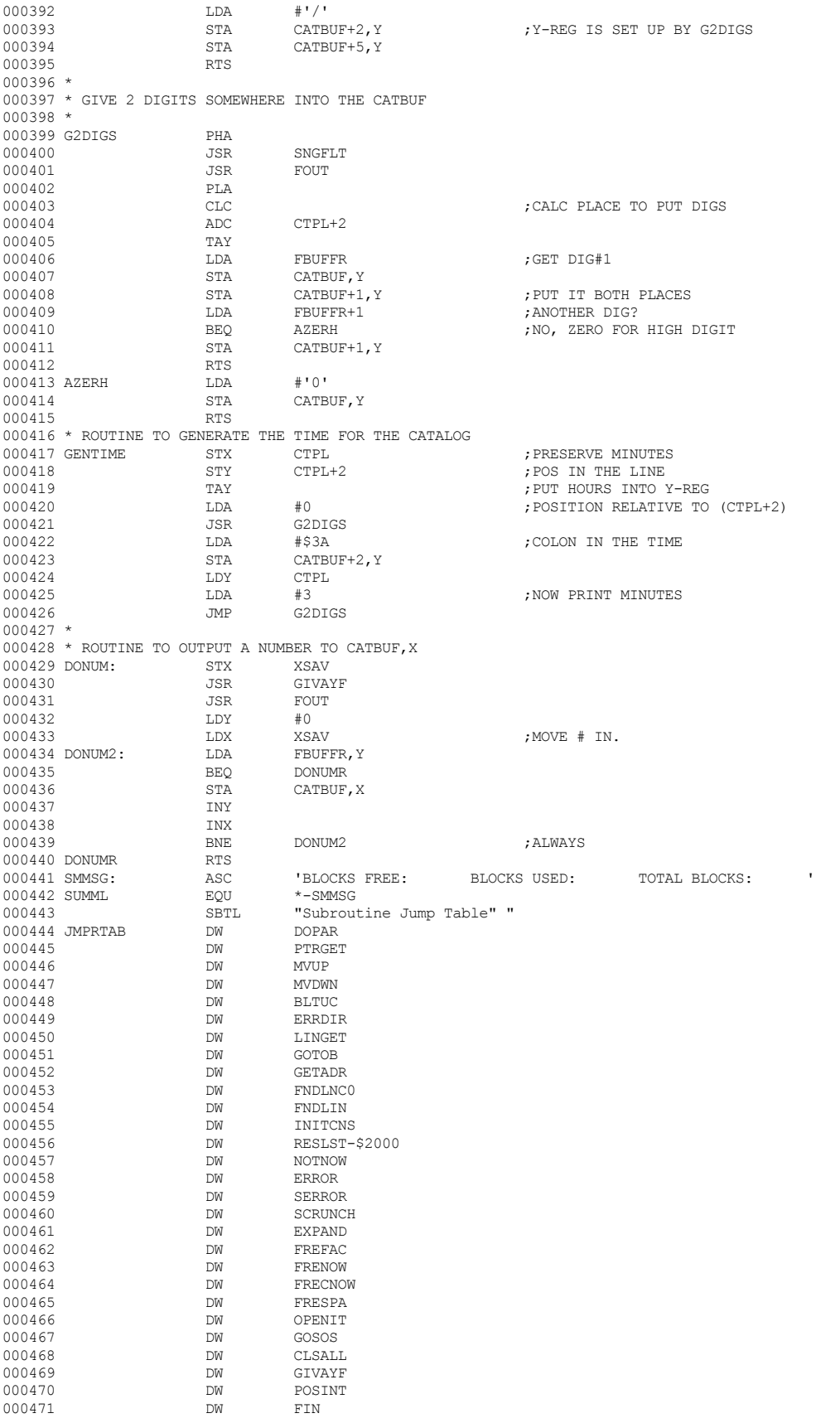

 **Apple /// Business BASIC 1.3 Source Code Listing --- 211 / 220**

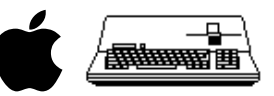

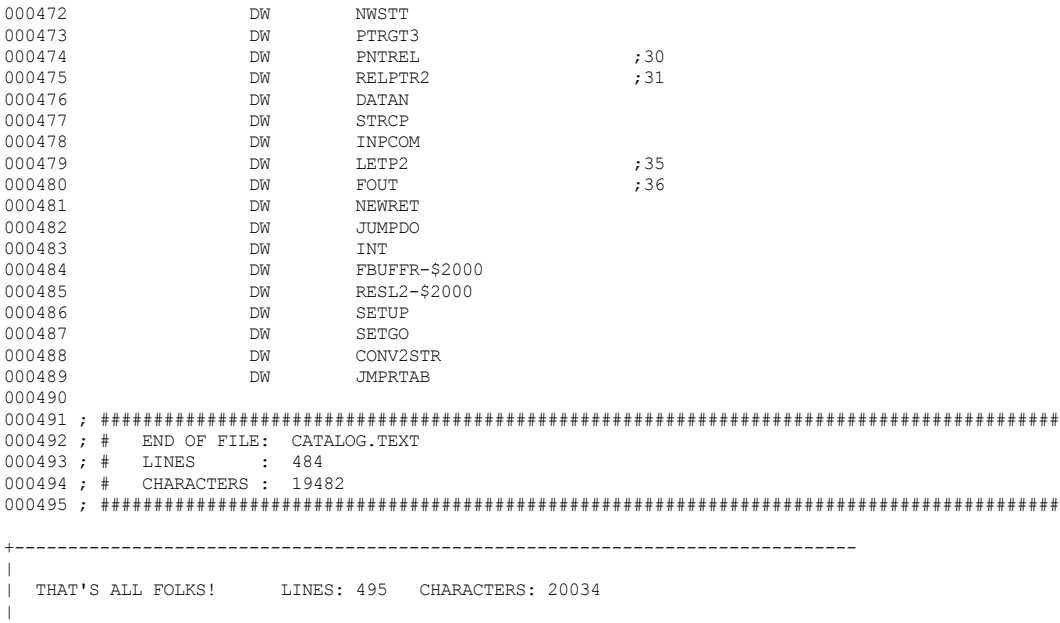

+-------------------------------------------------------------------------------

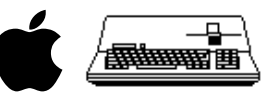

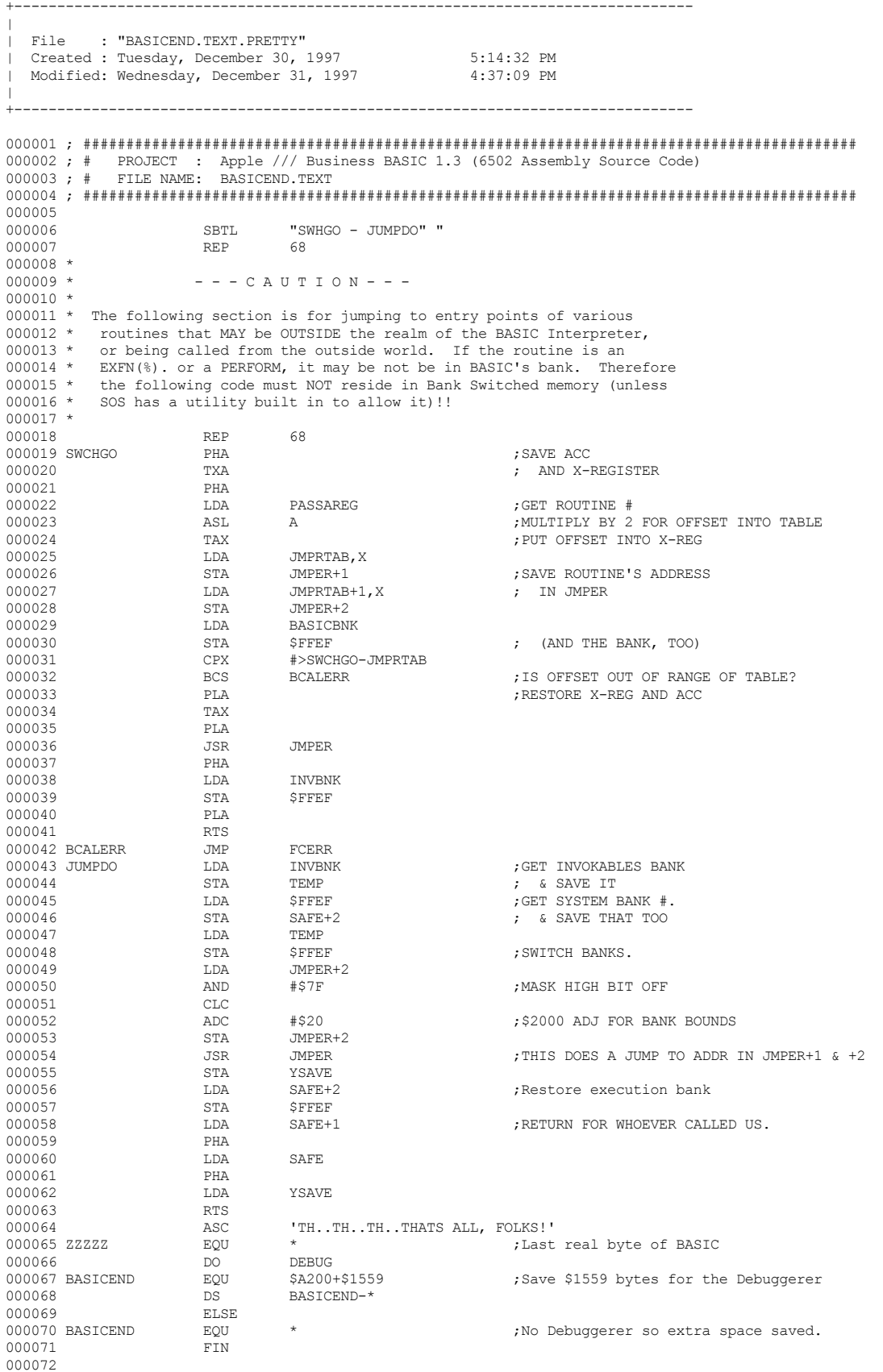

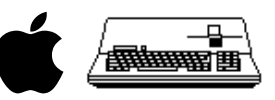

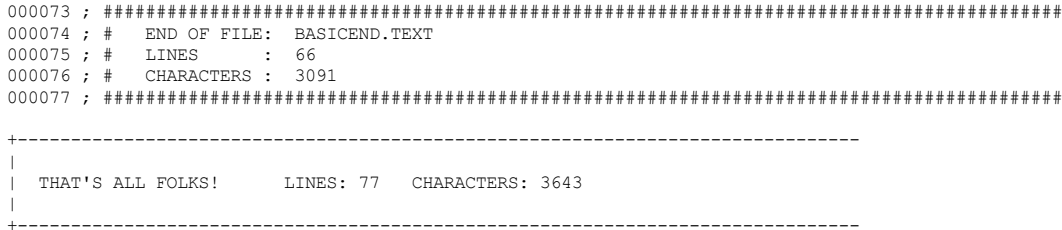

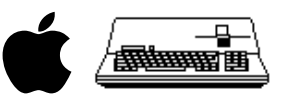

#### DTCASMREFORMAT PROGRAM LISTING

+-------------------------------------------------------------------------------

 $\|$ | File : "DTCASMREFORMAT.P" Created : Monday, December 29, 1997 4:18:37 PM Modified: Tuesday, December 30, 1997 6:06:35 PM  $\|$ +------------------------------------------------------------------------------- 000001 { DTCAsmReFormat.p } 000002 000003 { reformat assembly language source listings to look much nicer 000004 000005 apple macintosh mpw shell tool 000006<br>000007 syntax: DTCAsmReFormat project-name text-file-1 text-file-2 ... 000008<br>000009 000009 where project-name is the name of the project that the source files<br>000010 belong to and which will appear at the top of each reformatted outpu 000010 belong to and which will appear at the top of each reformatted output<br>000011 file, and text-file-n is the name of an assembly language text file 000011 file, and text-file-n is the name of an assembly language text file 000012 that needs to be reformatted that needs to be reformatted 000013<br>000014 000014 note: if project-name starts with "\*" then all spaces in the output file<br>000015 are replaced by non-breaking spaces, this is done since non-breaking 000015 are replaced by non-breaking spaces, this is done since non-breaking<br>000016 spaces cause printing to line up better than regular spaces spaces cause printing to line up better than regular spaces 000017<br>000018 000018 output is set of text files with same names as inputted files 000019 but with ".pretty" suffix and each output file begins with the 000019 but with ".pretty" suffix and each output file begins with the 000020 hame of the file and ends with the number of lines and characted 000020 name of the file and ends with the number of lines and characters<br>000021 in the file in the file 000022<br>000023 example: DTCAsmReFormat "My Best Project" Foobar Frodor "Christmas Tree" 000024<br>000025 david t craig - 29 dec 1997 - 71533.606@compuserve.com } 000026 000027 program reformat\_asm\_source; 000028 000029 uses Memtypes, Quickdraw, OSIntf, ToolIntf, PackIntf, { Standard Includes} 000030 CursorCtl, { for the spinning cursor}<br>000031 Signal, { to handle command-period Signal,  $\{$  to handle command-period)<br>PasLibIntf,  $\{$  for standard I/O, etc. 000032 PasLibIntf,  $\{$ for standard I/O, etc.}<br>000033 IntEnv;  $\{$ for argV and argC} { for argV and argC} 000034 000035 {\$r+} 000036<br>000037 const kPgmName = 'Assembly Language Reformatter';<br>=  $'1.0.0'$ ; 000038 kPgmVersion 000039  $kPgmDate$  = '29 December 1997';<br>000040  $kPgmAuthor$  = 'David T. Craig --= 'David T. Craig -- 71533.606@compuserve.com -- Santa Fe, New Mexico USA'; 000041<br>000042 000042 kComment1 =  $\vert$   $\star$   $\vert$ ; { at start of a line }<br>000043 kComment2 =  $\vert$ ;  $\vert$  at start or end of a = ';'; { at start or end of a line } 000044<br>000045  $000045$  kWidth\_Label = 15; 000046 kWidth Opcode = 9; 000047  $kWidth\_Operand = 25;$ 000048<br>000049  $000049$  kSpace = chr(\$20);<br>000050 kSpaceNoBreak = chr(\$ca); 000050  $kspaceNoBreak = chr(Sca);$ <br>000051  $kQuotel = ""';$ 000051 kQuote1<br>000052 kQuote2  $=$  ''';<br>= '''; { ' } 000053<br>000054  $ksufficient = '.pretry';$ 000055 000056 type tStrBig = string[255];<br>000057 tStrSmall = string[131];  $=$  string[131]; 000058 000059 var project :tStrBig; 000060<br>000061 000061 argi : integer;<br>000062 argn : tStrBig; argn : tStrBig; 000063 argf : text;<br>000064 argm : tStrB 000064 argm : tStrBig;<br>000065 argg : text; argg : text; 000066<br>000067 nobrkspace : boolean;

 **Apple /// Business BASIC 1.3 Source Code Listing --- 215 / 220**

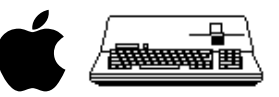

```
000068<br>000069
000069 s : tStrBig;<br>000070 e : integer;
000070 e : integer;<br>000071 e : integer;<br>000071 cnt lines : longint;
000071 cnt_lines : longint;<br>000072 cnt_chars : longint;
               \overline{\text{cnt}} chars
000073<br>000074
000074 plabel : tStrSmall;<br>000075 popcode : tStrSmall;
000075 popcode : tStrSmall;<br>000076 poperand : tStrSmall;
                                 : tStrSmall;
000077 pcomment : tStrSmall;
000078<br>000079
                000079 {----------------------------------------------------------------------------------}
000080<br>000081
               procedure normalize (var _s: tStrBig);
000082<br>000083
               var i: integer;
000084
               begin
000086 for i := 1 to length(_s) do
000087 if s[i] < kSpace then
000088 \frac{1}{s[i]} := kSpace;<br>000089 end;
000089
000090<br>000091
                000091 {----------------------------------------------------------------------------------}
000092<br>Connes
               function is_blank_line (_s: tStrBig): boolean;
000094<br>000095
000095 var blank: boolean;<br>000096 i : integer;
                   i : integer;
000097<br>000098
000098 begin<br>000099 blar
000099 blank := true;<br>000100 normalize(s);
000100 normalize(_s);<br>000101 for i := 1 to
000101 for i := 1 to length(s) do<br>000102 if s[i] \iff k space then
000102 if_s[i] \Leftrightarrow kspace then<br>000103 j = false;
000103 blank := false;<br>000104 is blank line := bla
               is_blank_line := blank;<br>end;
000105
000106<br>000107
                000107 {----------------------------------------------------------------------------------}
000108<br>000109
               procedure parse_line(_s: tStrBig;
000110 var _label,_opcode,_operand,_comment: tStrSmall);
000111 
000112 var done: boolean;<br>000113 i.i.integer:
000113 i,j : integer;<br>000114 w : tStrSmal
                    w : tStrSmall;
000115 
000116 procedure get_next_word (var _word: tStrSmall);
000117<br>000118
                    var done: boolean;
000119<br>000120
                    begin
000121<br>000122
000122 writeln(diagnostic,'"',_s,'"');
000123 writeln(diagnostic,' 123456789-123456789-123456789-123456789-123456789-123456789-');
000124 }
000125
000126 _word := '';<br>000127 done := fall
                      \bar{d}one := false;
000128<br>000129
000129 if i \le length(\_s) then begin<br>000130 if s[i] = kspace then begin000130 if s[i] = kSpace then begin<br>000131 while not (done) do begin
000131 while not (done) do begin<br>000132 word := concat (word,
000132 \frac{\text{word}}{\text{i} := \text{i} + 1}; 000133000133 \frac{1}{i} := i + 1;<br>000134 \frac{1}{i} if i > lengt
000134 if i > length(_s) then<br>000135 done := true
000135 done := true<br>000136 else begin
000136 else begin<br>000137 if s[i]
000137 if _s[i] \iff kspace then<br>000138 done := true;
                              \frac{1}{\text{done}} := true;
000139
000140 end;<br>000141 end el:
000141 end else begin<br>000142 while not (dor
                           while not (done) do begin
000143 _word := concat(_word,_s[i]);
000144 i := i + 1;000145 if i > length(_s) then<br>000146 done := true
000146 done := true<br>000147 else begin
                              else begin
```
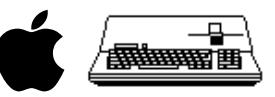

```
000148 ifs[i] = kSpace then<br>000149 done := true;
                               \frac{1}{\text{done}} := true;
000150 en<br>000151 end;
000151<br>000152
                        end;<br>end;
000153
000154 
000155 {
                       writeln(diagnostic,'i = ',i:3,' WORD = "', word,'"');
000157 }<br>000158 end:
000158
000159<br>000160
000160 begin<br>000161 lab
                  \text{Label} := \text{''}; \quad \text{opcode := ''}; \quad \text{operand := ''}; \quad \text{comment := ''};000162 
000163 { FRMEV3: PLA ; GET CURRENT OP BACK AND LOOP. }<br>000164 { label opcode comment }
                                              comment }
000165 
000166 { DOIT BMI ASTRNG ; IT'S A STRING. }<br>000167 { label opcode operand comment }
                                  opcode operand comment }
000168<br>000169
000169 { SEC }<br>000170 { opcode
                   \{ opcode \}000171<br>000172
000172 if s \leq 1 then begin<br>000173 if s(1) in [kComment]
000173 i\overline{f} s[1] in [kComment1, kComment2] then begin<br>000174 comment := s
000174 _comment := _s
000175 end else begin<br>000176 i := 1:
000176 i := 1;<br>000177 get nex
000177 get_next_word(w); { "FRMEV3:" or " " }<br>000178 if \overline{w} <> '' then begin
000178 \begin{align*}\n\text{if } w < > \mathsf{T}' \text{ then begin} \\
\text{000179} & \text{if } w \leq 1 \implies \text{kSpace}\n\end{align*}000179 if w[1] \leq x kSpace then begin<br>000180 label := w_i000180 _label := w;
                          \text{get\_next\_word}(w); { " " } end:
000182<br>000183
000183 if w \leq Y' then begin<br>000184 get next word(w); {
000184 get_next_word(w); { "PLA" }
000185 if w <> '' then begin
000186 if w[1] = kComment2 then begin<br>000187 for i := i-length(w) to lenq000187 for j := i-\text{length}(w) to \text{length}(-s) do 000188 comment := concat(comment, s[i]);
000188 <br>
comment := concat(_comment,_s[j]);<br>
000189 end else begin
                               end else begin
000190 _opcode := w;
000191 get_next_word(w); { " " }
000192 if w <> '' then begin
000193 get_next_word(w); { ";GET CURRENT OP BACK AND LOOP." }
000194 if w <> '' then begin
000195 if w[1] = kComment2 then begin<br>000196 for i := i-length(w) to lenct000196 for j := i-\text{length}(w) to \text{length}(-s) do 000197
000197 \text{comment} := \text{concat}(\text{comment},\text{s}[j]);<br>000198 \text{end} \text{else} \text{begin}end else begin
000199 if w[1] in [kQuote1, kQuote2] then begin\n<br>\nfor i := i-length(w) to length(s) dofor j := i-length(w) to length(s) do
000201 00202 000202 000202 000202 000202 000202 000202 000202000202 if not(\text{operand}[\text{length}(\text{operand})] in [kQuote1,kQuote2]) then<br>000203 operand := concat(operand.will):
000203 _operand := concat(_operand,w[1]);
000204 end else begin<br>000205 end else begin<br>operand := v
000205 _operand := w;
\frac{1}{\sqrt{1 + \frac{1}{\sqrt{1 + \frac{1}{\sqrt{1 +000207 if \overline{w} <> \overline{v} then<br>000208 for j := i-le:
000208 for j := i-\text{length}(w) to \text{length}(S) do \text{constant} := \text{concat}(S) comment \text{length}(S) do \text{constant} := \text{constant}(S)\frac{1}{2} comment := concat(_comment, _s[j]);
000210 end;<br>000211 end;
000211 en<br>000212 end;
000212 en<br>000213 end;
000213
000214 end;<br>000215 end:
000215 en<br>000216 end;
000216 en<br>000217 end;
000217 en<br>000218 end;
000218 end;
000219
000220 end;
000221<br>000222
                000222 {----------------------------------------------------------------------------------}
000223<br>000224
                function trim trailing ( s: tStrBig): tStrBig;
000225
                var done: boolean;
000227
```
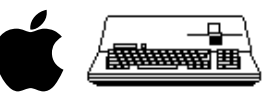

```
000228 begin<br>000229 done
                  done := false;000230<br>000231
000231 while not (done) do begin<br>000232 if length ( s)=0 then
000232 if length(_s)=0 then<br>000233 done := true
000233 done := \overline{true}<br>000234 else begin
000234 else begin<br>000235 if s[ler
000235 if \underline{\hspace{1cm}} s[length(\underline{\hspace{1cm}} s)] = kSpace then<br>000236 delete(s, length(s), 1)
                         delete(_s,length(_s),1)
000237 else<br>000238 don
                    done := true;<br>end;
000239
000240 end;
000241
                  \text{trim\_training} := \_s;000243 end;
000244 
000245 {----------------------------------------------------------------------------------}
000246<br>000247
                function trim_leading (_s: tStrBig): tStrBig;
000248<br>000249
                var done: boolean;
000250
000251 begin
                  done := false;
000253<br>000254
000254 while not (done) do begin<br>000255 if length (s)=0 then
000255 if length\begin{array}{r} \text{if length}(-s)=0 \text{ then} \\ \text{000256} \text{ done} := \text{true} \end{array}000256 done := true<br>000257 else begin
000257 else begin<br>000258 if s[1]:
000258 if \underline{s}[1]=kSpace then<br>000259 delete(s,1,1)
                       \text{delete}(\text{ s},1,1)<br>else
000260<br>000261
                     done := true;<br>end;
000262 en<br>000263 end;
000263
000264<br>000265
                trim_leading := _s;<br>end;
000266
000267<br>000268
                000268 {----------------------------------------------------------------------------------}
000269 
000270 function use_nobreak_spaces (_s: tStrBig): tStrBig;
000271<br>000272
                var i: integer;
000273 
000274 begin<br>000275 for
                  for i := 1 to length(s) do
000276 if _s[i] = kSpace then
000277 <br>s[i] := kSpaceNoBreak;
000278 
000279 use_nobreak_spaces := _s;<br>000280 end:
000280
000281<br>000282
                000282 {----------------------------------------------------------------------------------}
000283<br>000284
                procedure write_info (_project: tStrBig; _header: boolean);
000285<br>000286
                000286 const k = '#############################################';
000287<br>000288
000288 begin<br>000289 case
                  case header of
000290 true:<br>000291 beg
000291 begin<br>000292 wri
000292 writeln(argg,'; ', k, k);<br>000293 writeln(argg, '; # PRO
000293 writeln(argg,'; # PROJECT : ', project);
000294 writeln(argg,'; # FILE NAME: ',argn);
000295 writeln(\arg g, '; ' , k, k);<br>000296 writeln(\arg g);
                       written (argg);<br>end;
000297<br>000298
                     false:<br>begin
000299<br>000300
000300 writeln(argg);<br>000301 writeln(argg,'
000301 writeln(argg,'; ',k,k);<br>000302 writeln(argg,': # END
000302 writeln(argg,'; # END OF FILE: ',argn);
000303 writeln(argg,'; # LINES : ', cnt_lines:0);
000303<br>writeln(argg,'; # CHARACTERS : ',cnt_lines:0);<br>000304<br>writeln(argg,'; # CHARACTERS : ',cnt_chars:0);
000305 writeln(argg, '; ', k, k);
000306 end;<br>000307 end:
000307
```
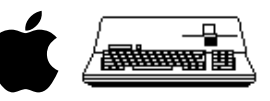

```
000308 end;
000309<br>000310
000310 {----------------------------------------------------------------------------------}
000311 
000312 begin
000313 writeln(diagnostic,kPgmName,' ',kPgmVersion,' [',kPgmDate,']');<br>000314 writeln(diagnostic,'Written by ',kPgmAuthor);
000314 writeln(diagnostic,'Written by ', kPgmAuthor);<br>000315 writeln(diagnostic);
           writeln(diagnostic);
000316<br>000317
000317 if argc < 3 then<br>000318 writeln(diagno:
000318 writeln(diagnostic,'WARNING: You need to specify at least one text file. Try again :-)')<br>000319 else begin
000319 else begin<br>000320 project:
            project := \text{argv}^{\wedge}[1]\hat{\ };
000321
000322 nobrkspace := false;<br>000323 if length (project) >
000323 if length(project) > 0 then begin
000324 if project[1] = '*' then begin
000325 nobrkspace := true;
000326 delete(project, 1, 1);<br>000327 end:
000327
000328 end;
000329
000330 writeln(diagnostic, 'Project Name : ', project);
000331 writeln(diagnostic,'Non-Breaking Spaces: ',nobrkspace);
000332 writeln(diagnostic);
000333<br>000334
             argi := 2;000335
000336 while argi<argc do begin<br>000337 argn := argy^[argi]^;
               argn := \text{argv}^{\wedge}[\text{argi}]^{\wedge};000338<br>000339
                writeln(diagnostic,'Processing file "',argn,'" ...');
000340<br>000341
               reset(argf,argn); e := ioresult;
000342<br>000343
000343 if e <> 0 then<br>000344 writeln(diagn
000344 writeln(diagnostic,'### ERROR ',e:0,': Opening file "',argn,'" failed.')<br>000345 else begin
000345 else begin<br>000346 argm := 0
000346 \begin{array}{rcl} \text{argm} & := & \text{concat}(\text{argn}, k\text{Suffix}); \\ 000347 & & \text{rewrite}(\text{argq}, \text{argm}); e & := & \text{iore} \end{array}rewrite(argg,argm); e := ioresult;
000348<br>000349
                 if e \le 0 then
000350 writeln(diagnostic,'### ERROR ',e:0,': Creating file "',argm,'" failed.')<br>000351 else begin
000351 else begin<br>000352 write in:
                    write info(project,true);
000353
000354 {++++++++++++++++++++++++++++++++++++++++++++++++++++++++++++}
                    cnt_lines := 0;000356 cnt_chars := 0;
000357
                    while not(eof(argf)) do begin
000359 readln(argf,s); e := ioresult;
000360 
000361 cnt lines := cnt lines + 1;
000362
000363 if e<>0 then<br>000364 writeln(dia
000364 writeln(diagnostic,'### ERROR ',e:0,' at line ',cnt_lines:0,' "',s,'"') 000365 else begin
000365 else begin<br>000366 else pormalize
                         normalize(s);
000367<br>000368
000368 (FRMEV3: PLA ; GET CURRENT OP BACK AND LOOP. }<br>000369 (label opcode comment }
                                                  comment }
000370<br>000371
000371 { BMI ASTRNG ; IT'S A STRING. }<br>000372 { opcode operand comment }
                          { opcode
000373<br>000374
000374 { DOIT BMI ASTRNG ; IT'S A STRING. }<br>000375 { label opcode operand comment }
                                                   operand comment }
000376<br>000377
000377 <br>000378 { ;GET CURRENT OP BACK AND LOOP. }
                          {comment} }
000379<br>000380
000380 \{\text{*GET CURRENT OP BACK AND LOOP. }\}<br>000381 \{\text{comment }\}{ comment }
000382<br>000383
                          if is blank_line(s) then s := ''; { do this in case line has just spaces in it }
000384<br>000385
                          parse line(s,plabel,popcode,poperand,pcomment);
000386<br>000387
                          plabel := trim_leading(plabel ); plabel := trim_trailing(plabel );
```
 **Apple /// Business BASIC 1.3 Source Code Listing --- 219 / 220**

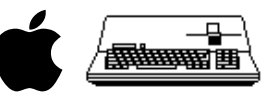

```
000388 popcode := trim_leading(popcode ); popcode := trim_trailing(popcode );
000389 poperand := trim_leading(poperand); poperand := trim_trailing(poperand);
000390 pcomment := trim leading(pcomment); pcomment := trim trailing(pcomment);
000391<br>000392
                     if (plabel<>'') or (popcode<>'') or (poperand<>'') or (pcomment<>'') then begin
000393 {<br>000394 wi
000394 writeln(diagnostic,'LABEL = "',plabel,'"');
000395 writeln(diagnostic,'OPCODE = "', popcode,'"');
000396 writeln(diagnostic,'OPERAND = "',poperand,'"');
000397 writeln(diagnostic,'COMMENT = "',pcomment,'"');
000398 }
000399<br>000400
000400 if (plabel'''') and (popcode'''') then<br>000401 s := pcomment.
000401 s := pcomment<br>000402 else begin
000402<br>
else begin<br>
while length(plabel )<kWidth_Label<br>
000403<br>
while length(plabel )<kWidth_Label
000403 while length(plabel )<kWidth_Label do plabel := concat(plabel ,kSpace);
000404 while length(popcode)<kWidth Opcode do popcode := concat(popcode, kSpace);
000405 while length(poperand)<kWidth_Operand do poperand := concat(poperand,kSpace);
000406 s := \text{concat}(\text{plabel}, \text{kSpace}, \text{popcode}, \text{kSpace}, \text{poperand}, \text{kSpace}, \text{pcomment});000407
000408<br>000409
                       s := trim\_training(s);000410
                       if nobrkspace then s := use nobreak spaces(s);
000412
000413 cnt_chars := cnt_chars + length(s);<br>000414 writeln(argq,s);
000414 writeln(argg, s);<br>000415 end else begin
000415 end else begin<br>000416 cnt.chars :=
000416 cnt_chars := cnt_chars + 1;<br>000417 writeln(argq);
                     \overline{\text{write}}ln(argg);<br>end;
000418 end;
000419<br>000420
000420 end; {while}<br>000421 {+++++++++++
                 000421 {++++++++++++++++++++++++++++++++++++++++++++++++++++++++++++}
000422<br>000423
                 write info('',false);
000424
               close(argg);<br>end;
000426
000427<br>000428
             close(argf);<br>end;
000429
000430<br>000431
000431 argi := argi + 1;<br>000432 end: {while}
          end; {while}
000433 end;
000434
        writeln(diagnostic);
000436 writeln(diagnostic, 'That''s all folks!');
000437 end.
000438
000439 { finis }
+-------------------------------------------------------------------------------
\|THAT'S ALL FOLKS! LINES: 439 CHARACTERS: 13956
\|+-------------------------------------------------------------------------------
```
###